**Application Orchestration Service**

# **API Reference**

**Issue** 01 **Date** 2023-02-16

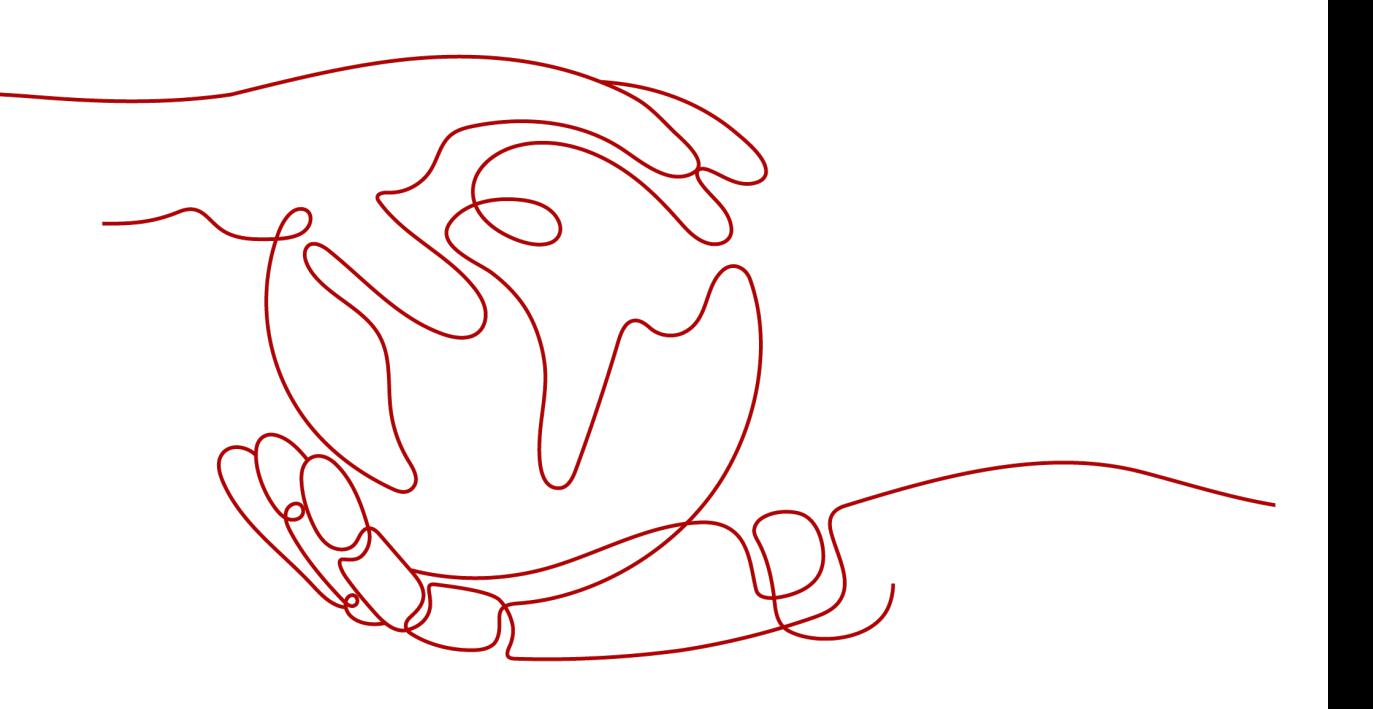

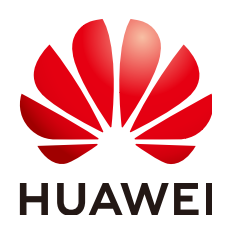

**HUAWEI TECHNOLOGIES CO., LTD.**

#### **Copyright © Huawei Technologies Co., Ltd. 2023. All rights reserved.**

No part of this document may be reproduced or transmitted in any form or by any means without prior written consent of Huawei Technologies Co., Ltd.

#### **Trademarks and Permissions**

 $\triangle \triangleright$ HUAWEI and other Huawei trademarks are trademarks of Huawei Technologies Co., Ltd. All other trademarks and trade names mentioned in this document are the property of their respective holders.

#### **Notice**

The purchased products, services and features are stipulated by the contract made between Huawei and the customer. All or part of the products, services and features described in this document may not be within the purchase scope or the usage scope. Unless otherwise specified in the contract, all statements, information, and recommendations in this document are provided "AS IS" without warranties, guarantees or representations of any kind, either express or implied.

The information in this document is subject to change without notice. Every effort has been made in the preparation of this document to ensure accuracy of the contents, but all statements, information, and recommendations in this document do not constitute a warranty of any kind, express or implied.

# **Huawei Technologies Co., Ltd.**

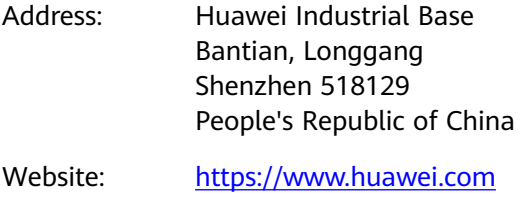

Email: support@huawei.com

# **Security Declaration**

#### **Vulnerability**

Huawei's regulations on product vulnerability management are subject to "Vul. Response Process". For details about the policy, see the following website[:https://www.huawei.com/en/psirt/vul](https://www.huawei.com/en/psirt/vul-response-process)[response-process](https://www.huawei.com/en/psirt/vul-response-process)

For enterprise customers who need to obtain vulnerability information, visit: [https://](https://securitybulletin.huawei.com/enterprise/en/security-advisory) [securitybulletin.huawei.com/enterprise/en/security-advisory](https://securitybulletin.huawei.com/enterprise/en/security-advisory)

# **Contents**

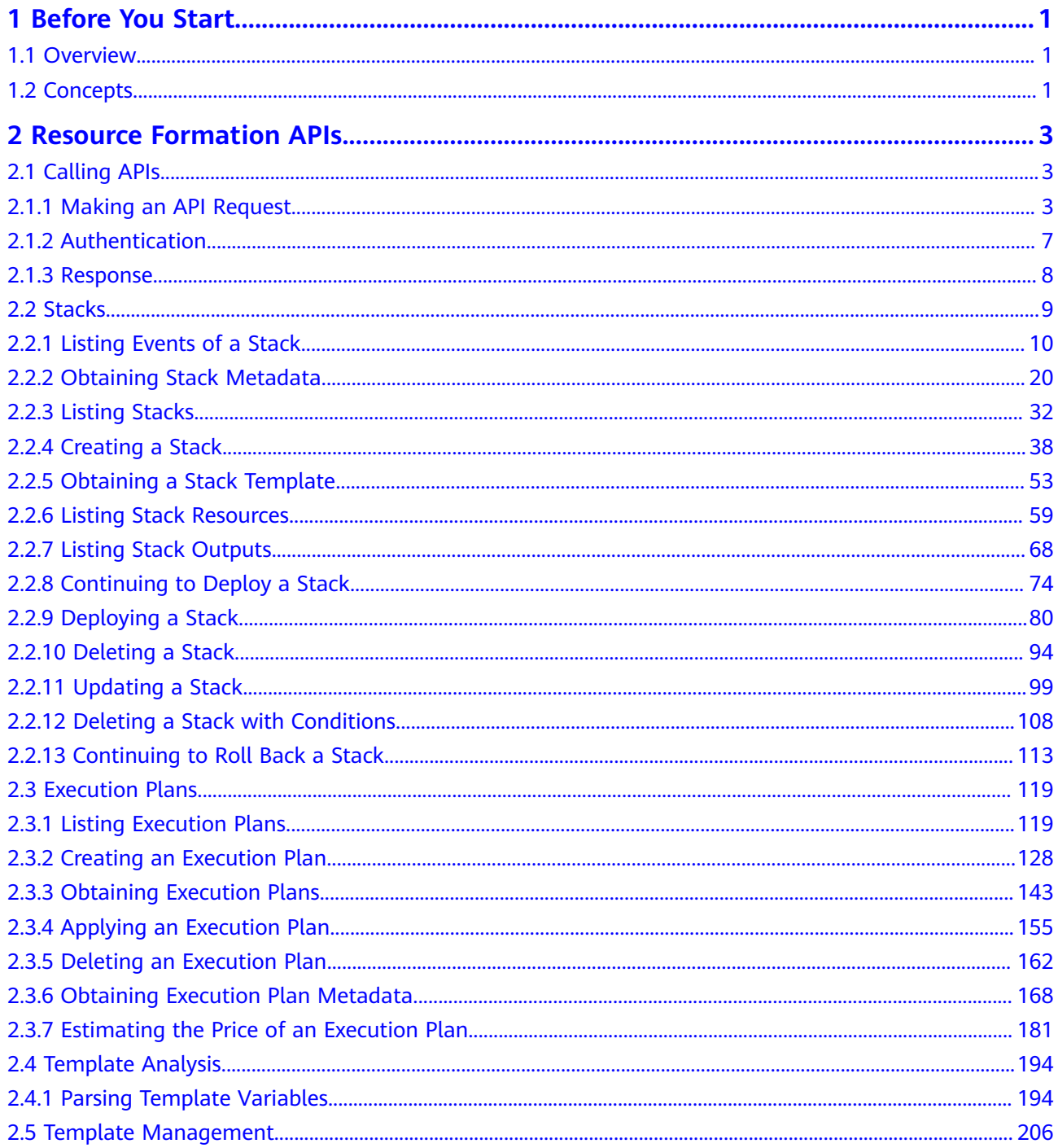

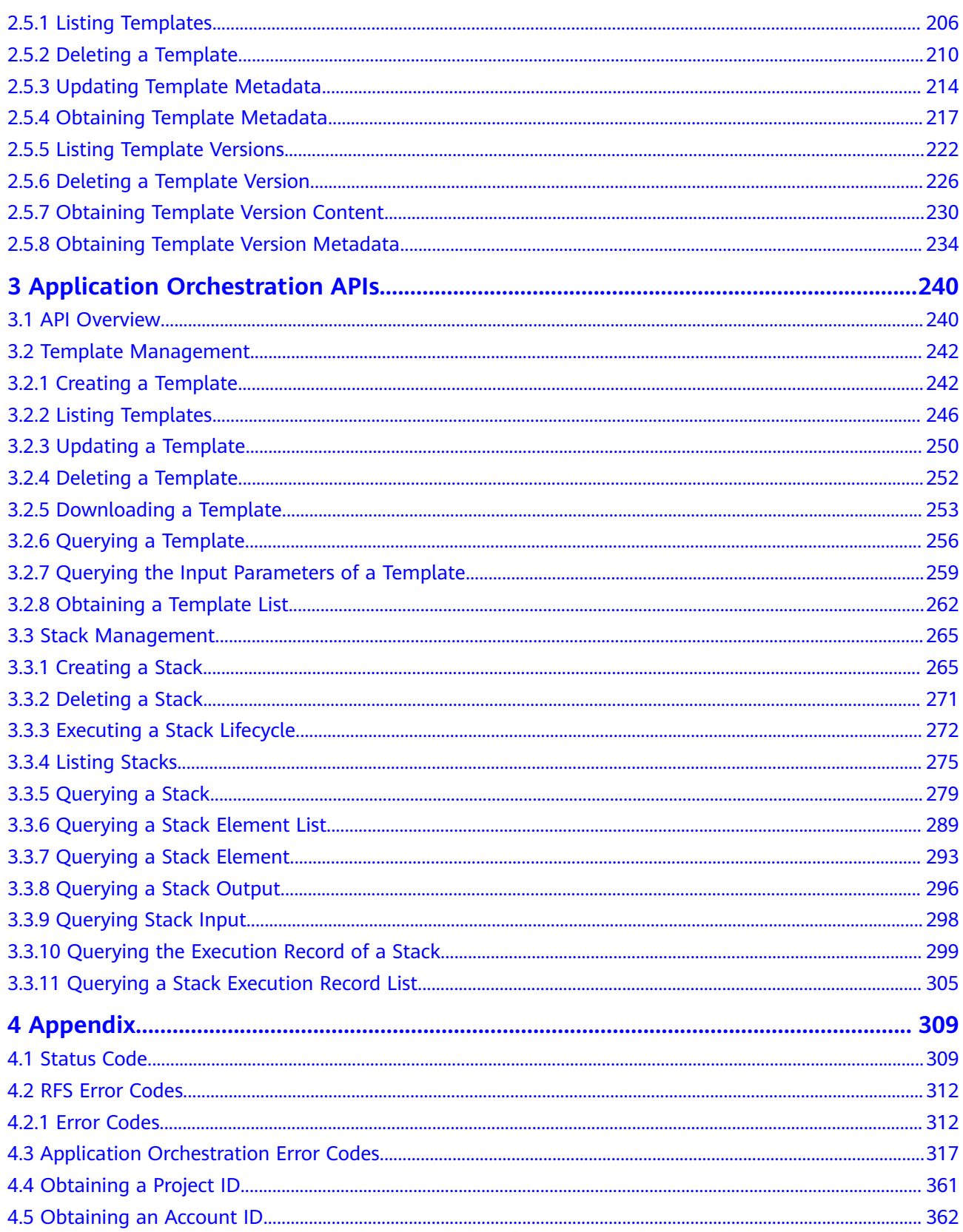

# **1 Before You Start**

# <span id="page-5-0"></span>**1.1 Overview**

Resource Formation Service (RFS) provides the latest **[resource formation APIs](#page-7-0)**.

RFS is a new final-state resource formation engine for cloud services and fully supports Terraform (HCL and Provider), which is a de facto standard. It is an upgrade of the Application Orchestration Service (AOS) in terms of the ecosystem, experience, and features. Based on HCL syntax template, RFS automatically builds cloud service resources in batches to help you create, manage, and upgrade cloud service resources in an efficient, secure, and consistent manner, improving resource management efficiency and reducing security risks caused by resource management changes.

This document describes how to use APIs to perform operations on RFS, such as template creation, deletion, and query.

Before calling RFS APIs, ensure that you are familiar with RFS concepts. For details, see **[Service Overview](https://support.huaweicloud.com/eu/productdesc-aos/rf_02_0001.html)**.

# **1.2 Concepts**

**Account** 

An account is created upon successful registration. The account has full access permissions for all of its cloud services and resources. It can be used to reset user passwords and grant user permissions. The account is a payment entity, which should not be used directly to perform routine management. For security purposes, create Identity and Access Management (IAM) users and grant them permissions for routine management.

● User

An IAM user is created by an account in IAM to use cloud services. Each IAM user has its own identity credentials (password and access keys).

API authentication requires information such as the account name, username, and password.

#### **Region**

Regions are divided based on geographical location and network latency. Public services, such as Elastic Cloud Server (ECS), Elastic Volume Service (EVS), Object Storage Service (OBS), Virtual Private Cloud (VPC), Elastic IP (EIP), and Image Management Service (IMS), are shared within the same region. Regions are classified into universal regions and dedicated regions. A universal region provides universal cloud services for common tenants. A dedicated region provides specific services for specific tenants.

For details, see **[Region and AZ](https://support.huaweicloud.com/eu/usermanual-iaas/en-us_topic_0184026189.html)**.

 $\bullet$  AZ

An AZ comprises of one or more physical data centers equipped with independent ventilation, fire, water, and electricity facilities. Computing, network, storage, and other resources in an AZ are logically divided into multiple clusters. AZs within a region are interconnected using high-speed optical fibers to allow you to build cross-AZ high-availability systems.

Project

A project corresponds to a region. Default projects are defined to group and physically isolate resources (including computing, storage, and network resources) across regions. Users can be granted permissions in a default project to access all resources under their accounts in the region associated with the project. If you need more refined access control, create subprojects under a default project and create resources in subprojects. Then you can assign users the permissions required to access only the resources in the specific subprojects.

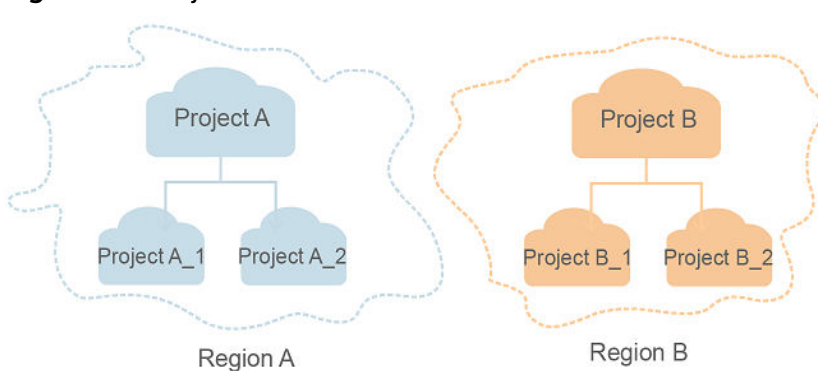

**Figure 1-1** Project isolation model

**Enterprise project** 

Enterprise projects group and manage resources across regions. Resources in different enterprise projects are logically isolated. An enterprise project can contain resources of multiple regions, and resources can be added to or removed from enterprise projects.

For details about enterprise projects and about how to obtain enterprise project IDs, see **[Enterprise Management User Guide](https://support.huaweicloud.com/eu/usermanual-em/em_am_0006.html)**.

# <span id="page-7-0"></span>**2 Resource Formation APIs**

# **2.1 Calling APIs**

# **2.1.1 Making an API Request**

This section describes the structure of a REST API request, and uses the IAM API for obtaining a user token as an example to demonstrate how to call an API. The obtained token can then be used to authenticate the calling of other APIs.

#### **Request URI**

The format of a request URI is as follows:

#### **{URI-scheme}://{Endpoint}/{resource-path}?{query-string}**

Although a request URI is included in the request header, most programming languages or frameworks require the request URI to be transmitted separately.

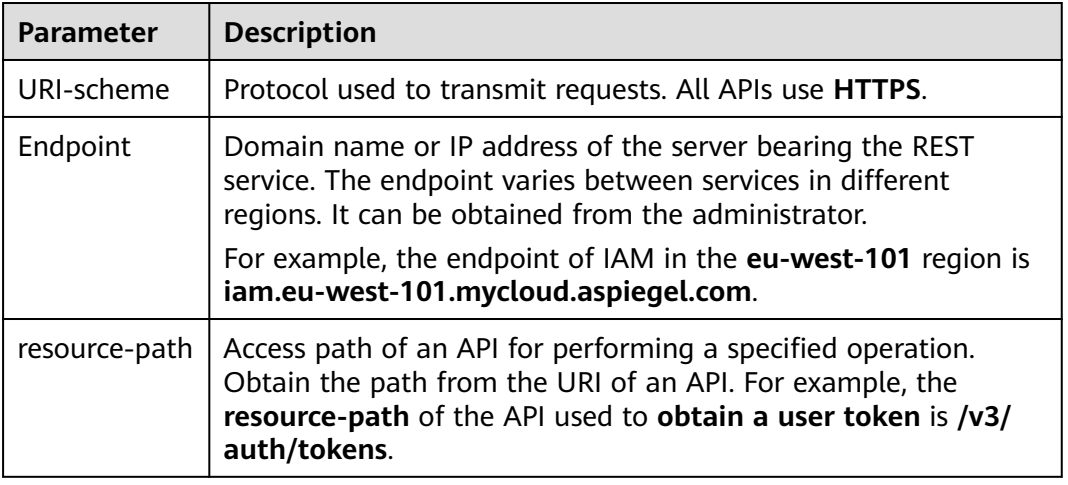

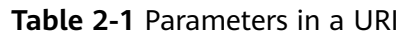

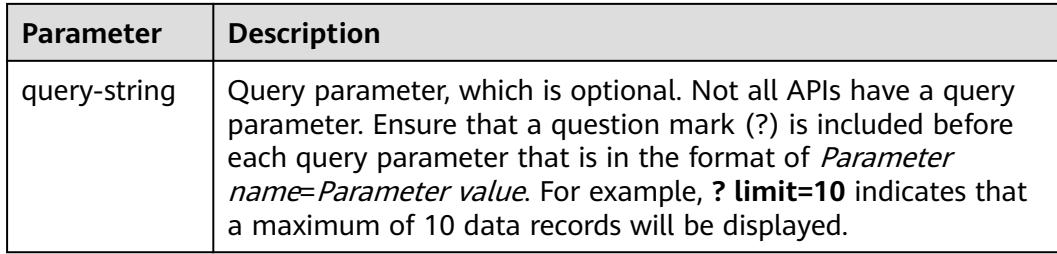

#### $\Box$  Note

To simplify the URI display, each API is provided only with a **resource-path** and a request method. The **URI-scheme** of all APIs is **HTTPS**, and the endpoints of all APIs in the same region are identical.

#### **Request Methods**

HTTP-based request methods, which are also called operations or actions, specifying the type of operations that you are requesting.

| <b>Method</b> | <b>Description</b>                                                            |  |
|---------------|-------------------------------------------------------------------------------|--|
| <b>GET</b>    | Requests a server to return a specified resource.                             |  |
| <b>PUT</b>    | Requests the server to update a specified resource.                           |  |
| <b>POST</b>   | Requests a server to add a resource or perform a<br>special operation.        |  |
| <b>DELETE</b> | Requests a server to delete a specified resource (for<br>example, an object). |  |
| <b>HEAD</b>   | Requests a server resource header.                                            |  |
| <b>PATCH</b>  | Requests a server to update partial contents of a<br>specified resource.      |  |
|               | If the resource does not exist, a new resource will be<br>created.            |  |

**Table 2-2** HTTP methods

For example, in the case of the API used to obtain a user token, the request method is **POST**. The request is as follows:

POST https://iam.cn-north-4.myhuaweicloud.com/v3/auth/tokens

#### **Request Header**

You can also add additional fields to a request, such as the fields required by a specified URI or HTTP method. For example, to request for the authentication information, add **Content-Type**, which specifies the request body type.

**[Table 2-3](#page-9-0)** lists common request header fields.

| <b>Name</b>        | <b>Description</b>                                                                                                    | <b>Mandatory</b>                                                                    | <b>Example Value</b>                     |
|--------------------|----------------------------------------------------------------------------------------------------|-------------------------------------------------------------------------------------|------------------------------------------|
| Host               | Server domain<br>name and port<br>number of the<br>resource being<br>requested. The<br>value can be<br>obtained from the<br>URL of the service<br>API. The value is in<br>the format of<br>Hostname.Port<br>number. If the port<br>number is not<br>specified, the<br>default port is<br>used. The default<br>port number for<br>HTTPS is 443. | No.<br><b>This</b><br>parameter is<br>mandatory for<br>AK/SK<br>authenticatio<br>n. | code.test.com<br>or<br>code.test.com:443 |
| Content-Type       | Specifies the type<br>(or format) of the<br>message body. The<br>default value<br>application/json is<br>recommended.<br>Other values of this<br>field will be<br>provided for<br>specific APIs if any.                                                                                                    | Yes                                                                                 | application/json                         |
| Content-<br>Length | Length of the<br>request body. The<br>unit is byte.                                                                                                    | <b>No</b>                                                                           | 3495                                     |
| X-Project-Id       | Specifies a project<br>ID. Obtain the<br>project ID by<br>following the<br>instructions in<br><b>Obtaining a</b><br><b>Project ID.</b>                                                                                                    | No                                                                                  | e9993fc787d94b6c886cb<br>aa340f9c0f4     |

<span id="page-9-0"></span>**Table 2-3** Common request headers

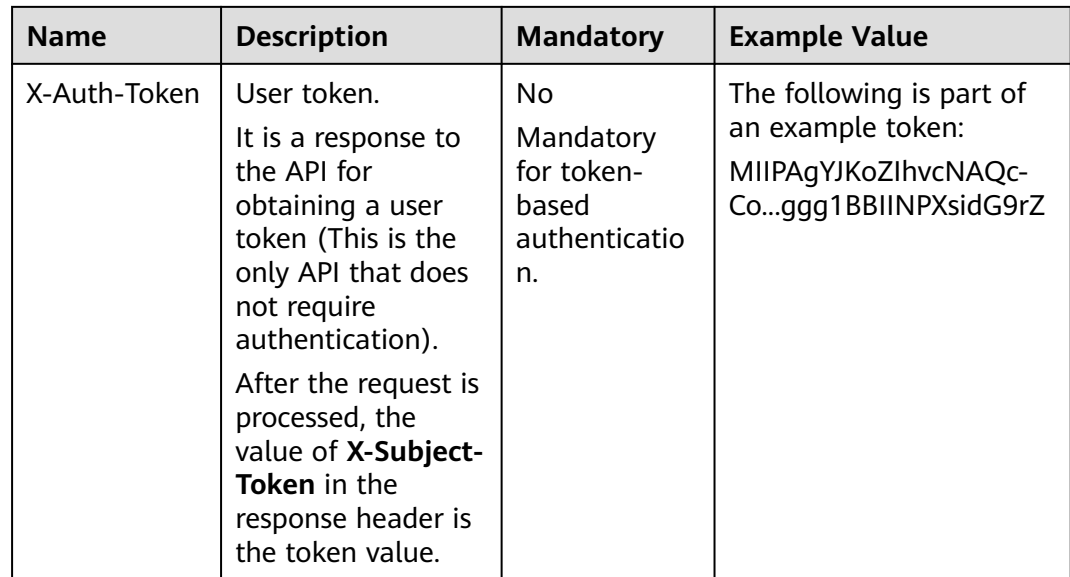

#### $\Box$  Note

In addition to supporting token-based authentication, cloud service APIs also support authentication using the AK/SK. During AK/SK-based authentication, an SDK is used to sign the request, and the **Authorization** (signature information) and **X-Sdk-Date** (time when the request is sent) header fields are automatically added to the request.

For more information, see "AK/SK-based Authentication" in **[Authentication](#page-11-0)**.

The API used to obtain a user token does not require authentication. Therefore, only the **Content-Type** field needs to be added to requests for calling the API. An example of such requests is as follows:

POST https://iam.eu-west-101.mycloud.aspiegel.com/v3/auth/tokens Content-Type: application/json

#### **(Optional) Request Body**

The request body is optional. A request body is often sent in a structured format (for example, JSON or XML) as defined in the **Content-Type** header field. If the request body contains full-width characters, these characters must be coded in UTF-8.

Request bodies vary with APIs. Some APIs do not require a request body, such as the APIs requested using the GET and DELETE methods.

In the case of the API used to obtain a user token, the request parameters and parameter description can be obtained from the API request. The following provides an example request with a body included. Replace *username*, domainname, \*\*\*\*\*\*\*\* (login password), and xxxxxxxxxxxxxxxxxx (project name) with the actual values. Obtain a project name from the administrator.

#### $\Box$  Note

The **scope** parameter specifies where a token takes effect. You can set **scope** to an account or a project under an account. In the following example, the token takes effect only for the resources in a specified project. For more information about this API, see Obtaining a User Token.

```
Content-Type: application/json
{
   "auth": {
       "identity": {
         "methods": [
             "password"
         ],
          "password": {
             "user": {
               "name": "username",
               "password": "********",
               "domain": {
                  "name": "domainname"
\qquad \qquad \} }
         }
      },
       "scope": {
          "project": {
            "name": "xxxxxxxxxxxxxxxxxx"
         }
      }
   }
}
```
<span id="page-11-0"></span>POST https://iam.cn-north-4.myhuaweicloud.com/v3/auth/tokens

If all data required by a request is available, you can send the request to call the API through **[curl](https://curl.haxx.se/)**, **[Postman](https://www.getpostman.com/)**, or coding. For the API of obtaining a user token, **xsubject-token** in the response header is the required user token. Use the token to authenticate the calling of other APIs.

### **2.1.2 Authentication**

You can use either of the following authentication methods to call APIs:

- Token authentication: Requests are authenticated using a token.
- AK/SK authentication: Requests are encrypted using AK/SK pairs. AK/SK-based authentication is recommended because it is more secure than token-based authentication.

#### **Token Authentication**

#### $\Box$  Note

A token is valid for 24 hours. If a token is required, the system caches the token to avoid frequent calling.

A token specifies certain permissions in a computer system. During token-based API authentication, the token is added to requests to get permissions for calling the API.

You can obtain a token by calling the Obtaining a User Token API. When you call the API, set **auth.scope** in the request body to **project**.

```
{
    "auth": {
       "identity": {
         "methods": [
             "password"
         ],
          "password": {
             "user": {
                "name": "username",
```
}

```
 "password": "********",
               "domain": {
                  "name": "domainname"
\qquad \qquad \} }
         }
      },
       "scope": {
         "project": {
            "name": "xxxxxxxx"
         }
      }
   }
```
After a token is obtained, the **X-Auth-Token** header field must be added to requests to specify the token when other APIs are called. For example, if the token is **ABCDEFJ....**, **X-Auth-Token: ABCDEFJ....** can be added to a request as follows:

# **2.1.3 Response**

#### **Status Code**

After sending a request, you will receive a response, including a status code, response header, and response body.

A status code is a group of digits, ranging from 1xx to 5xx. It indicates the status of a request. For more information, see **[Status Code](#page-313-0)**.

For example, if status code **201** is returned for calling the API used to **[obtain a](https://support.huaweicloud.com/eu/api-iam/iam_30_0001.html) [user token](https://support.huaweicloud.com/eu/api-iam/iam_30_0001.html)**, the request is successful.

#### **Response Header**

Similar to a request, a response also has a header, for example, **Content-Type**.

**[Figure 2-1](#page-13-0)** shows the response header fields for the API used to **[obtain a user](https://support.huaweicloud.com/eu/api-iam/iam_30_0001.html) [token](https://support.huaweicloud.com/eu/api-iam/iam_30_0001.html)**. The **x-subject-token** header field is the desired user token. This token can then be used to authenticate the calling of other APIs.

POST https://iam.cn-north-4.myhuaweicloud.com/v3/auth/projects Content-Type: application/json **X-Auth-Token: ABCDEFJ....**

#### $connection \rightarrow kepn-aliive$  $content-type \rightarrow application/json$ date  $\rightarrow$  Tue, 12 Feb 2019 06:52:13 GMT server → Web Server strict-transport-security - max-age=31536000; includeSubdomains; transfer-encoding  $\rightarrow$  chunked  $via \rightarrow proxy A$  $x$ -content-type-options  $\rightarrow$  nosniff  $x$ -download-options  $\rightarrow$  noopen  $x$ -frame-options  $\rightarrow$  SAMEORIGIN  $x$ -iam-trace-id  $\rightarrow$  218d45ab-d674-4995-af3a-2d0255ba41b5 ect-toke → MIIYXOYJKoZIhvcNAOcCoIIYTiCCGEoCAOExDTALBalahkaBZOMEAaEwaharBakahkiG9w08BwGaahacBIIWmHsidG9rZW4iOnsiZXhwaXJlc19hdCI6IiIwMTktMDItMTNUME→ fj3KJs6YgKnpVNRbW2eZ5eb78SZOkqjACgklqO1wi4JIGzmd18LGXK5txldfq4lqHCYb8P4NaY0NYejcAgzJVeFIYtLWT1GSO0zxKZmlQHQj82HBqHdgIZO9fuEbL5dMhdavj+33wE xHRCE9I87o+k9wince.sory\*\*\*\*<br>j+CMZSEB7bUGd5Uj6eRASXI1jipPEGA270g1FruooL6jqglFkNPQuFSOU8+uSsttVwRtNfsC+qTp22Rkd5MCqFGQ8LcuUxC3a+9CMBnOintWW7oeRUVhVpxk8pxiX1wTEboX-<br>RzT6MUbpvGw-oPNFYxJECKnoH3HRozv0vN--n5d6Nbxg==  $x$ -xss-protection  $\rightarrow$  1: mode=block:

#### <span id="page-13-0"></span>**Figure 2-1** Header fields of the response to the request for obtaining a user token

#### **(Optional) Response Body**

The body of a response is often returned in structured format as specified in the **Content-Type** header field. The response body transfers content except the response header.

The following is part of the response body for the API used to **[obtain a user](https://support.huaweicloud.com/eu/api-iam/iam_30_0001.html) [token](https://support.huaweicloud.com/eu/api-iam/iam_30_0001.html)**obtain a user token.

```
{
        "token": {
                 "expires_at": "2019-02-13T06:52:13.855000Z",
                 "methods": [
                          "password"
                ],
                 "catalog": [
                         {
                                  "endpoints": [
\left\{ \begin{array}{ccc} 0 & 0 & 0 \\ 0 & 0 & 0 \\ 0 & 0 & 0 \\ 0 & 0 & 0 \\ 0 & 0 & 0 \\ 0 & 0 & 0 \\ 0 & 0 & 0 \\ 0 & 0 & 0 \\ 0 & 0 & 0 \\ 0 & 0 & 0 \\ 0 & 0 & 0 \\ 0 & 0 & 0 \\ 0 & 0 & 0 \\ 0 & 0 & 0 & 0 \\ 0 & 0 & 0 & 0 \\ 0 & 0 & 0 & 0 \\ 0 & 0 & 0 & 0 & 0 \\ 0 & 0 & 0 & 0 & 0 \\ 0 & 0 & 0 & 0 & 0 \\ 0 & 0 & 0 & 0 "region_id": "az-01",
......
```
If an error occurs during API calling, an error code and a message will be displayed. The following shows an error response body.

```
{
   "error_msg": "The format of message is error",
   "error_code": "AS.0001"
}
```
In the response body, **error\_code** is an error code, and **error\_msg** provides information about the error.

# **2.2 Stacks**

# <span id="page-14-0"></span>**2.2.1 Listing Events of a Stack**

#### **Function**

#### **ListStackEvents**

This API lists all deployment events of a stack.

- If deployment id is assigned, deployment id is used as a query criterion and the stack events corresponding to a specific deployment are returned. If no deployment id is assigned, all of the stack events are returned.
- If the deployment corresponding to the given deployment\_id does not exist, 404 is returned.
- You can use filter to query stack events by specifying the event type (event type), resource type (resource type), and resource name (resource\_name).
- You can use field to set the attributes to be returned. The attribute event type (event type) cannot be configured and it is returned by default. The available attributes are elapsed time (elapsed\_seconds), event message (event message), resource ID key (resource id key), resource ID value (resource id value), resource key (resource key), resource type (resource type), resource name (resource name), and timestamp (timestamp).
- The returned events are arranged in descending order of time.

#### **URI**

GET /v1/{project\_id}/stacks/{stack\_name}/events

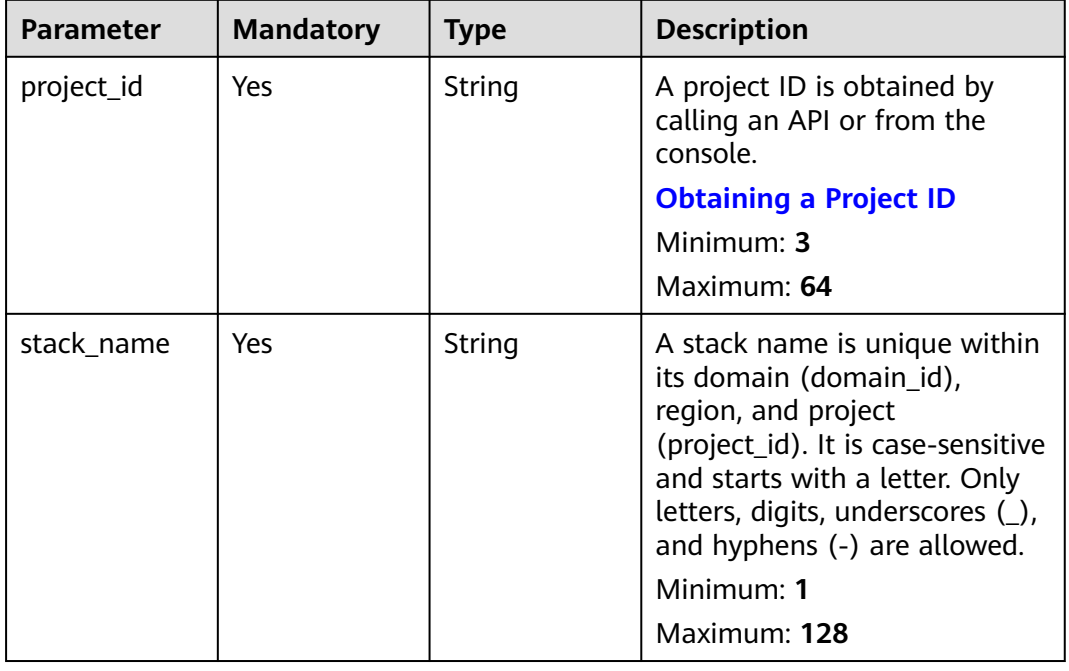

#### **Table 2-4** Path Parameters

| <b>Parameter</b>  | <b>Mandatory</b> | <b>Type</b> | <b>Description</b>                                                                                                    |
|-------------------|------------------|-------------|----------------------------------------------------------------------------------------------------|
| stack id          | <b>No</b>        | String      | Unique stack ID.                                                                                                    |
|                   |                  |             | It is a UUID generated by RFS<br>when a stack is created.                                                                                                    |
|                   |                  |             | Stack names are unique at<br>one specific time, so you can<br>create a stack named<br>HelloWorld and another stack<br>with the same name after<br>deleting the first one.                                           |
|                   |                  |             | For parallel development,<br>team members may want to<br>ensure that they are operating<br>the stack they created, not<br>one with the same name<br>created by other members<br>after deleting the previous<br>one. |
|                   |                  |             | To avoid this mismatch, check<br>the ID, since RFS ensures each<br>stack has a unique ID that<br>does not change with updates.<br>If the stack_id value differs<br>from the current stack ID, 400<br>is returned.   |
|                   |                  |             | Minimum: 36                                                                                                    |
|                   |                  |             | Maximum: 36                                                                                                    |
| deployment_i<br>d | <b>No</b>        | String      | Unique deployment ID. It is a<br>UUID generated by RFS when<br>deployment or rollback is<br>triggered.                                                                                                    |
|                   |                  |             | Minimum: 36<br>Maximum: 36                                                                                                    |
|                   |                  |             |                                                                                                    |

**Table 2-5** Query Parameters

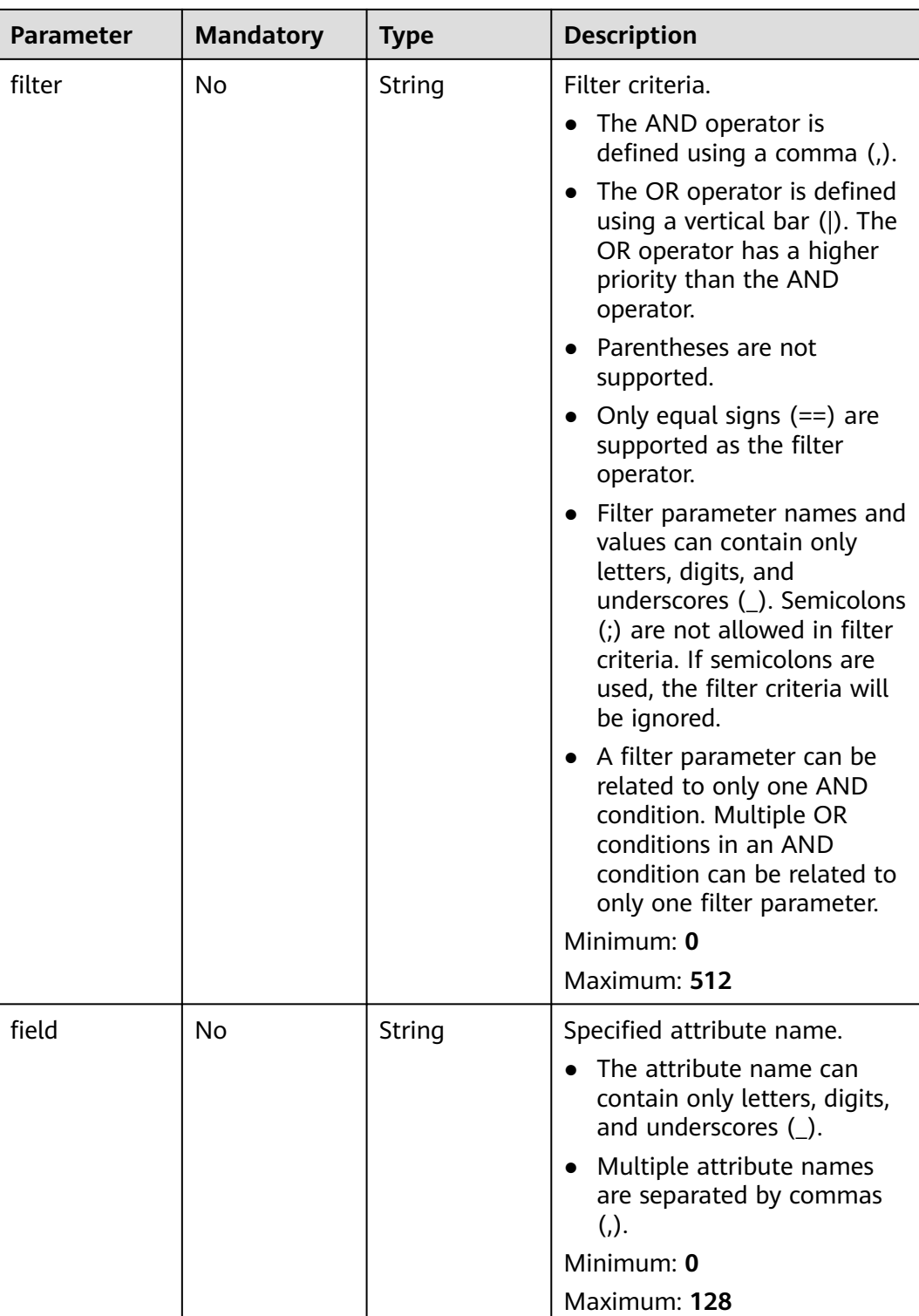

#### **Request Parameters**

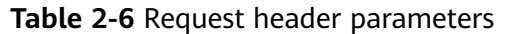

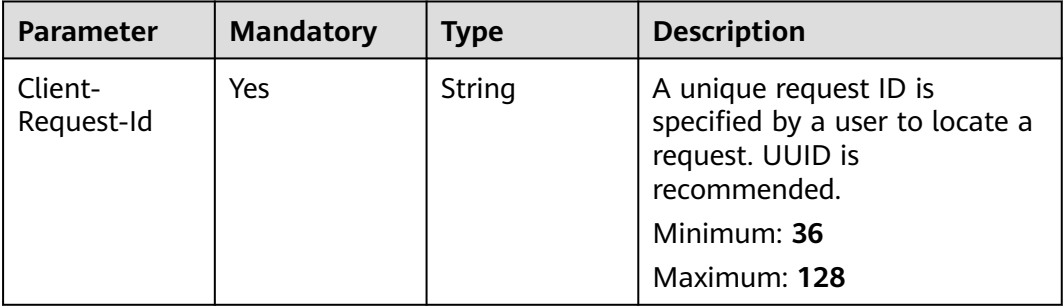

#### **Response Parameters**

#### **Status code: 200**

**Table 2-7** Response body parameters

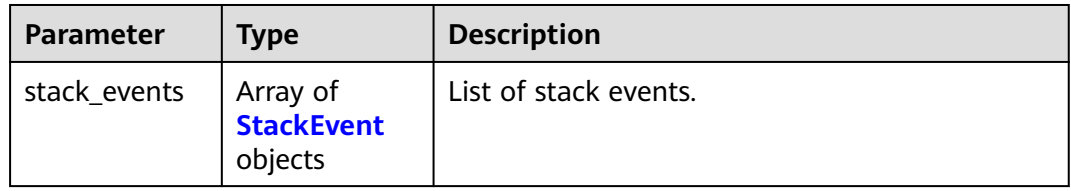

#### **Table 2-8** StackEvent

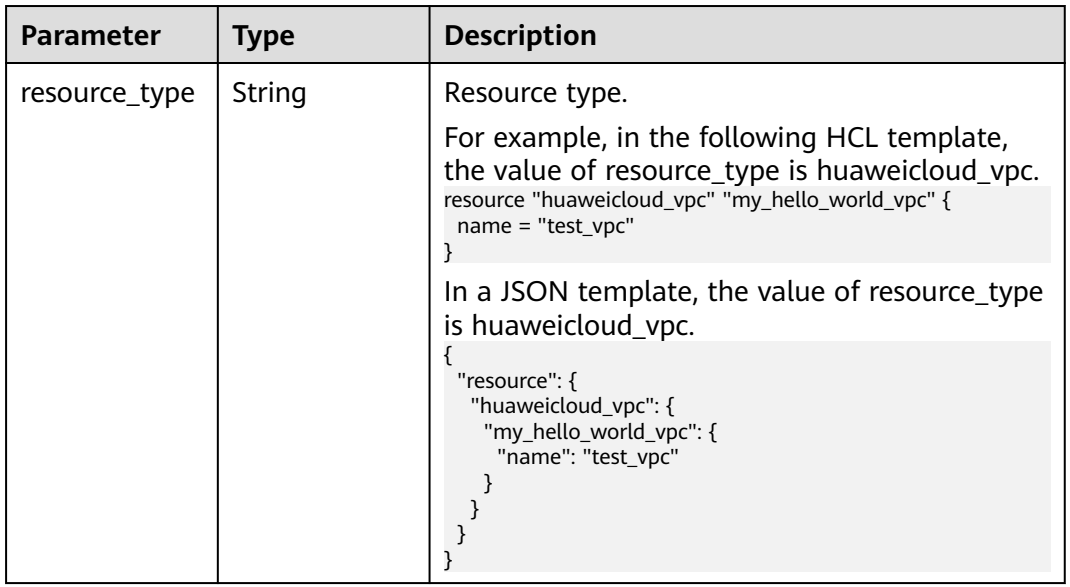

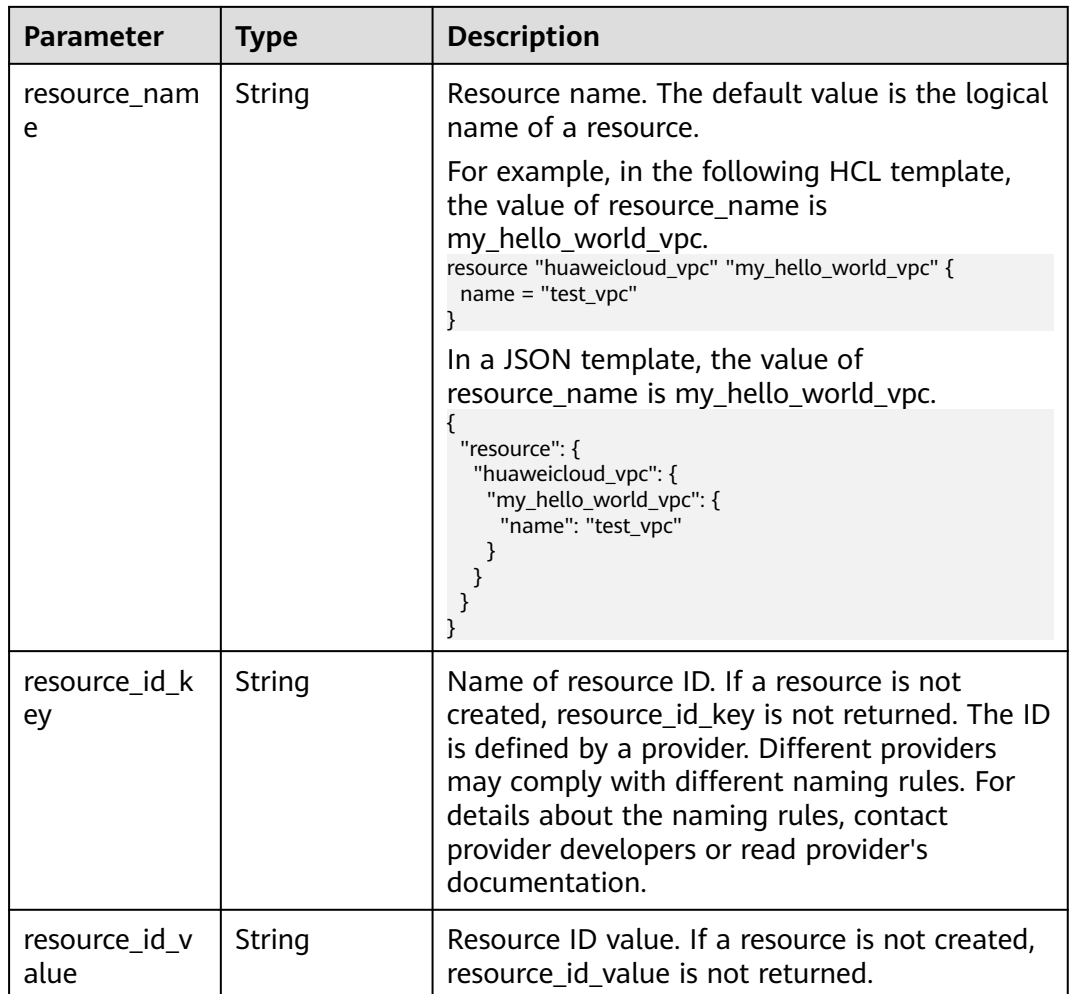

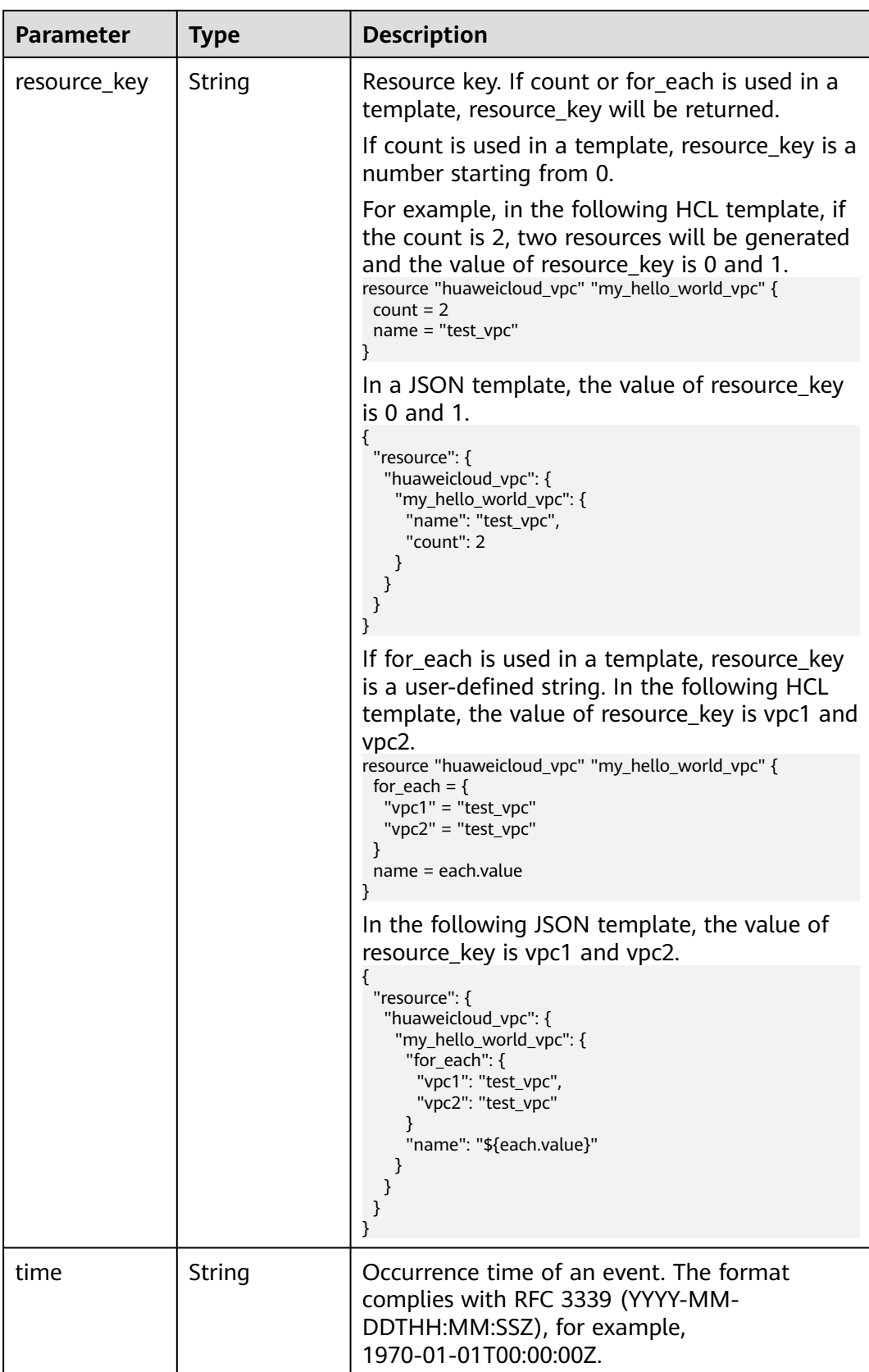

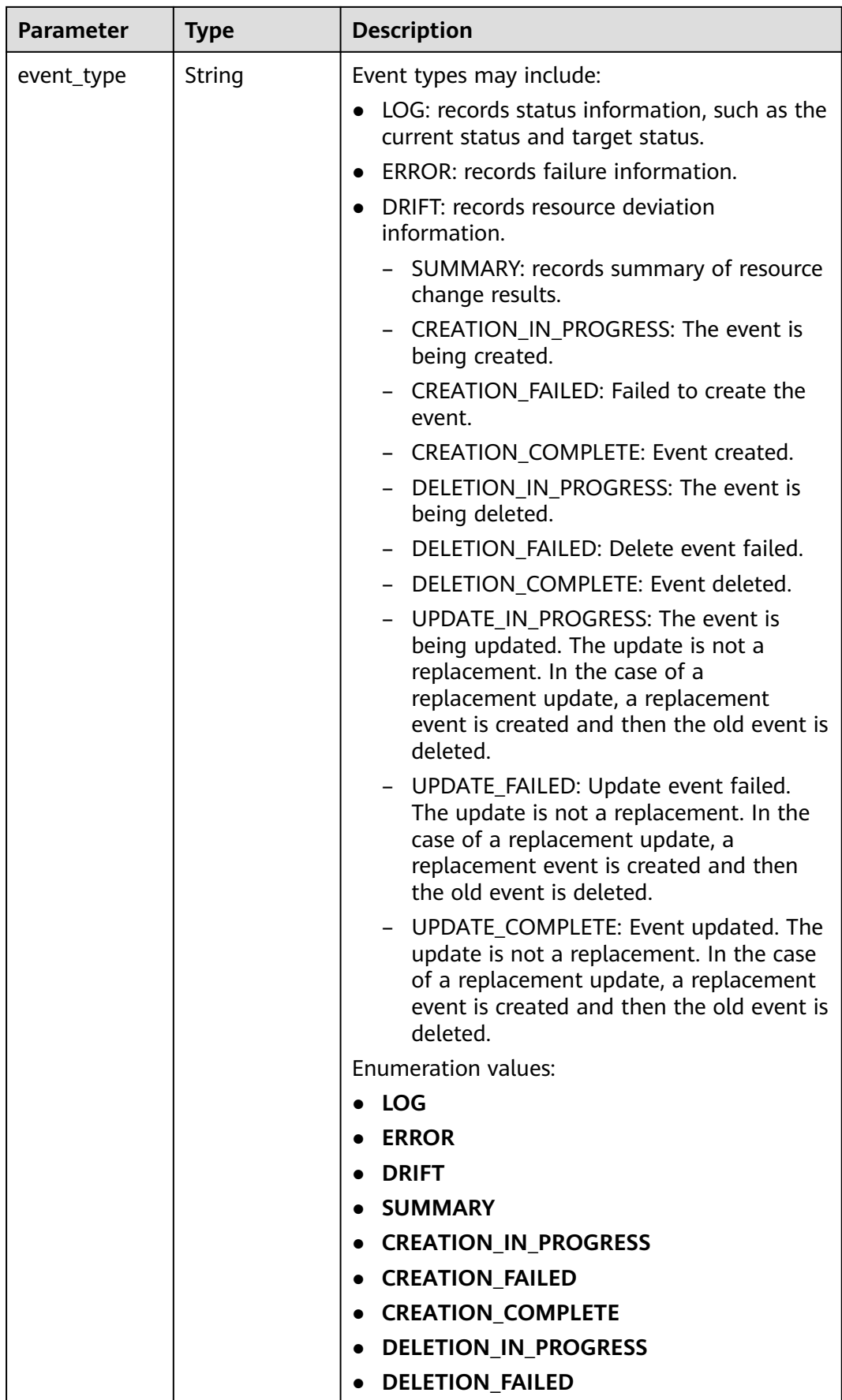

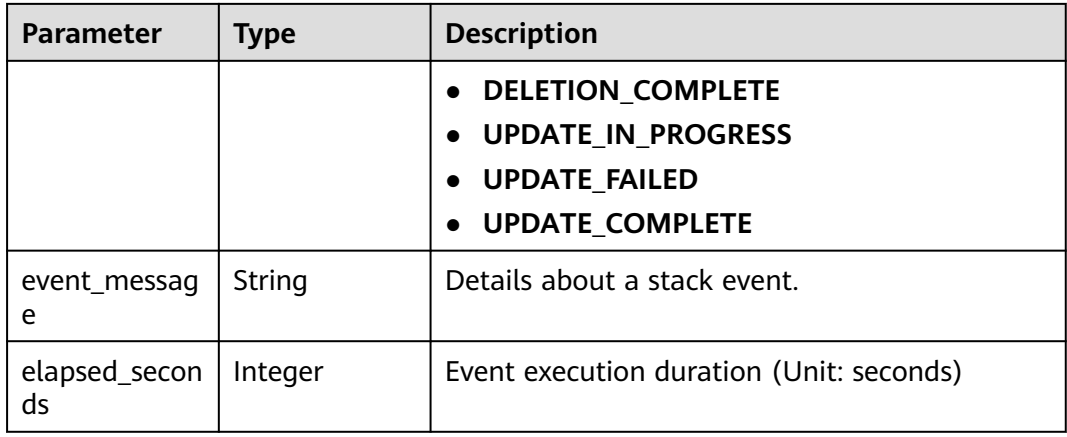

#### **Table 2-9** Response body parameters

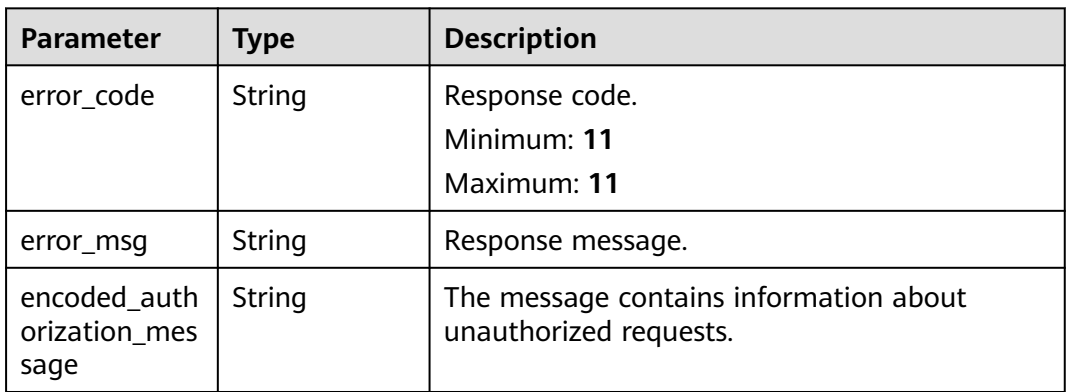

#### **Status code: 401**

#### **Table 2-10** Response body parameters

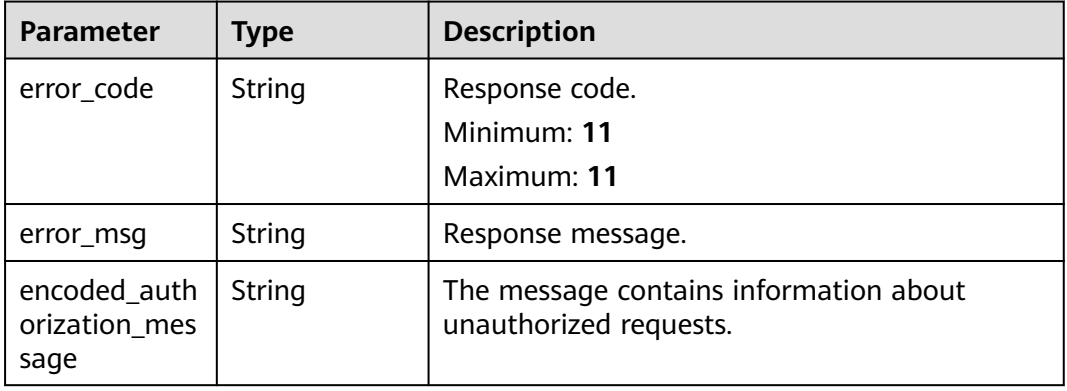

| <b>Parameter</b>                      | <b>Type</b> | <b>Description</b>                                               |
|---------------------------------------|-------------|------------------------------------------------------------------|
| error_code                            | String      | Response code.<br>Minimum: 11<br>Maximum: 11                     |
| error_msg                             | String      | Response message.                                                |
| encoded_auth<br>orization mes<br>sage | String      | The message contains information about<br>unauthorized requests. |

**Table 2-11** Response body parameters

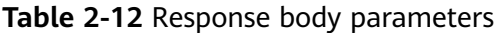

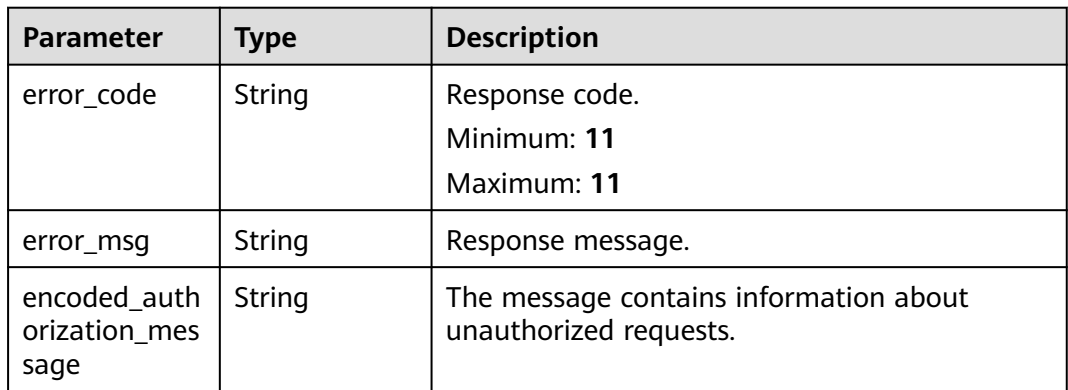

#### **Status code: 429**

**Table 2-13** Response body parameters

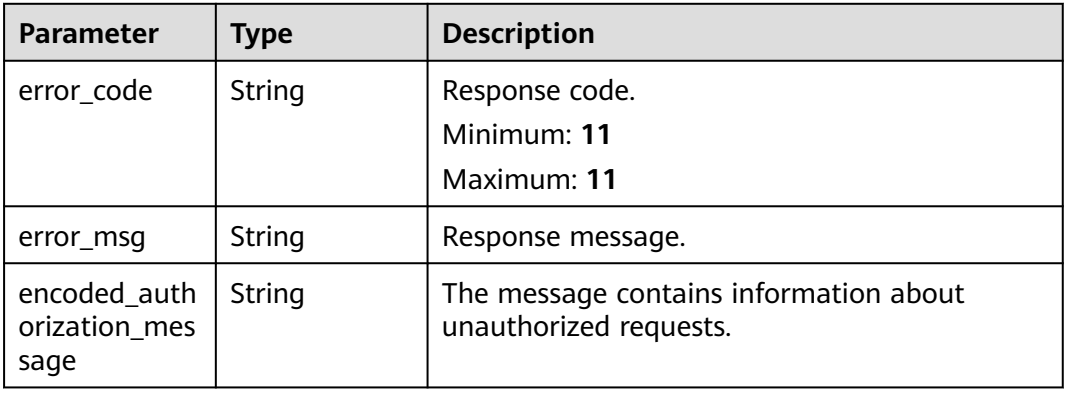

| <b>Parameter</b>                      | Type   | <b>Description</b>                                               |
|---------------------------------------|--------|------------------------------------------------------------------|
| error_code                            | String | Response code.<br>Minimum: 11<br>Maximum: 11                     |
| error msg                             | String | Response message.                                                |
| encoded_auth<br>orization mes<br>sage | String | The message contains information about<br>unauthorized requests. |

**Table 2-14** Response body parameters

#### **Example Requests**

Use filter to obtain stack events with the specified event\_type and resource\_name.

GET https://{endpoint}/v1/ba2b9930c977f71edaeaa3a5e96a8ff1/stacks/my\_hello\_world\_stack/events? filter=event\_type==LOG,resource\_name==my\_hello\_world\_resource

Use field to select the following returned attributes: resource\_key, resource name, and event type. The event type attribute is automatically selected even if you do not select it.

GET https://{endpoint}/v1/ba2b9930c977f71edaeaa3a5e96a8ff1/stacks/my\_hello\_world\_stack/events? field=resource\_key,resource\_name

Obtain stack events of a specified deployment using deployment\_id. GET https://{endpoint}/v1/ba2b9930c977f71edaeaa3a5e96a8ff1/stacks/my\_hello\_world\_stack/events? deployment\_id=81edbb3e-00d9-42fd-94c8-59c7525d0f28

#### **Example Responses**

#### **Status code: 200**

Stack events listed.

```
{
  "stack_events" : [ {
   "event_message" : "Apply required resource success. ",
   "event_type" : "LOG",
   "time" : "2023-05-17T11:56:47Z"
 }, {
 "event_message" : "Apply complete! Resources: 1 added, 0 changed, 0 destroyed.",
   "event_type" : "SUMMARY",
   "time" : "2023-05-17T11:56:45Z"
  }, {
   "resource_type" : "huaweicloud_vpc",
   "resource_name" : "vpc",
   "elapsed_seconds" : 8,
   "event_message" : "huaweicloud_vpc.vpc: Creation complete after 8s [id=38d617da-9b7f-4550-9ff7-
d0e271dd4735]",
  "event_type" : "CREATION_COMPLETE",
 "resource_id_key" : "id",
 "resource_id_value" : "38d617da-9b7f-4550-9ff7-d0e271dd4735",
   "time" : "2023-05-17T11:56:40Z"
  }, {
   "resource_type" : "huaweicloud_vpc",
   "resource_name" : "vpc",
   "event_message" : "huaweicloud_vpc.vpc: Creating...",
```

```
 "event_type" : "CREATION_IN_PROGRESS",
   "time" : "2023-05-17T11:56:32Z"
 }, {
 "event_message" : "Creating required resource now",
   "event_type" : "LOG",
   "time" : "2023-05-17T11:56:31Z"
 } ]
}
```
#### **Status Codes**

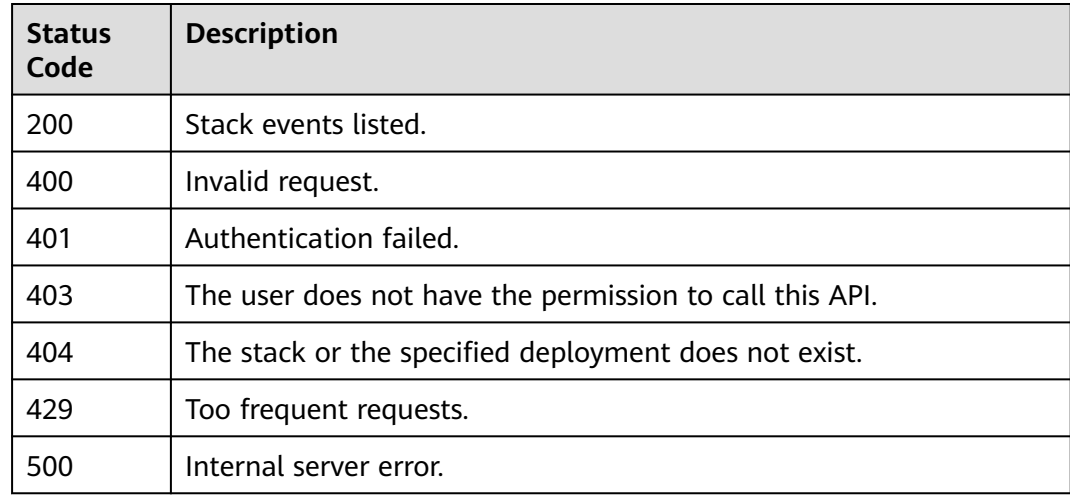

#### **Error Codes**

See **[Error Codes](#page-316-0)**.

# **2.2.2 Obtaining Stack Metadata**

#### **Function**

#### GetStackMetadata

This API obtains the metadata of a stack, including the stack ID, stack name, stack description, creation time, update time, stack status, and agency. You can obtain details by referring to GetStackMetadataResponseBody.

If a stack is in a non-final state (The state ends with IN\_PROGRESS. Details are shown in the following description.), its metadata is in a transition phase, which may be a state before or after deployment. The metadata of the stack is in a state after deployment only when the stack is in a final state (ending with COMPLETE or FAILED).

The non-final states may include:

- · DEPLOYMENT\_IN\_PROGRESS
- ROLLBACK\_IN\_PROGRESS
- DELETION\_IN\_PROGRESS

The final states may include:

- CREATION\_COMPLETE
- DEPLOYMENT\_FAILED
- DEPLOYMENT\_COMPLETE
- ROLLBACK\_FAILED
- ROLLBACK\_COMPLETE
- DELETION\_FAILED

#### **URI**

#### GET /v1/{project\_id}/stacks/{stack\_name}/metadata

#### **Table 2-15** Path Parameters

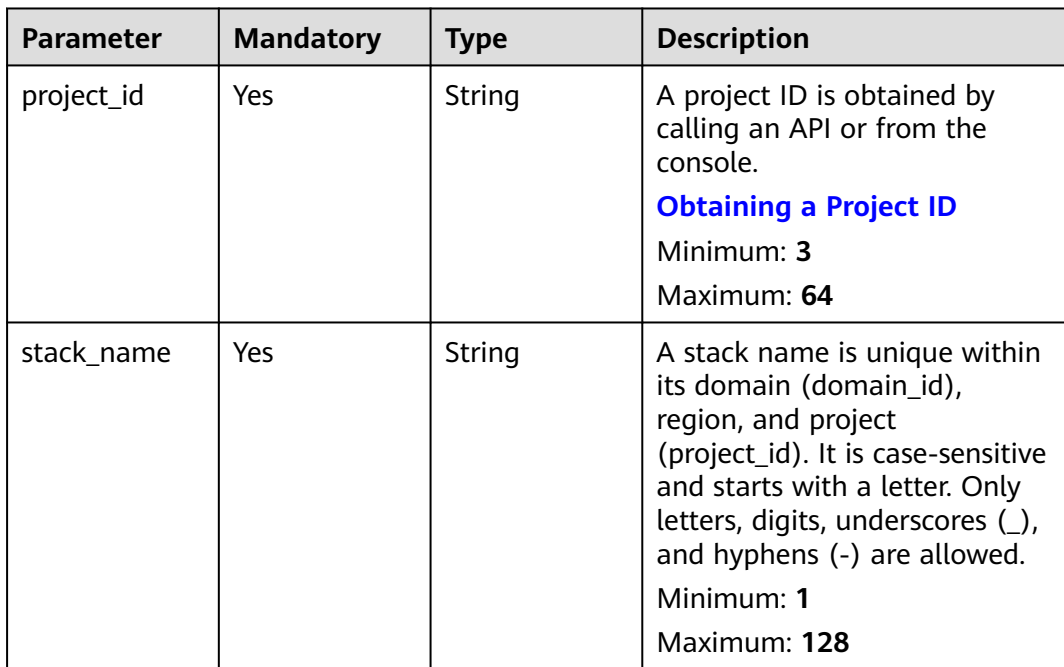

| <b>Parameter</b> | <b>Mandatory</b> | <b>Type</b> | <b>Description</b>                                                                                                    |
|------------------|------------------|-------------|----------------------------------------------------------------------------------------------------|
| stack_id         | No               | String      | Unique stack ID.                                                                                                    |
|                  |                  |             | It is a UUID generated by RFS<br>when a stack is created.                                                                                                    |
|                  |                  |             | Stack names are unique at<br>one specific time, so you can<br>create a stack named<br>HelloWorld and another stack<br>with the same name after<br>deleting the first one.                                           |
|                  |                  |             | For parallel development,<br>team members may want to<br>ensure that they are operating<br>the stack they created, not<br>one with the same name<br>created by other members<br>after deleting the previous<br>one. |
|                  |                  |             | To avoid this mismatch, check<br>the ID, since RFS ensures each<br>stack has a unique ID that<br>does not change with updates.<br>If the stack_id value differs<br>from the current stack ID, 400<br>is returned.   |
|                  |                  |             | Minimum: 36                                                                                                    |
|                  |                  |             | Maximum: 36                                                                                                    |

**Table 2-16** Query Parameters

#### **Request Parameters**

**Table 2-17** Request header parameters

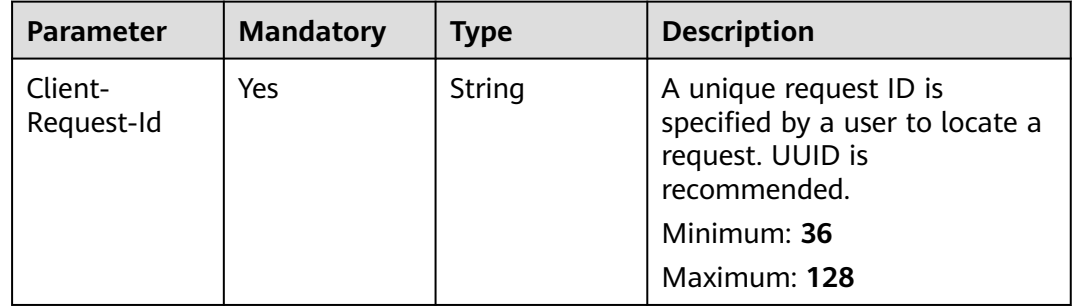

#### **Response Parameters**

| <b>Parameter</b> | <b>Type</b> | <b>Description</b>                                                                                                    |  |
|------------------|-------------|----------------------------------------------------------------------------------------------------|--|
| stack_id         | String      | Unique stack ID.                                                                                                    |  |
|                  |             | It is a UUID generated by RFS when a stack is<br>created.                                                                                                    |  |
|                  |             | Stack names are unique at one specific time,<br>so you can create a stack named HelloWorld<br>and another stack with the same name after<br>deleting the first one.                                                            |  |
|                  |             | For parallel development, team members may<br>want to ensure that they are operating the<br>stack they created, not one with the same<br>name created by other members after deleting<br>the previous one.                     |  |
|                  |             | To avoid this mismatch, check the ID, since RFS<br>ensures each stack has a unique ID that does<br>not change with updates. If the stack_id value<br>differs from the current stack ID, 400 is<br>returned.                    |  |
|                  |             | Minimum: 36                                                                                                    |  |
|                  |             | Maximum: 36                                                                                                    |  |
| stack name       | String      | A stack name is unique within its domain<br>(domain_id), region, and project (project_id). It<br>is case-sensitive and starts with a letter. Only<br>letters, digits, underscores $($ ), and hyphens $($ - $)$<br>are allowed. |  |
|                  |             | Minimum: 1                                                                                                    |  |
|                  |             | Maximum: 128                                                                                                    |  |
| description      | String      | Description of a stack. It can be used by<br>customers to identify their own stacks.                                                                                                    |  |
|                  |             | Minimum: 0                                                                                                    |  |
|                  |             | Maximum: 1024                                                                                                    |  |

**Table 2-18** Response body parameters

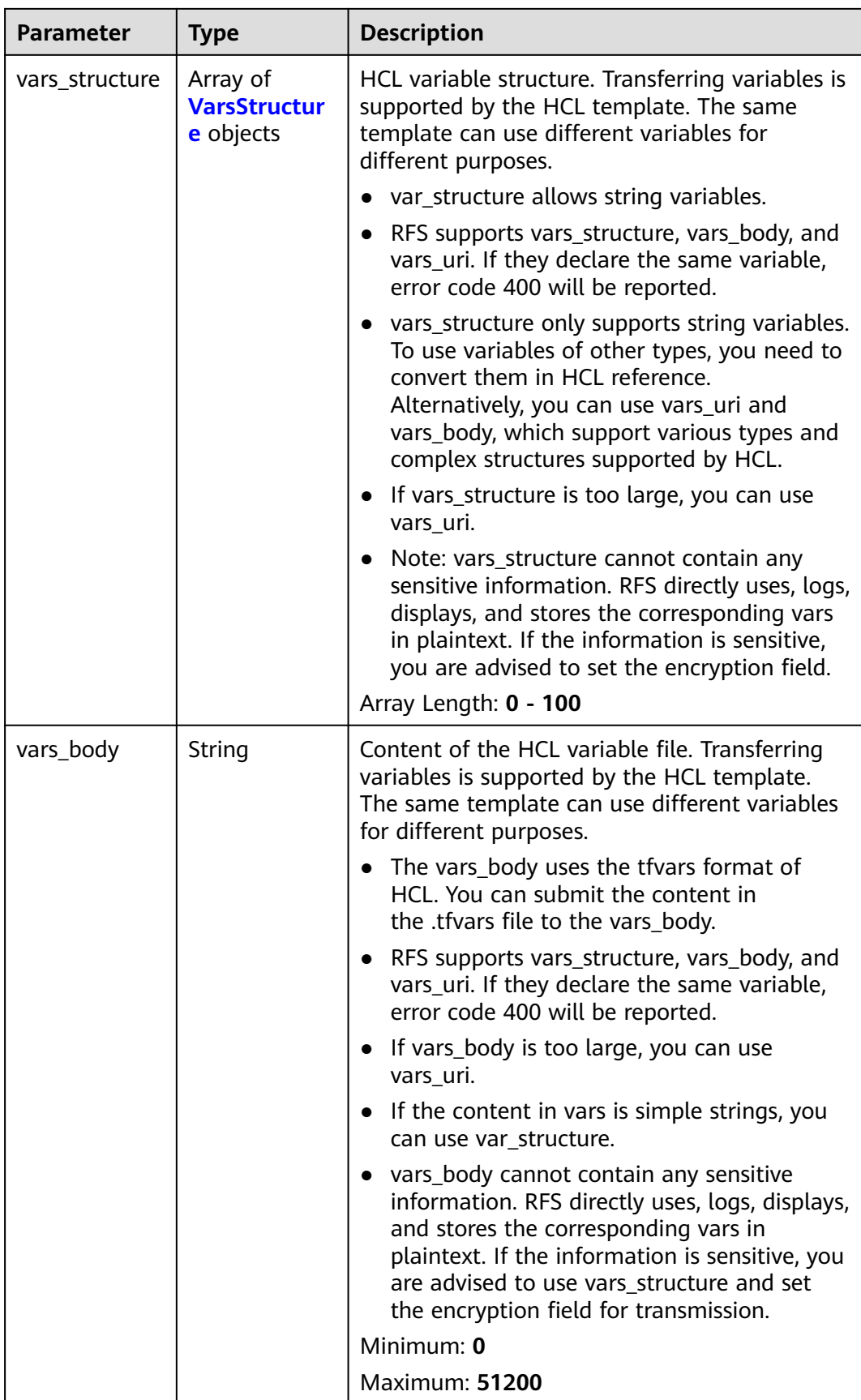

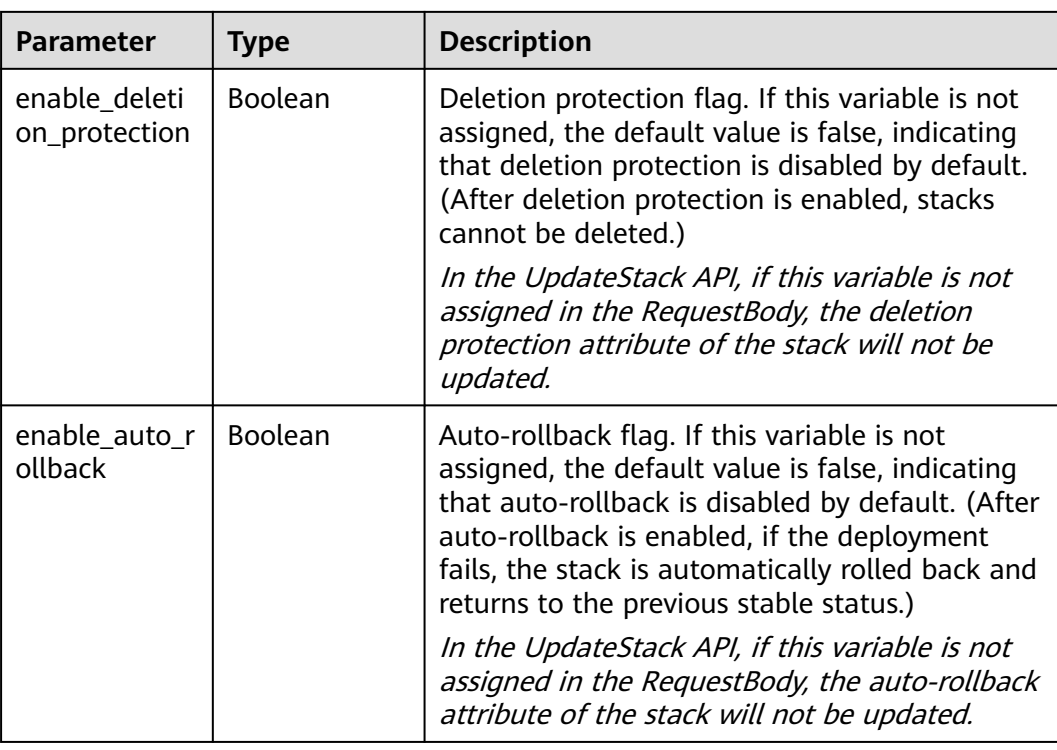

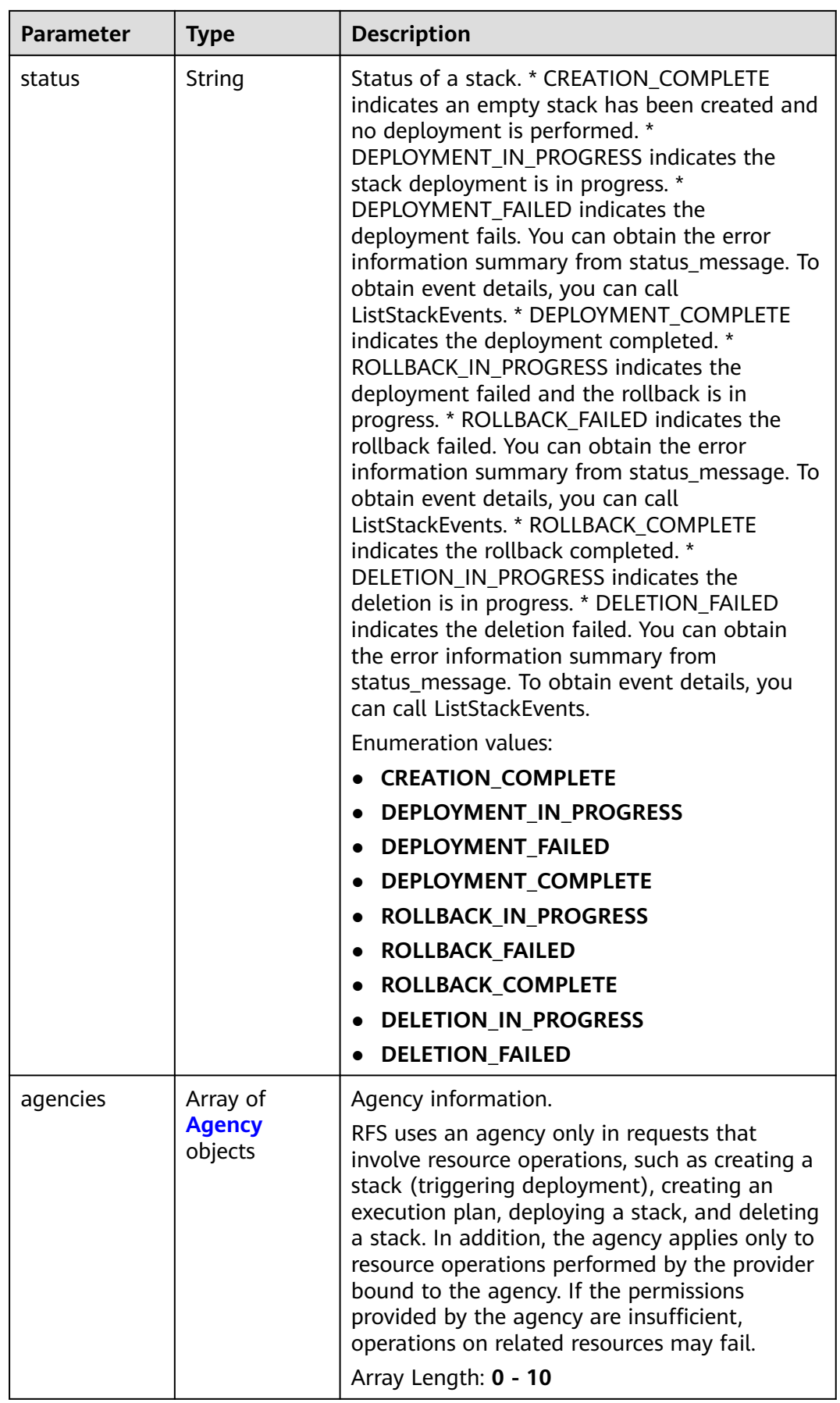

<span id="page-31-0"></span>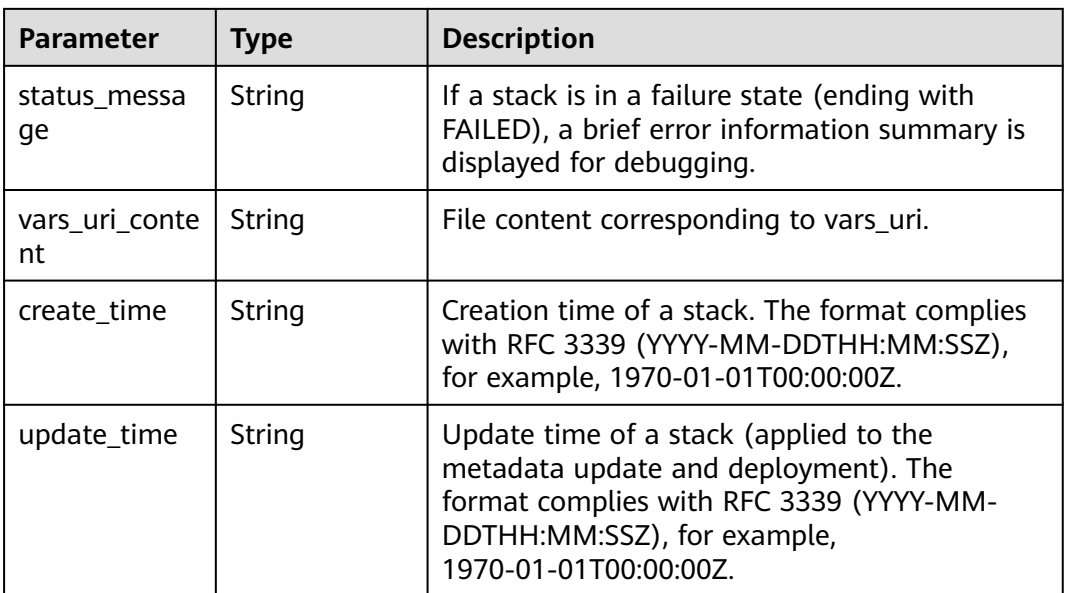

#### **Table 2-19** VarsStructure

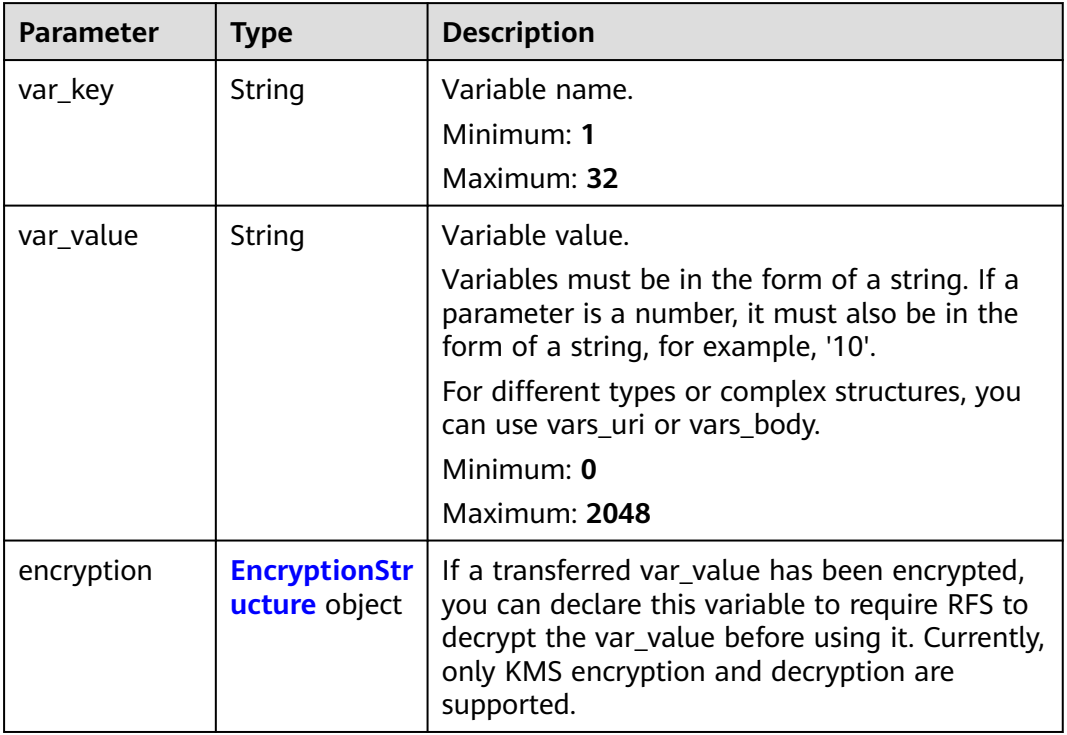

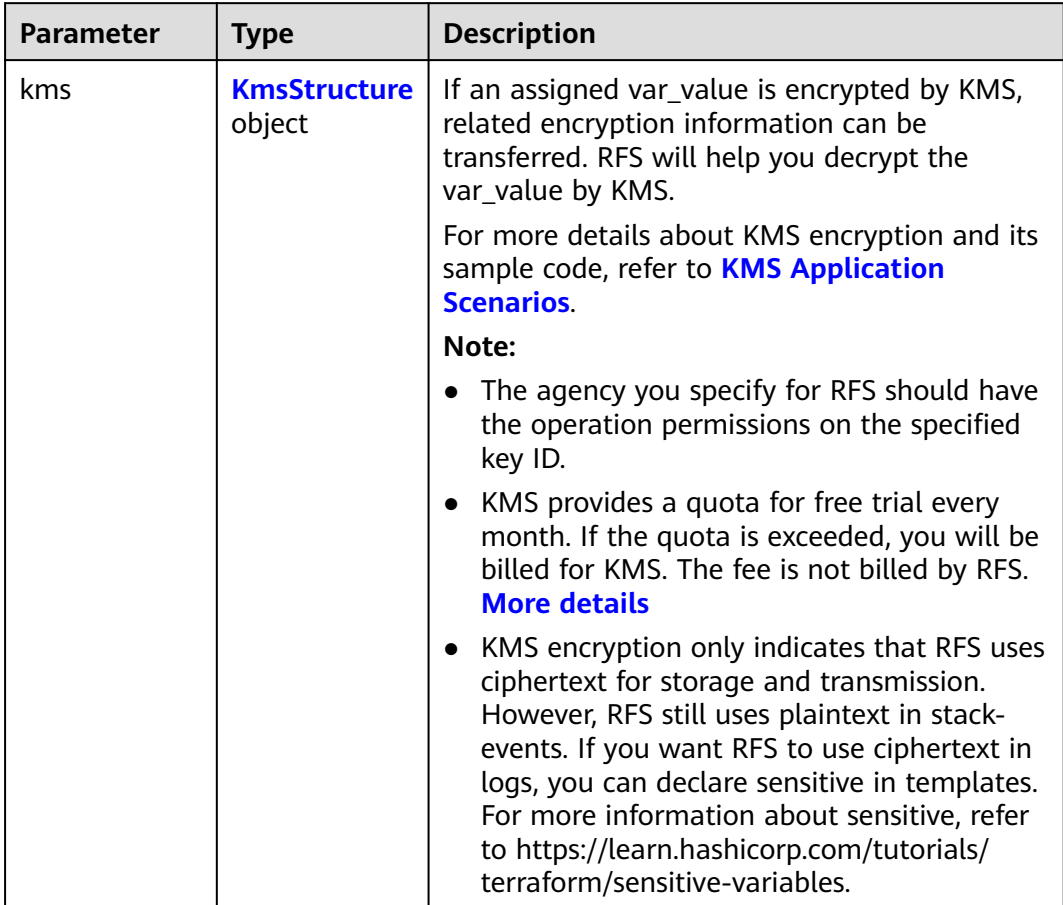

<span id="page-32-0"></span>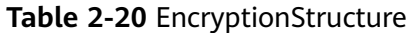

#### **Table 2-21** KmsStructure

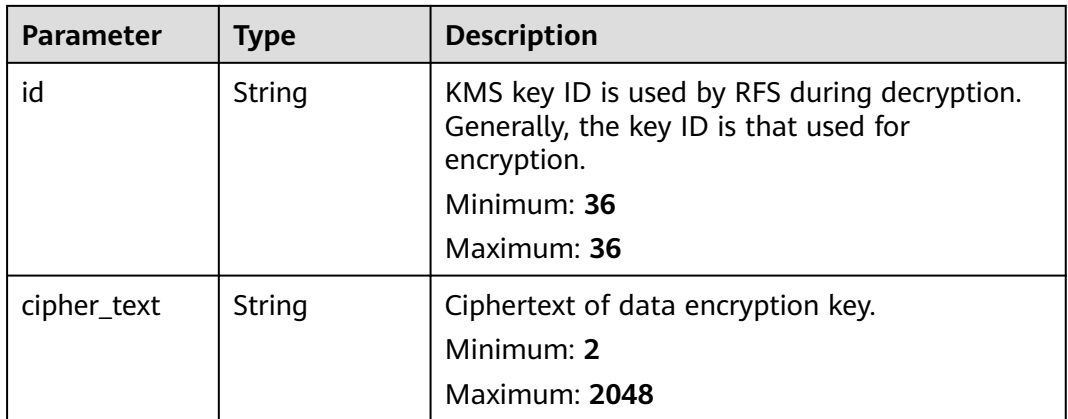

<span id="page-33-0"></span>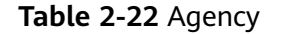

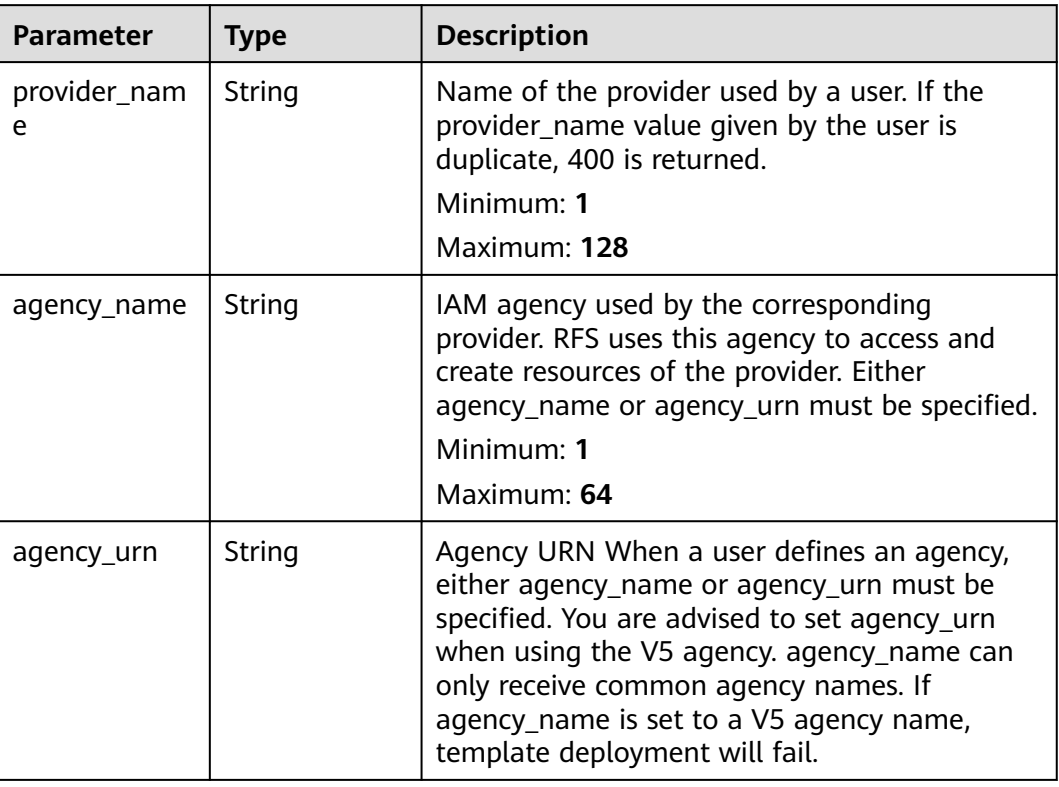

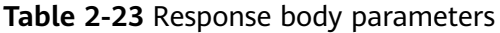

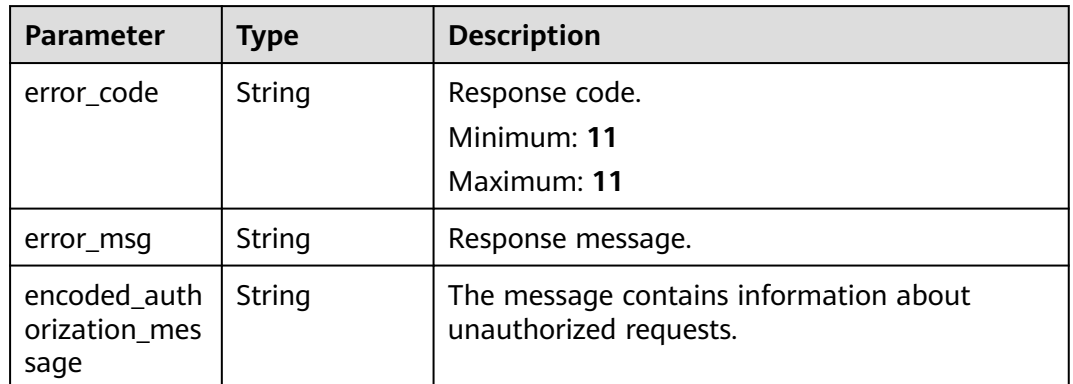

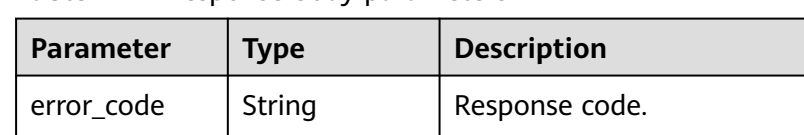

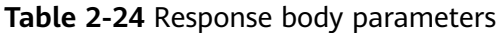

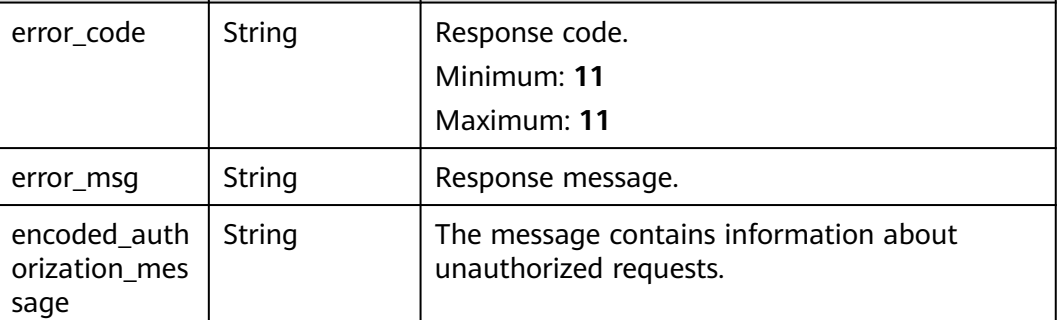

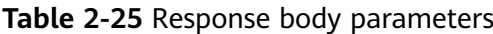

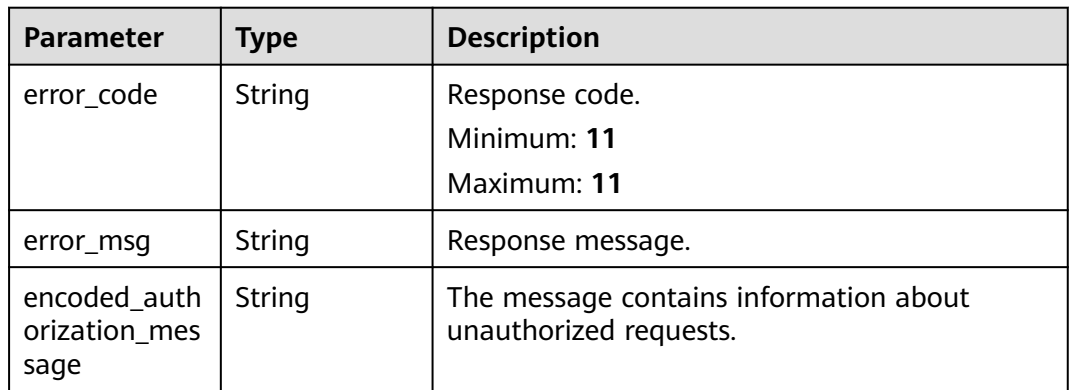

#### **Status code: 404**

**Table 2-26** Response body parameters

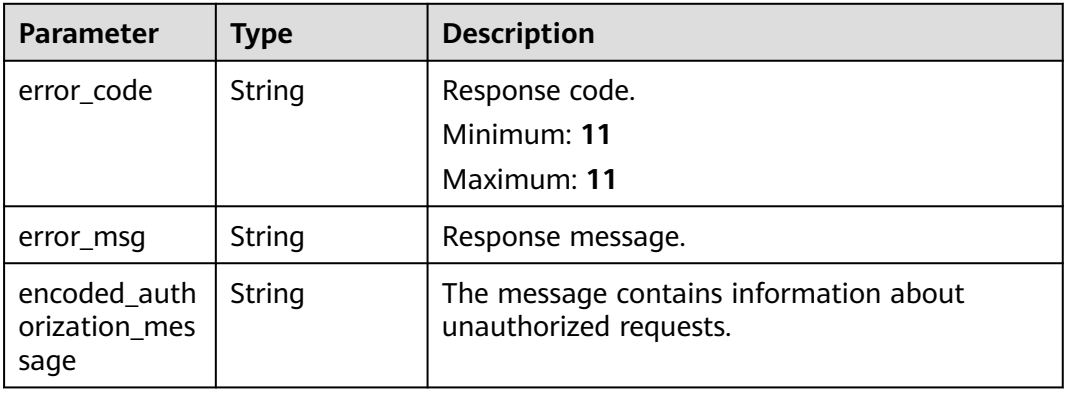

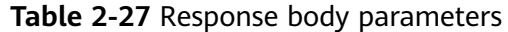

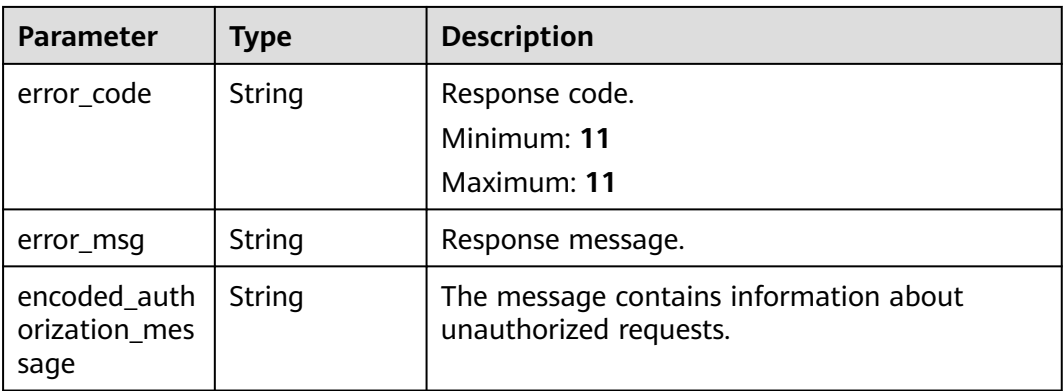

**Table 2-28** Response body parameters

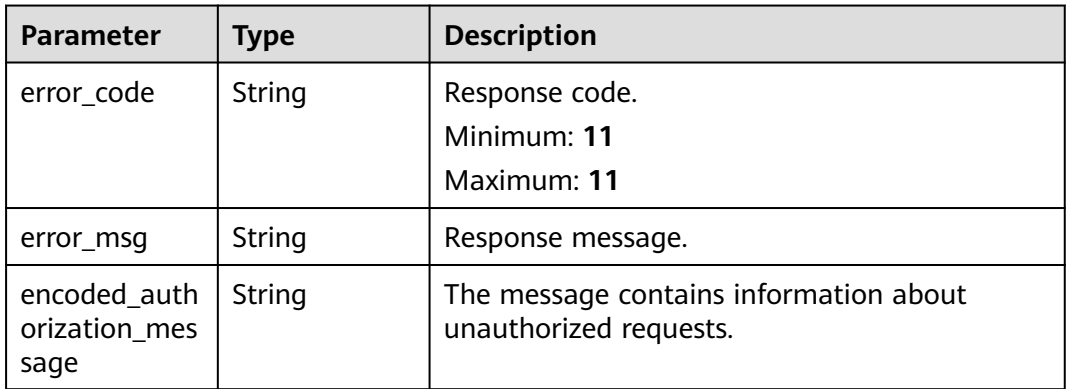

#### **Example Requests**

Obtain stack metadata.

GET https://{endpoint}/v1/ba2b9930c977f71edaeaa3a5e96a8ff1/stacks/my\_hello\_world\_stack/ metadata

Obtain stack metadata, with a stack ID provided to check whether the stack ID matches the current stack.

GET https://{endpoint}/v1/ba2b9930c977f71edaeaa3a5e96a8ff1/stacks/my\_hello\_world\_stack/ metadata?stack\_id=ea6a4f0e-ee8a-494e-b12a-8be4a1e65af2

#### **Example Responses**

#### **Status code: 200**

Stack metadata obtained.

```
{
  "stack_id" : "f689e9fd-97e7-4185-bd8a-7d5f708d45d7",
 "stack_name" : "my_hello_world_stack",
 "description" : "my hello world stack",
  "enable_deletion_protection" : false,
  "enable_auto_rollback" : false,
  "status" : "DEPLOYMENT_COMPLETE",
```
```
 "agencies" : [ {
 "agency_name" : "rf_admin_trust",
 "provider_name" : "huaweicloud"
  } ],
  "create_time" : "2023-03-16T03:28:20Z",
  "update_time" : "2023-05-24T08:56:10Z"
}
```
# **Status Codes**

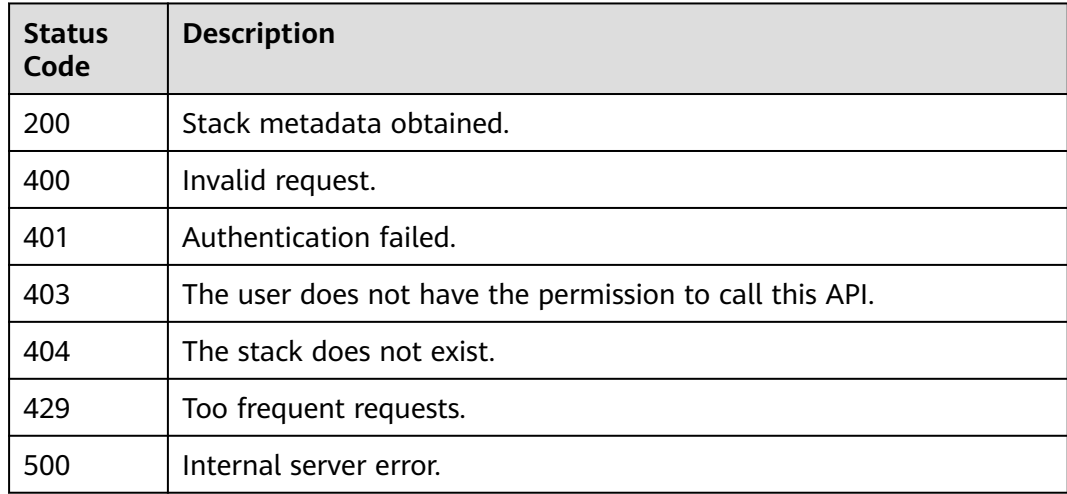

# **Error Codes**

See **[Error Codes](#page-316-0)**.

# **2.2.3 Listing Stacks**

# **Function**

ListStacks

This API lists all stacks in current region.

- Stacks are sorted by creation time so that the stack created earlier is displayed at the front.
- Pagination is not supported so all stacks will be returned.
- If no stacks are available, a list of empty value will be returned.

ListStacks returns only the summary information, ListStacksResponseBody returns details, and GetStackMetadata returns detailed metadata of stacks.

### **URI**

GET /v1/{project\_id}/stacks

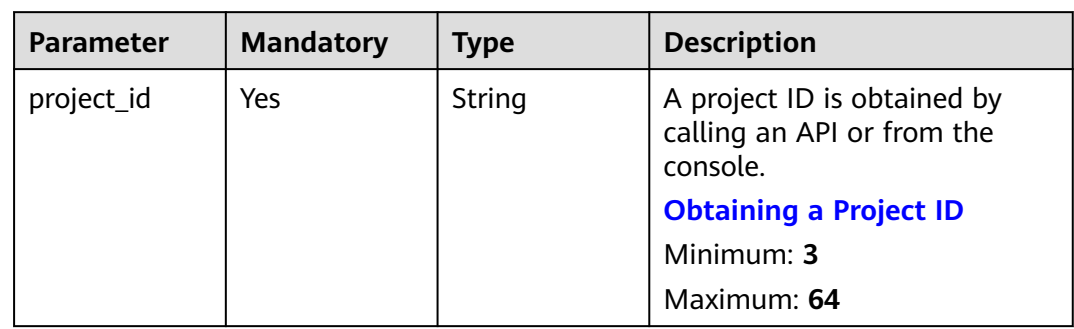

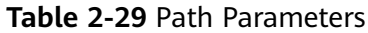

# **Request Parameters**

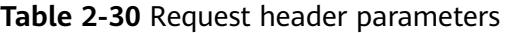

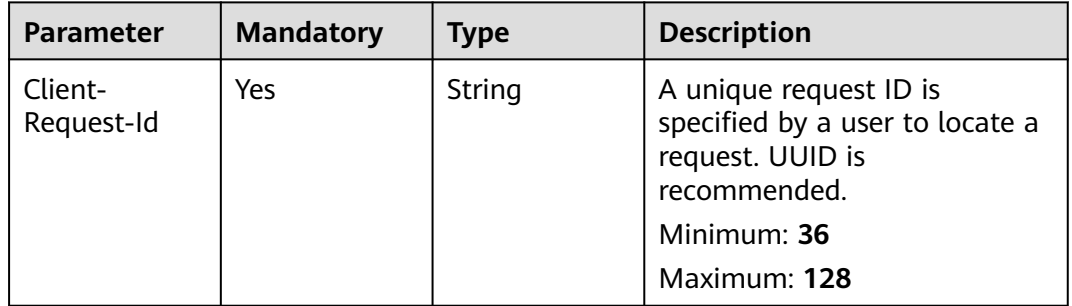

# **Response Parameters**

### **Status code: 200**

**Table 2-31** Response body parameters

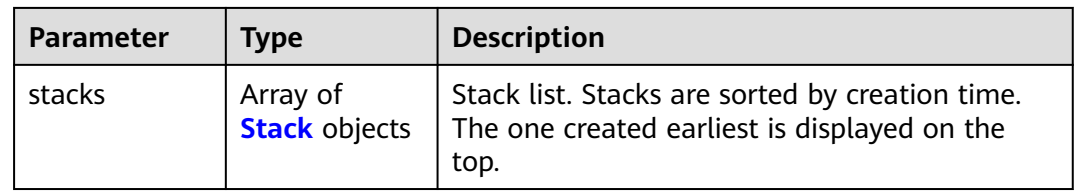

<span id="page-38-0"></span>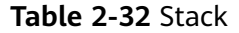

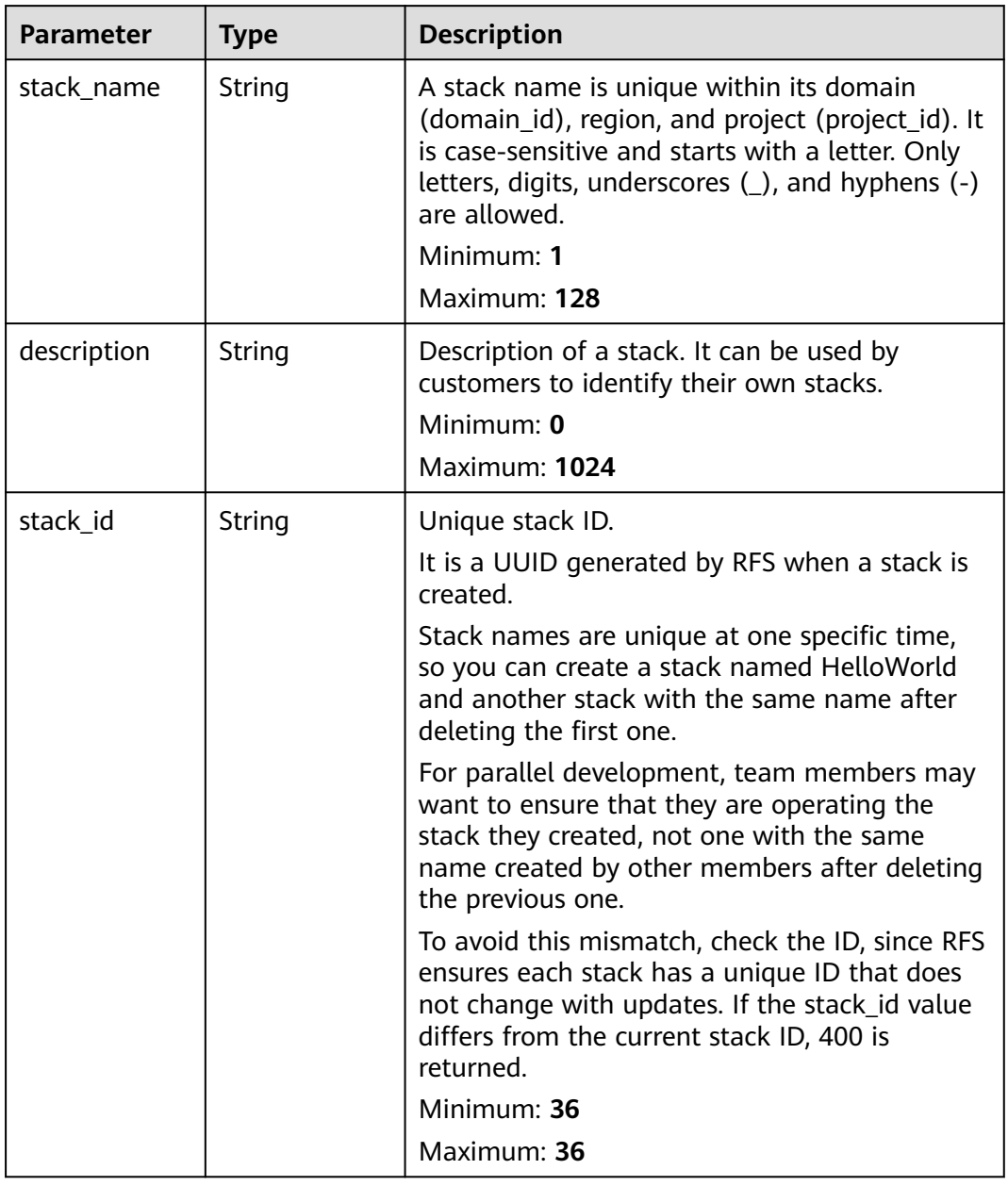

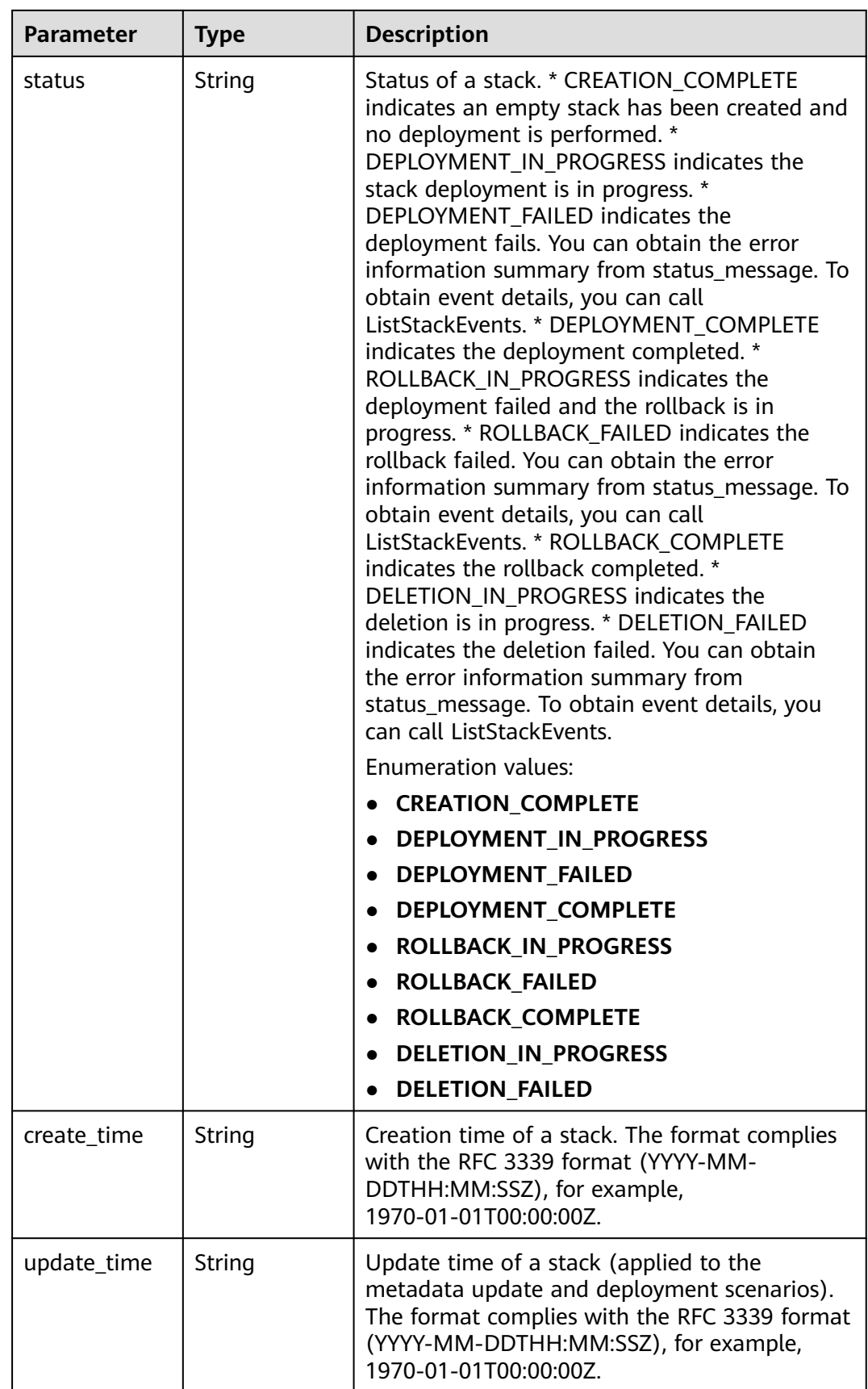

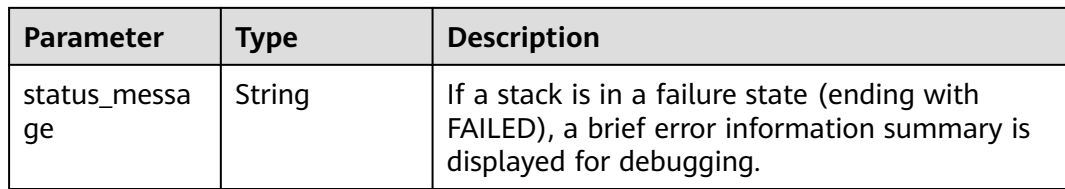

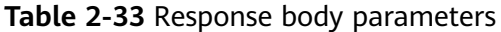

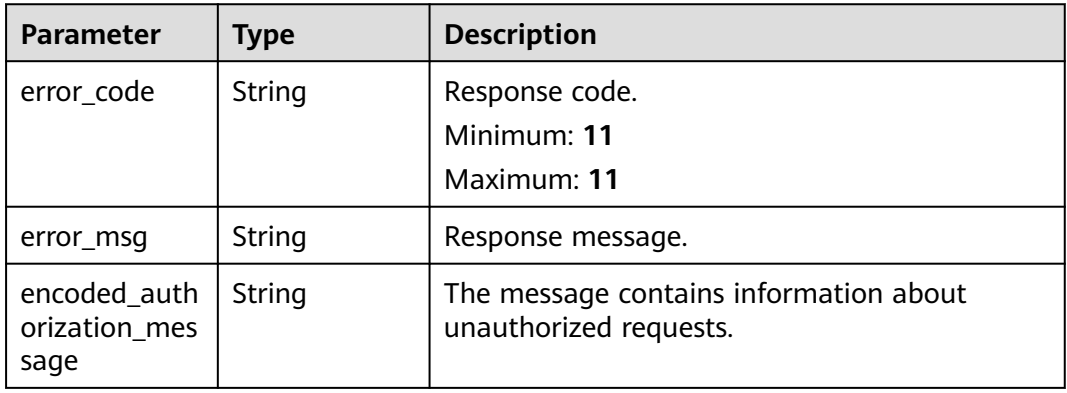

## **Status code: 401**

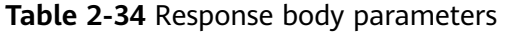

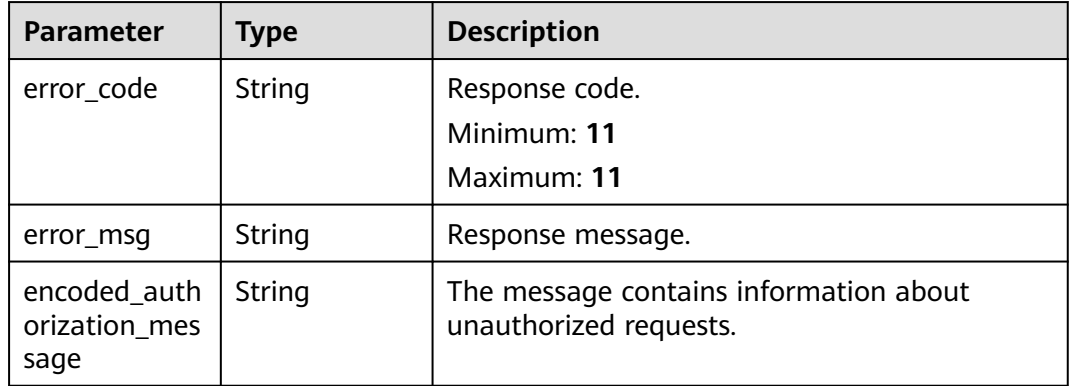

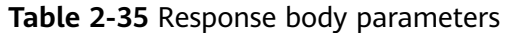

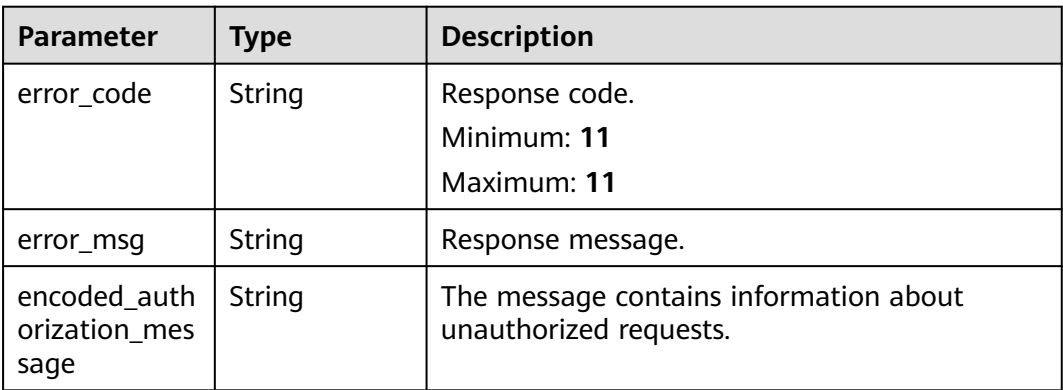

**Table 2-36** Response body parameters

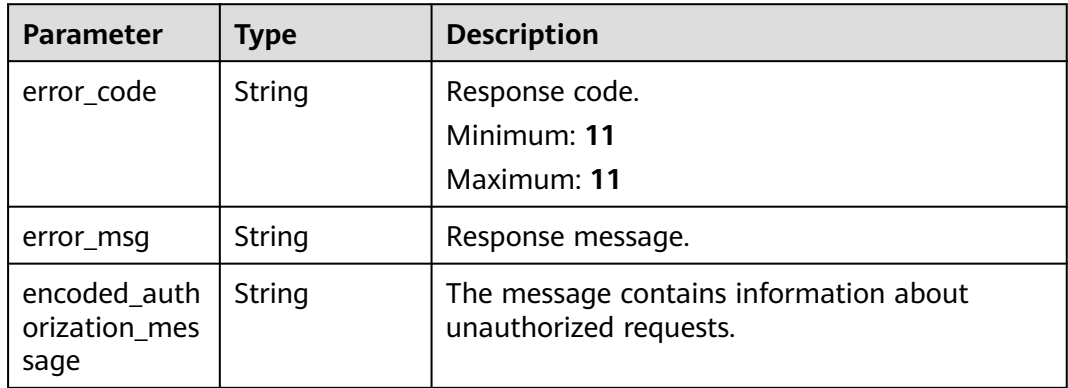

### **Status code: 500**

**Table 2-37** Response body parameters

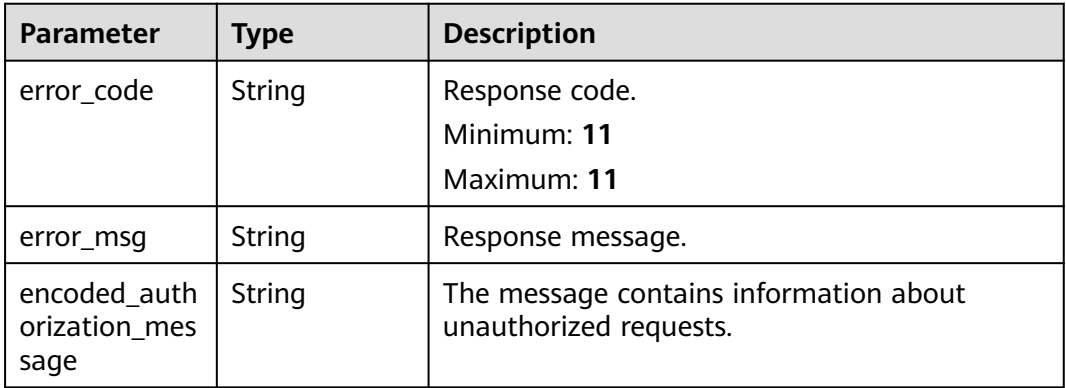

# **Example Requests**

List stacks.

GET https://{endpoint}/v1/ba2b9930c977f71edaeaa3a5e96a8ff1/stacks

## **Example Responses**

#### **Status code: 200**

Stacks listed.

```
{
  "stacks" : [ {
   "stack_name" : "my_second_stack",
   "description" : "my second stack",
 "stack_id" : "4d4f4ece-b291-4c71-8083-bec9b8a44de0",
 "status" : "DEPLOYMENT_COMPLETE",
 "create_time" : "2023-05-17T07:34:22Z",
 "update_time" : "2023-05-17T07:34:44Z"
 }, {
   "stack_name" : "my_first_stack",
   "description" : "my second stack",
   "stack_id" : "e830c288-ee34-48c0-ba6b-a0e6f6b48d3e",
   "status" : "CREATION_COMPLETE",
 "create_time" : "2023-05-17T07:34:06Z",
 "update_time" : "2023-05-17T07:34:28Z"
 } ]
}
```
# **Status Codes**

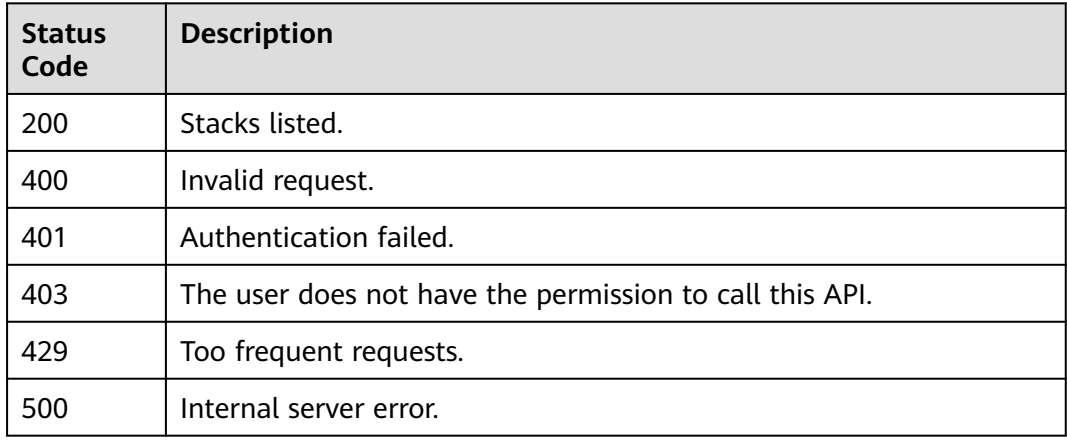

## **Error Codes**

See **[Error Codes](#page-316-0)**.

# **2.2.4 Creating a Stack**

# **Function**

CreateStack creates a stack.

- If template, vars, and other information are not included in the request, an empty stack will be created and stack id will be returned.
- If template, vars, and other information are included in the request, a stack will be created and stack\_id and deployment\_id will be returned.

# **URI**

POST /v1/{project\_id}/stacks

### **Table 2-38** Path Parameters

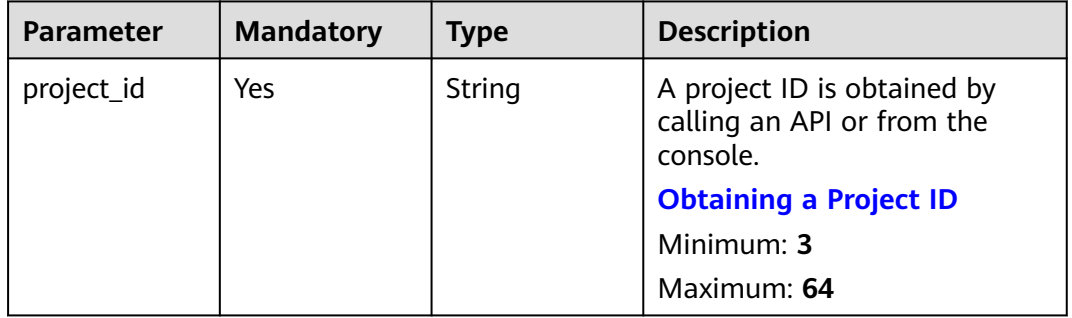

# **Request Parameters**

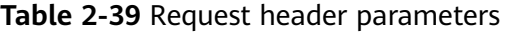

| Parameter             | <b>Mandatory</b> | <b>Type</b> | <b>Description</b>                                                                                                    |
|-----------------------|------------------|-------------|----------------------------------------------------------------------------------------------------|
| Client-<br>Request-Id | Yes              | String      | A unique request ID is<br>specified by a user to locate a<br>request. UUID is<br>recommended.<br>Minimum: 36<br>Maximum: 128 |

**Table 2-40** Request body parameters

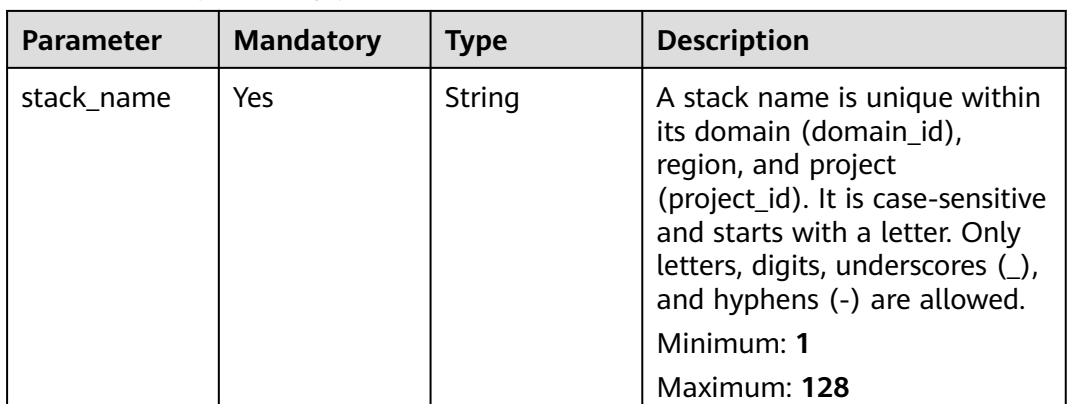

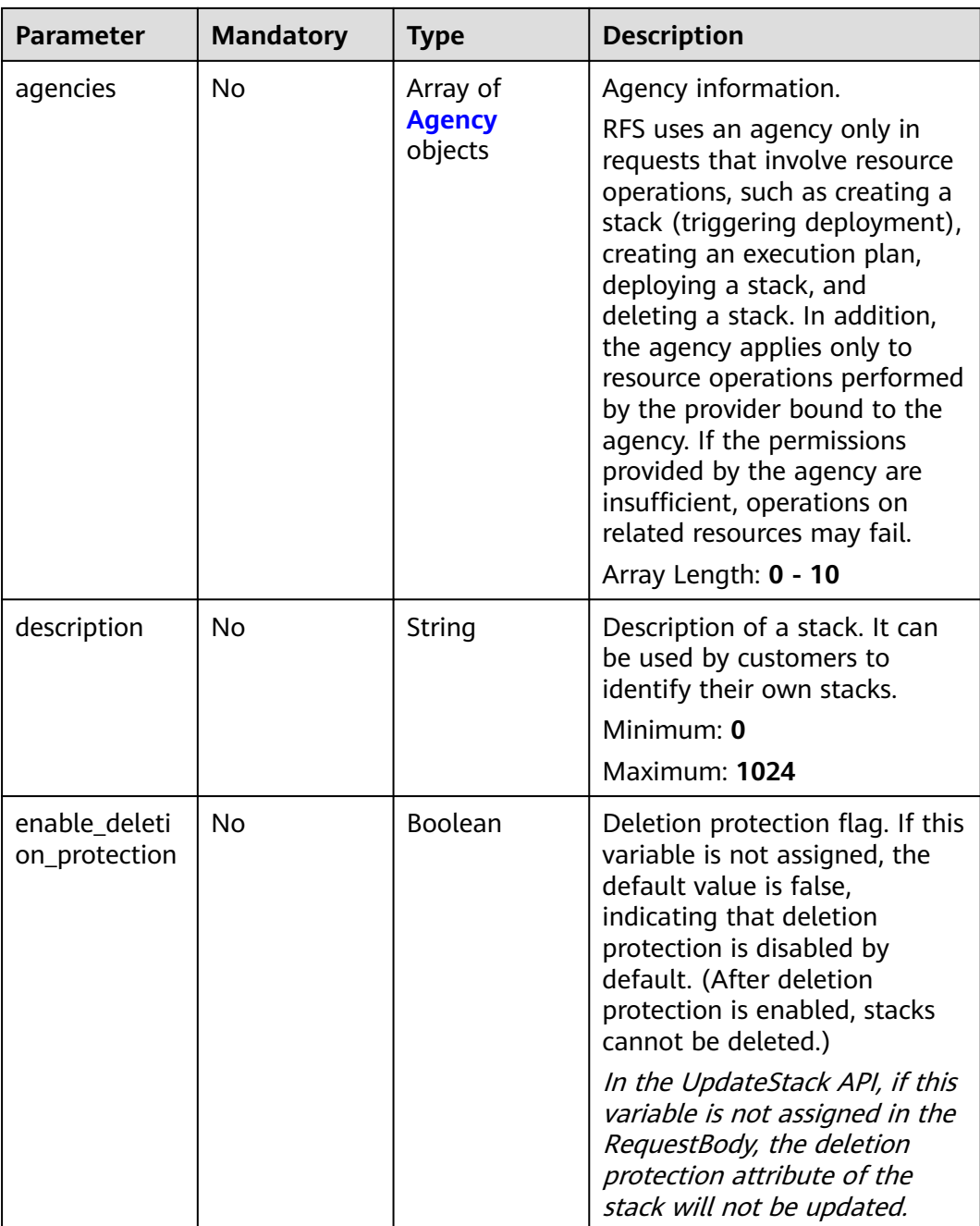

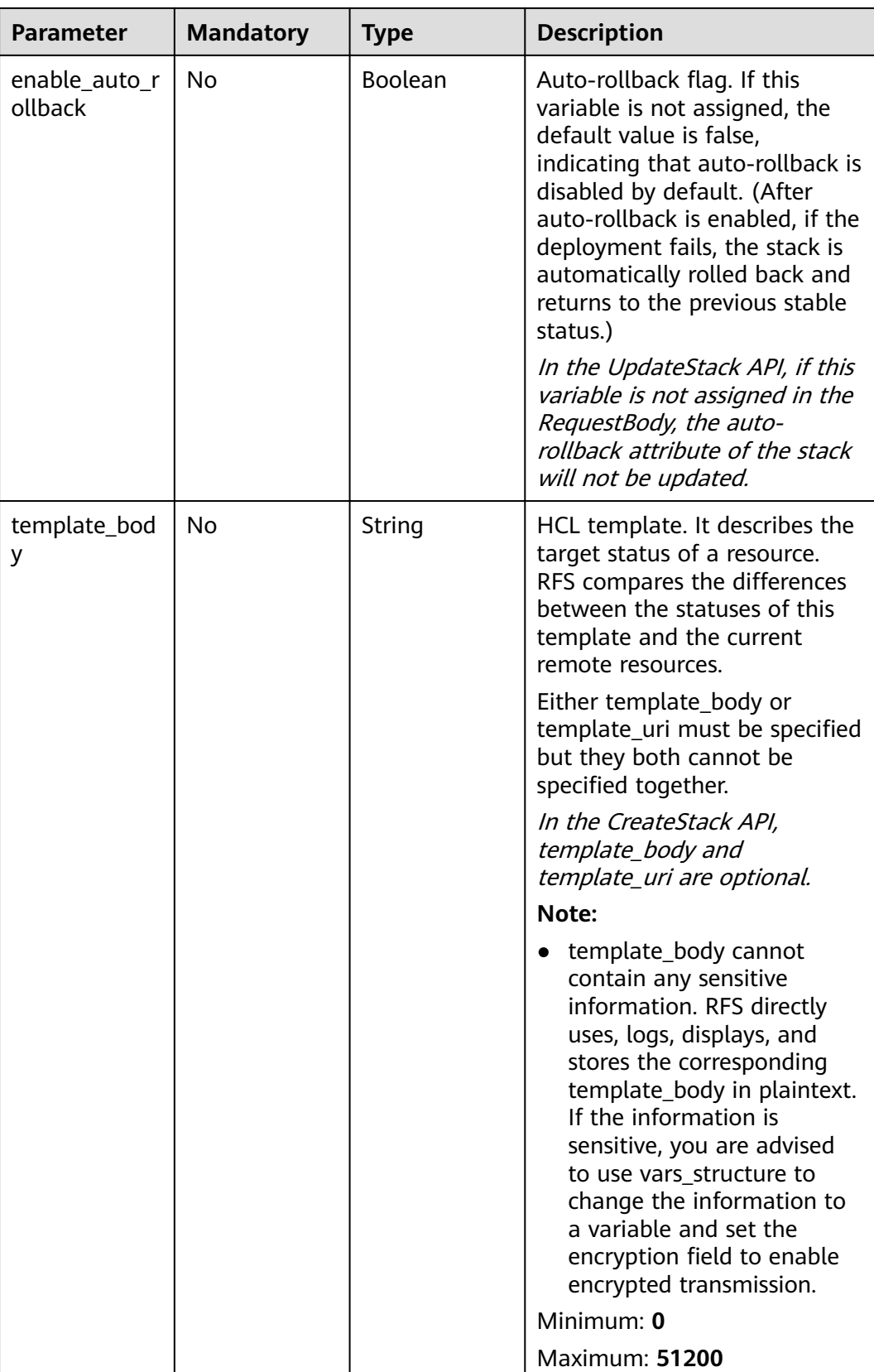

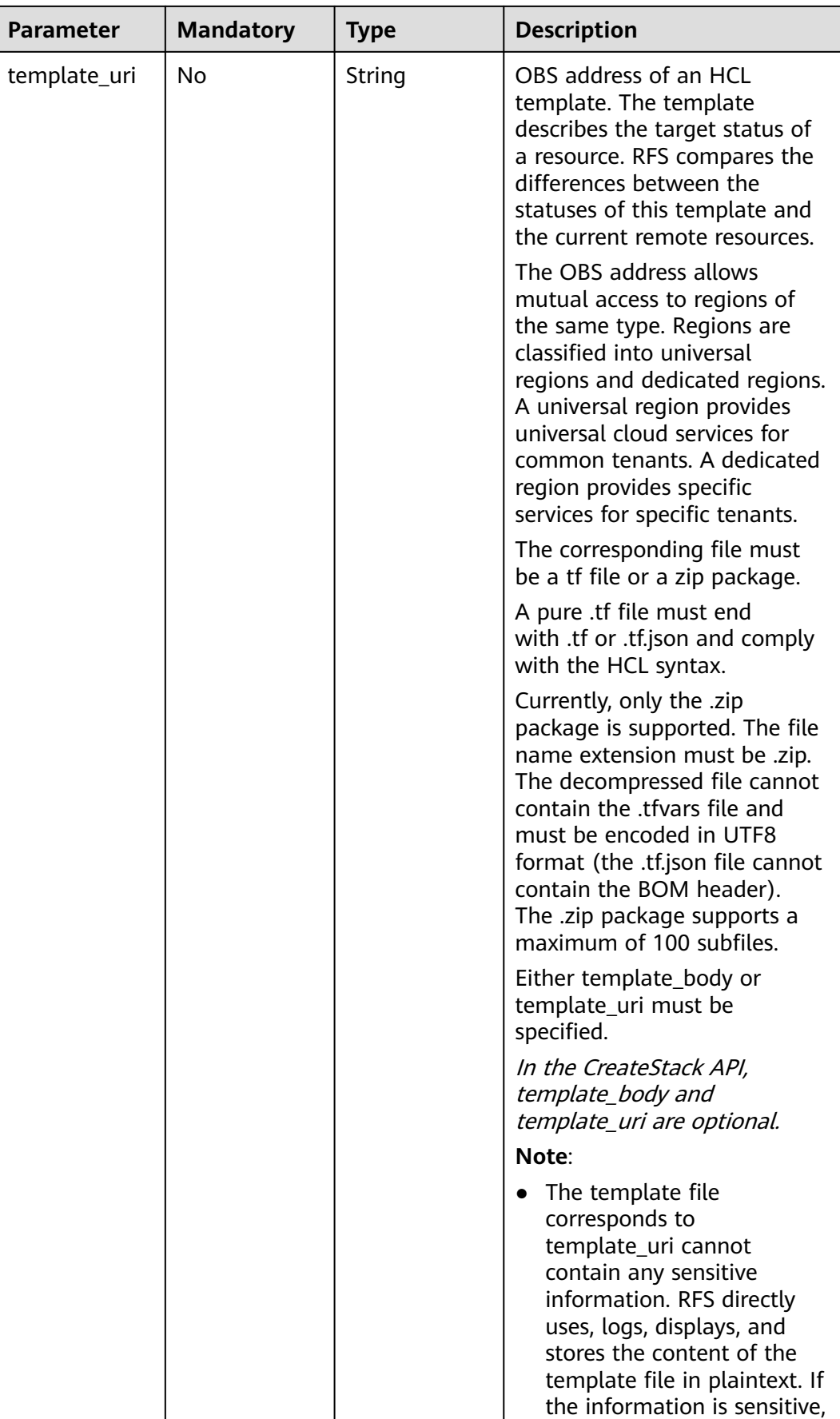

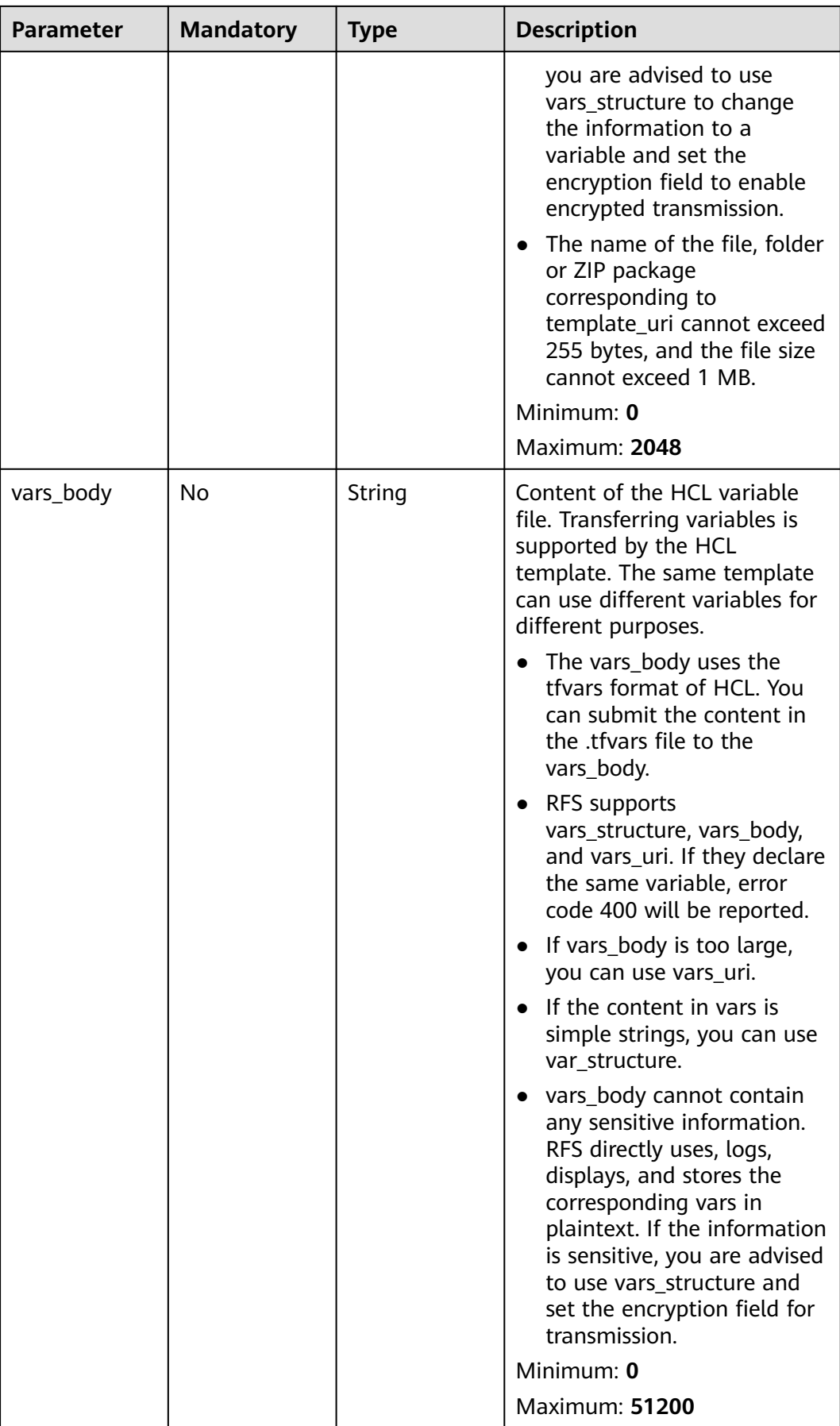

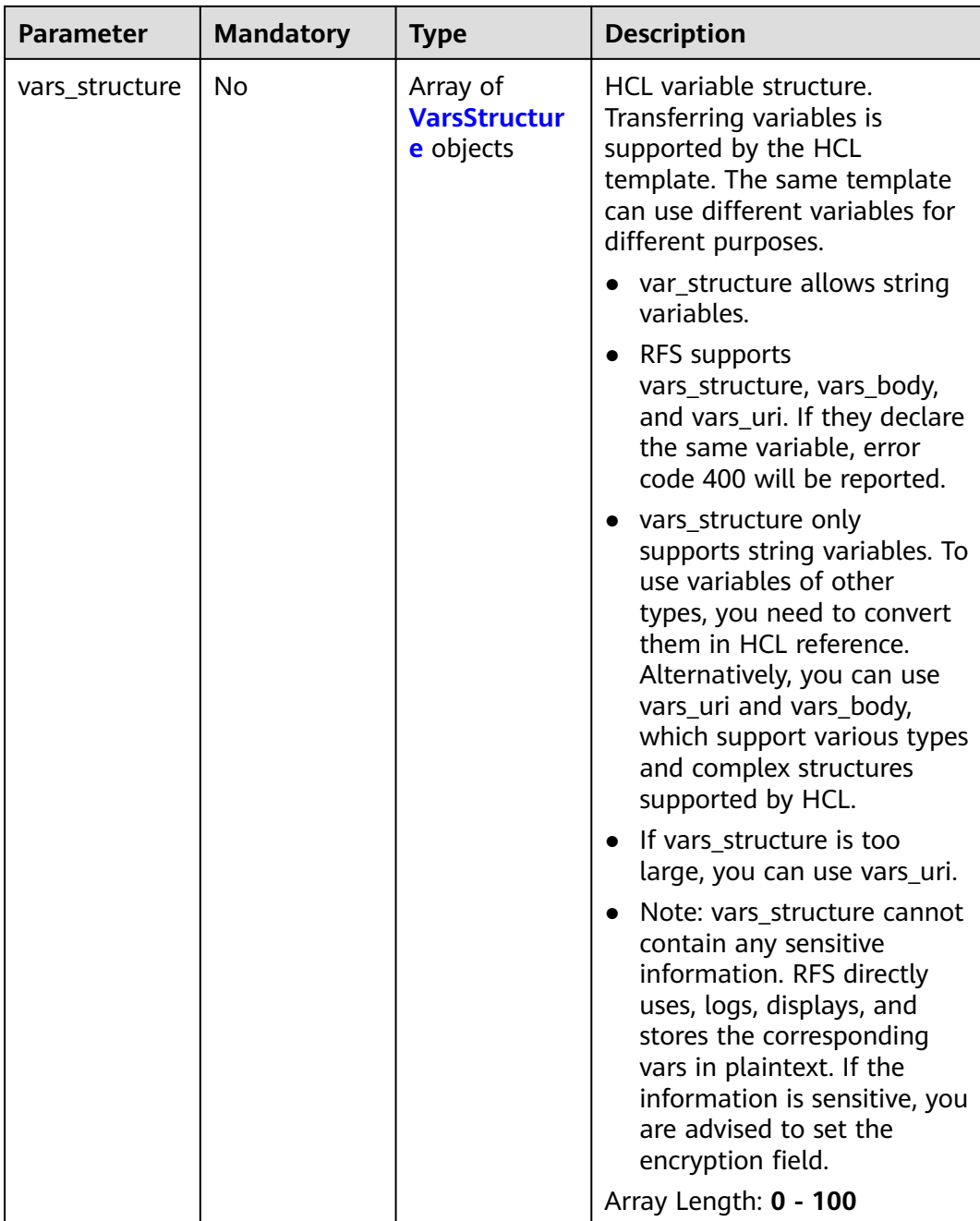

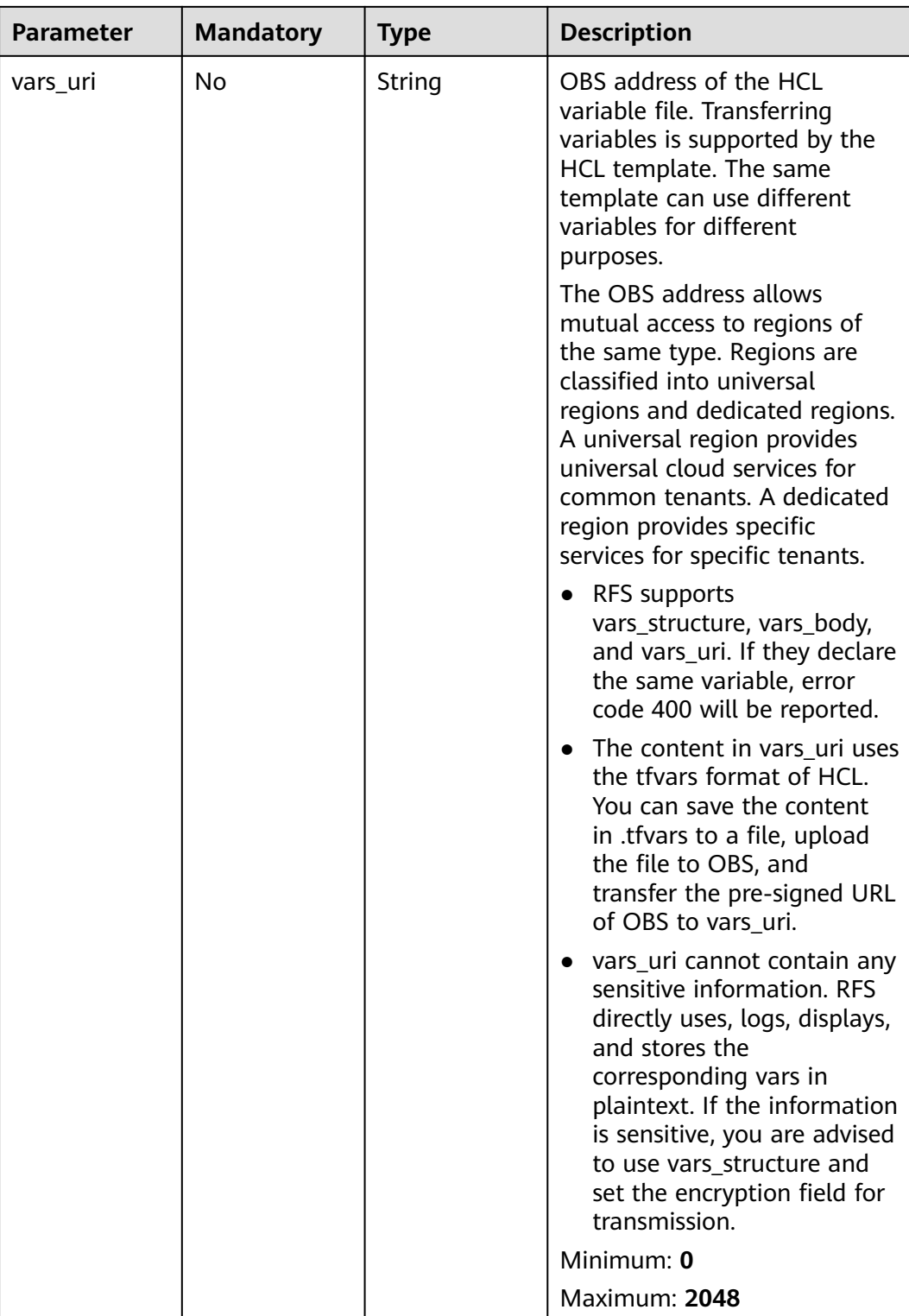

| <b>Parameter</b>  | <b>Mandatory</b> | <b>Type</b> | <b>Description</b>                                                                                                    |
|-------------------|------------------|-------------|----------------------------------------------------------------------------------------------------|
| provider_nam<br>e | Yes              | String      | Name of the provider used by<br>a user. If the provider_name<br>value given by the user is<br>duplicate, 400 is returned.<br>Minimum: 1<br>Maximum: 128                                                                                                    |
| agency_name       | No               | String      | IAM agency used by the<br>corresponding provider. RFS<br>uses this agency to access and<br>create resources of the<br>provider. Either agency_name<br>or agency_urn must be<br>specified.<br>Minimum: 1<br>Maximum: 64                                                                                              |
| agency_urn        | No.              | String      | Agency URN When a user<br>defines an agency, either<br>agency_name or agency_urn<br>must be specified. You are<br>advised to set agency_urn<br>when using the V5 agency.<br>agency_name can only receive<br>common agency names. If<br>agency_name is set to a V5<br>agency name, template<br>deployment will fail. |

<span id="page-50-0"></span>**Table 2-41** Agency

## **Table 2-42** VarsStructure

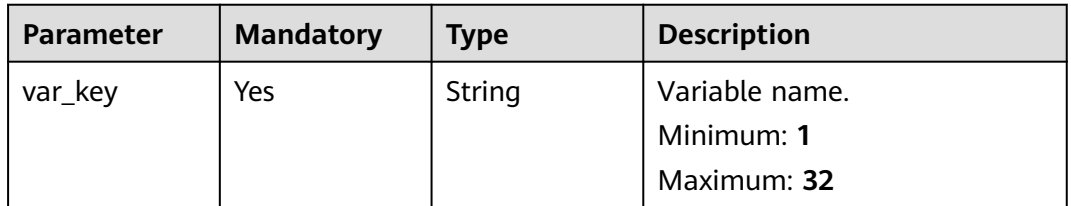

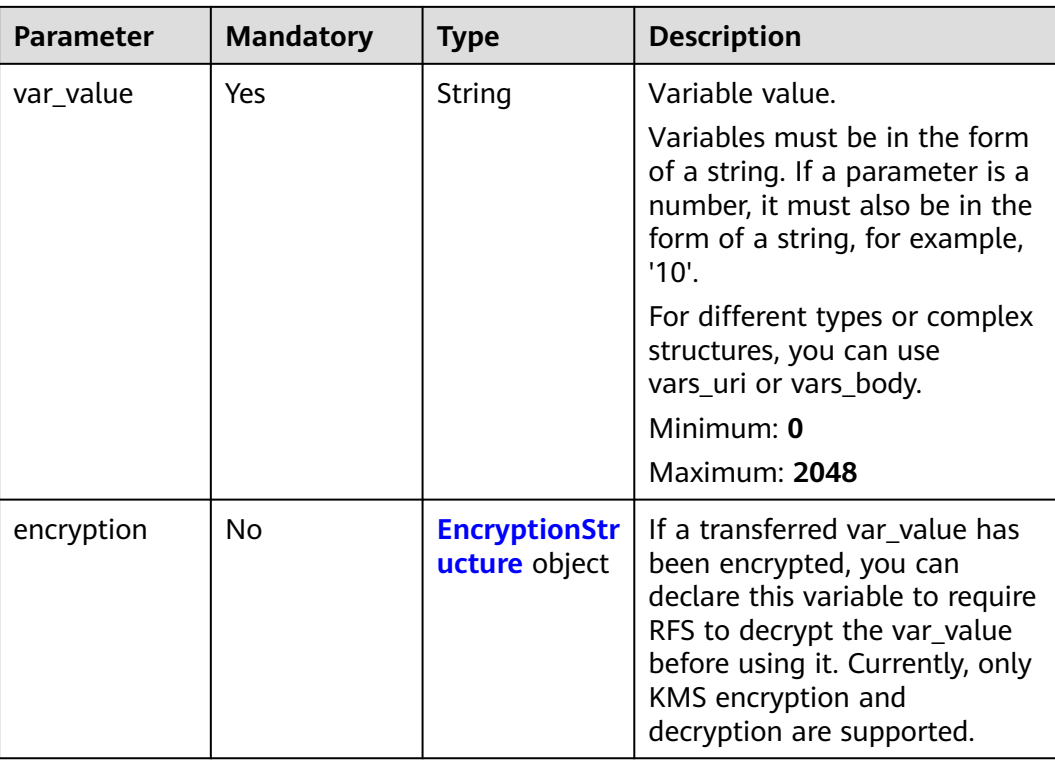

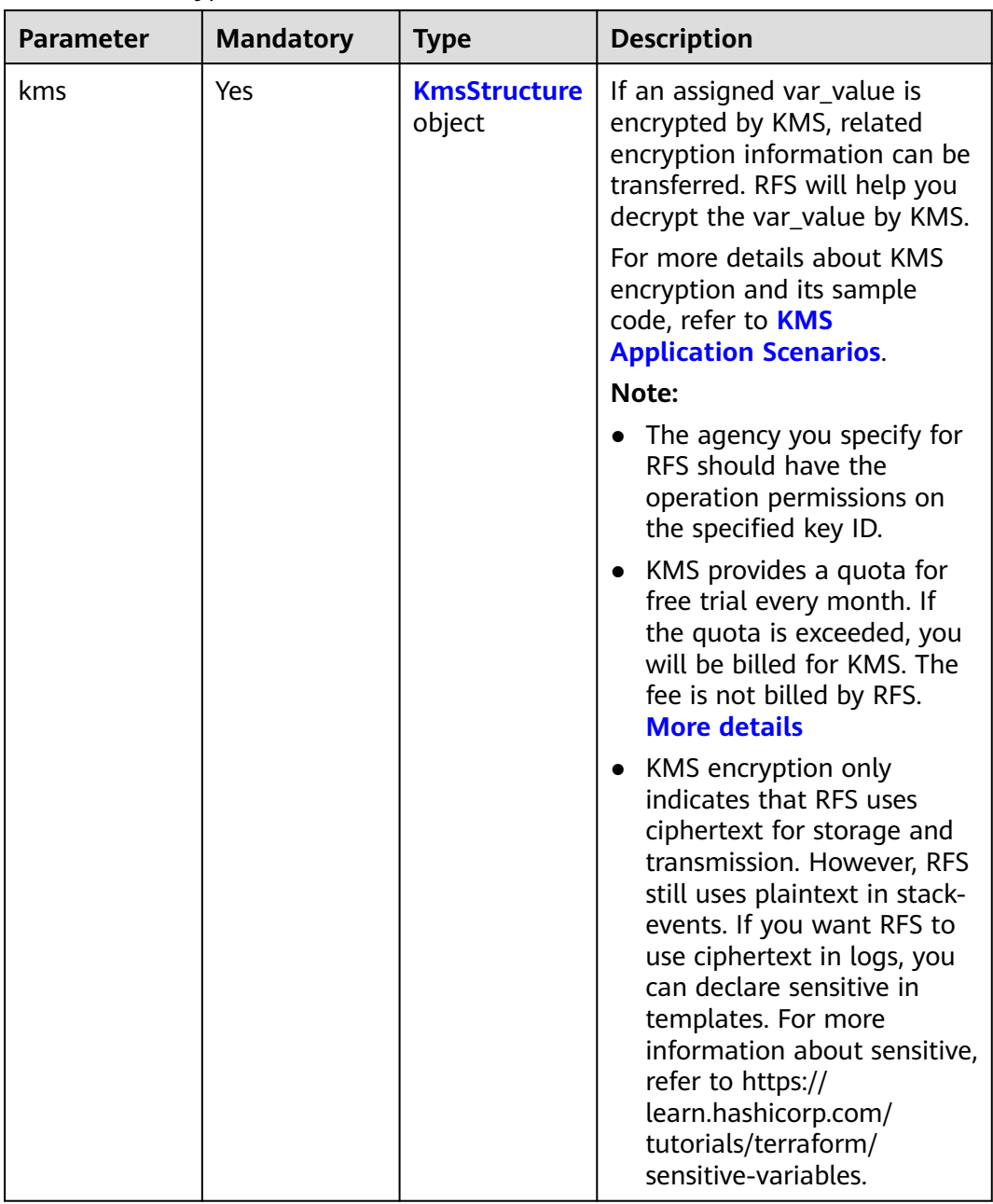

### <span id="page-52-0"></span>**Table 2-43** EncryptionStructure

### **Table 2-44** KmsStructure

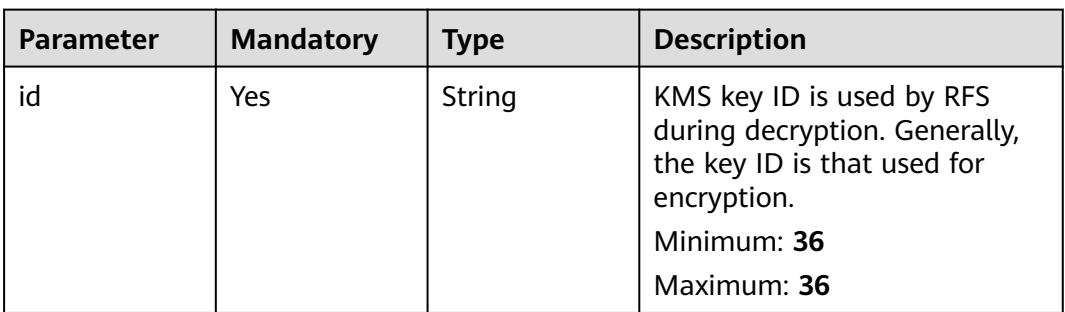

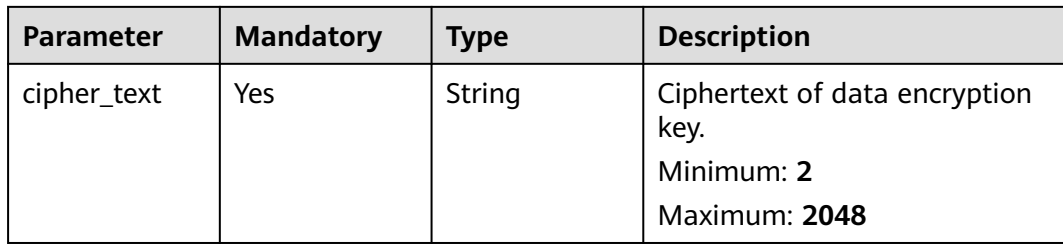

# **Response Parameters**

## **Status code: 201**

### **Table 2-45** Response body parameters

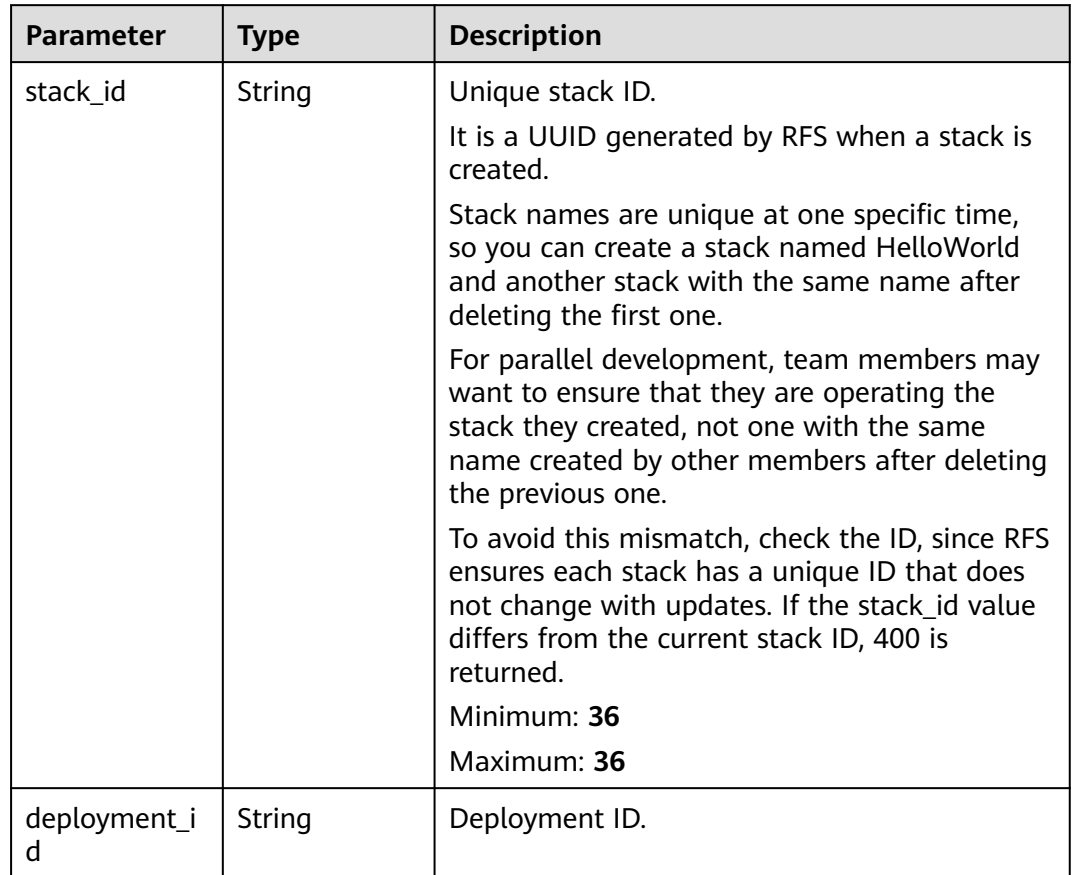

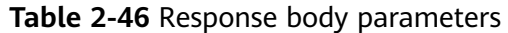

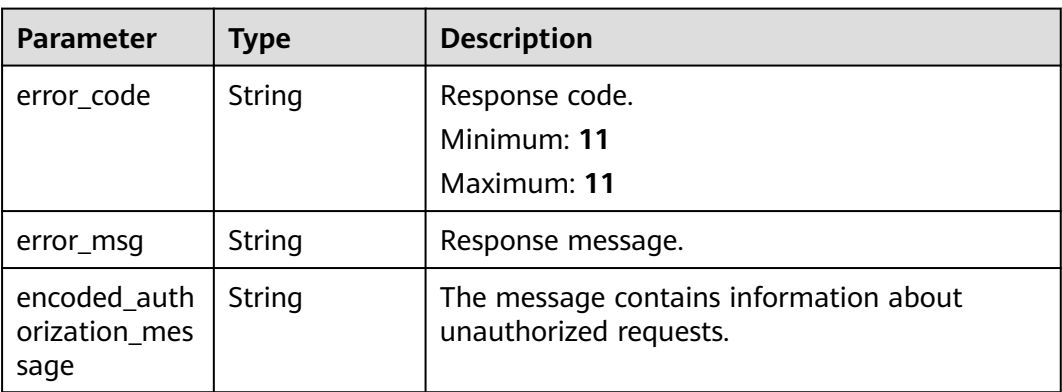

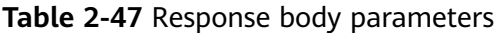

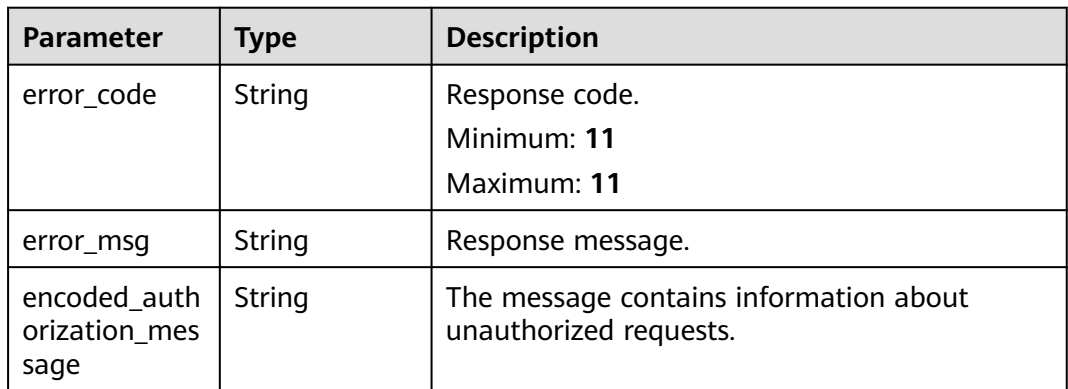

## **Status code: 403**

**Table 2-48** Response body parameters

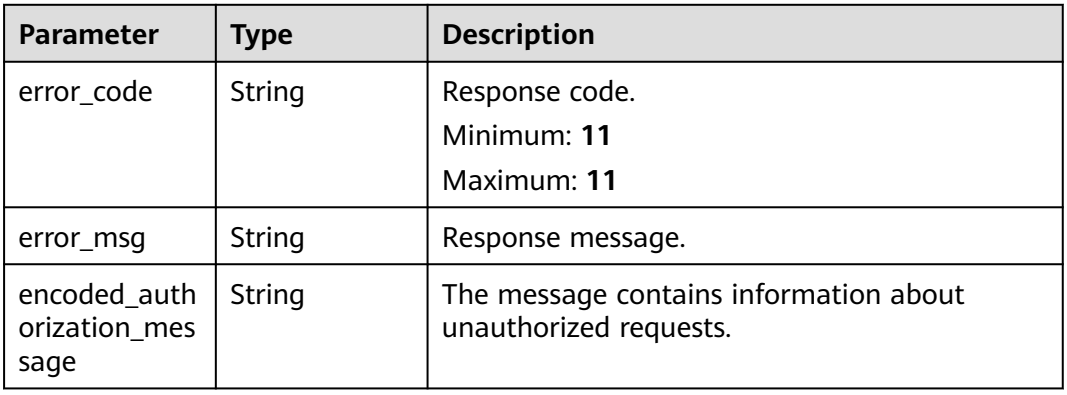

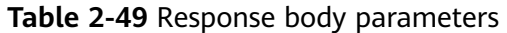

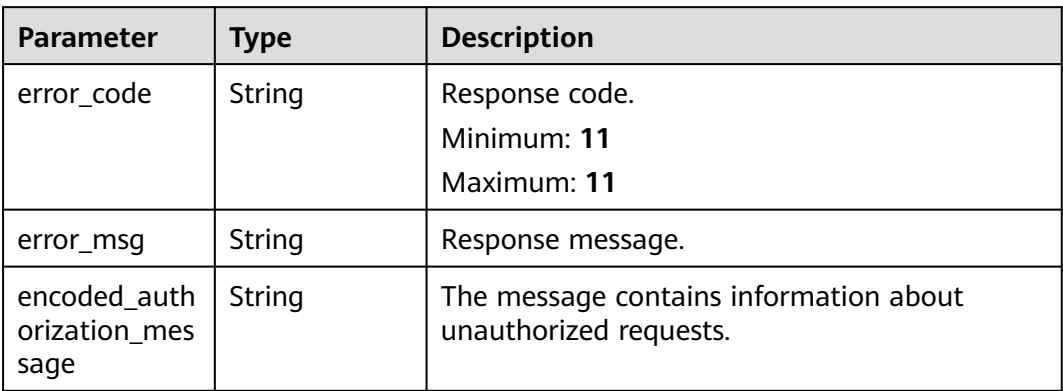

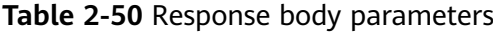

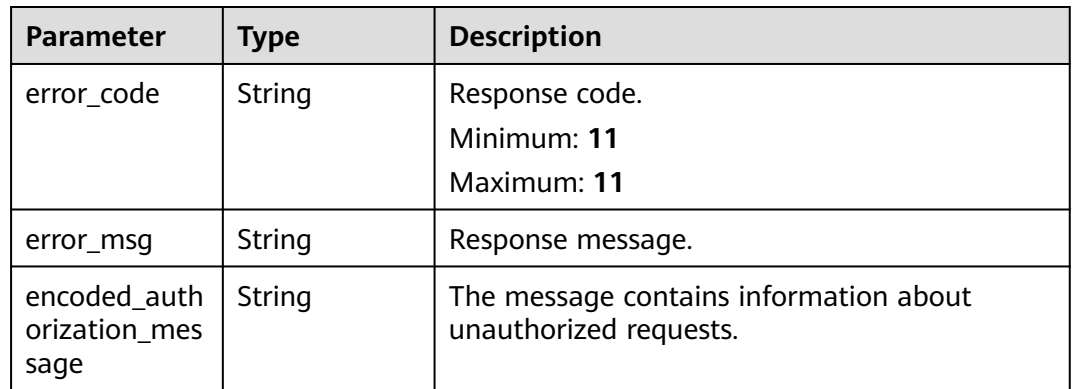

**Table 2-51** Response body parameters

| <b>Parameter</b>                      | Type   | <b>Description</b>                                               |
|---------------------------------------|--------|------------------------------------------------------------------|
| error_code                            | String | Response code.<br>Minimum: 11<br>Maximum: 11                     |
| error_msg                             | String | Response message.                                                |
| encoded_auth<br>orization mes<br>sage | String | The message contains information about<br>unauthorized requests. |

# **Example Requests**

Create a stack.

POST https://{endpoint}/v1/ba2b9930c977f71edaeaa3a5e96a8ff1/stacks

```
{
  "stack_name" : "my_first_stack",
 "description" : "my first stack"
}
```
Create a stack using an agency.

POST https://{endpoint}/v1/ba2b9930c977f71edaeaa3a5e96a8ff1/stacks

```
{
 "stack_name" : "my_second_stack",
 "description" : "my second stack",
  "agencies" : [ {
 "provider_name" : "huaweicloud",
 "agency_name" : "my_agency"
 } ]
}
```
### Create and deploy a stack using the URI of a template.

POST https://{endpoint}/v1/ba2b9930c977f71edaeaa3a5e96a8ff1/stacks

```
{
  "stack_name" : "my_third_stack",
  "template_uri" : "https://my_hello_world_bucket.{region}.myhuaweicloud.com/my-hello-world-
template.tf",
  "description" : "my third stack"
}
```
Create and deploy a stack using a template.

```
{
 "stack_name" : "my_fourth_stack",
"template_body" : "terraform \{\n \ required_providers \{\n \ \ huaweicloud = \{\n \ \} source =
\"huawei.com/provider/huaweicloud\"\n version = \"1.41.0\"\n }\n }\n}\nprovider
\"huaweicloud\"{\n insecure = true\n cloud = \"{cloud_name}\"\n region = \"{region}\"\n
endpoints = {\n iam = \"{iam_endpoint}\",\n }\n}\n\nresource \"huaweicloud_vpc\" \"vpc\" {\n
cidr = \"172.16.0.0/16\"\n name = \"my_vpc\"\n}",
  "description" : "my fourth stack"
}
```
# **Example Responses**

### **Status code: 201**

Stack created.

{ "stack\_id" : "ea6a4f0e-ee8a-494e-b12a-8be4a1e65af2" }

# **Status Codes**

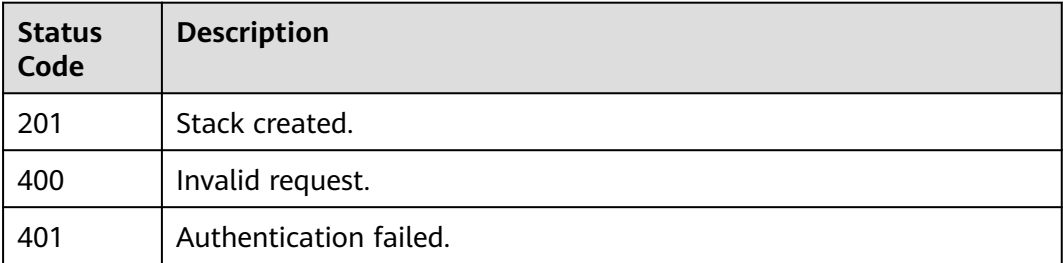

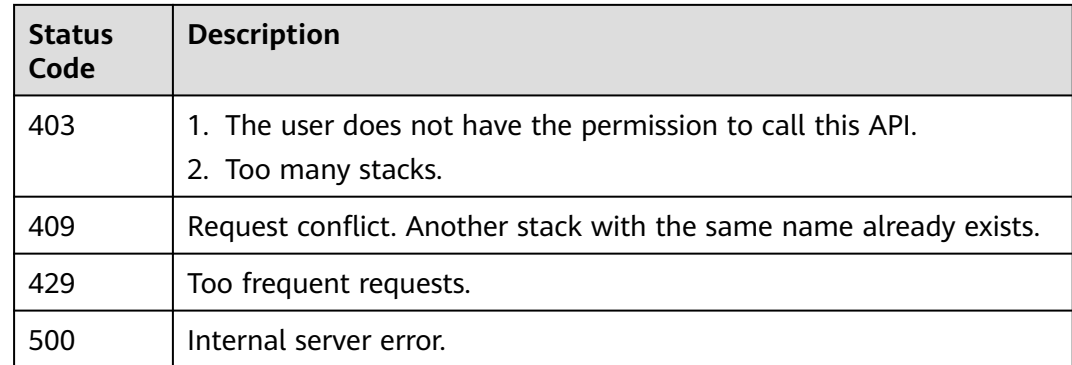

# **Error Codes**

See **[Error Codes](#page-316-0)**.

# **2.2.5 Obtaining a Stack Template**

# **Function**

GetStackTemplate

This API obtains the template used for the current deployment if the stack is in the final state.

Note: When a stack is in a non-final state (ending with IN\_PROGRESS), the stack is in the transition phase. This API obtains the template used for the last deployment of the stack. Only when the stack is in the final state (ending with COMPLETE or FAILED), this API obtains the template used for the current deployment. CREATION\_COMPLETE is an exception because there is no template yet and 404 is returned, indicating that the template does not exist.

The non-final states may include:

- DEPLOYMENT\_IN\_PROGRESS
- ROLLBACK IN PROGRESS
- DELETION IN PROGRESS

The final states may include:

- CREATION COMPLETE (an empty stack has been created)
- DEPLOYMENT\_FAILED
- DEPLOYMENT\_COMPLETE
- **ROLLBACK FAILED**
- **ROLLBACK COMPLETE**
- DELETION\_FAILED

If the template is successfully obtained, the template download link (OBS presigned URL, valid for 5 minutes) is returned in temporary redirection mode. Most clients automatically redirect and download the template. If automatic redirection is not performed, refer to the HTTP redirection rule and manually download the template.

# **URI**

# GET /v1/{project\_id}/stacks/{stack\_name}/templates

**Table 2-52** Path Parameters

| <b>Parameter</b> | <b>Mandatory</b> | <b>Type</b> | <b>Description</b>                                                                                                    |
|------------------|------------------|-------------|----------------------------------------------------------------------------------------------------|
| project_id       | Yes.             | String      | A project ID is obtained by<br>calling an API or from the<br>console.                                                                                                    |
|                  |                  |             | <b>Obtaining a Project ID</b>                                                                                                    |
|                  |                  |             | Minimum: $3$                                                                                                    |
|                  |                  |             | Maximum: 64                                                                                                    |
| stack name       | Yes.             | String      | A stack name is unique within<br>its domain (domain_id),<br>region, and project<br>(project_id). It is case-sensitive<br>and starts with a letter. Only<br>letters, digits, underscores $($ ),<br>and hyphens (-) are allowed. |
|                  |                  |             | Minimum: 1                                                                                                    |
|                  |                  |             | Maximum: 128                                                                                                    |

| <b>Parameter</b> | <b>Mandatory</b> | <b>Type</b> | <b>Description</b>                                                                                                    |
|------------------|------------------|-------------|----------------------------------------------------------------------------------------------------|
| stack_id         | No               | String      | Unique stack ID.                                                                                                    |
|                  |                  |             | It is a UUID generated by RFS<br>when a stack is created.                                                                                                    |
|                  |                  |             | Stack names are unique at<br>one specific time, so you can<br>create a stack named<br>HelloWorld and another stack<br>with the same name after<br>deleting the first one.                                           |
|                  |                  |             | For parallel development,<br>team members may want to<br>ensure that they are operating<br>the stack they created, not<br>one with the same name<br>created by other members<br>after deleting the previous<br>one. |
|                  |                  |             | To avoid this mismatch, check<br>the ID, since RFS ensures each<br>stack has a unique ID that<br>does not change with updates.<br>If the stack id value differs<br>from the current stack ID, 400<br>is returned.   |
|                  |                  |             | Minimum: 36                                                                                                    |
|                  |                  |             | Maximum: 36                                                                                                    |

**Table 2-53** Query Parameters

# **Request Parameters**

**Table 2-54** Request header parameters

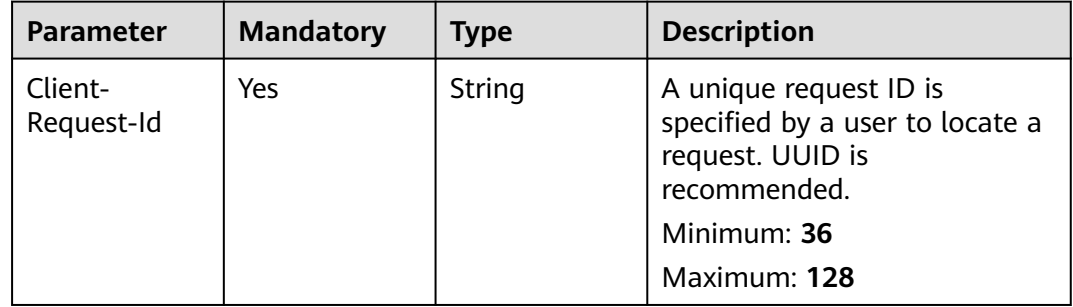

# **Response Parameters**

| <b>Parameter</b> | Type   | <b>Description</b>                                                                                                    |
|------------------|--------|----------------------------------------------------------------------------------------------------|
| Location         | String | HTTP redirect header. The client can<br>use this header to redirect to a<br>template download link (OBS<br>presigned URL, valid for 5 minutes). |

**Table 2-55** Response header parameters

**Table 2-56** Response body parameters

| <b>Parameter</b>                      | <b>Type</b> | <b>Description</b>                                               |
|---------------------------------------|-------------|------------------------------------------------------------------|
| error_code                            | String      | Response code.<br>Minimum: 11<br>Maximum: 11                     |
| error msg                             | String      | Response message.                                                |
| encoded auth<br>orization mes<br>sage | String      | The message contains information about<br>unauthorized requests. |

### **Status code: 401**

**Table 2-57** Response body parameters

| <b>Parameter</b>                      | Type   | <b>Description</b>                                               |
|---------------------------------------|--------|------------------------------------------------------------------|
| error_code                            | String | Response code.<br>Minimum: 11<br>Maximum: 11                     |
| error_msq                             | String | Response message.                                                |
| encoded auth<br>orization_mes<br>sage | String | The message contains information about<br>unauthorized requests. |

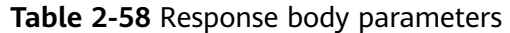

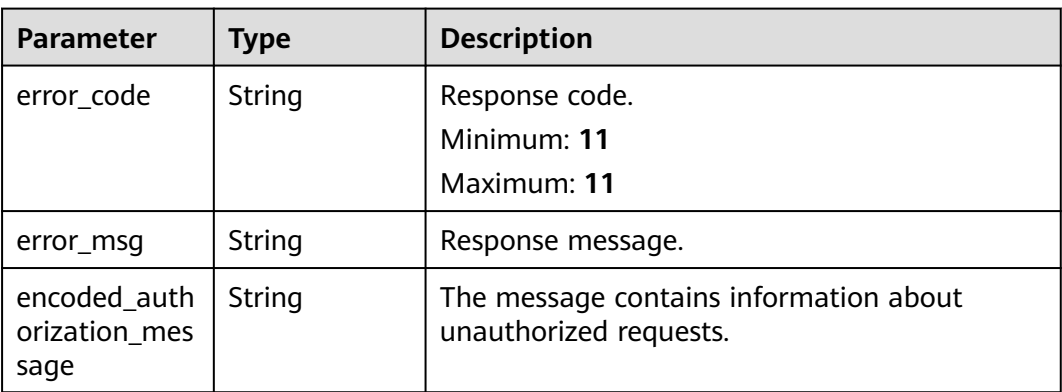

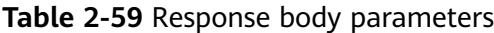

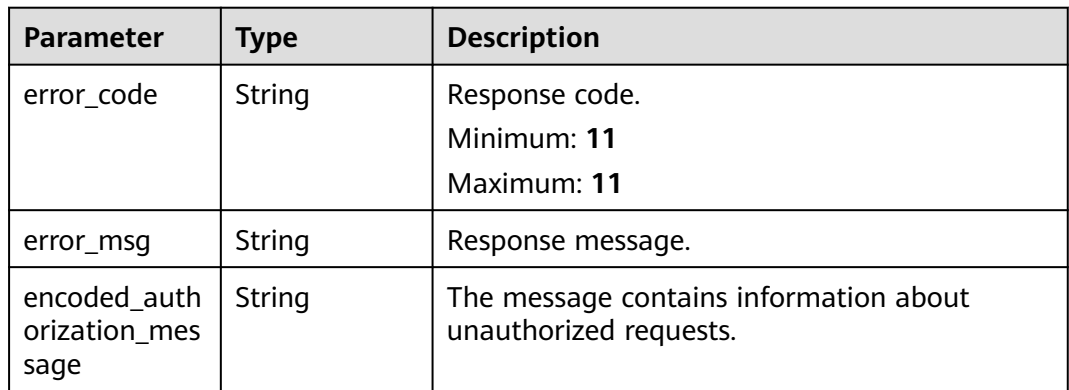

### **Status code: 429**

**Table 2-60** Response body parameters

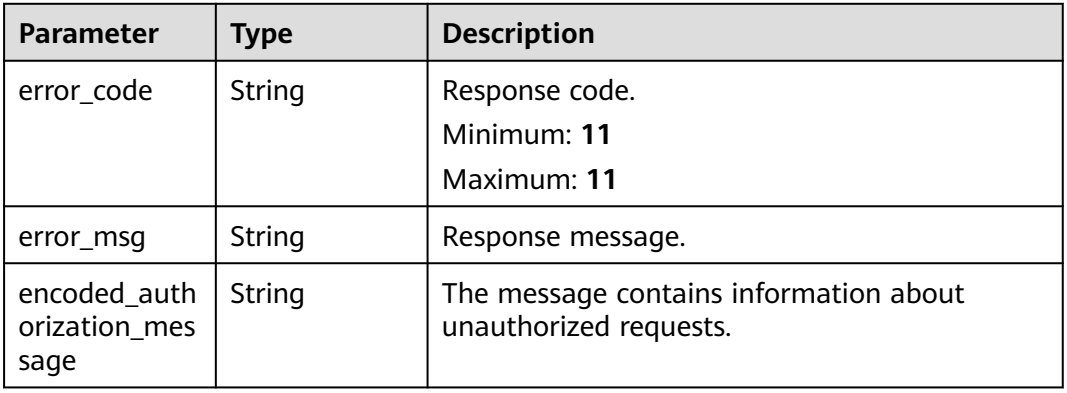

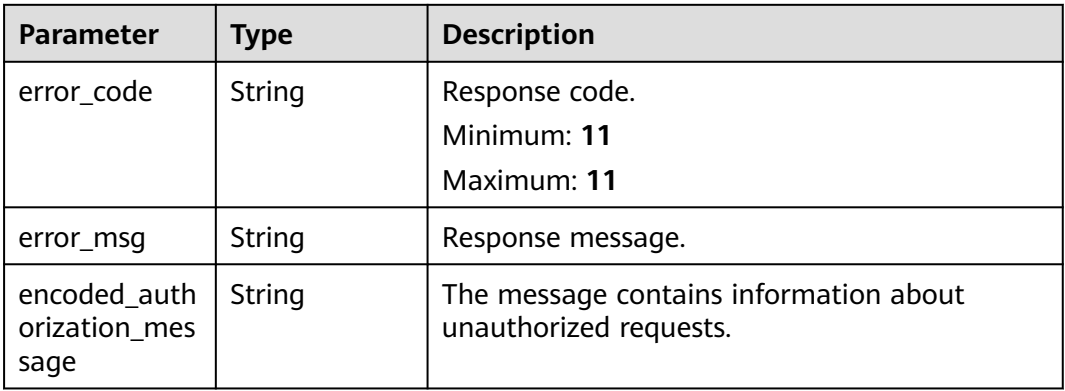

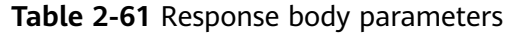

# **Example Requests**

- Obtain a stack template. GET https://{endpoint}/v1/my\_hello\_world\_stack/templates
- Obtain a stack template and check whether the stack ID matches the current stack.

GET https://{endpoint}/v1/my\_hello\_world\_stack/templates?stack\_id=ea6a4f0e-ee8a-494eb12a-8be4a1e65af2

# **Example Responses**

None

# **Status Codes**

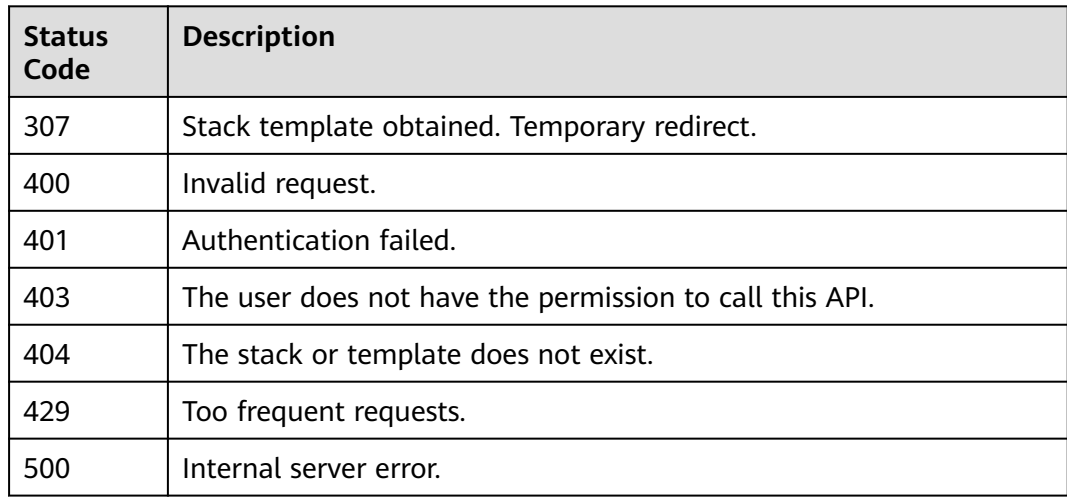

# **Error Codes**

See **[Error Codes](#page-316-0)**.

# **2.2.6 Listing Stack Resources**

# **Function**

**ListStackResources** 

This API lists the information about all resources managed by a stack.

When the stack is in a non-final state, only brief information about the resources in the stack is output, including logical\_resource\_name, logical\_resource\_type, physical\_resource\_id, physical\_resource\_name, and status. When the stack is in the final status, additional detailed information is output. For example, the resource\_attributes.

The non-final states may include:

- DEPLOYMENT\_IN\_PROGRESS
- DELETION\_IN\_PROGRESS
- ROLLBACK\_IN\_PROGRESS

# **URI**

GET /v1/{project\_id}/stacks/{stack\_name}/resources

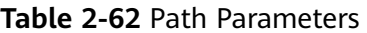

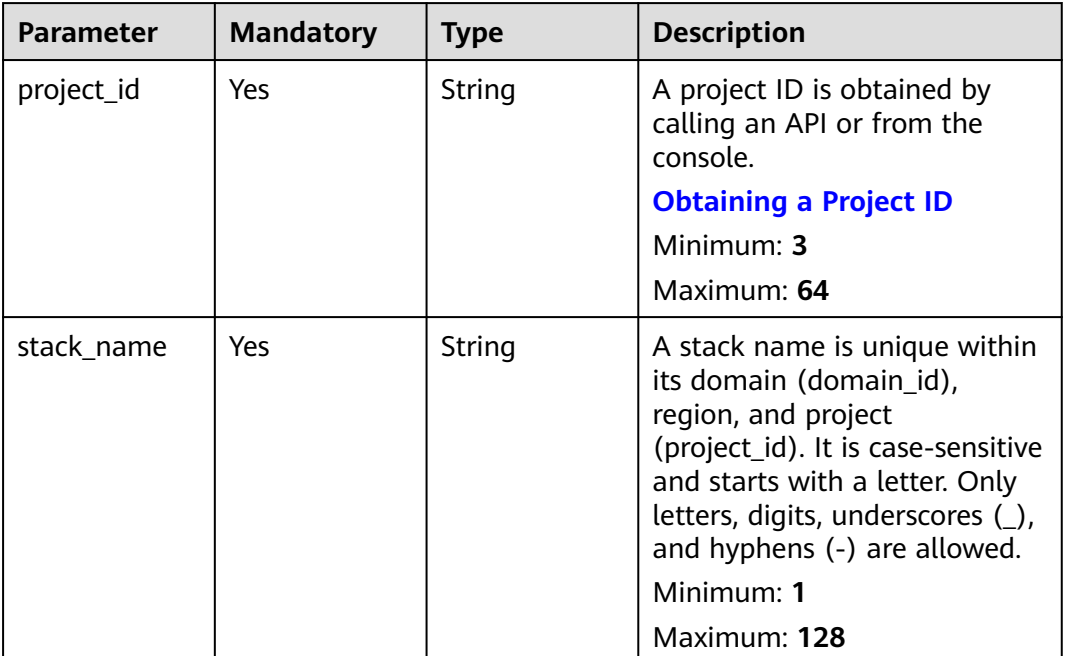

| <b>Parameter</b> | <b>Mandatory</b> | <b>Type</b> | <b>Description</b>                                                                                                    |
|------------------|------------------|-------------|----------------------------------------------------------------------------------------------------|
| stack_id         | No               | String      | Unique stack ID.                                                                                                    |
|                  |                  |             | It is a UUID generated by RFS<br>when a stack is created.                                                                                                    |
|                  |                  |             | Stack names are unique at<br>one specific time, so you can<br>create a stack named<br>HelloWorld and another stack<br>with the same name after<br>deleting the first one.                                           |
|                  |                  |             | For parallel development,<br>team members may want to<br>ensure that they are operating<br>the stack they created, not<br>one with the same name<br>created by other members<br>after deleting the previous<br>one. |
|                  |                  |             | To avoid this mismatch, check<br>the ID, since RFS ensures each<br>stack has a unique ID that<br>does not change with updates.<br>If the stack_id value differs<br>from the current stack ID, 400<br>is returned.   |
|                  |                  |             | Minimum: 36                                                                                                    |
|                  |                  |             | Maximum: 36                                                                                                    |

**Table 2-63** Query Parameters

# **Request Parameters**

**Table 2-64** Request header parameters

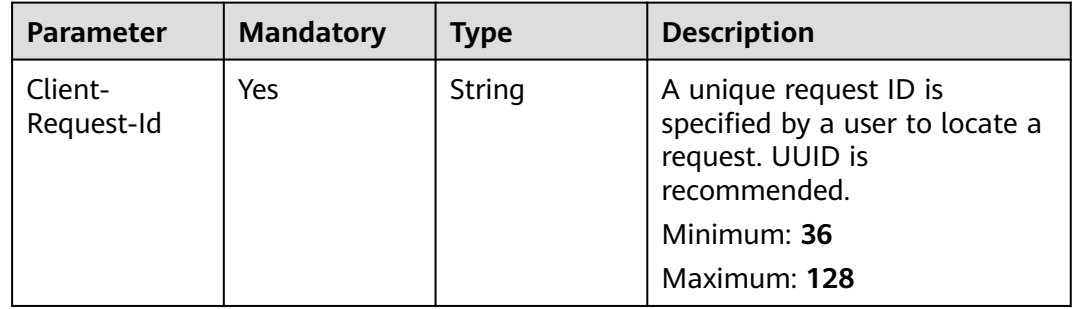

# **Response Parameters**

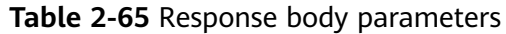

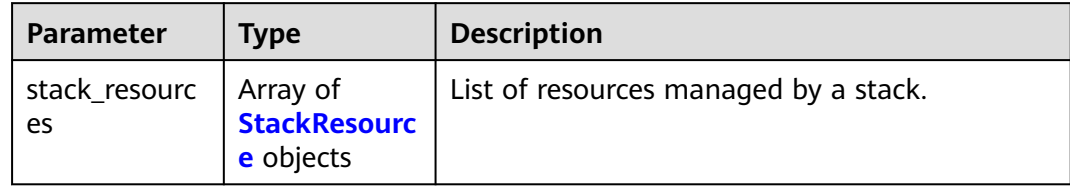

### **Table 2-66** StackResource

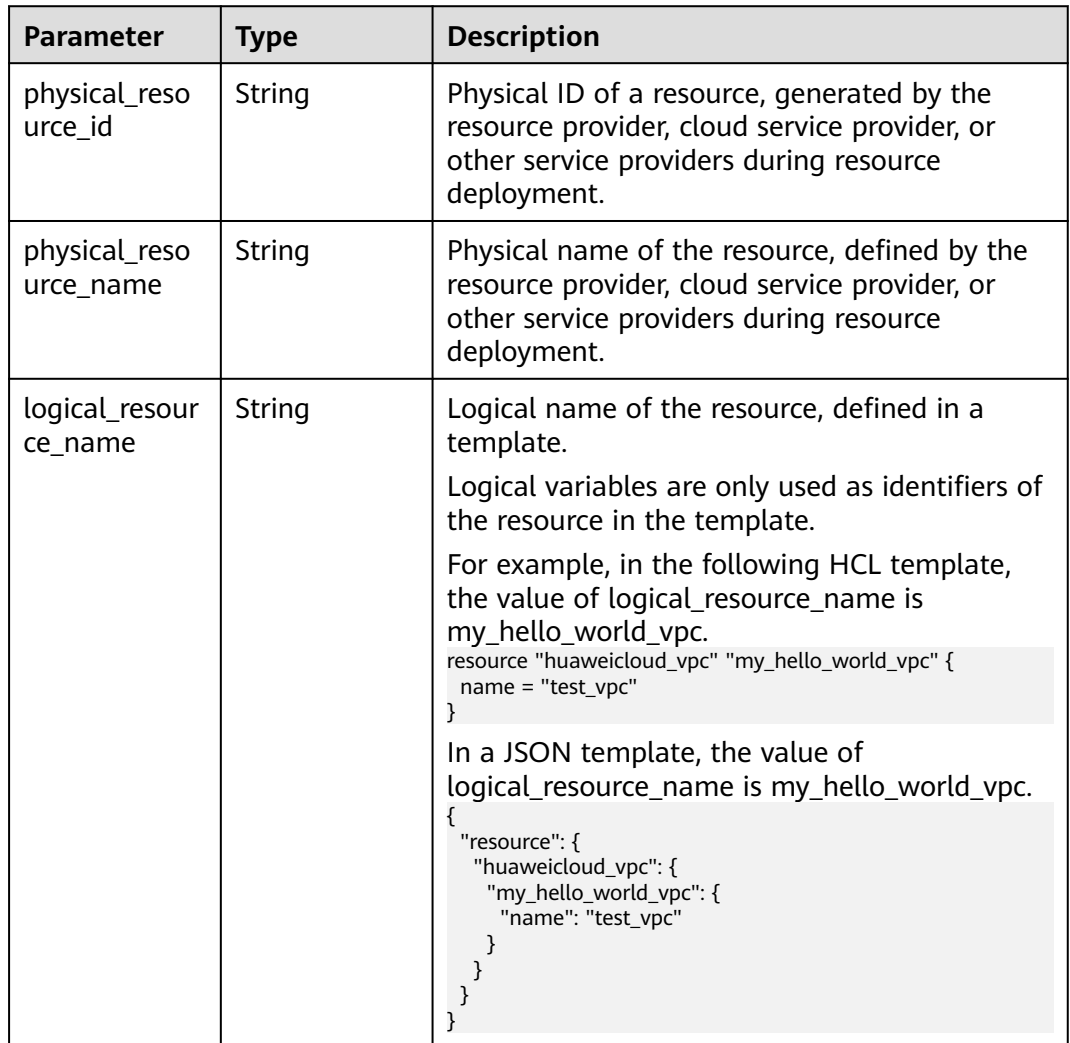

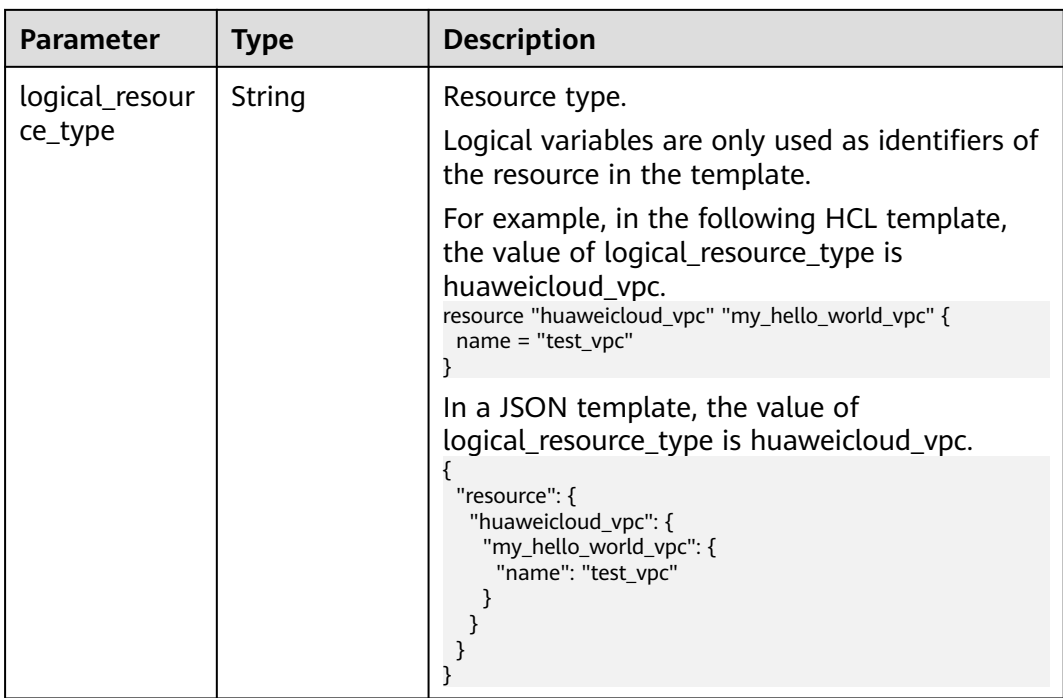

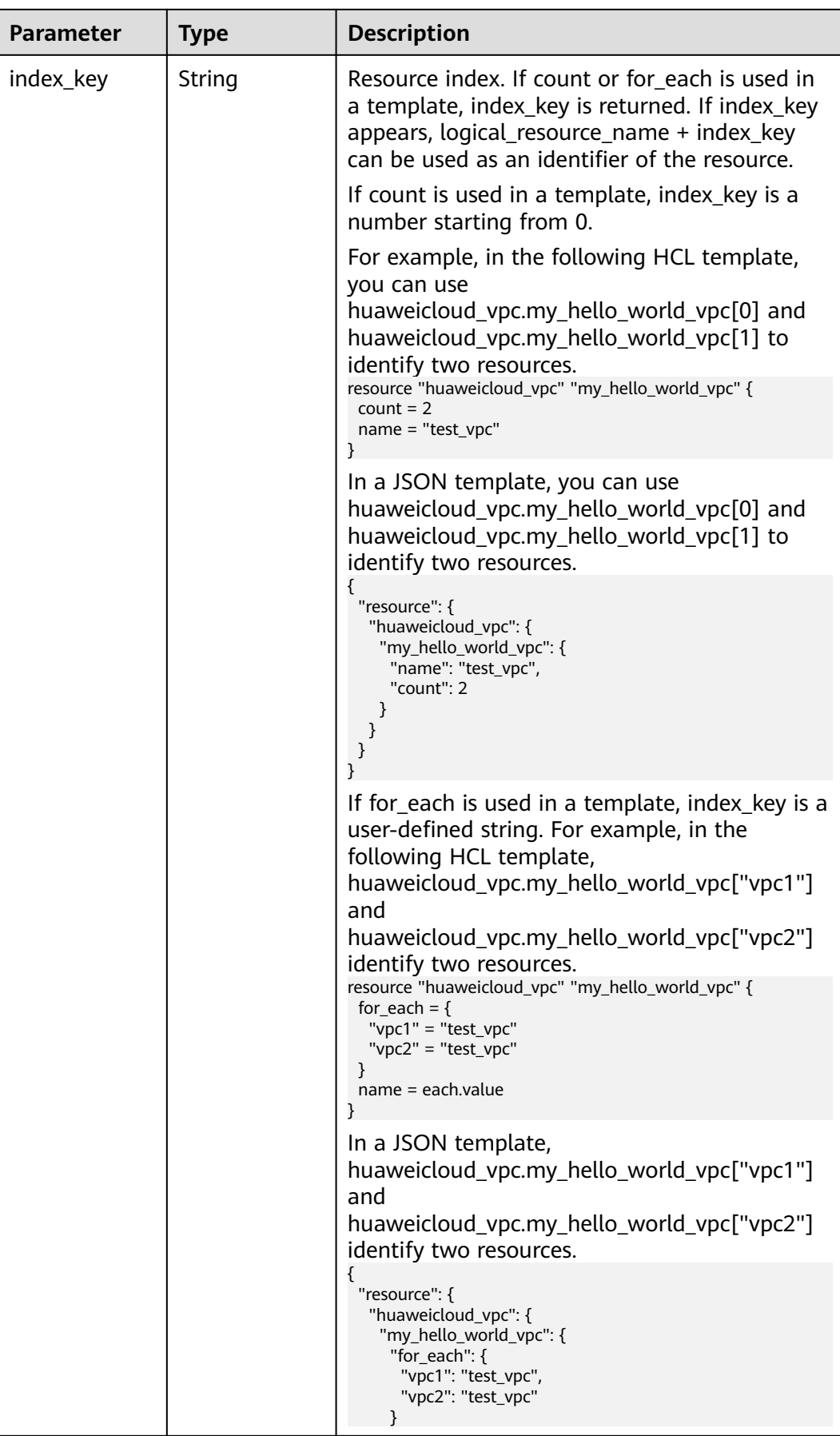

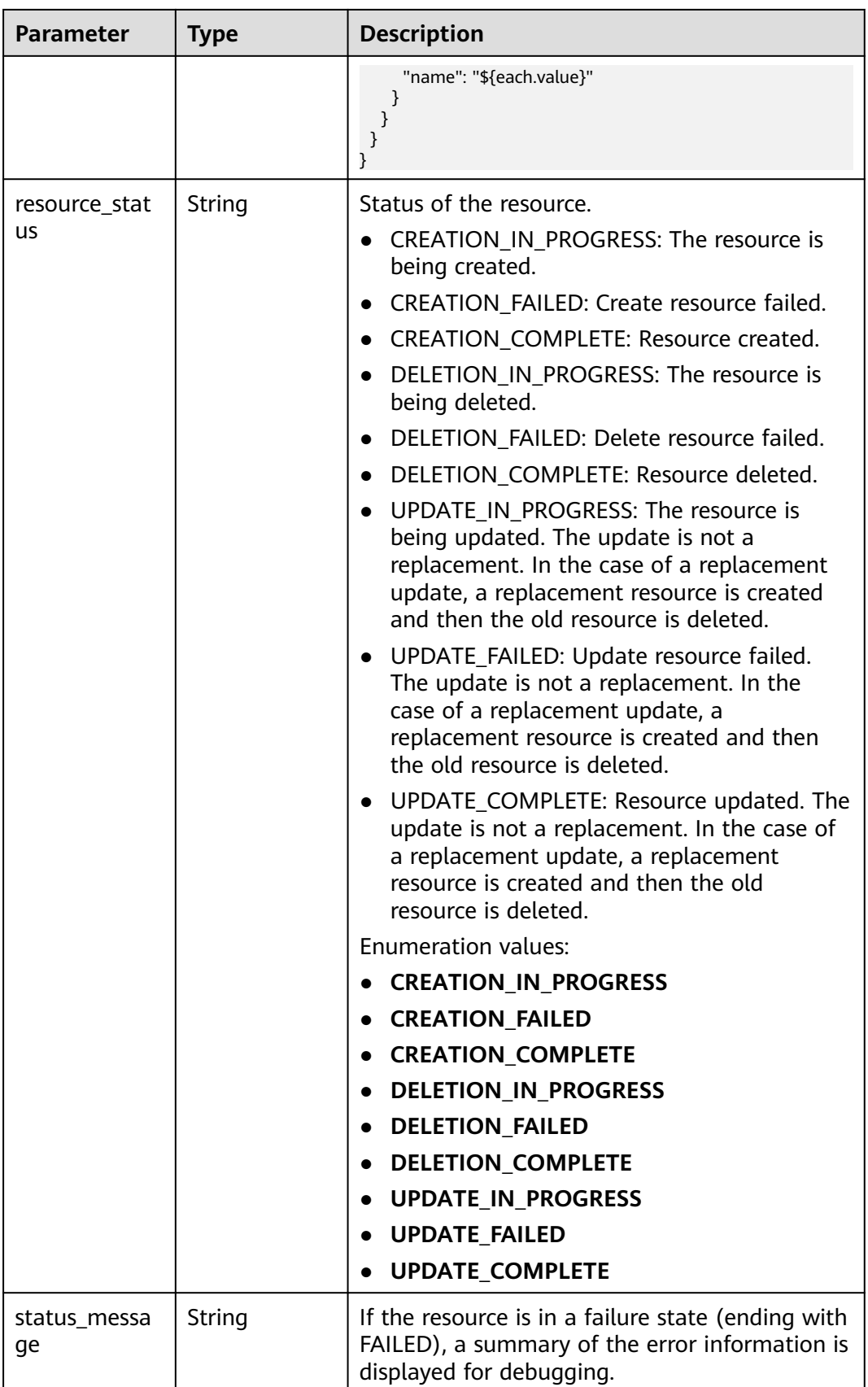

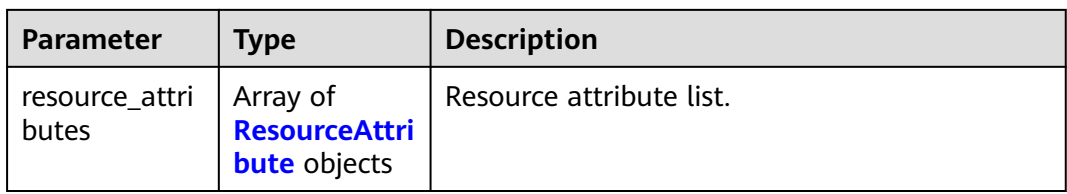

### **Table 2-67** ResourceAttribute

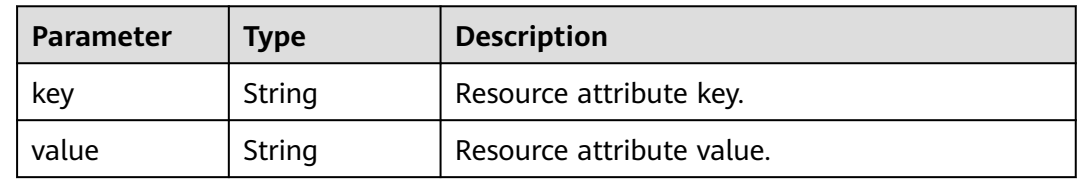

## **Status code: 400**

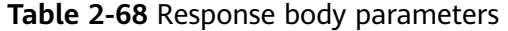

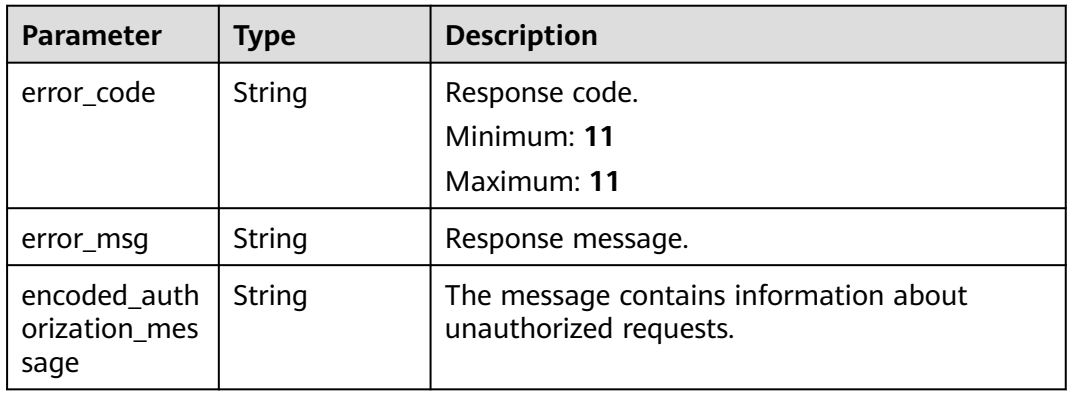

### **Status code: 401**

**Table 2-69** Response body parameters

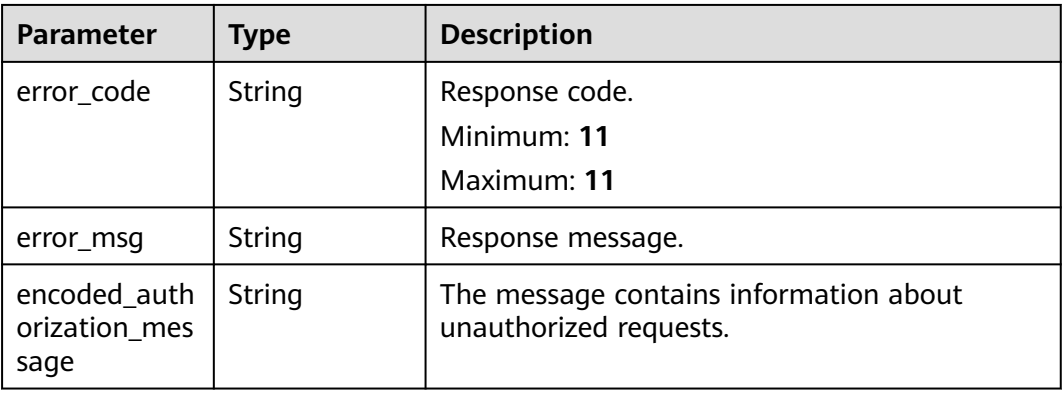

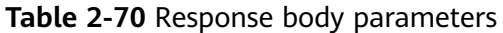

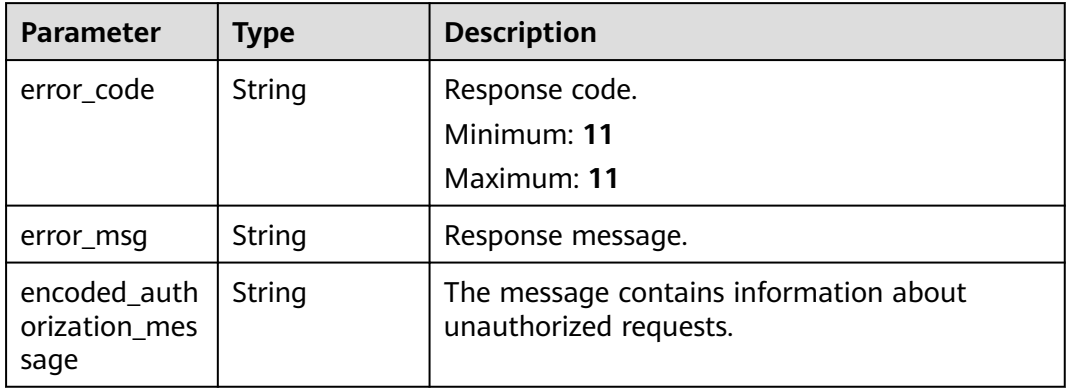

### **Status code: 404**

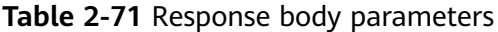

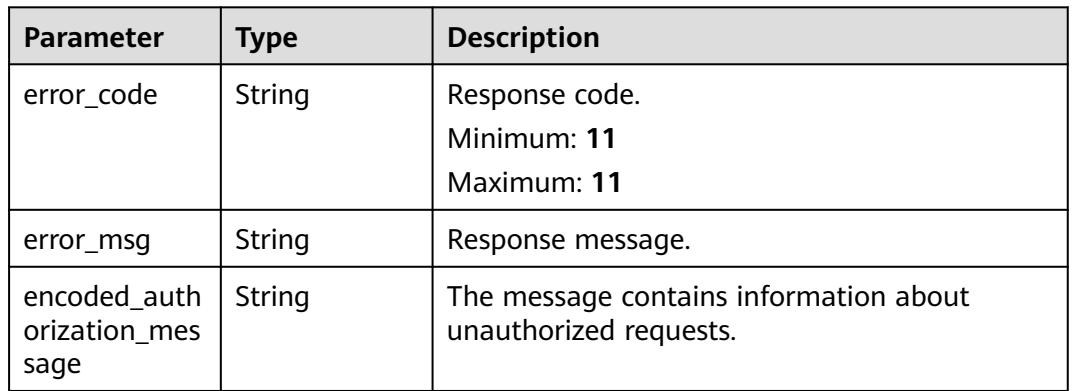

**Table 2-72** Response body parameters

| <b>Parameter</b>                      | Type   | <b>Description</b>                                               |
|---------------------------------------|--------|------------------------------------------------------------------|
| error code                            | String | Response code.<br>Minimum: 11<br>Maximum: 11                     |
| error_msg                             | String | Response message.                                                |
| encoded auth<br>orization mes<br>sage | String | The message contains information about<br>unauthorized requests. |

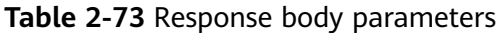

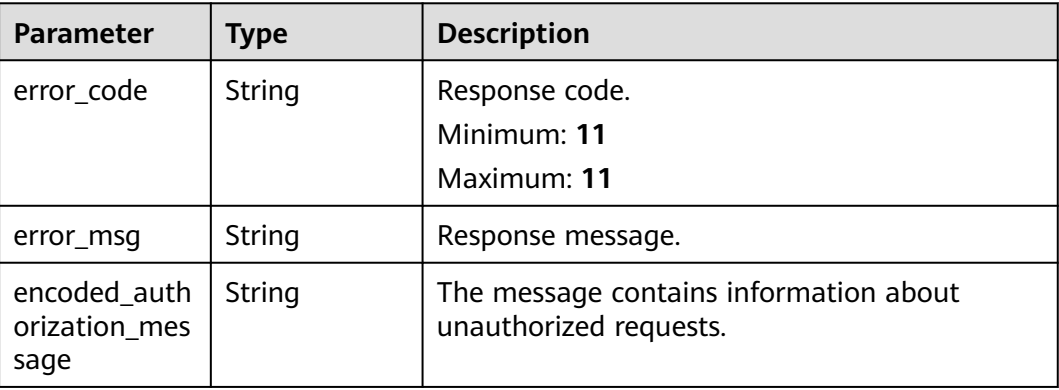

### **Example Requests**

List the stack resources.

GET https://{endpoint}/v1/ba2b9930c977f71edaeaa3a5e96a8ff1/stacks/my\_hello\_world\_stack/ resources

● List the stack resources and check whether the stack ID matches the current stack.

GET https://{endpoint}/v1/ba2b9930c977f71edaeaa3a5e96a8ff1/stacks/my\_hello\_world\_stack/ resources?stack\_id=ea6a4f0e-ee8a-494e-b12a-8be4a1e65af2

### **Example Responses**

#### **Status code: 200**

Stack resources listed.

```
{
  "stack_resources" : [ {
   "logical_resource_name" : "vpc",
 "logical_resource_type" : "huaweicloud_vpc",
 "physical_resource_id" : "38d617da-9b7f-4550-9ff7-d0e271dd4735",
 "physical_resource_name" : "my_vpc",
 "resource_attributes" : [ {
    "key" : "cidr",
     "value" : "172.16.0.0/16"
 }, {
 "key" : "description",
     "value" : ""
 }, {
 "key" : "enterprise_project_id",
    "value" : "0"
 }, {
 "key" : "id",
     "value" : "38d617da-9b7f-4550-9ff7-d0e271dd4735"
   }, {
 "key" : "name",
 "value" : "test_name"
   }, {
     "key" : "region",
     "value" : "cn-north-7"
 }, {
 "key" : "routes",
 "value" : "[]"
```
```
 }, {
 "key" : "secondary_cidr",
 "value" : "null"
   }, {
     "key" : "status",
    "value" : "OK"
   }, {
 "key" : "tags",
 "value" : "null"
   }, {
     "key" : "timeouts",
     "value" : "null"
   } ],
    "resource_status" : "CREATION_COMPLETE"
  } ]
}
```
## **Status Codes**

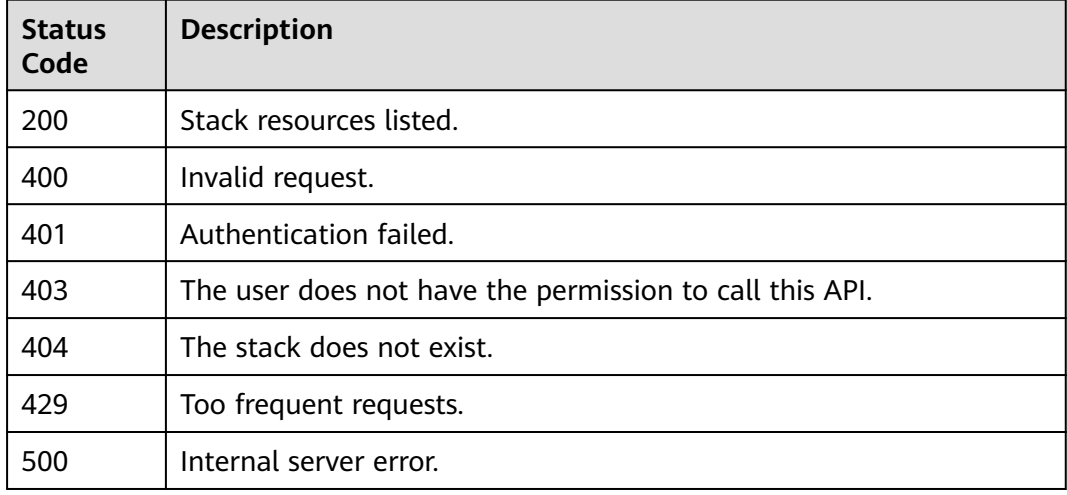

## **Error Codes**

See **[Error Codes](#page-316-0)**.

# **2.2.7 Listing Stack Outputs**

## **Function**

**ListStackOutputs** 

This API lists all outputs of a stack.

The stack output is the return information generated after the deployment of the output statement block defined in the template is complete. After the deployment is complete, you can call this API to obtain the specific output information.

If the stack is in a non-final state (ending with IN\_PROGRESS), this API returns empty value. The non-final states may include:

- DEPLOYMENT\_IN\_PROGRESS
- DELETION\_IN\_PROGRESS

### ● ROLLBACK\_IN\_PROGRESS

Output is defined in the HCL syntax. The returned information is similar to the return value programmatically. For details, refer to the HCL documentation.

## **URI**

GET /v1/{project\_id}/stacks/{stack\_name}/outputs

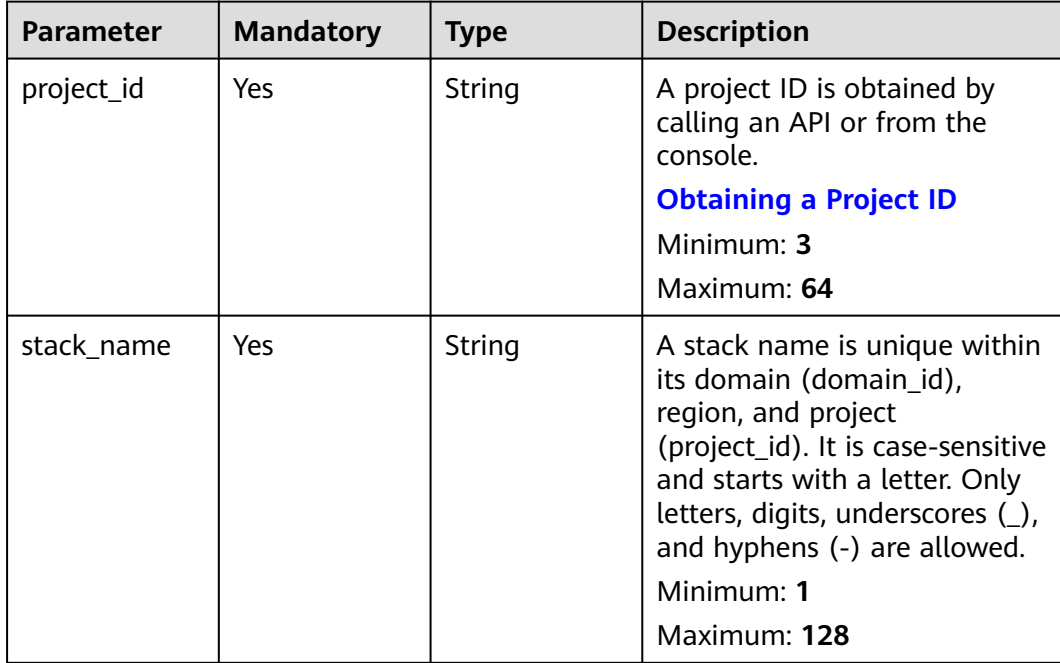

#### **Table 2-74** Path Parameters

| <b>Parameter</b> | <b>Mandatory</b> | <b>Type</b> | <b>Description</b>                                                                                                    |
|------------------|------------------|-------------|----------------------------------------------------------------------------------------------------|
| stack_id         | No               | String      | Unique stack ID.                                                                                                    |
|                  |                  |             | It is a UUID generated by RFS<br>when a stack is created.                                                                                                    |
|                  |                  |             | Stack names are unique at<br>one specific time, so you can<br>create a stack named<br>HelloWorld and another stack<br>with the same name after<br>deleting the first one.                                           |
|                  |                  |             | For parallel development,<br>team members may want to<br>ensure that they are operating<br>the stack they created, not<br>one with the same name<br>created by other members<br>after deleting the previous<br>one. |
|                  |                  |             | To avoid this mismatch, check<br>the ID, since RFS ensures each<br>stack has a unique ID that<br>does not change with updates.<br>If the stack_id value differs<br>from the current stack ID, 400<br>is returned.   |
|                  |                  |             | Minimum: 36                                                                                                    |
|                  |                  |             | Maximum: 36                                                                                                    |

**Table 2-75** Query Parameters

## **Request Parameters**

**Table 2-76** Request header parameters

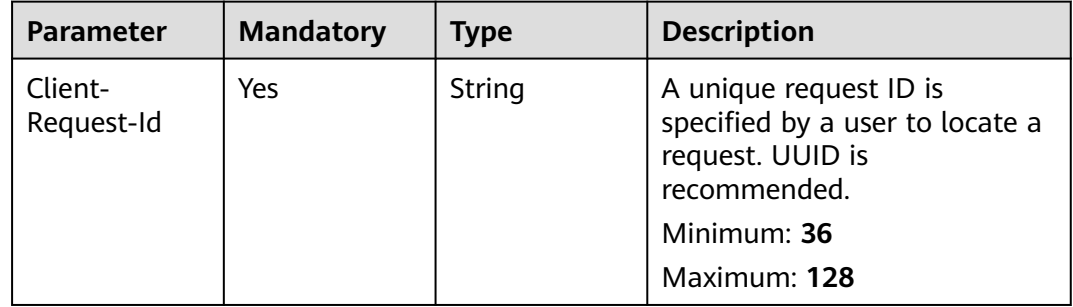

# **Response Parameters**

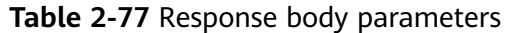

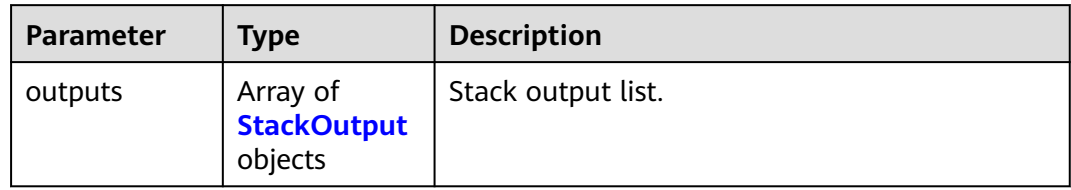

# **Table 2-78** StackOutput

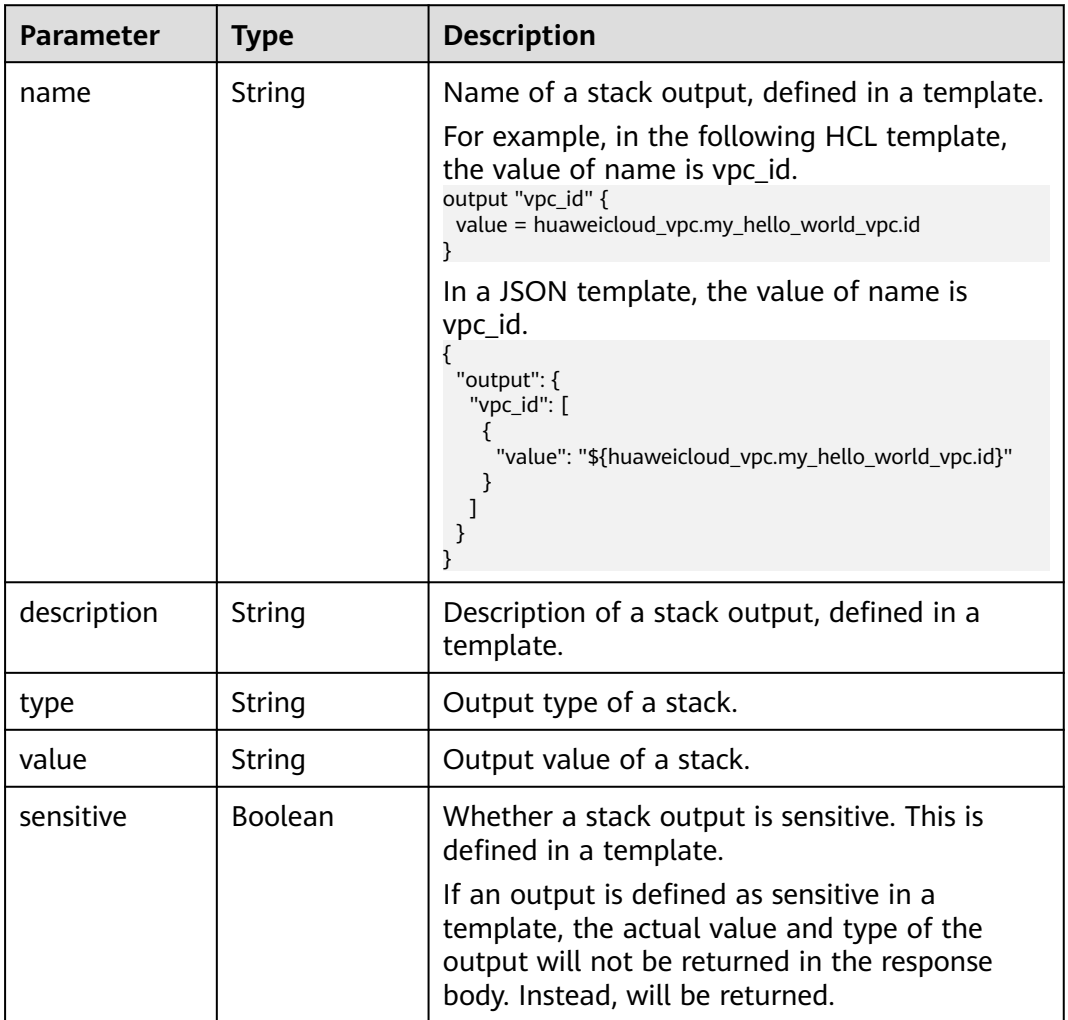

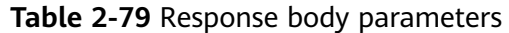

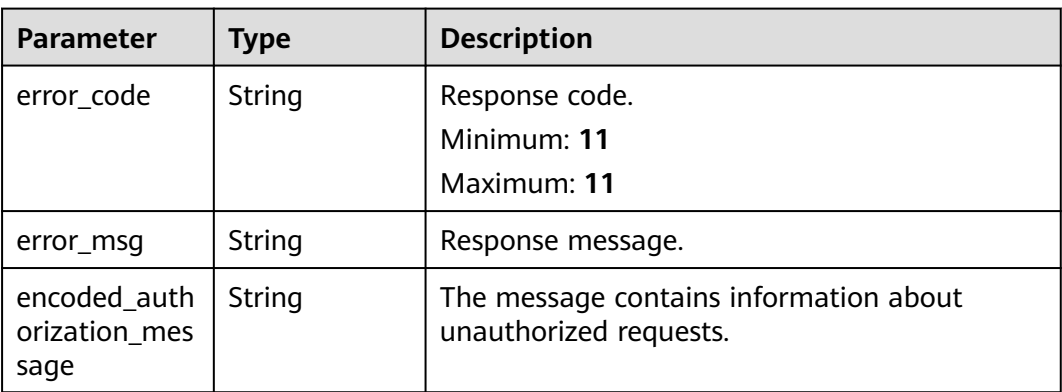

### **Table 2-80** Response body parameters

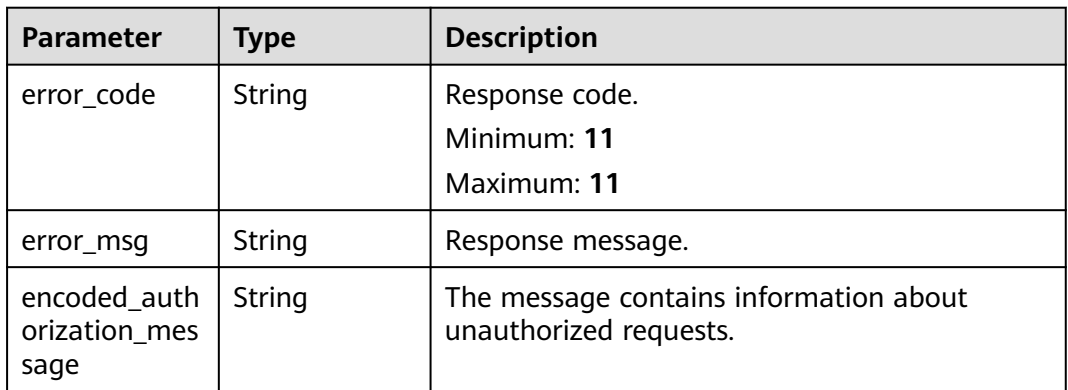

### **Status code: 403**

**Table 2-81** Response body parameters

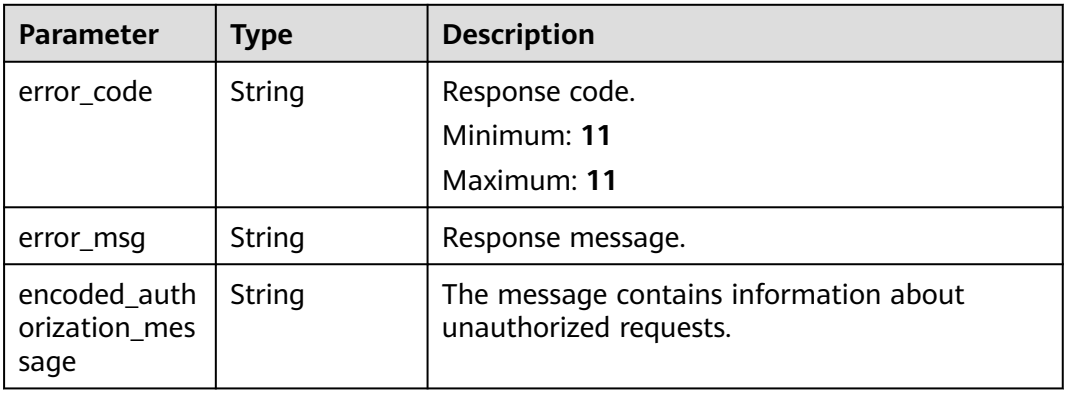

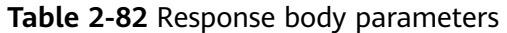

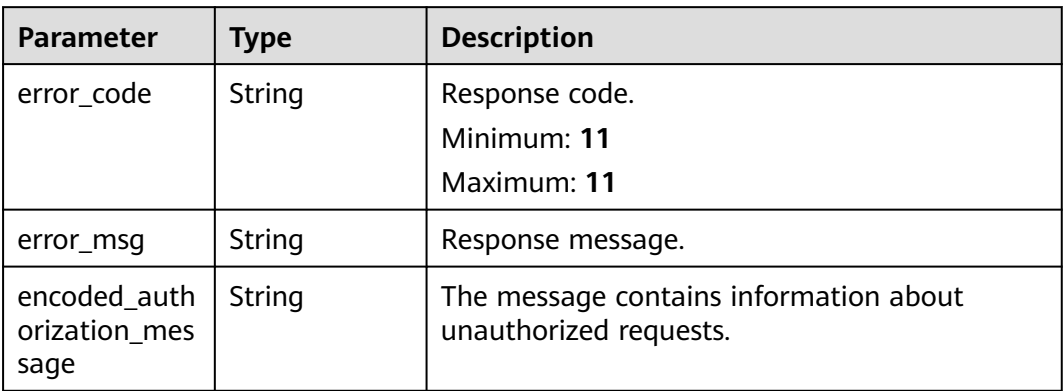

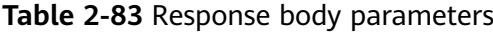

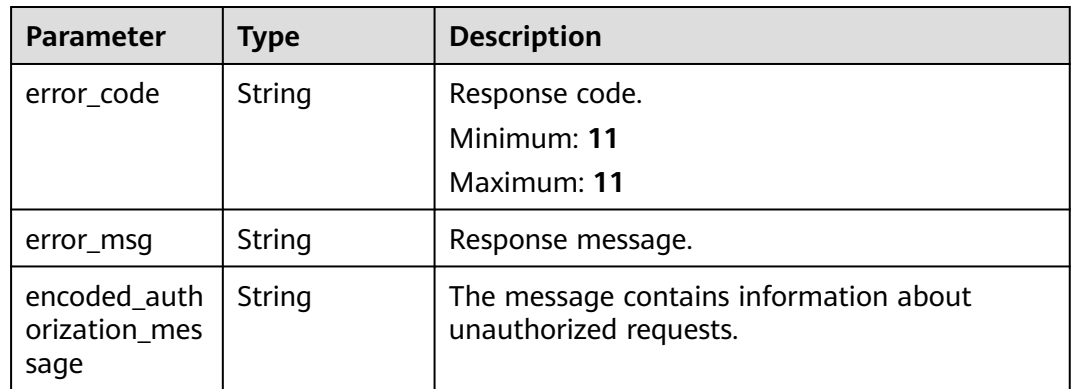

#### **Status code: 500**

## **Table 2-84** Response body parameters

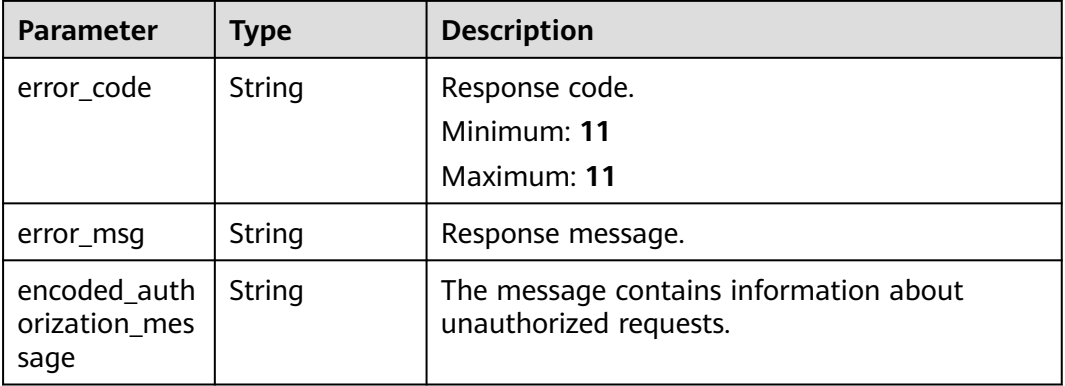

## **Example Requests**

List the stack outputs.

GET https://{endpoint}/v1/ba2b9930c977f71edaeaa3a5e96a8ff1/stacks/my\_hello\_world\_stack/outputs

● List the stack outputs and check whether the stack ID matches the current stack.

GET https://{endpoint}/v1/ba2b9930c977f71edaeaa3a5e96a8ff1/stacks/my\_hello\_world\_stack/outputs? stack\_id=ea6a4f0e-ee8a-494e-b12a-8be4a1e65af2

## **Example Responses**

### **Status code: 200**

The stack outputs listed.

```
{
  "outputs" : [ {
   "name" : "my_first_vpc",
   "sensitive" : true,
 "type" : "<sensitive>",
 "value" : "<sensitive>",
   "description" : "type and value is invisible when sensitive is true."
  }, {
 "name" : "my_second_vpc",
 "type" : "string",
   "value" : "\"huaweicloud_vpc.my_second_vpc\"",
   "description" : "type and value is real when sensitive not set or is false."
 } ]
}
```
## **Status Codes**

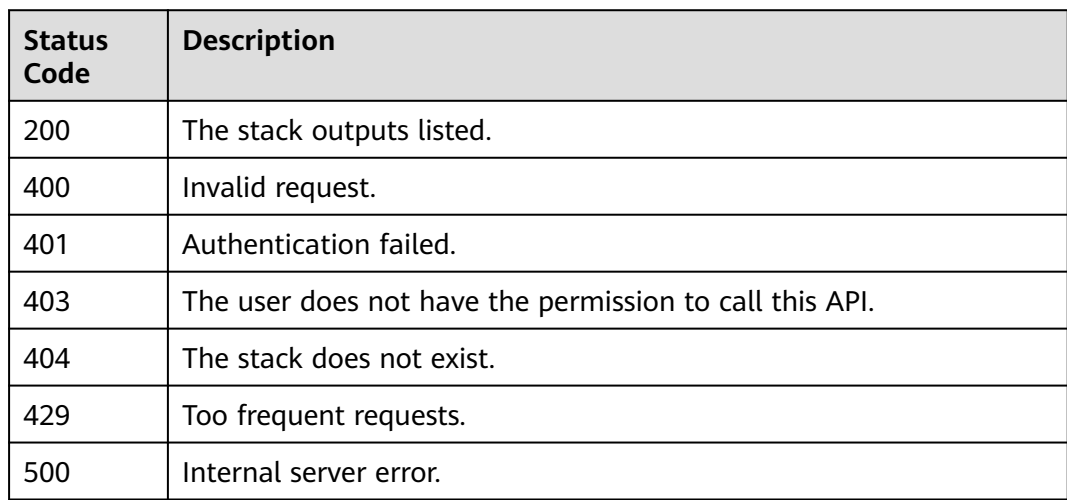

## **Error Codes**

### See **[Error Codes](#page-316-0)**.

# **2.2.8 Continuing to Deploy a Stack**

## **Function**

ContinueDeployStack

This API continues to deploy an existing stack.

- If a stack is in the DEPLOYMENT\_FAILED status, it can continue to be deployed, then 202 and the deploymentId will return. If it is in other statuses, deployment is not allowed and the corresponding error code is returned.
- If the deployment still fails, you can obtain the logs by calling the ListStackEvents API. Fix the problems and call this API again to continue to deploy.

## **URI**

POST /v1/{project\_id}/stacks/{stack\_name}/continuations

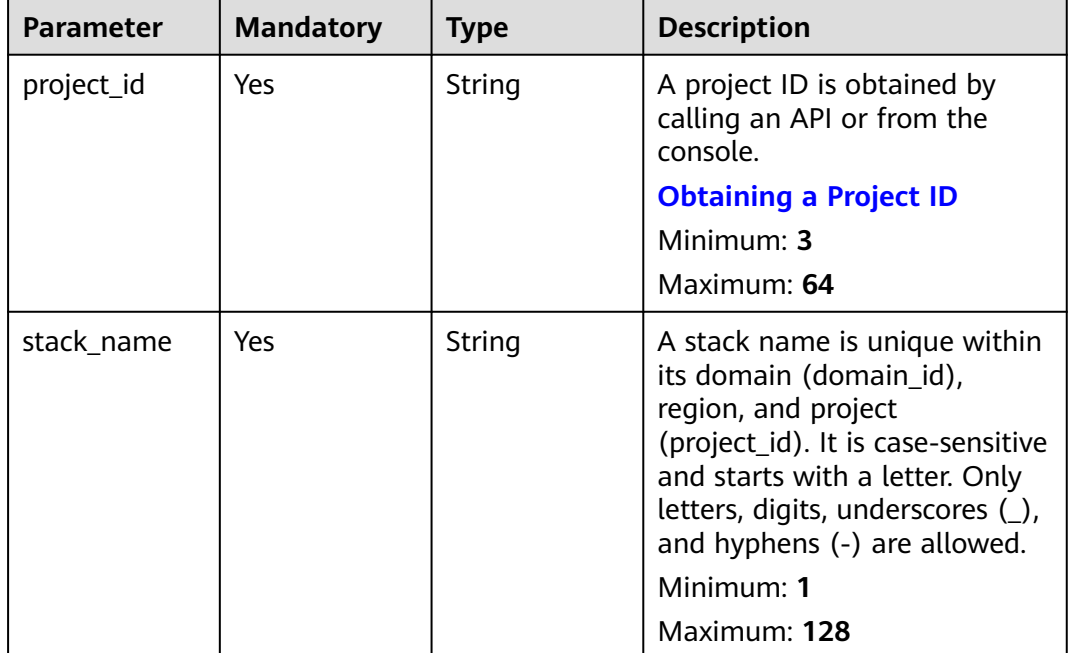

### **Table 2-85** Path Parameters

## **Request Parameters**

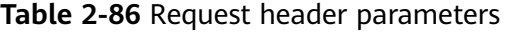

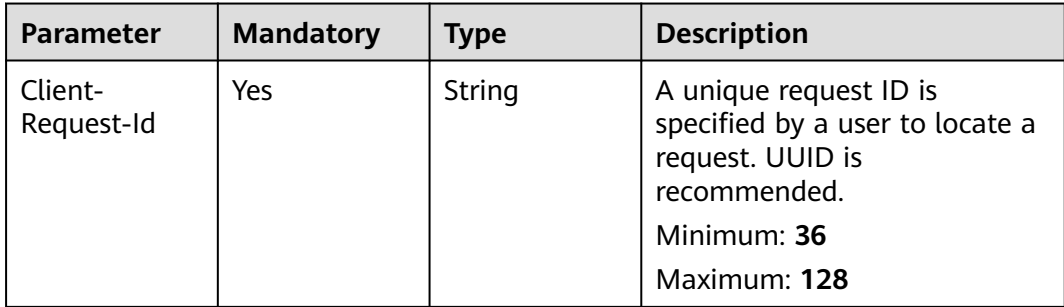

| <b>Parameter</b> | <b>Mandatory</b> | <b>Type</b> | <b>Description</b>                                                                                                    |
|------------------|------------------|-------------|----------------------------------------------------------------------------------------------------|
| stack_id         | No.              | String      | Unique stack ID.                                                                                                    |
|                  |                  |             | It is a UUID generated by RFS<br>when a stack is created.                                                                                                    |
|                  |                  |             | Stack names are unique at<br>one specific time, so you can<br>create a stack named<br>HelloWorld and another stack<br>with the same name after<br>deleting the first one.                                           |
|                  |                  |             | For parallel development,<br>team members may want to<br>ensure that they are operating<br>the stack they created, not<br>one with the same name<br>created by other members<br>after deleting the previous<br>one. |
|                  |                  |             | To avoid this mismatch, check<br>the ID, since RFS ensures each<br>stack has a unique ID that<br>does not change with updates.<br>If the stack id value differs<br>from the current stack ID, 400<br>is returned.   |
|                  |                  |             | Minimum: 36                                                                                                    |
|                  |                  |             | Maximum: 36                                                                                                    |

**Table 2-87** Request body parameters

## **Response Parameters**

### **Status code: 202**

**Table 2-88** Response body parameters

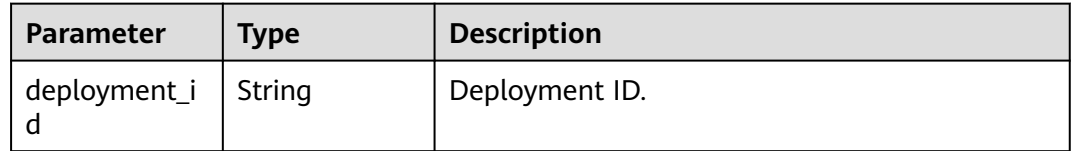

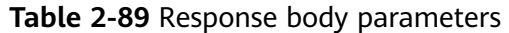

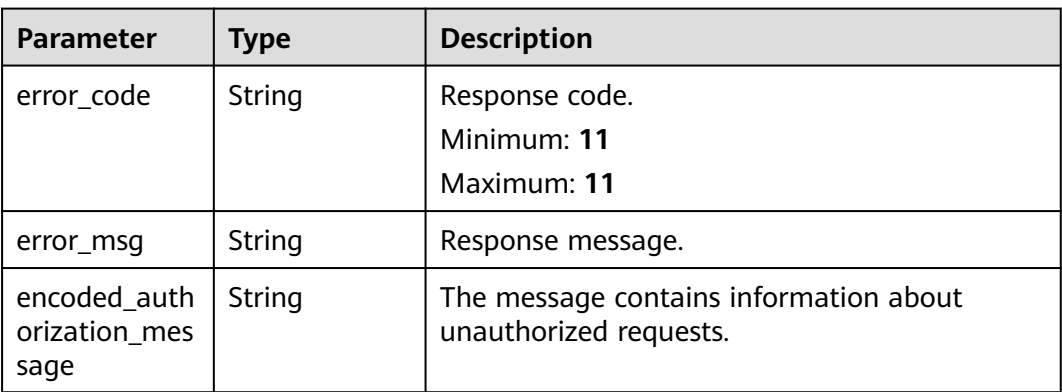

### **Table 2-90** Response body parameters

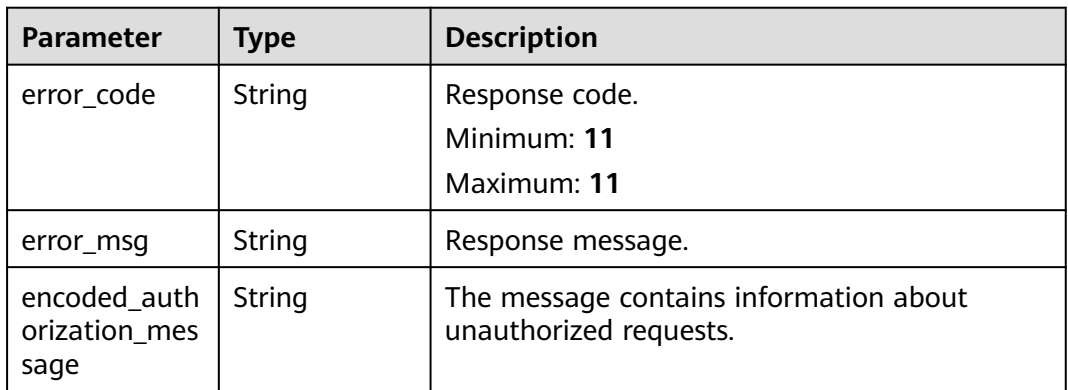

### **Status code: 403**

**Table 2-91** Response body parameters

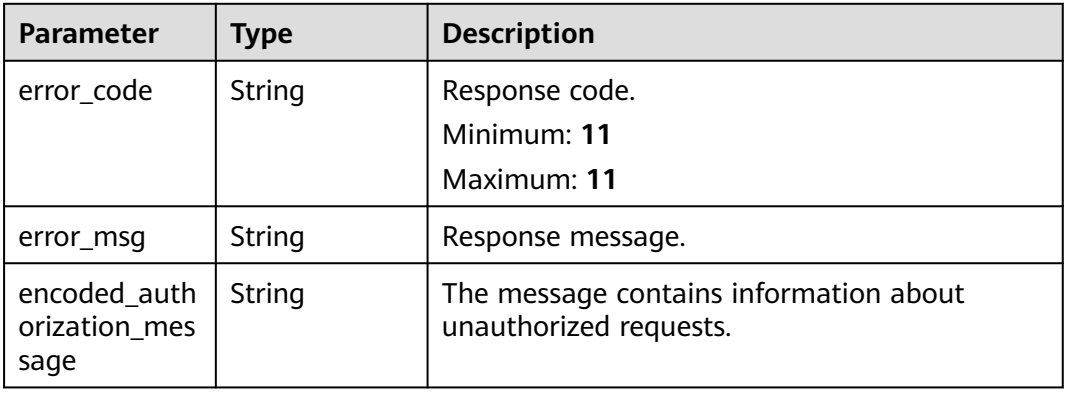

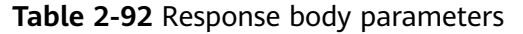

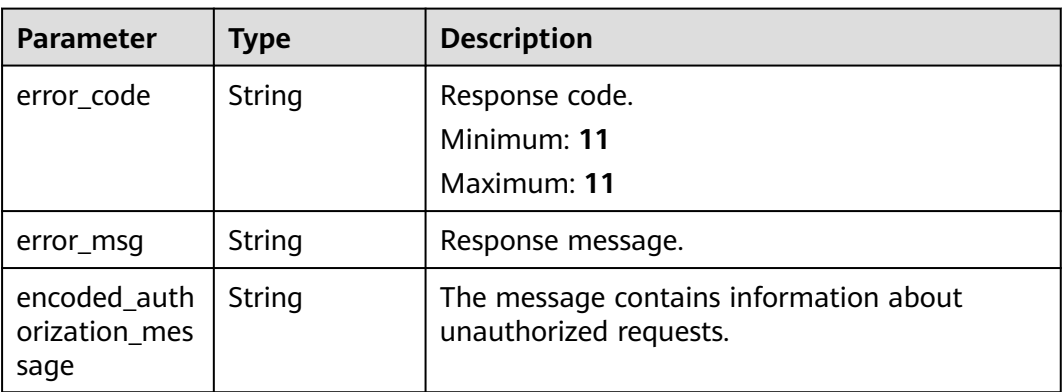

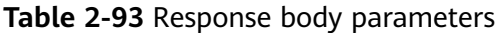

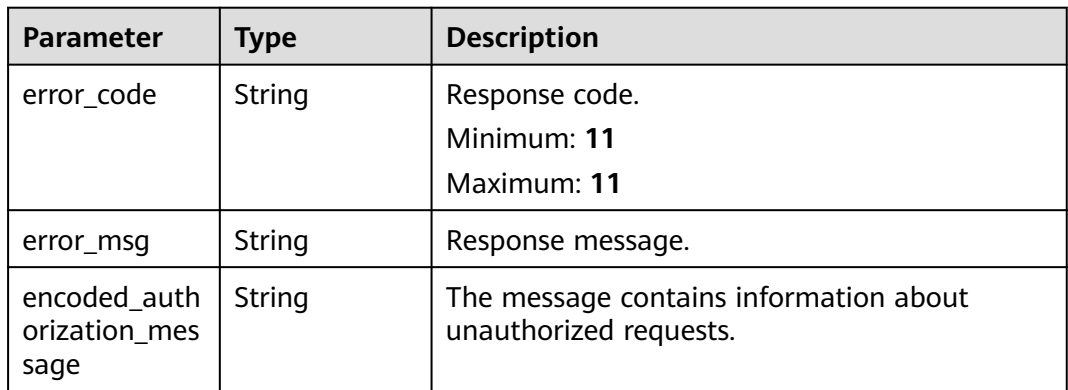

### **Status code: 429**

**Table 2-94** Response body parameters

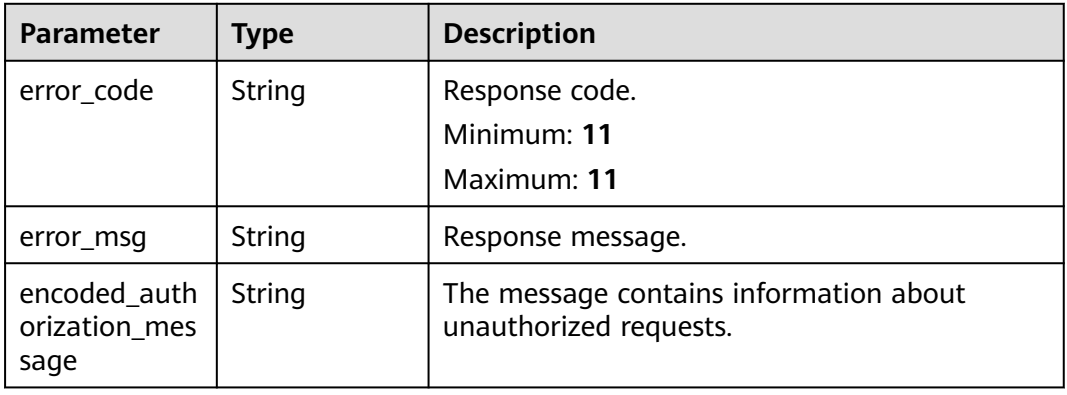

| <b>Parameter</b>                      | <b>Type</b> | <b>Description</b>                                               |
|---------------------------------------|-------------|------------------------------------------------------------------|
| error_code                            | String      | Response code.<br>Minimum: 11<br>Maximum: 11                     |
| error msg                             | String      | Response message.                                                |
| encoded_auth<br>orization mes<br>sage | String      | The message contains information about<br>unauthorized requests. |

**Table 2-95** Response body parameters

## **Example Requests**

- Continue to deploy a stack. POST https://{endpoint}/v1/ba2b9930c977f71edaeaa3a5e96a8ff1/stacks/my\_hello\_world\_stack/ continuations
- Continue to deploy a stack and check whether the stack ID matches the current stack.

POST https://{endpoint}/v1/ba2b9930c977f71edaeaa3a5e96a8ff1/stacks/my\_hello\_world\_stack/ continuations

{ "stack\_id" : "1b15e005-bdbb-4bd7-8f9a-a09b6774b4b3" }

## **Example Responses**

### **Status code: 202**

The request is accepted and processed asynchronously.

{ "deployment\_id" : "3fef5d3e-27b6-44e8-9769-1d7262bd9430" }

## **Status Codes**

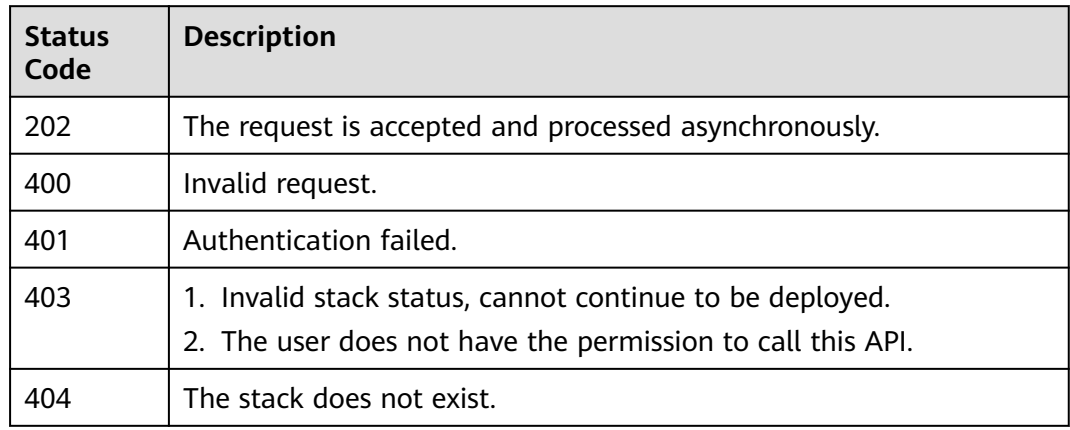

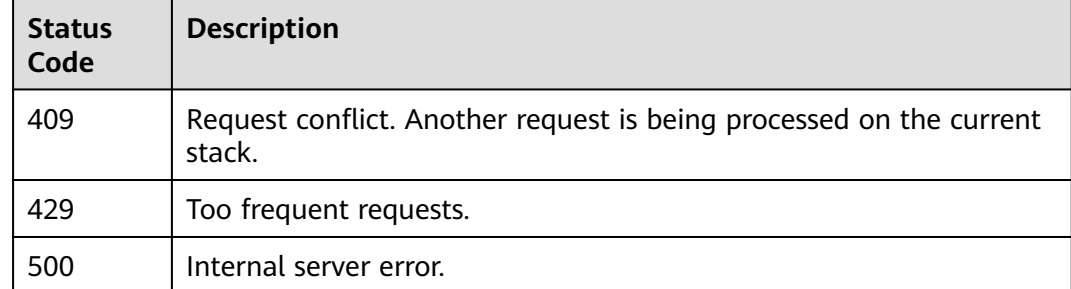

## **Error Codes**

See **[Error Codes](#page-316-0)**.

# **2.2.9 Deploying a Stack**

## **Function**

DeployStack

This API deploys a created stack.

- You can call this API to update the template and parameters and trigger a new deployment.
- This API triggers deployment directly. If users want to confirm deployment details in advance, create an execution plan by calling CreateExecutionPlan and get the execution plan by calling GetExecutionPlan.
- Assign all the templates and vars and then call this API.
- If automatic rollback is enabled, the stack rolls back once its deployment fails. If automatic rollback is disabled, the stack stays in the current status when the deployment fails.

## **URI**

POST /v1/{project\_id}/stacks/{stack\_name}/deployments

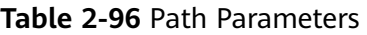

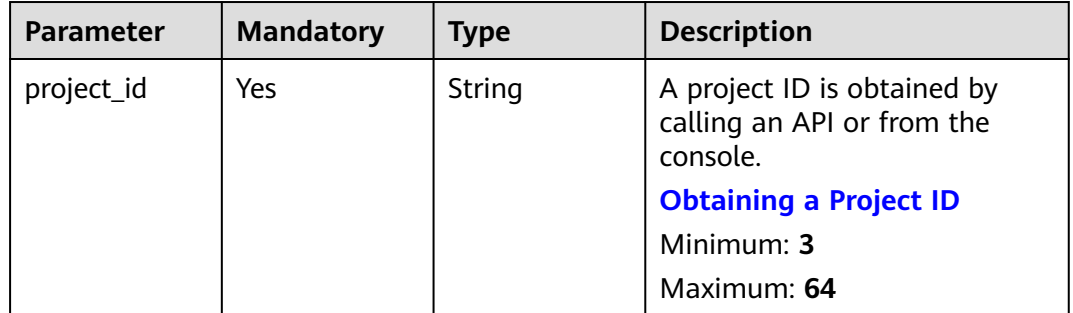

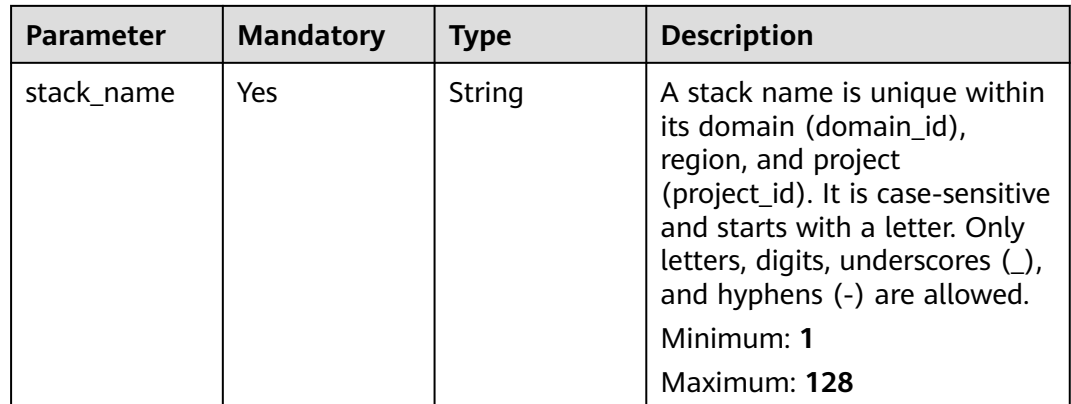

# **Request Parameters**

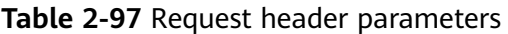

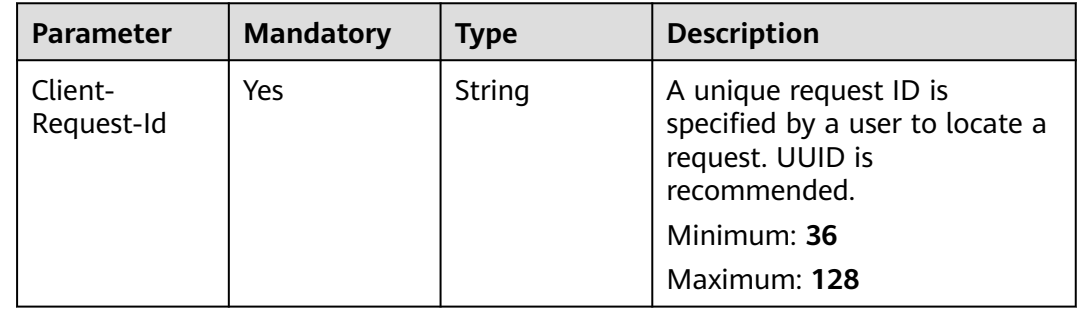

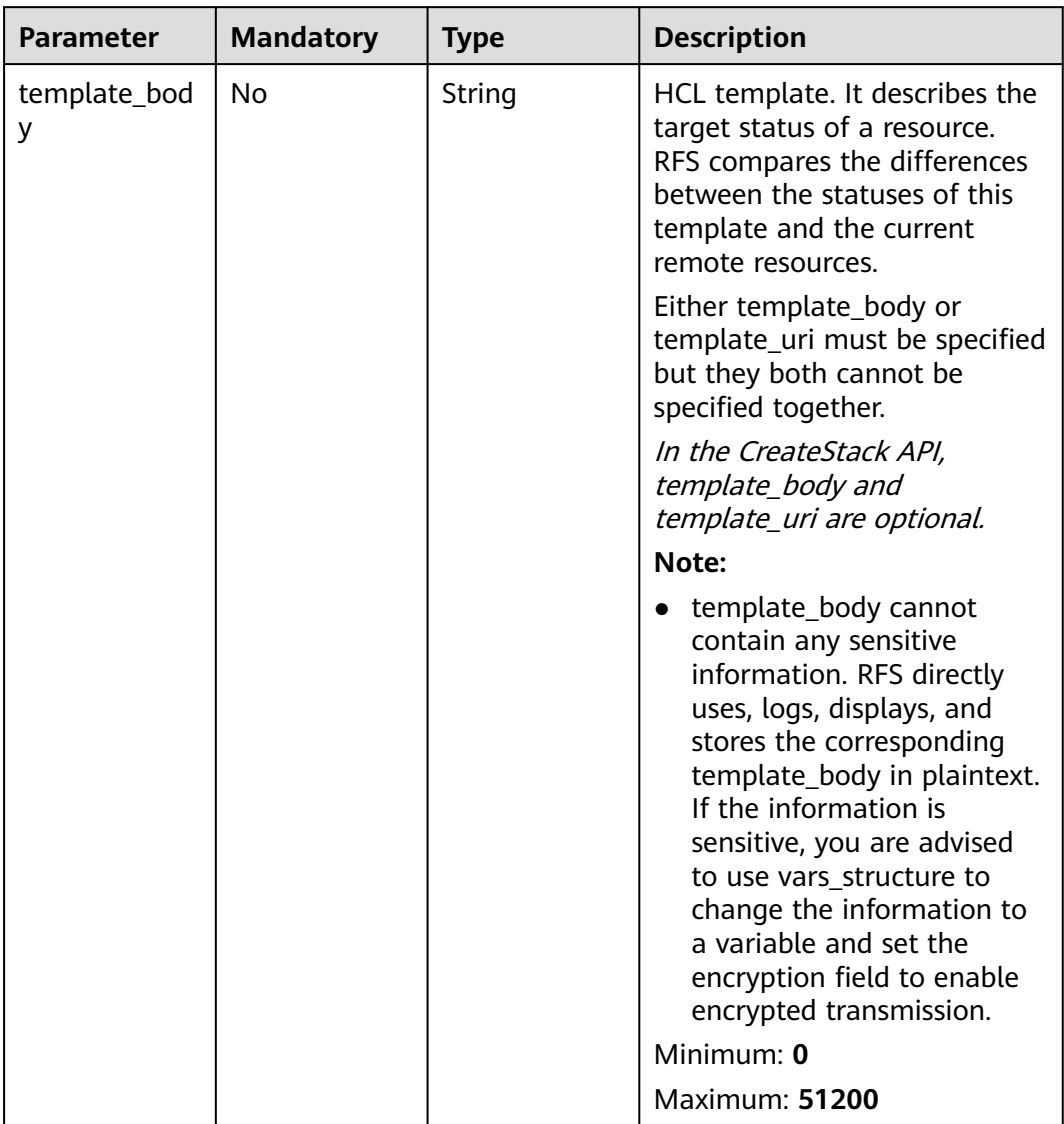

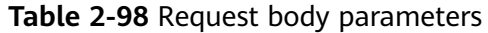

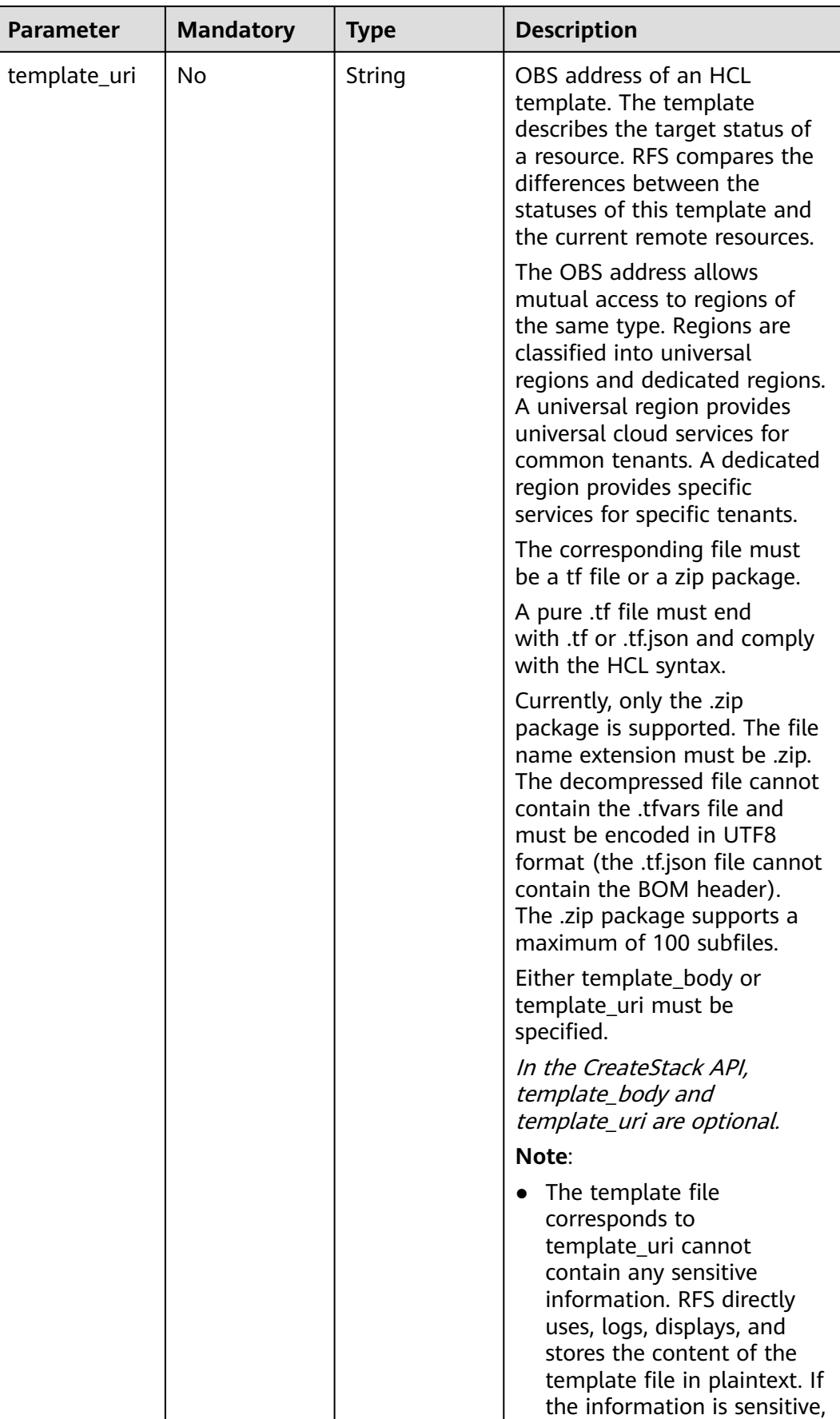

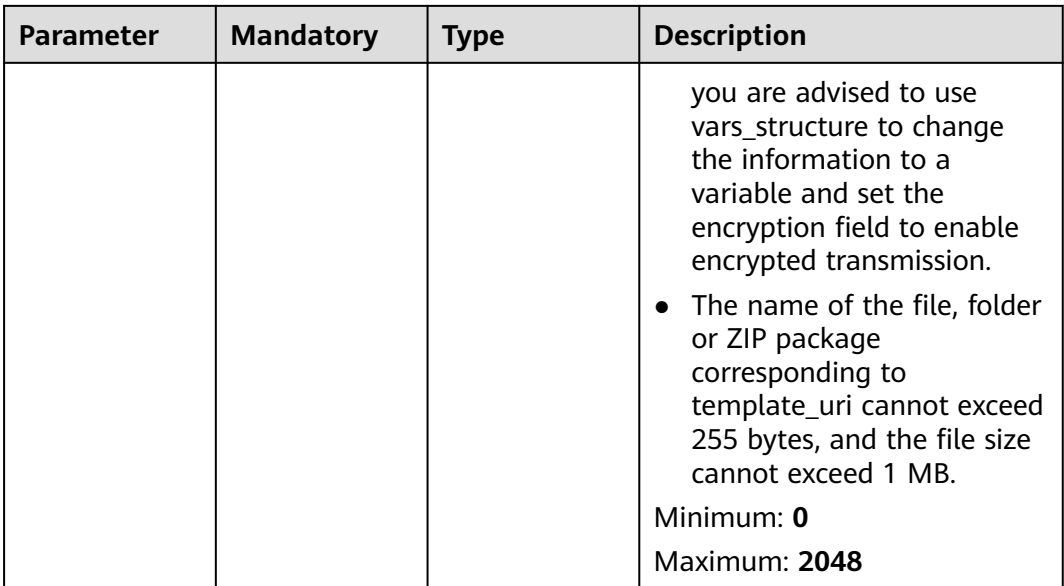

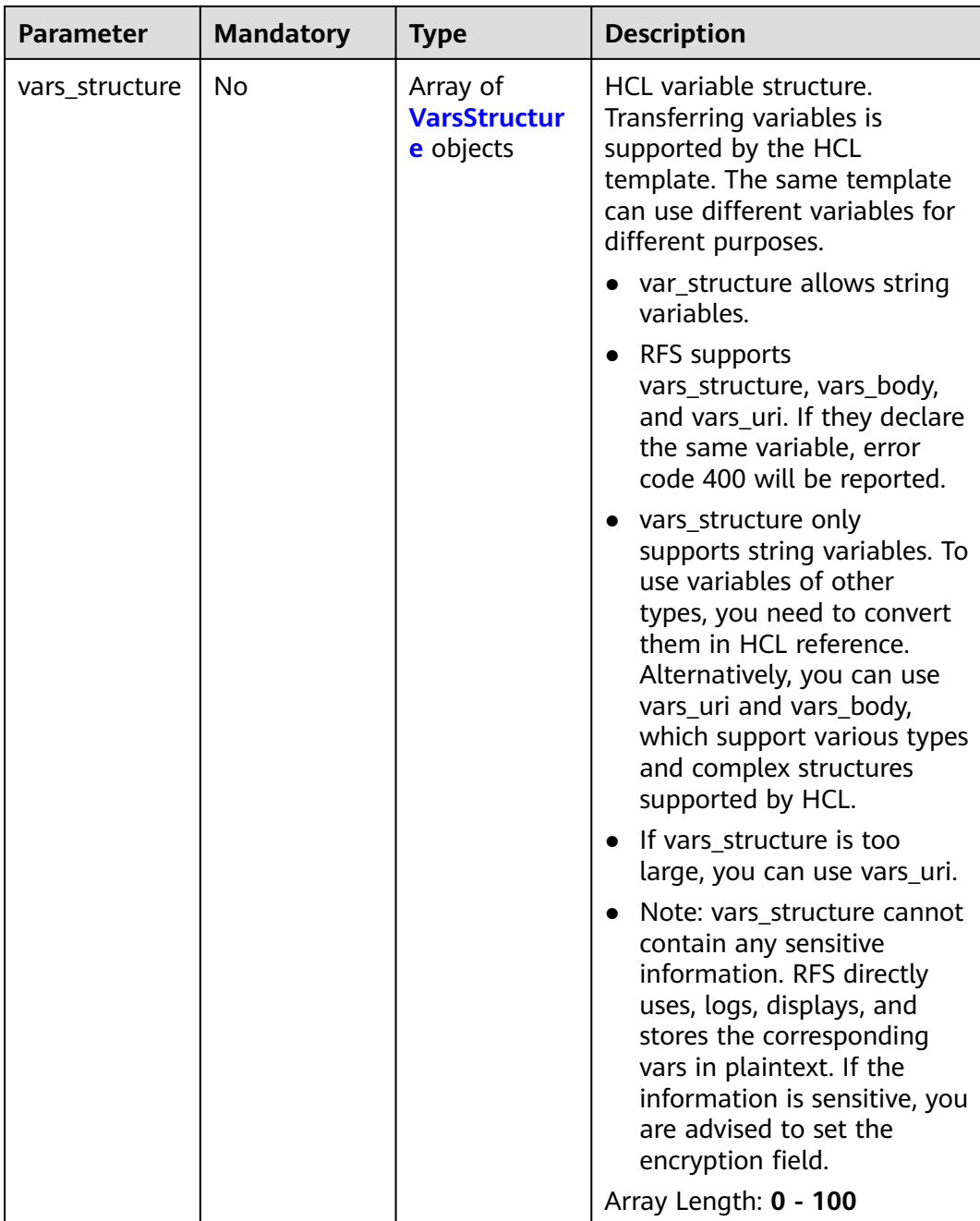

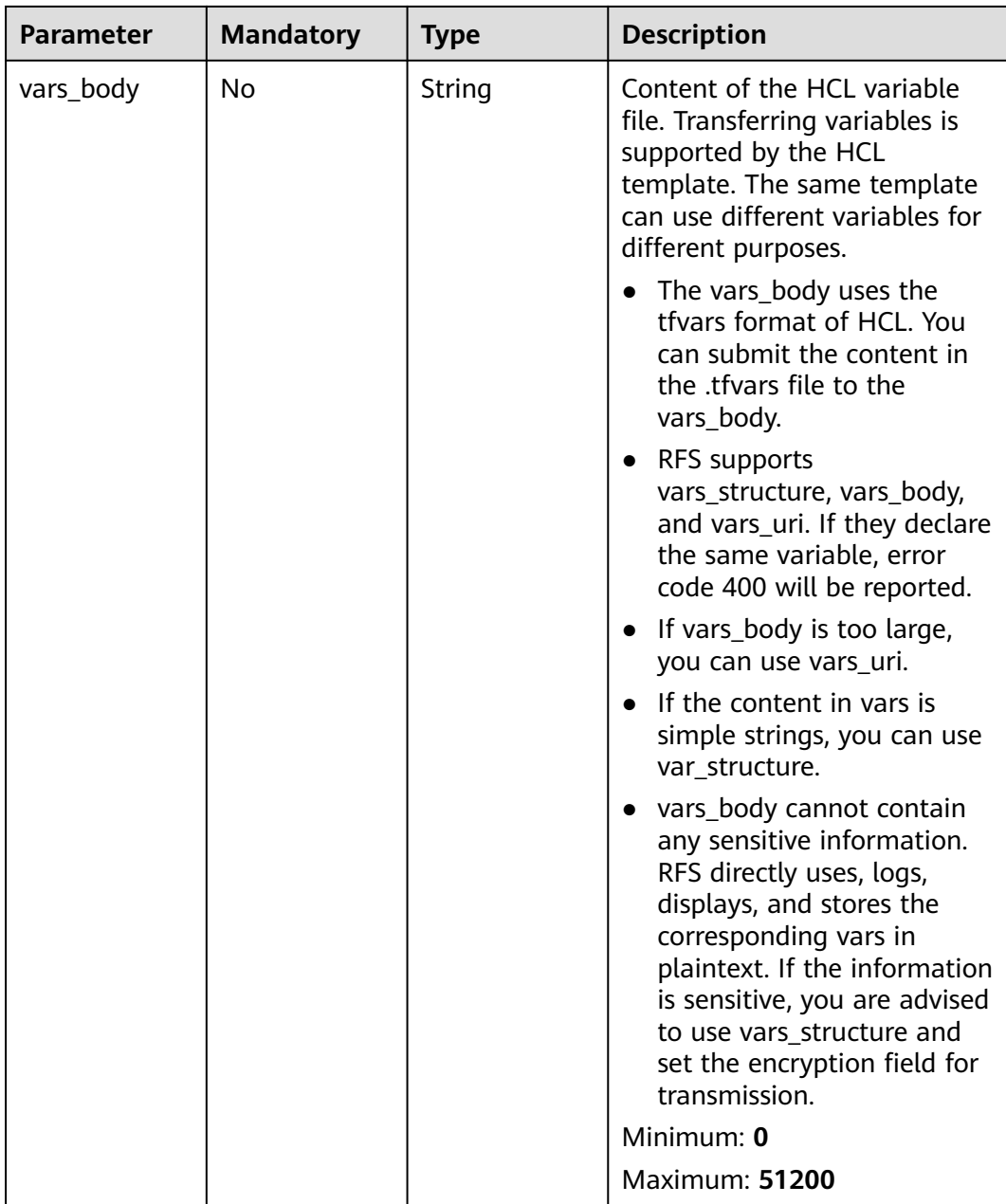

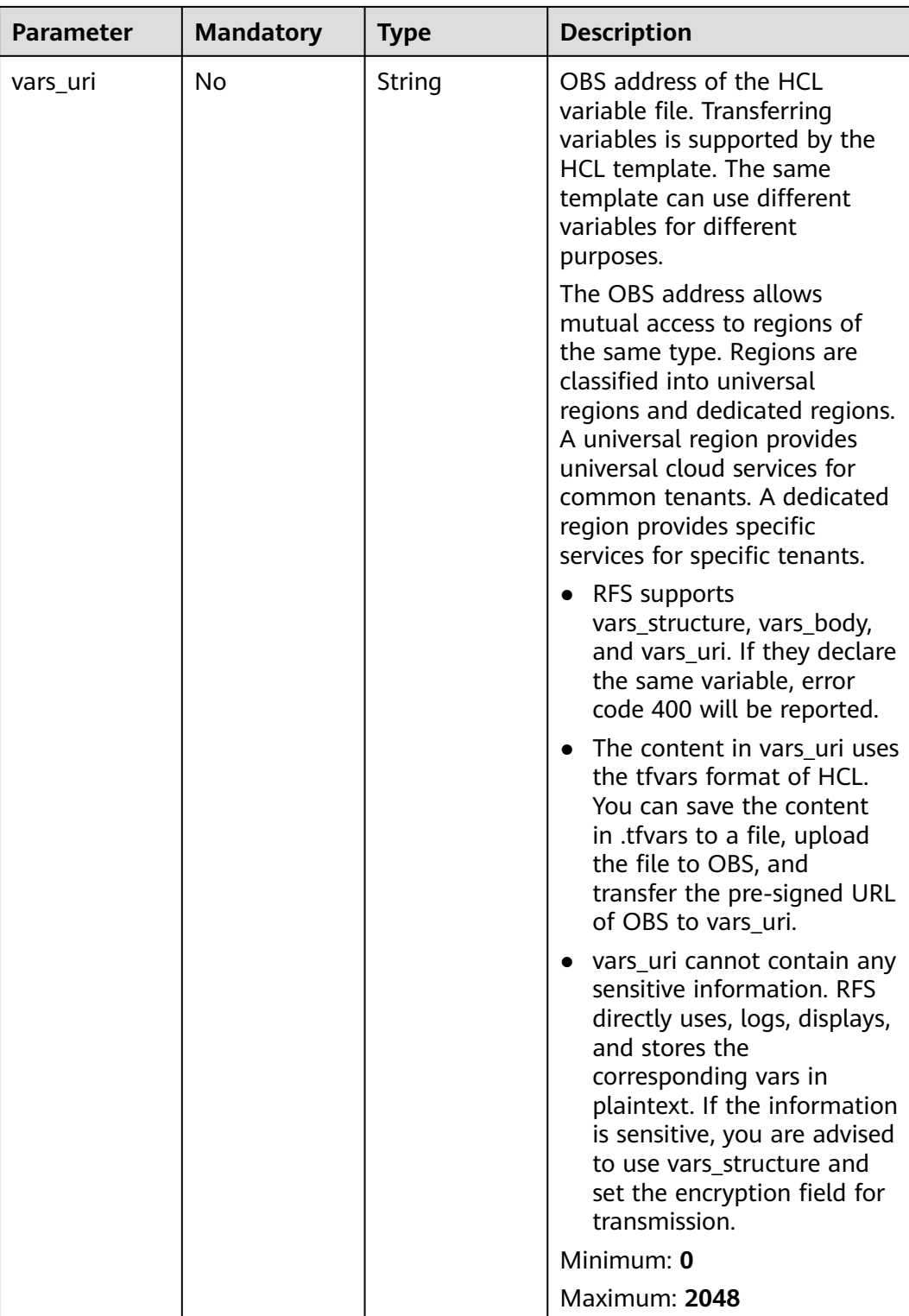

<span id="page-92-0"></span>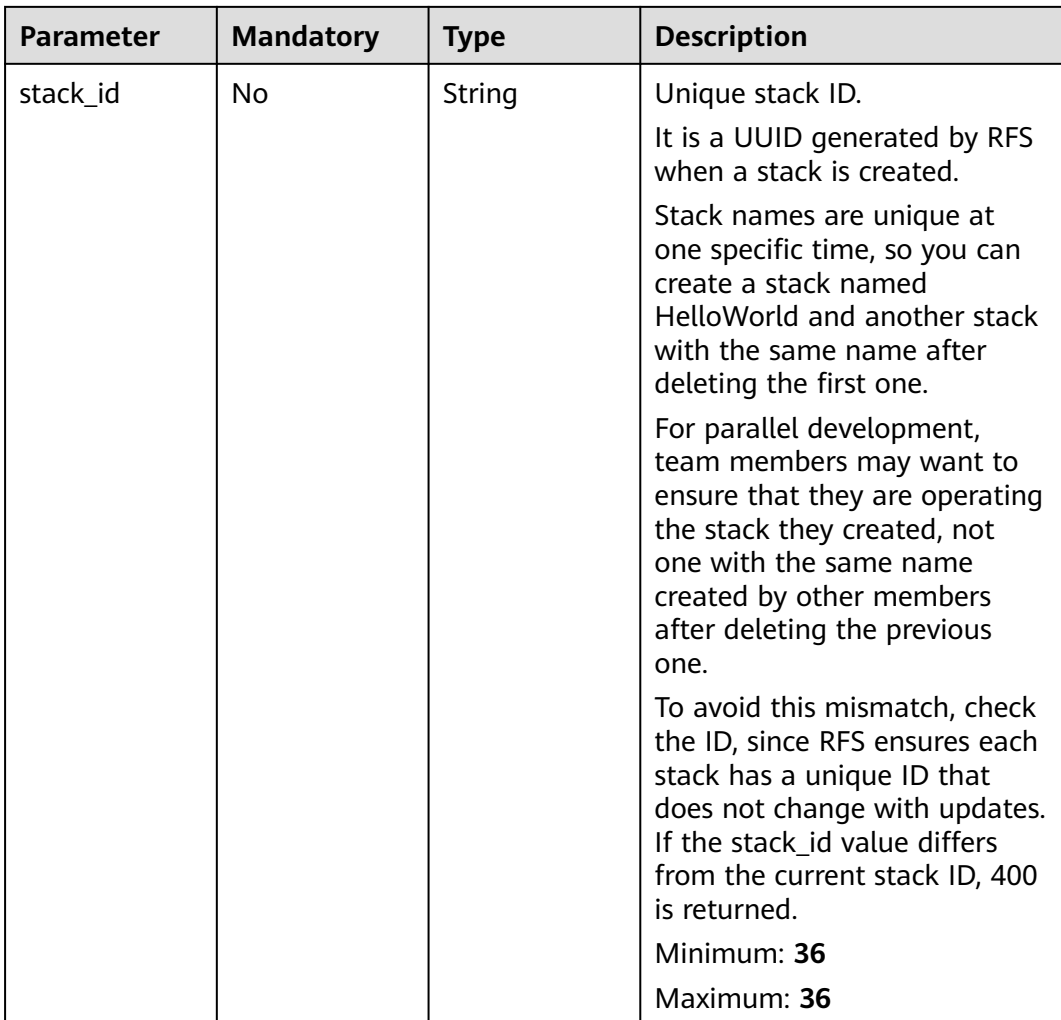

## **Table 2-99** VarsStructure

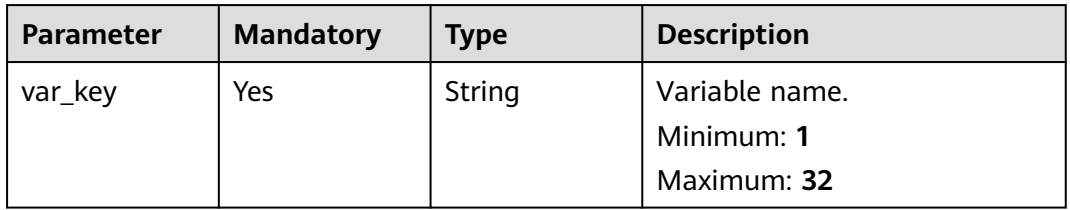

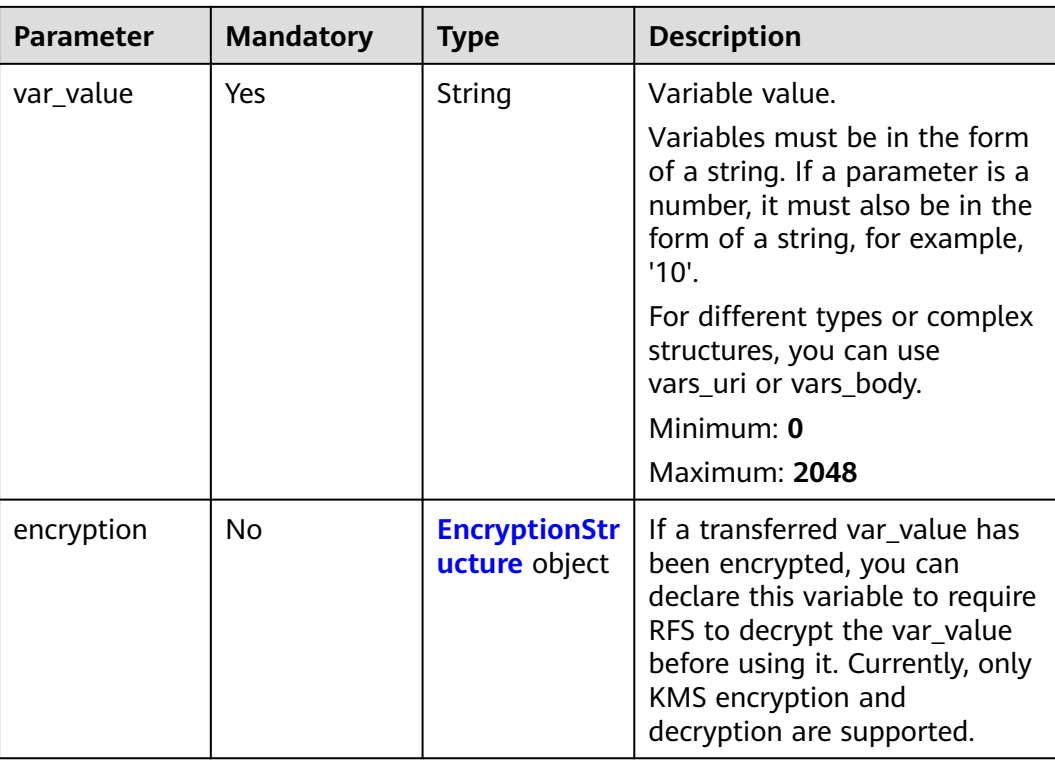

| <b>Parameter</b> | <b>Mandatory</b> | <b>Type</b>                   | <b>Description</b>                                                                                                    |
|------------------|------------------|-------------------------------|----------------------------------------------------------------------------------------------------|
| kms              | Yes              | <b>KmsStructure</b><br>object | If an assigned var value is<br>encrypted by KMS, related<br>encryption information can be<br>transferred. RFS will help you<br>decrypt the var_value by KMS.                                                                                                    |
|                  |                  |                               | For more details about KMS<br>encryption and its sample<br>code, refer to <b>KMS</b><br><b>Application Scenarios</b>                                                                                                    |
|                  |                  |                               | Note:                                                                                                    |
|                  |                  |                               | The agency you specify for<br>RFS should have the<br>operation permissions on<br>the specified key ID.                                                                                                    |
|                  |                  |                               | KMS provides a quota for<br>free trial every month. If<br>the quota is exceeded, you<br>will be billed for KMS. The<br>fee is not billed by RFS.<br><b>More details</b>                                                                                                    |
|                  |                  |                               | KMS encryption only<br>$\bullet$<br>indicates that RFS uses<br>ciphertext for storage and<br>transmission. However, RFS<br>still uses plaintext in stack-<br>events. If you want RFS to<br>use ciphertext in logs, you<br>can declare sensitive in<br>templates. For more<br>information about sensitive,<br>refer to https://<br>learn.hashicorp.com/<br>tutorials/terraform/<br>sensitive-variables. |

<span id="page-94-0"></span>**Table 2-100** EncryptionStructure

### **Table 2-101** KmsStructure

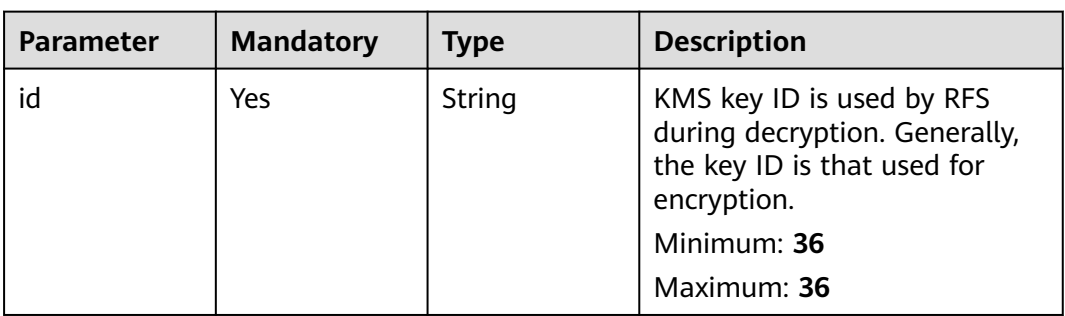

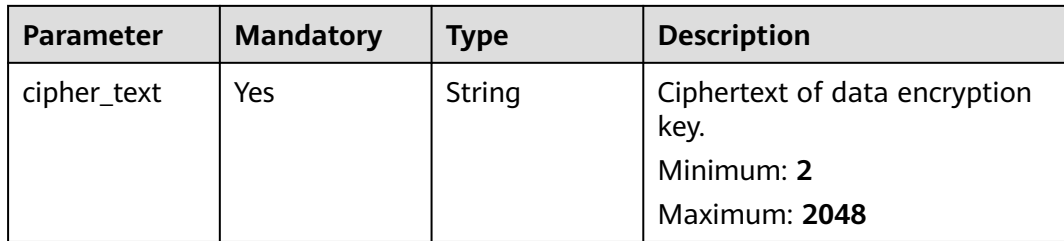

# **Response Parameters**

### **Status code: 202**

### **Table 2-102** Response body parameters

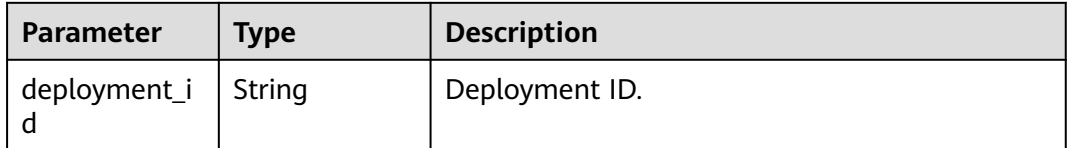

### **Status code: 400**

**Table 2-103** Response body parameters

| <b>Parameter</b>                      | Type   | <b>Description</b>                                               |
|---------------------------------------|--------|------------------------------------------------------------------|
| error_code                            | String | Response code.<br>Minimum: 11<br>Maximum: 11                     |
| error msg                             | String | Response message.                                                |
| encoded_auth<br>orization mes<br>sage | String | The message contains information about<br>unauthorized requests. |

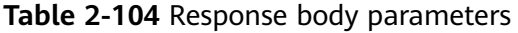

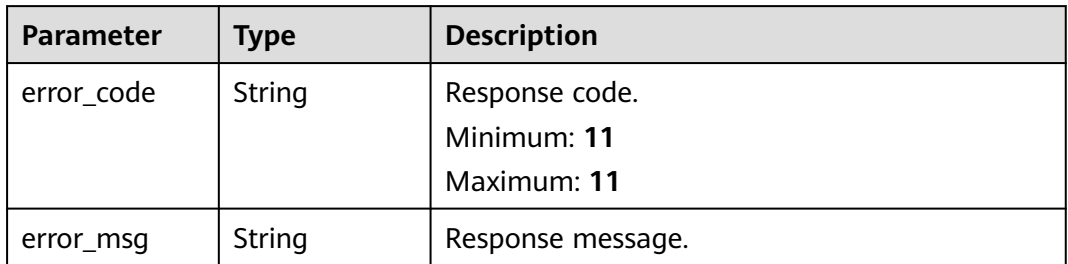

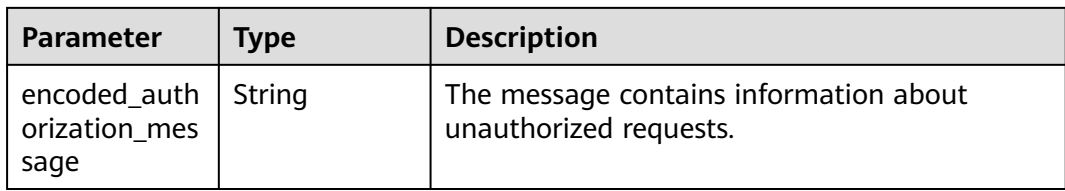

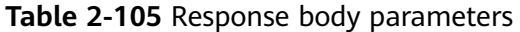

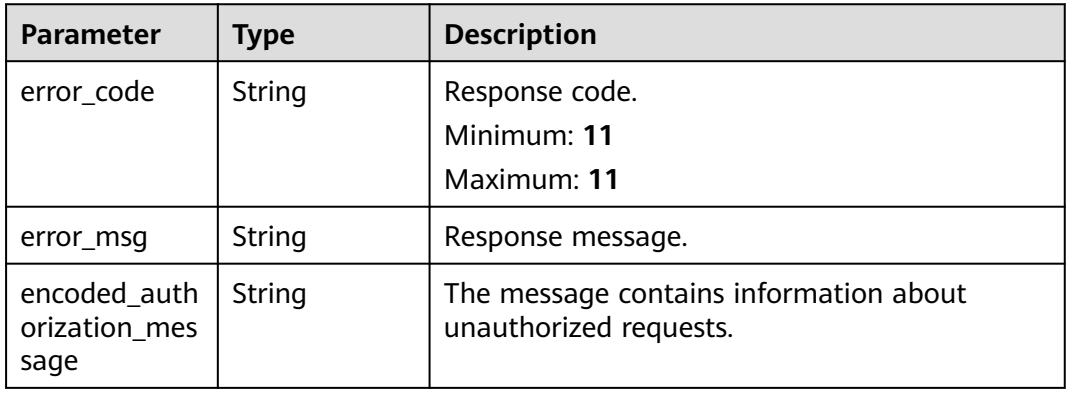

### **Status code: 404**

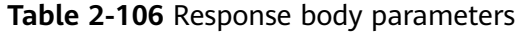

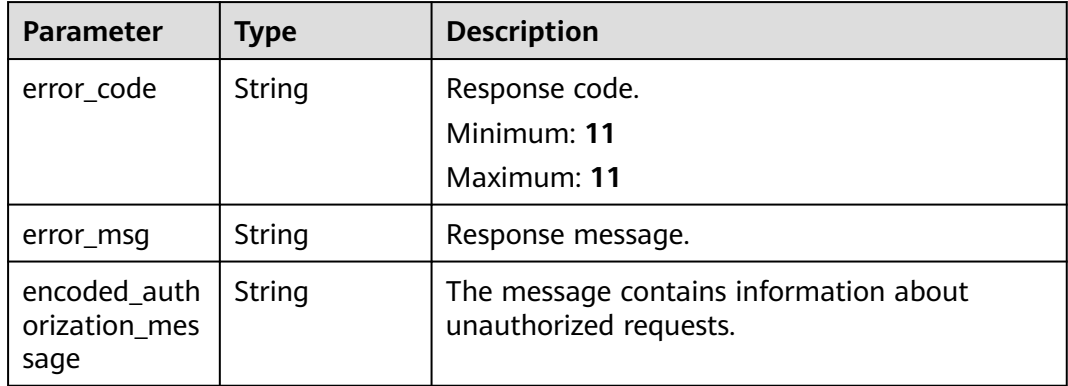

| <b>Parameter</b>                      | <b>Type</b> | <b>Description</b>                                               |
|---------------------------------------|-------------|------------------------------------------------------------------|
| error_code                            | String      | Response code.<br>Minimum: 11<br>Maximum: 11                     |
| error msg                             | String      | Response message.                                                |
| encoded_auth<br>orization mes<br>sage | String      | The message contains information about<br>unauthorized requests. |

**Table 2-107** Response body parameters

**Table 2-108** Response body parameters

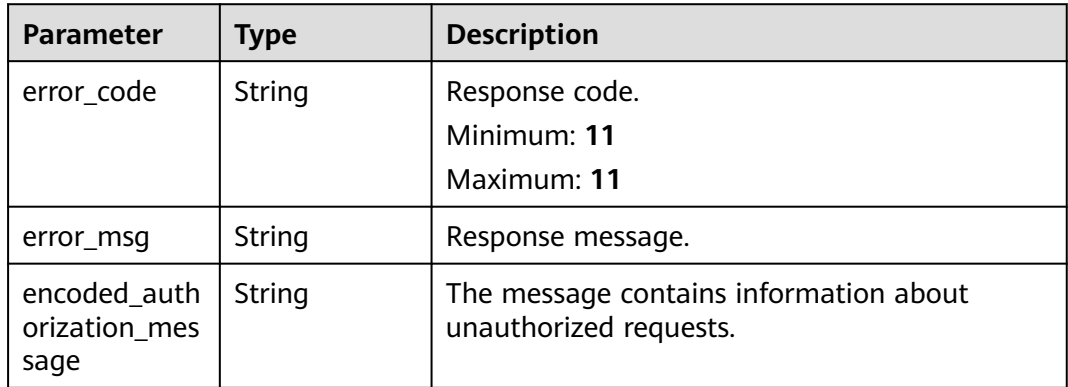

### **Status code: 500**

**Table 2-109** Response body parameters

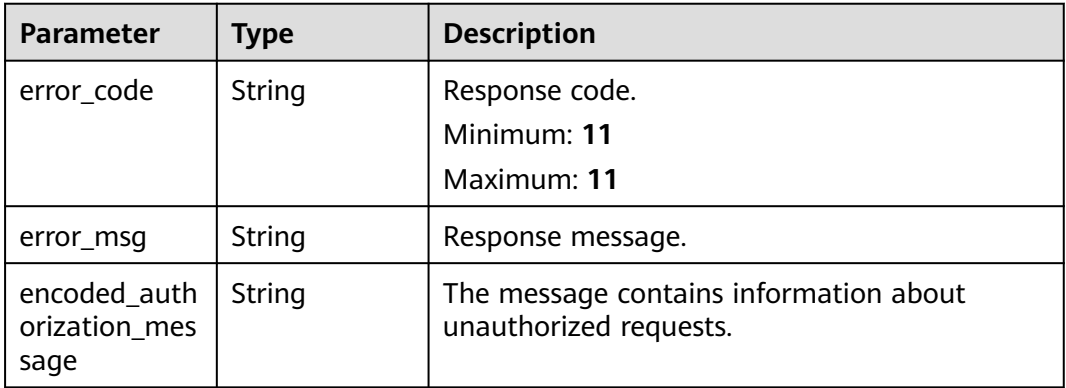

## **Example Requests**

Transfer template and variable information using OBS signed URL.

POST https://{endpoint}/v1/ba2b9930c977f71edaeaa3a5e96a8ff1/stacks/my\_hello\_world\_stack/deployments  $\mathfrak{t}$  "template\_uri" : "https://my\_hello\_world\_bucket.{region}.myhuaweicloud.com/my-hello-world-template.tf", "vars\_uri" : "https://my\_hello\_world\_bucket.{region}.myhuaweicloud.com/my-hello-world-vars.tfvars", "stack\_id" : "1b15e005-bdbb-4bd7-8f9a-a09b6774b4b3" }

## **Example Responses**

#### **Status code: 202**

The request is accepted and processed asynchronously.

```
{
  "deployment_id" : "3fef5d3e-27b6-44e8-9769-1d7262bd9430"
}
```
## **Status Codes**

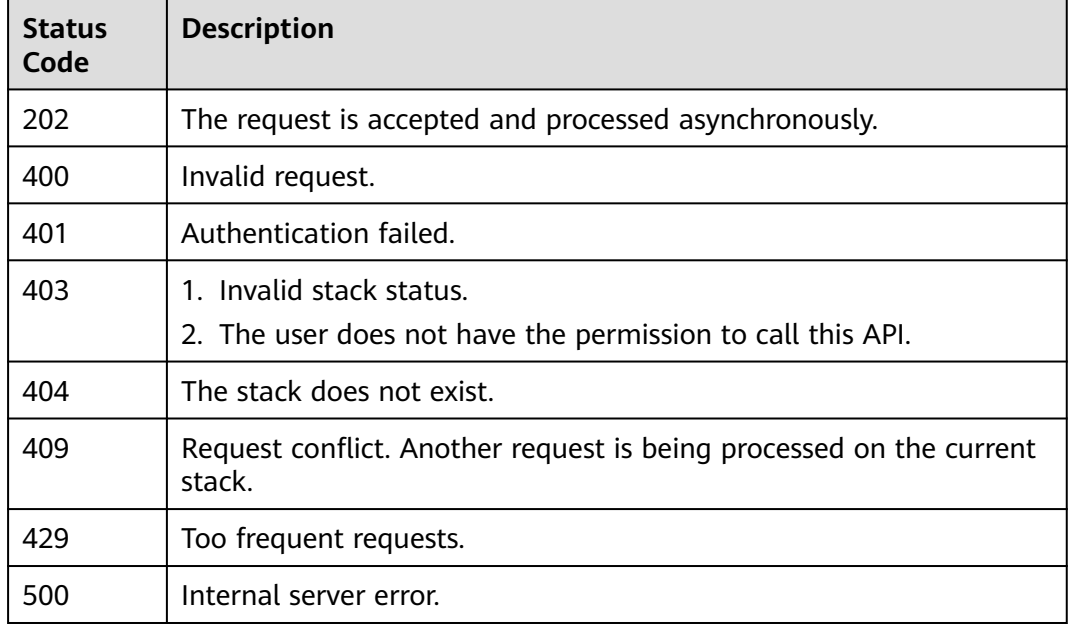

## **Error Codes**

See **[Error Codes](#page-316-0)**.

# **2.2.10 Deleting a Stack**

## **Function**

### DeleteStack

This API deletes a stack. \*\*Exercise caution when performing this operation. Deleting a stack will delete all data related to the stack by default, such as execution plans, stack events, stack outputs, and resources. \*\*

- This API triggers the deletion of a stack, and all data of the stack is deleted for eventual consistency. You can call GetStackMetadata or ListStacks to track the deletion.
- A stack cannot be deleted if it is in a non-final state (ending with IN\_PROGRESS). The states may include:
	- DEPLOYMENT\_IN\_PROGRESS
	- DELETION IN PROGRESS
	- ROLLBACK\_IN\_PROGRESS
- If deletion protection is enabled for a stack, the stack cannot be deleted. You can call GetStackMetadata and view the *enable deletion protection* field in the returned result to check whether deletion protection is enabled. You can call UpdateStack to disable deletion protection.
- If the deletion of a stack fails, you can correct the current template based on the information in StackEvents, and delete the stack again after completing deployment. Deployment can be triggered in either of the following ways:
	- Call CreateExecutionPlan to create an execution plan. After the execution plan is created, call ApplyExecutionPlan to deploy the stack.
	- Call DeployStack to deploy the stack.

**URI**

DELETE /v1/{project\_id}/stacks/{stack\_name}

| Parameter  | <b>Mandatory</b> | <b>Type</b> | <b>Description</b>                                                                                                    |
|------------|------------------|-------------|----------------------------------------------------------------------------------------------------|
| project_id | Yes              | String      | A project ID is obtained by<br>calling an API or from the<br>console.                                                                                                    |
|            |                  |             | <b>Obtaining a Project ID</b>                                                                                                    |
|            |                  |             | Minimum: 3                                                                                                    |
|            |                  |             | Maximum: 64                                                                                                    |
| stack name | Yes              | String      | A stack name is unique within<br>its domain (domain_id),<br>region, and project<br>(project_id). It is case-sensitive<br>and starts with a letter. Only<br>letters, digits, underscores $($ ),<br>and hyphens (-) are allowed.<br>Minimum: 1 |
|            |                  |             | Maximum: 128                                                                                                    |

**Table 2-110** Path Parameters

| <b>Parameter</b> | <b>Mandatory</b> | <b>Type</b> | <b>Description</b>                                                                                                    |
|------------------|------------------|-------------|----------------------------------------------------------------------------------------------------|
| stack_id         | No               | String      | Unique stack ID.                                                                                                    |
|                  |                  |             | It is a UUID generated by RFS<br>when a stack is created.                                                                                                    |
|                  |                  |             | Stack names are unique at<br>one specific time, so you can<br>create a stack named<br>HelloWorld and another stack<br>with the same name after<br>deleting the first one.                                           |
|                  |                  |             | For parallel development,<br>team members may want to<br>ensure that they are operating<br>the stack they created, not<br>one with the same name<br>created by other members<br>after deleting the previous<br>one. |
|                  |                  |             | To avoid this mismatch, check<br>the ID, since RFS ensures each<br>stack has a unique ID that<br>does not change with updates.<br>If the stack_id value differs<br>from the current stack ID, 400<br>is returned.   |
|                  |                  |             | Minimum: 36                                                                                                    |
|                  |                  |             | Maximum: 36                                                                                                    |

**Table 2-111** Query Parameters

## **Request Parameters**

**Table 2-112** Request header parameters

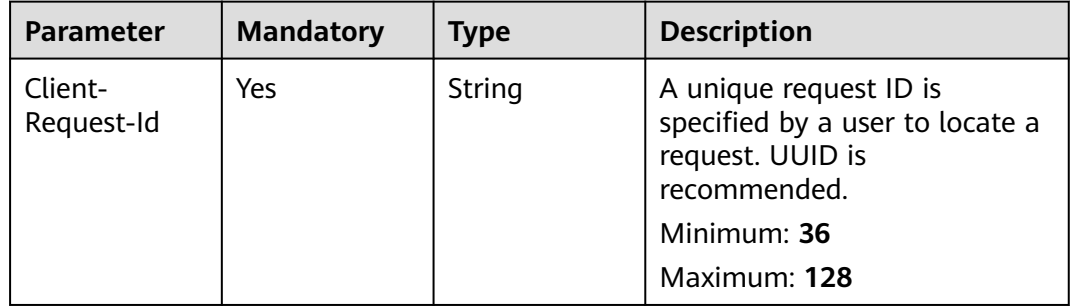

# **Response Parameters**

| <b>Parameter</b>                      | <b>Type</b> | <b>Description</b>                                               |
|---------------------------------------|-------------|------------------------------------------------------------------|
| error_code                            | String      | Response code.<br>Minimum: 11<br>Maximum: 11                     |
| error_msg                             | String      | Response message.                                                |
| encoded_auth<br>orization mes<br>sage | String      | The message contains information about<br>unauthorized requests. |

**Table 2-113** Response body parameters

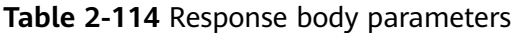

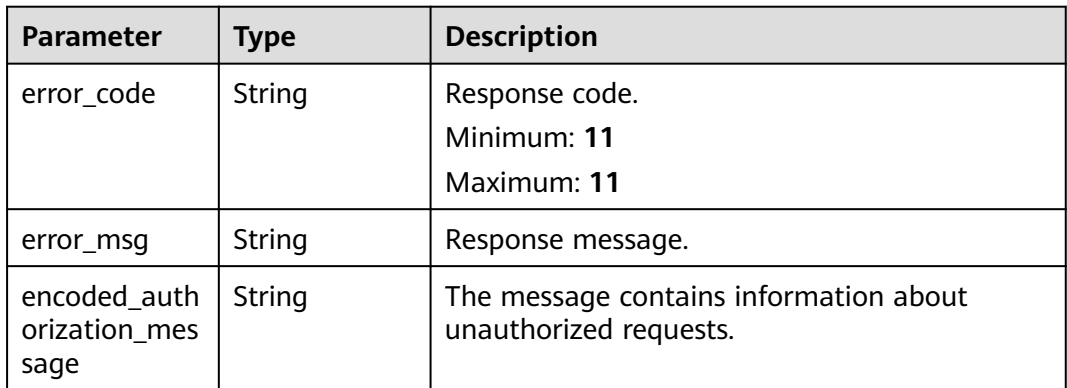

### **Status code: 403**

**Table 2-115** Response body parameters

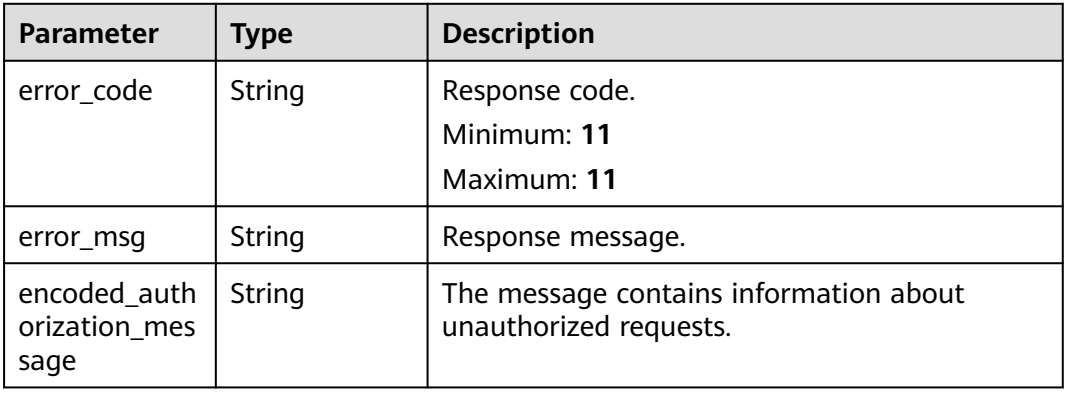

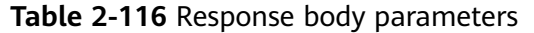

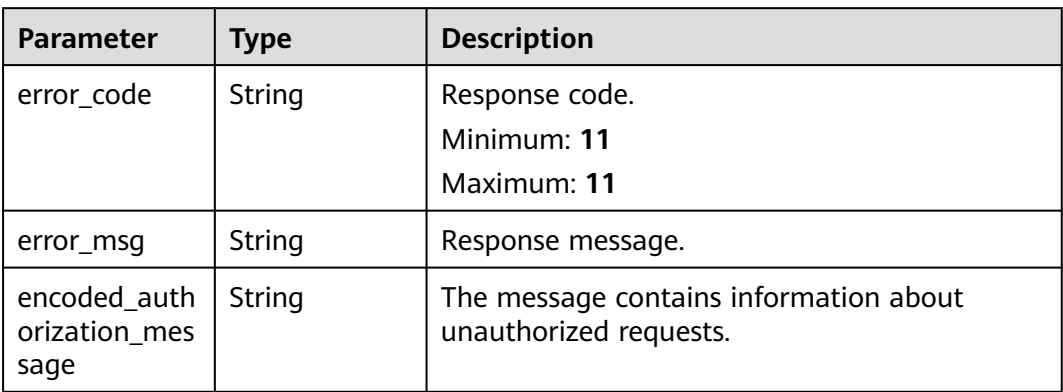

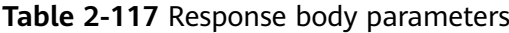

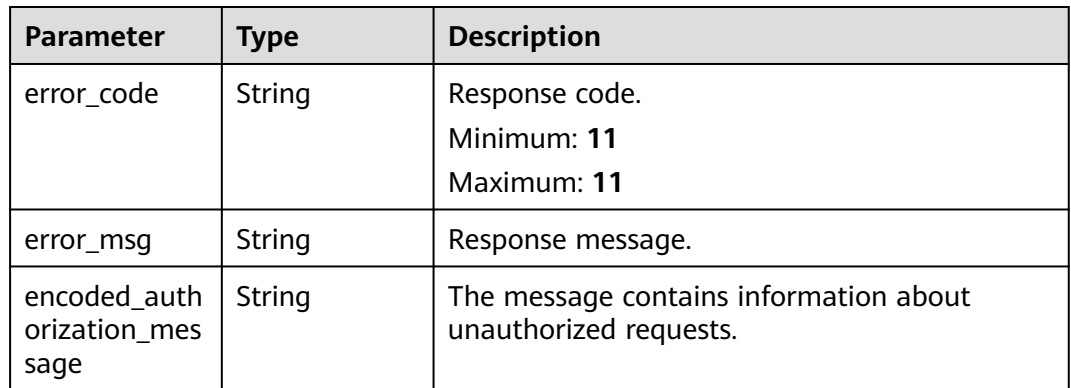

#### **Status code: 500**

**Table 2-118** Response body parameters

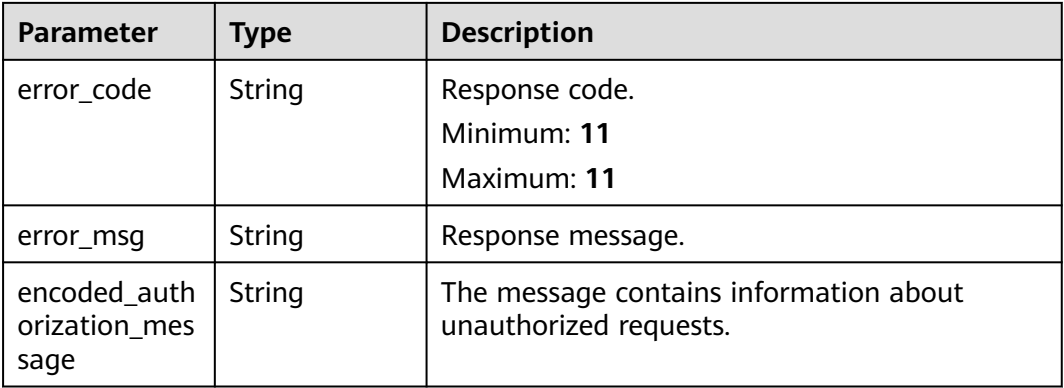

## **Example Requests**

- Delete a specified stack. DELETE https://{endpoint}/v1/ba2b9930c977f71edaeaa3a5e96a8ff1/stacks/my\_hello\_world\_stack
- Delete a specified stack and check whether the provided stack ID matches the current stack.

DELETE https://{endpoint}/v1/ba2b9930c977f71edaeaa3a5e96a8ff1/stacks/my\_hello\_world\_stack? stack\_id=ea6a4f0e-ee8a-494e-b12a-8be4a1e65af2

### **Example Responses**

None

### **Status Codes**

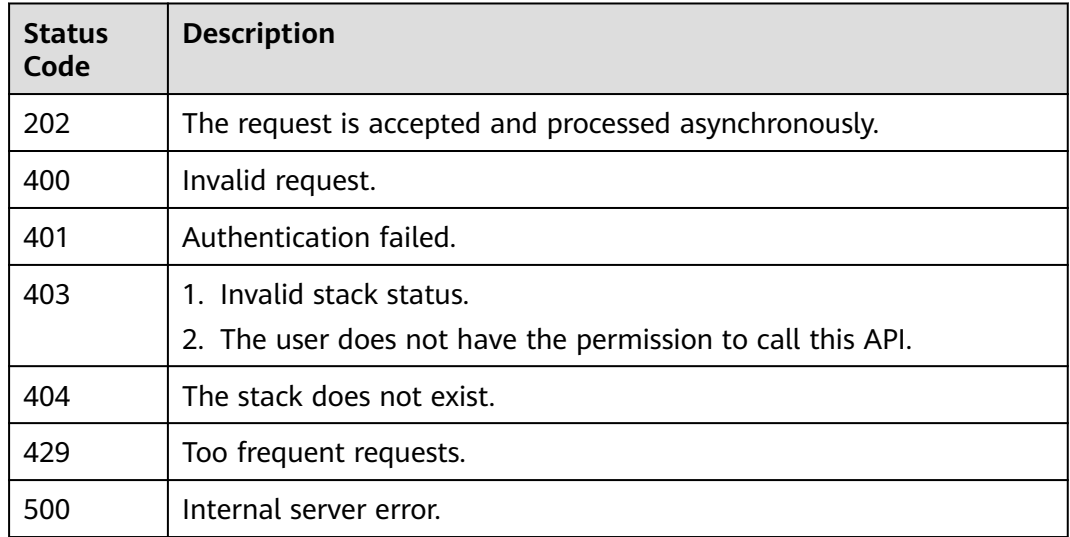

## **Error Codes**

#### See **[Error Codes](#page-316-0)**.

# **2.2.11 Updating a Stack**

## **Function**

This API updates the attributes of a stack based on the information provided by users. One or more of the following attributes can be updated: **description**, **enable\_deletion\_protection**, **enable\_auto\_rollback**, and **agencies**.

This API updates only the fields contained in the information assigned by the user.

Note: All attributes are overwritten once updated. New parameters will overwrite original attributes of a stack.

For example, if you want to add agencies, call GetStackMetadata to obtain the original agencies, integrate the information of old and new agencies, and then call UpdateStack.

- A stack cannot be updated if it is in a non-final state (ending with IN\_PROGRESS). The states may include:
	- DEPLOYMENT\_IN\_PROGRESS
	- DELETION IN PROGRESS
	- ROLLBACK\_IN\_PROGRESS
- If the value of enable auto rollback is changed from false to true, the stack state is determined more strictly. A stack cannot be updated if it is in a state ending with  $F A / L E D$ . The states may include:
	- DEPLOYMENT\_FAILED
	- ROLLBACK\_FAILED
	- DELETION\_FAILED

## **URI**

PATCH /v1/{project\_id}/stacks/{stack\_name}

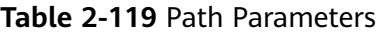

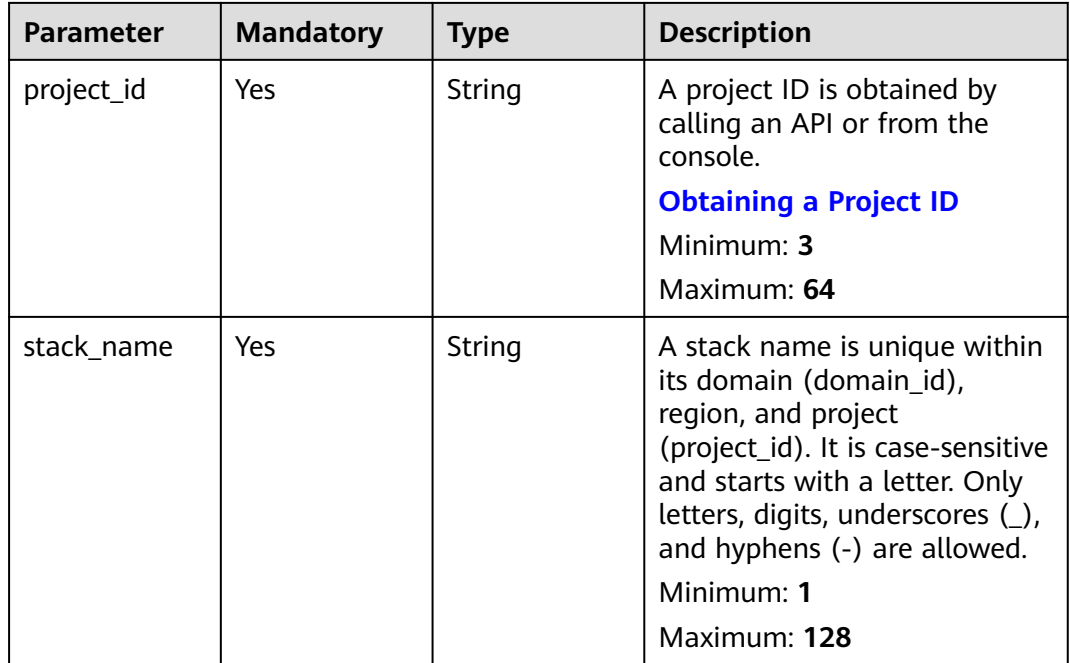

## **Request Parameters**

**Table 2-120** Request header parameters

| Parameter             | <b>Mandatory</b> | <b>Type</b> | <b>Description</b>                                                                                                    |
|-----------------------|------------------|-------------|----------------------------------------------------------------------------------------------------|
| Client-<br>Request-Id | Yes              | String      | A unique request ID is<br>specified by a user to locate a<br>request. UUID is<br>recommended.<br>Minimum: 36<br>Maximum: 128 |

### **Table 2-121** Request body parameters

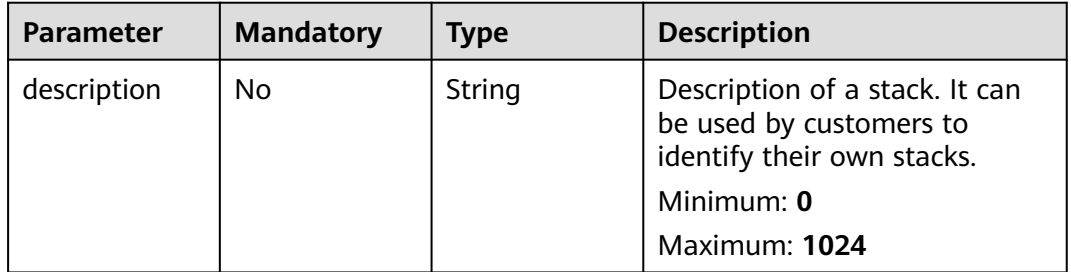

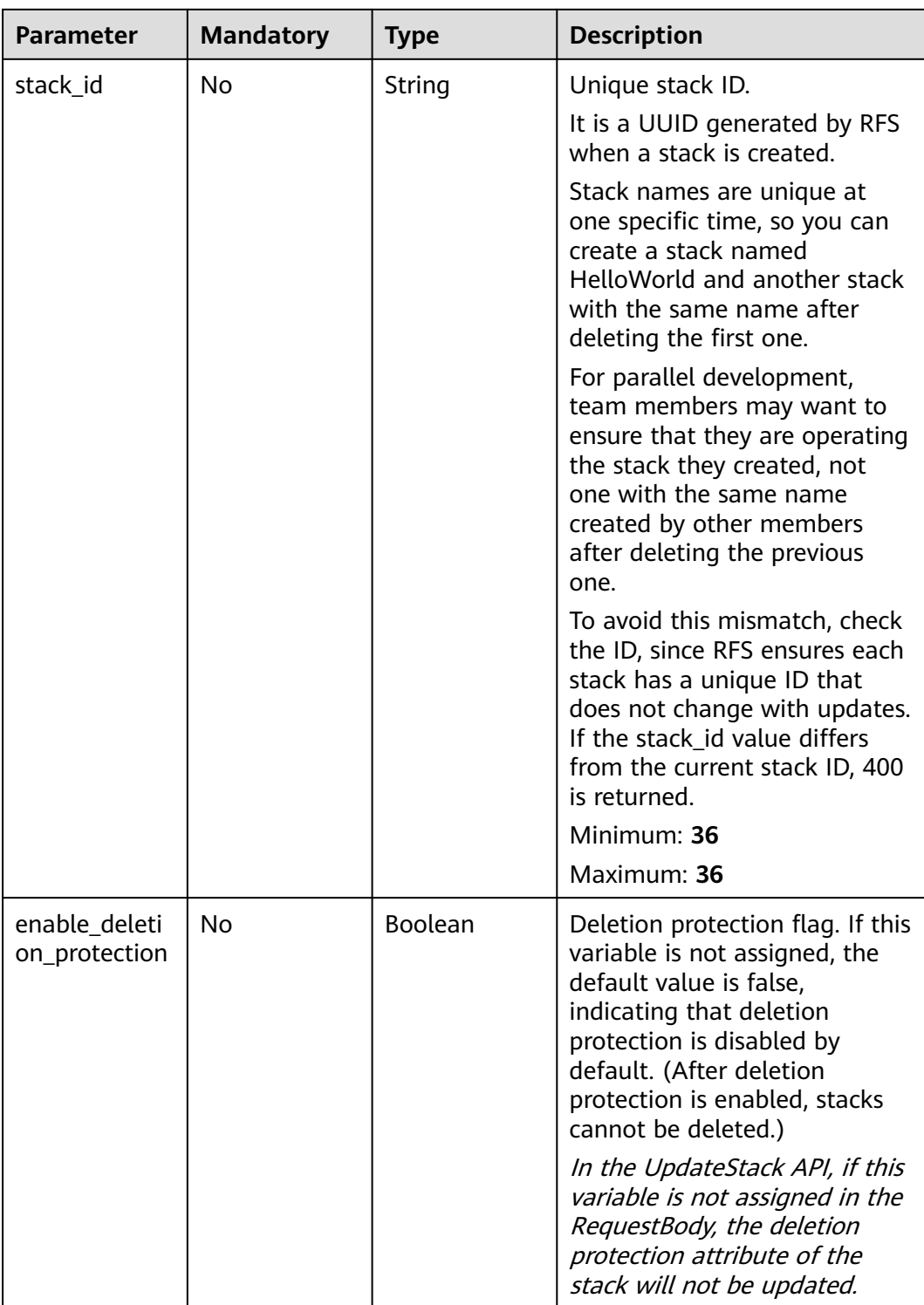

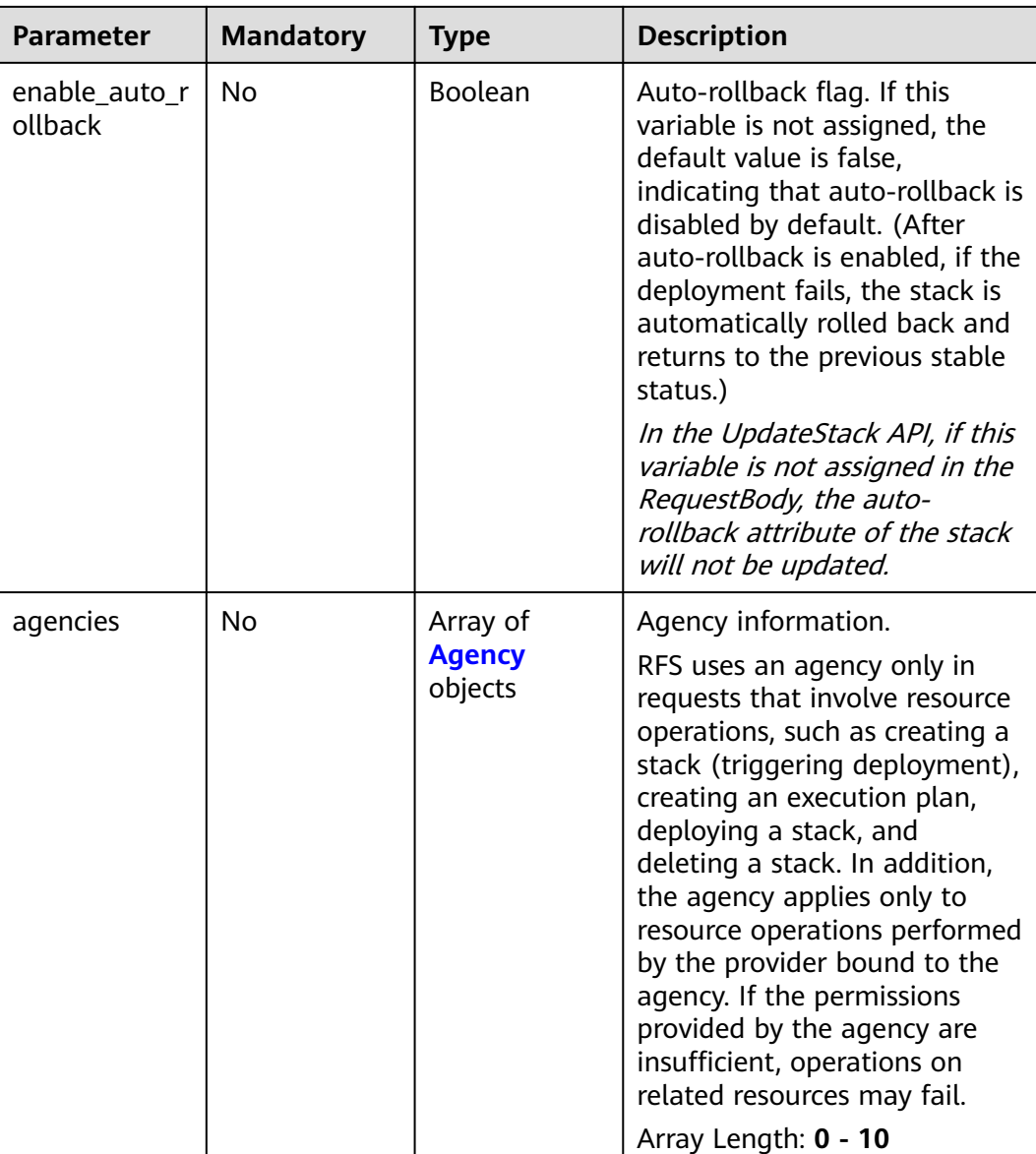

## **Table 2-122** Agency

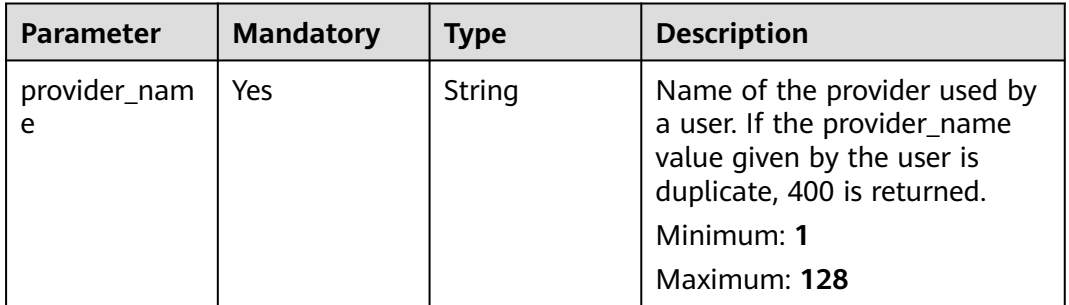
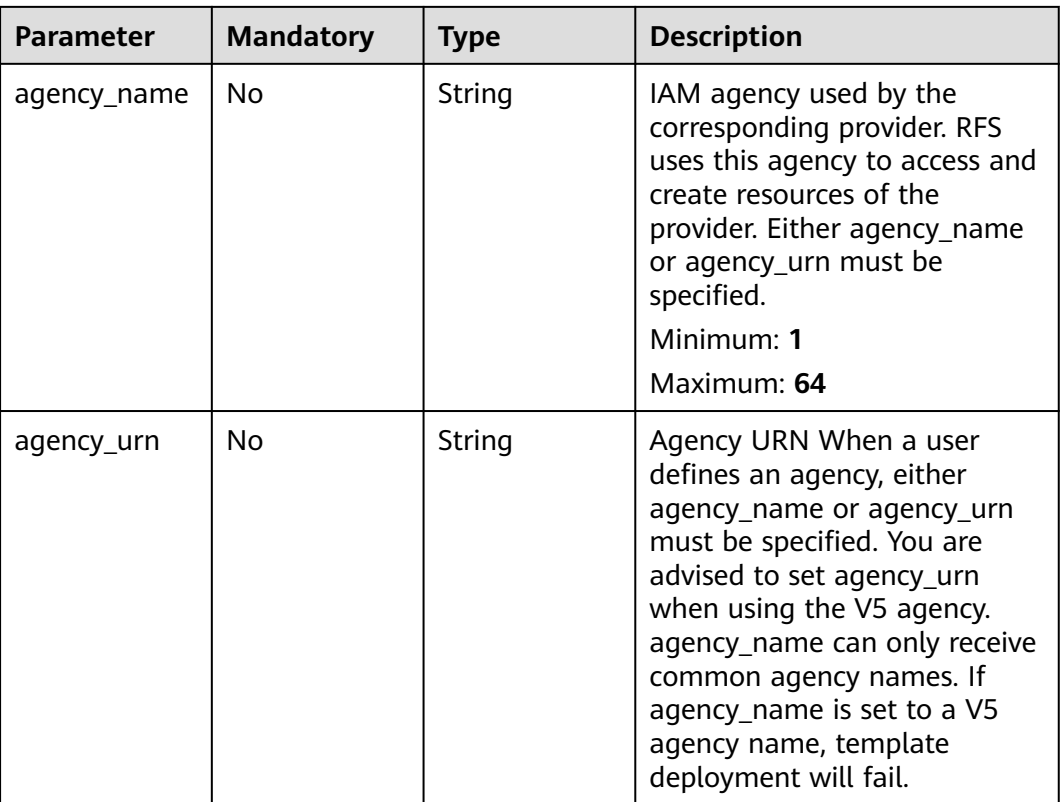

# **Response Parameters**

#### **Status code: 400**

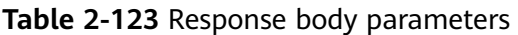

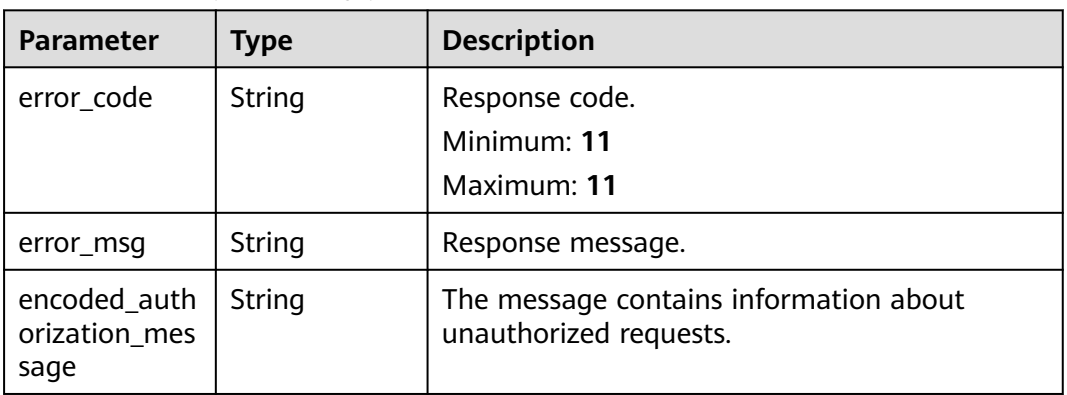

| <b>Parameter</b>                      | <b>Type</b> | <b>Description</b>                                               |
|---------------------------------------|-------------|------------------------------------------------------------------|
| error_code                            | String      | Response code.<br>Minimum: 11<br>Maximum: 11                     |
| error_msg                             | String      | Response message.                                                |
| encoded_auth<br>orization mes<br>sage | String      | The message contains information about<br>unauthorized requests. |

**Table 2-124** Response body parameters

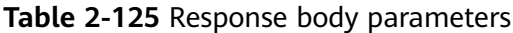

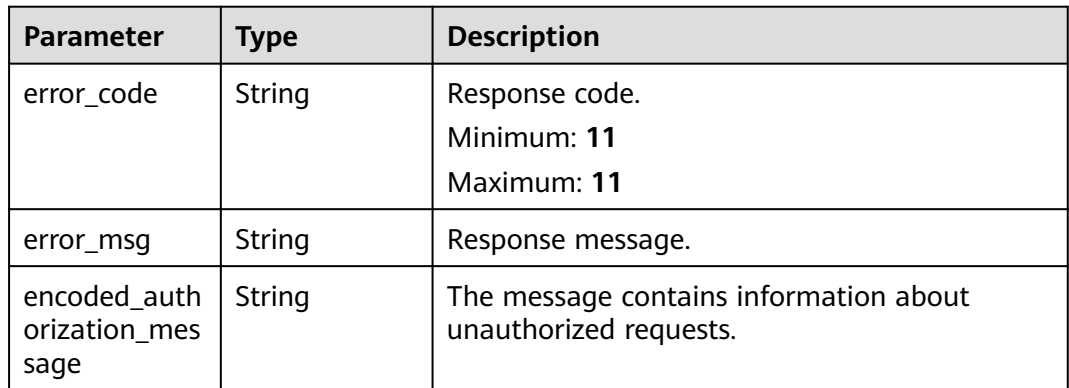

## **Status code: 404**

**Table 2-126** Response body parameters

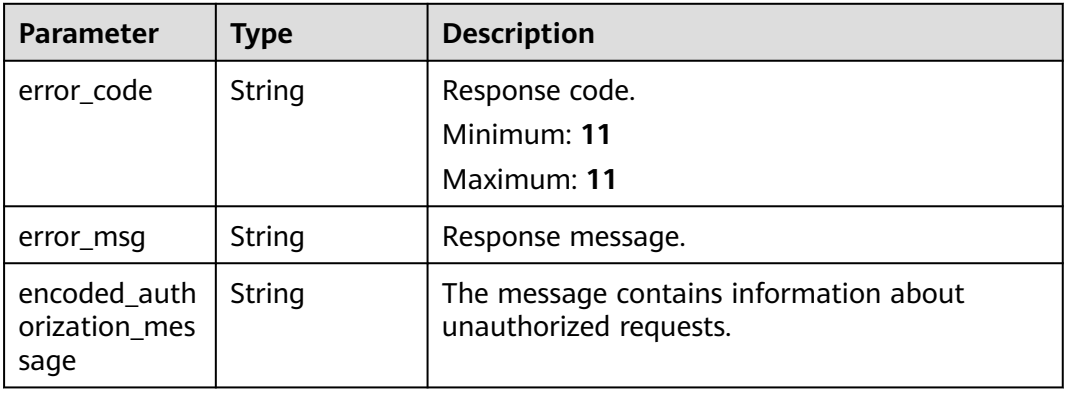

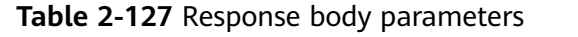

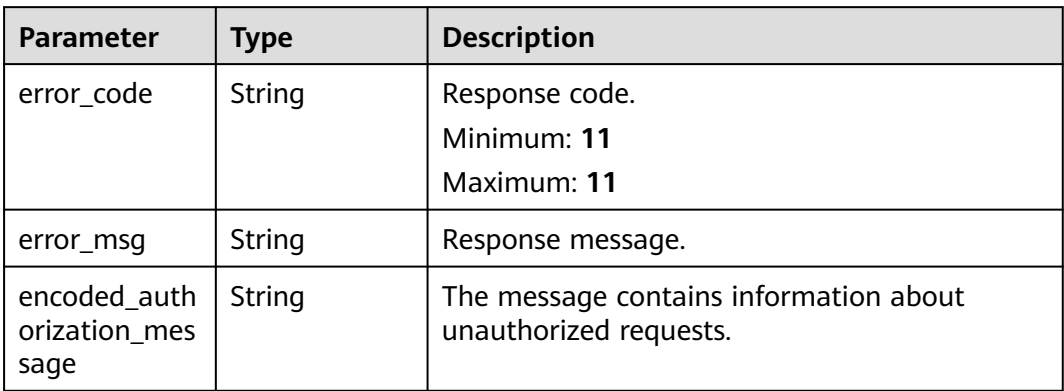

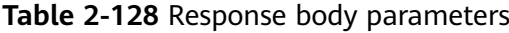

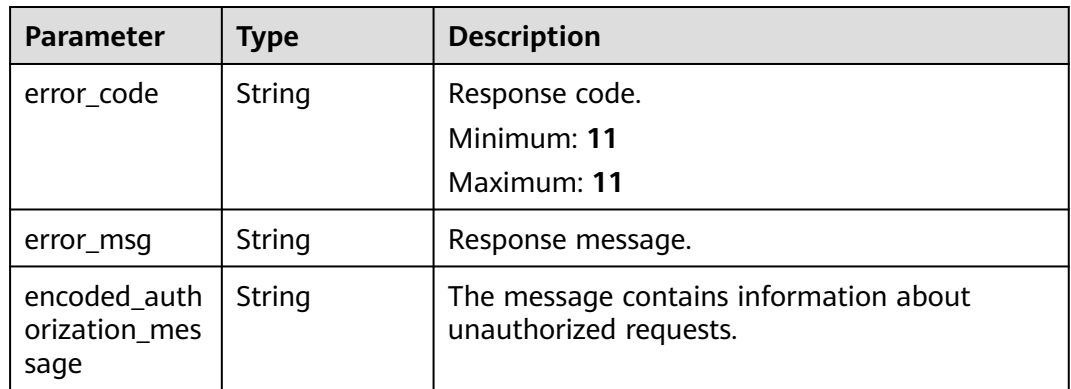

#### **Status code: 500**

**Table 2-129** Response body parameters

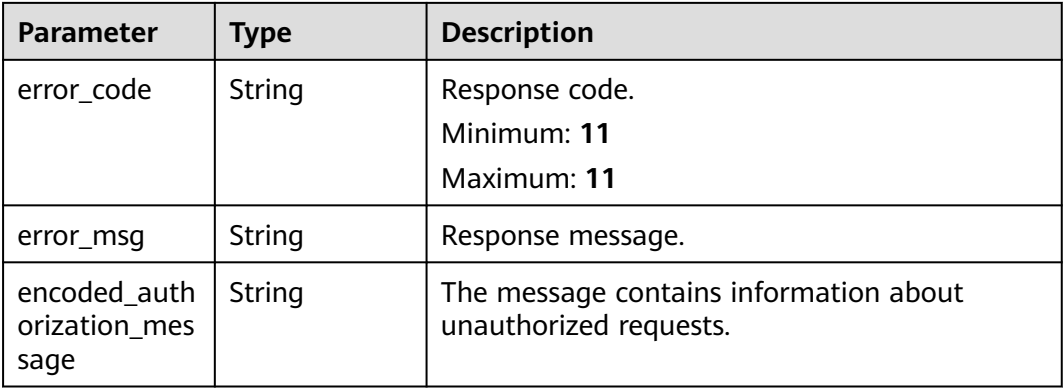

}

{

# **Example Requests**

Update the description of a stack.

PATCH https://{endpoint}/v1/ba2b9930c977f71edaeaa3a5e96a8ff1/stacks/my\_hello\_world\_stack

PATCH https://{endpoint}/v1/ba2b9930c977f71edaeaa3a5e96a8ff1/stacks/my\_hello\_world\_stack

```
{
  "stack_id" : "1b15e005-bdbb-4bd7-8f9a-a09b6774b4b3",
  "description" : "my hello world stack"
```
● Disable deletion protection and auto-rollback of a stack.

```
{
  "stack_id" : "1b15e005-bdbb-4bd7-8f9a-a09b6774b4b3",
 "enable deletion protection" : false,
 "enable_auto_rollback" : false
}
```
● Update agency information of a stack.

PATCH https://{endpoint}/v1/ba2b9930c977f71edaeaa3a5e96a8ff1/stacks/my\_hello\_world\_stack

```
 "stack_id" : "1b15e005-bdbb-4bd7-8f9a-a09b6774b4b3",
  "agencies" : {
   "provider_name" : "my_hello_world_provider",
   "agency_name" : "my_agency"
 }
}
```
# **Example Responses**

None

## **Status Codes**

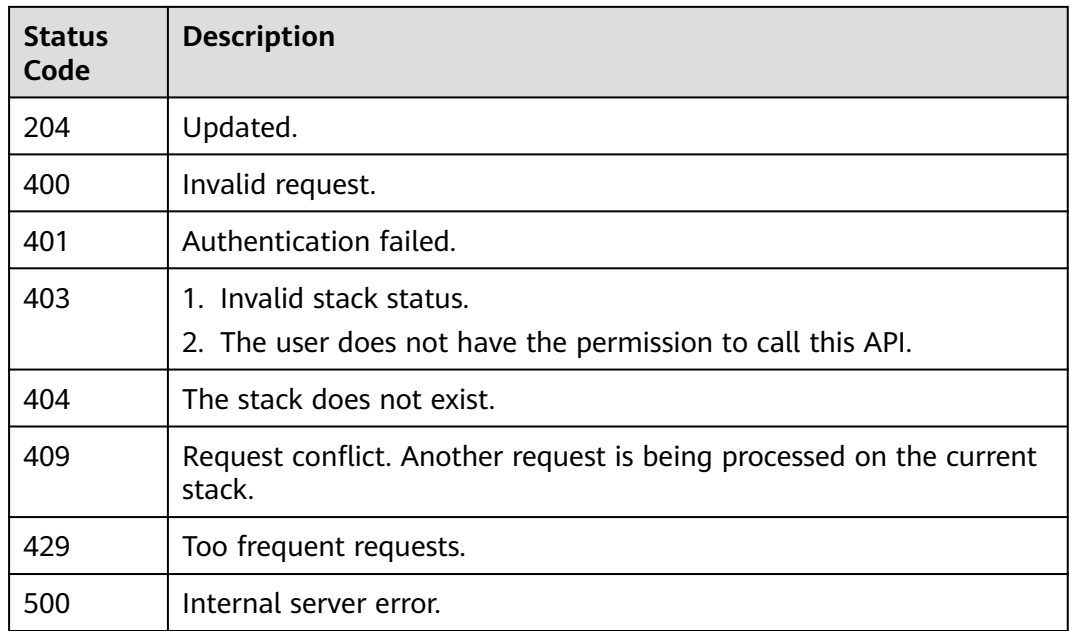

# **Error Codes**

#### See **[Error Codes](#page-316-0)**.

# **2.2.12 Deleting a Stack with Conditions**

# **Function**

This API deletes a stack with conditions. You can determine whether to retain resources. \*\*Exercise caution when performing this operation. Deleting a stack will delete all data related to the stack by default, such as execution plans, stack events, stack outputs, and resources. \*\* \*\*If you want to retain stack resources when deleting the stack, specify retain\_all\_resources in the request.

- This API triggers the deletion of a stack, and all data of the stack is deleted for eventual consistency. You can call GetStackMetadata or ListStacks to track the deletion. After the deletion is complete, the deleted stack will not be returned in the preceding API.
- A stack cannot be deleted if it is in a non-final state (ending with IN\_PROGRESS). The states may include:
- DEPLOYMENT\_IN\_PROGRESS
- DELETION\_IN\_PROGRESS
- ROLLBACK\_IN\_PROGRESS
- If deletion protection is enabled for a stack, the stack cannot be deleted. You can call GetStackMetadata and view the *enable deletion protection* field in the returned result to check whether deletion protection is enabled. You can call UpdateStack to disable deletion protection.
- If the deletion of a stack fails, you can correct the current template based on the information in StackEvents, and delete the stack again after completing deployment. Deployment can be triggered in either of the following ways:
- Call CreateExecutionPlan to create an execution plan. After the execution plan is created, call ApplyExecutionPlan to deploy the stack.
- Call DeployStack to deploy the stack.

# **URI**

POST /v1/{project\_id}/stacks/{stack\_name}/deletion

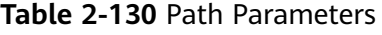

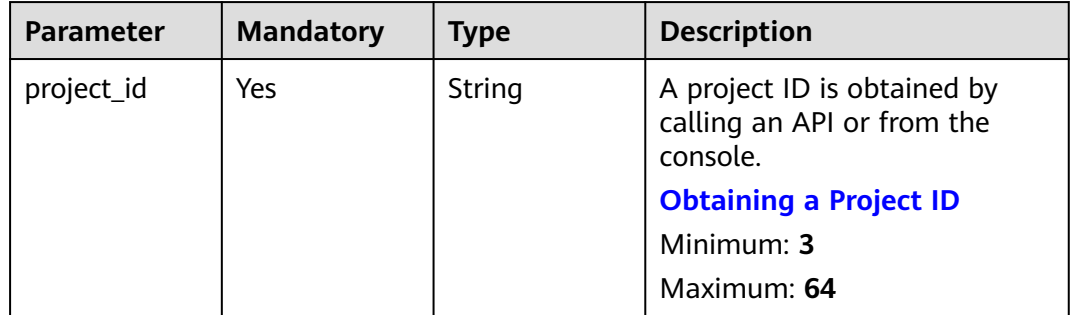

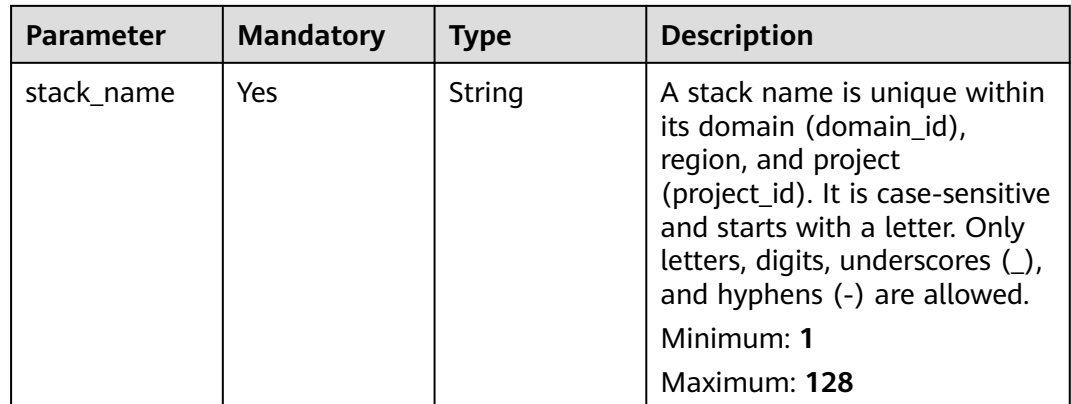

# **Request Parameters**

**Table 2-131** Request header parameters

| <b>Parameter</b>      | <b>Mandatory</b> | <b>Type</b> | <b>Description</b>                                                                                                    |
|-----------------------|------------------|-------------|----------------------------------------------------------------------------------------------------|
| Client-<br>Request-Id | Yes              | String      | A unique request ID is<br>specified by a user to locate a<br>request. UUID is<br>recommended.<br>Minimum: 36<br>Maximum: 128 |

| <b>Parameter</b>         | <b>Mandatory</b> | <b>Type</b> | <b>Description</b>                                                                                                    |
|--------------------------|------------------|-------------|----------------------------------------------------------------------------------------------------|
| stack_id                 | No               | String      | Unique stack ID.<br>It is a UUID generated by RFS<br>when a stack is created.                                                                                                    |
|                          |                  |             | Stack names are unique at<br>one specific time, so you can<br>create a stack named<br>HelloWorld and another stack<br>with the same name after<br>deleting the first one.                                                                                                    |
|                          |                  |             | For parallel development,<br>team members may want to<br>ensure that they are operating<br>the stack they created, not<br>one with the same name<br>created by other members<br>after deleting the previous<br>one.                                                            |
|                          |                  |             | To avoid this mismatch, check<br>the ID, since RFS ensures each<br>stack has a unique ID that<br>does not change with updates.<br>If the stack_id value differs<br>from the current stack ID, 400<br>is returned.                                                              |
|                          |                  |             | Minimum: 36<br>Maximum: 36                                                                                                    |
| retain_all_res<br>ources | No               | Boolean     | Indicates whether to retain<br>resources when deleting a<br>stack. If this variable is not<br>assigned, the default value<br>false is used, indicating that<br>resources are not retained by<br>default. (After a stack is<br>deleted, resources in the stack<br>are deleted.) |
|                          |                  |             | In the<br>$\bullet$<br>DeleteStackEnhanced API,<br>if this variable is not<br>assigned in the<br>RequestBody, the resources<br>in the stack are not<br>retained during deletion. *                                                                                             |

**Table 2-132** Request body parameters

# **Response Parameters**

### **Status code: 400**

#### **Table 2-133** Response body parameters

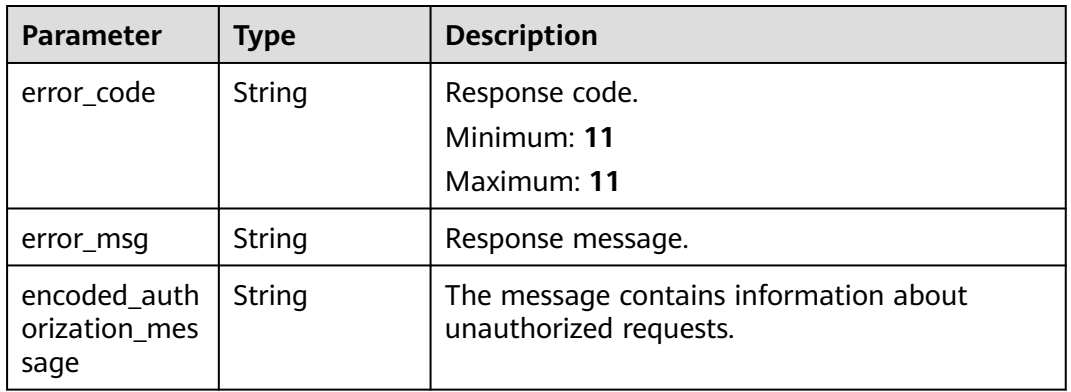

#### **Status code: 401**

#### **Table 2-134** Response body parameters

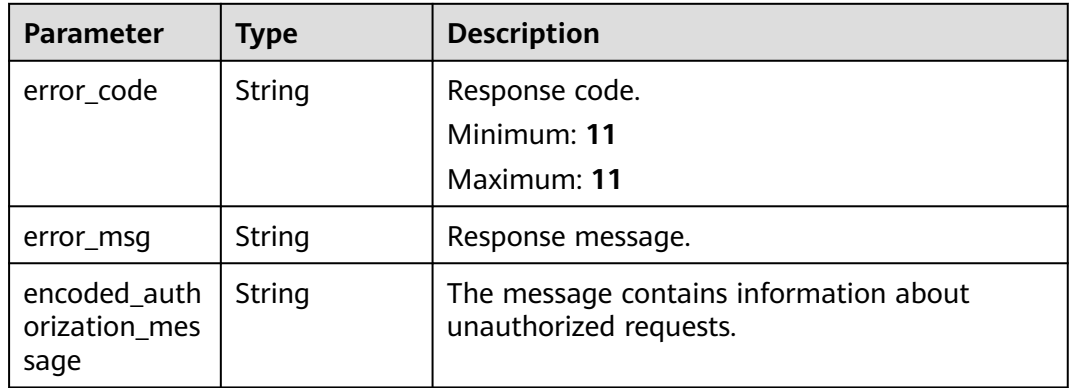

## **Status code: 403**

**Table 2-135** Response body parameters

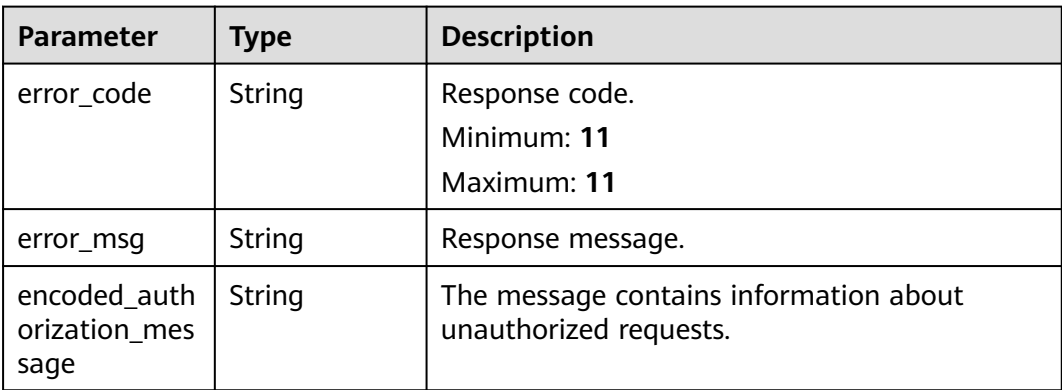

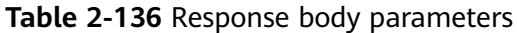

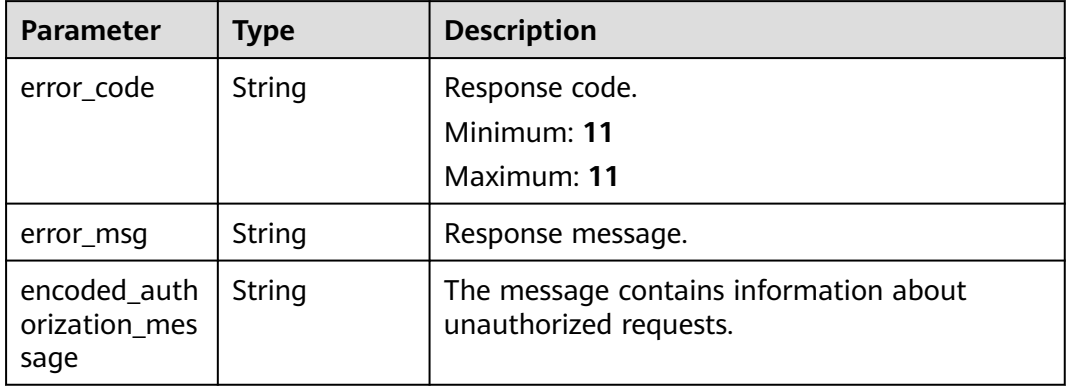

#### **Status code: 429**

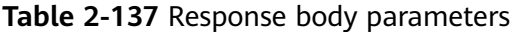

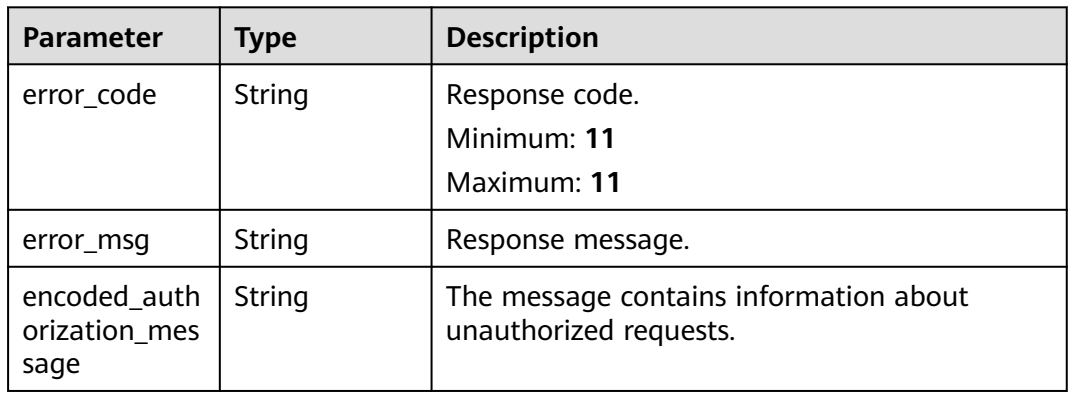

**Table 2-138** Response body parameters

| <b>Parameter</b>                      | Type   | <b>Description</b>                                               |
|---------------------------------------|--------|------------------------------------------------------------------|
| error code                            | String | Response code.<br>Minimum: 11<br>Maximum: 11                     |
| error msg                             | String | Response message.                                                |
| encoded_auth<br>orization mes<br>sage | String | The message contains information about<br>unauthorized requests. |

# **Example Requests**

Delete a stack without retaining resources.

POST https://{endpoint}/v1/{project\_id}/stacks/{stack\_name}/deletion

{ "stack\_id" : "1b15e005-bdbb-4bd7-8f9a-a09b6774b4b3" }

● Delete a stack while retaining resources. POST https://{endpoint}/v1/{project\_id}/stacks/{stack\_name}/deletion

```
{
  "stack_id" : "1b15e005-bdbb-4bd7-8f9a-a09b6774b4b3",
  "retain_all_resources" : true
}
```
# **Example Responses**

None

## **Status Codes**

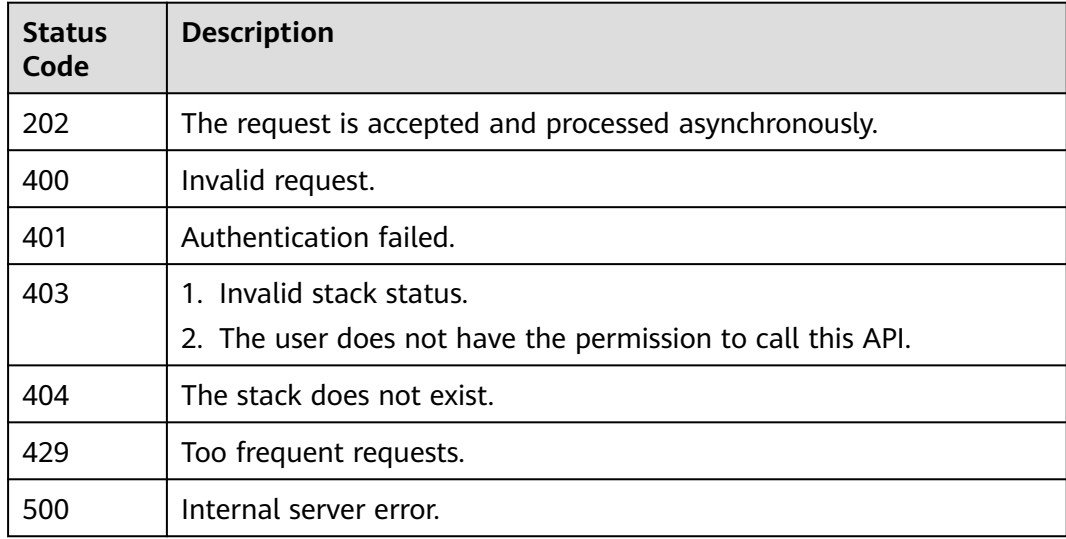

# **Error Codes**

See **[Error Codes](#page-316-0)**.

# **2.2.13 Continuing to Roll Back a Stack**

# **Function**

ContinueRollbackStack

This API continues to roll back an existing stack.

If auto-rollback is enabled for a stack, the stack automatically rolls back when its deployment fails. However, the auto-rollback may fail. You can troubleshoot the issues based on the error message and then call ContinueRollbackStack to trigger the continuation of the rollback, which means retrying rollback.

- If the stack is in the *ROLLBACK FAILED* state, indicating that it can be rolled back, 202 and deploymentId are returned. Otherwise, the stack cannot be rolled back and a response error code is returned.
- The continuation of rollback may also fail. If it fails, you can obtain the corresponding logs by calling ListStackEvents and troubleshoot the issues. Once the issues are resolved, you can call ContinueRollbackStack again to trigger the rollback.

## **URI**

POST /v1/{project\_id}/stacks/{stack\_name}/rollbacks

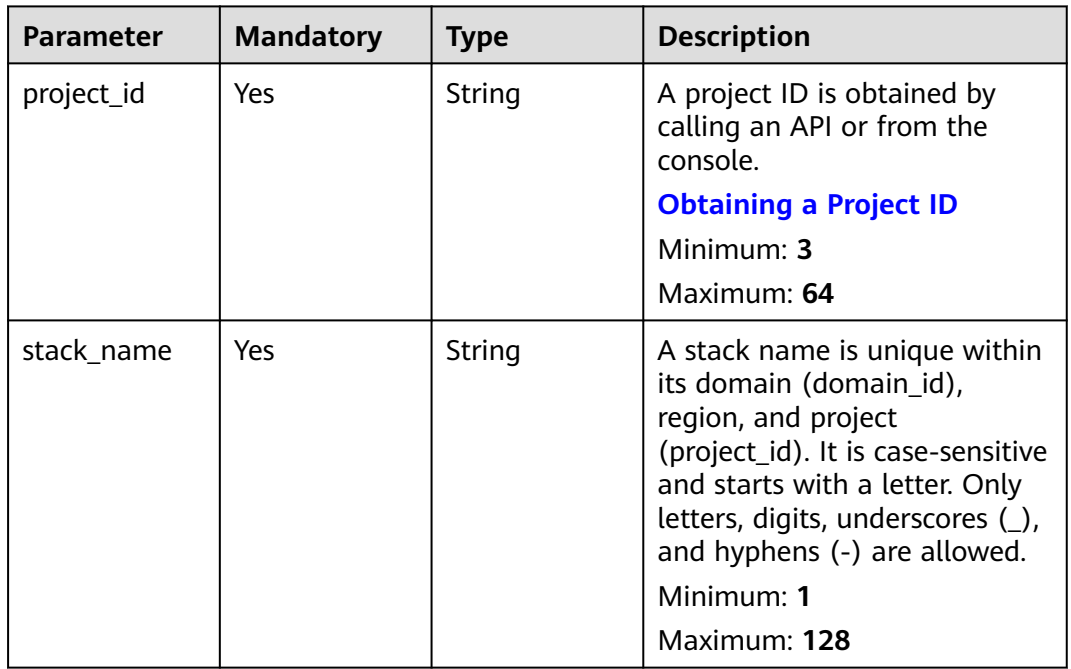

### **Table 2-139** Path Parameters

# **Request Parameters**

### **Table 2-140** Request header parameters

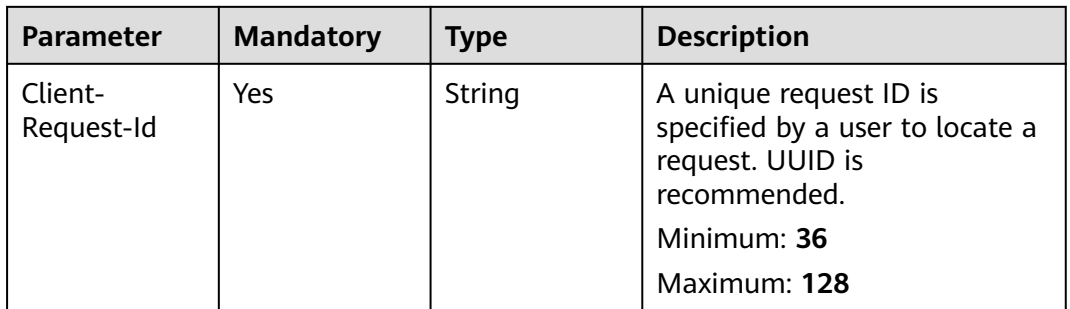

| <b>Parameter</b> | <b>Mandatory</b> | <b>Type</b> | <b>Description</b>                                                                                                    |
|------------------|------------------|-------------|----------------------------------------------------------------------------------------------------|
| stack_id         | <b>No</b>        | String      | Unique stack ID.                                                                                                    |
|                  |                  |             | It is a UUID generated by RFS<br>when a stack is created.                                                                                                    |
|                  |                  |             | Stack names are unique at<br>one specific time, so you can<br>create a stack named<br>HelloWorld and another stack<br>with the same name after<br>deleting the first one.                                           |
|                  |                  |             | For parallel development,<br>team members may want to<br>ensure that they are operating<br>the stack they created, not<br>one with the same name<br>created by other members<br>after deleting the previous<br>one. |
|                  |                  |             | To avoid this mismatch, check<br>the ID, since RFS ensures each<br>stack has a unique ID that<br>does not change with updates.<br>If the stack_id value differs<br>from the current stack ID, 400<br>is returned.   |
|                  |                  |             | Minimum: 36                                                                                                    |
|                  |                  |             | Maximum: 36                                                                                                    |

**Table 2-141** Request body parameters

## **Response Parameters**

### **Status code: 202**

**Table 2-142** Response body parameters

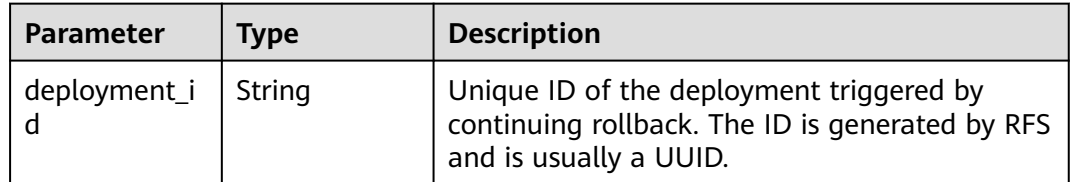

| <b>Parameter</b>                      | <b>Type</b> | <b>Description</b>                                               |
|---------------------------------------|-------------|------------------------------------------------------------------|
| error_code                            | String      | Response code.<br>Minimum: 11<br>Maximum: 11                     |
| error_msg                             | String      | Response message.                                                |
| encoded_auth<br>orization mes<br>sage | String      | The message contains information about<br>unauthorized requests. |

**Table 2-143** Response body parameters

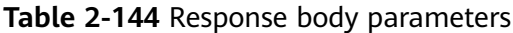

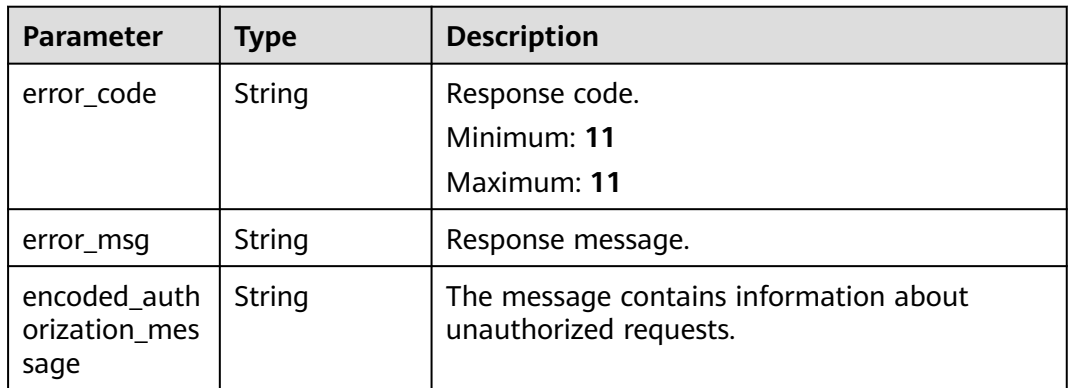

## **Status code: 403**

**Table 2-145** Response body parameters

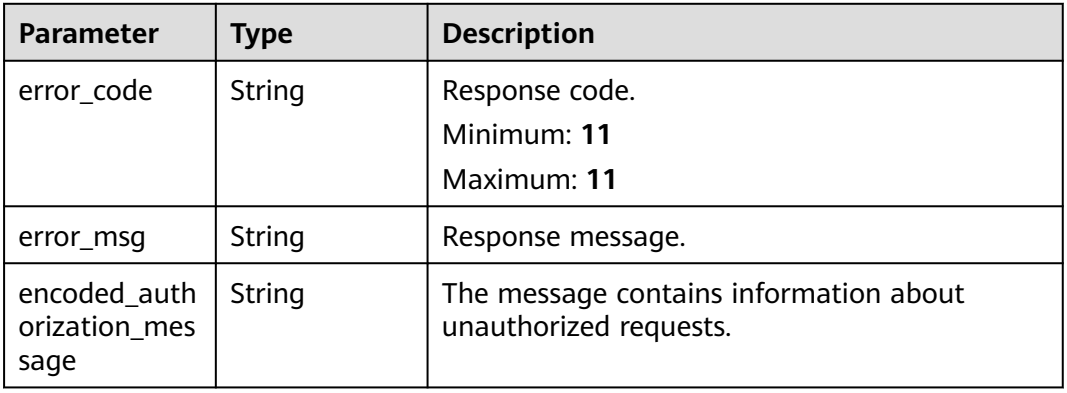

| <b>Parameter</b>                      | <b>Type</b> | <b>Description</b>                                               |
|---------------------------------------|-------------|------------------------------------------------------------------|
| error_code                            | String      | Response code.<br>Minimum: 11<br>Maximum: 11                     |
| error_msg                             | String      | Response message.                                                |
| encoded_auth<br>orization mes<br>sage | String      | The message contains information about<br>unauthorized requests. |

**Table 2-146** Response body parameters

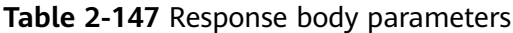

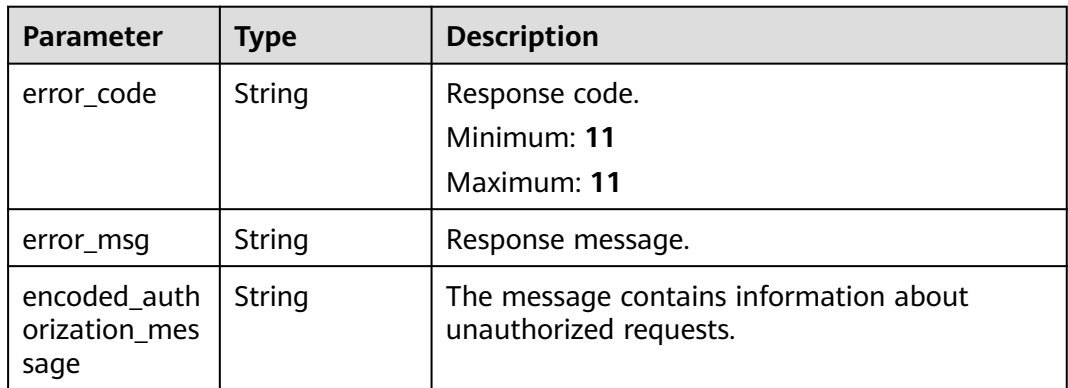

## **Status code: 429**

**Table 2-148** Response body parameters

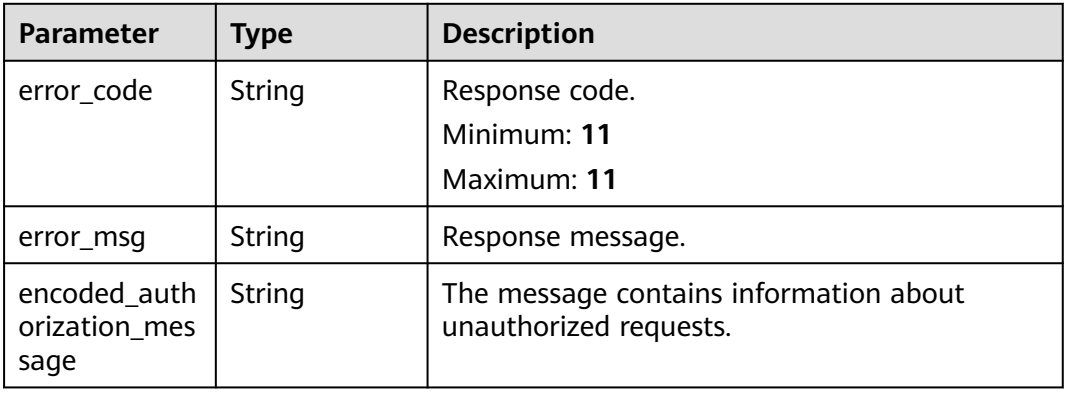

| <b>Parameter</b>                      | <b>Type</b> | <b>Description</b>                                               |
|---------------------------------------|-------------|------------------------------------------------------------------|
| error code                            | String      | Response code.<br>Minimum: 11<br>Maximum: 11                     |
| error msg                             | String      | Response message.                                                |
| encoded auth<br>orization_mes<br>sage | String      | The message contains information about<br>unauthorized requests. |

**Table 2-149** Response body parameters

## **Example Requests**

- Continue to roll back a stack. POST https://{endpoint}/v1/ba2b9930c977f71edaeaa3a5e96a8ff1/stacks/my\_hello\_world\_stack/ rollbacks
- Continue to roll back a stack and check whether the provided stack ID matches the current stack.

POST https://{endpoint}/v1/ba2b9930c977f71edaeaa3a5e96a8ff1/stacks/my\_hello\_world\_stack/ rollbacks

{ "stack\_id" : "8592967b-18b0-421b-b6c1-079c9ded3931" }

# **Example Responses**

### **Status code: 202**

The request is accepted. The stack continues to roll back.

{ "deployment\_id" : "8592967b-18b0-421b-b6c1-079c9ded3931" }

# **Status Codes**

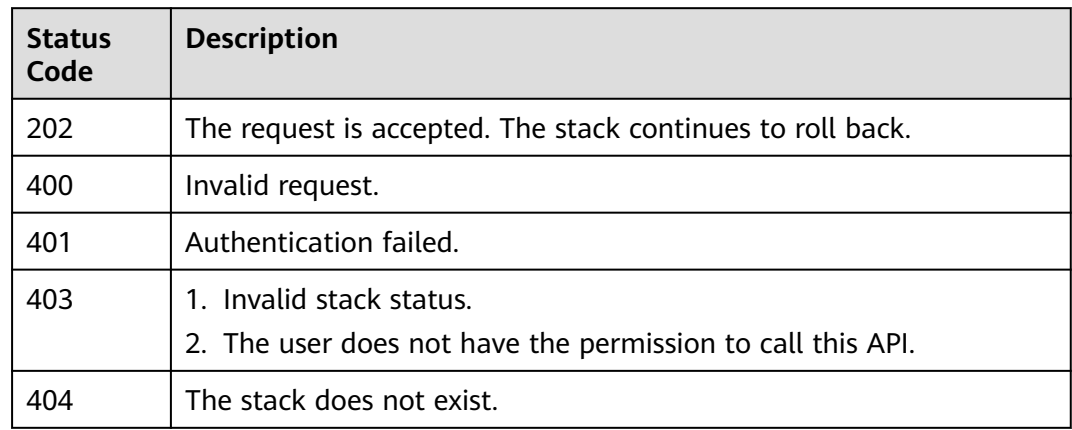

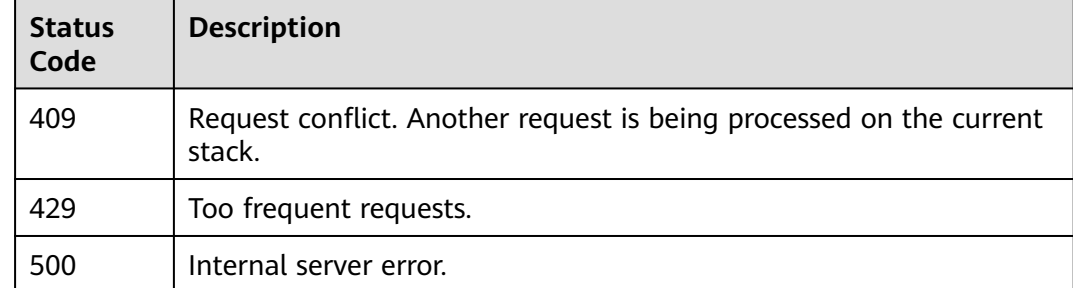

# **Error Codes**

See **[Error Codes](#page-316-0)**.

# **2.3 Execution Plans**

# **2.3.1 Listing Execution Plans**

# **Function**

## ListExecutionPlans

This API lists all execution plans of a specified stack in the current region.

- By default, the execution plans are sorted by creation time. The one created earliest is displayed on the top.
- Currently, all of the existing execution plans are returned. Pagination is not supported.
- If the specified stack does not have any execution plan, an empty list is returned.
- If the specified stack does not exist, 404 is returned. ListExecutionPlans returns only the summary information. You can obtain details about the summary information by referring to ListExecutionPlansResponseBody. For detailed execution plan metadata, call GetExecutionPlanMetadata.

# **URI**

GET /v1/{project\_id}/stacks/{stack\_name}/execution-plans

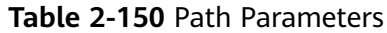

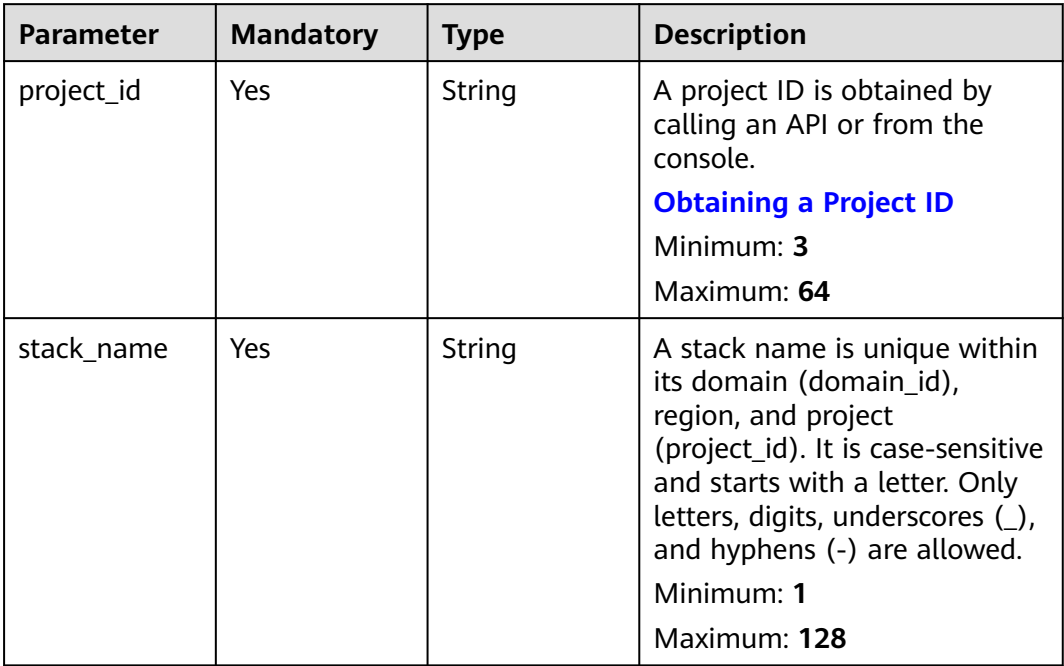

| <b>Parameter</b> | <b>Mandatory</b> | <b>Type</b> | <b>Description</b>                                                                                                    |
|------------------|------------------|-------------|----------------------------------------------------------------------------------------------------|
| stack_id         | No               | String      | Unique stack ID.                                                                                                    |
|                  |                  |             | It is a UUID generated by RFS<br>when a stack is created.                                                                                                    |
|                  |                  |             | Stack names are unique at<br>one specific time, so you can<br>create a stack named<br>HelloWorld and another stack<br>with the same name after<br>deleting the first one.                                           |
|                  |                  |             | For parallel development,<br>team members may want to<br>ensure that they are operating<br>the stack they created, not<br>one with the same name<br>created by other members<br>after deleting the previous<br>one. |
|                  |                  |             | To avoid this mismatch, check<br>the ID, since RFS ensures each<br>stack has a unique ID that<br>does not change with updates.<br>If the stack_id value differs<br>from the current stack ID, 400<br>is returned.   |
|                  |                  |             | Minimum: 36                                                                                                    |
|                  |                  |             | Maximum: 36                                                                                                    |

**Table 2-151** Query Parameters

# **Request Parameters**

**Table 2-152** Request header parameters

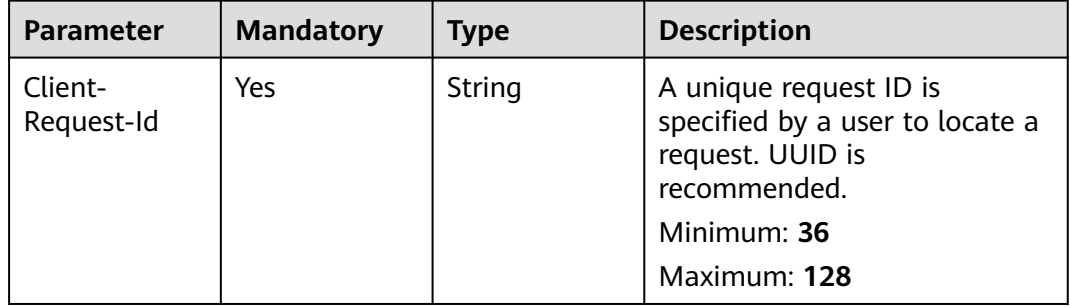

# **Response Parameters**

| Parameter           | <b>Type</b>                                  | <b>Description</b>                                                                                    |
|---------------------|----------------------------------------------|----------------------------------------------------------------------------------------------------|
| execution_pla<br>ns | Array of<br><b>ExecutionPla</b><br>n objects | Execution plan list, sorted by creation time.<br>The one created earliest is displayed on the<br>top. |

**Table 2-153** Response body parameters

## **Table 2-154** ExecutionPlan

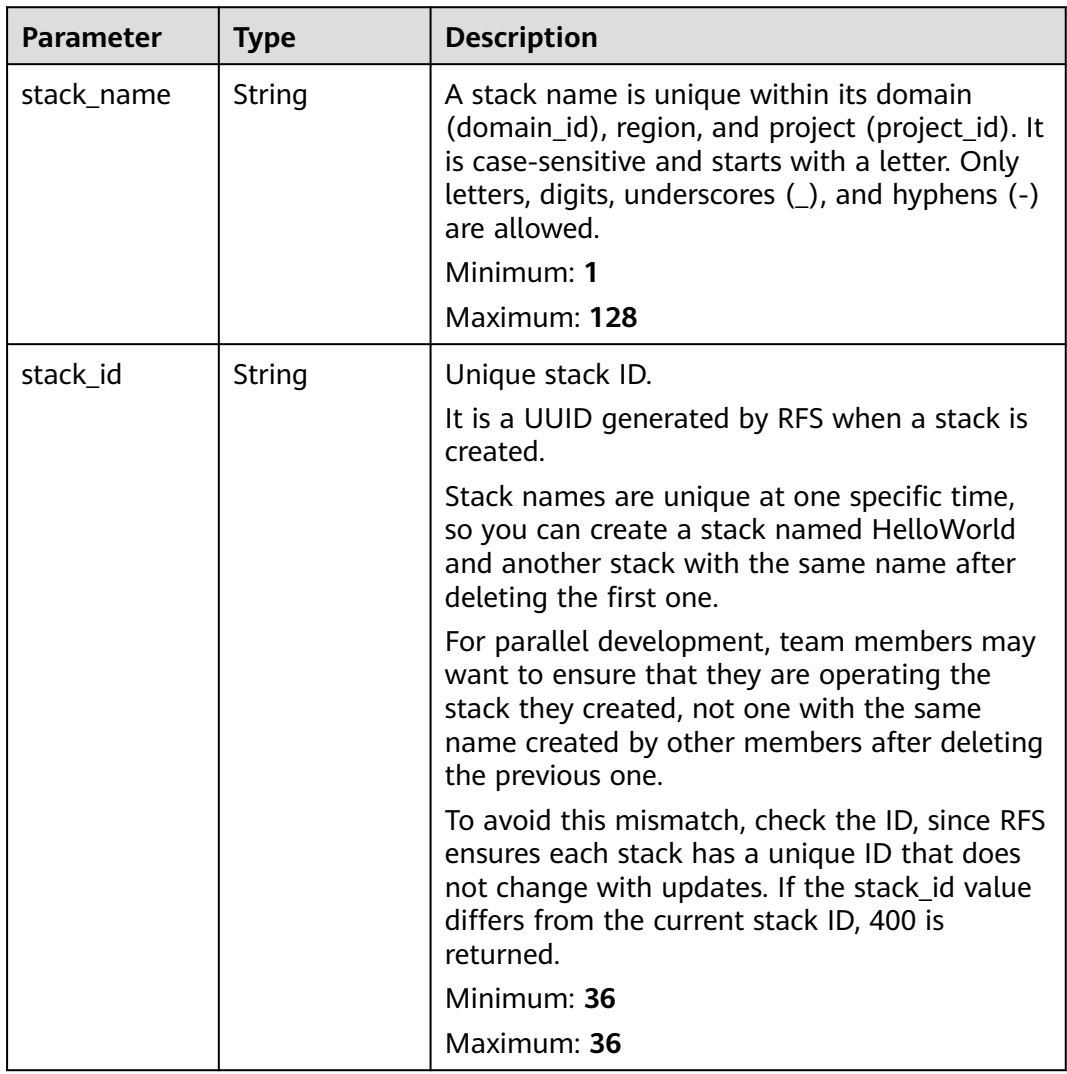

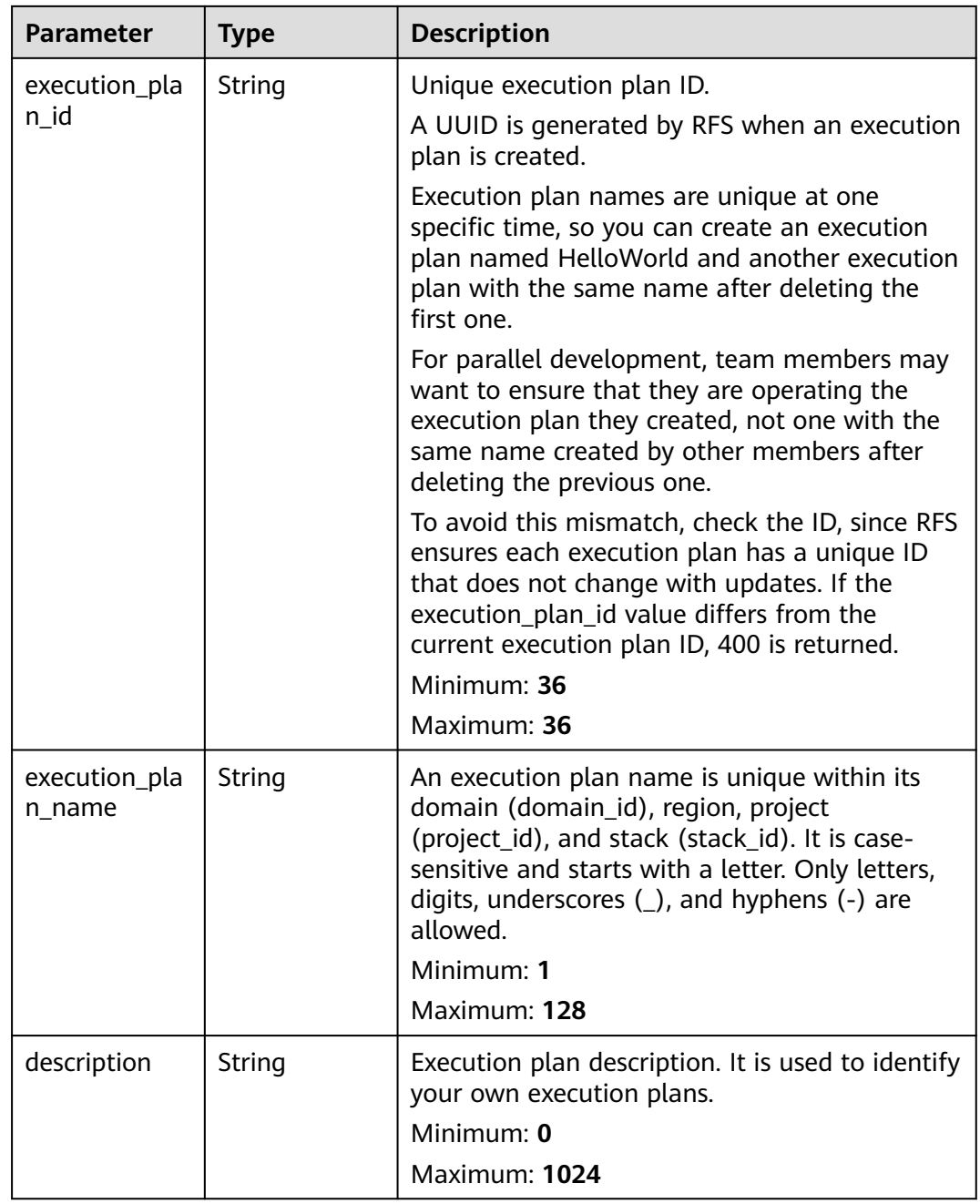

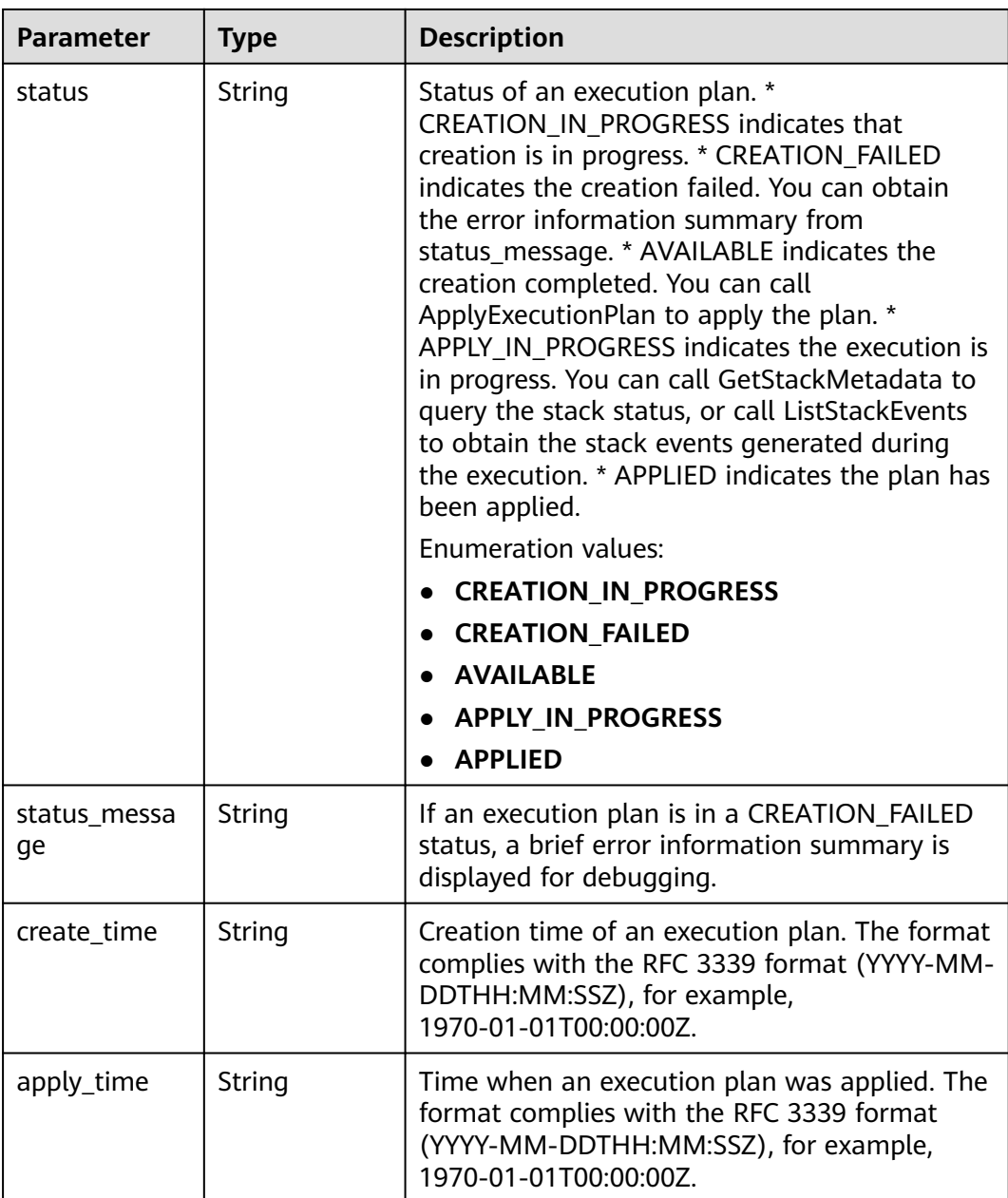

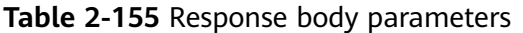

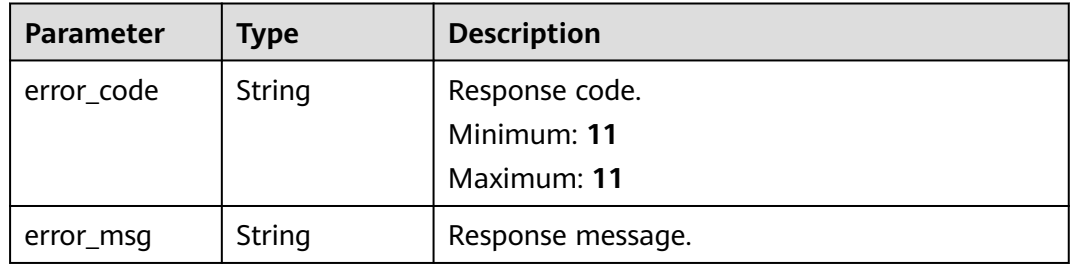

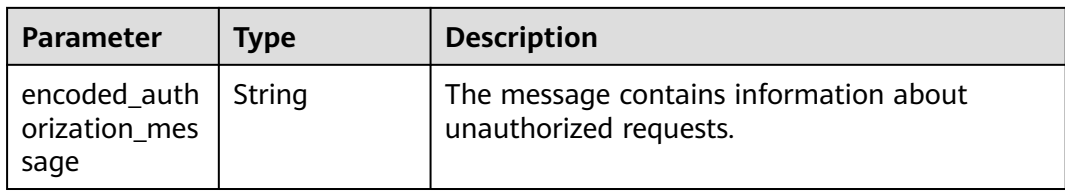

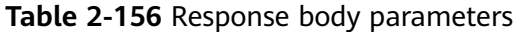

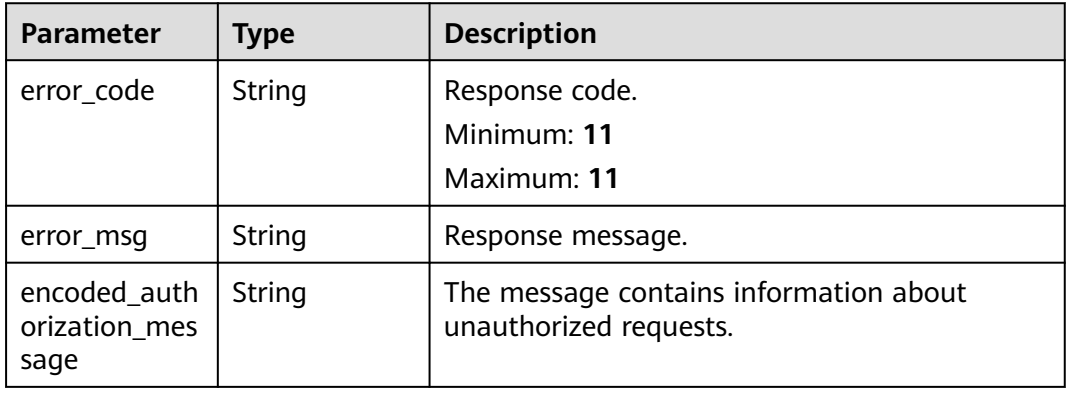

## **Status code: 403**

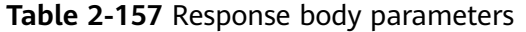

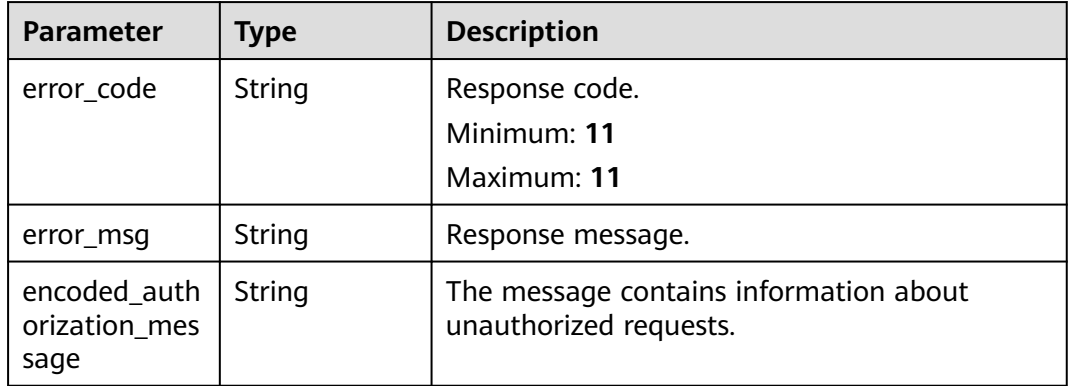

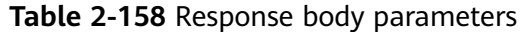

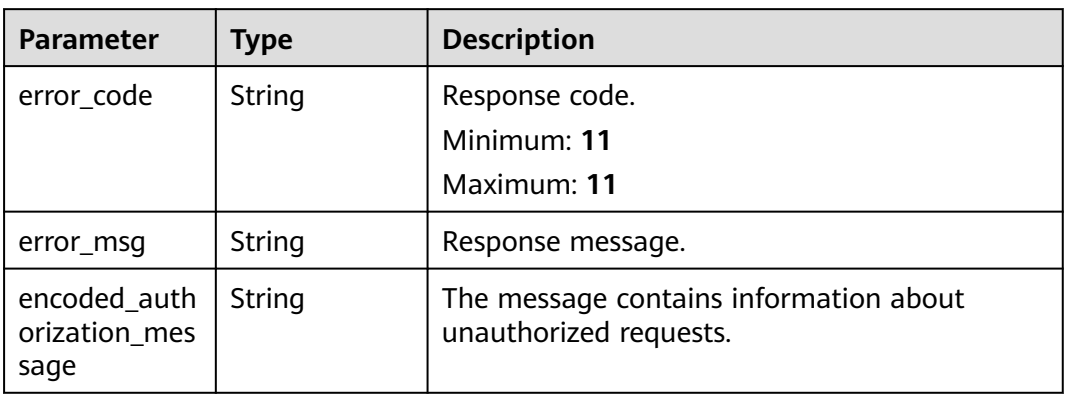

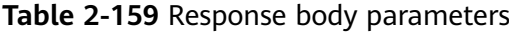

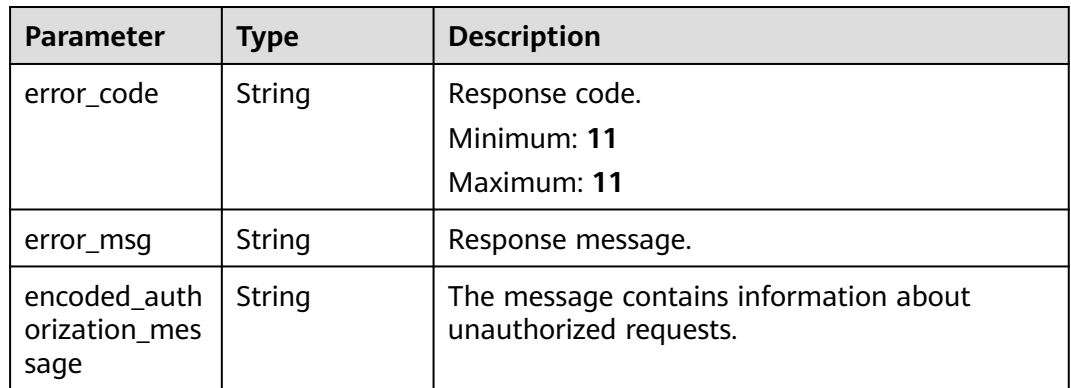

#### **Status code: 500**

**Table 2-160** Response body parameters

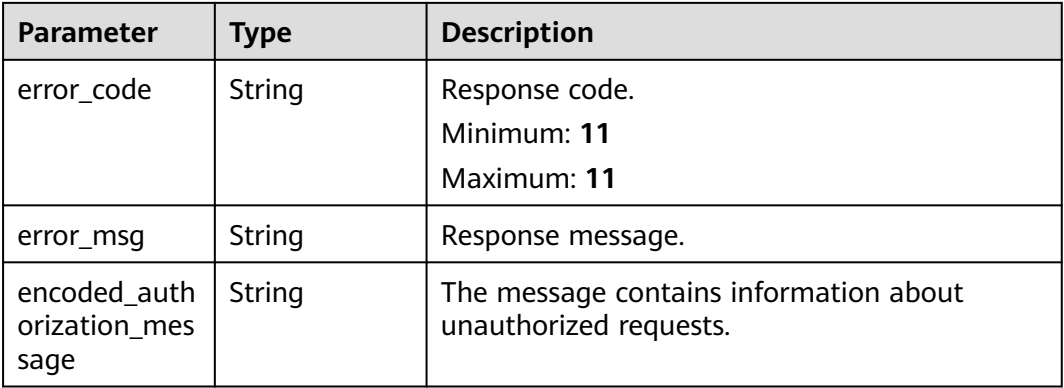

# **Example Requests**

List all execution plans of a specified stack.

GET https://{endpoint}/v1/ba2b9930c977f71edaeaa3a5e96a8ff1/stacks/my\_hello\_world\_stack/ execution-plans

List all execution plans of a specified stack with a stack ID to check whether the stack ID matches the current stack.

GET https://{endpoint}/v1/ba2b9930c977f71edaeaa3a5e96a8ff1/stacks/my\_hello\_world\_stack/ execution-plans?stack\_id=f689e9fd-97e7-4185-bd8a-7d5f708d45d7

# **Example Responses**

#### **Status code: 200**

Execution plans listed.

```
{
  "execution_plans" : [ {
   "stack_name" : "my_hello_world_stack",
   "stack_id" : "f689e9fd-97e7-4185-bd8a-7d5f708d45d7",
   "execution_plan_id" : "b3e7e15f-f96b-4190-94f4-bb8120f8c4dc",
   "execution_plan_name" : "my_third_execution_plan",
   "description" : "my third execution plan",
   "status" : "AVAILABLE",
   "create_time" : "2023-05-15T15:39:25Z"
  }, {
    "stack_name" : "my_hello_world_stack",
   "stack_id" : "f689e9fd-97e7-4185-bd8a-7d5f708d45d7",
   "execution_plan_id" : "3ca87537-8d5c-4c9d-9292-d19068aaacbb",
   "execution_plan_name" : "my_second_execution_plan",
   "description" : "my second execution plan",
   "status" : "APPLIED",
   "create_time" : "2023-05-15T15:32:45Z"
  }, {
  "stack_name" : "my_hello_world_stack",
   "stack_id" : "f689e9fd-97e7-4185-bd8a-7d5f708d45d7",
   "execution_plan_id" : "8c1fb31d-9eec-4ce3-a4e6-fd07059cec83",
   "execution_plan_name" : "my_first_execution_plan",
   "description" : "my first execution plan",
   "status" : "CREATION_FAILED",
   "status_message" : "Failed to init workflow due to bad template. Error: Invalid variable name A name 
must start with a letter or underscore and may contain only letters, digits, underscores, and dashes.",
   "create_time" : "2023-05-15T12:23:38Z"
  } ]
}
```
# **Status Codes**

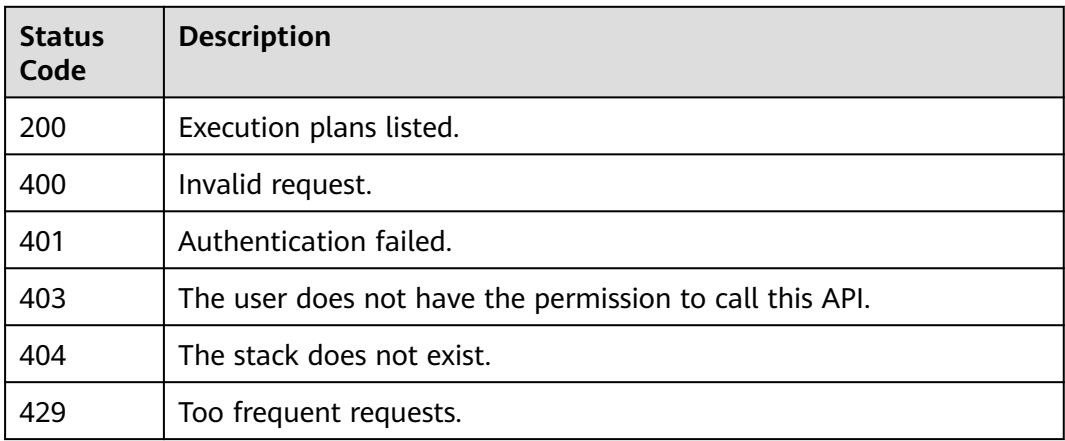

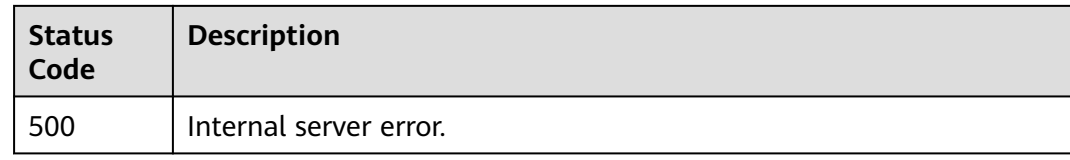

# **Error Codes**

See **[Error Codes](#page-316-0)**.

# **2.3.2 Creating an Execution Plan**

## **Function**

#### CreateExecutionPlan

This API creates an execution plan in a specified stack. An execution plan describes the differences between the resource status recorded in the current stack and the target resource status described in the template. For example, resource A will be generated according to the following configuration file, and resource B will change the following parameters from XXX to YYY.

After an execution plan is created by calling this API, you can query the execution plan status by calling GetExecutionPlanMetadata. Once the execution plan is in an AVAILABLE state, you can call GetExecutionPlan to obtain the execution result.

An execution plan does not support in-depth checks and verification, such as whether the user has the permission to generate or modify resources.

#### **Note:**

- If the specified stack does not exist, 404 is returned.
- If the request does not contain template\_body or template\_uri, 400 is returned.
- Once a stack is deployed, all execution plans created before this deployment becomes invalid.
- An execution plan indicates only the resource configurations at the creation time. Once created, it will not automatically update upon your manual changes to the resource status.
- If the stack is in a DEPLOYMENT\_IN\_PROGRESS, ROLLBACK\_IN\_PROGRESS, or DELETION IN PROGRESS state, execution plans cannot be created and 403 is returned.

**URI**

POST /v1/{project\_id}/stacks/{stack\_name}/execution-plans

| <b>Parameter</b> | <b>Mandatory</b> | <b>Type</b> | <b>Description</b>                                                                                                    |
|------------------|------------------|-------------|----------------------------------------------------------------------------------------------------|
| project_id       | Yes              | String      | A project ID is obtained by<br>calling an API or from the<br>console.                                                                                                    |
|                  |                  |             | <b>Obtaining a Project ID</b>                                                                                                    |
|                  |                  |             | Minimum: $3$                                                                                                    |
|                  |                  |             | Maximum: 64                                                                                                    |
| stack_name       | Yes.             | String      | A stack name is unique within<br>its domain (domain_id),<br>region, and project<br>(project_id). It is case-sensitive<br>and starts with a letter. Only<br>letters, digits, underscores $($ ),<br>and hyphens (-) are allowed.<br>Minimum: 1 |
|                  |                  |             | Maximum: 128                                                                                                    |

**Table 2-161** Path Parameters

# **Request Parameters**

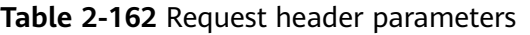

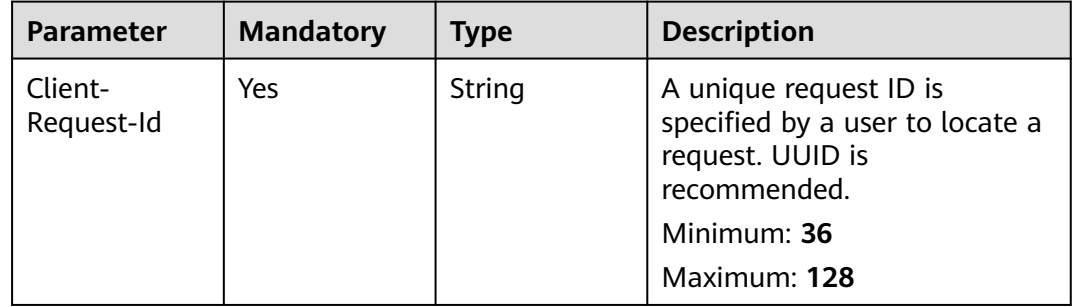

| <b>Parameter</b> | <b>Mandatory</b> | <b>Type</b> | <b>Description</b>                                                                                                    |
|------------------|------------------|-------------|----------------------------------------------------------------------------------------------------|
| stack_id         | No               | String      | Unique stack ID.                                                                                                    |
|                  |                  |             | It is a UUID generated by RFS<br>when a stack is created.                                                                                                    |
|                  |                  |             | Stack names are unique at<br>one specific time, so you can<br>create a stack named<br>HelloWorld and another stack<br>with the same name after<br>deleting the first one.                                           |
|                  |                  |             | For parallel development,<br>team members may want to<br>ensure that they are operating<br>the stack they created, not<br>one with the same name<br>created by other members<br>after deleting the previous<br>one. |
|                  |                  |             | To avoid this mismatch, check<br>the ID, since RFS ensures each<br>stack has a unique ID that<br>does not change with updates.<br>If the stack id value differs<br>from the current stack ID, 400<br>is returned.   |
|                  |                  |             | Minimum: 36                                                                                                    |
|                  |                  |             | Maximum: 36                                                                                                    |

**Table 2-163** Request body parameters

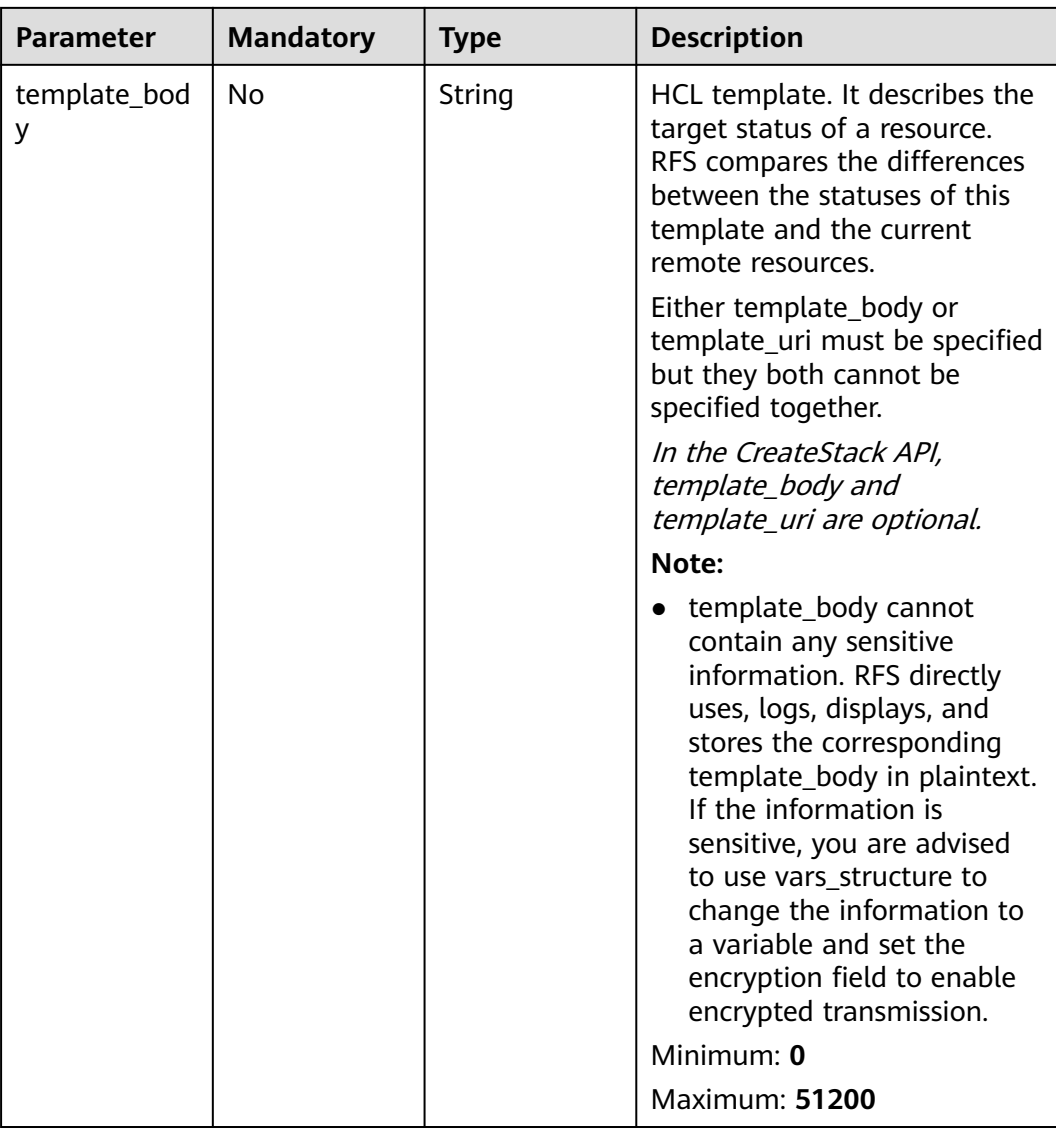

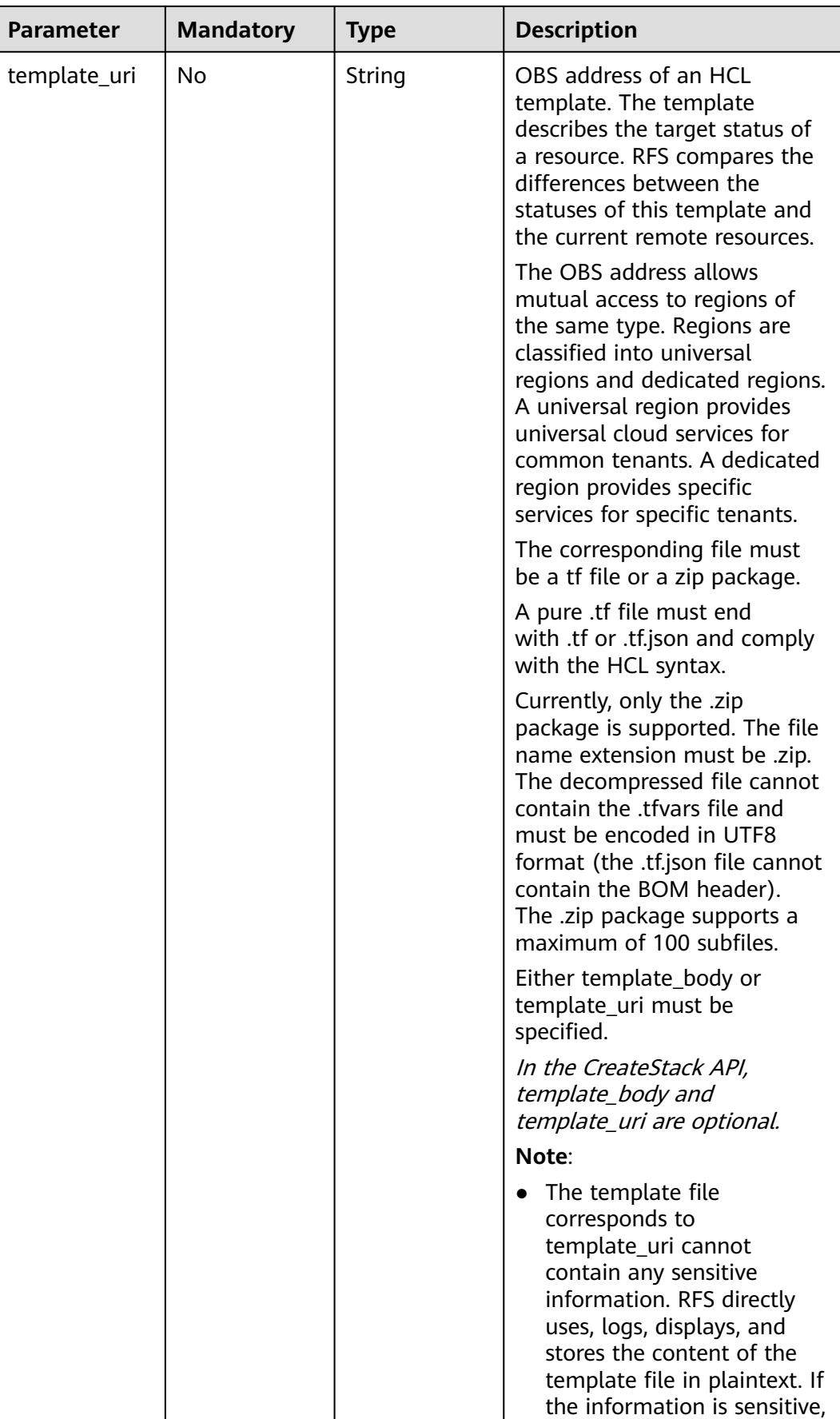

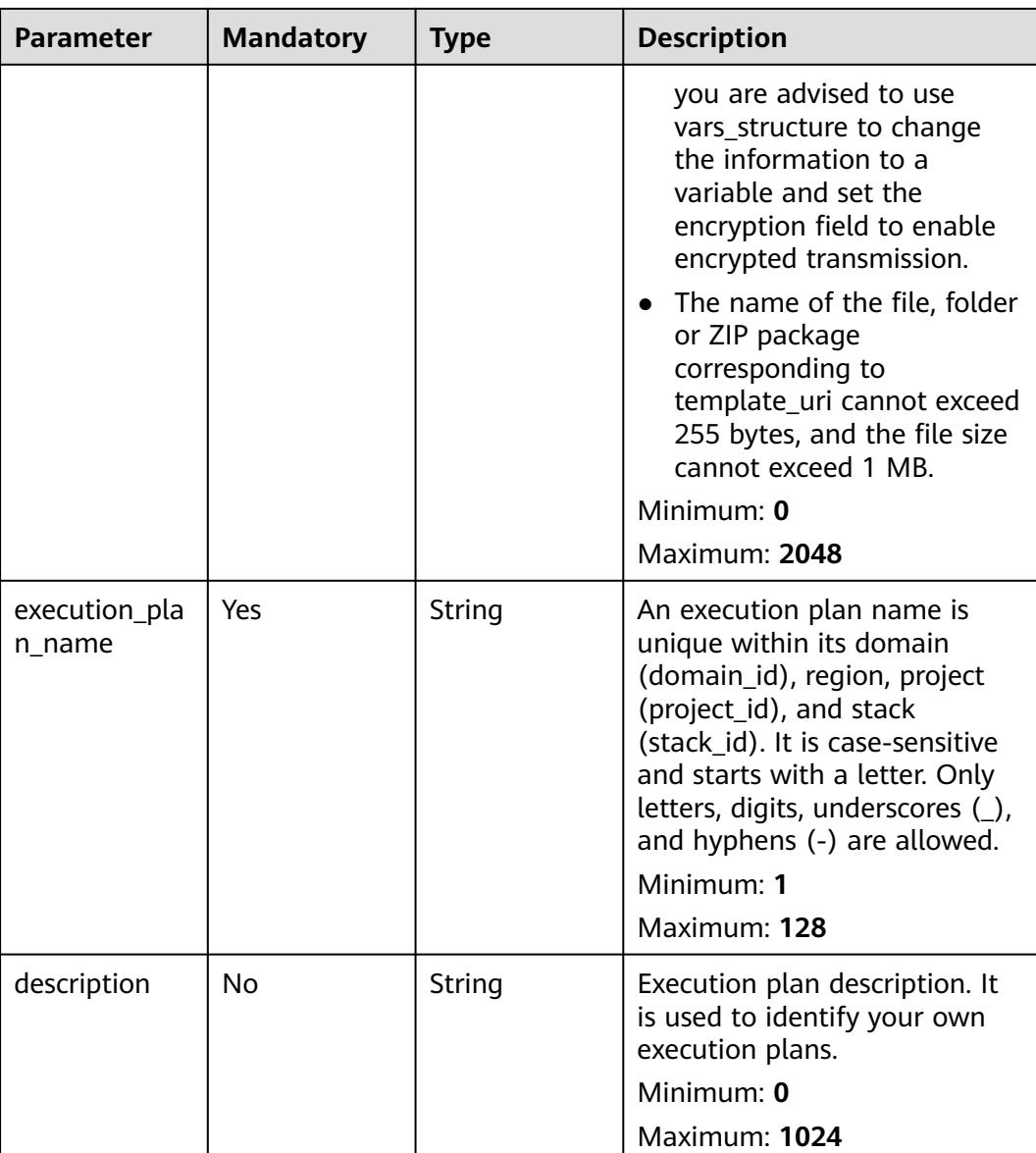

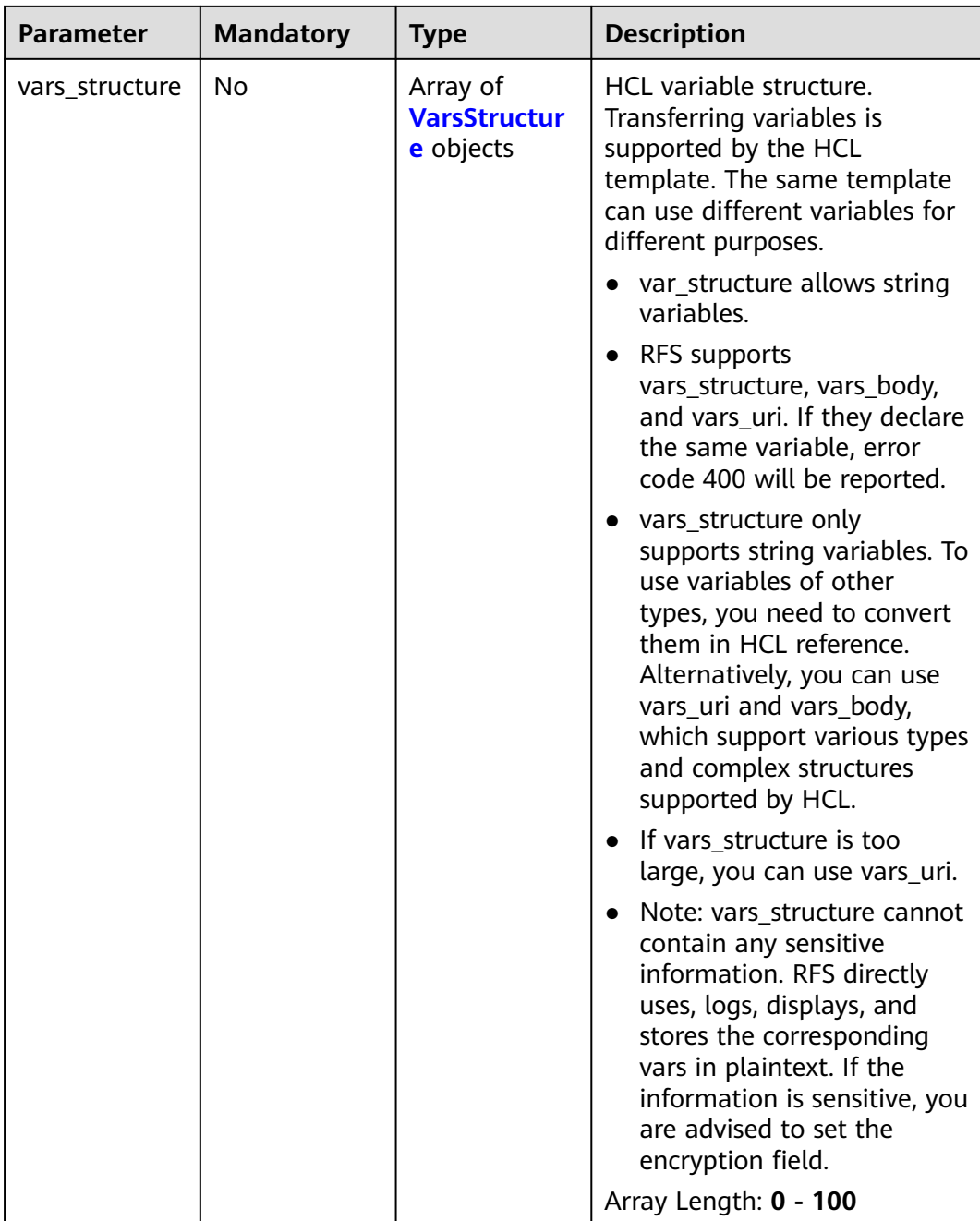

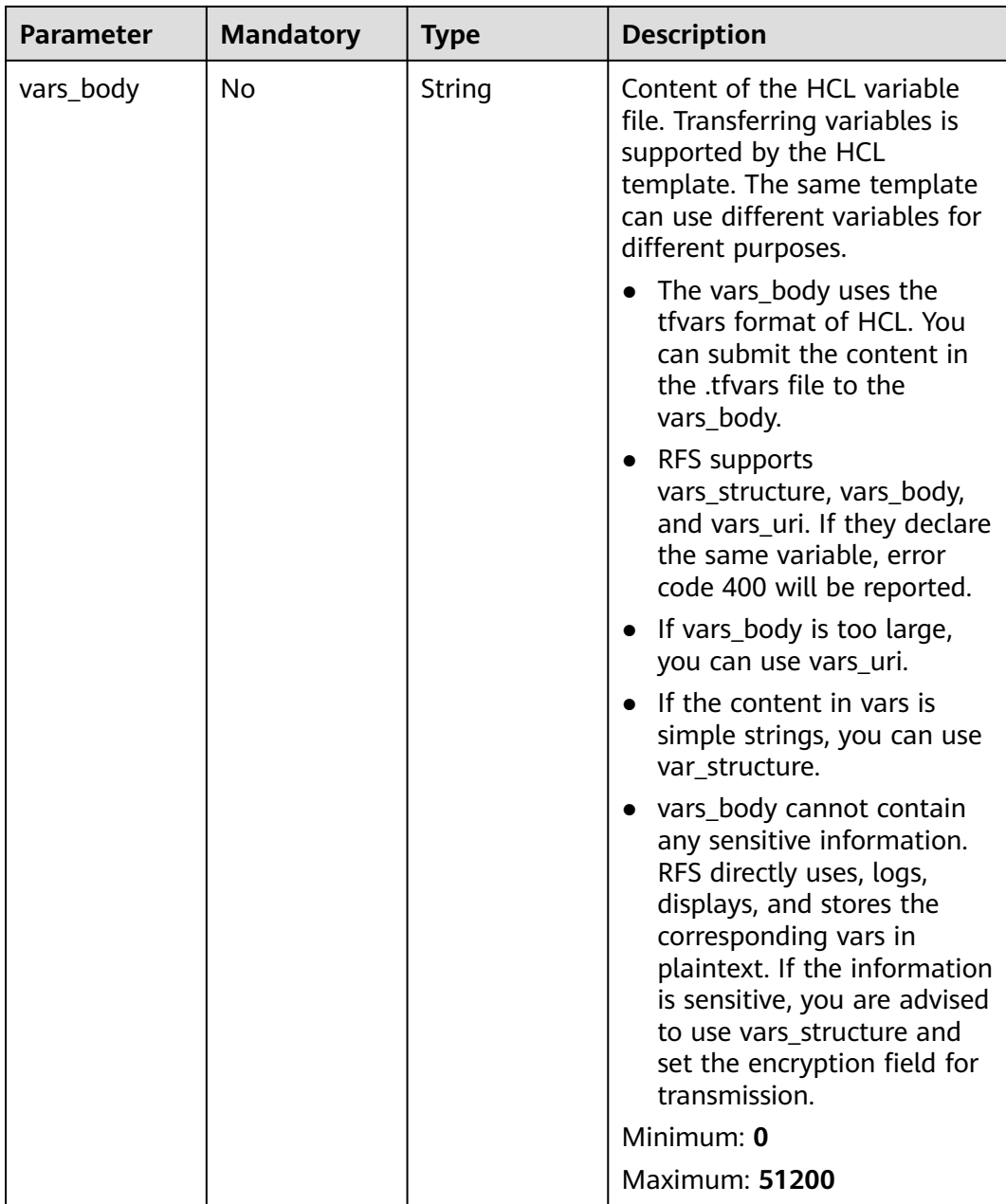

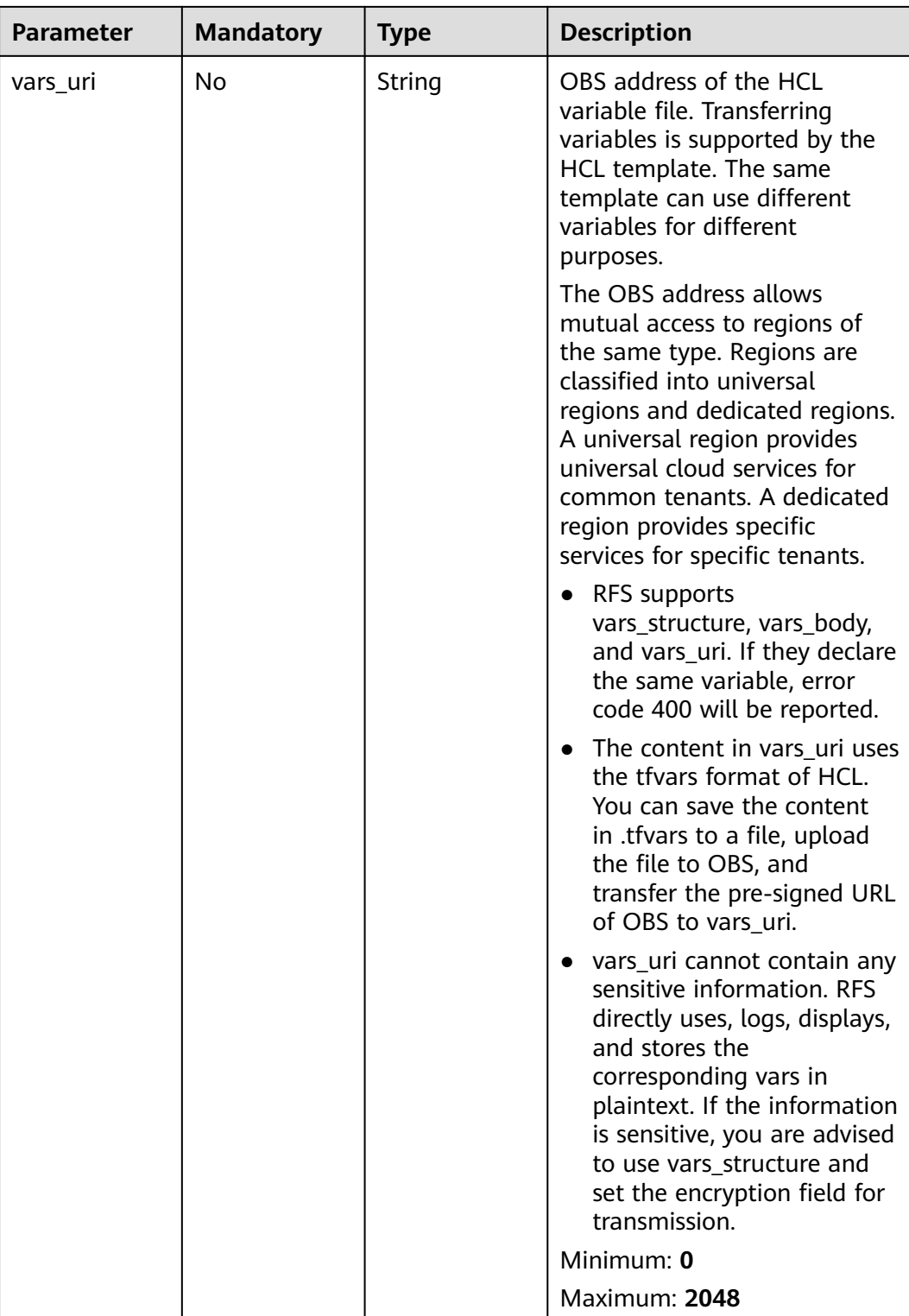

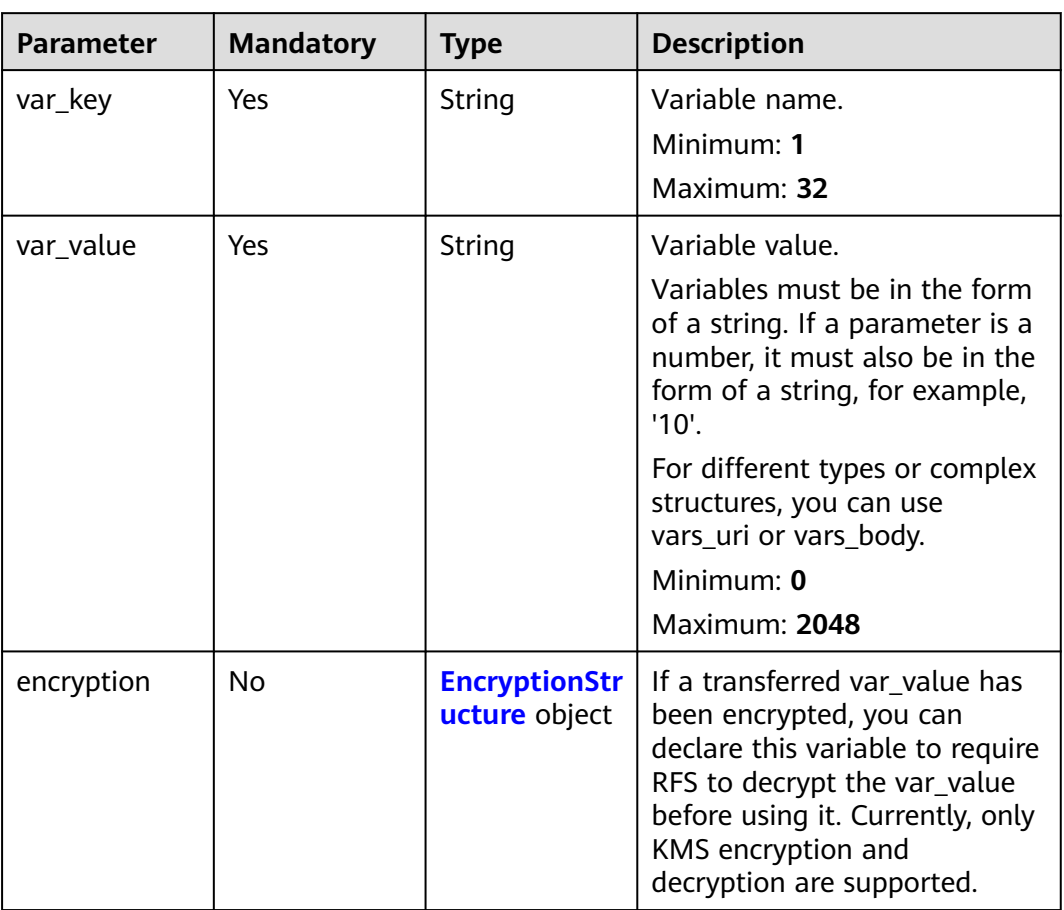

### <span id="page-141-0"></span>**Table 2-164** VarsStructure

| <b>Parameter</b> | <b>Mandatory</b> | <b>Type</b>                   | <b>Description</b>                                                                                                    |
|------------------|------------------|-------------------------------|----------------------------------------------------------------------------------------------------|
| kms              | Yes              | <b>KmsStructure</b><br>object | If an assigned var value is<br>encrypted by KMS, related<br>encryption information can be<br>transferred. RFS will help you<br>decrypt the var_value by KMS.                                                                                                    |
|                  |                  |                               | For more details about KMS<br>encryption and its sample<br>code, refer to <b>KMS</b><br><b>Application Scenarios</b>                                                                                                    |
|                  |                  |                               | Note:                                                                                                    |
|                  |                  |                               | The agency you specify for<br>RFS should have the<br>operation permissions on<br>the specified key ID.                                                                                                    |
|                  |                  |                               | KMS provides a quota for<br>free trial every month. If<br>the quota is exceeded, you<br>will be billed for KMS. The<br>fee is not billed by RFS.<br><b>More details</b>                                                                                                    |
|                  |                  |                               | KMS encryption only<br>$\bullet$<br>indicates that RFS uses<br>ciphertext for storage and<br>transmission. However, RFS<br>still uses plaintext in stack-<br>events. If you want RFS to<br>use ciphertext in logs, you<br>can declare sensitive in<br>templates. For more<br>information about sensitive,<br>refer to https://<br>learn.hashicorp.com/<br>tutorials/terraform/<br>sensitive-variables. |

<span id="page-142-0"></span>**Table 2-165** EncryptionStructure

### **Table 2-166** KmsStructure

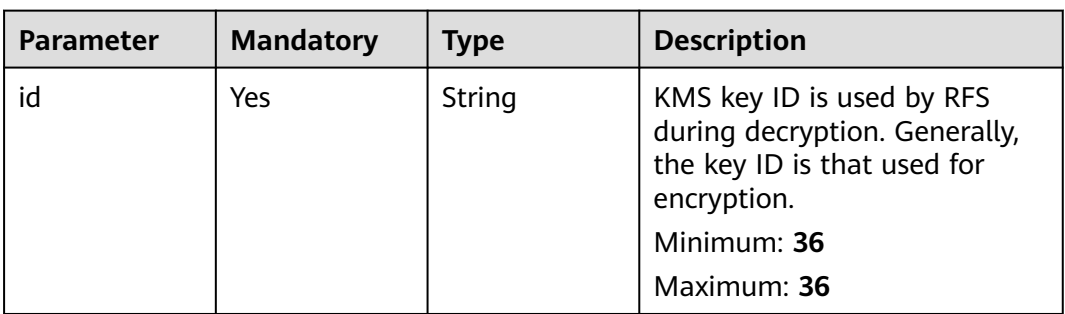

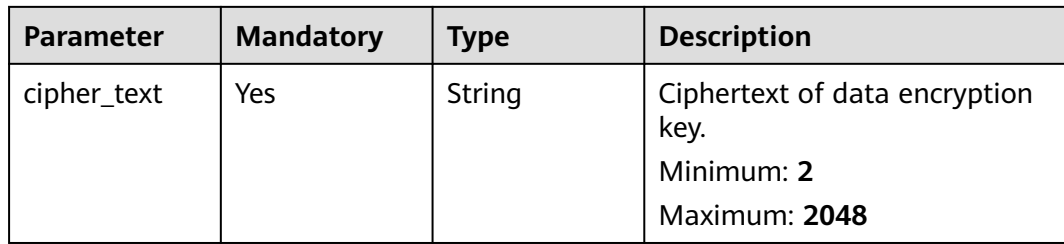

# **Response Parameters**

## **Status code: 202**

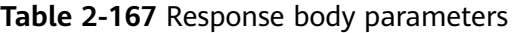

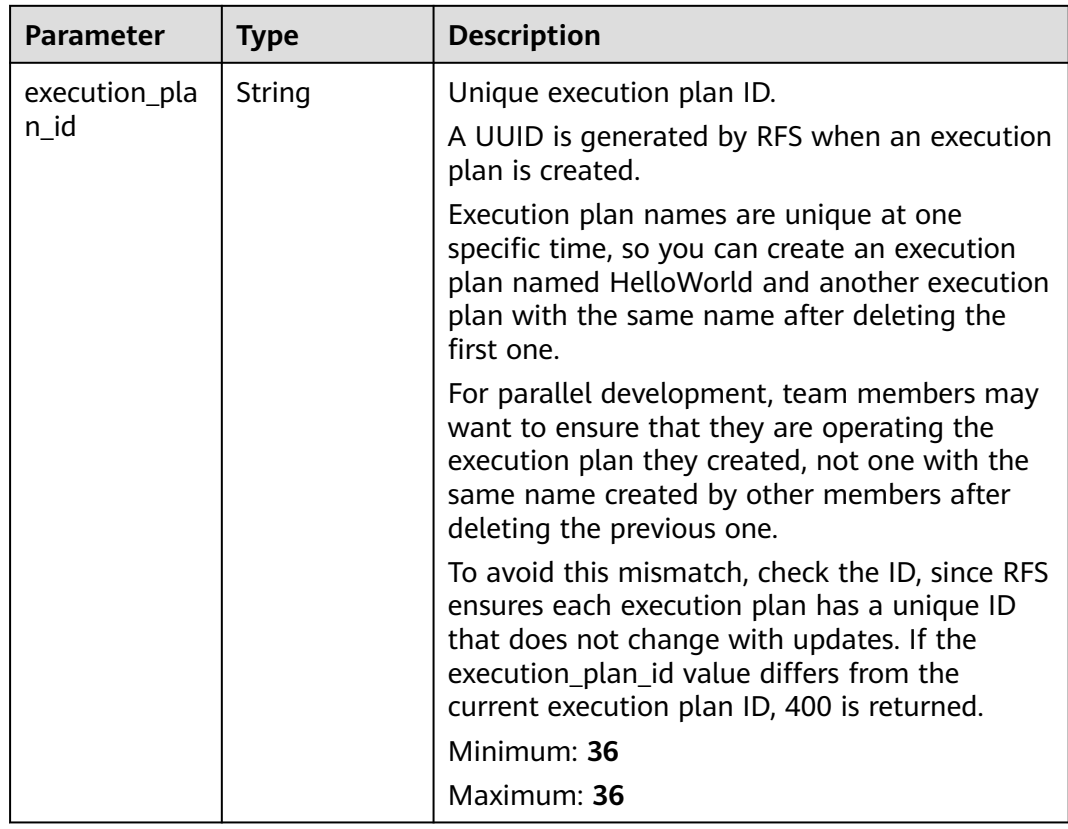

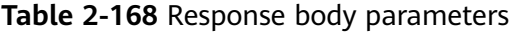

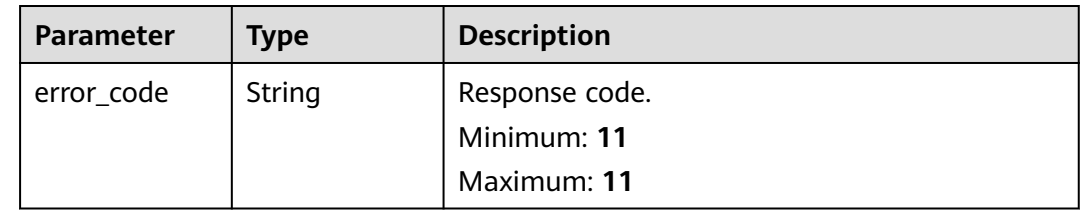
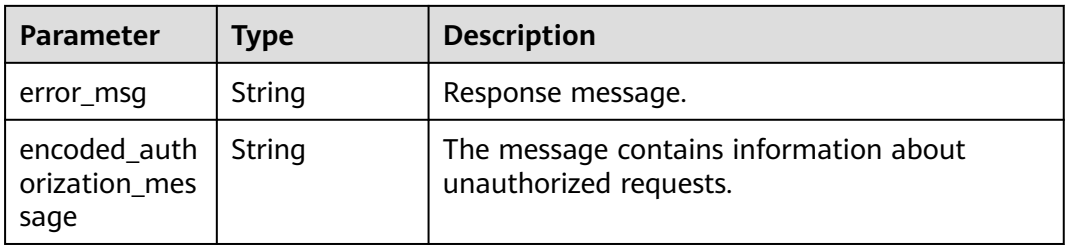

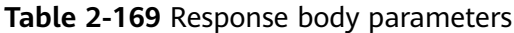

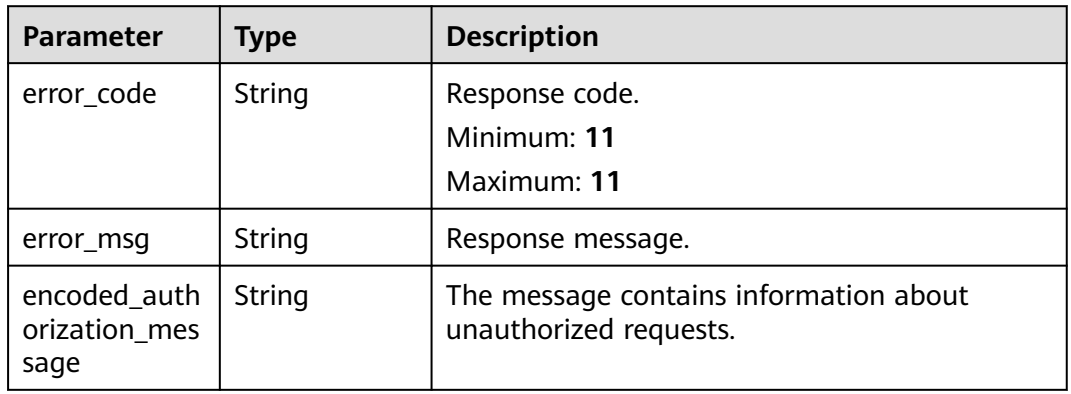

#### **Status code: 403**

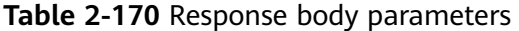

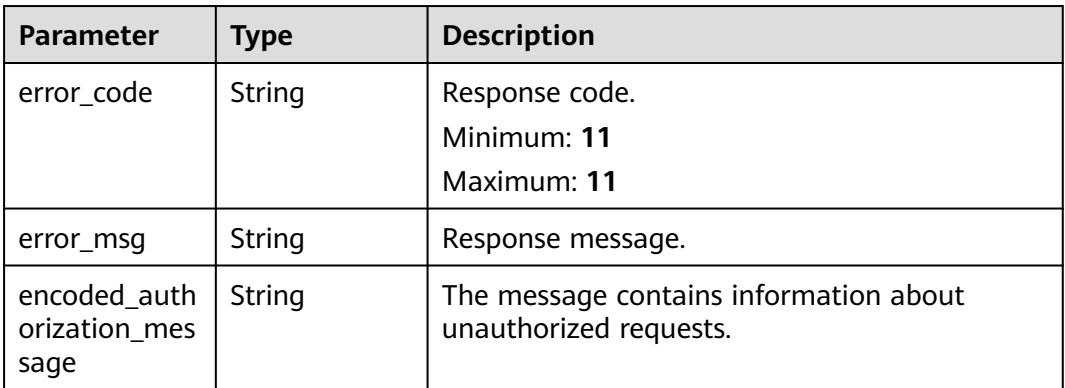

| <b>Parameter</b>                      | <b>Type</b> | <b>Description</b>                                               |
|---------------------------------------|-------------|------------------------------------------------------------------|
| error code                            | String      | Response code.<br>Minimum: 11<br>Maximum: 11                     |
| error msg                             | String      | Response message.                                                |
| encoded auth<br>orization mes<br>sage | String      | The message contains information about<br>unauthorized requests. |

**Table 2-171** Response body parameters

**Table 2-172** Response body parameters

| <b>Parameter</b>                      | Type   | <b>Description</b>                                               |
|---------------------------------------|--------|------------------------------------------------------------------|
| error_code                            | String | Response code.<br>Minimum: 11<br>Maximum: 11                     |
| error msg                             | String | Response message.                                                |
| encoded_auth<br>orization mes<br>sage | String | The message contains information about<br>unauthorized requests. |

**Table 2-173** Response body parameters

| <b>Parameter</b>                      | <b>Type</b> | <b>Description</b>                                               |
|---------------------------------------|-------------|------------------------------------------------------------------|
| error_code                            | String      | Response code.<br>Minimum: 11<br>Maximum: 11                     |
| error msg                             | String      | Response message.                                                |
| encoded_auth<br>orization mes<br>sage | String      | The message contains information about<br>unauthorized requests. |

# **Example Requests**

Create an execution plan in a specified stack based on the template URI. POST https://{endpoint}/v1/ba2b9930c977f71edaeaa3a5e96a8ff1/stacks/my\_hello\_world\_stack/ execution-plans

```
{
  "execution_plan_name" : "my_first_execution_plan",
  "template_uri" : "https://my_hello_world_bucket.{region}.myhuaweicloud.com/vpc.tf"
}
```
Create an execution plan in a specified stack based on the template.

```
POST https://{endpoint}/v1/ba2b9930c977f71edaeaa3a5e96a8ff1/stacks/my_hello_world_stack/
execution-plans
```

```
{
 "execution_plan_name" : "my_second_execution_plan",
 "template_body" : "terraform \{\n\ required_providers \{\n\ huaweicloud = \{\n\ source =
\"huawei.com/provider/huaweicloud\"\n version = \"1.41.0\"\n }\n }\n}\nprovider 
\"huaweicloud\"{\n insecure = true\n cloud = \"{cloud_name}\"\n region = \"{region}\"\n 
endpoints = {\n   iam = \"{iam_endpoint}\",\n }\n}\n\nresource \"huaweicloud_vpc\" \"vpc\" {\n
cidr = \"172.16.0.0/16\"\n name = \"my_vpc\"\n}"
}
```
## **Example Responses**

#### **Status code: 202**

The request is accepted and processed asynchronously.

```
{
  "execution_plan_id" : "fb5e781e-a27d-46e2-9954-242753857a9f"
}
```
# **Status Codes**

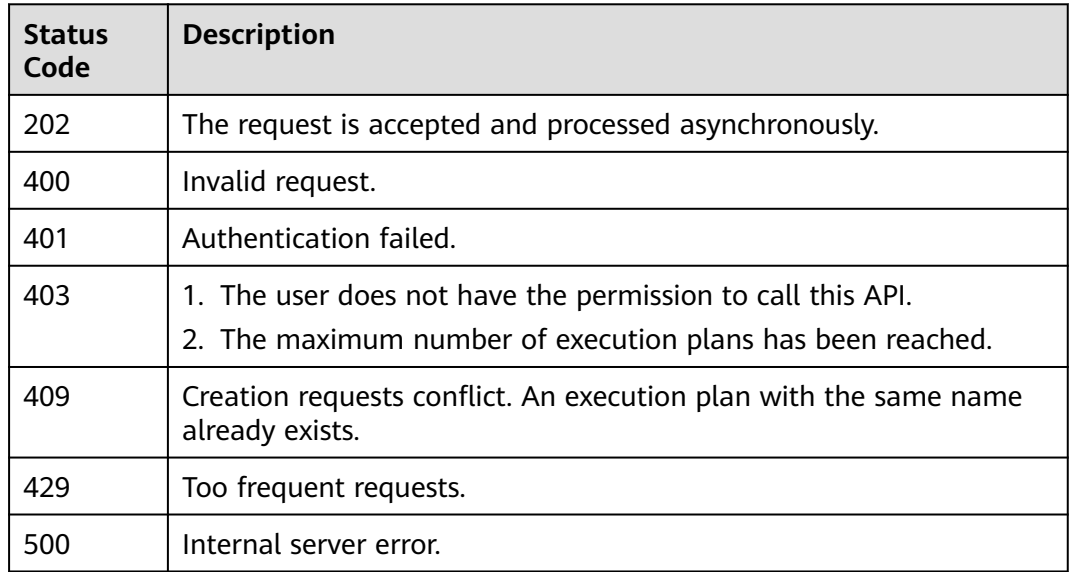

#### **Error Codes**

See **[Error Codes](#page-316-0)**.

# **2.3.3 Obtaining Execution Plans**

# **Function**

**GetExecutionPlan** 

This API obtains the details (items) of a specified execution plan. By calling this API, you can check the changes of resources in a stack once the specified execution plan is applied.

If the execution plan is in a CREATION\_IN\_PROGRESS or CREATION\_FAILED state, the list of execution plan items will not be returned.

# **URI**

GET /v1/{project\_id}/stacks/{stack\_name}/execution-plans/{execution\_plan\_name}

| <b>Parameter</b>        | <b>Mandatory</b> | <b>Type</b> | <b>Description</b>                                                                                                    |
|-------------------------|------------------|-------------|----------------------------------------------------------------------------------------------------|
| project_id              | Yes              | String      | A project ID is obtained by<br>calling an API or from the<br>console.<br><b>Obtaining a Project ID</b><br>Minimum: 3<br>Maximum: 64                                                                                                    |
| stack_name              | Yes              | String      | A stack name is unique within<br>its domain (domain_id),<br>region, and project<br>(project_id). It is case-sensitive<br>and starts with a letter. Only<br>letters, digits, underscores (_),<br>and hyphens (-) are allowed.<br>Minimum: 1<br>Maximum: 128                                |
| execution_pla<br>n_name | Yes              | String      | An execution plan name is<br>unique within its domain<br>(domain_id), region, project<br>(project_id), and stack<br>(stack_id). It is case-sensitive<br>and starts with a letter. Only<br>letters, digits, underscores (_),<br>and hyphens (-) are allowed.<br>Minimum: 1<br>Maximum: 128 |

**Table 2-174** Path Parameters

| <b>Parameter</b> | <b>Mandatory</b> | <b>Type</b> | <b>Description</b>                                                                                                    |
|------------------|------------------|-------------|----------------------------------------------------------------------------------------------------|
| stack_id         | No               | String      | Unique stack ID.                                                                                                    |
|                  |                  |             | It is a UUID generated by RFS<br>when a stack is created.                                                                                                    |
|                  |                  |             | Stack names are unique at<br>one specific time, so you can<br>create a stack named<br>HelloWorld and another stack<br>with the same name after<br>deleting the first one.                                           |
|                  |                  |             | For parallel development,<br>team members may want to<br>ensure that they are operating<br>the stack they created, not<br>one with the same name<br>created by other members<br>after deleting the previous<br>one. |
|                  |                  |             | To avoid this mismatch, check<br>the ID, since RFS ensures each<br>stack has a unique ID that<br>does not change with updates.<br>If the stack id value differs<br>from the current stack ID, 400<br>is returned.   |
|                  |                  |             | Minimum: 36                                                                                                    |
|                  |                  |             | Maximum: 36                                                                                                    |

**Table 2-175** Query Parameters

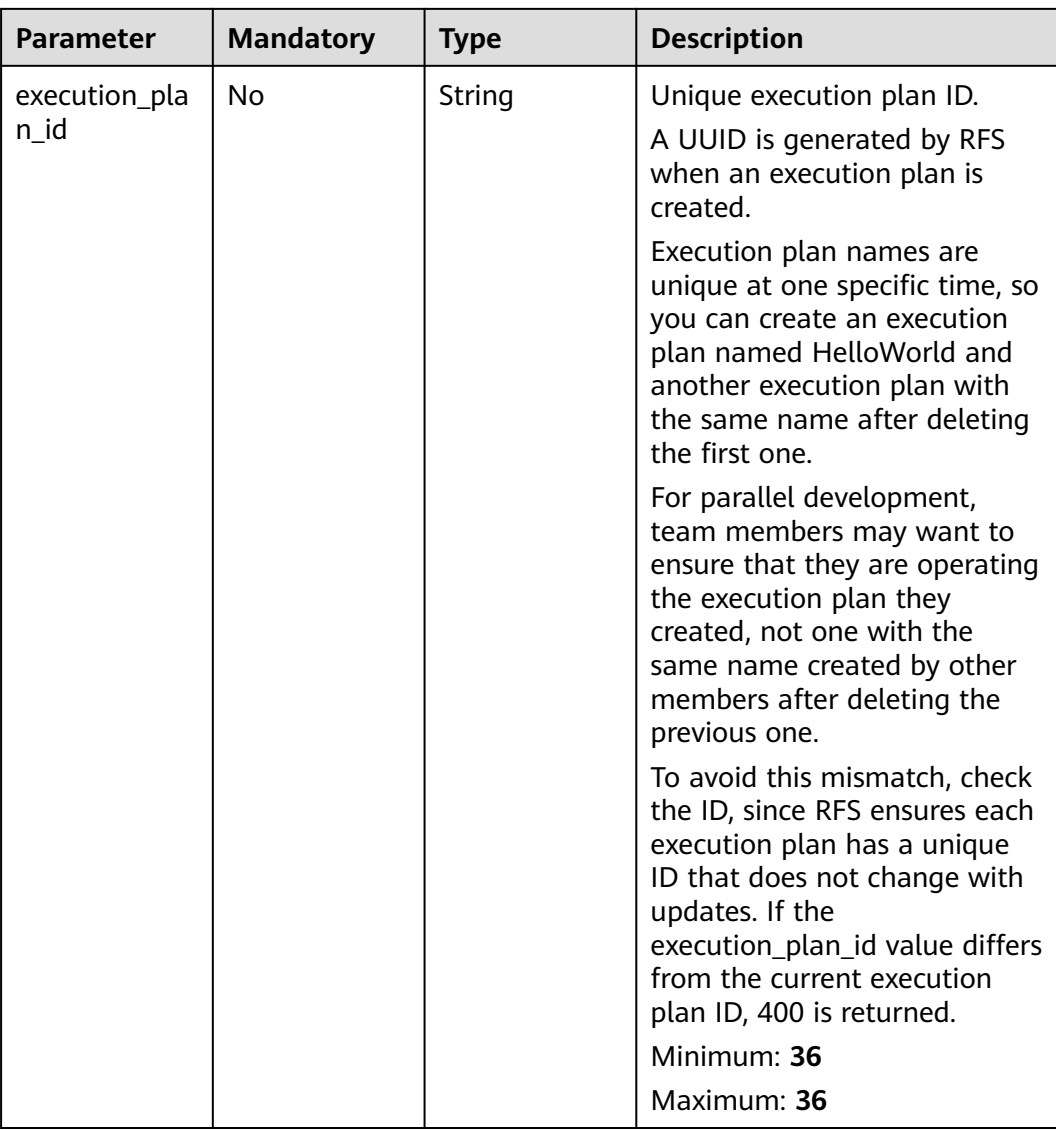

# **Request Parameters**

**Table 2-176** Request header parameters

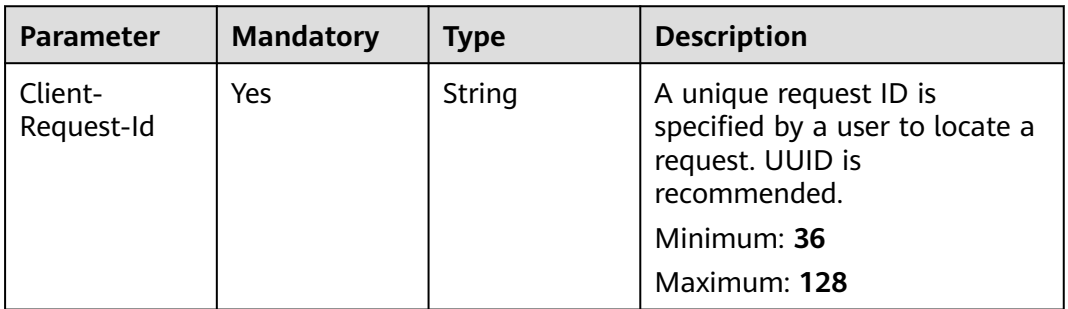

# **Response Parameters**

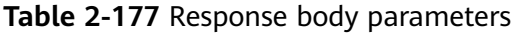

| Parameter                | Tvpe                                             | <b>Description</b>              |
|--------------------------|--------------------------------------------------|---------------------------------|
| execution_pla<br>n items | Array of<br><b>ExecutionPla</b><br>nltem objects | Item list of an execution plan. |

**Table 2-178** ExecutionPlanItem

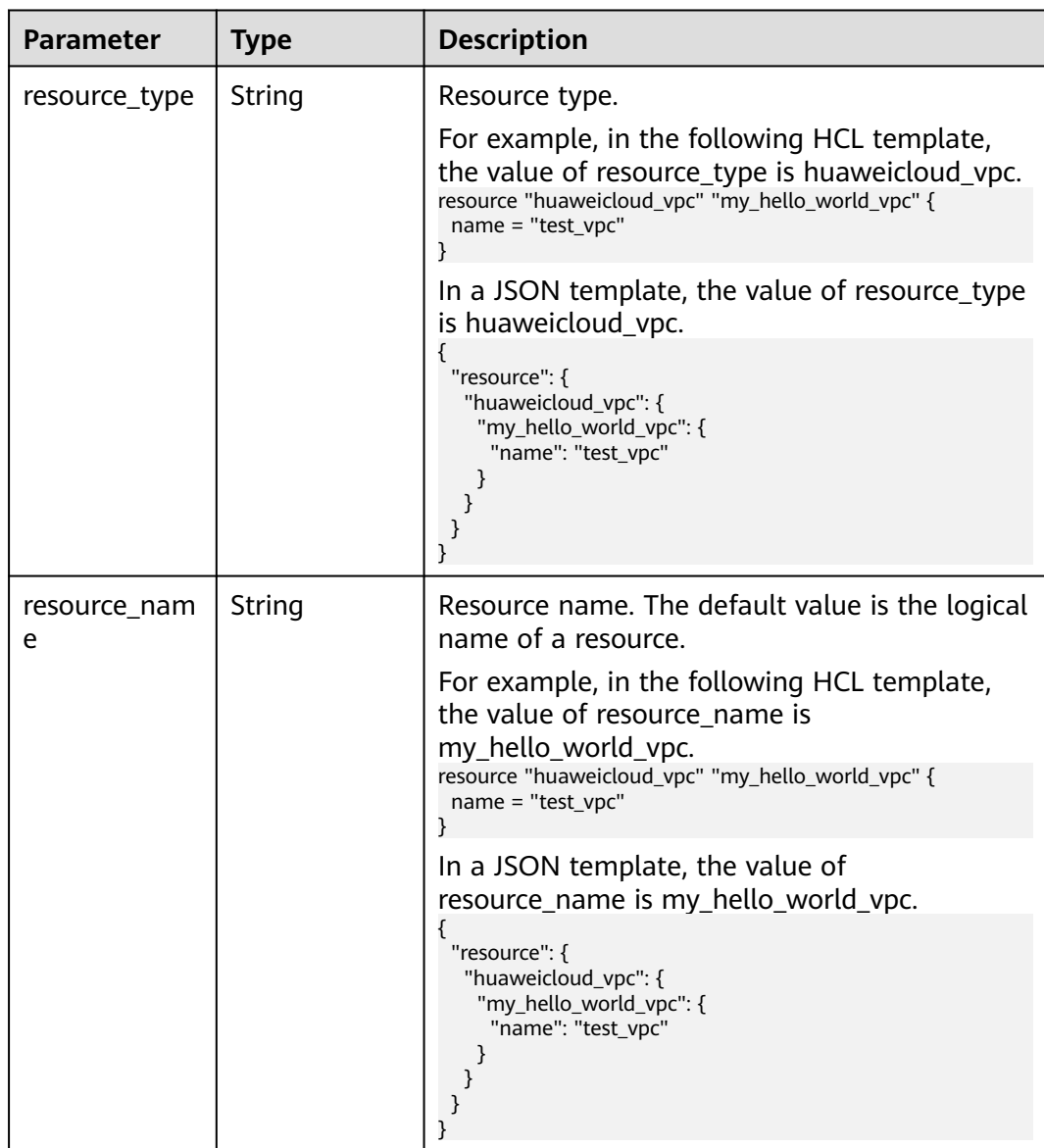

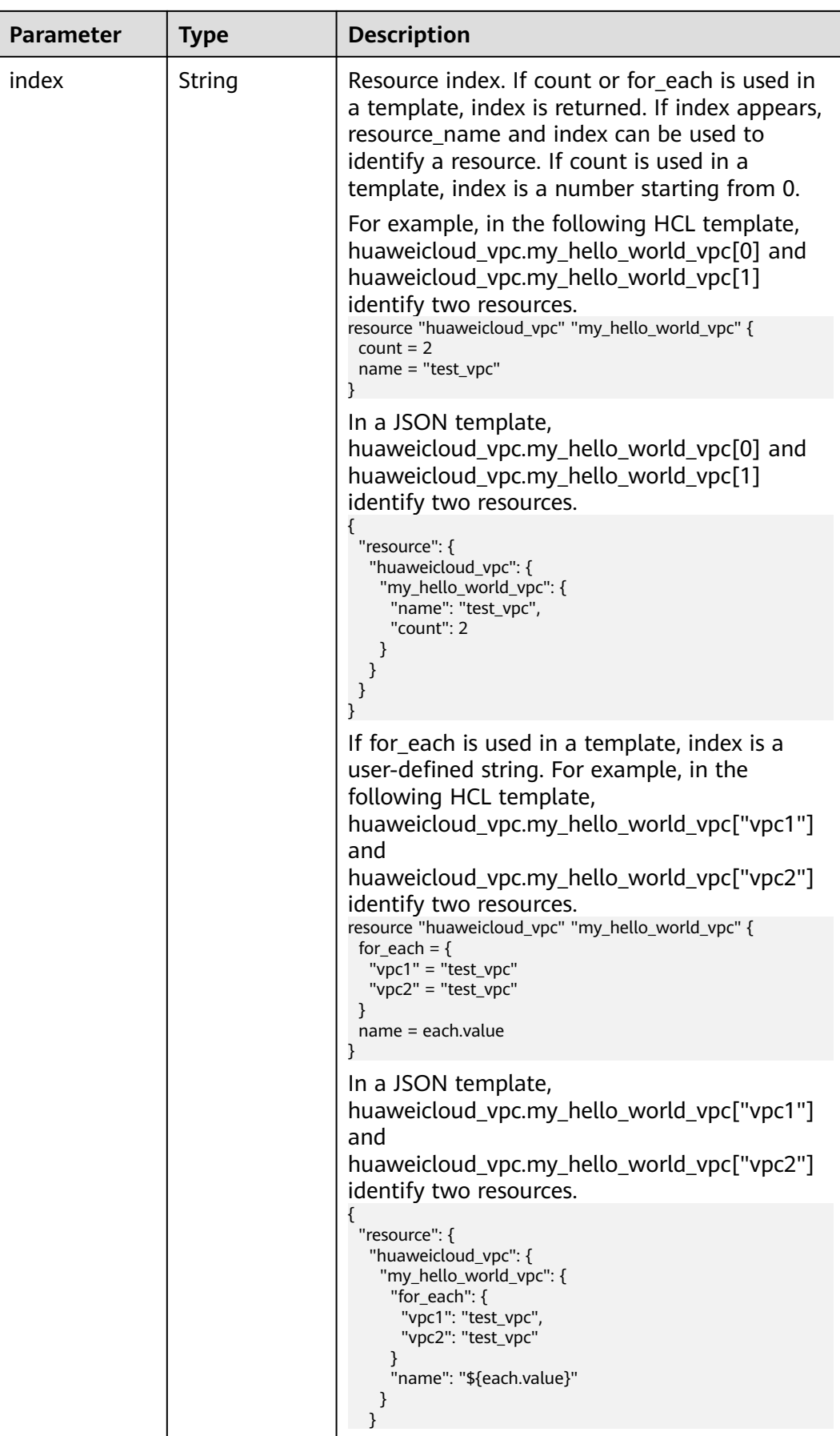

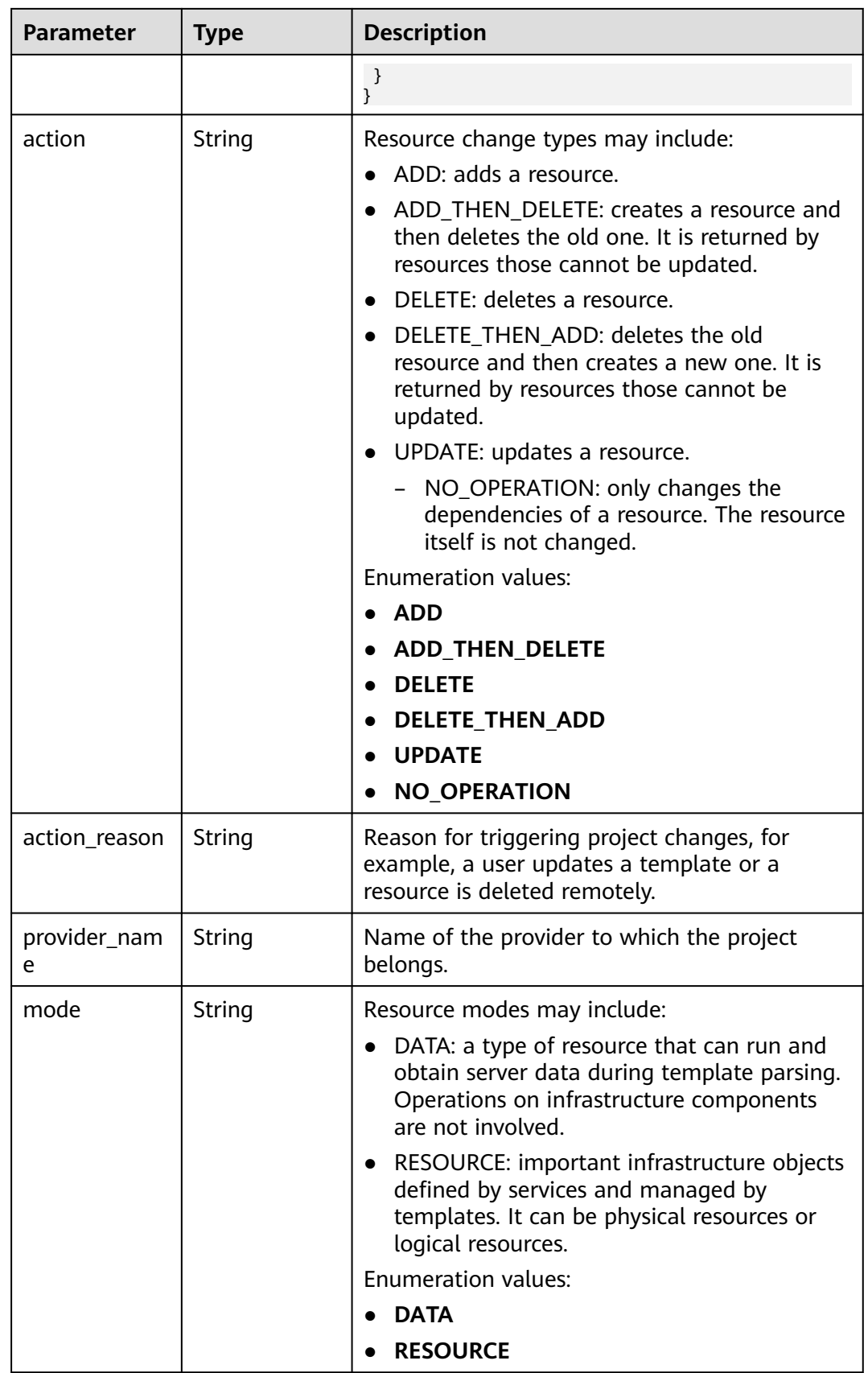

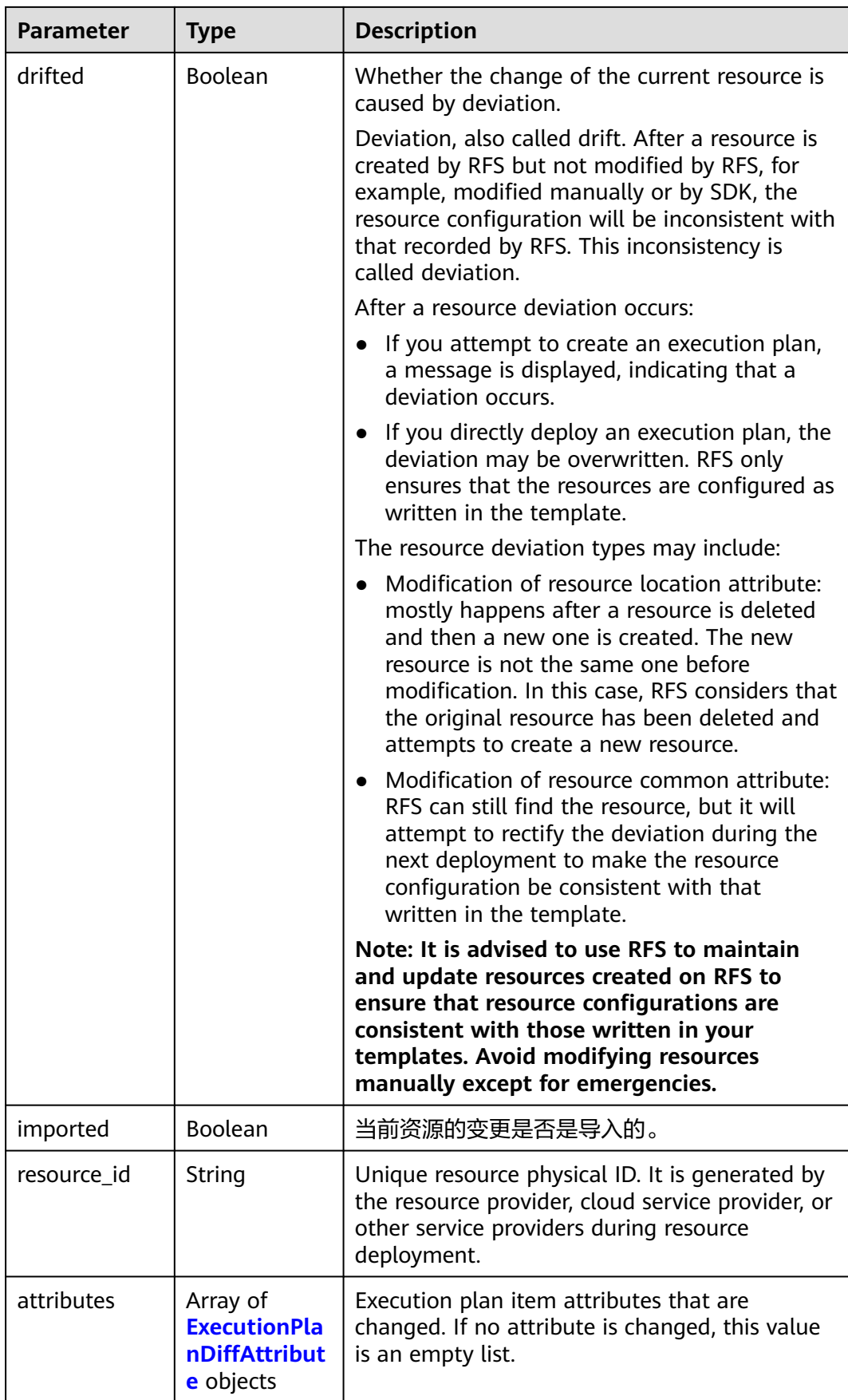

| <b>Parameter</b>   | <b>Type</b> | <b>Description</b>                                                                                                    |
|--------------------|-------------|----------------------------------------------------------------------------------------------------|
| name               | String      | Name of the to-be-modified parameter of the<br>current resource.                                                                                                    |
| previous_valu<br>e | String      | Original value of the modified parameter of<br>the current resource.                                                                                                    |
|                    |             | During resource creation, previous_value is<br>empty.                                                                                                    |
|                    |             | If a deviation occurs in a remote resource, the<br>resource returns two ExecutionPlanItems, the<br>drifted values of which are true and false,<br>respectively.                              |
|                    |             | The previous_value whose drifted is true<br>indicates the original resource attribute and<br>status in the stack.                                                                            |
|                    |             | The previous_value whose drifted is false<br>$\bullet$<br>indicates the resource attribute and status<br>returned by the remote resource after the<br>provider requests the remote resource. |
|                    |             | If no deviation occurs in a remote resource,<br>only one ExecutionPlanItem whose drifted is<br>false is returned.                                                                            |
|                    |             | The previous_value whose drifted is false<br>indicates the original resource attribute and<br>status in the stack.                                                                           |
| target_value       | String      | Target value of the modified parameter of the<br>current resource.                                                                                                    |
|                    |             | During resource deletion, target_value is<br>empty.                                                                                                    |
|                    |             | If a deviation occurs in a remote resource, the<br>resource returns two ExecutionPlanItems, the<br>drifted values of which are true and false,<br>respectively.                              |
|                    |             | The target_value whose drifted is true<br>indicates the resource attribute and status<br>returned by the remote resource after the<br>provider requests the remote resource.                 |
|                    |             | The target_value whose drifted is false<br>$\bullet$<br>indicates the resource attribute and status<br>updated based on your template.                                                       |
|                    |             | If no deviation occurs in a remote resource,<br>only one ExecutionPlanItem whose drifted is<br>false is returned.                                                                            |
|                    |             | The target_value whose drifted is false<br>indicates the resource attribute and status<br>updated based on your template.                                                                    |

<span id="page-154-0"></span>**Table 2-179** ExecutionPlanDiffAttribute

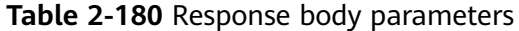

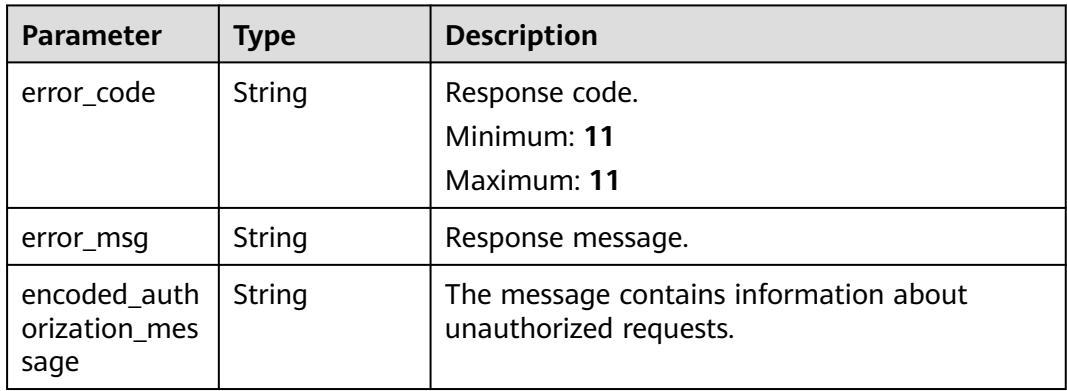

### **Status code: 401**

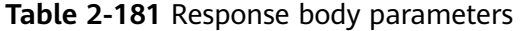

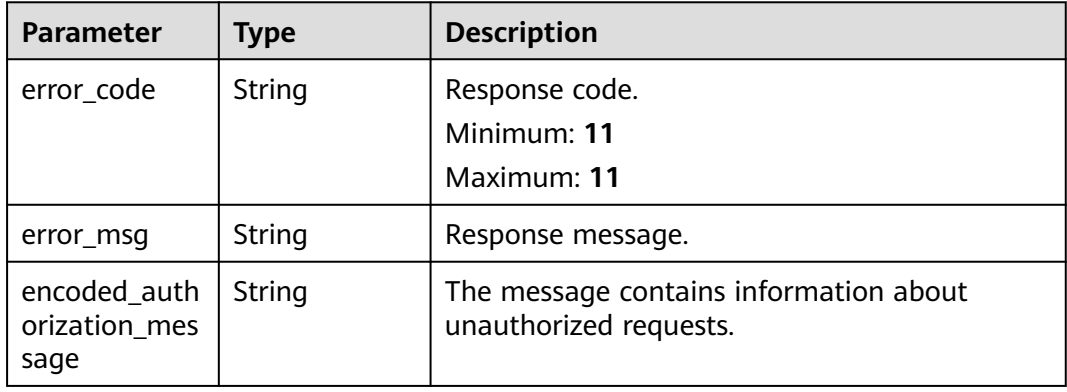

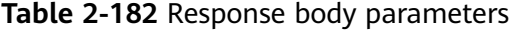

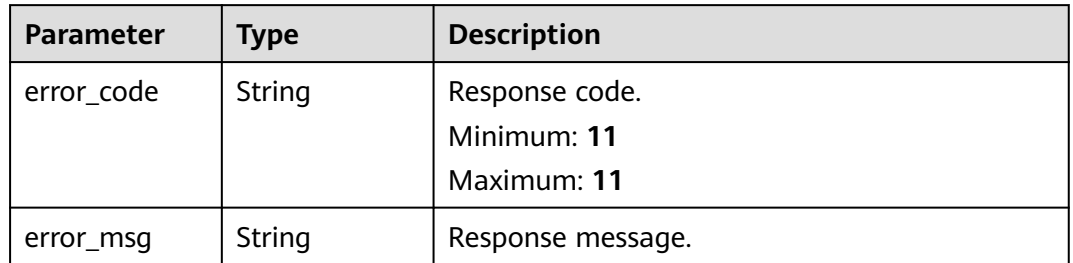

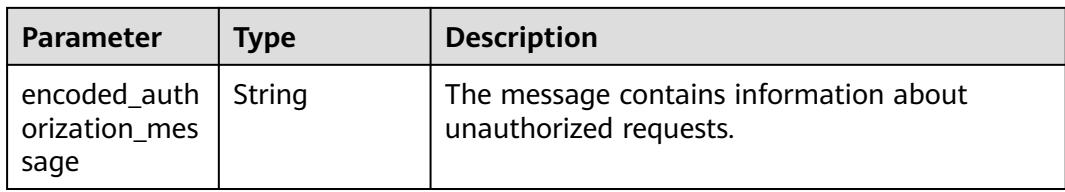

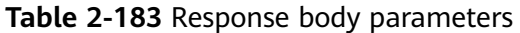

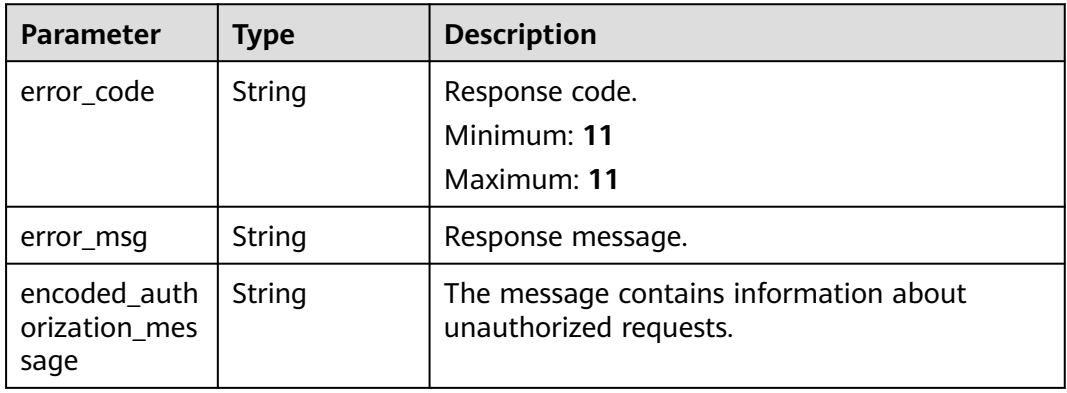

## **Status code: 429**

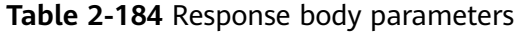

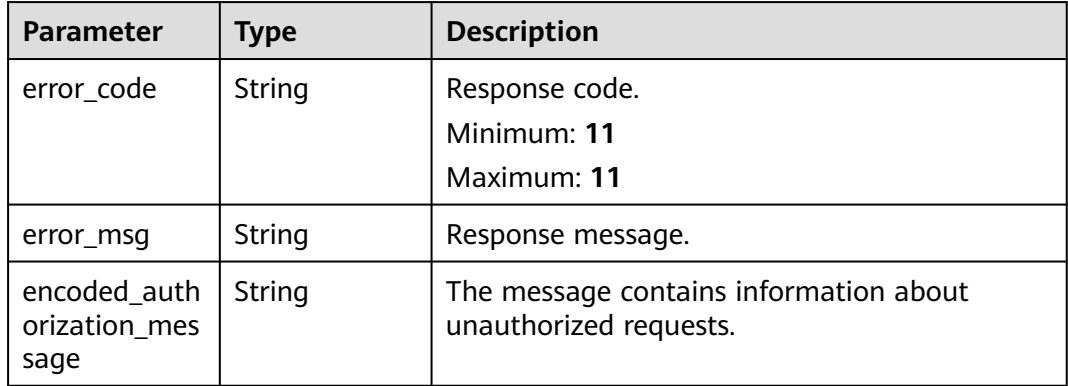

| <b>Parameter</b>                      | Type   | <b>Description</b>                                               |
|---------------------------------------|--------|------------------------------------------------------------------|
| error_code                            | String | Response code.<br>Minimum: 11<br>Maximum: 11                     |
| error msg                             | String | Response message.                                                |
| encoded_auth<br>orization mes<br>sage | String | The message contains information about<br>unauthorized requests. |

**Table 2-185** Response body parameters

#### **Example Requests**

- Obtain the details (items) of a specified execution plan. GET https://{endpoint}/v1/ba2b9930c977f71edaeaa3a5e96a8ff1/stacks/my\_hello\_world\_stack/ execution-plans/my\_first\_execution\_plan
- Obtain the details (items) of a specified execution plan, with a stack ID and an execution plan ID provided to check whether they match the current stack and execution plan.

GET https://{endpoint}/v1/ba2b9930c977f71edaeaa3a5e96a8ff1/stacks/my\_hello\_world\_stack/ execution-plans/my\_first\_execution\_plan?stack\_id=ea6a4f0e-ee8a-494eb12a-8be4a1e65af2&execution\_plan\_id=fb5e781e-a27d-46e2-9954-242753857a9f

# **Example Responses**

#### **Status code: 200**

Execution plan details obtained.

```
{
  "execution_plan_items" : [ {
 "resource_type" : "huaweicloud_iec_vpc_subnet",
 "resource_name" : "subnet",
   "action" : "ADD",
   "attributes" : [ {
    "name" : "cidr",
     "target_value" : "172.16.0.0/16"
   }, {
     "name" : "dhcp_enable",
    "target_value" : "true"
   }, {
    "name" : "dns_list",
     "target_value" : "(will be generated after apply)"
   }, {
     "name" : "gateway_ip",
    "target_value" : "192.168.128.1"
 }, {
 "name" : "id",
    "target_value" : "(will be generated after apply)"
 }, {
 "name" : "name",
   "target_value" : "subnet_demo"
   }, {
    "name" : "region"
   }, {
    "name" : "site_id",
    "target_value" : "mock_site_id"
```

```
 }, {
 "name" : "site_info",
    "target_value" : "(will be generated after apply)"
   }, {
     "name" : "status",
    "target_value" : "(will be generated after apply)"
   }, {
     "name" : "timeouts"
   }, {
     "name" : "vpc_id",
    "target_value" : "mock_vpc_id"
   } ],
   "mode" : "RESOURCE",
   "provider_name" : "huawei.com/provider/huaweicloud"
  }, {
   "resource_type" : "huaweicloud_vpc",
   "resource_name" : "vpc",
 "action" : "ADD",
 "attributes" : [ {
 "name" : "cidr",
    "target_value" : "172.16.0.0/16"
 }, {
 "name" : "description"
 }, {
 "name" : "enterprise_project_id",
     "target_value" : "(will be generated after apply)"
 }, {
 "name" : "id",
     "target_value" : "(will be generated after apply)"
   }, {
     "name" : "name",
     "target_value" : "test_name"
   }, {
     "name" : "region",
     "target_value" : "(will be generated after apply)"
   }, {
     "name" : "routes",
    "target_value" : "(will be generated after apply)"
 }, {
 "name" : "secondary_cidr"
 }, {
 "name" : "status",
     "target_value" : "(will be generated after apply)"
 }, {
 "name" : "tags"
 }, {
 "name" : "timeouts"
   } ],
   "mode" : "RESOURCE",
   "provider_name" : "huawei.com/provider/huaweicloud"
  } ]
}
```
# **Status Codes**

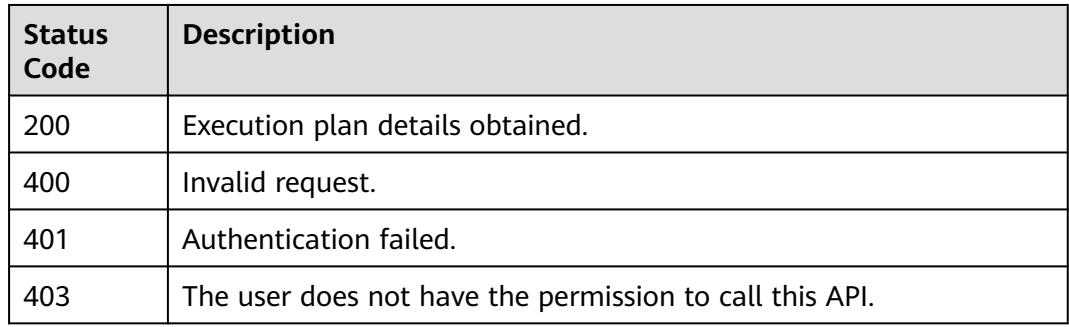

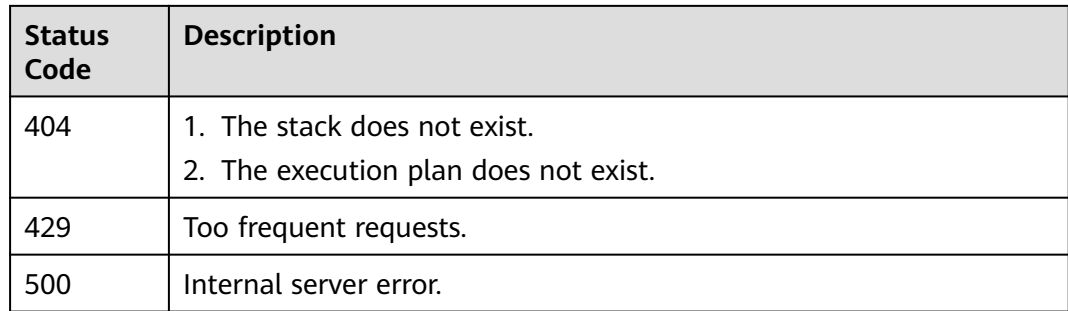

### **Error Codes**

See **[Error Codes](#page-316-0)**.

# **2.3.4 Applying an Execution Plan**

# **Function**

ApplyExecutionPlan

This API applies an execution plan.

- Once the execution request is received, the state of the execution plan changes to APPLY\_IN\_PROGRESS, and the request is processed asynchronously in the background.
- Once the execution is completed, the state of the execution plan changes to APPLIED.
- You can call GetStackMetadata to query the stack status to trace the stack deployment status and check whether the execution is successful.

If you do not want to deploy a stack using an execution plan, you can call DeployStack for direct deployment.

Expiration of execution plans:

- 1. If a stack has multiple execution plans, all the remaining plans will expire once any of them is applied (regardless of whether the execution is successful).
- 2. If the specified execution plan has expired when you call ApplyExecutionPlan, 403 is returned. If a stack is in a non-final state (ending with IN\_PROGRESS), its execution plans cannot be applied and 403 is returned. The non-final states may include:
- DEPLOYMENT\_IN\_PROGRESS
- DELETION\_IN\_PROGRESS
- ROLLBACK\_IN\_PROGRESS

**URI**

POST /v1/{project\_id}/stacks/{stack\_name}/execution-plans/ {execution\_plan\_name}

| <b>Parameter</b>        | <b>Mandatory</b> | <b>Type</b> | <b>Description</b>                                                                                                    |
|-------------------------|------------------|-------------|----------------------------------------------------------------------------------------------------|
| project_id              | Yes              | String      | A project ID is obtained by<br>calling an API or from the<br>console.                                                                                                    |
|                         |                  |             | <b>Obtaining a Project ID</b><br>Minimum: 3                                                                                                    |
|                         |                  |             | Maximum: 64                                                                                                    |
| stack name              | Yes              | String      | A stack name is unique within<br>its domain (domain_id),<br>region, and project<br>(project_id). It is case-sensitive<br>and starts with a letter. Only<br>letters, digits, underscores (_),<br>and hyphens (-) are allowed.<br>Minimum: 1<br>Maximum: 128                                |
| execution_pla<br>n name | Yes              | String      | An execution plan name is<br>unique within its domain<br>(domain_id), region, project<br>(project_id), and stack<br>(stack_id). It is case-sensitive<br>and starts with a letter. Only<br>letters, digits, underscores (_),<br>and hyphens (-) are allowed.<br>Minimum: 1<br>Maximum: 128 |

**Table 2-186** Path Parameters

# **Request Parameters**

**Table 2-187** Request header parameters

| Parameter             | <b>Mandatory</b> | <b>Type</b> | <b>Description</b>                                                                                                    |
|-----------------------|------------------|-------------|----------------------------------------------------------------------------------------------------|
| Client-<br>Request-Id | Yes              | String      | A unique request ID is<br>specified by a user to locate a<br>request. UUID is<br>recommended.<br>Minimum: 36<br>Maximum: 128 |

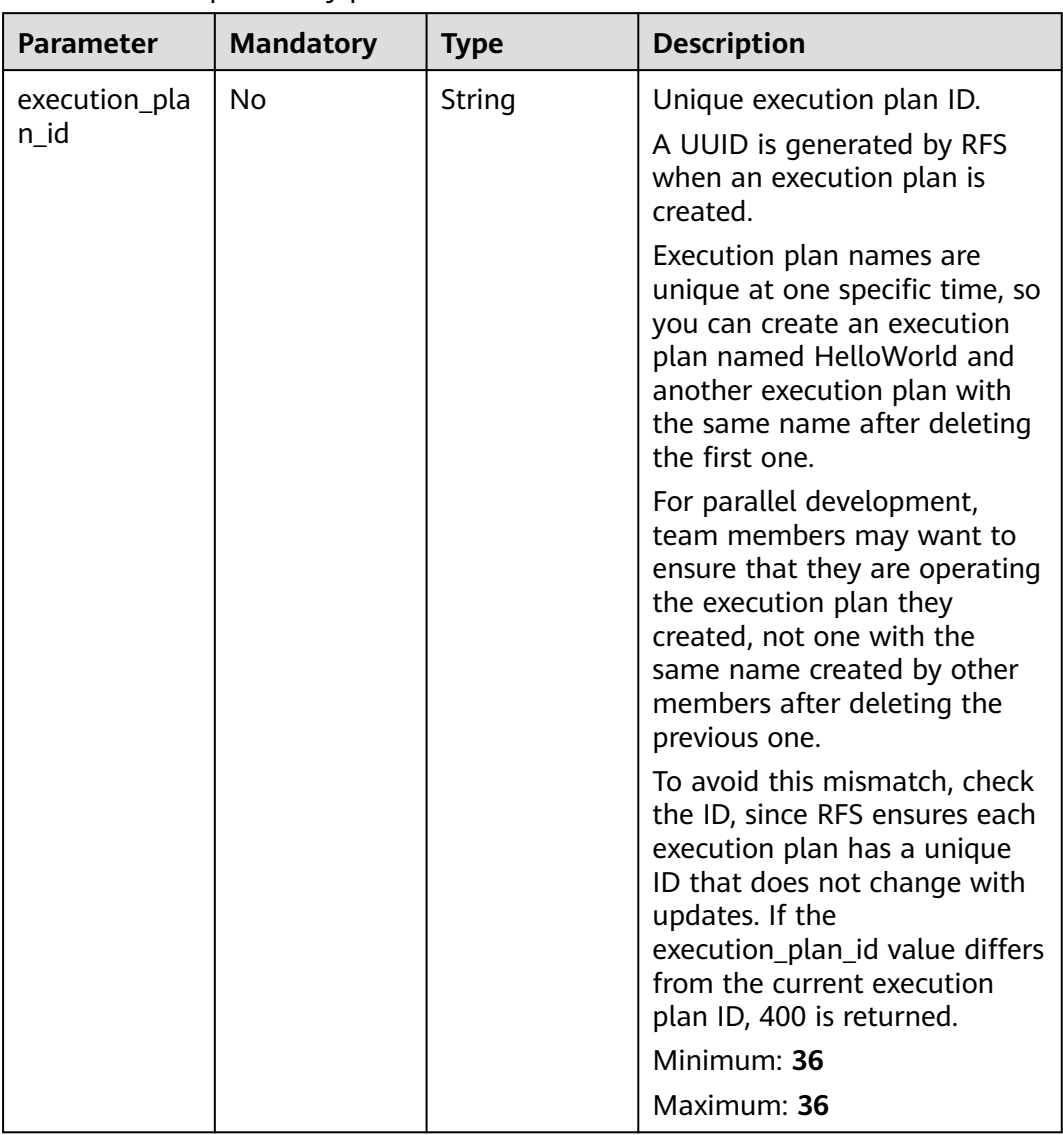

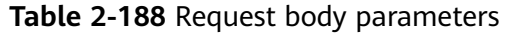

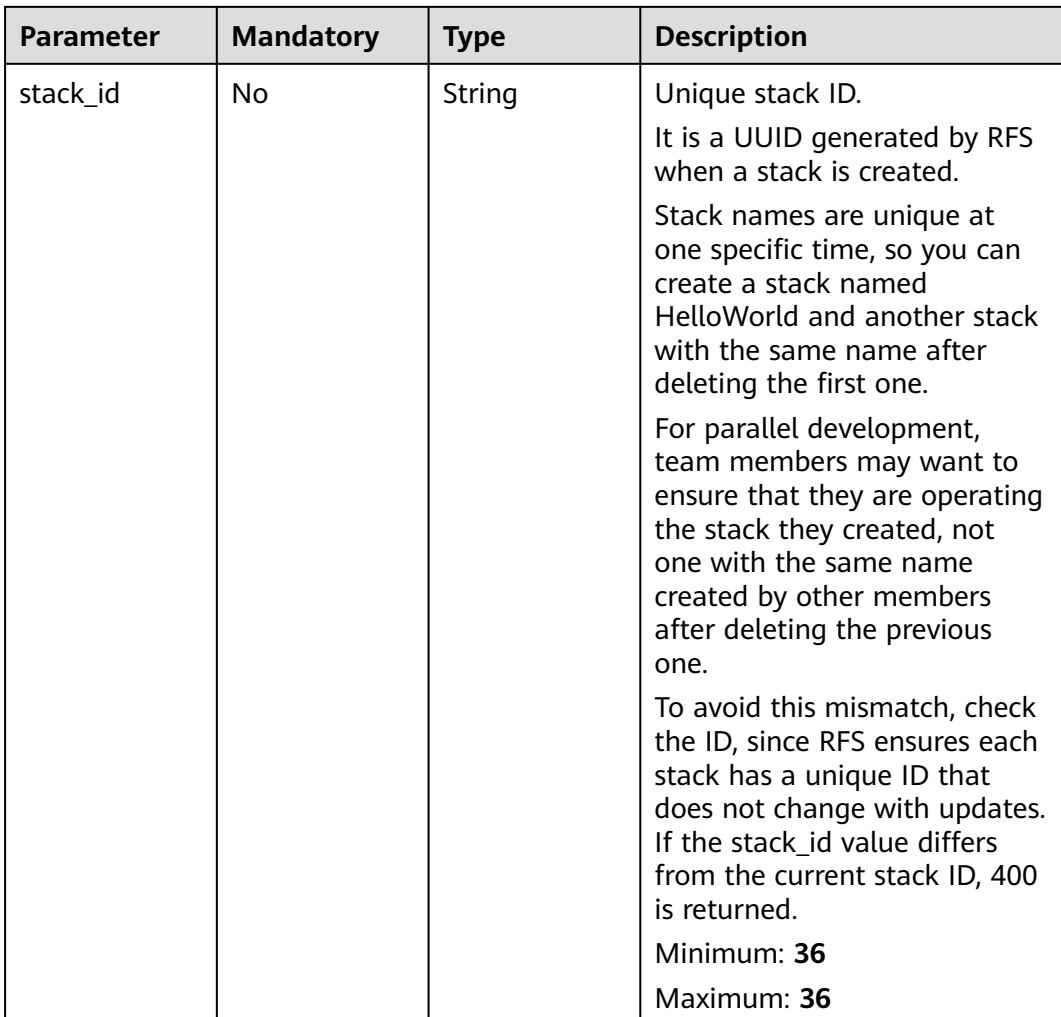

# **Response Parameters**

#### **Status code: 202**

**Table 2-189** Response body parameters

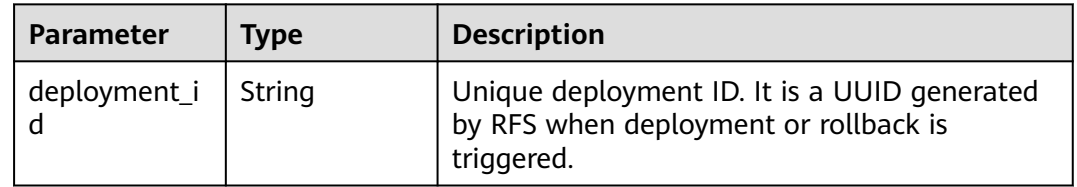

| <b>Parameter</b>                      | <b>Type</b> | <b>Description</b>                                               |
|---------------------------------------|-------------|------------------------------------------------------------------|
| error_code                            | String      | Response code.<br>Minimum: 11<br>Maximum: 11                     |
| error msg                             | String      | Response message.                                                |
| encoded_auth<br>orization mes<br>sage | String      | The message contains information about<br>unauthorized requests. |

**Table 2-190** Response body parameters

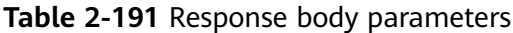

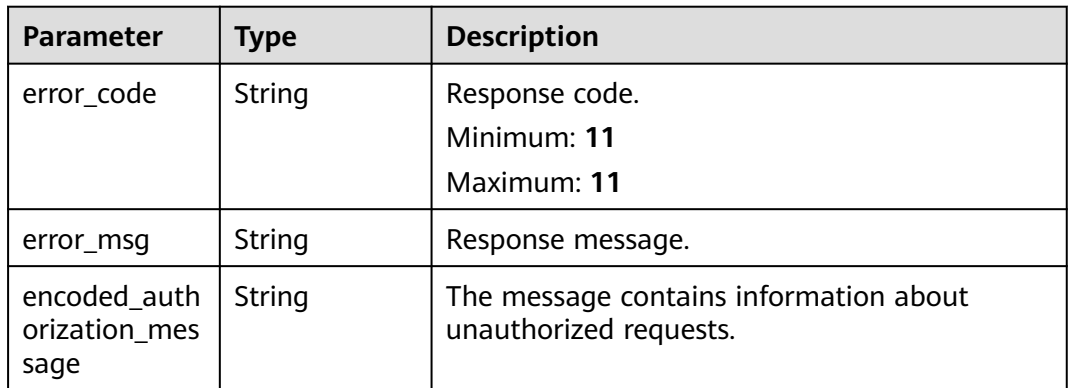

#### **Status code: 403**

**Table 2-192** Response body parameters

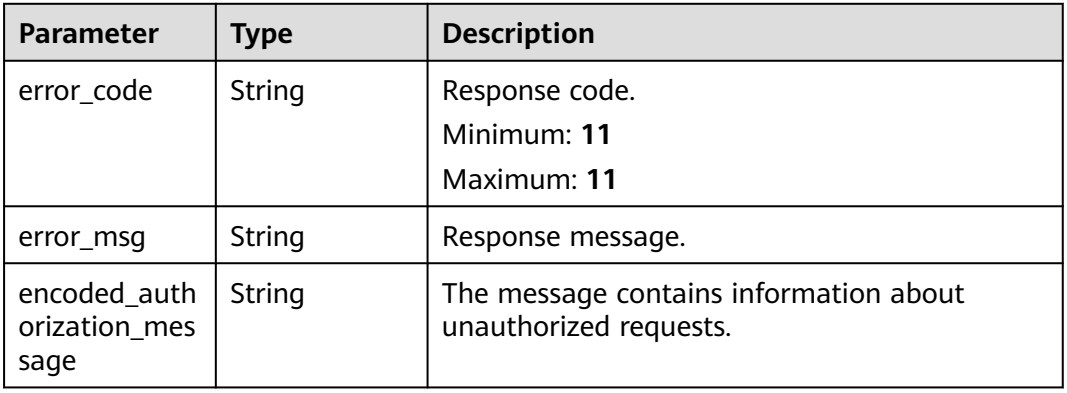

| <b>Parameter</b>                      | <b>Type</b> | <b>Description</b>                                               |
|---------------------------------------|-------------|------------------------------------------------------------------|
| error_code                            | String      | Response code.<br>Minimum: 11<br>Maximum: 11                     |
| error_msg                             | String      | Response message.                                                |
| encoded_auth<br>orization mes<br>sage | String      | The message contains information about<br>unauthorized requests. |

**Table 2-193** Response body parameters

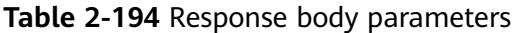

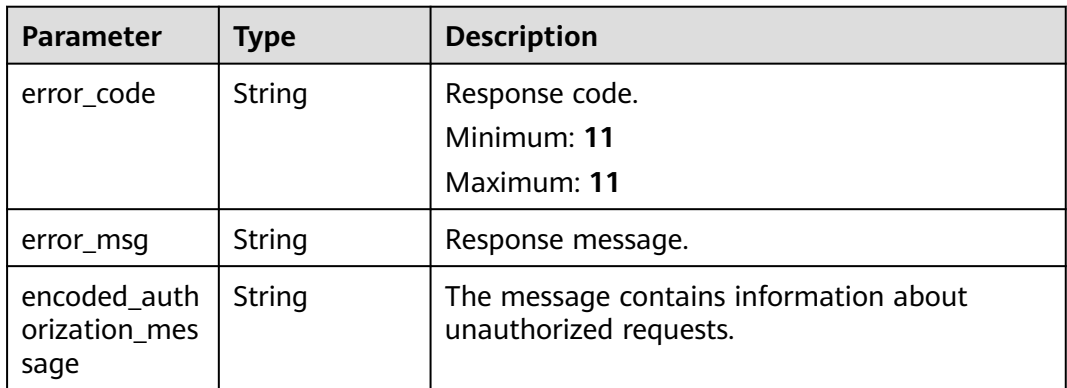

#### **Status code: 429**

**Table 2-195** Response body parameters

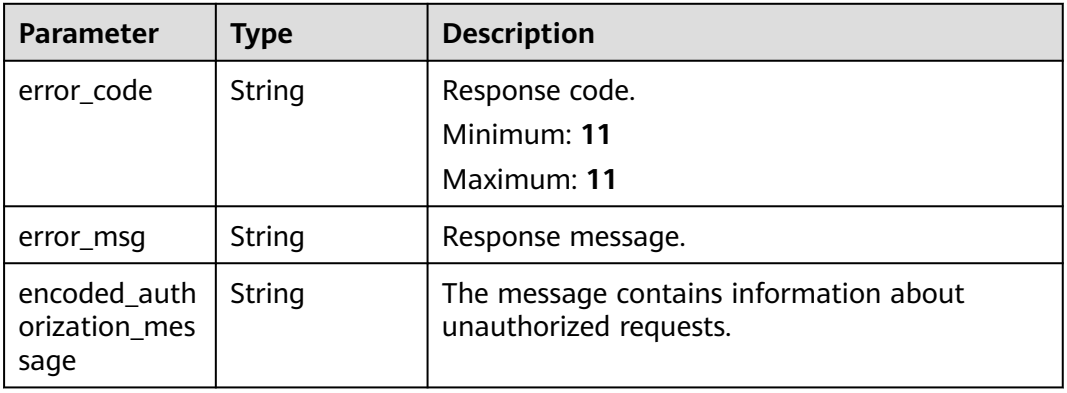

| <b>Parameter</b>                      | <b>Type</b> | <b>Description</b>                                               |
|---------------------------------------|-------------|------------------------------------------------------------------|
| error code                            | String      | Response code.<br>Minimum: 11<br>Maximum: 11                     |
| error msg                             | String      | Response message.                                                |
| encoded_auth<br>orization mes<br>sage | String      | The message contains information about<br>unauthorized requests. |

**Table 2-196** Response body parameters

# **Example Requests**

- Apply an execution plan of a specified stack. POST https://{endpoint}/v1/ba2b9930c977f71edaeaa3a5e96a8ff1/stacks/my\_hello\_world\_stack/ execution-plans/my\_first\_execution\_plan
- Apply an execution plan of a specified stack, with a stack ID provided to check whether the stack ID matches the current stack.

POST https://{endpoint}/v1/ba2b9930c977f71edaeaa3a5e96a8ff1/stacks/my\_hello\_world\_stack/ execution-plans/my\_first\_execution\_plan

```
{
  "stack_id" : "f689e9fd-97e7-4185-bd8a-7d5f708d45d7"
}
```
# **Example Responses**

#### **Status code: 202**

The request is accepted and processed asynchronously.

```
{
  "deployment_id" : "07e21c3e-d33c-4513-9d0f-e9e673817772"
}
```
# **Status Codes**

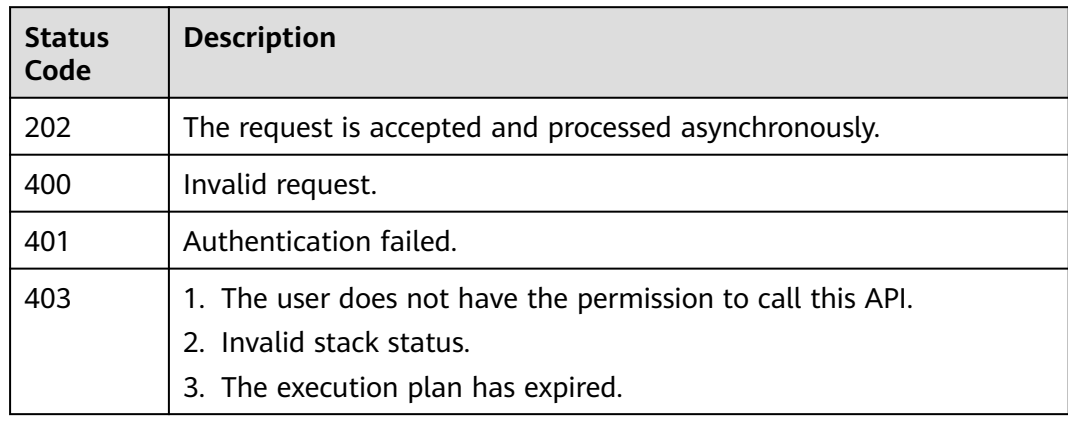

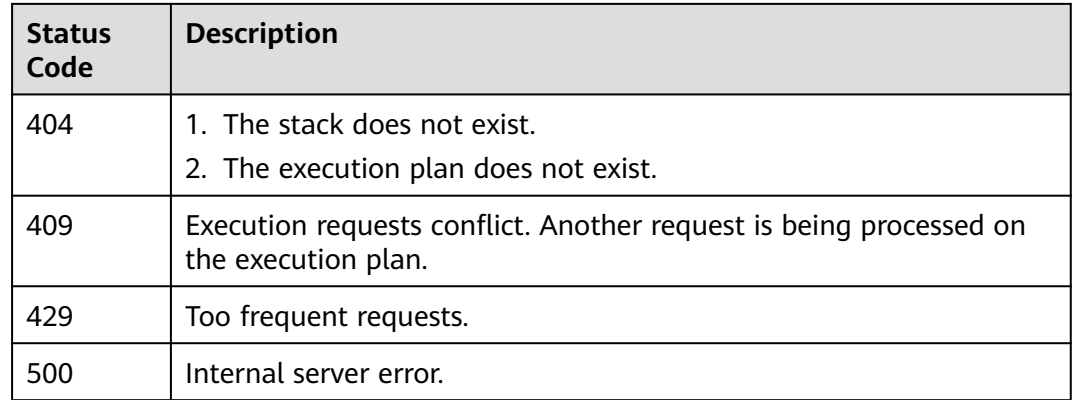

# **Error Codes**

See **[Error Codes](#page-316-0)**.

# **2.3.5 Deleting an Execution Plan**

# **Function**

DeleteExecutionPlan

This API deletes an execution plan.

If an execution plan is in a CREATION\_IN\_PROGRESS or APPLY\_IN\_PROGRESS state, the execution plan cannot be deleted and 403 is returned.

#### **URI**

DELETE /v1/{project\_id}/stacks/{stack\_name}/execution-plans/ {execution\_plan\_name}

**Table 2-197** Path Parameters

| <b>Parameter</b> | <b>Mandatory</b> | <b>Type</b> | <b>Description</b>                                                    |
|------------------|------------------|-------------|-----------------------------------------------------------------------|
| project_id       | Yes              | String      | A project ID is obtained by<br>calling an API or from the<br>console. |
|                  |                  |             | <b>Obtaining a Project ID</b>                                         |
|                  |                  |             | Minimum: 3                                                            |
|                  |                  |             | Maximum: 64                                                           |

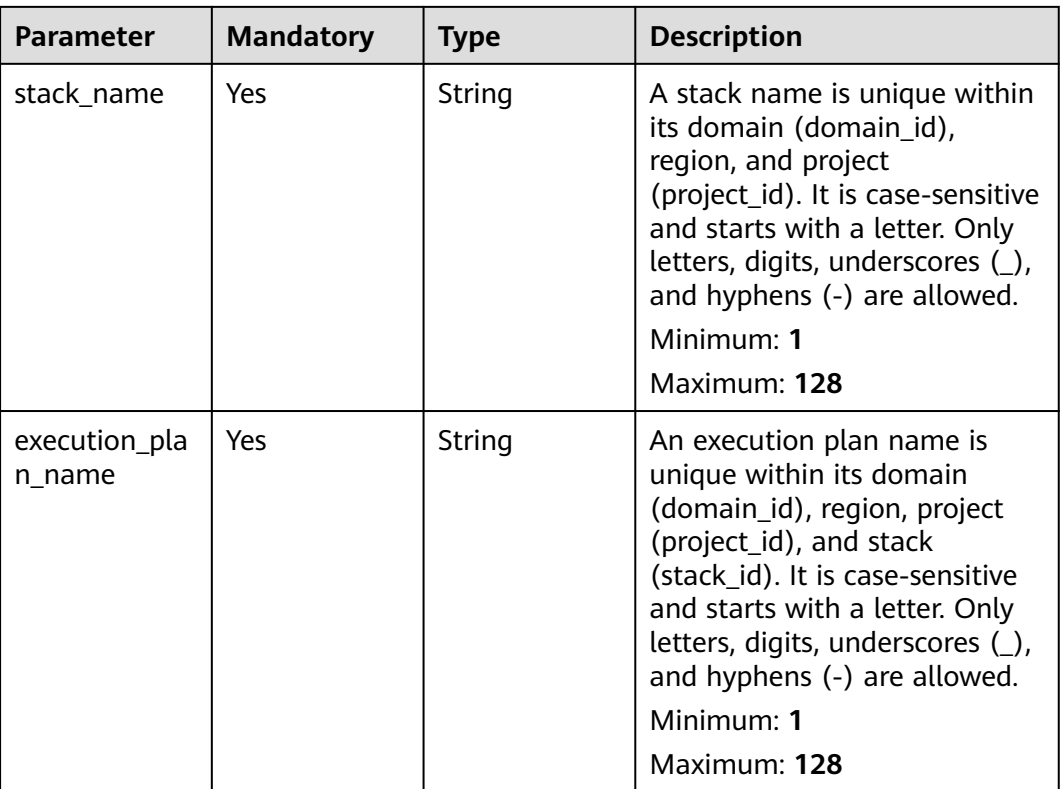

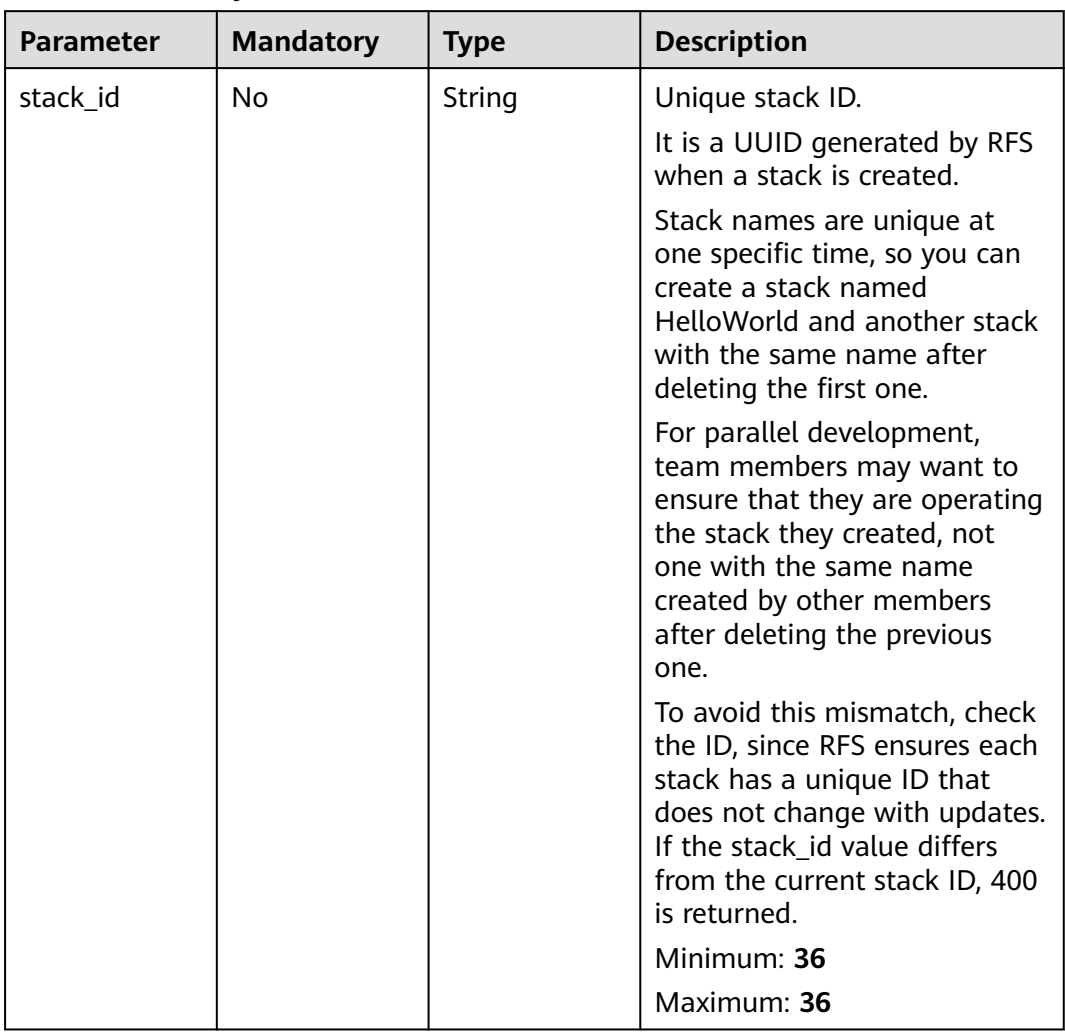

### **Table 2-198** Query Parameters

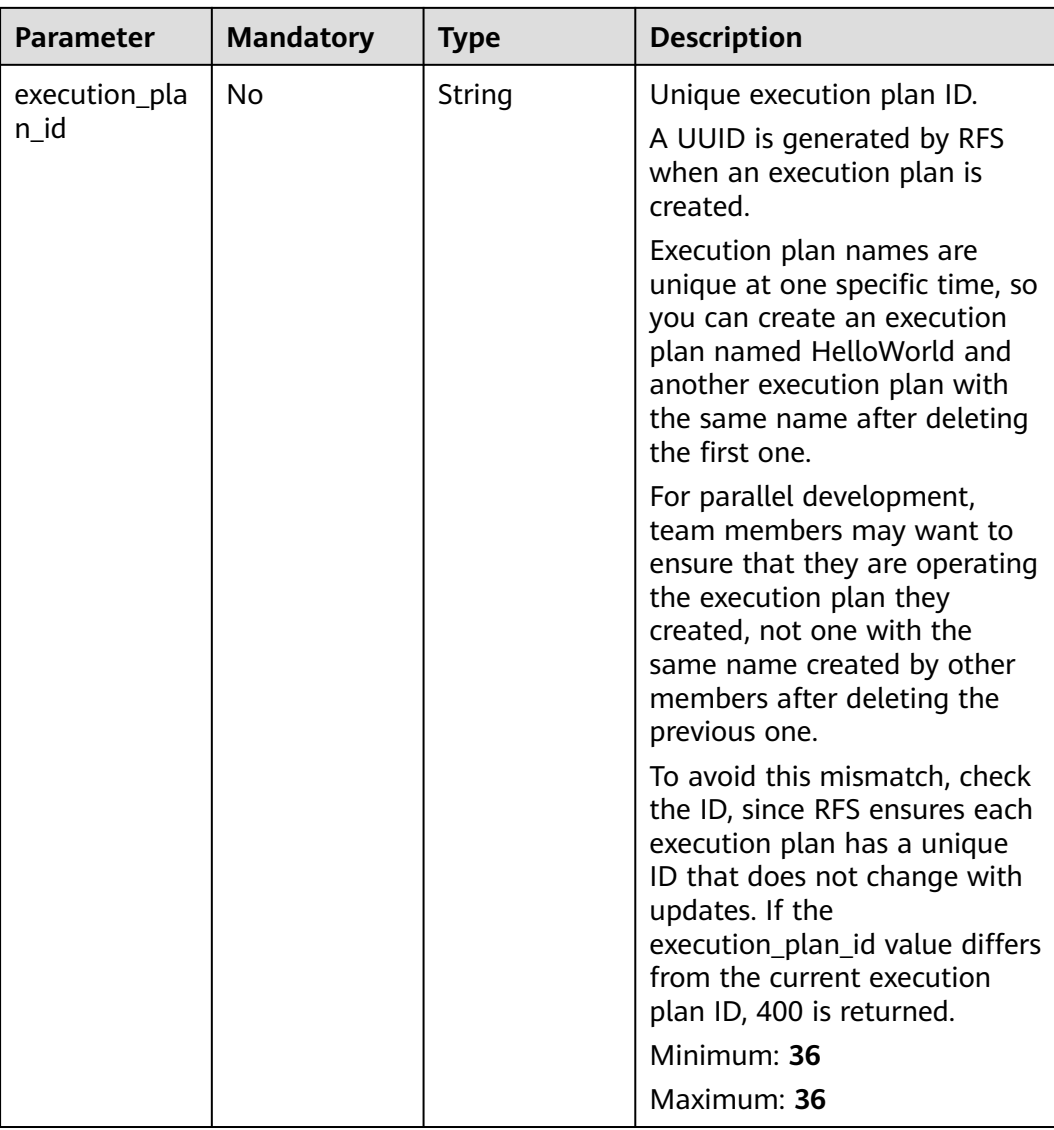

# **Request Parameters**

**Table 2-199** Request header parameters

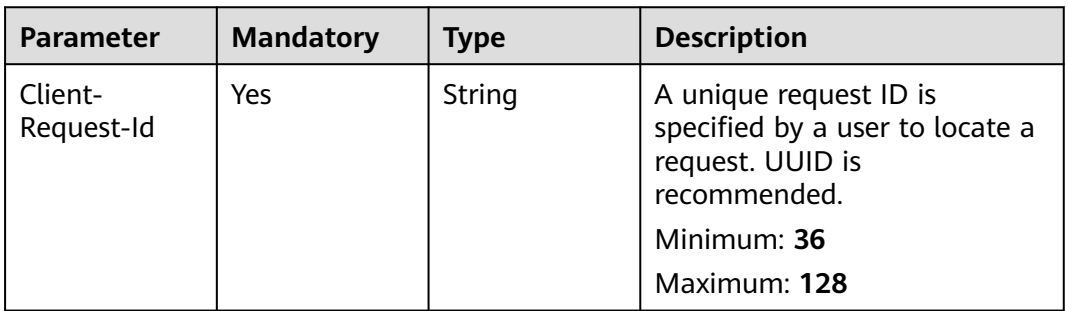

# **Response Parameters**

#### **Status code: 400**

#### **Table 2-200** Response body parameters

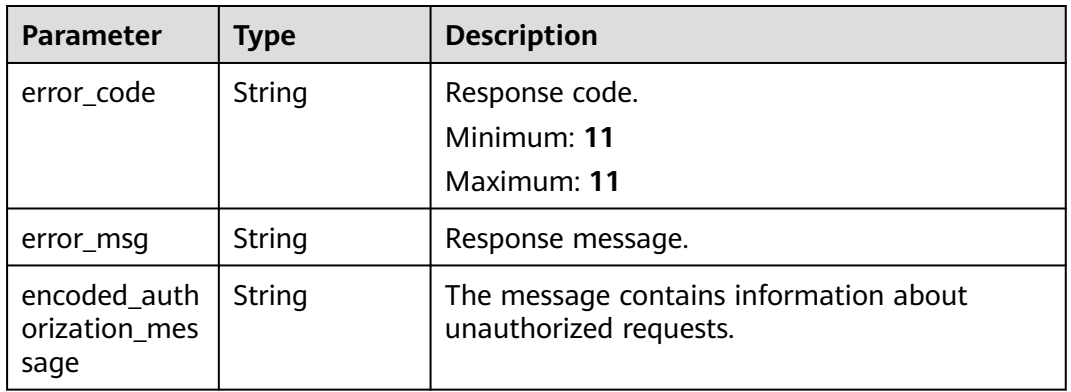

#### **Status code: 401**

#### **Table 2-201** Response body parameters

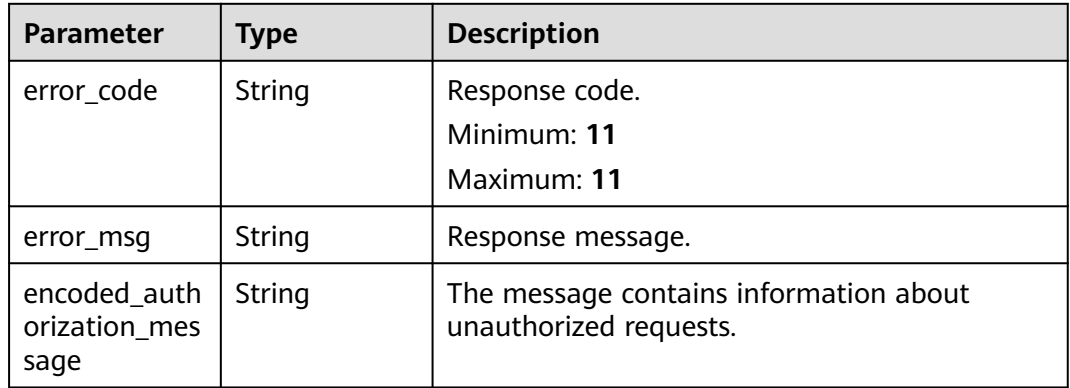

#### **Status code: 403**

**Table 2-202** Response body parameters

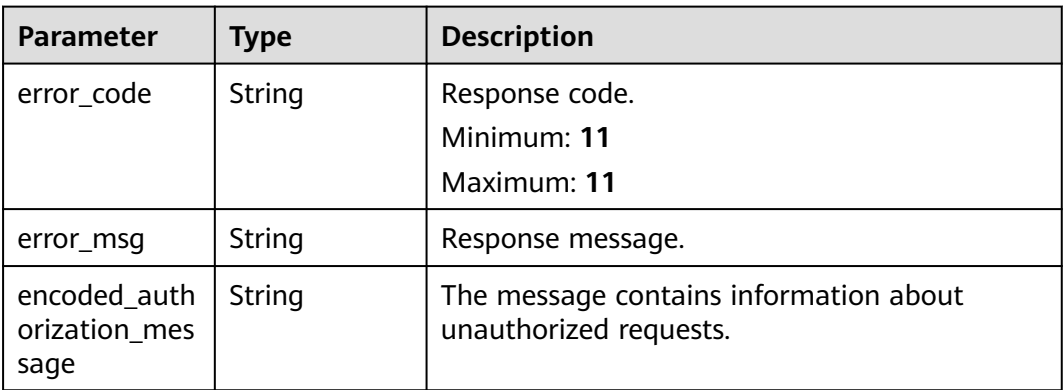

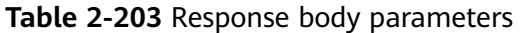

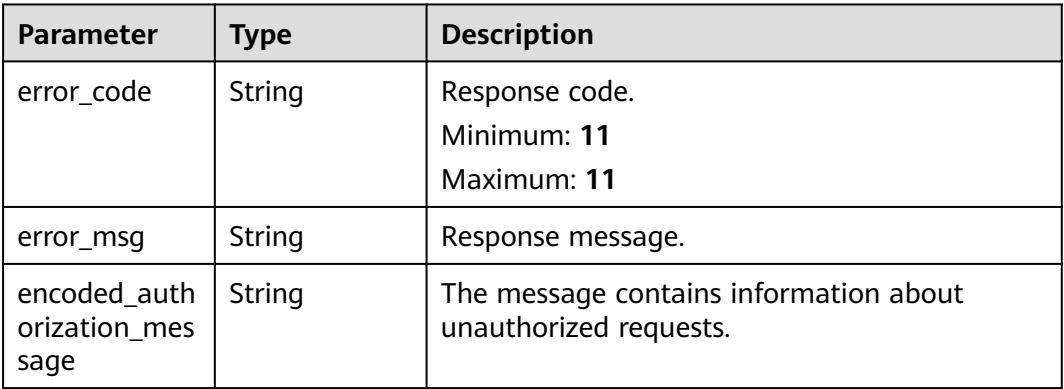

#### **Status code: 500**

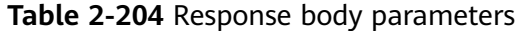

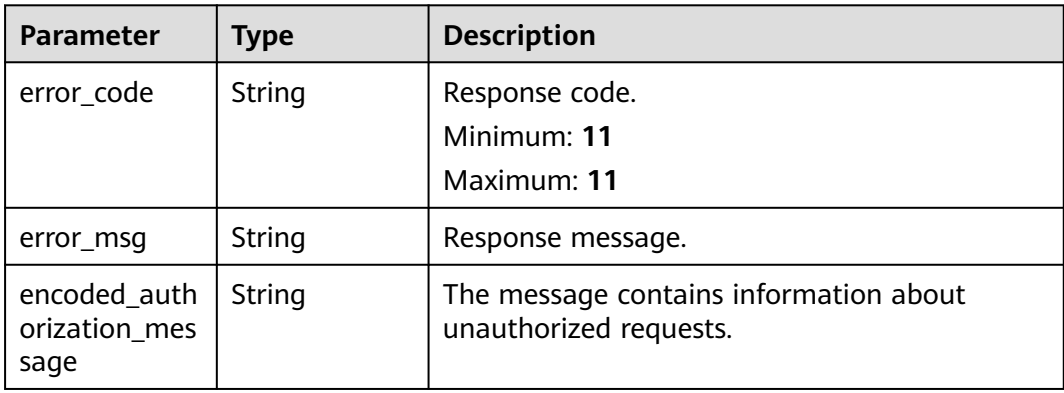

#### **Example Requests**

Delete an execution plan of a specified stack.

DELETE https://{endpoint}/v1/ba2b9930c977f71edaeaa3a5e96a8ff1/stacks/my\_hello\_world\_stack/ execution-plans/my\_first\_execution\_plan

● Delete an execution plan of a specified stack, with a stack ID and an execution plan ID provided to check whether they match the current stack and execution plan.

DELETE https://{endpoint}/v1/ba2b9930c977f71edaeaa3a5e96a8ff1/stacks/my\_hello\_world\_stack/ execution-plans/my\_first\_execution\_plan?stack\_id=ea6a4f0e-ee8a-494eb12a-8be4a1e65af2&execution\_plan\_id=fb5e781e-a27d-46e2-9954-242753857a9f

# **Example Responses**

None

# **Status Codes**

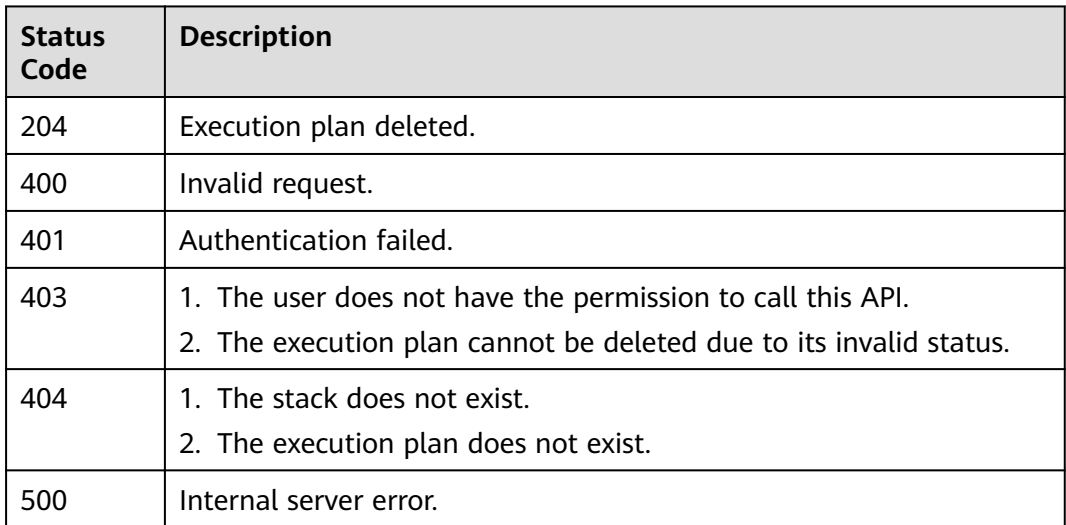

# **Error Codes**

See **[Error Codes](#page-316-0)**.

# **2.3.6 Obtaining Execution Plan Metadata**

# **Function**

GetExecutionPlanMetadata

This API obtains the metadata of a specified execution plan, including the ID and name of the stack and the ID, name, description, creation time, execution time, and status of the execution plan.

You can obtain details by referring to GetExecutionPlanMetadataResponseBody.

To obtain the details of an execution plan, call GetExecutionPlan.

# **URI**

GET /v1/{project\_id}/stacks/{stack\_name}/execution-plans/{execution\_plan\_name}/ metadata

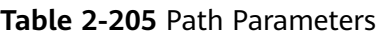

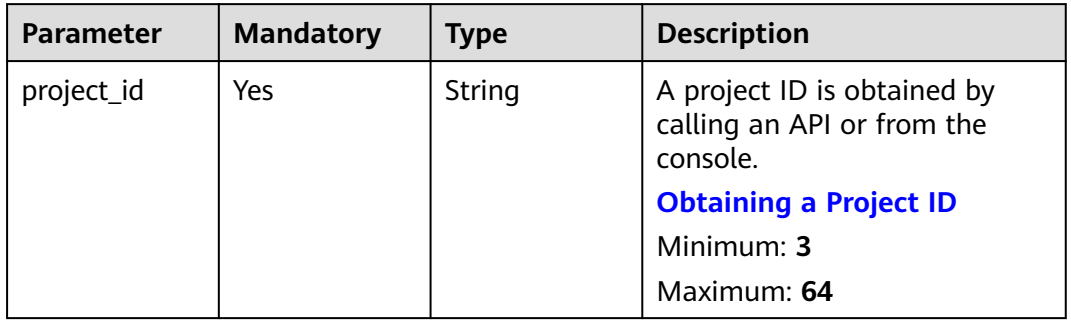

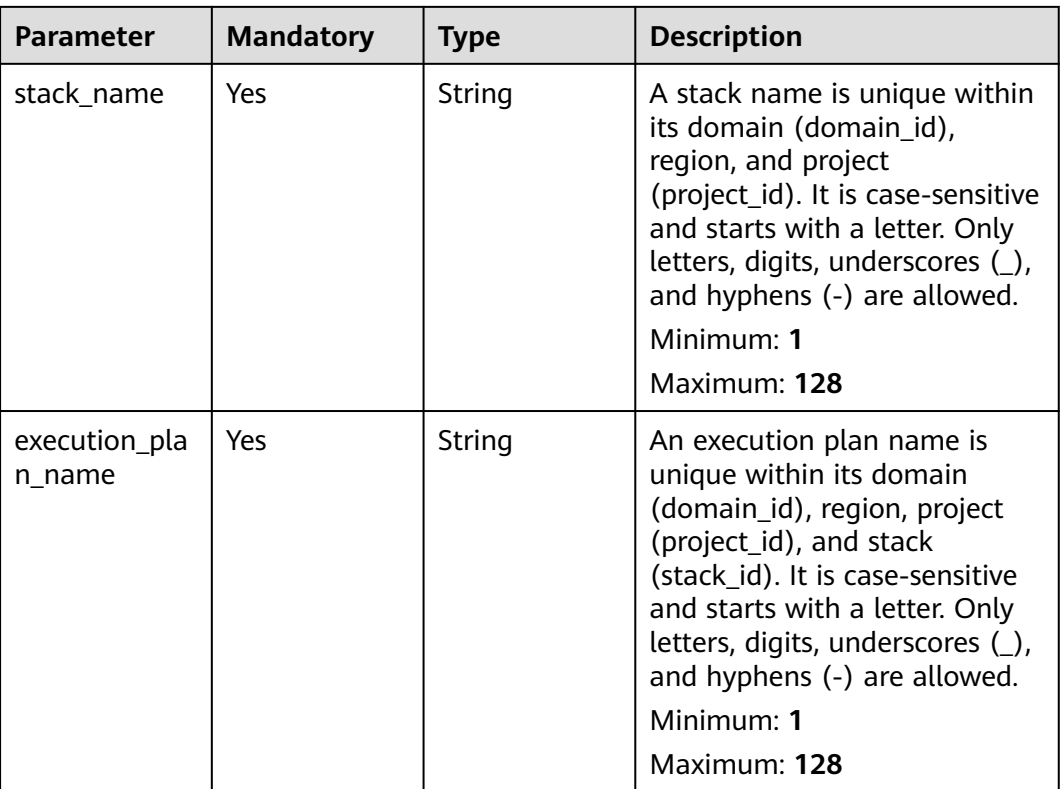

| <b>Parameter</b> | <b>Mandatory</b> | <b>Type</b> | <b>Description</b>                                                                                                    |
|------------------|------------------|-------------|----------------------------------------------------------------------------------------------------|
| stack_id         | <b>No</b>        | String      | Unique stack ID.                                                                                                    |
|                  |                  |             | It is a UUID generated by RFS<br>when a stack is created.                                                                                                    |
|                  |                  |             | Stack names are unique at<br>one specific time, so you can<br>create a stack named<br>HelloWorld and another stack<br>with the same name after<br>deleting the first one.                                           |
|                  |                  |             | For parallel development,<br>team members may want to<br>ensure that they are operating<br>the stack they created, not<br>one with the same name<br>created by other members<br>after deleting the previous<br>one. |
|                  |                  |             | To avoid this mismatch, check<br>the ID, since RFS ensures each<br>stack has a unique ID that<br>does not change with updates.<br>If the stack_id value differs<br>from the current stack ID, 400<br>is returned.   |
|                  |                  |             | Minimum: 36                                                                                                    |
|                  |                  |             | Maximum: 36                                                                                                    |

**Table 2-206** Query Parameters

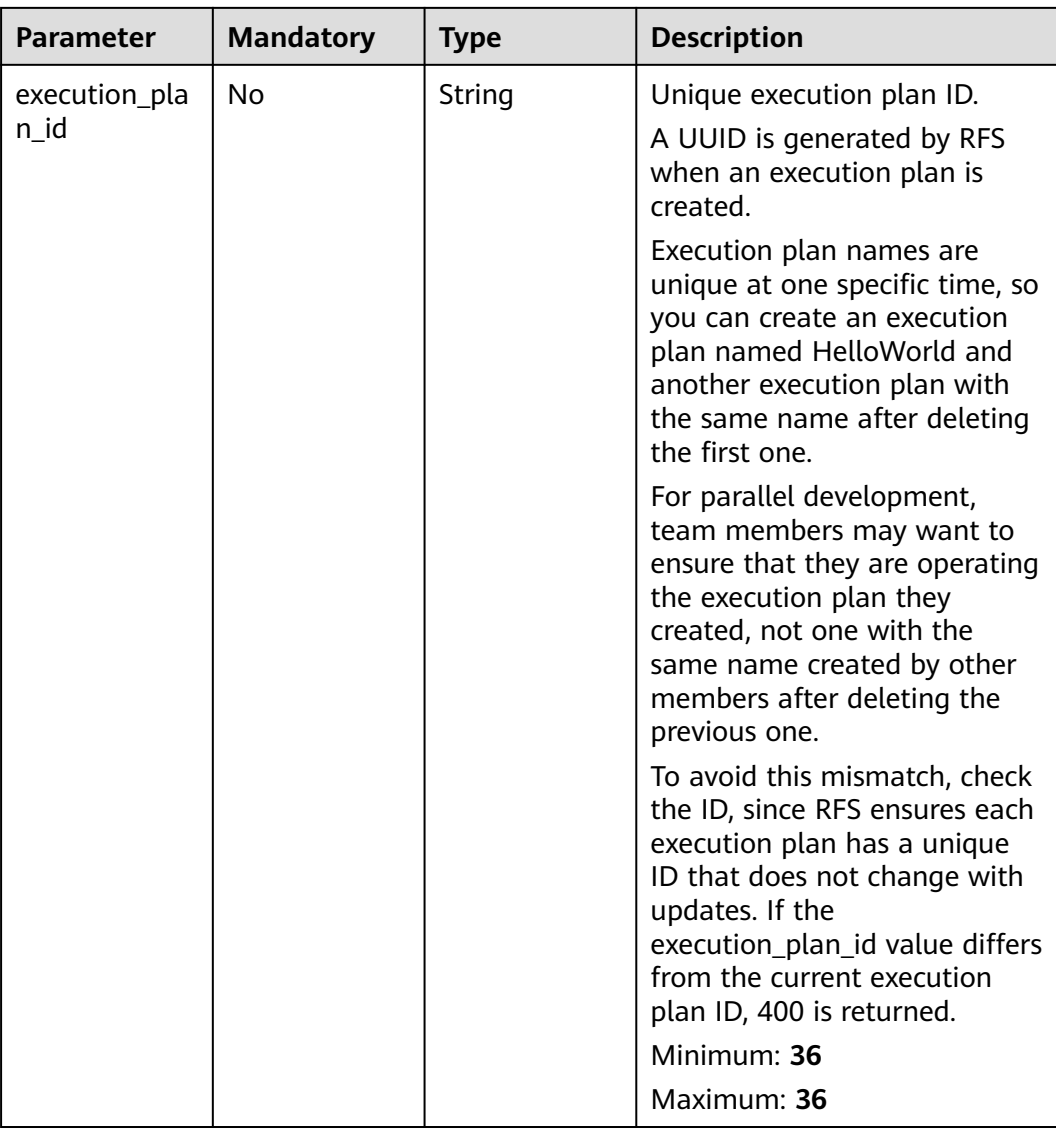

# **Request Parameters**

**Table 2-207** Request header parameters

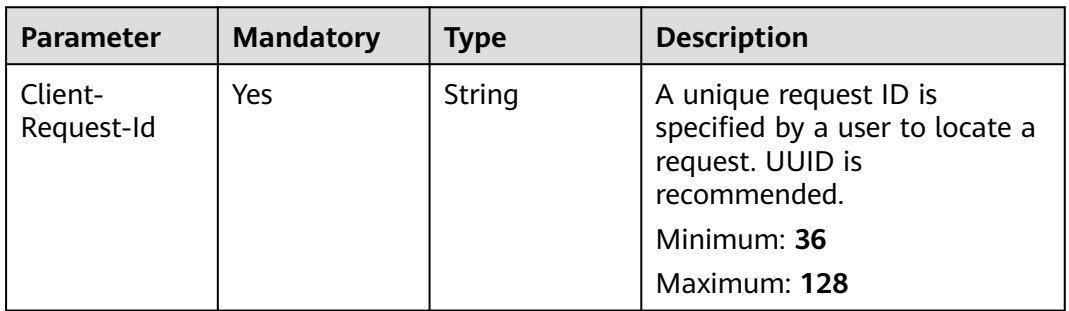

# **Response Parameters**

## **Status code: 200**

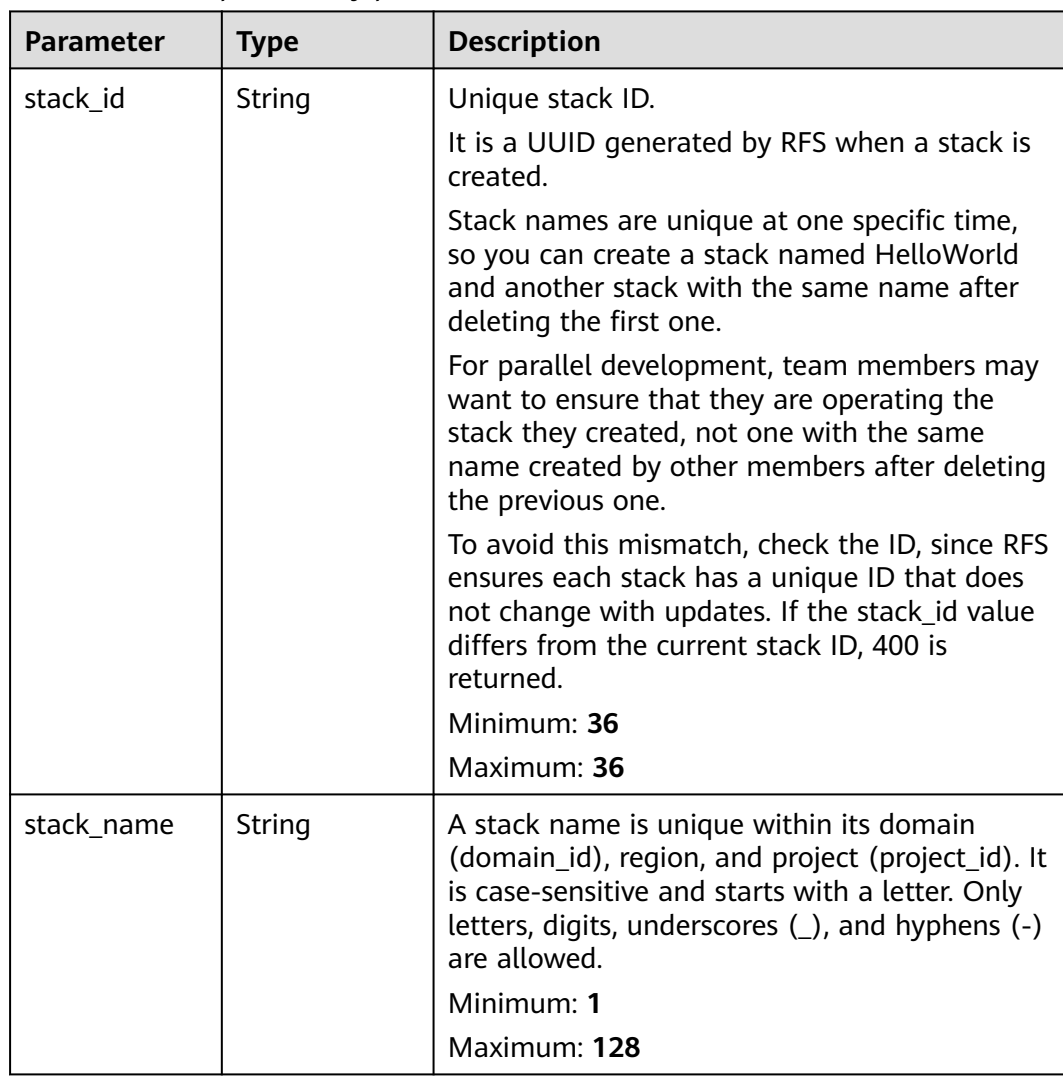

#### **Table 2-208** Response body parameters

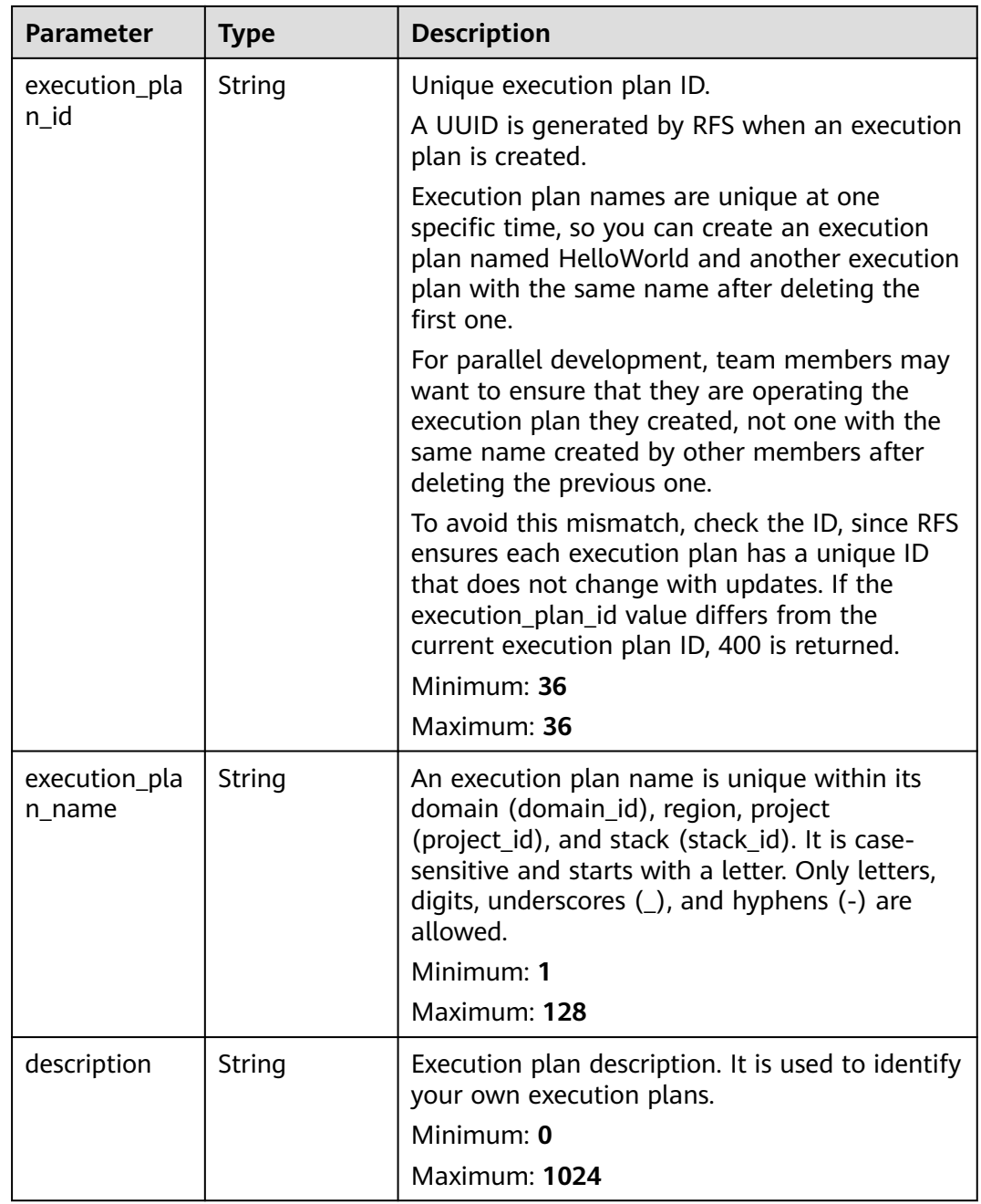

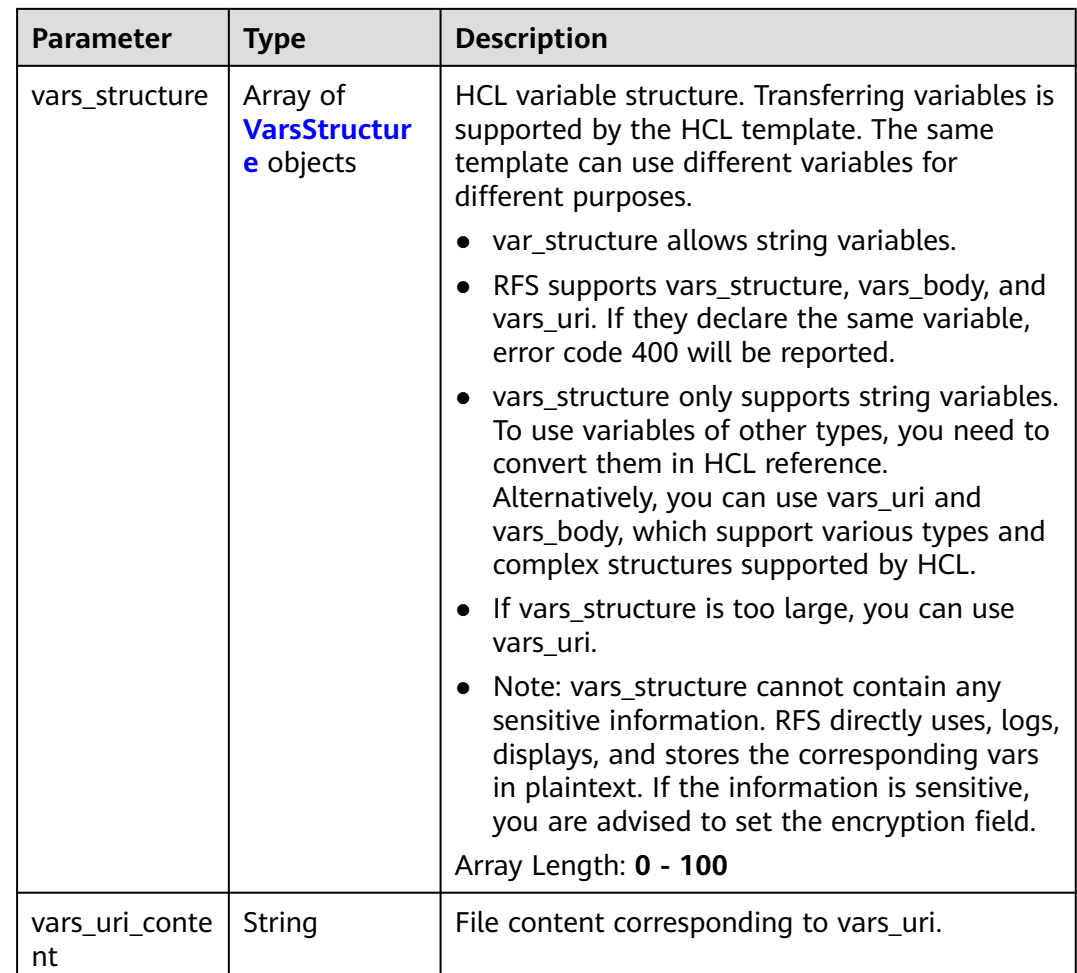

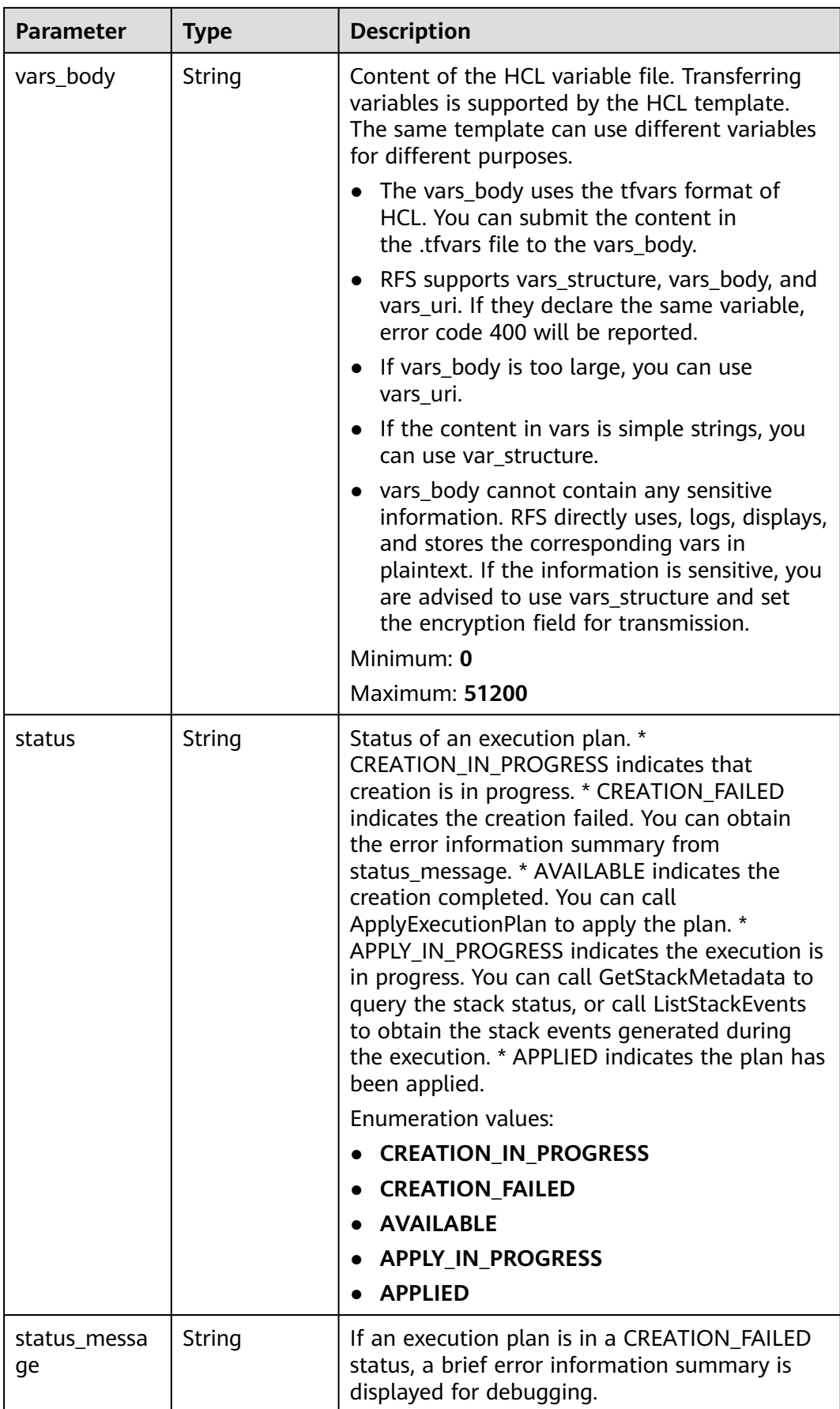
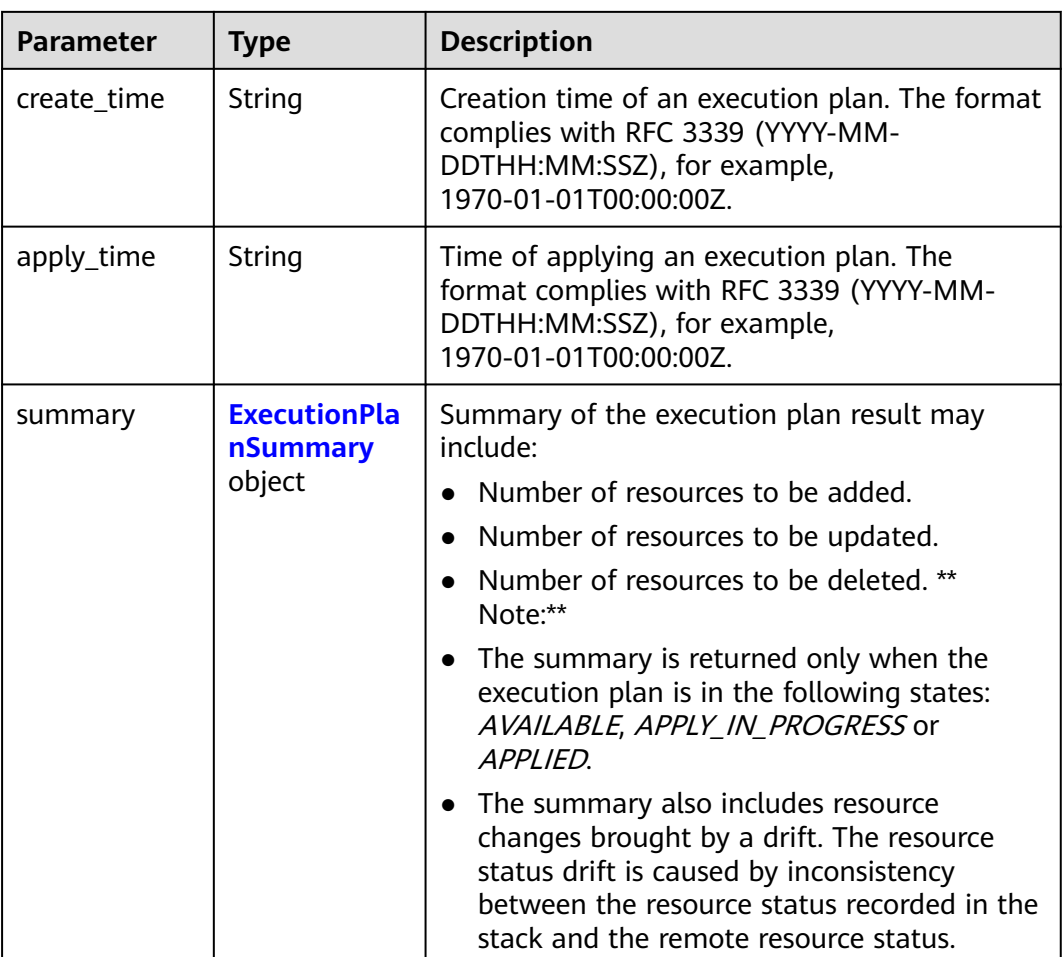

## **Table 2-209** VarsStructure

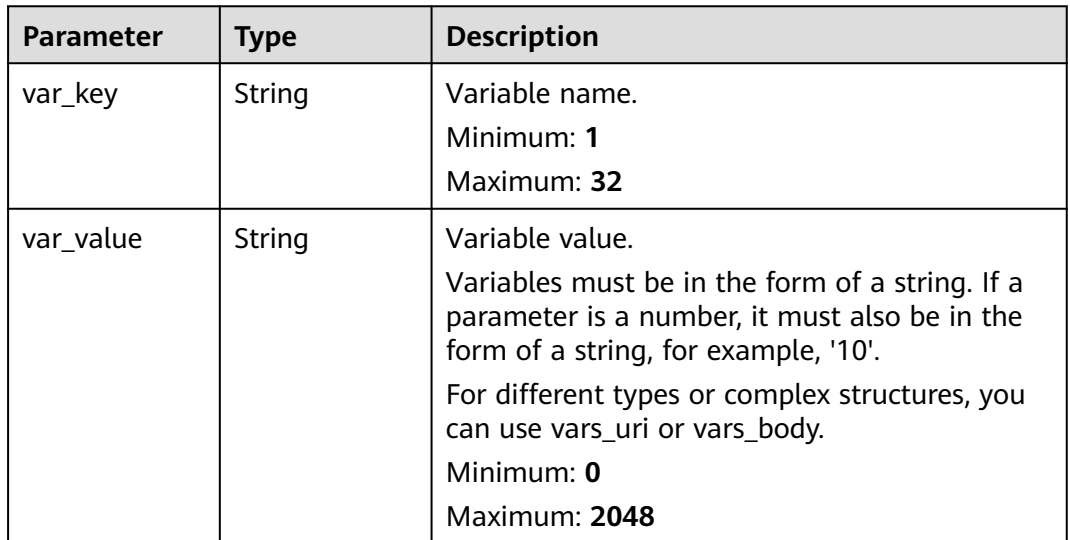

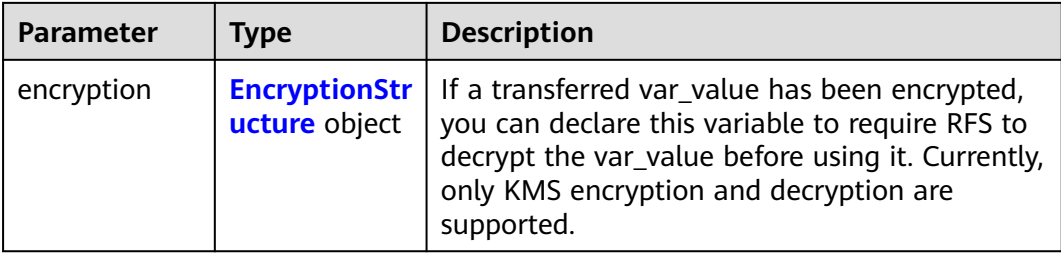

## **Table 2-210** EncryptionStructure

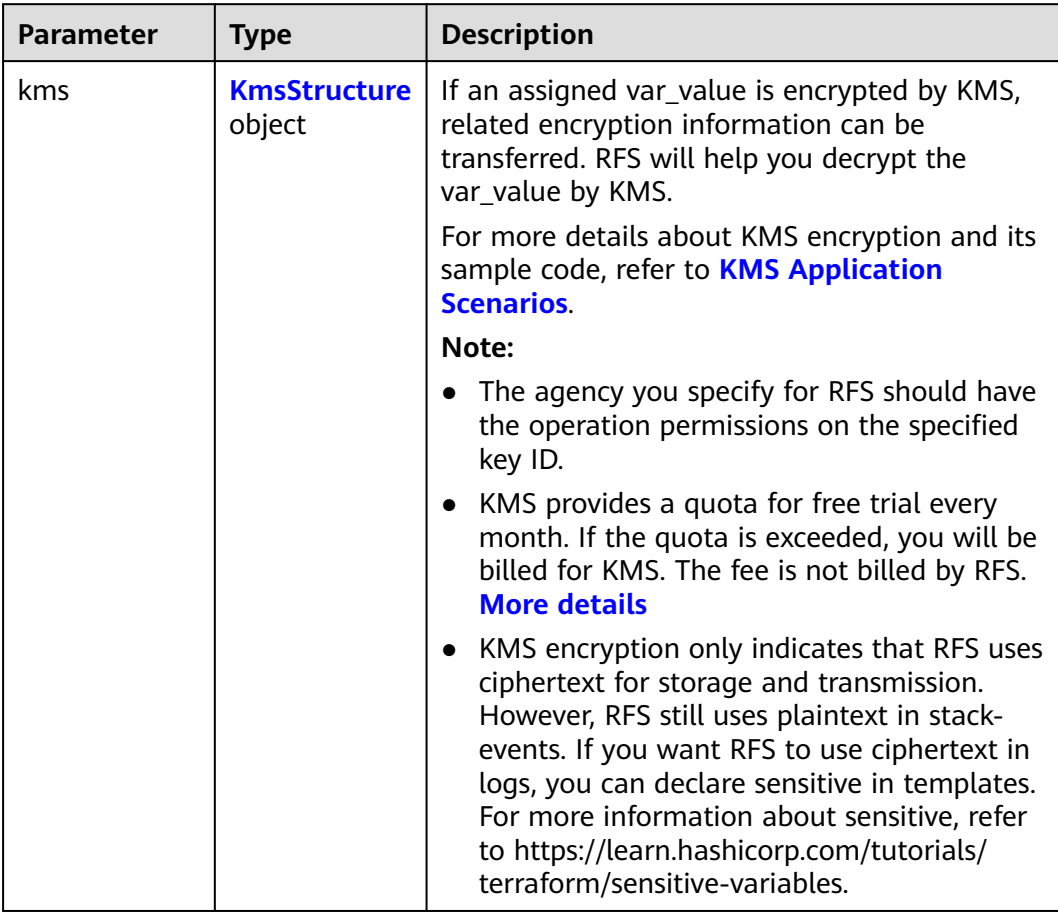

#### **Table 2-211** KmsStructure

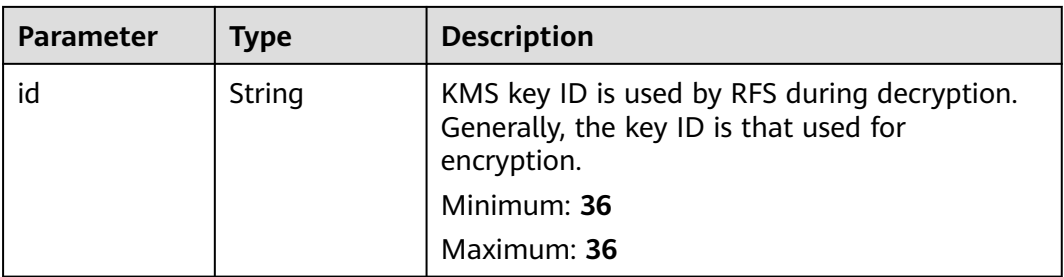

<span id="page-182-0"></span>

| Parameter   | Type   | <b>Description</b>                 |
|-------------|--------|------------------------------------|
| cipher_text | String | Ciphertext of data encryption key. |
|             |        | Minimum: 2                         |
|             |        | Maximum: 2048                      |

**Table 2-212** ExecutionPlanSummary

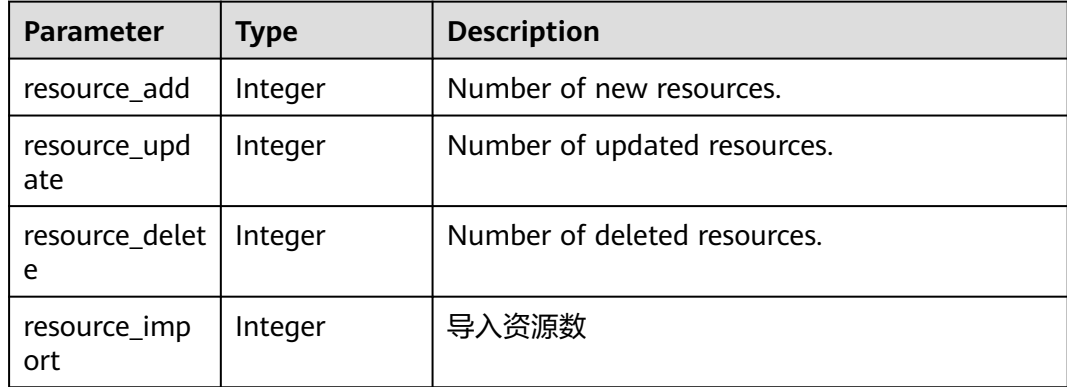

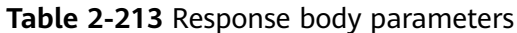

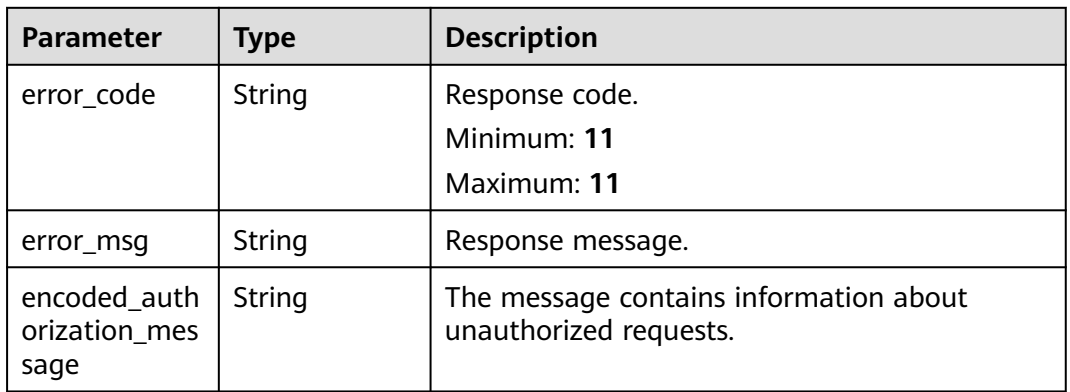

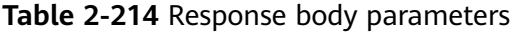

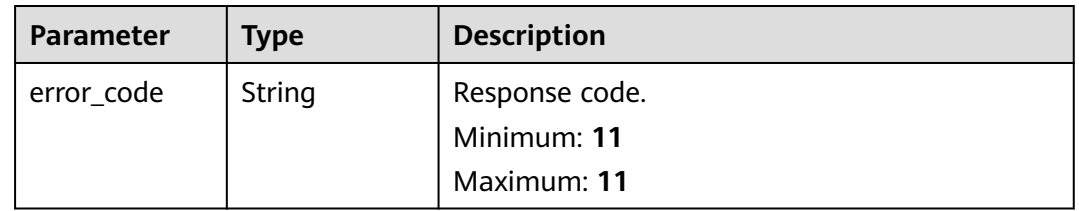

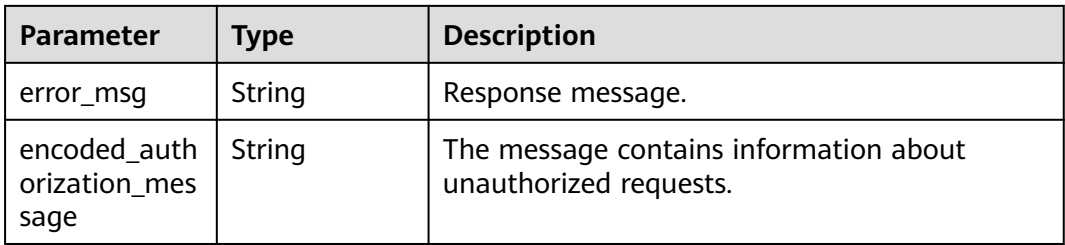

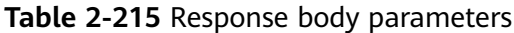

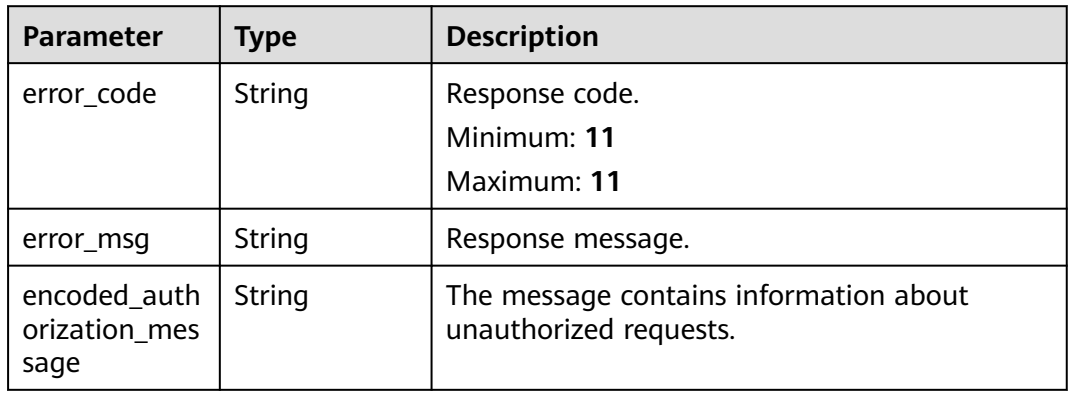

#### **Status code: 404**

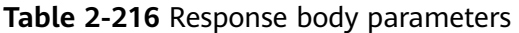

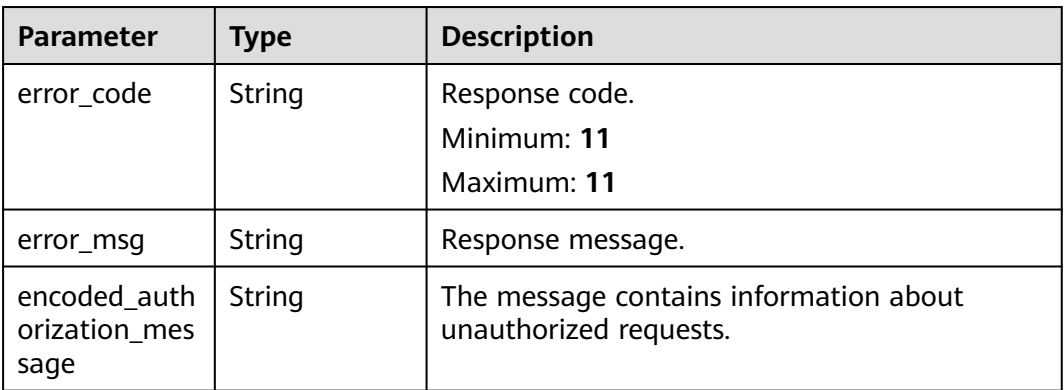

| <b>Parameter</b>                      | <b>Type</b> | <b>Description</b>                                               |
|---------------------------------------|-------------|------------------------------------------------------------------|
| error_code                            | String      | Response code.<br>Minimum: 11<br>Maximum: 11                     |
| error msg                             | String      | Response message.                                                |
| encoded auth<br>orization mes<br>sage | String      | The message contains information about<br>unauthorized requests. |

**Table 2-217** Response body parameters

**Table 2-218** Response body parameters

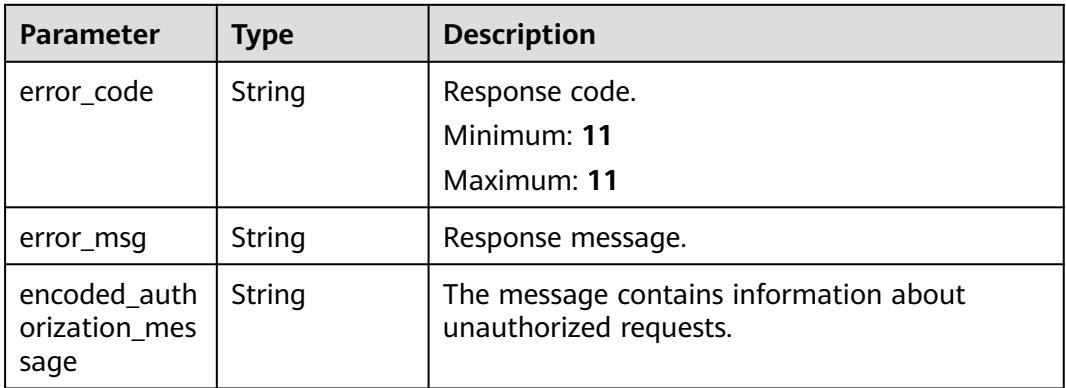

### **Example Requests**

● Obtain the metadata of a specified execution plan.

GET https://{endpoint}/v1/ba2b9930c977f71edaeaa3a5e96a8ff1/stacks/my\_hello\_world\_stack/ execution-plans/my\_first\_execution\_plan/metadata

Obtain the metadata of a specified execution plan, with a stack ID and an execution plan ID provided to check whether they match the current stack and execution plan.

GET https://{endpoint}/v1/ba2b9930c977f71edaeaa3a5e96a8ff1/stacks/my\_hello\_world\_stack/ execution-plans/my\_first\_execution\_plan/metadata?stack\_id=ea6a4f0e-ee8a-494eb12a-8be4a1e65af2&execution\_plan\_id=fb5e781e-a27d-46e2-9954-242753857a9f

## **Example Responses**

#### **Status code: 200**

Execution plan metadata obtained.

```
{
  "stack_id" : "f689e9fd-97e7-4185-bd8a-7d5f708d45d7",
  "stack_name" : "my_hello_world_stack",
  "execution_plan_id" : "ebc0979a-c617-4382-9147-57fc83a634aa",
```

```
 "execution_plan_name" : "my_first_execution_plan",
  "status" : "APPLIED",
 "apply_time" : "2023-05-17T11:56:40Z",
 "create_time" : "2023-05-16T03:37:24Z",
  "summary" : {
   "resource_add" : 2
  }
}
```
## **Status Codes**

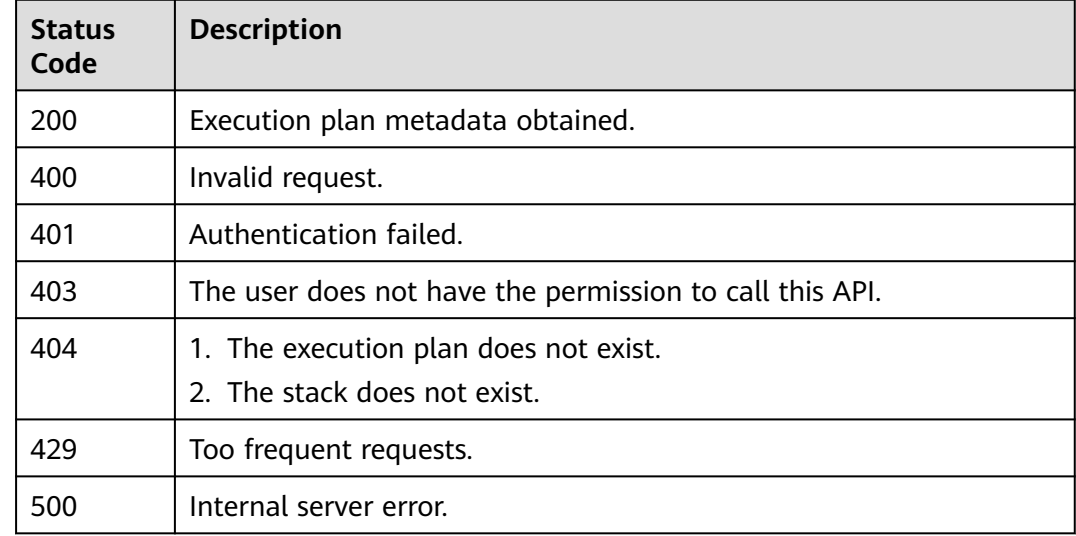

## **Error Codes**

See **[Error Codes](#page-316-0)**.

# **2.3.7 Estimating the Price of an Execution Plan**

### **Function**

EstimateExecutionPlanPrice

This API queries the price of new resources in an existing execution plan. Currently, price inquiry is supported in the following billing modes: yearly/monthly, pay-peruse, and free. Other billing modes, such as spot pricing, do not support price inguiry.

Note:

- Some resource attributes may contain default values and are related to price inquiry parameters. If they are not declared for the resources in your template, the inquiry result may be inaccurate.
	- The price inquiry result is an estimation for reference only.
	- If the **depends\_on** variable is used in the template, for example, the mandatory fields for price inquiry of resource A depend on the creation of resource B, resource A does not support price query.
	- Price inquiry is not supported for when a data source's **flavor.id** is transferred.
- Price inquiry is not supported for images.
	- Price inquiry is supported for a limited number of resources in the template. Currently, a maximum of 12 yearly/monthly-billed resources and 24 pay-per-use resources are supported.
	- Resources that support price inquiry and parameters required for price inquiry:
		- huaweicloud cce cluster:
			- Supported billing modes: yearly/monthly and pay-per-use
		- huaweicloud css cluster:
			- Supported billing mode: pay-per-use
		- huaweicloud evs volume:
			- Supported billing modes: yearly/monthly and pay-per-use
			- Parameter required for price inquiry: **size** (disk specifications)
		- huaweicloud compute instance:
			- Supported billing modes: yearly/monthly and pay-per-use
			- Parameters required for price inquiry: **flavor\_id**, **flavor\_name** (either **flavor\_id** or **flavor\_name** must be specified.), and **system\_disk\_size**.
		- huaweicloud\_vpc\_bandwidth:
			- Supported billing mode: pay-per-use
			- Parameter required for price inquiry: **charge\_mode** supports only **bandwidth**.
		- huaweicloud vpc eip:
			- Supported billing modes: yearly/monthly and pay-per-use
			- Parameter required for price inquiry: **bandwidth.size**
		- huaweicloud\_gaussdb\_redis\_instance:
			- Supported billing modes: yearly/monthly and pay-per-use
		- **■** huaweicloud nat gateway:
			- Supported billing mode: pay-per-use
		- huaweicloud rds instance:
			- Supported billing modes: yearly/monthly and pay-per-use
		- huaweicloud sfs turbo:
			- Supported billing mode: pay-per-use
			- Parameter required for price inquiry: **share\_type** (file system type)
		- huaweicloud\_dms\_kafka\_instance:
			- Supported billing mode: pay-per-use
			- Parameters required for price inquiry: either **flavor\_id** or **product\_id**, and **storage\_space**
- huaweicloud\_dcs\_instance:
	- Supported billing modes: yearly/monthly and pay-per-use
- huaweicloud\_gaussdb\_mysql\_instance:
	- Supported billing modes: yearly/monthly and pay-per-use
	- Parameters required for price inquiry: **proxy\_node\_number** (number of proxy nodes) and **volume\_size** (storage space of mounted volumes)
- huaweicloud vpc:
	- Supported billing mode: free
- huaweicloud\_drs\_job:
	- Supported billing mode: pay-per-use
- huaweicloud apig\_instance:
	- Supported billing mode: pay-per-use

## **URI**

GET /v1/{project\_id}/stacks/{stack\_name}/execution-plans/{execution\_plan\_name}/ prices

**Table 2-219** Path Parameters

| <b>Parameter</b> | <b>Mandatory</b> | <b>Type</b> | <b>Description</b>                                                                                                    |
|------------------|------------------|-------------|----------------------------------------------------------------------------------------------------|
| project_id       | Yes.             | String      | A project ID is obtained by<br>calling an API or from the<br>console.                                                                                                    |
|                  |                  |             | <b>Obtaining a Project ID</b>                                                                                                    |
|                  |                  |             | Minimum: 3                                                                                                    |
|                  |                  |             | Maximum: 64                                                                                                    |
| stack name       | Yes              | String      | A stack name is unique within<br>its domain (domain_id),<br>region, and project<br>(project_id). It is case-sensitive<br>and starts with a letter. Only<br>letters, digits, underscores (_),<br>and hyphens (-) are allowed.<br>Minimum: 1<br>Maximum: 128 |

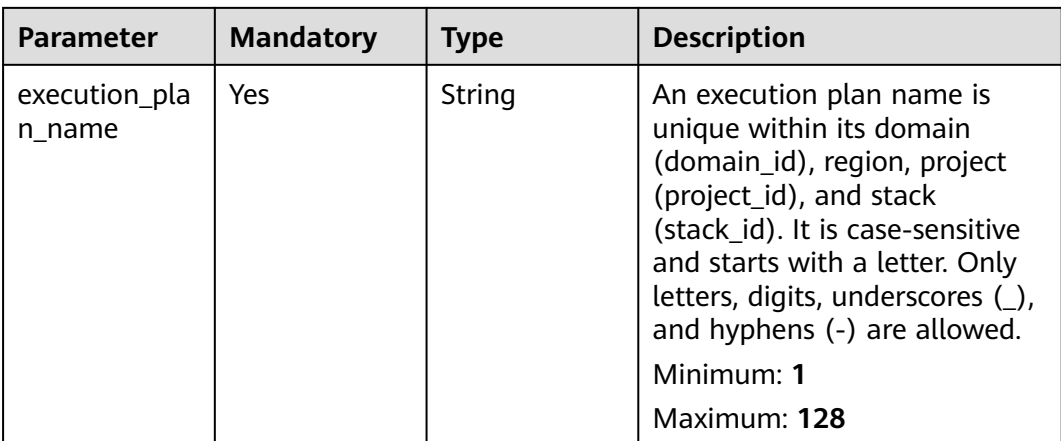

#### **Table 2-220** Query Parameters

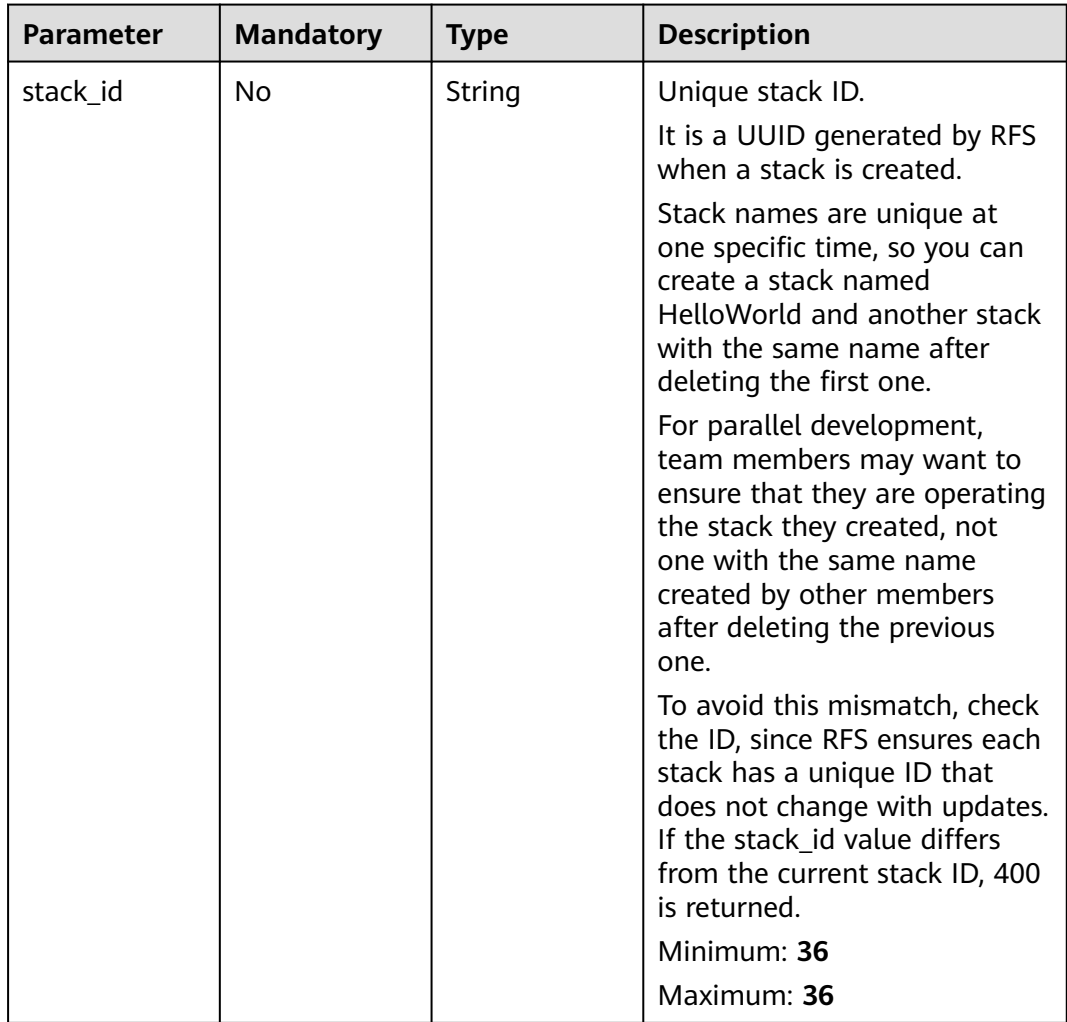

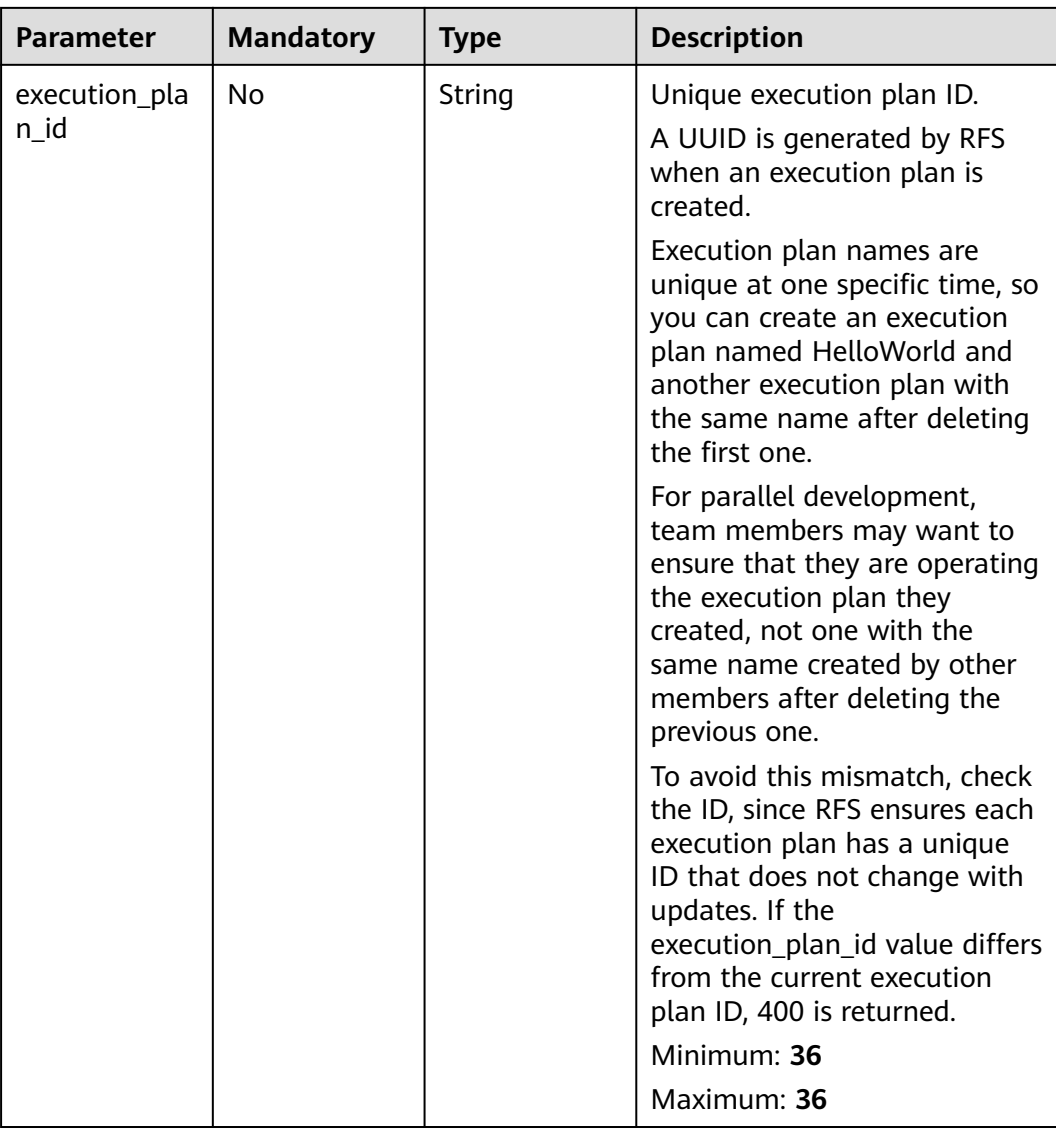

# **Request Parameters**

**Table 2-221** Request header parameters

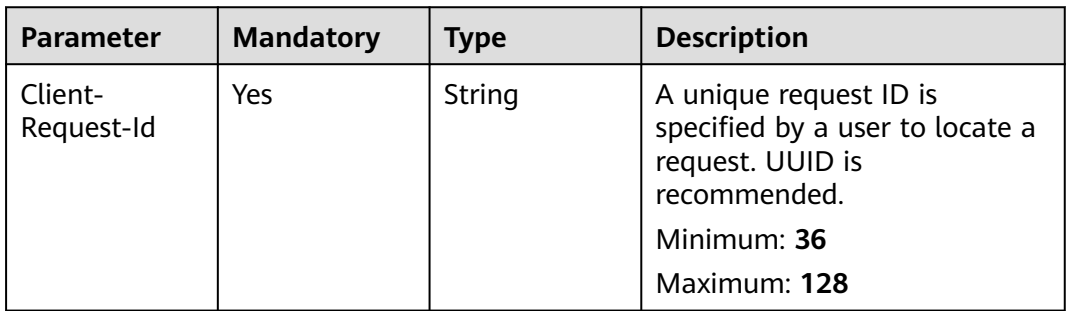

## **Response Parameters**

#### **Status code: 200**

## **Table 2-222** Response body parameters

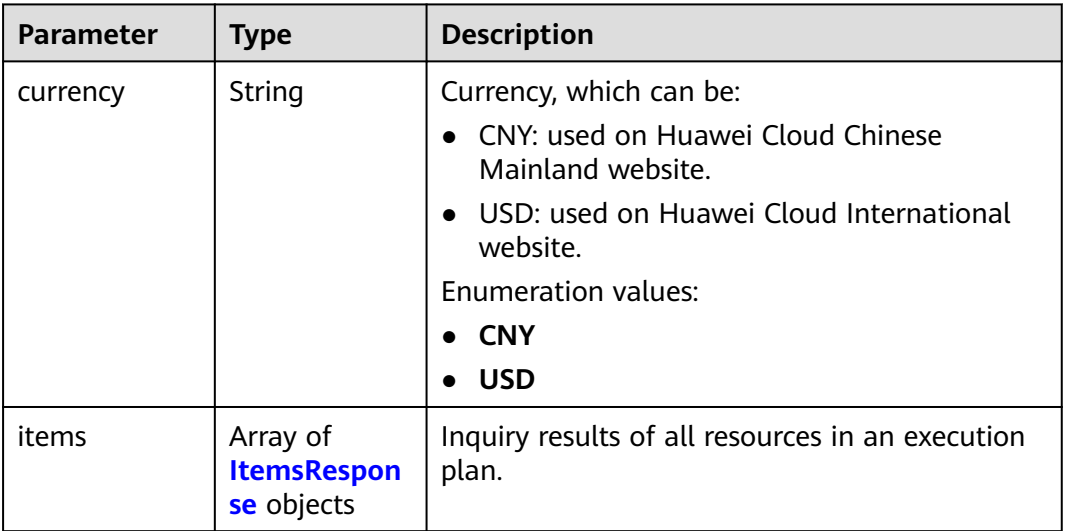

## **Table 2-223** ItemsResponse

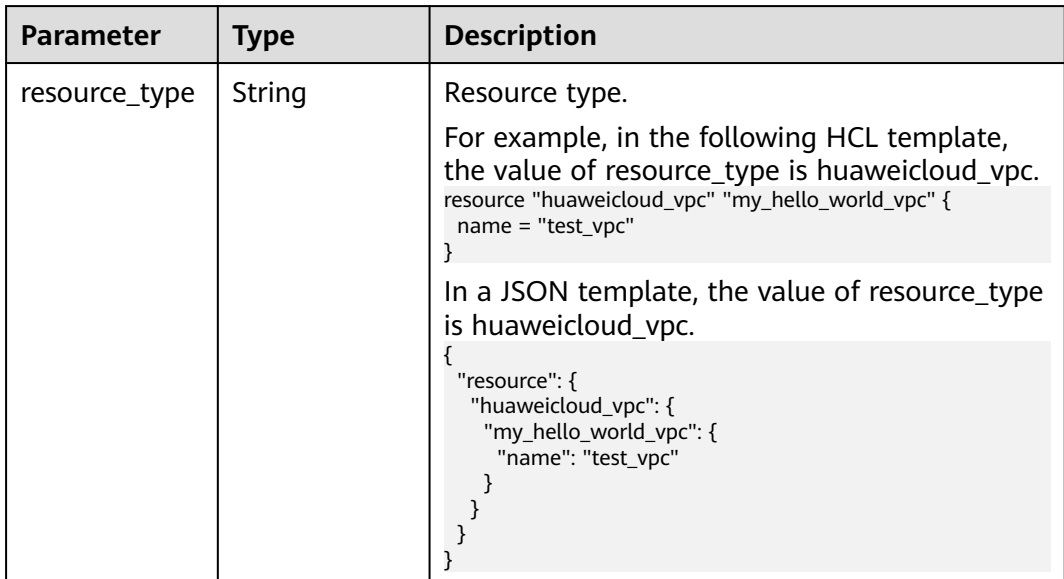

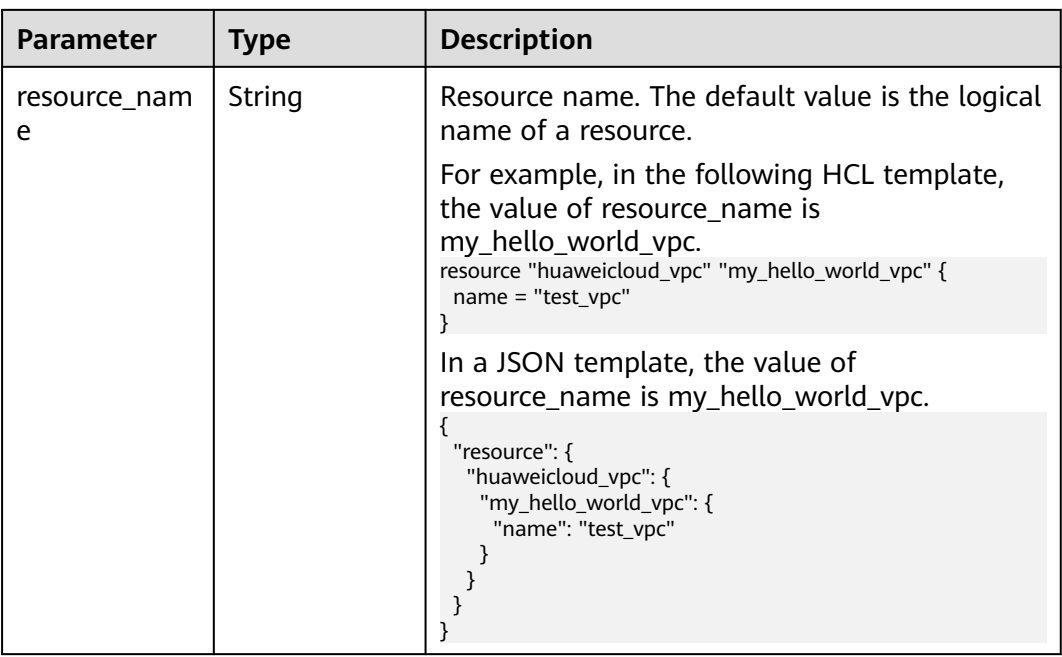

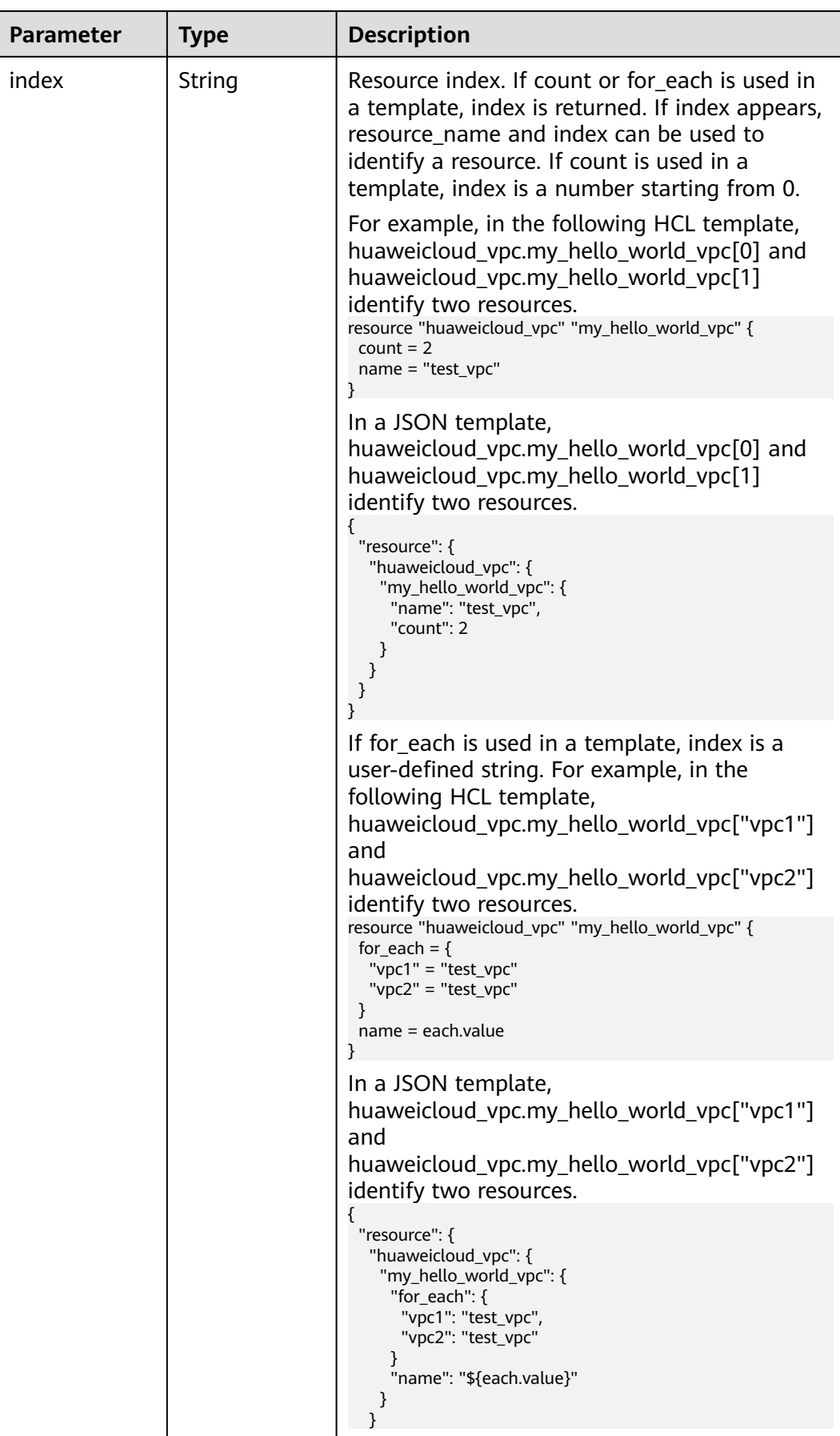

| <b>Parameter</b>        | <b>Type</b>                                             | <b>Description</b>                                                                                                    |
|-------------------------|---------------------------------------------------------|----------------------------------------------------------------------------------------------------|
|                         |                                                         |                                                                                                    |
| supported               | Boolean                                                 | Whether price inquiry is supported for the<br>resource or its variables.                                                                                                    |
| unsupported_<br>message | String                                                  | Causes for not supporting price inquiry.                                                                                                    |
| resource_price          | Array of<br><b>ResourcePric</b><br>eResponse<br>objects | Price inquiry information of the resource.<br>If the resource supports yearly/monthly or pay-<br>per-use billing, or the resource is free of<br>charge, this field is returned. If the resource<br>does not support price inquiry, this field is not<br>returned. |

**Table 2-224** ResourcePriceResponse

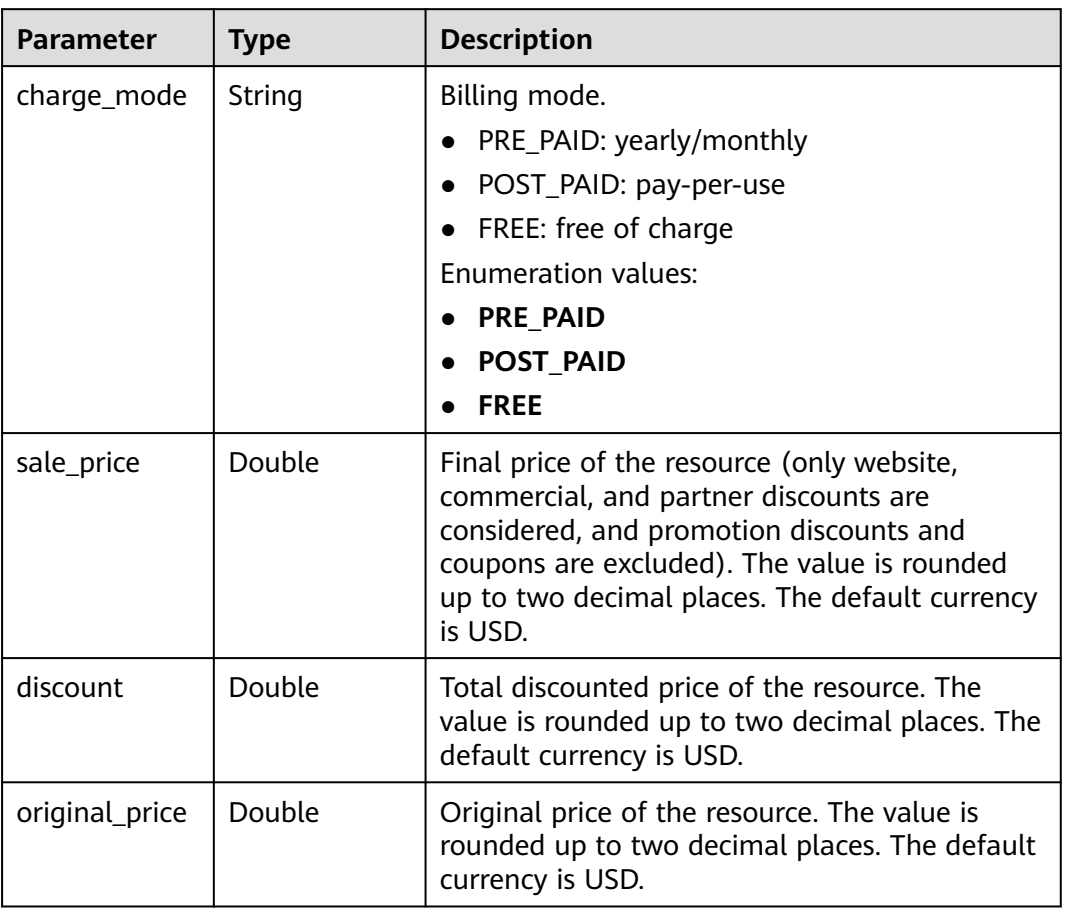

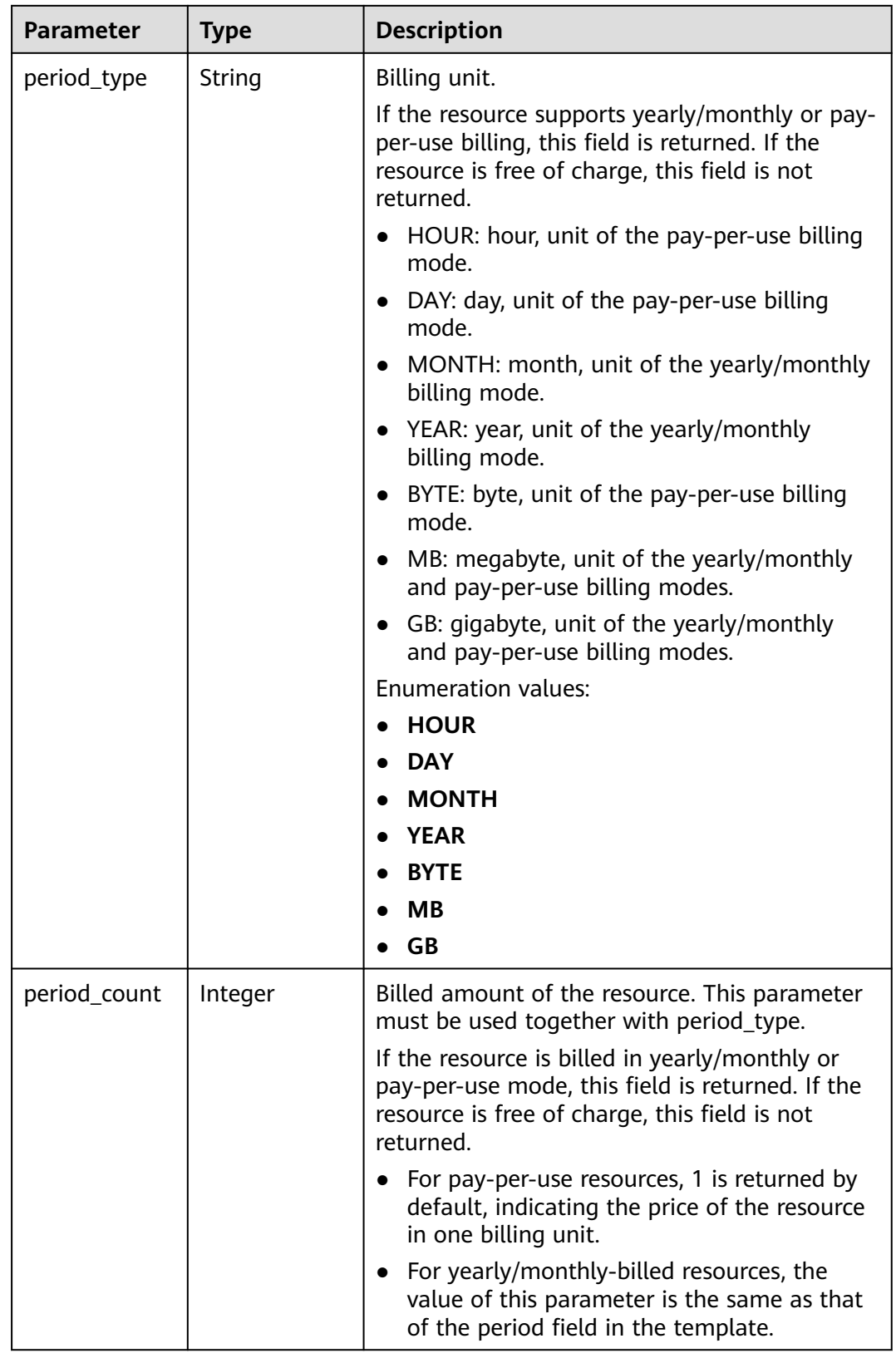

| <b>Parameter</b>                      | <b>Type</b> | <b>Description</b>                                               |
|---------------------------------------|-------------|------------------------------------------------------------------|
| error_code                            | String      | Response code.<br>Minimum: 11<br>Maximum: 11                     |
| error msg                             | String      | Response message.                                                |
| encoded auth<br>orization mes<br>sage | String      | The message contains information about<br>unauthorized requests. |

**Table 2-225** Response body parameters

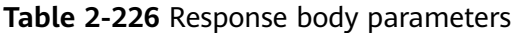

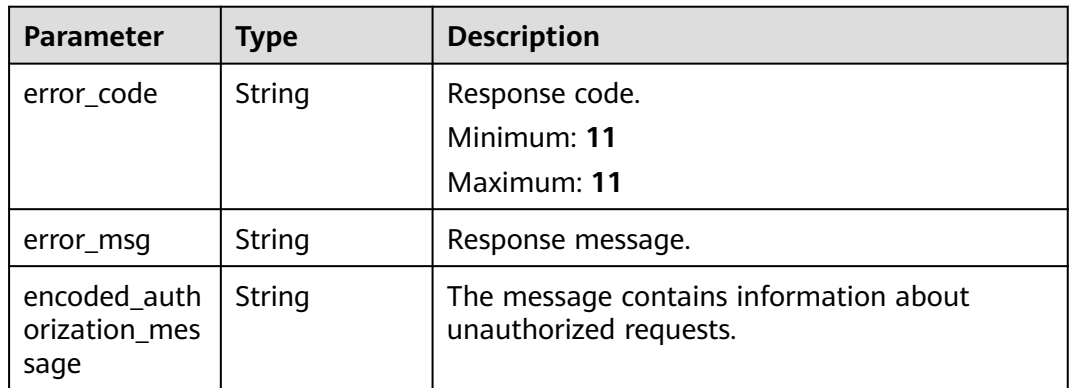

### **Status code: 403**

**Table 2-227** Response body parameters

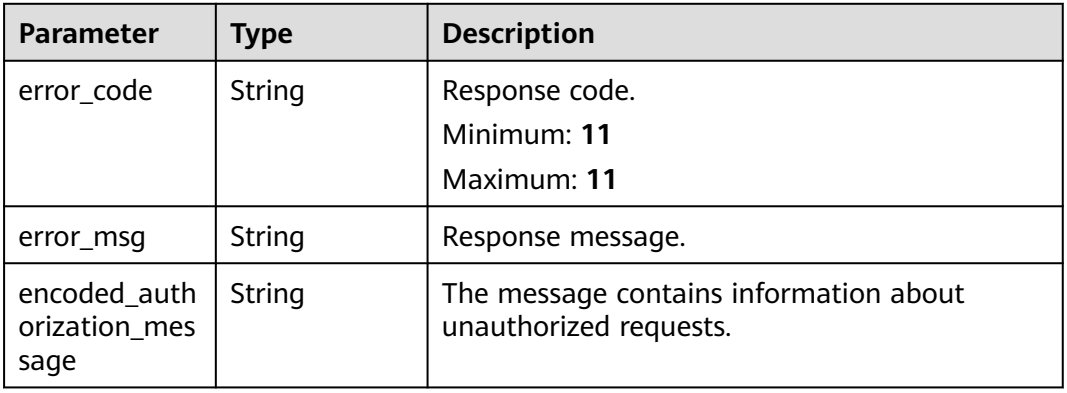

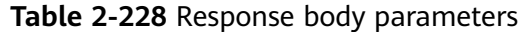

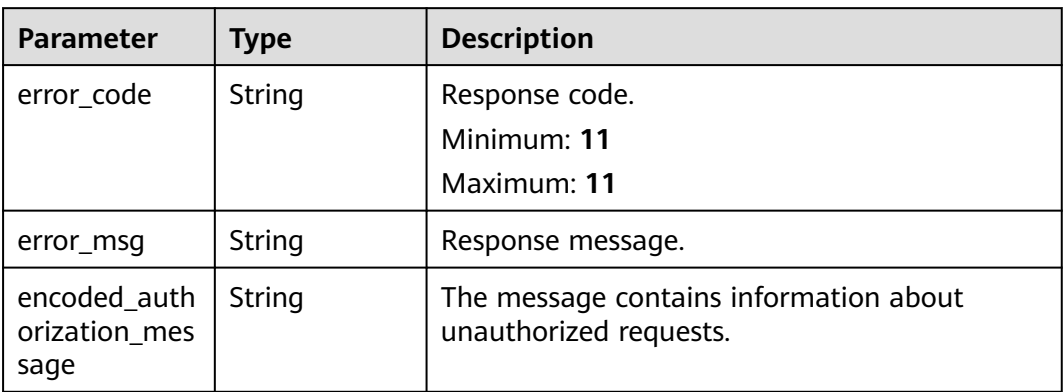

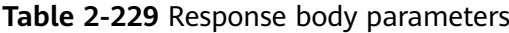

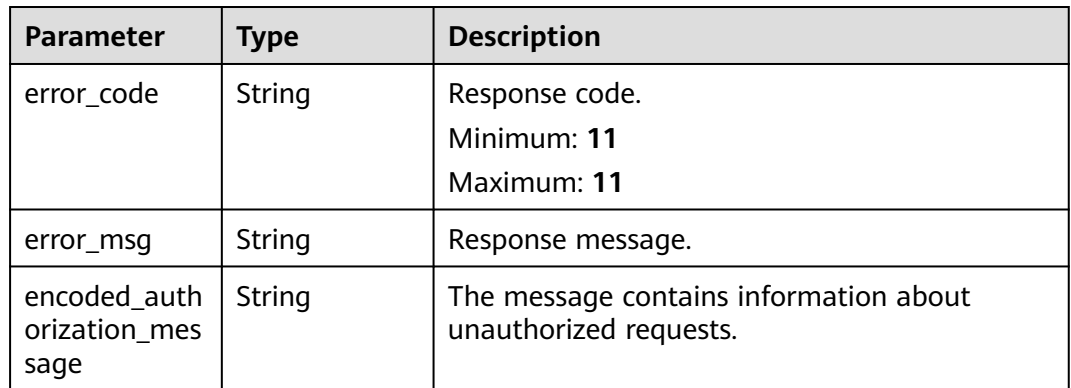

#### **Status code: 500**

**Table 2-230** Response body parameters

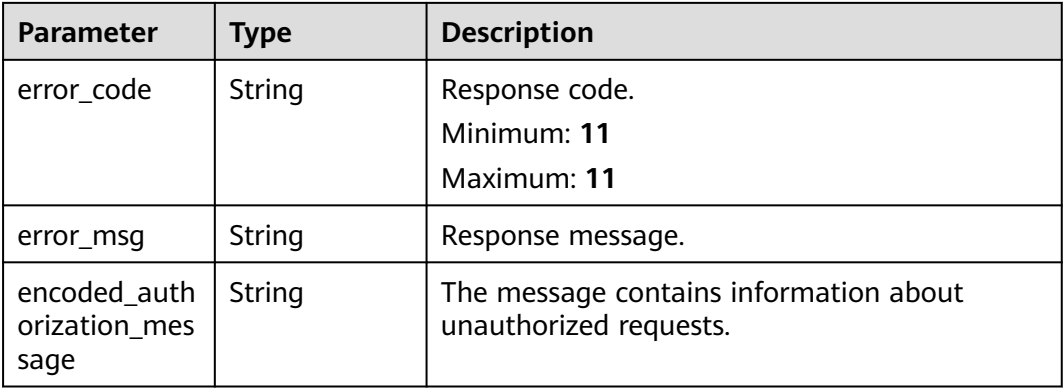

## **Example Requests**

Estimate the price of an execution plan. The execution plan contains a new VPC resource.

GET https://{endpoint}/v1/ba2b9930c977f71edaeaa3a5e96a8ff1/stacks/my\_hello\_world\_stack/ execution-plans/my\_first\_execution\_plan/prices

● Estimate the price of an execution plan. The execution plan contains a new VPC resource. A stack ID and an execution plan ID are provided to check whether they match the current stack and execution plan.

GET https://{endpoint}/v1/ba2b9930c977f71edaeaa3a5e96a8ff1/stacks/my\_hello\_world\_stack/ execution-plans/my\_first\_execution\_plan/prices?stack\_id=ea6a4f0e-ee8a-494eb12a-8be4a1e65af2&execution\_plan\_id=fb5e781e-a27d-46e2-9954-242753857a9f

## **Example Responses**

#### **Status code: 200**

Price inquired.

```
{
  "currency" : "CNY",
  "items" : [ {
    "resource_type" : "huaweicloud_vpc",
    "resource_name" : "vpc",
 "resource_price" : [ {
 "charge_mode" : "FREE",
     "discount" : 0,
     "original_price" : 0,
     "sale_price" : 0
   } ],
    "supported" : true
 } ]
}
```
### **Status Codes**

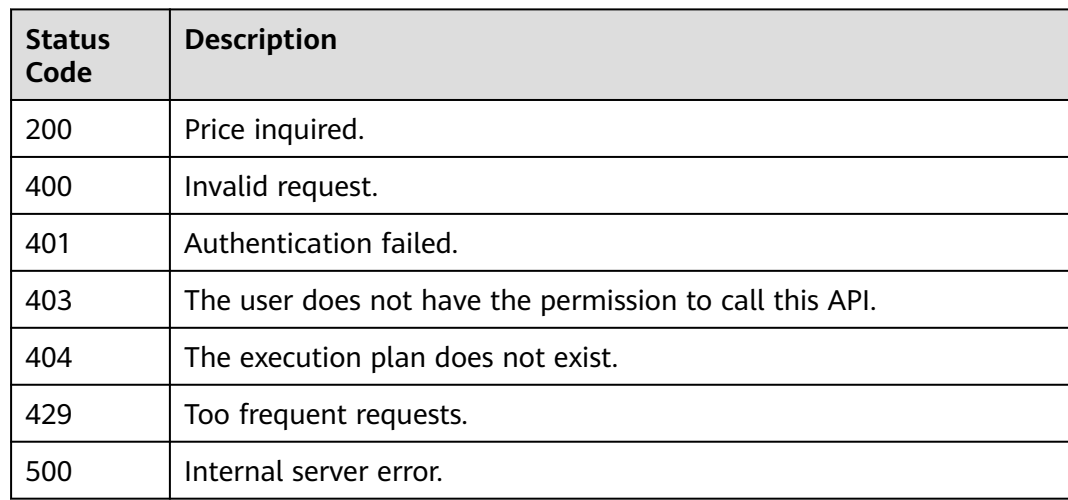

### **Error Codes**

#### See **[Error Codes](#page-316-0)**.

# **2.4 Template Analysis**

# **2.4.1 Parsing Template Variables**

## **Function**

ParseTemplateVariables

This API parses variables in your input template and returns all variable blocks in the template.

- If variables are defined in the input template, 200 and all variables are returned.
- If variables are not defined in the input template, 200 and an empty object are returned.
- If your request or the input template is invalid, 400 is returned.

## **URI**

POST /v1/{project\_id}/template-analyses/variables

**Table 2-231** Path Parameters

| <b>Parameter</b> | <b>Mandatory</b> | <b>Type</b> | <b>Description</b>                                                    |
|------------------|------------------|-------------|-----------------------------------------------------------------------|
| project_id       | Yes              | String      | A project ID is obtained by<br>calling an API or from the<br>console. |
|                  |                  |             | <b>Obtaining a Project ID</b>                                         |
|                  |                  |             | Minimum: 3                                                            |
|                  |                  |             | Maximum: 64                                                           |

## **Request Parameters**

**Table 2-232** Request header parameters

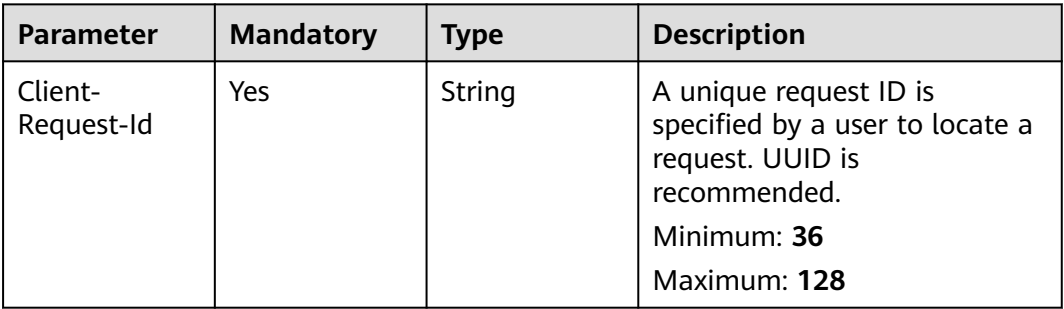

| Parameter         | <b>Mandatory</b> | <b>Type</b> | <b>Description</b>                                                                                                    |
|-------------------|------------------|-------------|----------------------------------------------------------------------------------------------------|
| template_bod<br>у | No               | String      | HCL template. It describes the<br>target status of a resource.<br>RFS compares the differences<br>between the statuses of this<br>template and the current<br>remote resources.                                                                                                    |
|                   |                  |             | Either template_body or<br>template_uri must be specified<br>but they both cannot be<br>specified together.                                                                                                    |
|                   |                  |             | In the CreateStack API,<br>template_body and<br>template_uri are optional.                                                                                                    |
|                   |                  |             | Note:                                                                                                    |
|                   |                  |             | template_body cannot<br>contain any sensitive<br>information. RFS directly<br>uses, logs, displays, and<br>stores the corresponding<br>template_body in plaintext.<br>If the information is<br>sensitive, you are advised<br>to use vars_structure to<br>change the information to<br>a variable and set the<br>encryption field to enable<br>encrypted transmission. |
|                   |                  |             | Minimum: 0                                                                                                    |
|                   |                  |             | <b>Maximum: 51200</b>                                                                                                    |

**Table 2-233** Request body parameters

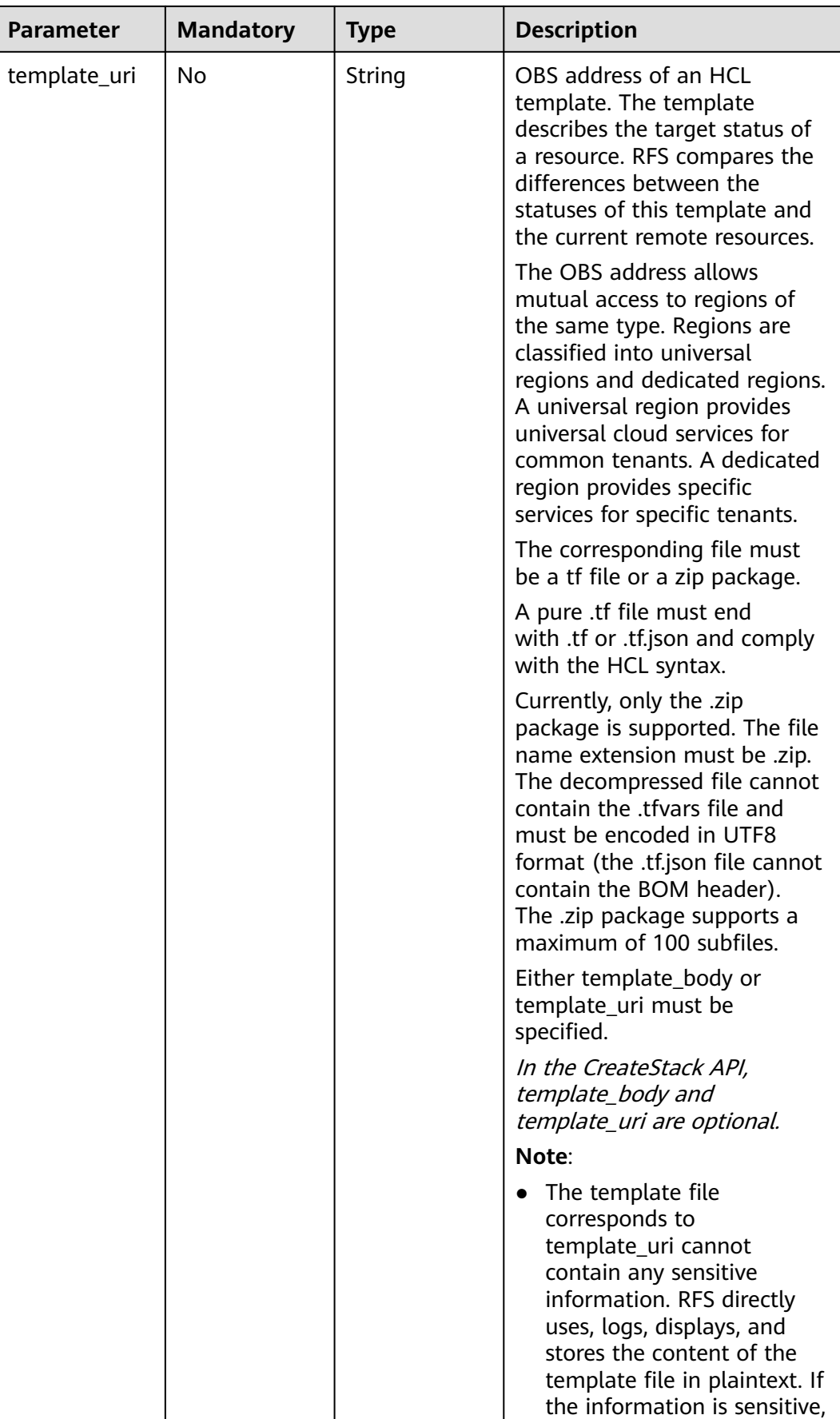

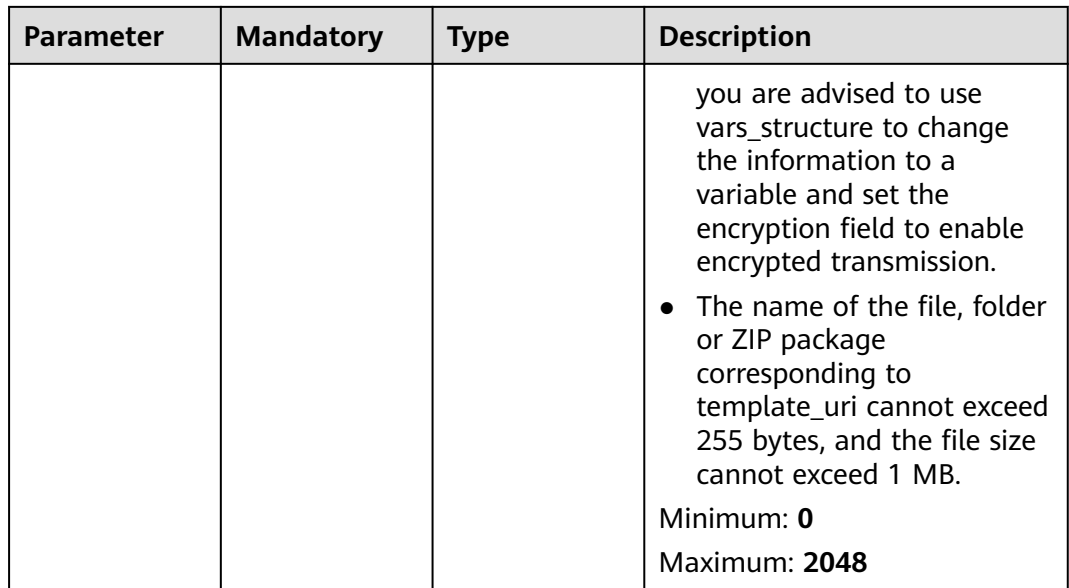

# **Response Parameters**

## **Status code: 200**

**Table 2-234** Response body parameters

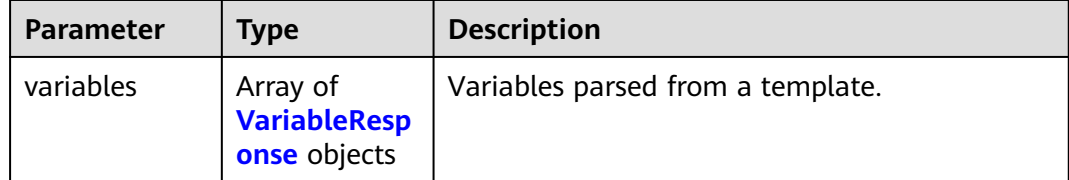

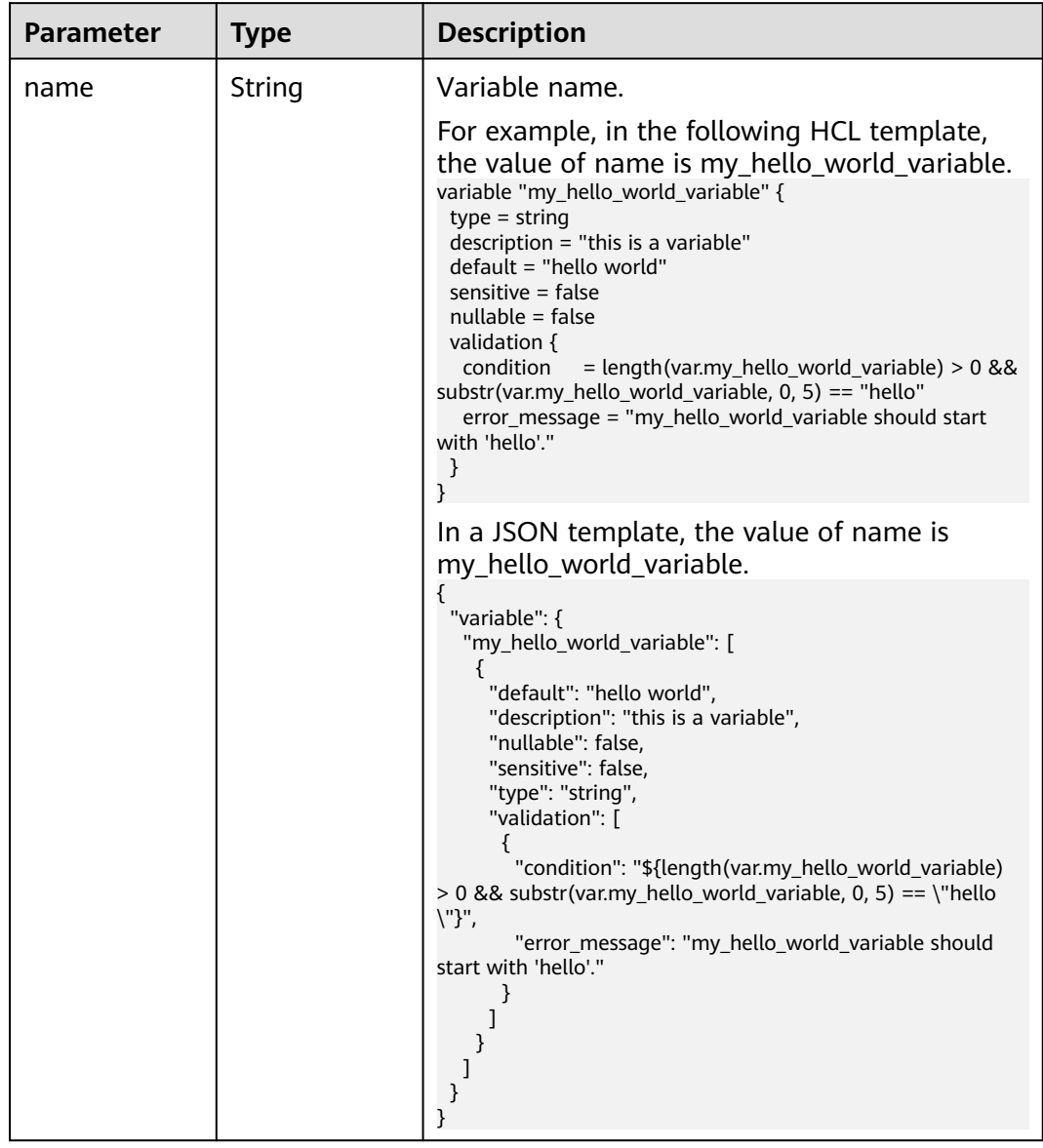

<span id="page-202-0"></span>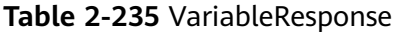

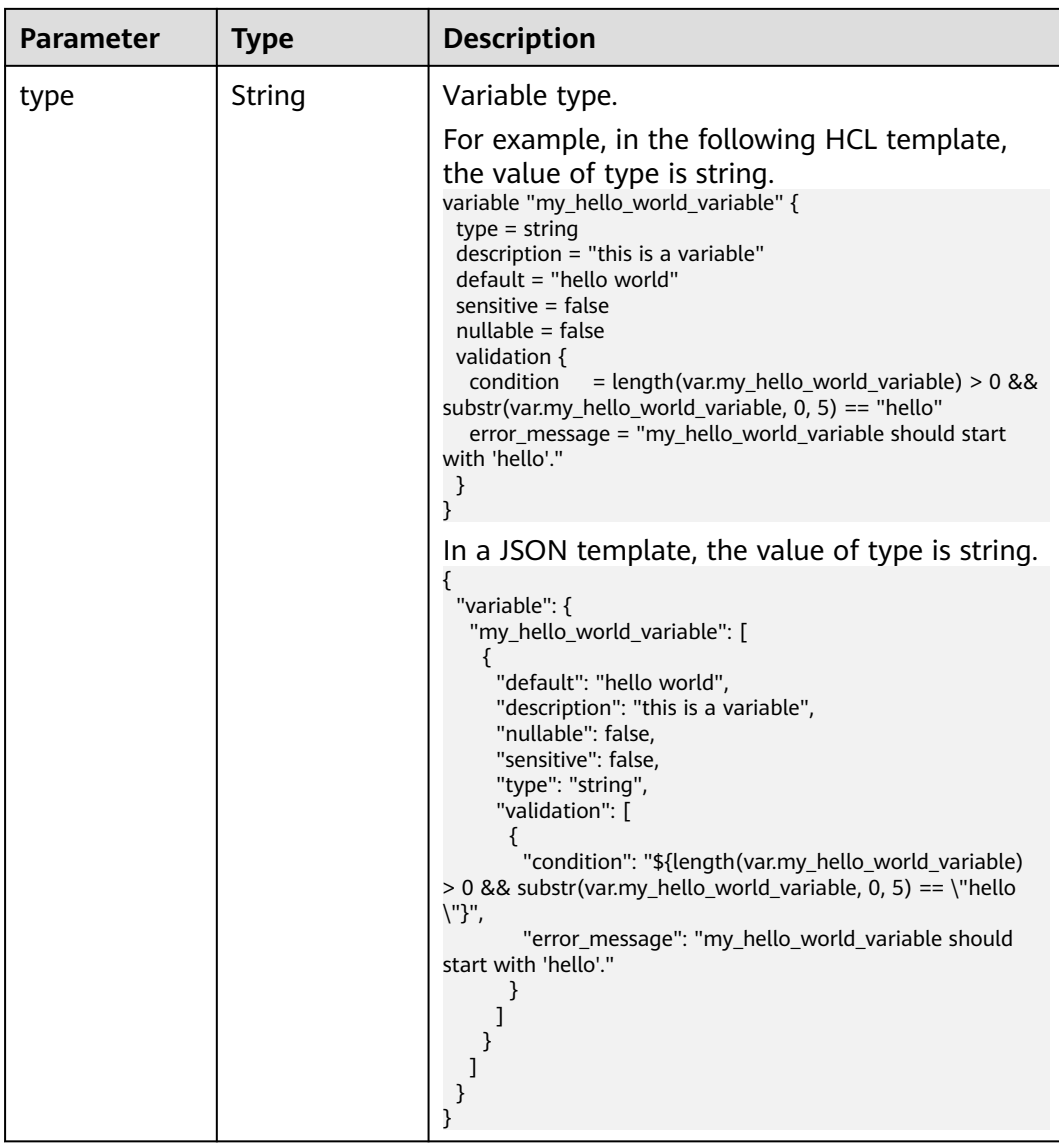

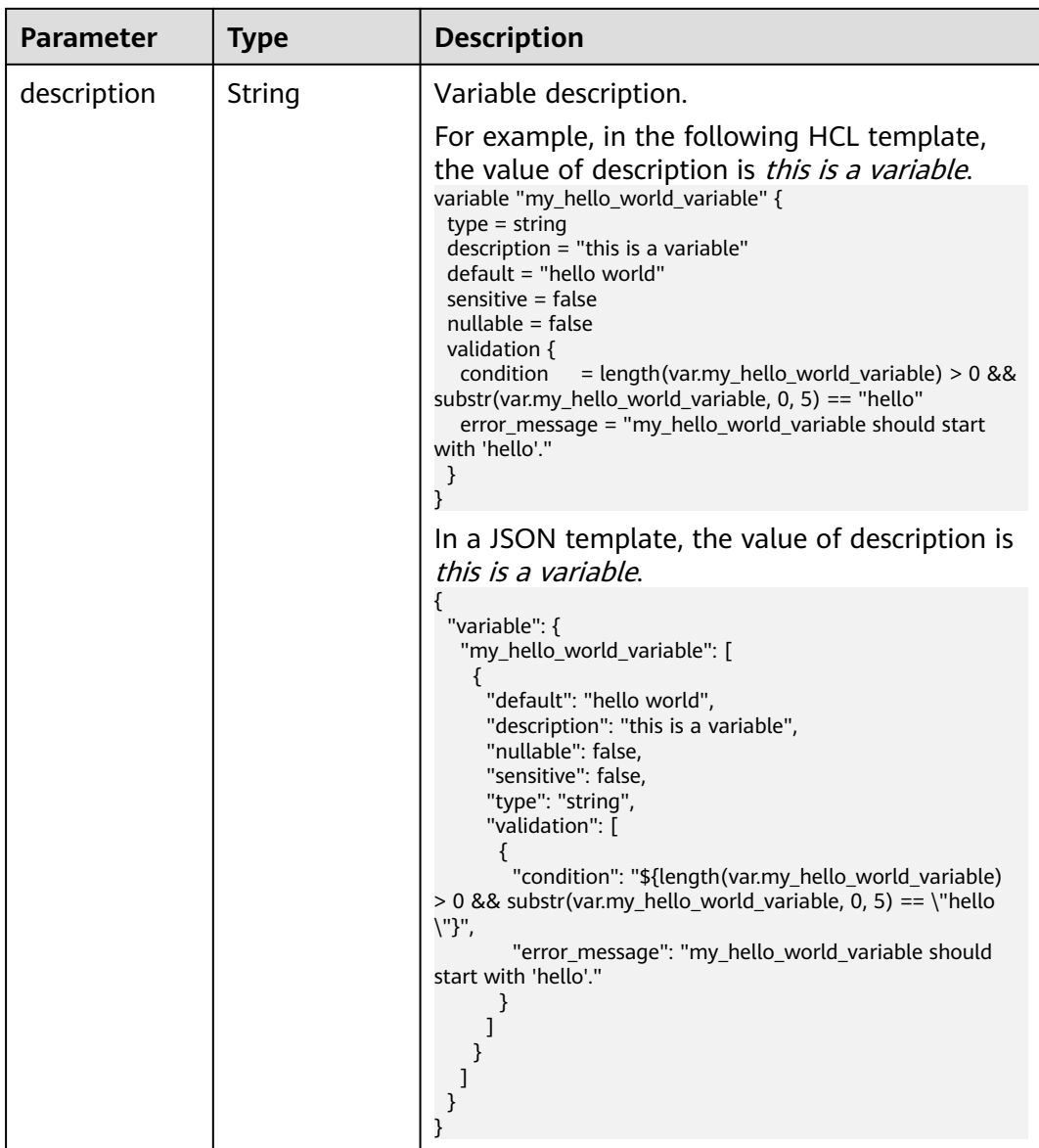

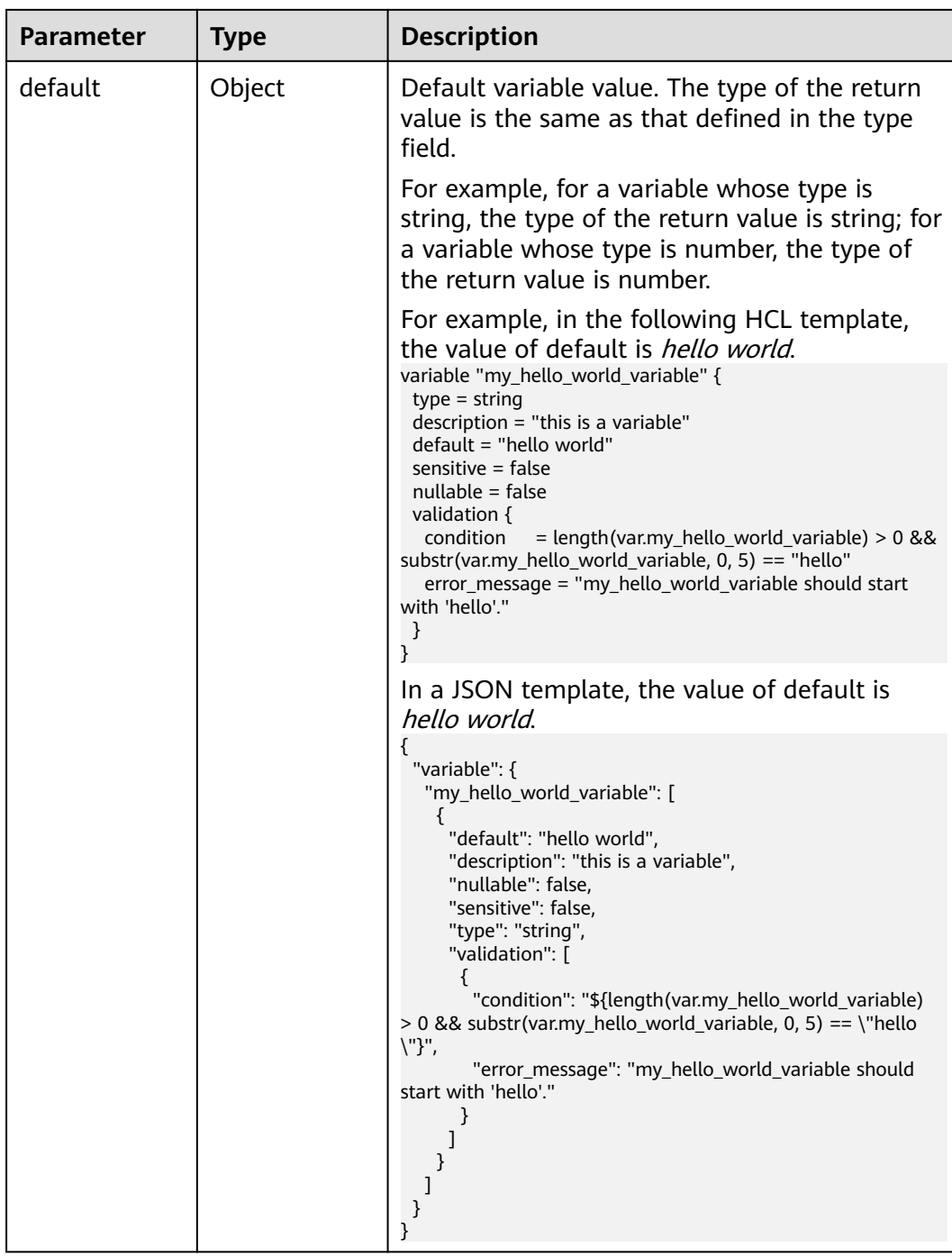

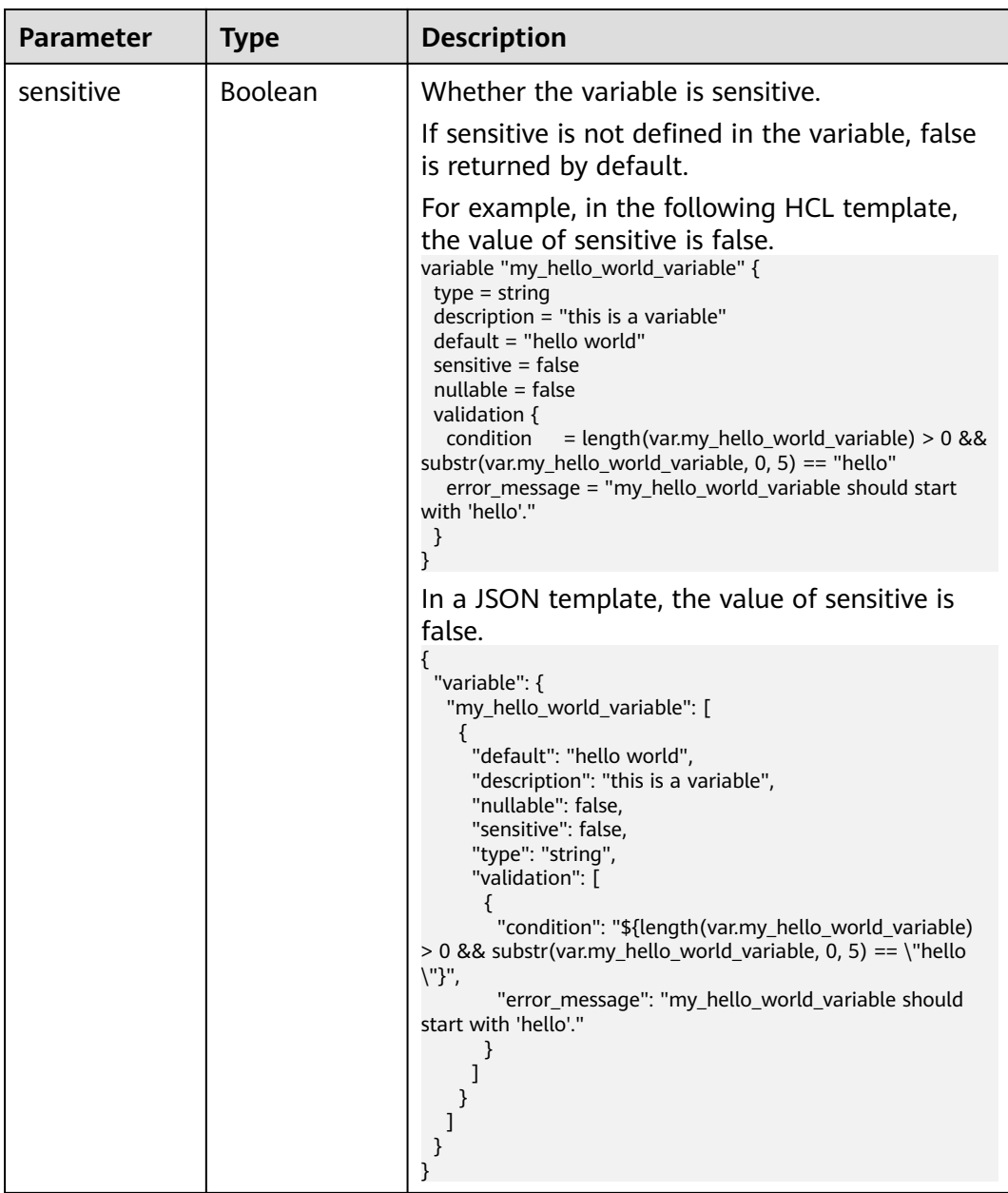

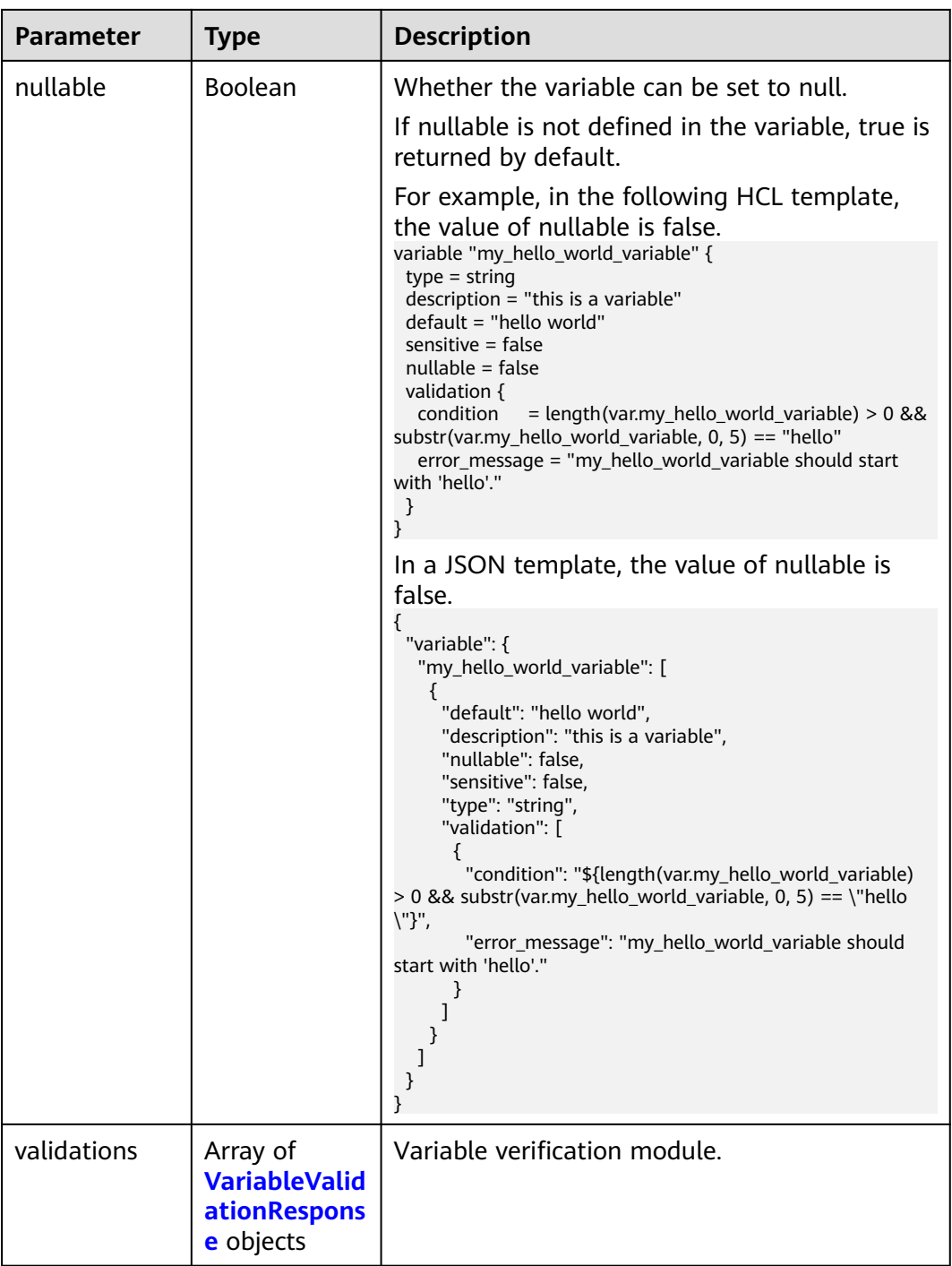

# **Table 2-236** VariableValidationResponse

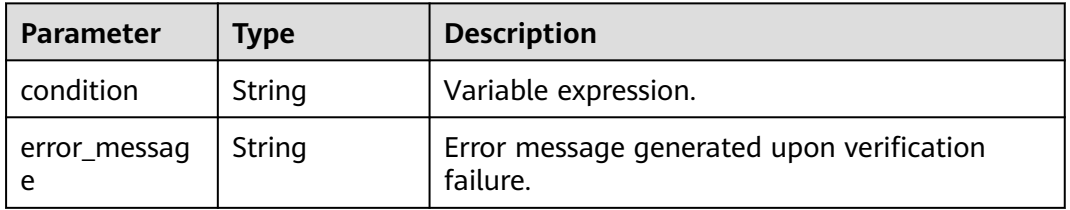

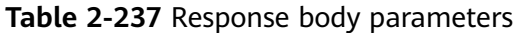

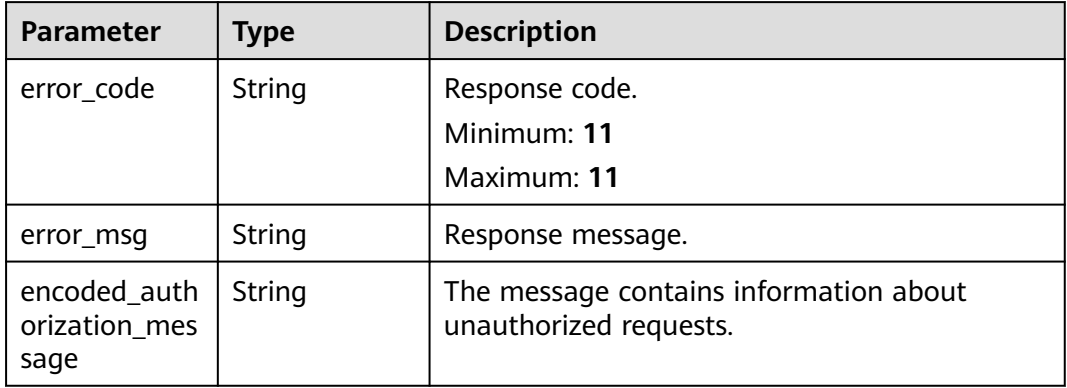

#### **Status code: 401**

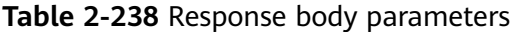

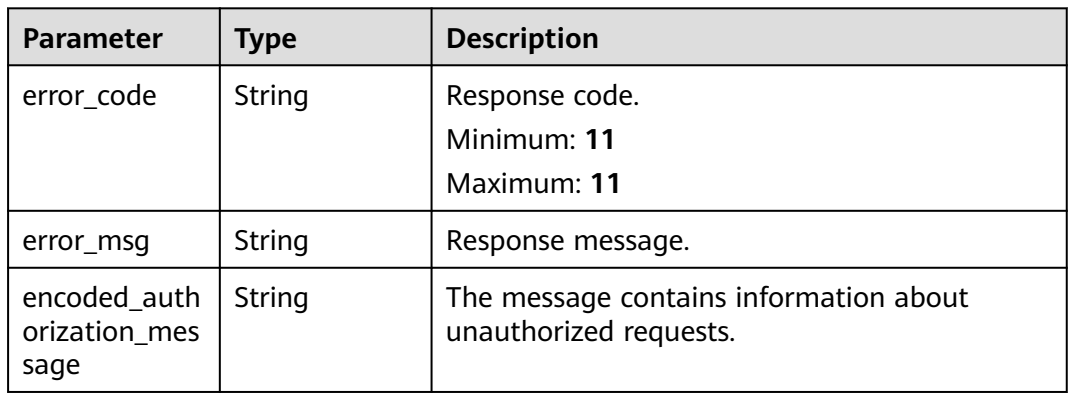

**Table 2-239** Response body parameters

| <b>Parameter</b>                      | <b>Type</b> | <b>Description</b>                                               |
|---------------------------------------|-------------|------------------------------------------------------------------|
| error code                            | String      | Response code.<br>Minimum: 11<br>Maximum: 11                     |
| error msg                             | String      | Response message.                                                |
| encoded_auth<br>orization mes<br>sage | String      | The message contains information about<br>unauthorized requests. |

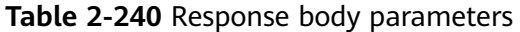

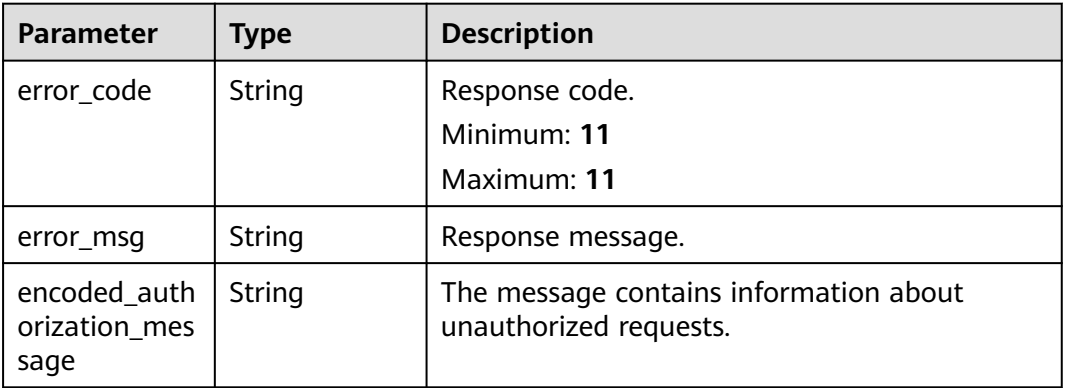

#### **Status code: 500**

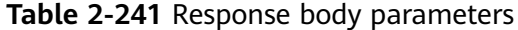

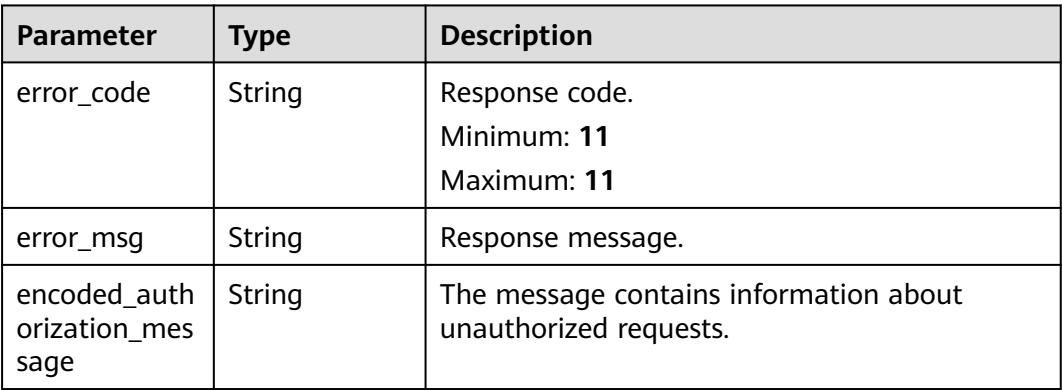

#### **Example Requests**

Parse template variables in the URI.

POST https://{endpoint}/v1/ba2b9930c977f71edaeaa3a5e96a8ff1/template-analyses/variables

```
{
  "template_uri" : "https://my_hello_world_bucket.{region}.myhuaweicloud.com/
my_hello_world_template.zip"
}
```
Parse template variables in the request.

POST https://{endpoint}/v1/ba2b9930c977f71edaeaa3a5e96a8ff1/template-analyses/variables

```
{
 \int_0^\infty \text{1} \cdot \text{length} \cdot \text{length} \cdot \text{\"huawei.com/provider/huaweicloud\"\n version = \"1.41.0\"\n }\n }\n}\nprovider 
\"huaweicloud\"{\n insecure = true\n cloud = \"{cloud_name}\"\n region = \"{region}\"\n 
endpoints = {\n iam = \"{iam_endpoint}\",\n }\n}\n\nvariable \"name\" {\n type = string\n
default = \"my_default_vpc\"\n sensitive = true\n nullable = true\n validation {\n condition \overline{ }length(var.name) > 2 && substr(var.name, 0, 2) == \"my\"\n error_message = \"The name value must 
be a valid name, starting with my.\"\n }\n}\n\nresource \"huaweicloud_vpc\" \"vpc\" {\n cidr =
\"172.16.0.0/16\"\n name = var.name\n}"
\overline{ }
```
## **Example Responses**

#### **Status code: 200**

Variables parsed.

```
{
  "variables" : [ {
   "default" : "my_default_vpc",
    "name" : "name",
   "nullable" : true,
   "sensitive" : true,
   "type" : "string",
 "validations" : [ {
 "condition" : "${length(var.id) > 2 && substr(var.id, 0, 2) == \"my\"}",
 "error_message" : "The id value must be a valid id, starting with my."
   } ]
 } ]
}
```
## **Status Codes**

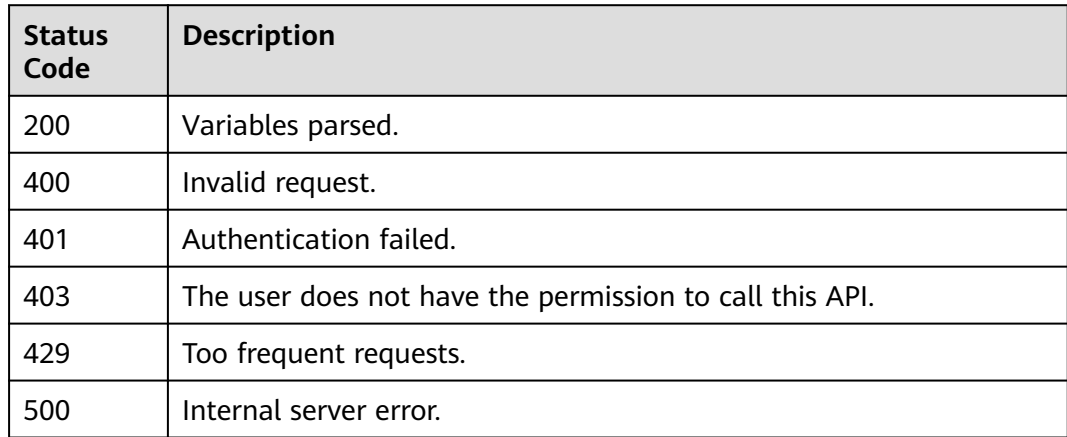

## **Error Codes**

See **[Error Codes](#page-316-0)**.

# **2.5 Template Management**

# **2.5.1 Listing Templates**

## **Function**

ListTemplates

This API lists all your templates at the current region.

- By default, the templates are sorted by creation time. The template created latest is displayed on the top.
- Currently, all templates are returned. Pagination is not supported.
- If no template is available, an empty list will be returned.
- To obtain details about template versions, call ListTemplateVersions.

ListTemplates returns only summaries of templates. You can obtain details about the summaries by referring to ListTemplatesResponseBody. For details about a particular template, call ShowTemplateMetadata.

## **URI**

GET /v1/{project\_id}/templates

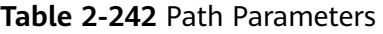

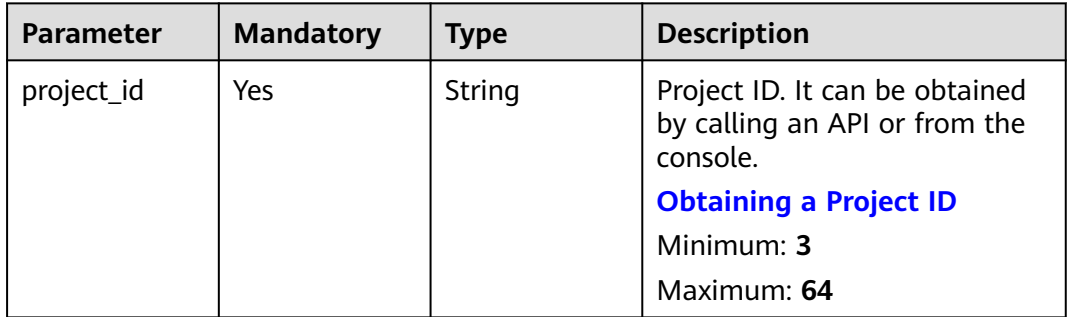

## **Request Parameters**

**Table 2-243** Request header parameters

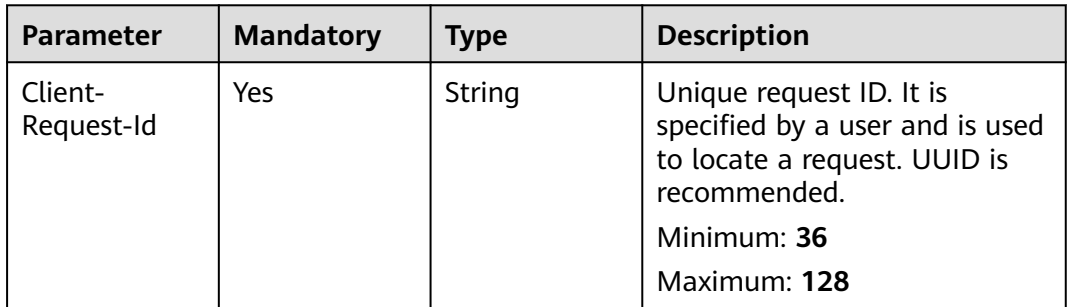

# **Response Parameters**

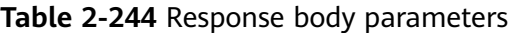

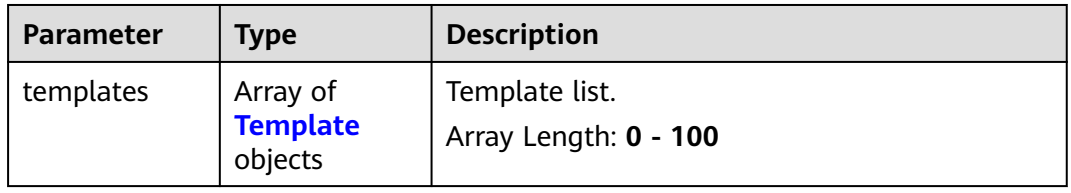

<span id="page-212-0"></span>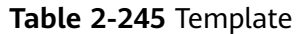

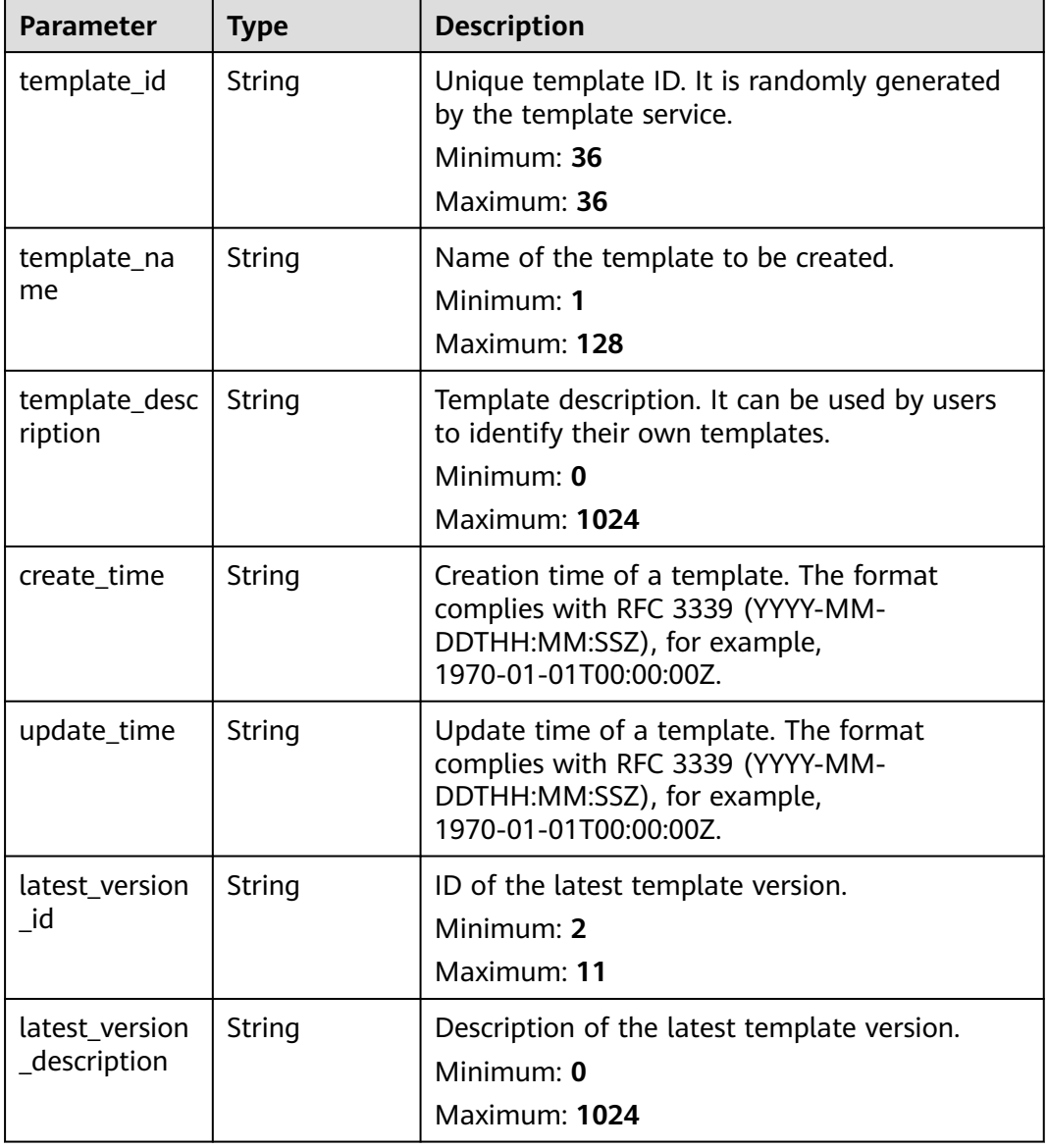

**Table 2-246** Response body parameters

| <b>Parameter</b> | <b>Type</b> | <b>Description</b> |
|------------------|-------------|--------------------|
| error_code       | String      | Error code.        |
| error_msg        | String      | Error message.     |

| Parameter  | <b>Type</b> | <b>Description</b> |
|------------|-------------|--------------------|
| error_code | String      | Error code.        |
| error_msg  | String      | Error message.     |

**Table 2-247** Response body parameters

**Table 2-248** Response body parameters

| Parameter  | <b>Type</b> | <b>Description</b> |
|------------|-------------|--------------------|
| error_code | String      | Error code.        |
| error_msg  | String      | Error message.     |

#### **Status code: 429**

**Table 2-249** Response body parameters

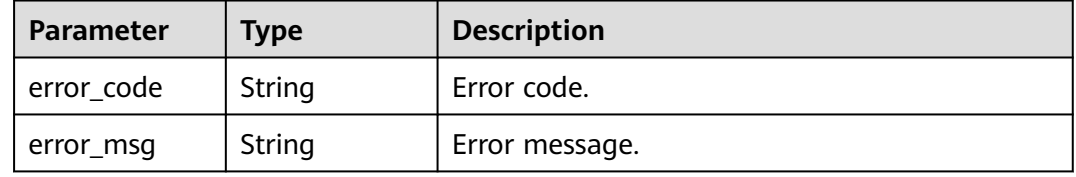

#### **Status code: 500**

**Table 2-250** Response body parameters

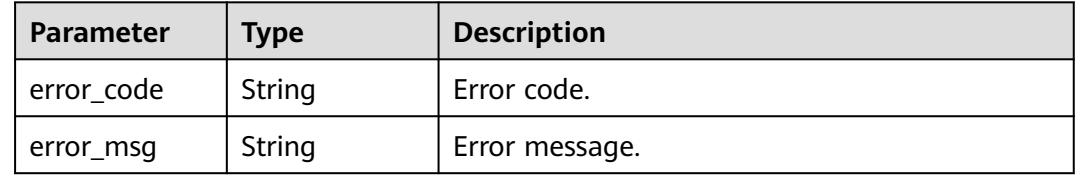

### **Example Requests**

List all your templates at the current region. GET https://{endpoint}/v1/c364070ab35041ddae68cf8b4839b60f/templates

## **Example Responses**

### **Status code: 200**

Templates listed.

```
{
  "templates" : [ {
   "template_id" : "69f8d5ea-eaa4-4a3b-a96d-bae9230e97c8",
 "template_name" : "my_first_template",
 "template_description" : "Template description",
   "create_time" : "2023-05-09T08:00:00Z",
   "update_time" : "2023-05-09T09:00:00Z",
   "latest_version_description" : "Latest version description",
   "latest_version_id" : "V10"
  }, {
   "template_id" : "69f8d5ea-eaa4-4a3b-a96d-bae9230e97c9",
   "template_name" : "my_second_template",
   "template_description" : "Description",
   "create_time" : "2023-05-09T09:00:00Z",
   "update_time" : "2023-05-09T10:00:00Z",
   "latest_version_description" : "Latest version description",
   "latest_version_id" : "V10"
 } ]
}
```
## **Status Codes**

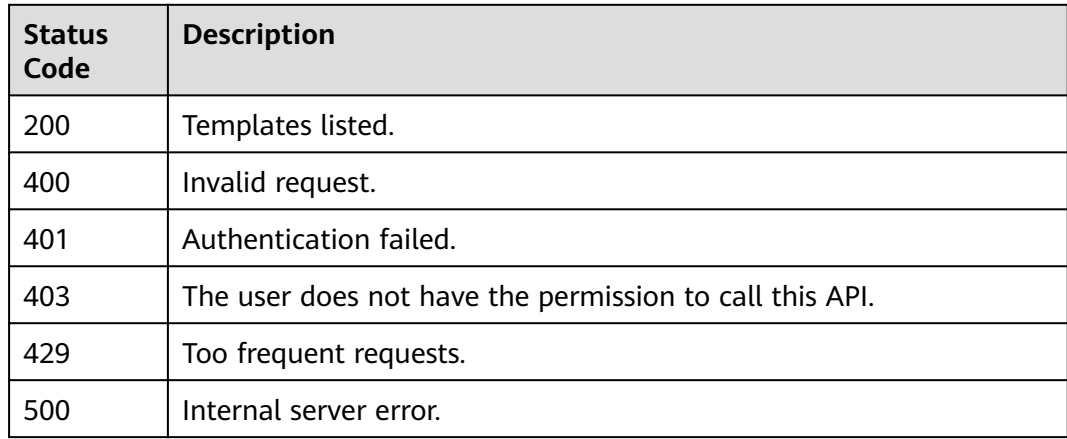

## **Error Codes**

### See **[Error Codes](#page-316-0)**.

# **2.5.2 Deleting a Template**

## **Function**

#### DeleteTemplate

This API deletes a template and all its versions. \*\*Exercise caution when performing this operation. Deleting a template will delete all its versions. \*\*

template id is the unique ID of the template. It is a UUID generated by RFS when a template is created. Template names are unique at one specific time, so you can create a template named HelloWorld and another template with the same name after deleting the first one. For parallel development, team members may want to ensure that they are operating the template they created, not one with the same name created by other members after deleting the previous one. To avoid this mismatch, check the ID, since RFS

ensures each template has a unique ID that does not change with updates. If the template\_id value differs from the current template ID, 400 is returned.

## **URI**

DELETE /v1/{project\_id}/templates/{template\_name}

#### **Table 2-251** Path Parameters

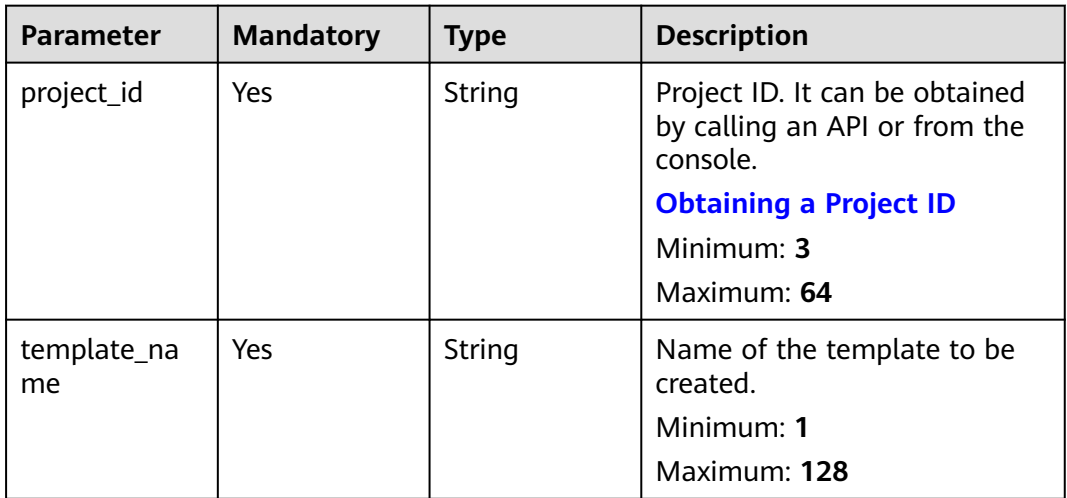

#### **Table 2-252** Query Parameters

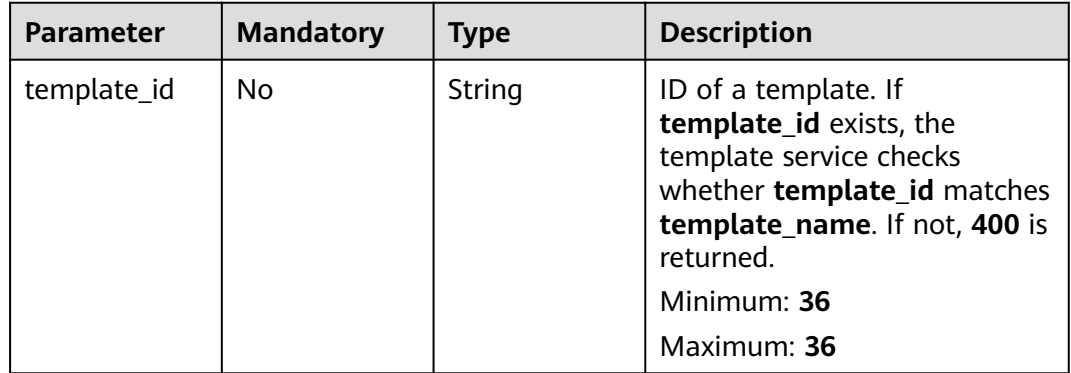
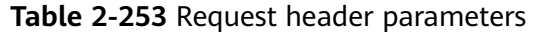

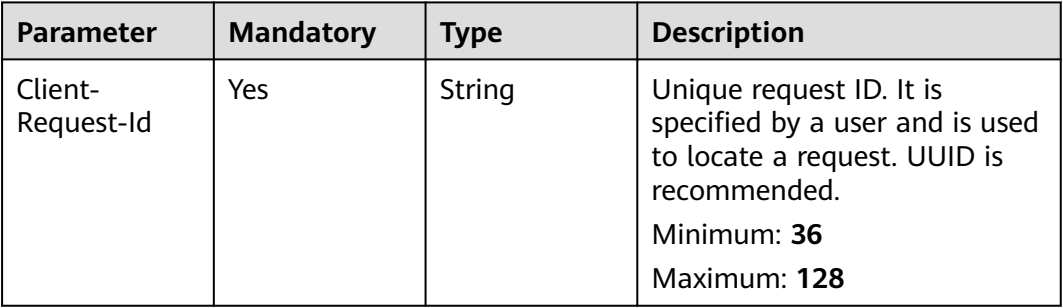

## **Response Parameters**

## **Status code: 400**

**Table 2-254** Response body parameters

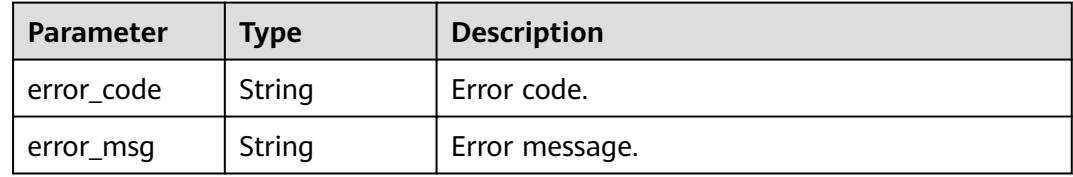

## **Status code: 401**

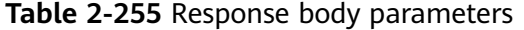

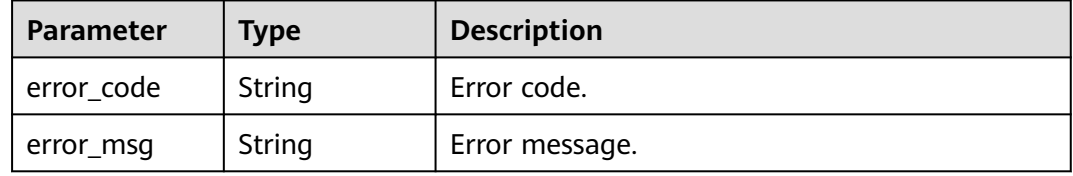

#### **Status code: 403**

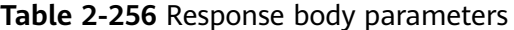

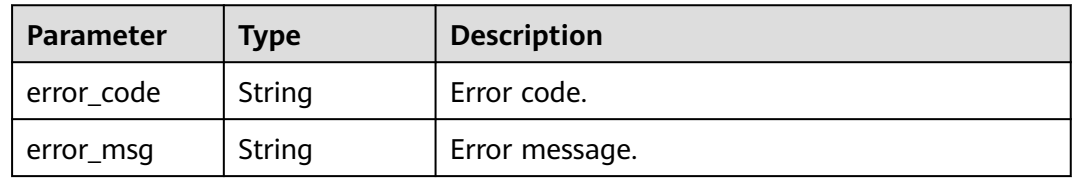

| Parameter  | <b>Type</b> | <b>Description</b> |
|------------|-------------|--------------------|
| error_code | String      | Error code.        |
| error_msg  | String      | Error message.     |

**Table 2-257** Response body parameters

**Table 2-258** Response body parameters

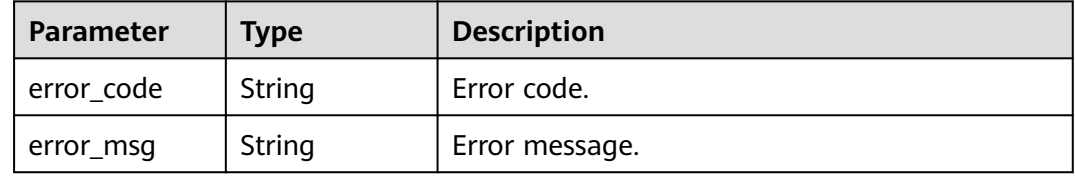

#### **Status code: 500**

**Table 2-259** Response body parameters

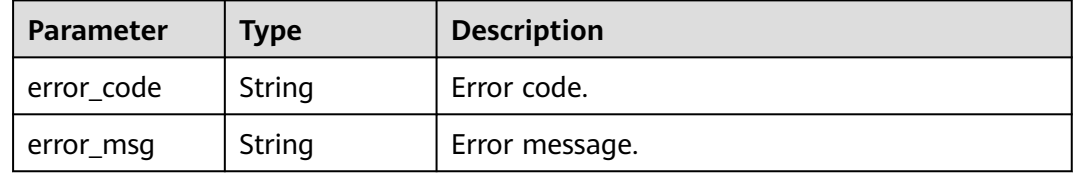

### **Example Requests**

- Delete a template. DELETE https://{endpoint}/v1/c364070ab35041ddae68cf8b4839b60f/templates/my\_template
- Delete a template and check whether the template ID matches the current template. DELETE https://{endpoint}/v1/c364070ab35041ddae68cf8b4839b60f/templates/my\_template? template\_id=1b15e005-bdbb-4bd7-8f9a-a09b6774b4b3

## **Example Responses**

None

## **Status Codes**

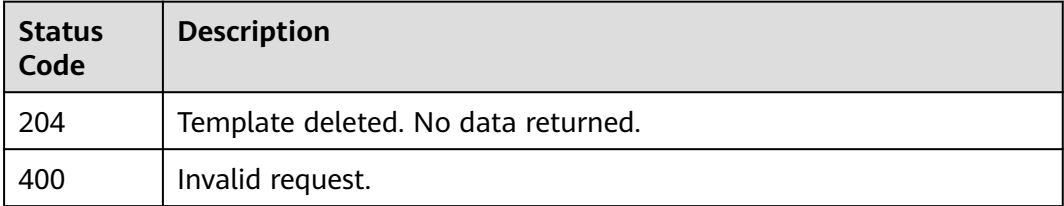

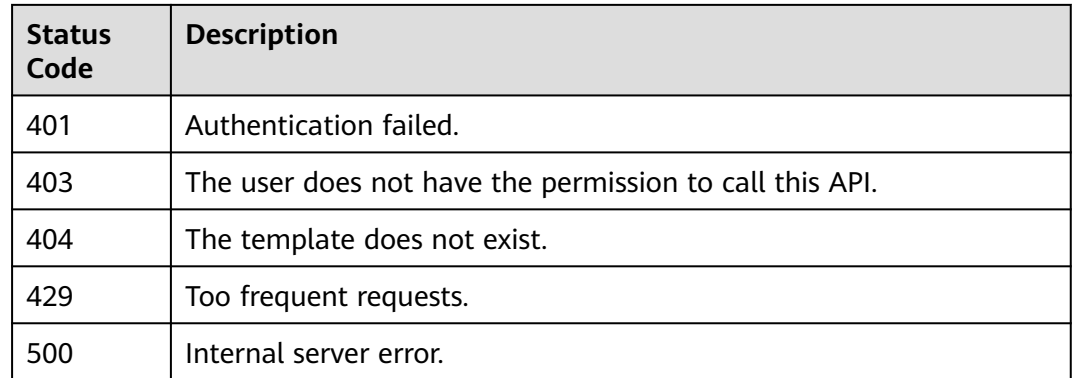

## **Error Codes**

See **[Error Codes](#page-316-0)**.

# **2.5.3 Updating Template Metadata**

## **Function**

UpdateTemplateMetadata

This API updates template metadata.

● This API only updates template description.

## **URI**

PATCH /v1/{project\_id}/templates/{template\_name}/metadata

**Table 2-260** Path Parameters

| <b>Parameter</b>  | <b>Mandatory</b> | <b>Type</b> | <b>Description</b>                                                          |
|-------------------|------------------|-------------|-----------------------------------------------------------------------------|
| project_id        | Yes.             | String      | Project ID. It can be obtained<br>by calling an API or from the<br>console. |
|                   |                  |             | <b>Obtaining a Project ID</b>                                               |
|                   |                  |             | Minimum: 3                                                                  |
|                   |                  |             | Maximum: 64                                                                 |
| template_na<br>me | Yes              | String      | Name of the template to be.<br>created.                                     |
|                   |                  |             | Minimum: 1                                                                  |
|                   |                  |             | Maximum: 128                                                                |

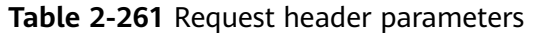

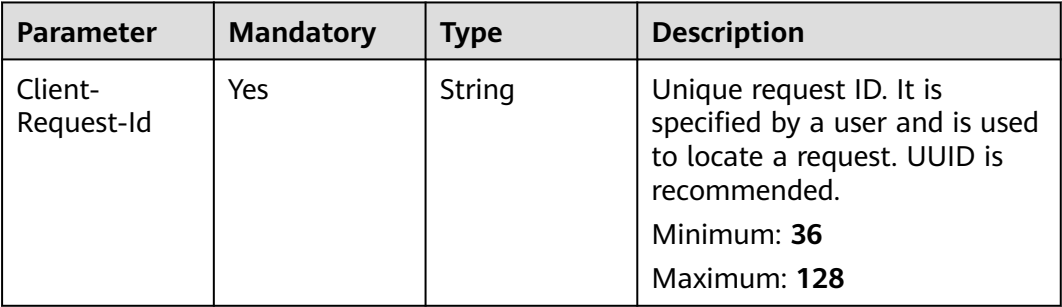

#### **Table 2-262** Request body parameters

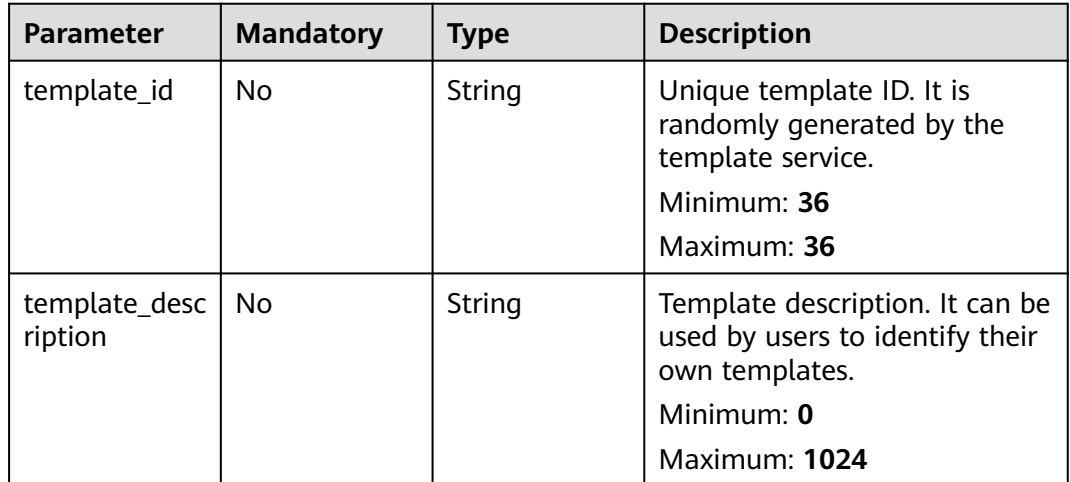

# **Response Parameters**

#### **Status code: 400**

**Table 2-263** Response body parameters

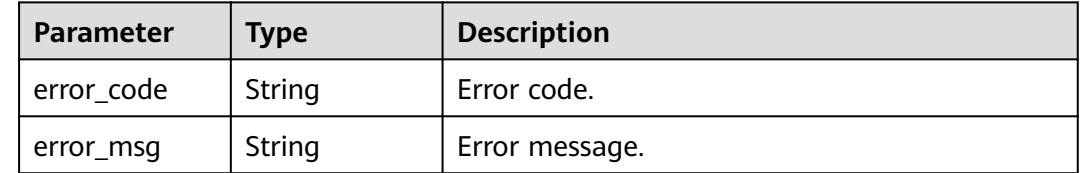

| Parameter  | <b>Type</b> | <b>Description</b> |
|------------|-------------|--------------------|
| error_code | String      | Error code.        |
| error_msg  | String      | Error message.     |

**Table 2-264** Response body parameters

**Table 2-265** Response body parameters

| Parameter  | Type   | <b>Description</b> |
|------------|--------|--------------------|
| error_code | String | Error code.        |
| error_msg  | String | Error message.     |

#### **Status code: 404**

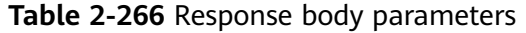

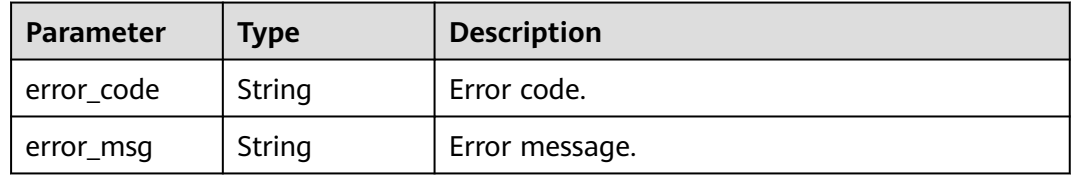

#### **Status code: 429**

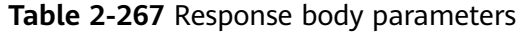

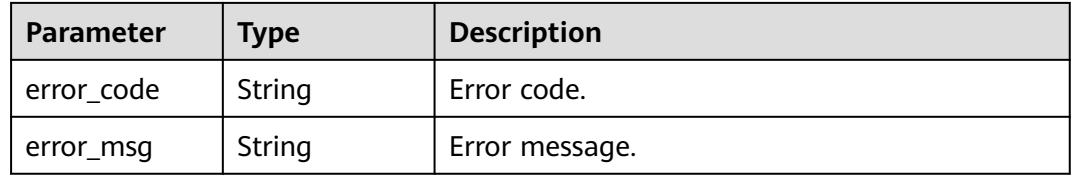

#### **Status code: 500**

**Table 2-268** Response body parameters

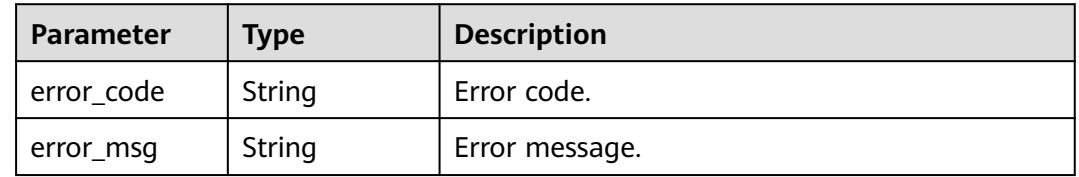

## **Example Requests**

Update template metadata.

```
PATCH https://{endpoint}/v1/c364070ab35041ddae68cf8b4839b60f/templates/my_template/metadata
```

```
{
  "template_id" : "1b15e005-bdbb-4bd7-8f9a-a09b6774b4b3",
  "template_description" : "my template description"
}
```
## **Example Responses**

None

## **Status Codes**

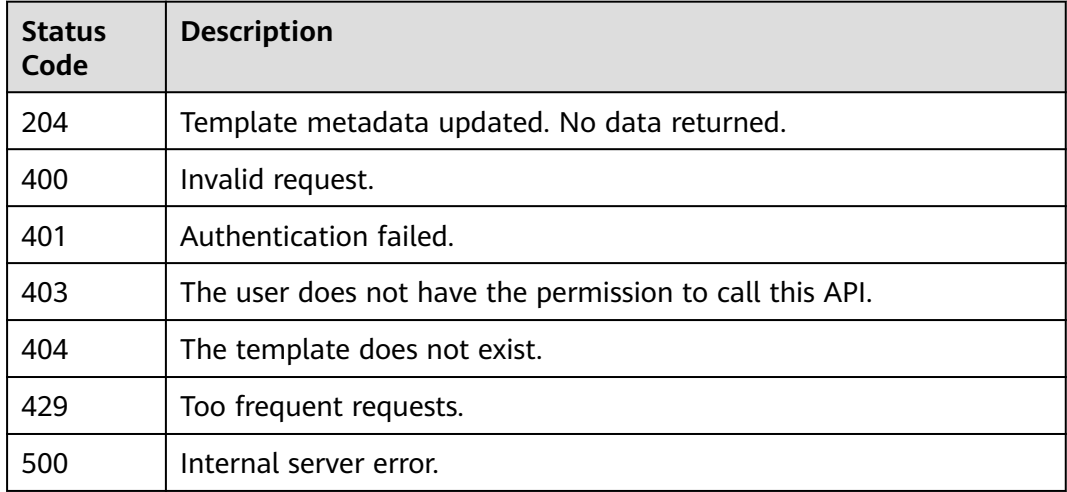

## **Error Codes**

#### See **[Error Codes](#page-316-0)**.

# **2.5.4 Obtaining Template Metadata**

## **Function**

#### ShowTemplateMetadata

This API obtains the metadata of the current template.

To obtain details, you can refer to ShowTemplateMetadataResponseBody. To view all versions of a template, call ListTemplateVersions.

template id is the unique ID of the template. It is a UUID generated by RFS when a template is created. Template names are unique at one specific time, so you can create a template named HelloWorld and another template with the same name after deleting the first one. For parallel development, team members may want to ensure that they are operating the template they created, not one with the same name created by other members after deleting the previous one. To avoid this mismatch, check the ID, since RFS

ensures each template has a unique ID that does not change with updates. If the template\_id value differs from the current template ID, 400 is returned.

## **URI**

GET /v1/{project\_id}/templates/{template\_name}/metadata

#### **Table 2-269** Path Parameters

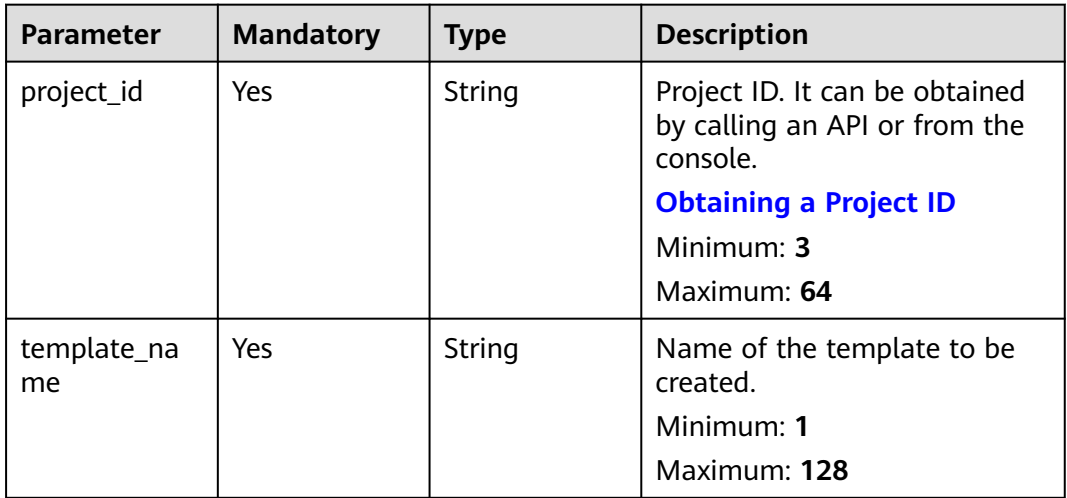

#### **Table 2-270** Query Parameters

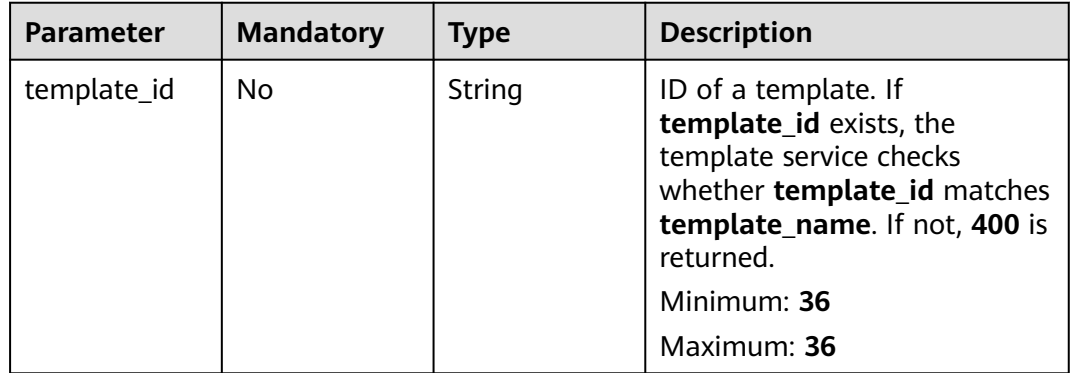

| <b>Parameter</b>      | <b>Mandatory</b> | Type   | <b>Description</b>                                                                                          |
|-----------------------|------------------|--------|----------------------------------------------------------------------------------------------------|
| Client-<br>Request-Id | Yes              | String | Unique request ID. It is<br>specified by a user and is used<br>to locate a request. UUID is<br>recommended. |
|                       |                  |        | Minimum: 36                                                                                                 |
|                       |                  |        | Maximum: 128                                                                                                |
|                       |                  |        |                                                                                                    |

**Table 2-271** Request header parameters

## **Response Parameters**

#### **Status code: 200**

**Table 2-272** Response body parameters

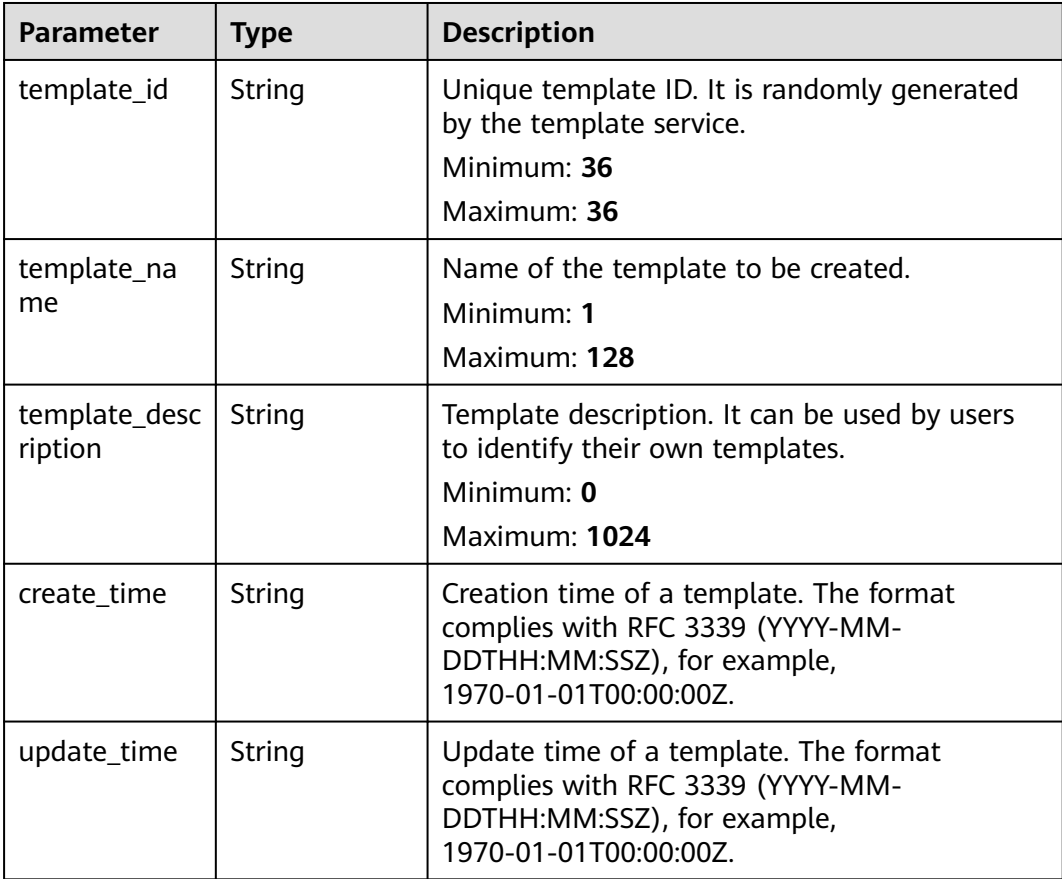

| Parameter  | <b>Type</b> | <b>Description</b> |
|------------|-------------|--------------------|
| error_code | String      | Error code.        |
| error_msg  | String      | Error message.     |

**Table 2-273** Response body parameters

**Table 2-274** Response body parameters

| Parameter  | Type   | <b>Description</b> |
|------------|--------|--------------------|
| error_code | String | Error code.        |
| error_msg  | String | Error message.     |

#### **Status code: 403**

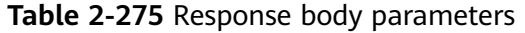

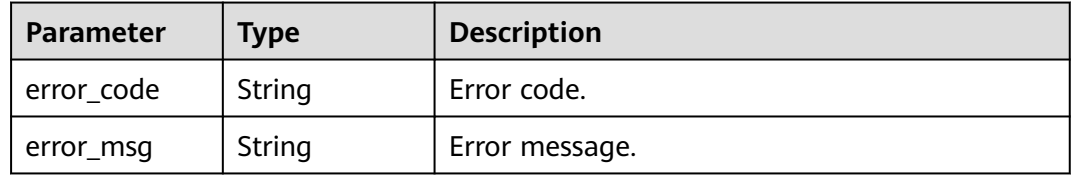

#### **Status code: 404**

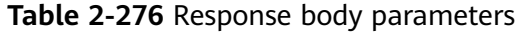

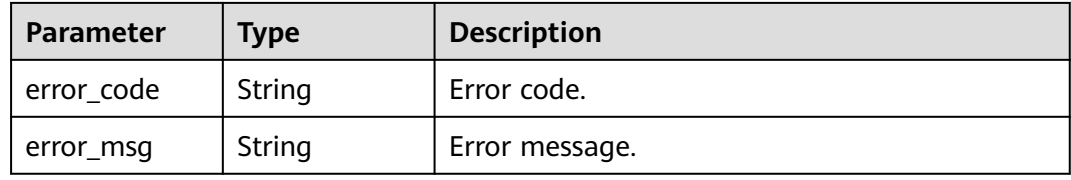

**Table 2-277** Response body parameters

| Parameter  | Type   | <b>Description</b> |
|------------|--------|--------------------|
| error_code | String | Error code.        |
| error_msg  | String | Error message.     |

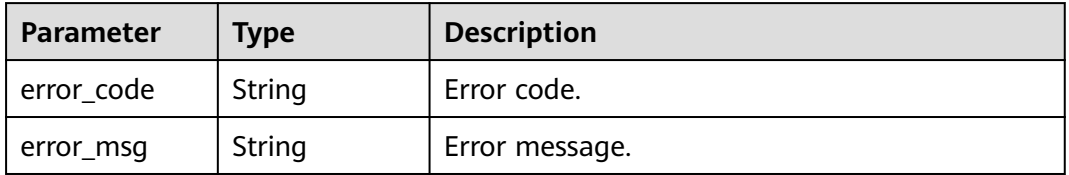

**Table 2-278** Response body parameters

## **Example Requests**

- Obtain the metadata of the current template. GET https://{endpoint}/v1/c364070ab35041ddae68cf8b4839b60f/templates/my\_template/metadata
- Obtain the metadata of the current template and check whether the template ID matches the current template. GET https://{endpoint}/v1/c364070ab35041ddae68cf8b4839b60f/templates/my\_template/metadata? template\_id=1b15e005-bdbb-4bd7-8f9a-a09b6774b4b3

## **Example Responses**

#### **Status code: 200**

Template metadata obtained.

```
{
  "template_id" : "69f8d5ea-eaa4-4a3b-a96d-bae9230e97c8",
 "template_name" : "my_first_template",
 "template_description" : "Template description",
 "create_time" : "2023-05-09T08:00:00Z",
 "update_time" : "2023-05-09T09:00:00Z"
}
```
## **Status Codes**

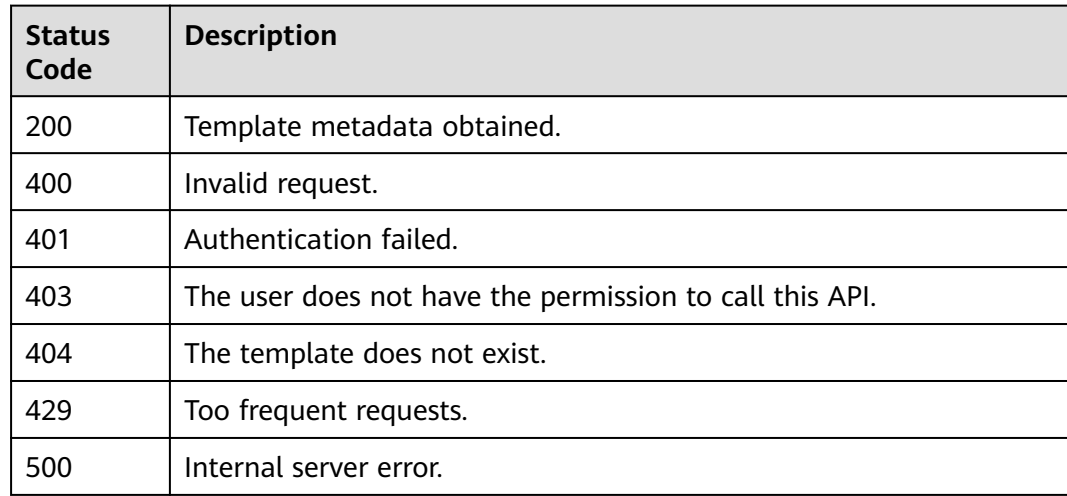

## **Error Codes**

#### See **[Error Codes](#page-316-0)**.

# **2.5.5 Listing Template Versions**

## **Function**

ListTemplateVersions

This API lists all template versions in a template.

- By default, the template versions are sorted by creation time. The template created latest is displayed on the top.
- Currently, all template versions are returned. Pagination is not supported.
- If there is no template version, an empty list will be returned.
- template id is the unique ID of the template. It is a UUID generated by RFS when a template is created. Template names are unique at one specific time, so you can create a template named HelloWorld and another template with the same name after deleting the first one. For parallel development, team members may want to ensure that they are operating the template they created, not one with the same name created by other members after deleting the previous one. To avoid this mismatch, check the ID, since RFS ensures each template has a unique ID that does not change with updates. If the template\_id value differs from the current template ID, 400 is returned.
- If the template does not exist, 404 is returned.

ListTemplateVersions returns only summaries of template versions. For details, refer to ListTemplateVersionsResponseBody. To obtain the template version, call ShowTemplateVersionContent.

## **URI**

GET /v1/{project\_id}/templates/{template\_name}/versions

| <b>Parameter</b>  | <b>Mandatory</b> | <b>Type</b> | <b>Description</b>                                                          |
|-------------------|------------------|-------------|-----------------------------------------------------------------------------|
| project_id        | <b>Yes</b>       | String      | Project ID. It can be obtained<br>by calling an API or from the<br>console. |
|                   |                  |             | <b>Obtaining a Project ID</b>                                               |
|                   |                  |             | Minimum: 3                                                                  |
|                   |                  |             | Maximum: 64                                                                 |
| template_na<br>me | <b>Yes</b>       | String      | Name of the template to be.<br>created.                                     |
|                   |                  |             | Minimum: 1                                                                  |
|                   |                  |             | Maximum: 128                                                                |

**Table 2-279** Path Parameters

| <b>Parameter</b> | <b>Mandatory</b> | Type   | <b>Description</b>                                                                                                    |
|------------------|------------------|--------|----------------------------------------------------------------------------------------------------|
| template_id      | No.              | String | ID of a template. If<br>template_id exists, the<br>template service checks<br>whether template_id matches<br>template_name. If not, 400 is<br>returned.<br>Minimum: 36<br>Maximum: 36 |

**Table 2-280** Query Parameters

**Table 2-281** Request header parameters

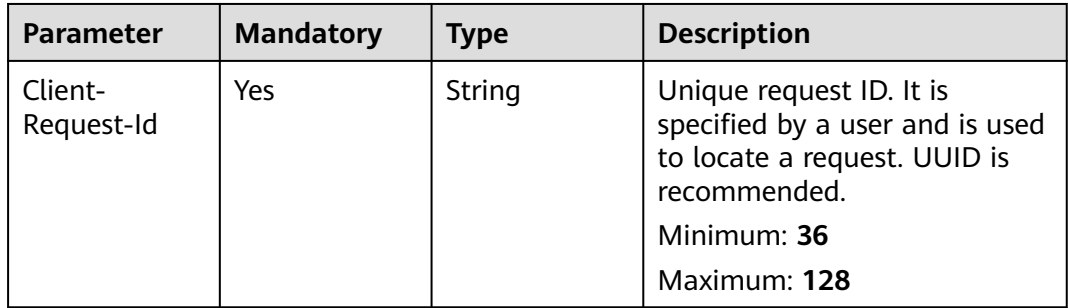

## **Response Parameters**

**Status code: 200**

**Table 2-282** Response body parameters

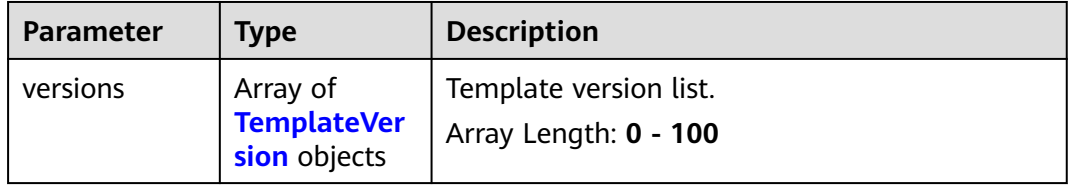

#### **Table 2-283** TemplateVersion

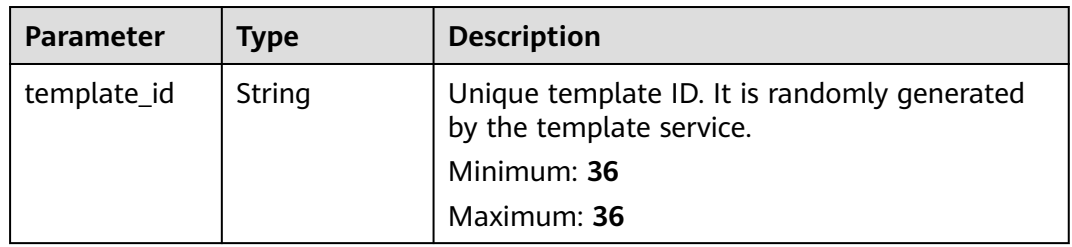

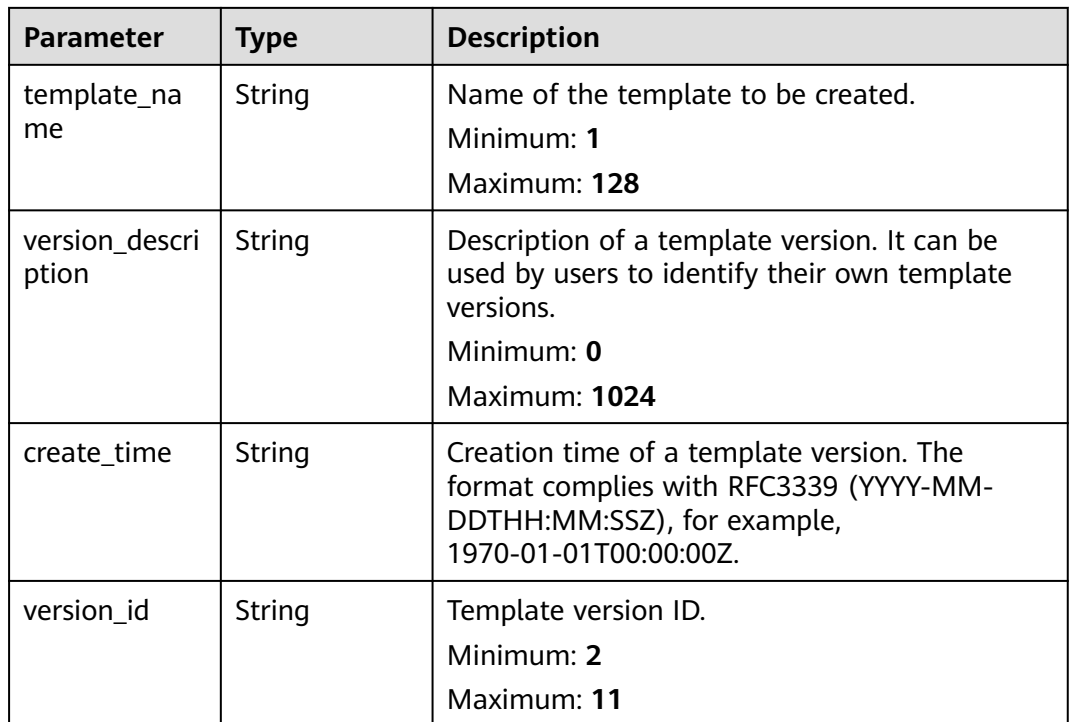

**Table 2-284** Response body parameters

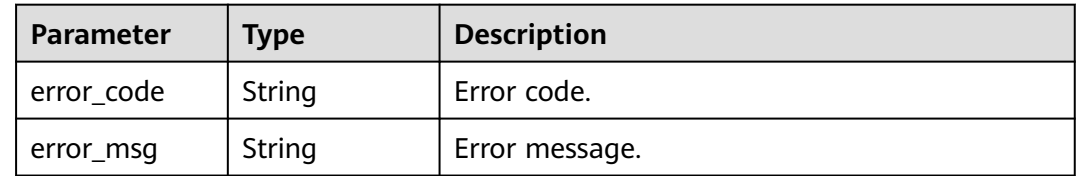

#### **Status code: 401**

**Table 2-285** Response body parameters

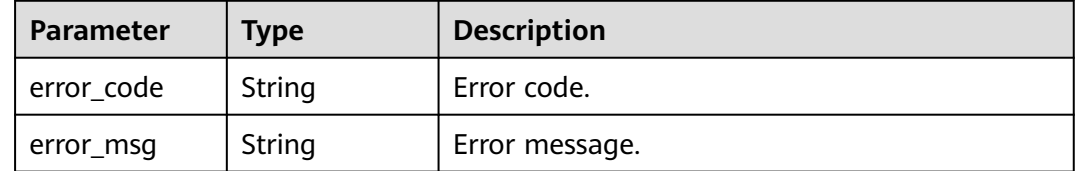

| <b>Parameter</b> | <b>Type</b> | <b>Description</b> |
|------------------|-------------|--------------------|
| error_code       | String      | Error code.        |
| error_msg        | String      | Error message.     |

**Table 2-286** Response body parameters

**Table 2-287** Response body parameters

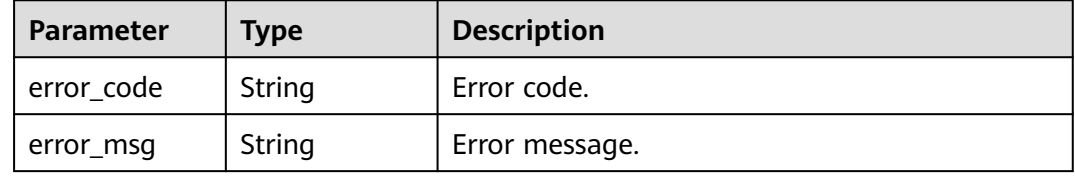

#### **Status code: 429**

**Table 2-288** Response body parameters

| Parameter  | <b>Type</b> | <b>Description</b> |
|------------|-------------|--------------------|
| error_code | String      | Error code.        |
| error_msg  | String      | Error message.     |

#### **Status code: 500**

**Table 2-289** Response body parameters

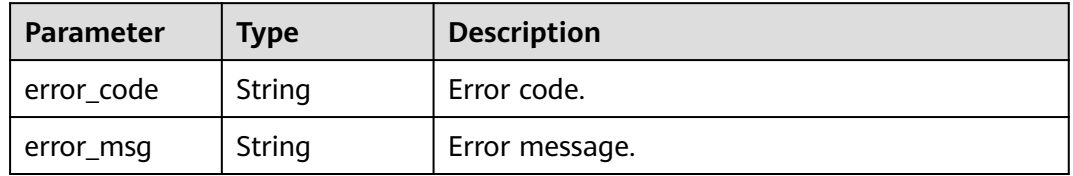

### **Example Requests**

- List all versions of the current template. GET https://{endpoint}/v1/c364070ab35041ddae68cf8b4839b60f/templates/my\_template/versions
- List all versions of the current template and check whether the template ID matches the current template. GET https://{endpoint}/v1/c364070ab35041ddae68cf8b4839b60f/templates/my\_template/versions? template\_id=1b15e005-bdbb-4bd7-8f9a-a09b6774b4b3

## **Example Responses**

#### **Status code: 200**

#### Template versions listed.

```
{
  "versions" : [ {
   "template_id" : "69f8d5ea-eaa4-4a3b-a96d-bae9230e97c8",
   "template_name" : "my_first_template",
   "version_description" : "Second version of the current template",
 "create_time" : "2023-05-09T08:01:24Z",
 "version_id" : "V2"
  }, {
   "template_id" : "69f8d5ea-eaa4-4a3b-a96d-bae9230e97c8",
   "template_name" : "my_first_template",
 "version_description" : "First version of the current template",
 "create_time" : "2023-05-09T08:01:23Z",
   "version_id" : "V1"
 } ]
}<sup>-</sup>
```
## **Status Codes**

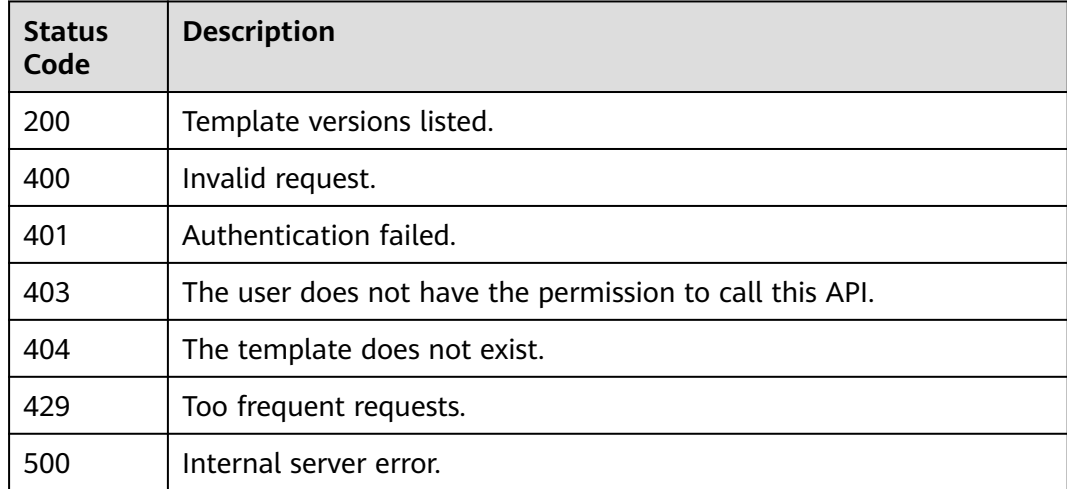

### **Error Codes**

See **[Error Codes](#page-316-0)**.

# **2.5.6 Deleting a Template Version**

## **Function**

DeleteTemplateVersion

This API deletes a template version.

template id is the unique ID of the template. It is a UUID generated by RFS when a template is created. Template names are unique at one specific time, so you can create a template named HelloWorld and another template with the same name after deleting the first one. For parallel development, team members may want to ensure that they are operating the template they

created, not one with the same name created by other members after deleting the previous one. To avoid this mismatch, check the ID, since RFS ensures each template has a unique ID that does not change with updates. If the template\_id value differs from the current template ID, 400 is returned.

If a template has only one version, the version cannot be deleted. To delete the only version, call DeleteTemplate. A template must have at least one version.

#### **Exercise caution when you perform this operation.**

**URI**

DELETE /v1/{project\_id}/templates/{template\_name}/versions/{version\_id}

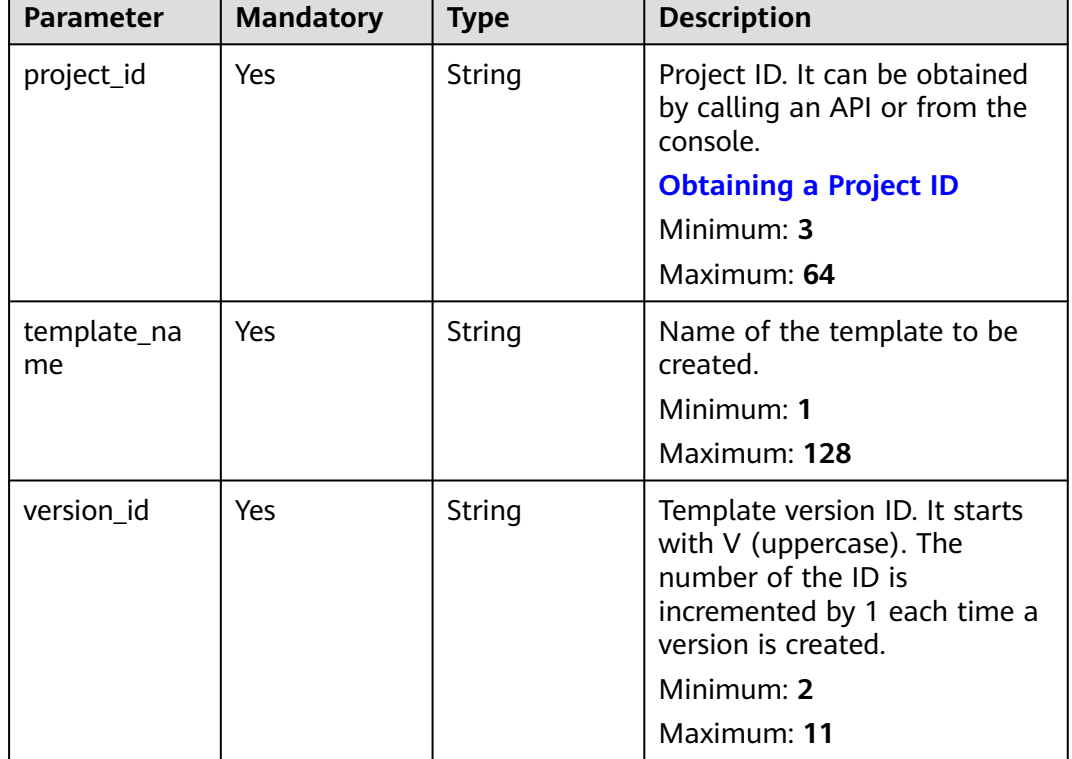

#### **Table 2-290** Path Parameters

| <b>Parameter</b> | <b>Mandatory</b> | Type   | <b>Description</b>                                                                                                    |
|------------------|------------------|--------|----------------------------------------------------------------------------------------------------|
| template_id      | No.              | String | ID of a template. If<br>template_id exists, the<br>template service checks<br>whether template_id matches<br>template_name. If not, 400 is<br>returned.<br>Minimum: 36<br>Maximum: 36 |

**Table 2-291** Query Parameters

**Table 2-292** Request header parameters

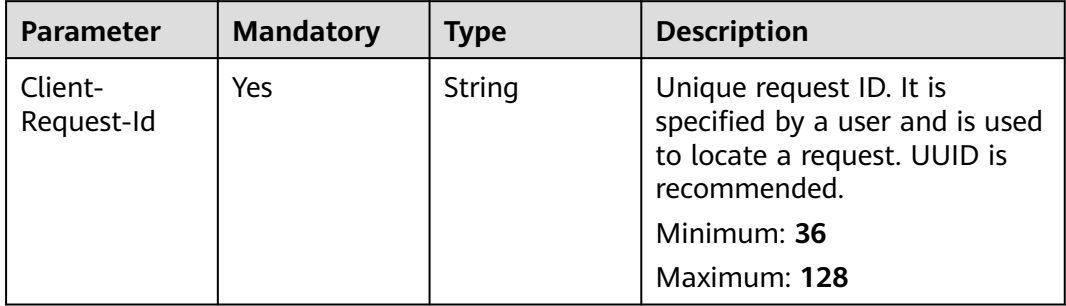

## **Response Parameters**

**Status code: 400**

**Table 2-293** Response body parameters

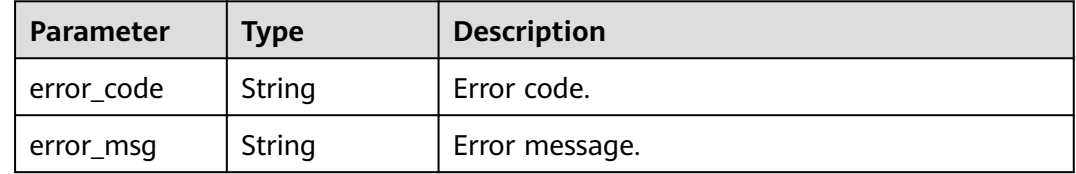

### **Status code: 401**

**Table 2-294** Response body parameters

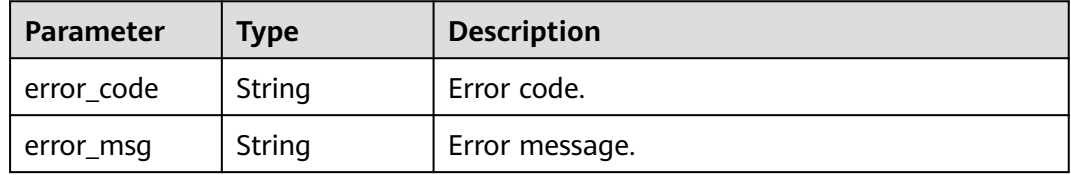

**Table 2-295** Response body parameters

| Parameter  | <b>Type</b> | <b>Description</b> |  |
|------------|-------------|--------------------|--|
| error_code | String      | Error code.        |  |
| error_msg  | String      | Error message.     |  |

#### **Status code: 404**

#### **Table 2-296** Response body parameters

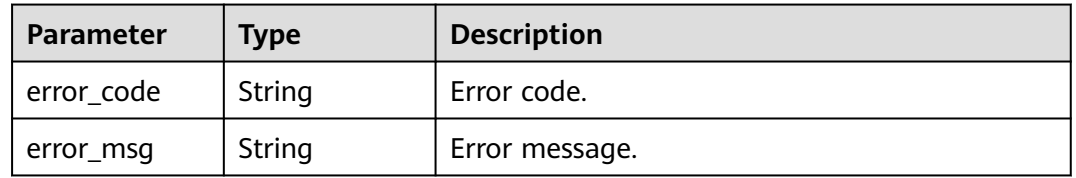

#### **Status code: 429**

#### **Table 2-297** Response body parameters

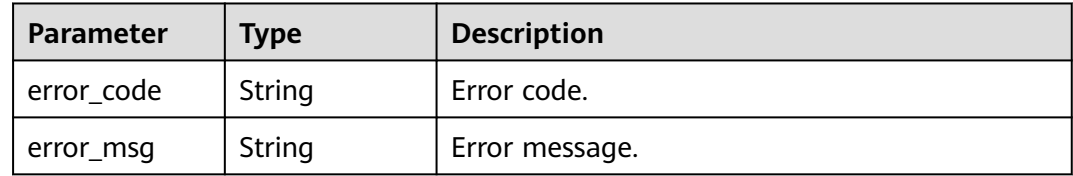

#### **Status code: 500**

**Table 2-298** Response body parameters

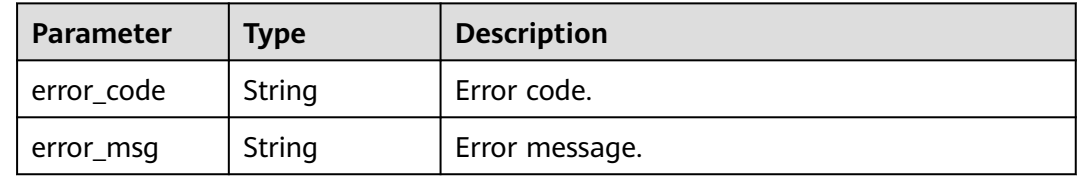

## **Example Requests**

Delete a specified template version.

DELETE https://{endpoint}/v1/c364070ab35041ddae68cf8b4839b60f/templates/my\_template/ versions/V1

Delete a specified template version and check whether the template ID matches the current template. DELETE https://{endpoint}/v1/c364070ab35041ddae68cf8b4839b60f/templates/my\_template/ versions/V1?template\_id=1b15e005-bdbb-4bd7-8f9a-a09b6774b4b3

## **Example Responses**

None

## **Status Codes**

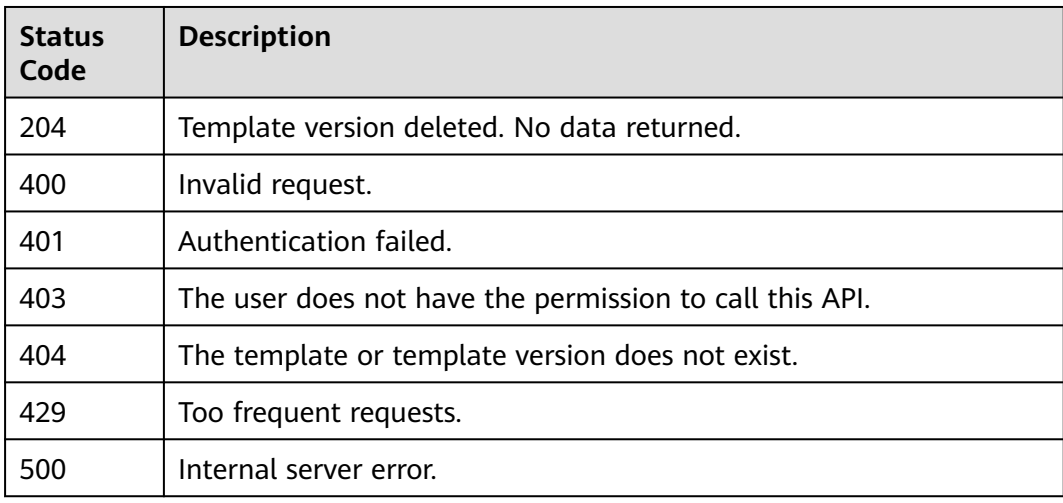

## **Error Codes**

See **[Error Codes](#page-316-0)**.

# **2.5.7 Obtaining Template Version Content**

## **Function**

ShowTemplateVersionContent

This API obtains the template version content.

- template id is the unique ID of the template. It is a UUID generated by RFS when a template is created. Template names are unique at one specific time, so you can create a template named HelloWorld and another template with the same name after deleting the first one. For parallel development, team members may want to ensure that they are operating the template they created, not one with the same name created by other members after deleting the previous one. To avoid this mismatch, check the ID, since RFS ensures each template has a unique ID that does not change with updates. If the template id value differs from the current template ID, 400 is returned.
- This API returns the download link (a pre-signed URL of OBS, valid for 5 minutes) of the template content through temporary redirection. You can download the template version content from the link.

ShowTemplateVersionContent returns only the template version content. To obtain the metadata of a template version, call ShowTemplateVersionMetadata.

## **URI**

GET /v1/{project\_id}/templates/{template\_name}/versions/{version\_id}

**Table 2-299** Path Parameters

| <b>Parameter</b>  | <b>Mandatory</b> | <b>Type</b> | <b>Description</b>                                                                                                    |
|-------------------|------------------|-------------|----------------------------------------------------------------------------------------------------|
| project_id        | <b>Yes</b>       | String      | Project ID. It can be obtained<br>by calling an API or from the<br>console.                                                             |
|                   |                  |             | <b>Obtaining a Project ID</b>                                                                                                    |
|                   |                  |             | Minimum: $3$                                                                                                    |
|                   |                  |             | Maximum: 64                                                                                                    |
| template_na<br>me | Yes              | String      | Name of the template to be<br>created.<br>Minimum: 1<br>Maximum: 128                                                                    |
| version_id        | Yes.             | String      | Template version ID. It starts<br>with V (uppercase). The<br>number of the ID is<br>incremented by 1 each time a<br>version is created. |
|                   |                  |             | Minimum: 2                                                                                                    |
|                   |                  |             | Maximum: 11                                                                                                    |

#### **Table 2-300** Query Parameters

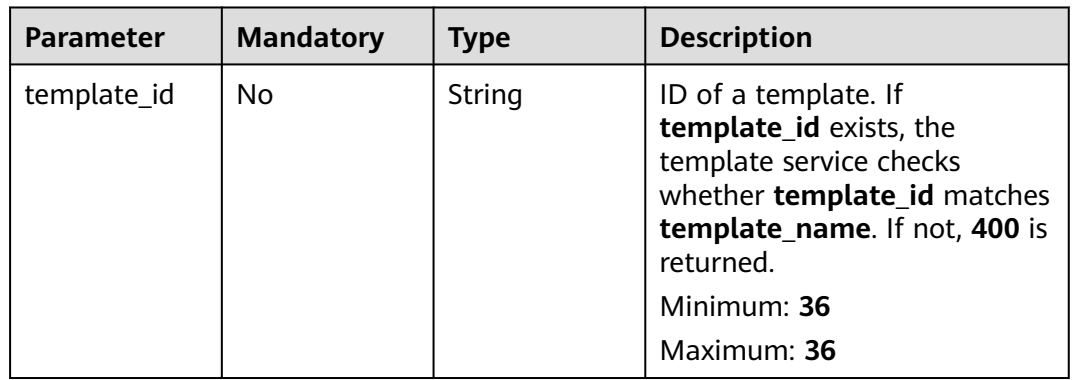

| <b>Parameter</b>      | <b>Mandatory</b> | <b>Type</b> | <b>Description</b>                                                                                          |
|-----------------------|------------------|-------------|----------------------------------------------------------------------------------------------------|
| Client-<br>Request-Id | Yes              | String      | Unique request ID. It is<br>specified by a user and is used<br>to locate a request. UUID is<br>recommended. |
|                       |                  |             | Minimum: 36                                                                                                 |
|                       |                  |             | Maximum: 128                                                                                                |

**Table 2-301** Request header parameters

## **Response Parameters**

#### **Status code: 307**

**Table 2-302** Response header parameters

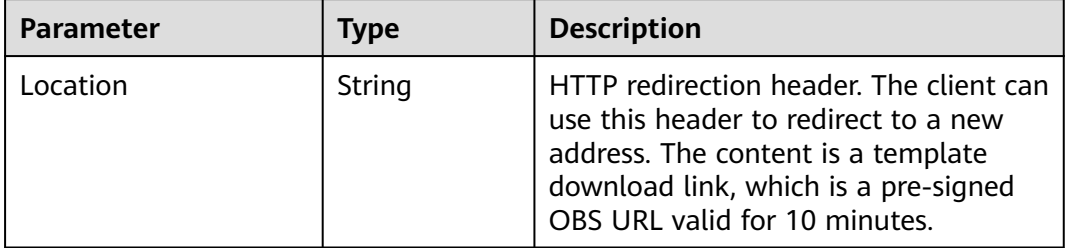

#### **Status code: 400**

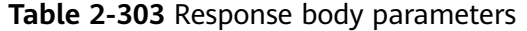

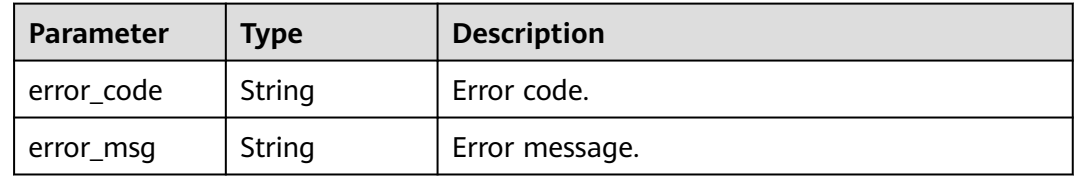

#### **Status code: 401**

**Table 2-304** Response body parameters

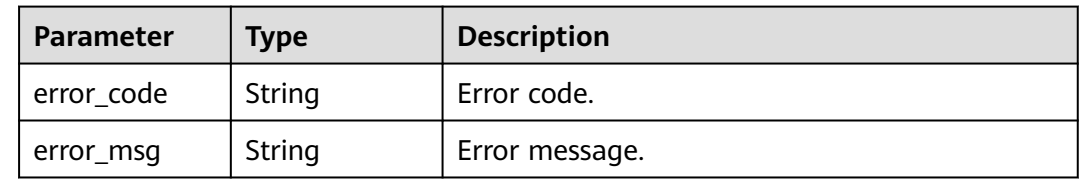

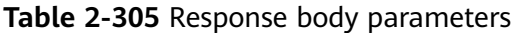

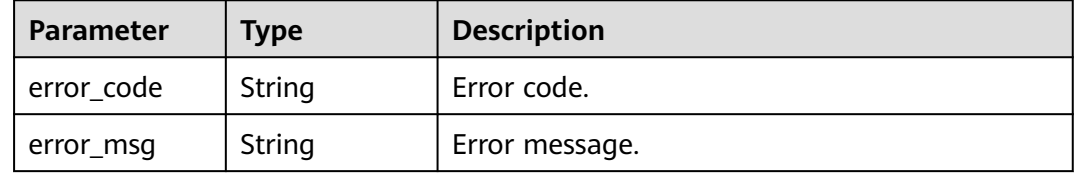

#### **Status code: 404**

**Table 2-306** Response body parameters

| <b>Parameter</b> | <b>Type</b> | <b>Description</b> |  |
|------------------|-------------|--------------------|--|
| error_code       | String      | Error code.        |  |
| error_msg        | String      | Error message.     |  |

#### **Status code: 429**

**Table 2-307** Response body parameters

| <b>Parameter</b> | Type   | <b>Description</b> |  |
|------------------|--------|--------------------|--|
| error code       | String | Error code.        |  |
| error_msg        | String | Error message.     |  |

#### **Status code: 500**

**Table 2-308** Response body parameters

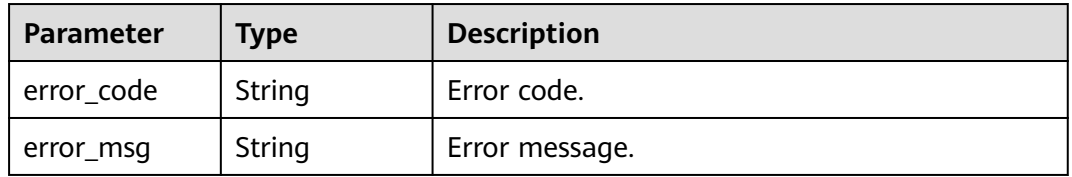

### **Example Requests**

- Obtain a specified version of a specified template. GET https://{endpoint}/v1/c364070ab35041ddae68cf8b4839b60f/templates/my\_template/versions/V1
- Obtain a specified version of a specified template and check whether the template ID matches the current template. GET https://{endpoint}/v1/c364070ab35041ddae68cf8b4839b60f/templates/my\_template/versions/V1? template\_id=1b15e005-bdbb-4bd7-8f9a-a09b6774b4b3

## **Example Responses**

None

## **Status Codes**

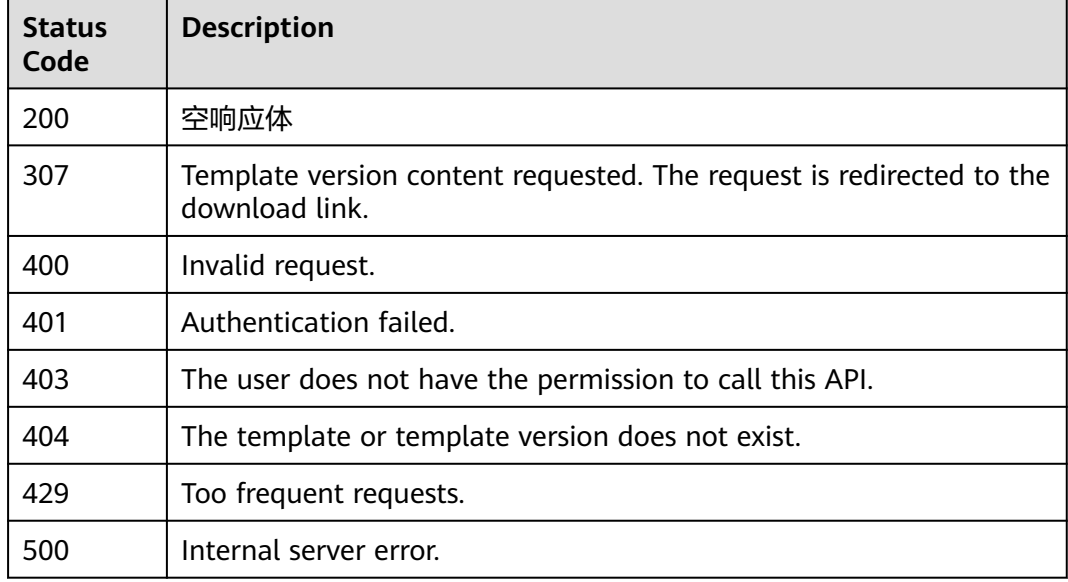

## **Error Codes**

See **[Error Codes](#page-316-0)**.

# **2.5.8 Obtaining Template Version Metadata**

## **Function**

ShowTemplateVersionMetadata

This API displays the metadata of a template version.

template id is the unique ID of the template. It is a UUID generated by RFS when a template is created. Template names are unique at one specific time, so you can create a template named HelloWorld and another template with the same name after deleting the first one. For parallel development, team members may want to ensure that they are operating the template they created, not one with the same name created by other members after deleting the previous one. To avoid this mismatch, check the ID, since RFS ensures each template has a unique ID that does not change with updates. If the template id value differs from the current template ID, 400 is returned.

ShowTemplateVersionMetadata returns only the template version metadata. For details about the summary, refer to ShowTemplateVersionMetadataResponseBody. For details about template version, call ShowTemplateVersionContent.

## **URI**

GET /v1/{project\_id}/templates/{template\_name}/versions/{version\_id}/metadata

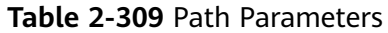

| <b>Parameter</b>  | <b>Mandatory</b> | <b>Type</b> | <b>Description</b>                                                                                                    |
|-------------------|------------------|-------------|----------------------------------------------------------------------------------------------------|
| project_id        | Yes              | String      | Project ID. It can be obtained<br>by calling an API or from the<br>console.                                                                           |
|                   |                  |             | <b>Obtaining a Project ID</b>                                                                                                    |
|                   |                  |             | Minimum: 3                                                                                                    |
|                   |                  |             | Maximum: 64                                                                                                    |
| template_na<br>me | Yes              | String      | Name of the template to be<br>created.<br>Minimum: 1<br>Maximum: 128                                                                                  |
| version id        | Yes              | String      | Template version ID. It starts<br>with V (uppercase). The<br>number of the ID is<br>incremented by 1 each time a<br>version is created.<br>Minimum: 2 |
|                   |                  |             | Maximum: 11                                                                                                    |

**Table 2-310** Query Parameters

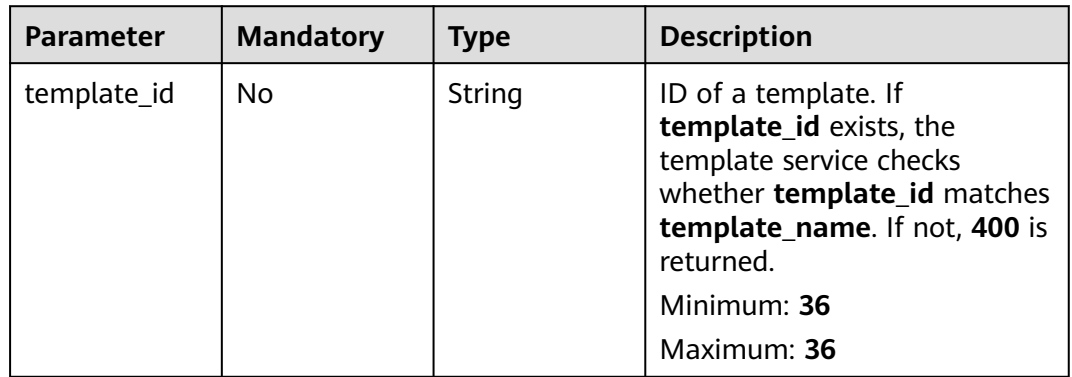

| <b>Parameter</b>      | <b>Mandatory</b> | <b>Type</b> | <b>Description</b>                                                                                          |
|-----------------------|------------------|-------------|----------------------------------------------------------------------------------------------------|
| Client-<br>Request-Id | Yes              | String      | Unique request ID. It is<br>specified by a user and is used<br>to locate a request. UUID is<br>recommended. |
|                       |                  |             | Minimum: 36                                                                                                 |
|                       |                  |             | Maximum: 128                                                                                                |
|                       |                  |             |                                                                                                    |

**Table 2-311** Request header parameters

## **Response Parameters**

## **Status code: 200**

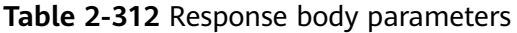

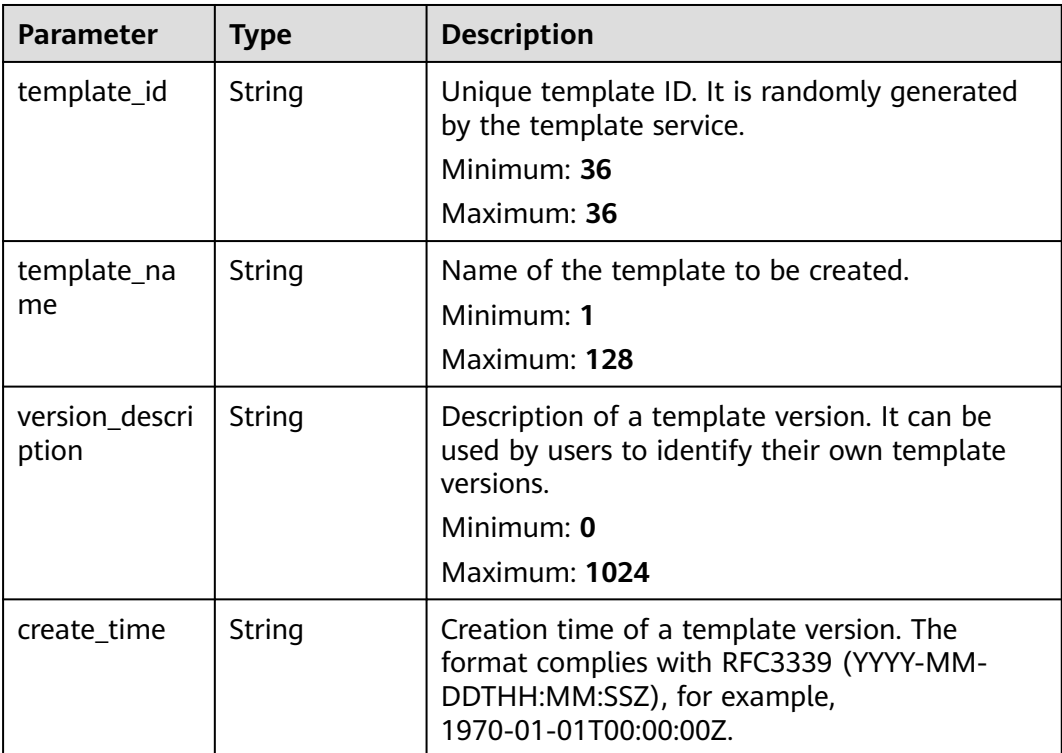

| <b>Parameter</b> | <b>Type</b> | <b>Description</b> |
|------------------|-------------|--------------------|
| error_code       | String      | Error code.        |
| error_msg        | String      | Error message.     |

**Table 2-313** Response body parameters

**Table 2-314** Response body parameters

| Parameter  | <b>Type</b> | <b>Description</b> |  |
|------------|-------------|--------------------|--|
| error_code | String      | Error code.        |  |
| error_msg  | String      | Error message.     |  |

#### **Status code: 403**

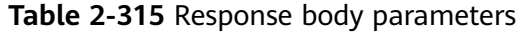

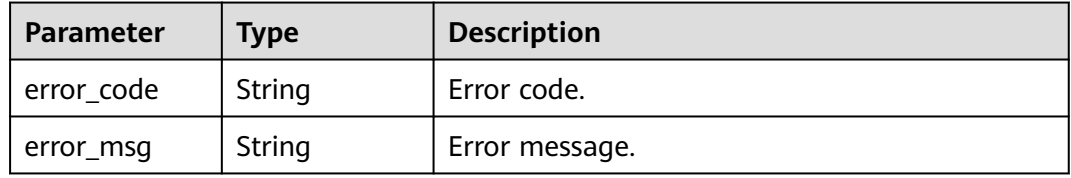

#### **Status code: 404**

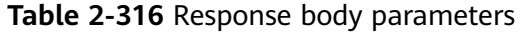

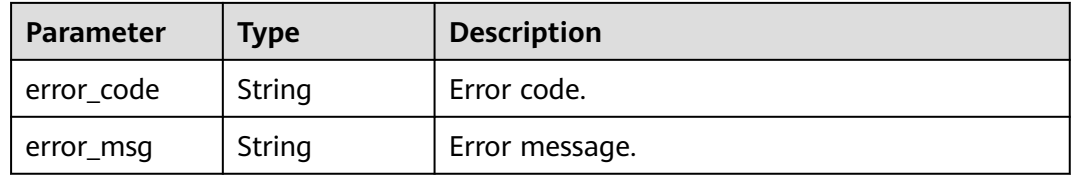

**Table 2-317** Response body parameters

| <b>Parameter</b> | Type   | <b>Description</b> |
|------------------|--------|--------------------|
| error_code       | String | Error code.        |
| error_msg        | String | Error message.     |

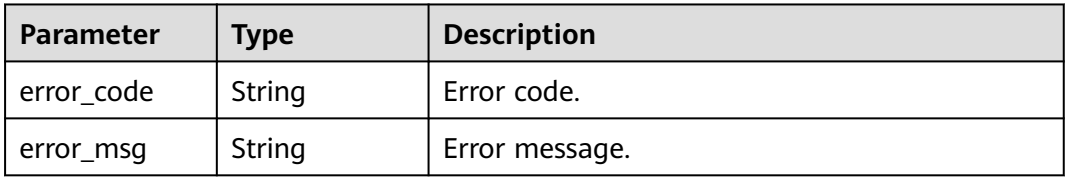

**Table 2-318** Response body parameters

### **Example Requests**

- Display the metadata of a template version. GET https://{endpoint}/v1/c364070ab35041ddae68cf8b4839b60f/templates/my\_template/ versions/V10/metadata
- Display the metadata of a template version and check whether the template ID matches the current template. GET https://{endpoint}/v1/c364070ab35041ddae68cf8b4839b60f/templates/my\_template/ versions/V10/metadata?template\_id=1b15e005-bdbb-4bd7-8f9a-a09b6774b4b3

## **Example Responses**

#### **Status code: 200**

Template version metadata obtained.

```
{
  "template_id" : "1b15e005-bdbb-4bd7-8f9a-a09b6774b4b3",
 "template_name" : "my_template",
 "version_description" : "version description",
 "create_time" : "2023-05-09T08:00:00Z"
}
```
## **Status Codes**

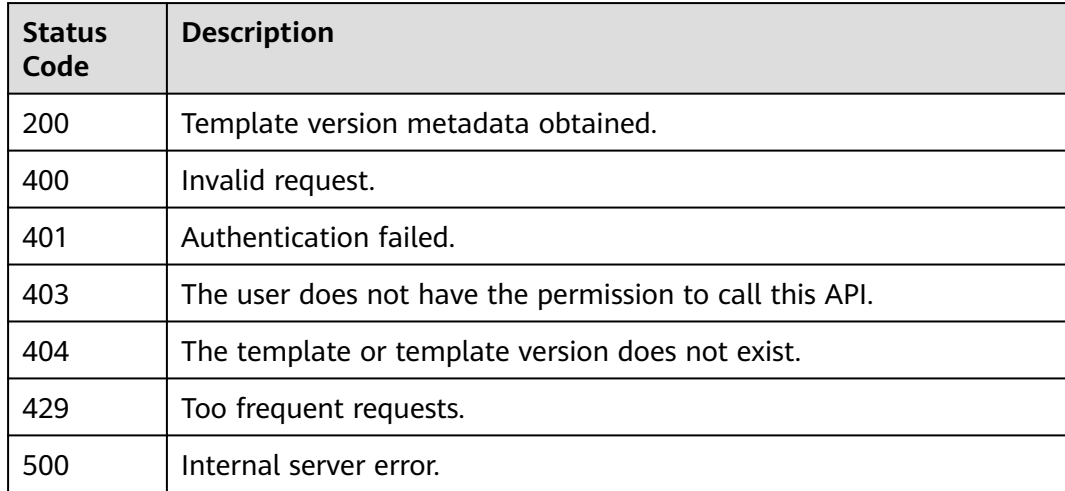

## **Error Codes**

See **[Error Codes](#page-316-0)**.

# **3 Application Orchestration APIs**

# **3.1 API Overview**

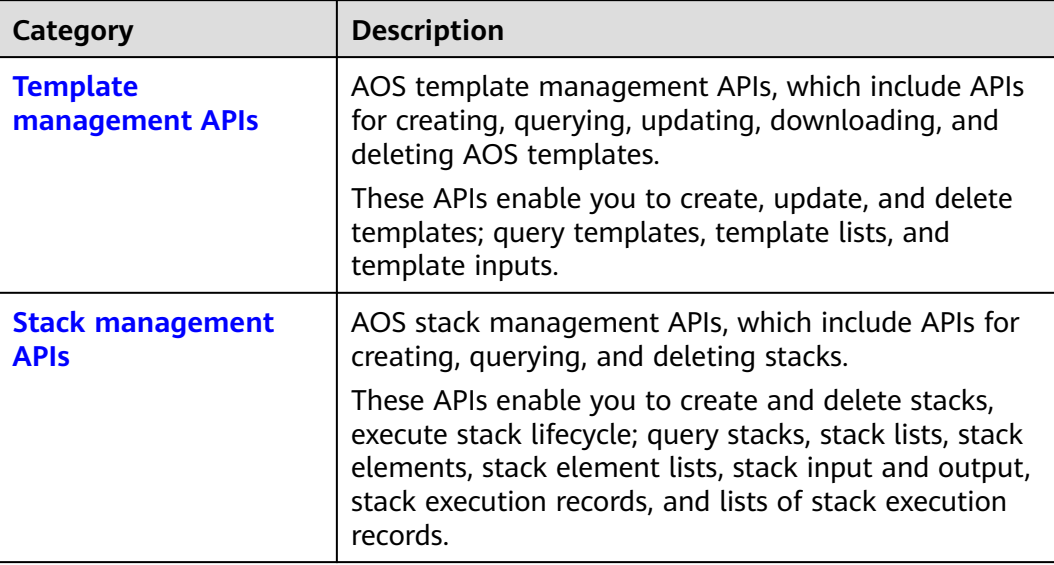

## **Template Management APIs**

AOS template management APIs include APIs for creating, querying, updating, and deleting AOS templates. These APIs enable you to create, update, download, and delete templates; query templates, template lists, and template inputs.

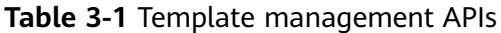

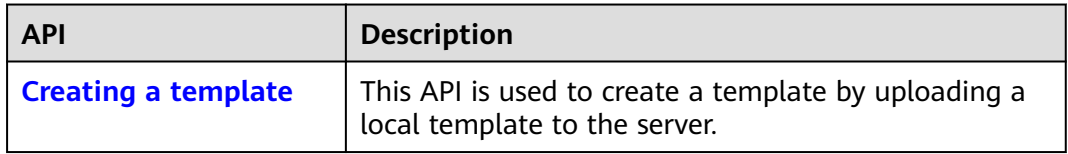

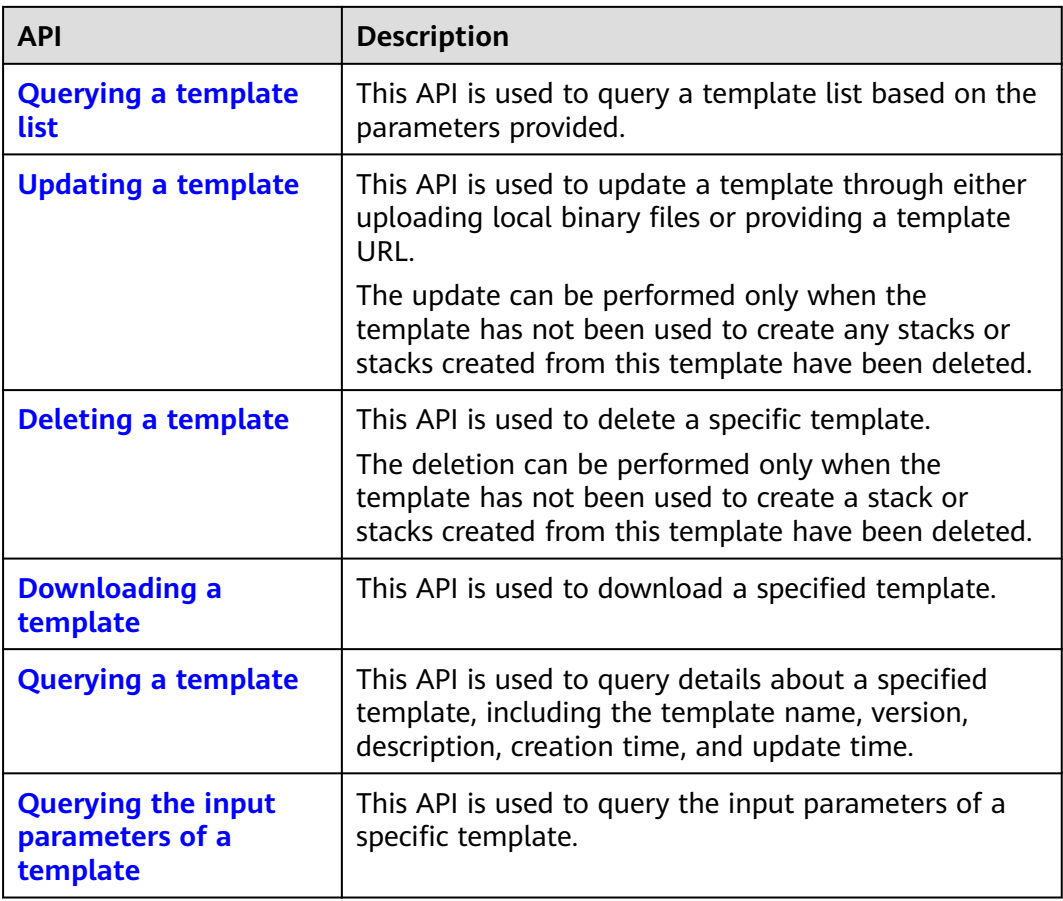

## **Stack Management APIs**

AOS stack management APIs include APIs for creating, querying, and deleting stacks. These APIs enable you to create and delete stacks, execute stack lifecycle; query stacks, stack lists, stack elements, stack element lists, stack input and output, stack execution records, and lists of stack execution records.

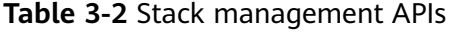

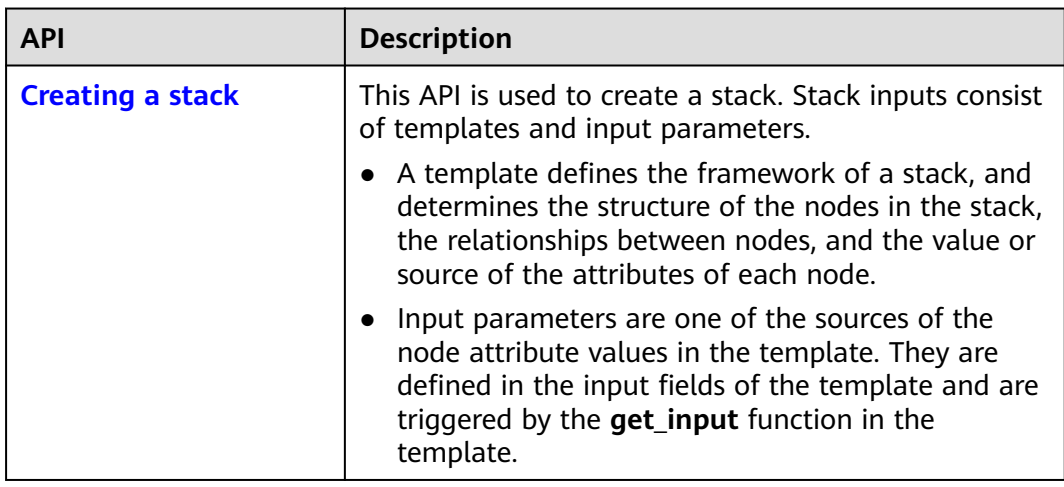

<span id="page-246-0"></span>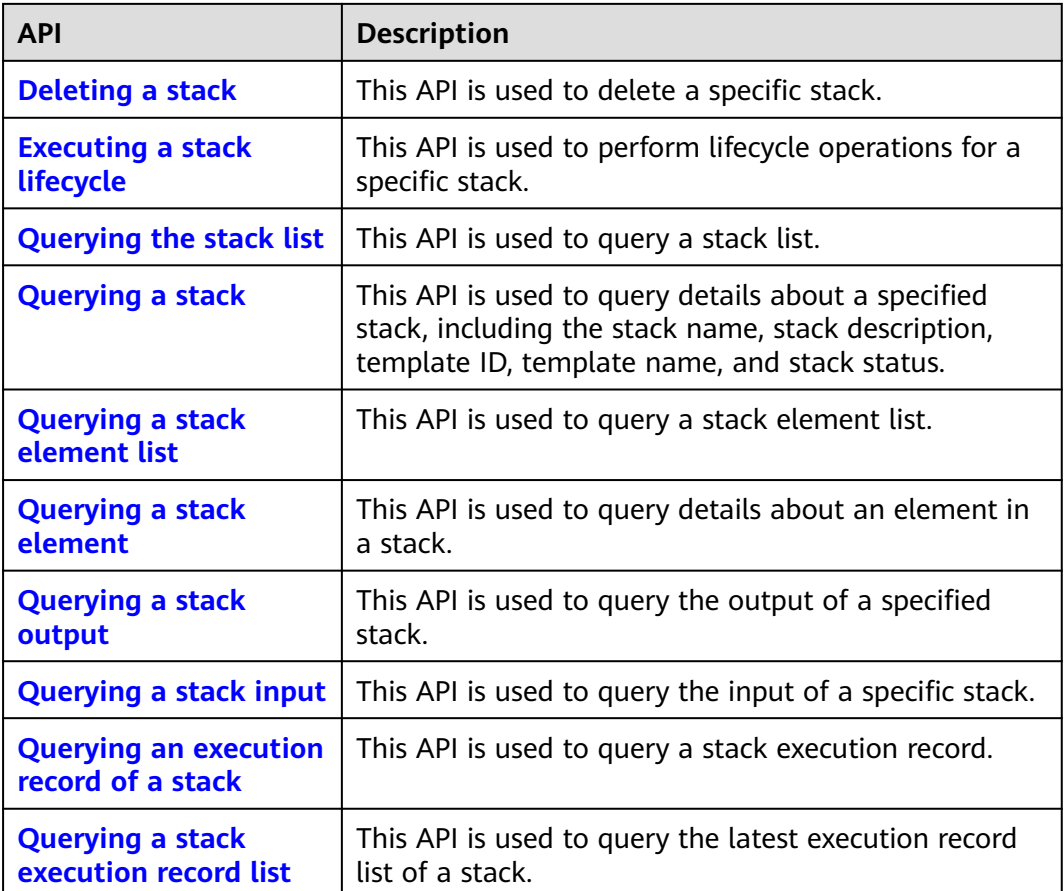

# **3.2 Template Management**

# **3.2.1 Creating a Template**

## **Function**

This API is used to create a template by uploading a local template to the server.

**URI**

POST /v2/templates

## **Request**

● Request parameters

| <b>Parameter</b> | <b>Mandato</b><br>ry | Data Type                  | <b>Description</b>                                                                                                    |
|------------------|----------------------|----------------------------|----------------------------------------------------------------------------------------------------|
| resource         | Yes                  | String                     | Template content. For details, see<br><b>UploadResource parameters.</b>                                                                                                   |
| archive conten   | No                   | String or<br><b>Binary</b> | The file must be in the ZIP,<br>TAR.GZ, TGZ, YAML, or JSON<br>format.                                                                                                    |
|                  |                      |                            | When <b>content_type</b> is set to<br>yaml or json, the parameter type<br>is String and the value is a YAML<br>or JSON string.                                            |
|                  |                      |                            | If the value of <b>content_type</b> is<br>set to <b>file</b> or left blank, the<br>parameter type is <b>Binary</b> and the<br>value is the binary content of the<br>file. |

**Table 3-3** Request parameters

**Table 3-4** UploadResource parameters

| <b>Parameter</b> | <b>Mandato</b><br>ry | Data Type | <b>Description</b>                                                                                                    |
|------------------|----------------------|-----------|----------------------------------------------------------------------------------------------------|
| name             | Yes                  | String    | Template name. The value must<br>be 1 to 64 characters long and<br>start with a letter, but cannot end<br>with a hyphen (-). Only<br>lowercase letters, digits, and<br>hyphens are allowed.     |
| description      | No                   | String    | Template description. The value<br>supports a maximum of 255<br>characters. A Chinese character is<br>regarded as multiple characters.<br>The following characters are not<br>allowed: <>()#%&/ |
| scope            | <b>No</b>            | String    | Template application scope. Only<br>the default value domain is<br>supported.                                                                                                    |
| vendor           | No                   | String    | Template provider. The value<br>supports a maximum of 64<br>characters. A Chinese character is<br>regarded as one character. The<br>following characters are not<br>allowed: <>()#%&/           |

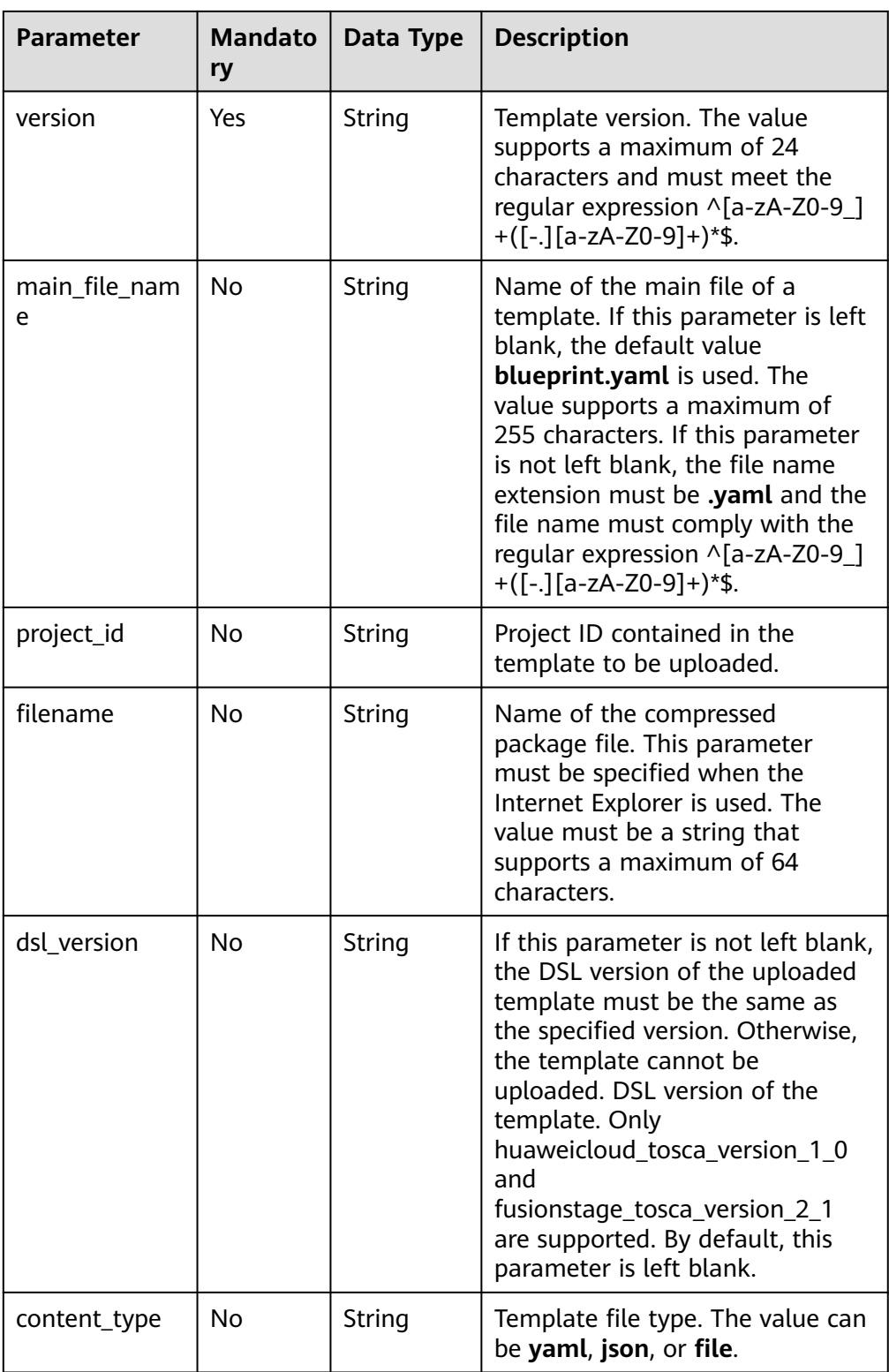

#### $\Box$  Note

Parameters in the preceding two template upload scenarios cannot be mixed up. Otherwise, an error will be reported.

| <b>Parameter</b> | <b>Mandato</b><br>ry | Data Type | <b>Description</b>                                                                                                    |
|------------------|----------------------|-----------|----------------------------------------------------------------------------------------------------|
| Content-Type     | Yes                  | String    | multipart/form-data.                                                                                                    |
| X-Auth-Token     | Yes                  | String    | Valid token (a user token with<br>the op_cred permission and a<br>short validity period). This<br>parameter is mandatory on the<br>account side. |

<span id="page-249-0"></span>**Table 3-5** Request headers

#### $\Box$  Note

For AOS API HTTP headers, if only parameters (in JSON format) are transmitted, **Content-Type** must be set to **Application/json**. Unless otherwise specified, other fields are the same as those listed in the preceding table.

#### **Response message.**

- Response when the request is successful
	- Response parameters

#### **Table 3-6** Response parameter when the request is successful

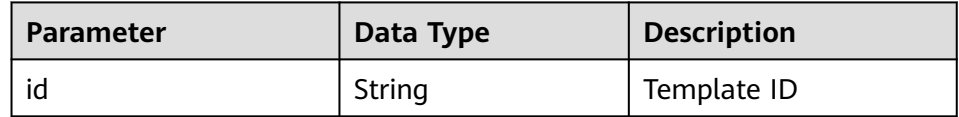

– Example response

{

}

"id": "d078e49c-124c-7706-bcbb-81885661f431"

- Response when the request fails
	- Response parameters

#### **Table 3-7** Response parameters when the request fails

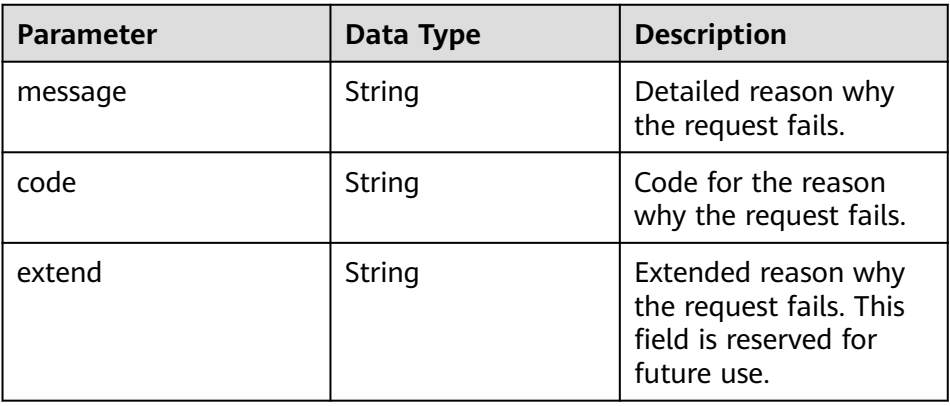

#### <span id="page-250-0"></span> $\Box$  Note

Unless otherwise specified, subsequent AOS API errors are returned in the following form:

– Example response

 "message": "Parameters validate err, The name should not be empty.", "code": "02000005", "extend": ""

## **Status Codes**

**Normal** 

{

}

#### **Table 3-8** Status code

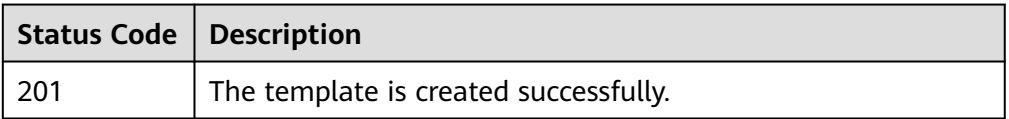

● Abnormal

#### **Table 3-9** Status codes

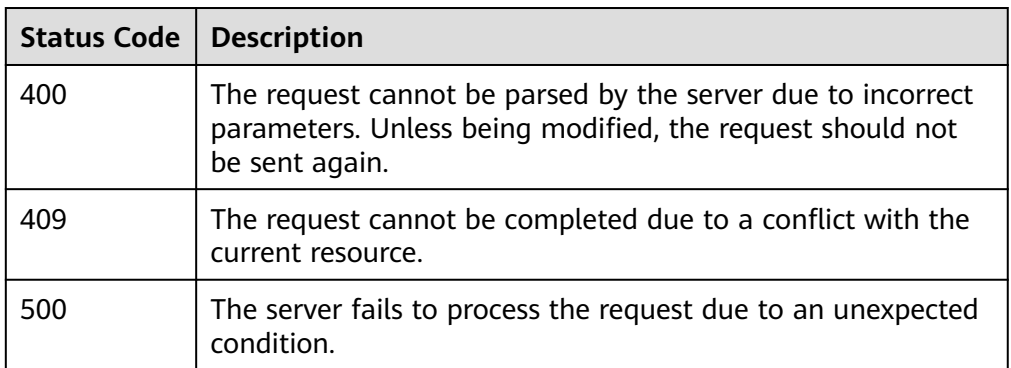

# **3.2.2 Listing Templates**

## **Function**

This API is used to query a template list based on the parameters provided.

## **URI**

GET /v2/templates

| <b>Parameter</b> | <b>Mandatory</b> | <b>Description</b>                                                                                                    |
|------------------|------------------|----------------------------------------------------------------------------------------------------|
| name             | No               | Template name. This parameter is<br>applicable to scenarios where the<br>template ID is queried based on the<br>template name.                                                                                |
| offset           | No               | Start offset. The default value is 0.                                                                                                    |
| limit            | No               | Total number of queries. This<br>parameter can be set only when<br>offset is set.                                                                                                    |
| dsl_version      | No               | DSL version of the template.                                                                                                    |
| check used       | No               | Template usage condition. If this<br>parameter is left blank, false is used<br>by default.                                                                                                    |
| include_stack    | Nο               | If this parameter is set to true,<br>solution templates are queried. If<br>this parameter is set to false,<br>common templates are queried. If<br>this parameter is left blank, all<br>templates are queried. |

**Table 3-10** Parameter description

## **Request**

N/A

## **Response message.**

● Response Parameters

For details about response parameters when the request fails, see **[Table 3-7](#page-249-0)**.

**Table 3-11** Response Parameters

| Parameter                                 | Data Type | <b>Description</b>                                                   |
|-------------------------------------------|-----------|----------------------------------------------------------------------|
| <b>[Array element]</b>   Array of objects |           | Array elements are template details.<br>For details, see Table 3-12. |

**Table 3-12** Template details

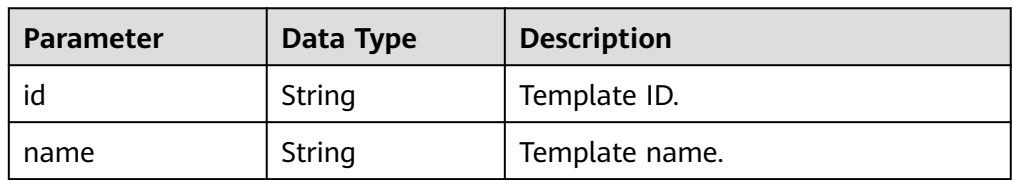
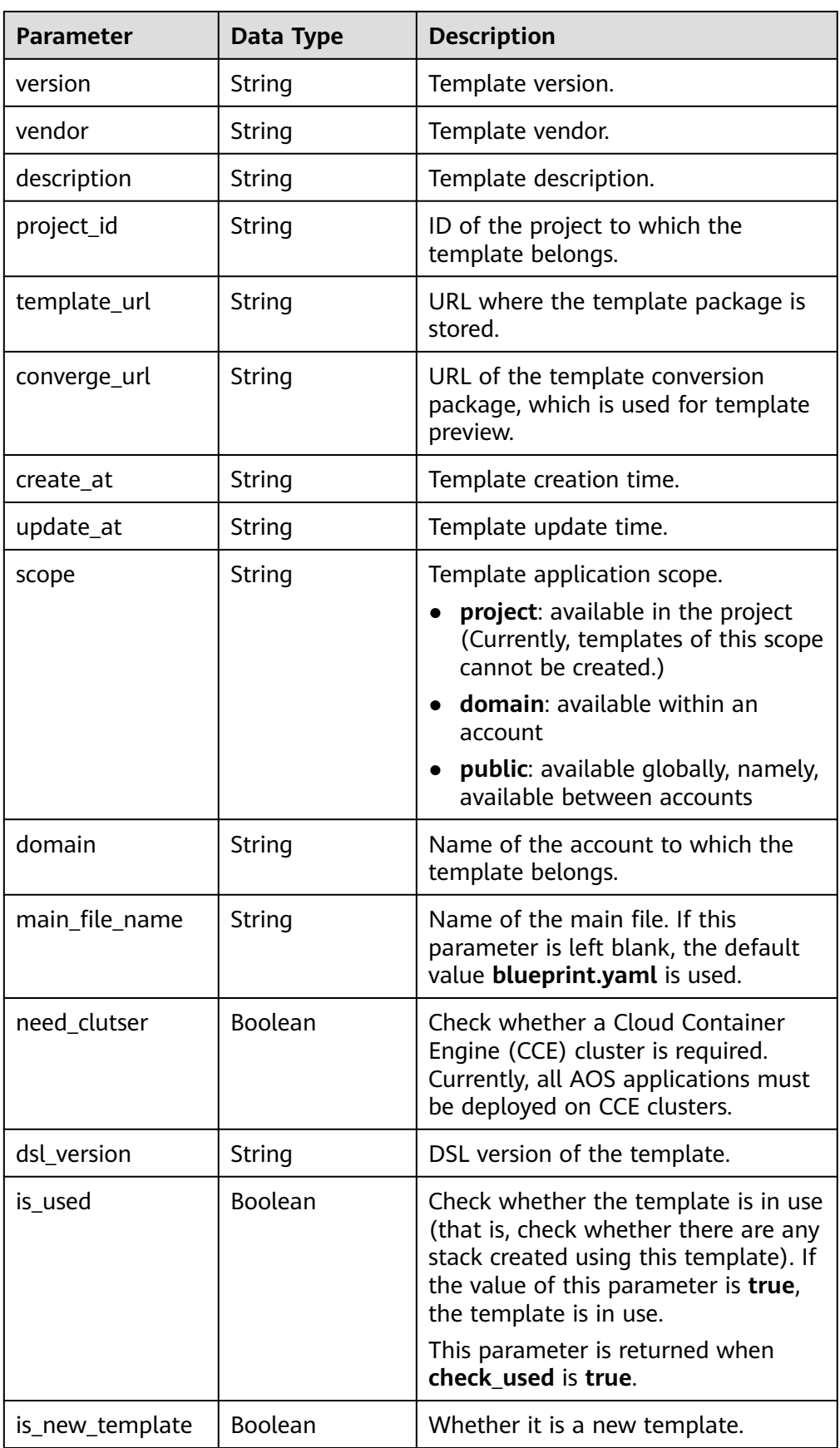

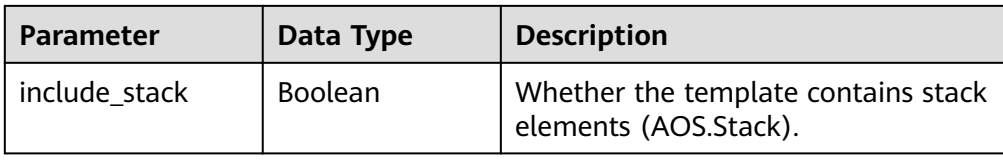

#### **Table 3-13** Response headers

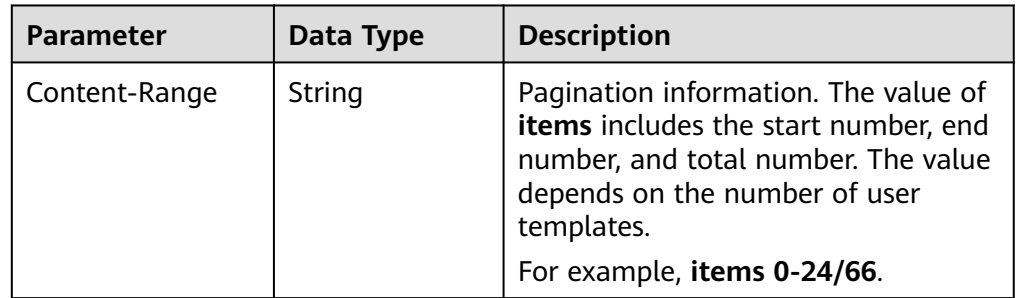

#### **Example Response**

```
[
   {
      "id": "f9f5839d-73e2-f22b-f20b-fb11bc1abb66",
      "name": "test-z",
      "version": "v1",
      "vendor": "aos-team",
      "description": "",
      "project_id": "",
      "template_url": "https://swr-api-server.manage.svc.cluster.local:20202/swr/v2/domains/aos-team/
namespaces/aos-teame002/repositories/stack_templates/packages/test-z/versions/v1/file_paths/test-
staless-container.tar.gz",
      "converge_url": "https://swr-api-server.manage.svc.cluster.local:20202/swr/v2/domains/aos-team/
namespaces/aos-teame002/repositories/stack_templates/packages/test-z/versions/v1/file_paths/test-z-
v1-converge.tar.gz",
      "create_at": "2018-12-16T01:15:39Z",
      "update_at": "2018-12-16T01:15:41Z",
 "scope": "domain",
 "domain": "aos-team",
      "main_file_name": "blueprint.yaml",
      "need_cluster": true,
      "dsl_version": "huaweicloud_tosca_version_",
      "is_used": true,
      "is_new_template": false,
      "include_stack": false
   },
   {
      "id": "fd3f1e6d-cc93-c3c3-d015-f69c3ff3bc63",
      "name": "test-z",
      "version": "v2",
      "vendor": "aos-team",
      "description": "",
      "project_id": "",
      "template_url": "https://swr-api-server.manage.svc.cluster.local:20202/swr/v2/domains/aos-team/
namespaces/aos-teame002/repositories/stack_templates/packages/test-z/versions/v2/file_paths/
blueprint.zip",
      "converge_url": "https://swr-api-server.manage.svc.cluster.local:20202/swr/v2/domains/aos-team/
namespaces/aos-teame002/repositories/stack_templates/packages/test-z/versions/v2/file_paths/test-z-
v2-converge.tar.gz",
      "create_at": "2018-12-16T04:09:24Z",
      "update_at": "2018-12-16T04:09:26Z",
      "scope": "domain",
      "domain": "aos-team",
      "main_file_name": "blueprint.yaml",
      "need_cluster": true,
```

```
 "dsl_version": "huaweicloud_tosca_version_",
    "is_used": true,
    "is_new_template": false,
    "include_stack": false
 }
```
## **Status Codes**

**Normal** 

]

**Table 3-14** Status code

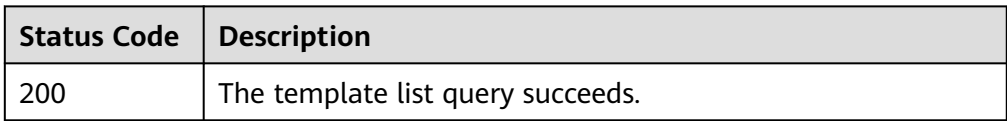

**Abnormal** 

**Table 3-15** Status code

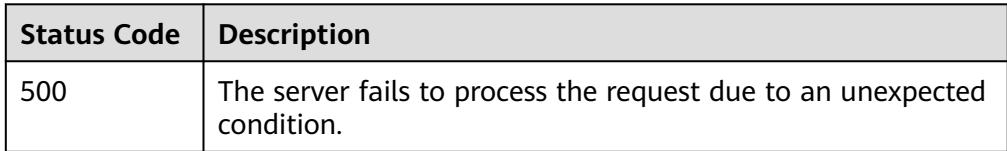

## **3.2.3 Updating a Template**

## **Function**

This API is used to update a template.

#### **NOTICE**

The update can be performed only when the template has not been used to create a stack.

The upload modes are as follows:

- For local upload, upload the binary data of the local file directly.
- For URL upload, enter the URL of the template file.

## **URI**

PUT /v2/templates/{template\_id}

**Table 3-16** Parameter description

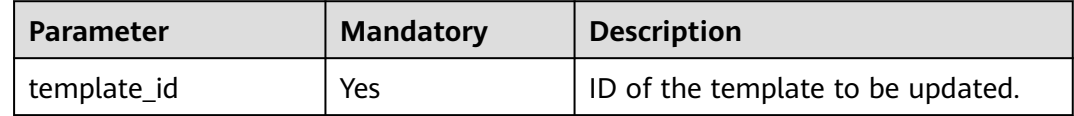

## **Request**

Request parameters

#### **Table 3-17** Request parameters

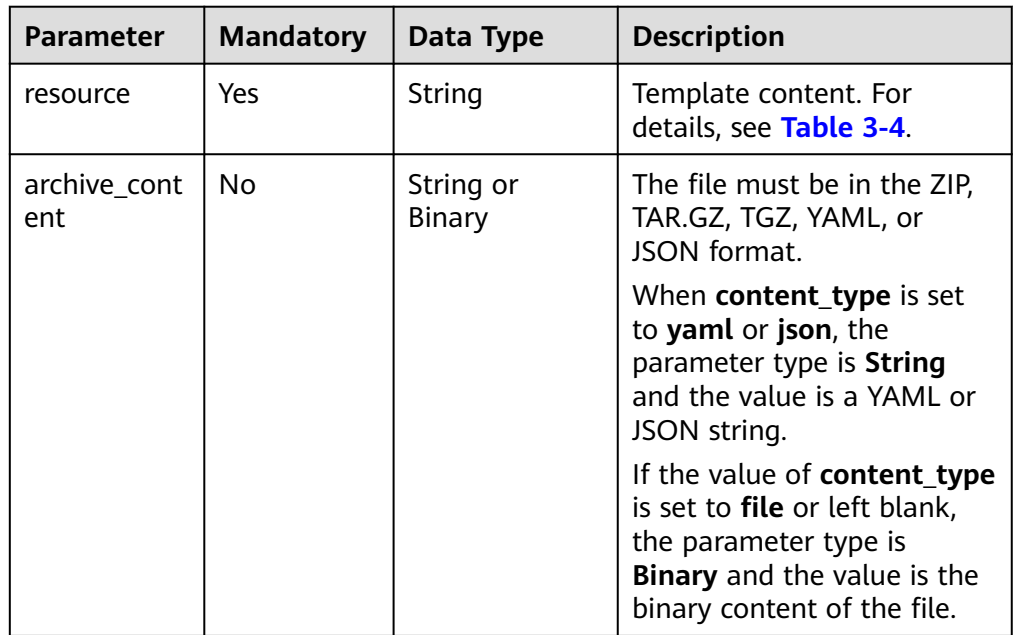

## **Response message.**

Response parameters

**Table 3-18** Response parameter when the request is successful

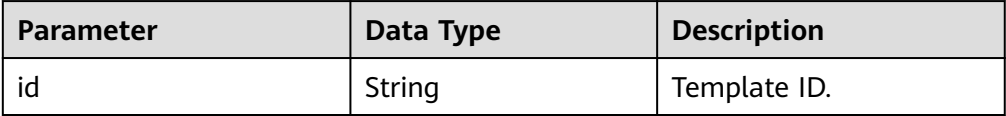

● Example response

The following shows the response when the request is successful. For details about the response when the request fails, see **[Table 3-7](#page-249-0)**.

{ "id": "d078e49c-124c-7706-bcbb-81885661f431" }

## **Status Codes**

**Normal** 

#### **Table 3-19** Status code

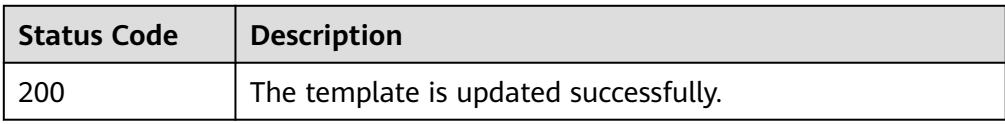

● Abnormal

#### **Table 3-20** Status codes

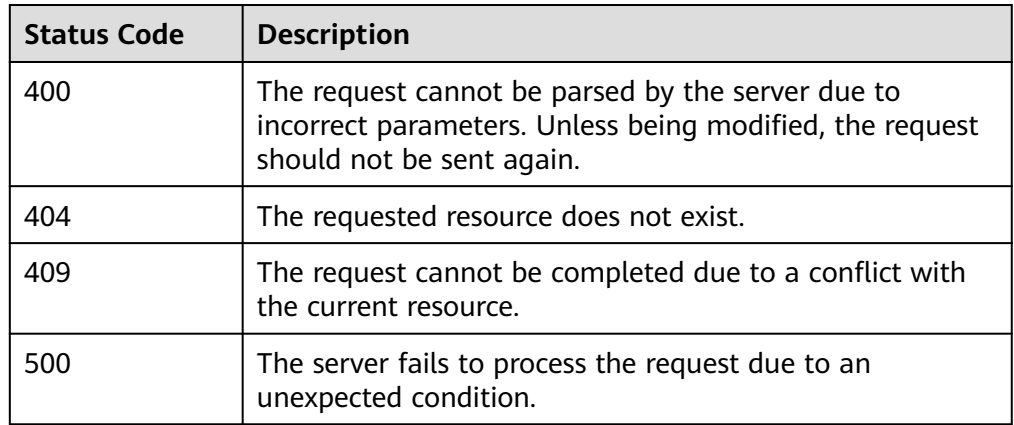

## **3.2.4 Deleting a Template**

## **Function**

This API is used to delete a template.

#### **NOTICE**

The deletion can be performed only when the template is not used to create a stack.

## **URI**

DELETE /v2/templates/{template\_id}

#### **Table 3-21** Parameter description

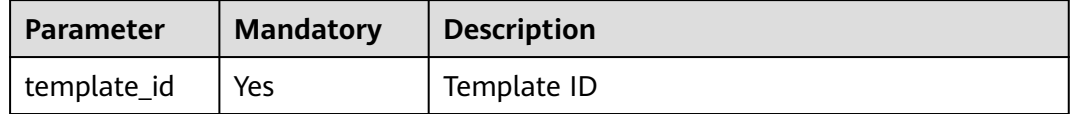

## **Request**

## **Response**

If the deletion is successful, the response body is empty with only an HTTP header. Response messages when the deletion fails are listed in **[Table 3-7](#page-249-0)**.

## **Status Code**

● Normal

**Table 3-22** Status code

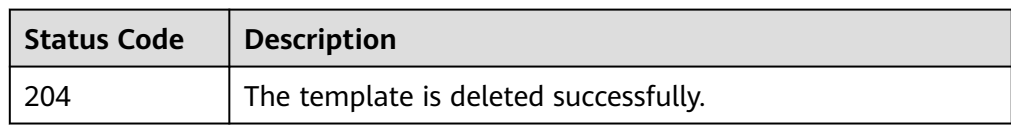

**Abnormal** 

#### **Table 3-23** Status code

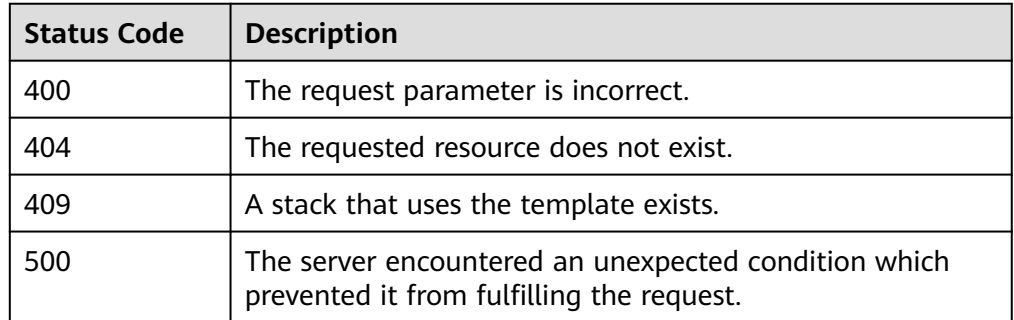

## **3.2.5 Downloading a Template**

## **Function**

This API is used to download a template.

## **URI**

GET /v2/templates/{template\_id}/archive

#### **Table 3-24** Parameter description

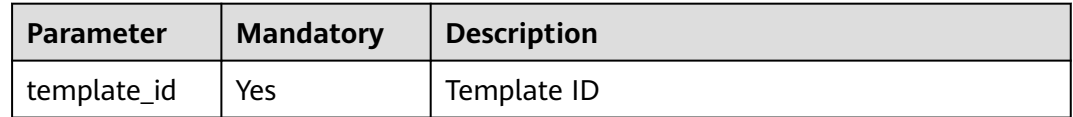

## **Request**

#### **Response message.**

**Response Parameters** 

#### **Table 3-25** Response header

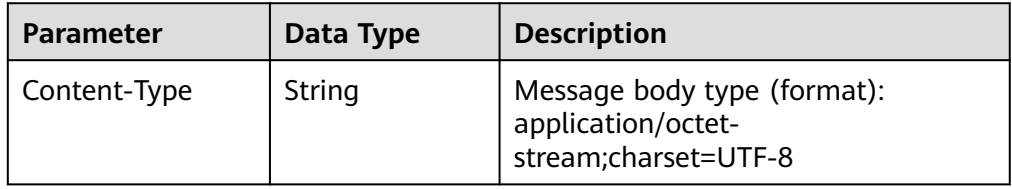

#### Response content:

#### The content of the template file is as follows:

tosca\_definitions\_version: huaweicloud\_tosca\_version\_1\_0 description: Sample template for IaaS resource inputs: az: default: eu-west-101 description: Availability Zone type: HuaweiCloud.ECS.AvailabilityZone.Name label: ECS flavor: default: s2.large.2 description: ECS specifications label: ECS image: default: 1189efbf-d48b-46ad-a823-94b942e2a000 description: ID of the image used by the ECS type: HuaweiCloud.ECS.Image.Id label: ECS sshKey-name: description: SSH key pair label: ECS mycloudserver\_rootVolume\_volumeType: description: System disk type label: ECS subnet-cidr: default: 192.168.1.0/24 description: CIDR of the subnet label: Subnet subnet-gateway: default: 192.168.1.1 description: Gateway of the subnet label: Subnet vm-name: default: my-cloudserver description: ECS name label: ECS vpc-cidr: default: 192.168.0.0/16 description: Available subnet ranges under VPC label: VPC node\_templates: mycloudserver: properties: availabilityZone: get\_input: az flavor: get\_input: flavor imageId: get\_input: image

name:

 get\_input: vm-name nics: - subnetId: get\_reference: mysubnet publicIP: eip: bandwidth: shareType: PER size: 1 ipType: 5\_bgp sshKeyName: get\_input: sshKey-name vpcId: get\_reference: myvpc rootVolume: volumeType: get\_input: mycloudserver\_rootVolume\_volumeType requirements: - nics.subnetId: node: mysubnet - vpcId: node: myvpc type: HuaweiCloud.ECS.CloudServer mysubnet: properties: availabilityZone: get\_input: az cidr: get\_input: subnet-cidr  $d$ nsl ist: - 192.168.0.1 - 192.168.0.0 gateway: get\_input: subnet-gateway name: vpcId: get\_reference: myvpc requirements: - vpcId: node: myvpc relationship: HuaweiCloud.Relationships.ContainedIn type: HuaweiCloud.VPC.Subnet myvpc: properties: cidr: get\_input: vpc-cidr name: '' type: HuaweiCloud.VPC.VPC outputs: ecs-eip: value: get\_attribute: - mycloudserver - floatingIpId ecs-id: value: get\_attribute: - mycloudserver - refID subnet-name: value: get\_attribute: - mysubnet - refName vpc-name: value: get\_attribute: - myvpc - refName

## **Status Codes**

● Normal

#### **Table 3-26** Status code

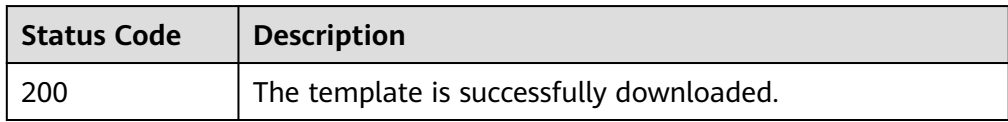

**Abnormal** 

### **Table 3-27** Status codes

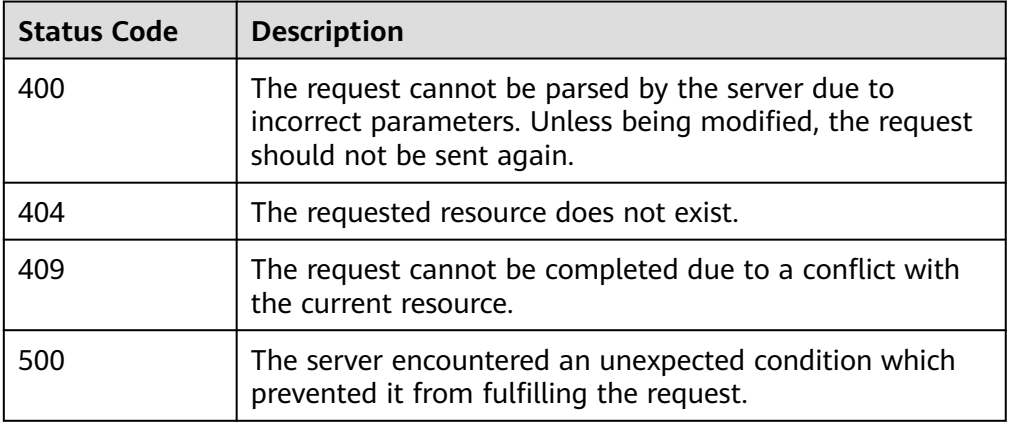

# **3.2.6 Querying a Template**

## **Function**

This API is used to query a template.

## **URI**

GET /v2/templates/{template\_id}

#### **Table 3-28** Parameter description

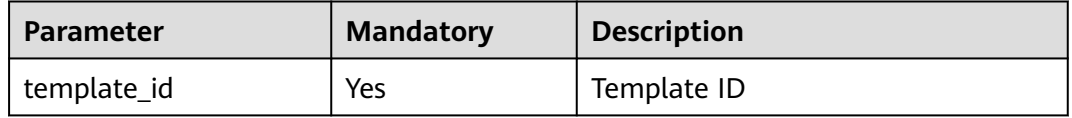

## **Request**

## **Response message.**

● Response parameters

Response messages when the request fails are listed in **[Table 3-7](#page-249-0)**.

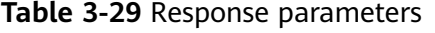

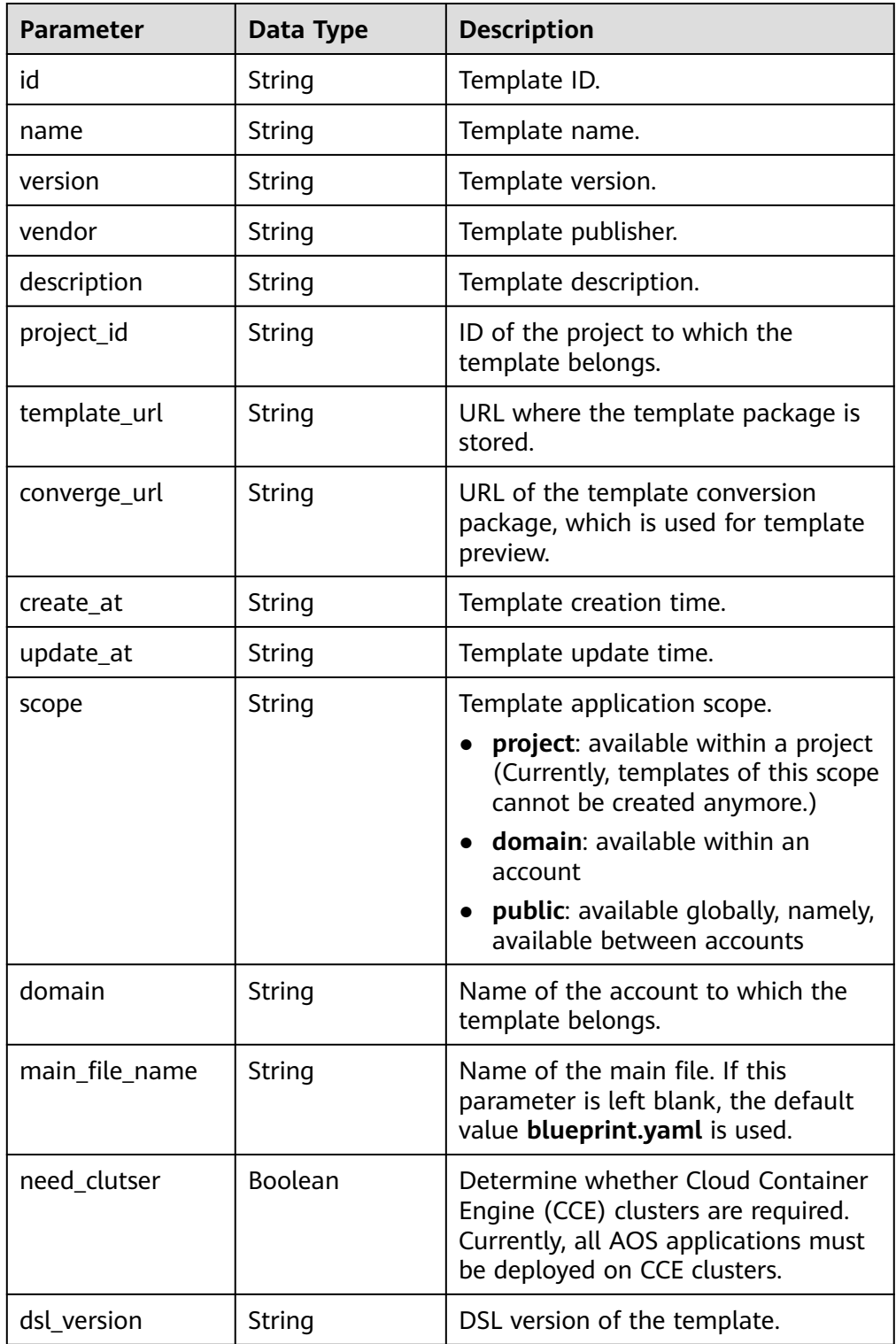

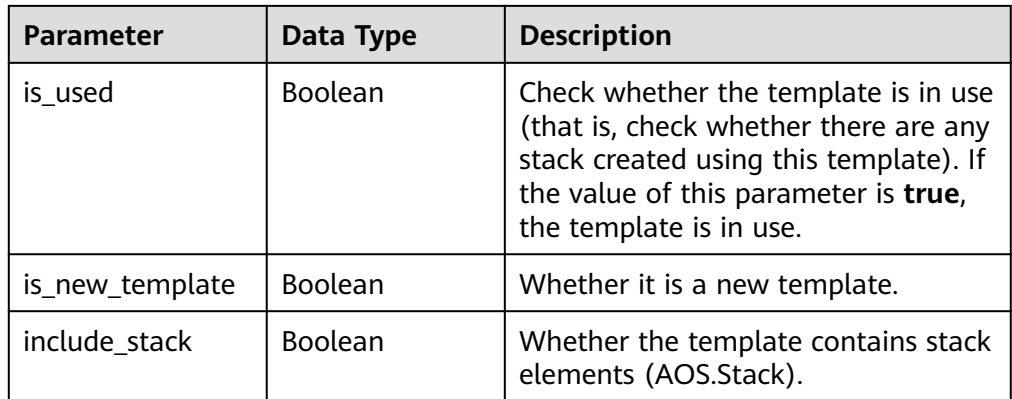

#### Example response

{

 "id": "fd3f1e6d-cc93-c3c3-d015-f69c3ff3bc63", "name": "test-z", "version": "v2", "vendor": "aos-team", "description": "", "project\_id": "", "template\_url": "https://swr-api-server.manage.svc.cluster.local:20202/swr/v2/domains/aos-team/ namespaces/aos-teame002/repositories/stack\_templates/packages/test-z/versions/v2/file\_paths/ blueprint.zip",

 "converge\_url": "https://swr-api-server.manage.svc.cluster.local:20202/swr/v2/domains/aos-team/ namespaces/aos-teame002/repositories/stack\_templates/packages/test-z/versions/v2/file\_paths/test-zv2-converge.tar.gz",

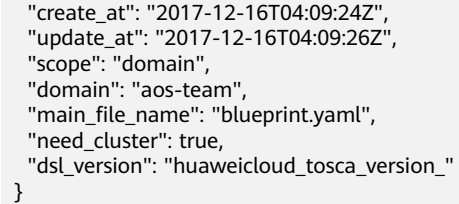

## **Status Codes**

● Normal

#### **Table 3-30** Status code

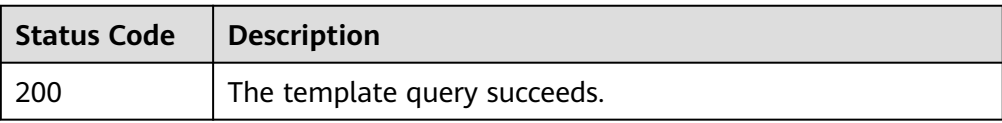

**Abnormal** 

#### **Table 3-31** Status codes

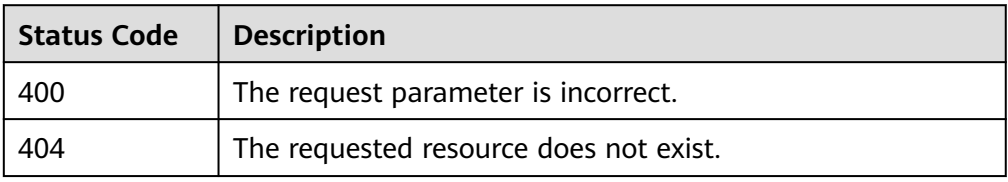

# **3.2.7 Querying the Input Parameters of a Template**

## **Function**

This API is used to query the input parameter of a template.

## **URI**

GET /v2/templates/{template\_id}/inputs

#### **Table 3-32** Parameter description

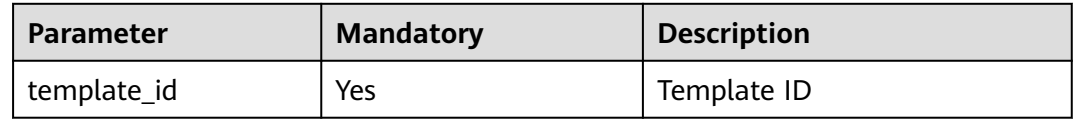

## **Request**

N/A

## **Response**

● Response parameters For details about response parameters when the request fails, see **[Table 3-7](#page-249-0)**.

#### **Table 3-33** Response parameters

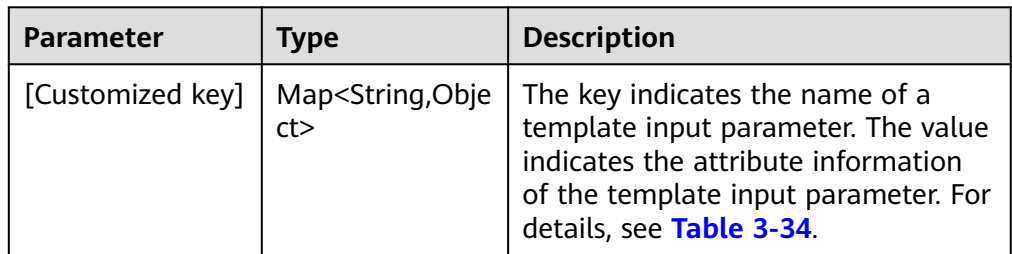

#### **Table 3-34** Data structure of the attribute information of a template input parameter

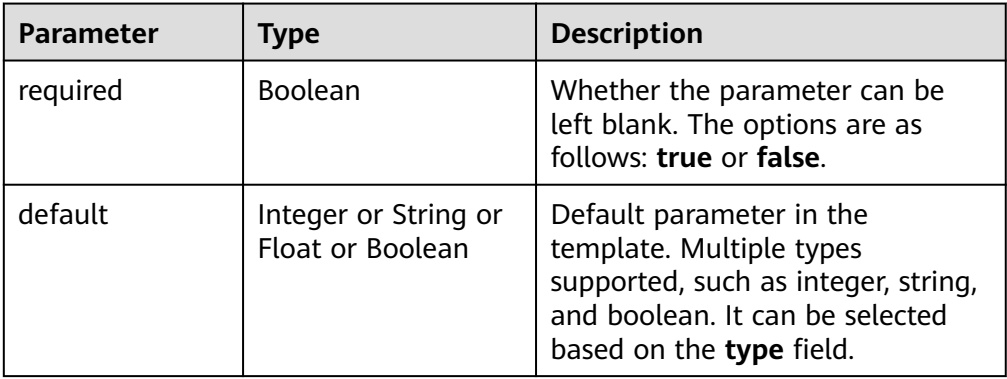

| <b>Parameter</b> | <b>Type</b> | <b>Description</b>                                                                                                    |
|------------------|-------------|----------------------------------------------------------------------------------------------------|
| description      | String      | Description of the parameter.                                                                                                    |
| type             | String      | Input parameter types of a<br>template.                                                                                                    |
|                  |             | string: character string                                                                                                    |
|                  |             | integer: integer                                                                                                    |
|                  |             | boolean: Boolean                                                                                                    |
|                  |             | enum: Enumeration. If an<br>enumeration is used, the input<br>must contain the valid values<br>field of the constraints field.                      |
|                  |             | float: floating point number                                                                                                    |
|                  |             | secret: key                                                                                                    |
|                  |             | password: password                                                                                                    |
|                  |             | ip: IP address                                                                                                    |
| constraints      | Object      | Constraints of the parameter<br>value. For details, see Table 3-35.                                                                                 |
| label            | String      | Label group to which the<br>parameter belongs.                                                                                                    |
| advanced         | Boolean     | Whether the parameter is an<br>advanced configuration. The<br>default value must be available.<br>The parameter is hidden by<br>default on the GUI. |
| immutable        | Boolean     | Whether the parameter can be.<br>modified.                                                                                                    |

**Table 3-35** Parameter constraint structure description

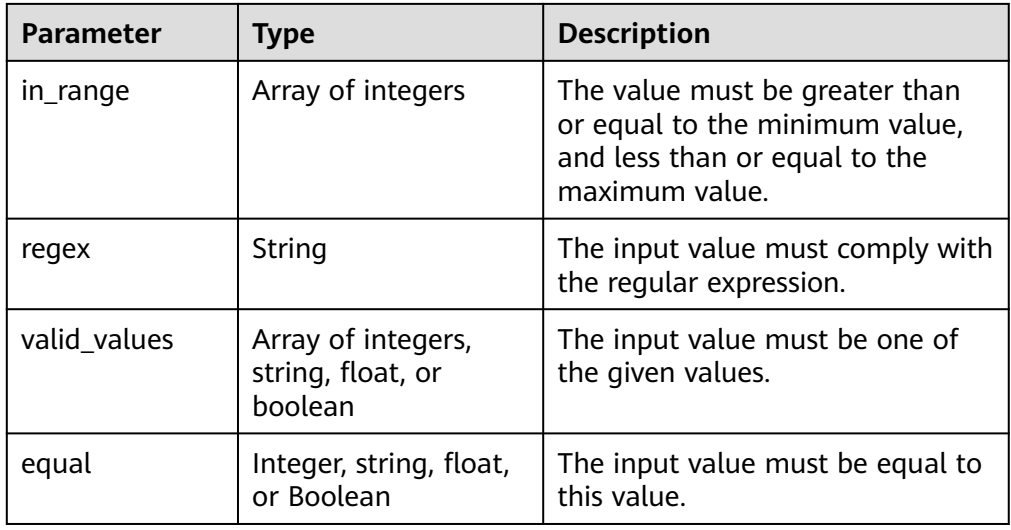

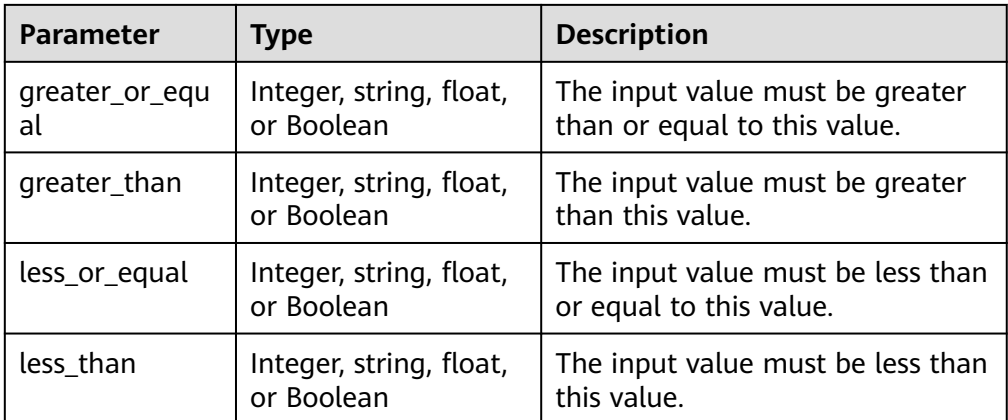

● Example response

```
{
   "key1": {
      "default": "192.168.12.22:30303/test_yj/frontend:latest",
      "immutable": false,
      "type": "string"
 },
 "key2": {
 "default": 2,
 "immutable": false,
      "type": "integer"
 },
 "key3": {
      "immutable": true,
      "type": "string"
 },
 "key4": {
      "type": "float",
      "constraints": {
 "greater_or_equal": 0,
 "greater_than": 0,
        "less_or_equal": 2,
         "less_than": 2
      }
   }
```
## **Status Code**

● Normal

}

#### **Table 3-36** Status code

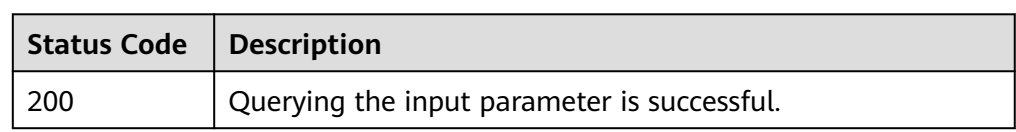

● Abnormal

#### **Table 3-37** Status code

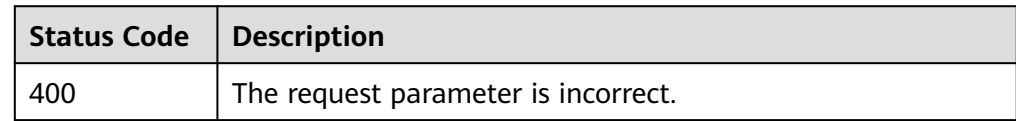

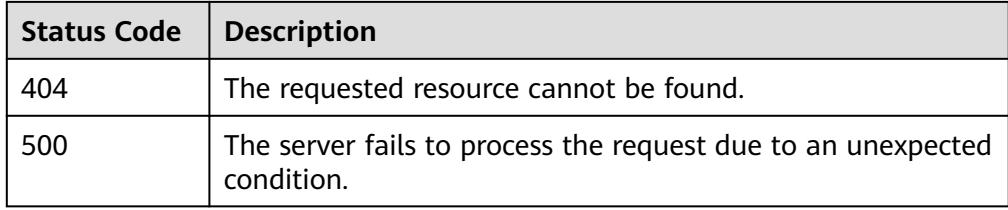

# **3.2.8 Obtaining a Template List**

## **Function**

This API is used to obtain a template list based on the parameters provided.

## **URI**

GET /v2.1/templates

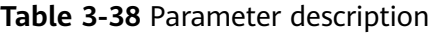

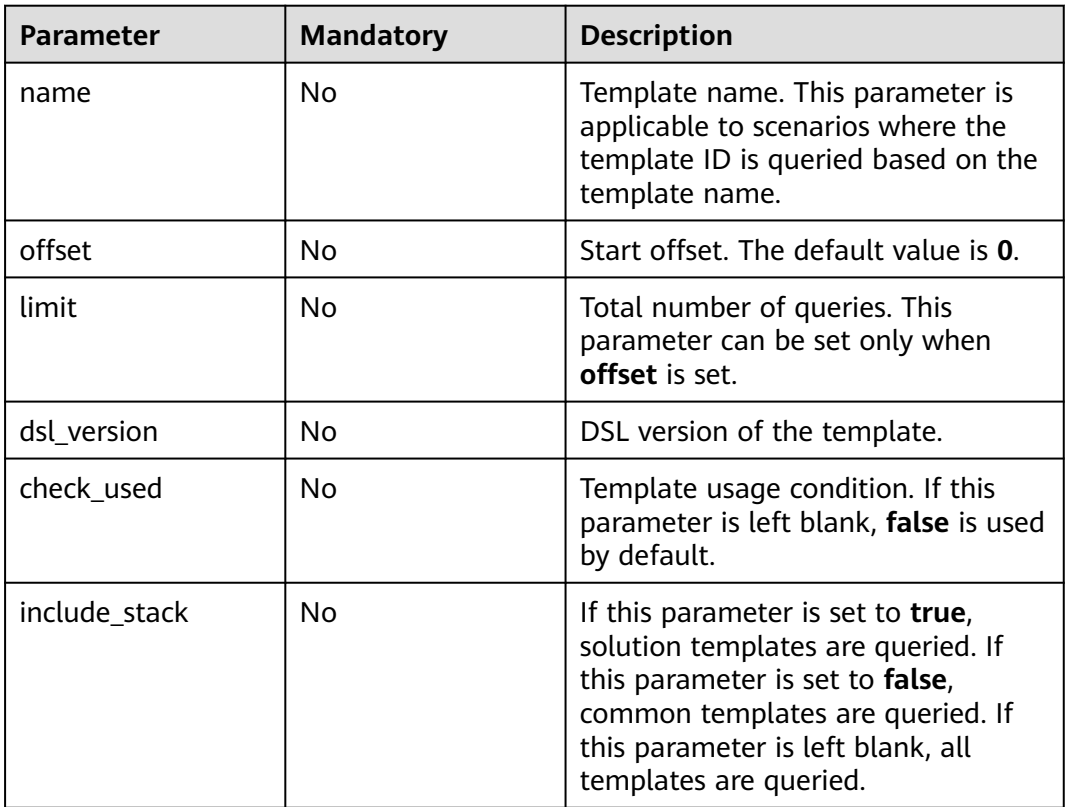

## **Request**

## **Response**

#### ● Response parameters

For details about response parameters when the request fails, see **[Table 3-7](#page-249-0)**.

#### **Table 3-39** Response parameters

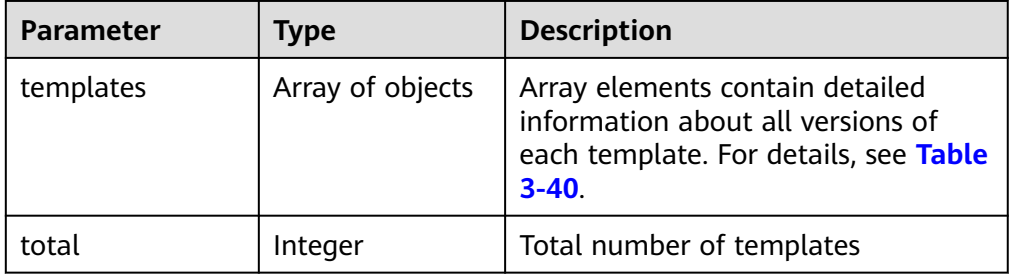

#### **Table 3-40** Data structure of the templates field

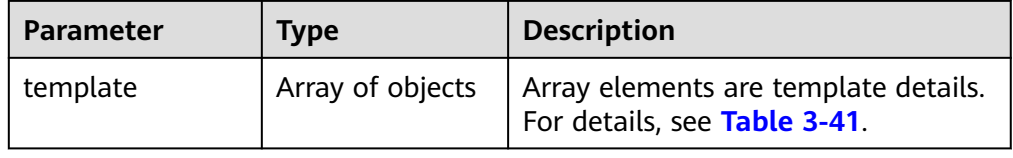

#### **Table 3-41** Data structure of the template field

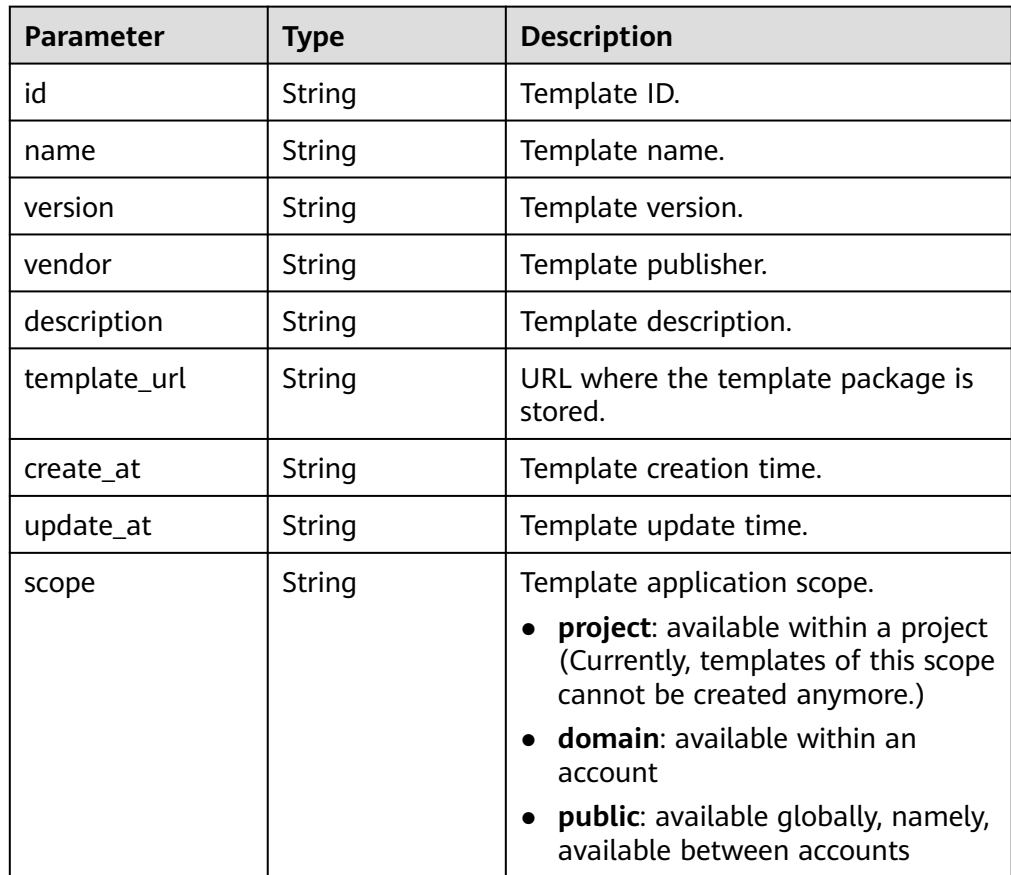

| <b>Parameter</b> | Type           | <b>Description</b>                                                                                                    |
|------------------|----------------|----------------------------------------------------------------------------------------------------|
| domain           | String         | Name of the account to which the<br>template belongs.                                                                                                    |
| need clutser     | <b>Boolean</b> | Determine whether Cloud Container<br>Engine (CCE) clusters are required.<br>Currently, all AOS applications must<br>be deployed on CCE clusters.                                           |
| dsl version      | String         | DSL version of the template.                                                                                                    |
| is_new_template  | <b>Boolean</b> | Whether it is a new template.                                                                                                    |
| include_stack    | Boolean        | Whether the template contains stack<br>elements (AOS.Stack).                                                                                                    |
| is_used          | Boolean        | Check whether the template is in use<br>(that is, check whether there are any<br>stack created using this template). If<br>the value of this parameter is true,<br>the template is in use. |

**Table 3-42** Response header

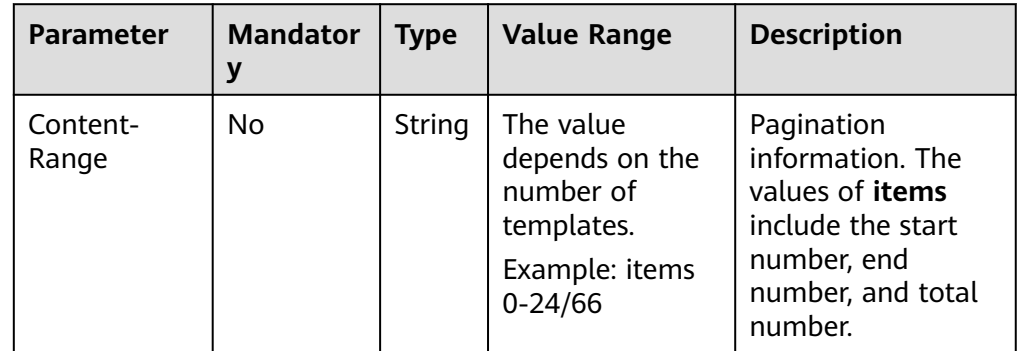

#### Example response

{

```
 "templates": [
 {
 "template": [
\overline{\phantom{a}} "id": "74252143-4ca1-7ddb-d585-6be6786d1209",
 "name": "api-test",
 "version": "1.0",
 "vendor": "paas_aos_w00417971",
 "description": "",
      "template_url": "",
      "create_at": "2020-07-10T07:29:25Z",
 "update_at": "2020-07-14T11:07:09Z",
 "scope": "domain",
 "domain": "paas_aos_w00417971",
 "need_cluster": false,
 "dsl_version": "",
      "include_stack": false,
      "is_new_template": false,
      "is_used": false
```

```
 },
\overline{\phantom{a}} "id": "34b159d8-cdf2-6764-e97b-8eb45b8e0f5b",
 "name": "api-test",
 "version": "1.1",
 "vendor": "paas_aos_w00417971",
      "description": ""
      "template_url": "",
 "create_at": "2020-07-14T11:05:36Z",
 "update_at": "2020-07-14T11:05:36Z",
       "scope": "domain",
       "domain": "paas_aos_w00417971",
       "need_cluster": false,
       "dsl_version": "",
       "include_stack": false,
       "is_new_template": false,
       "is_used": false
     }
    ]
   },
 "total": 2
```
## **Status Code**

● Normal

}

**Table 3-43** Status code

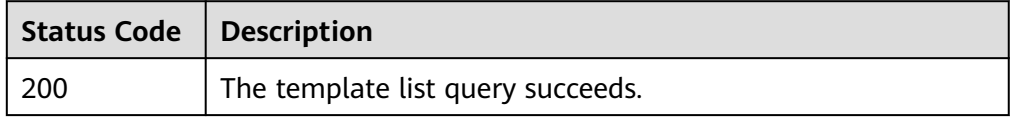

**Abnormal** 

#### **Table 3-44** Status code

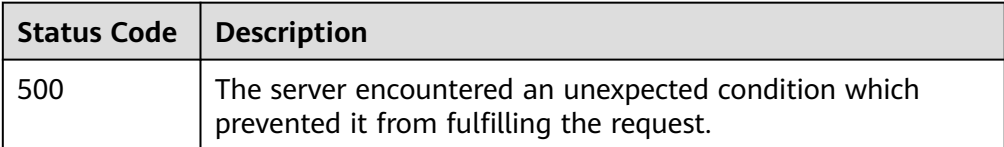

# **3.3 Stack Management**

## **3.3.1 Creating a Stack**

## **Function**

This API is used to create a stack.

#### <span id="page-270-0"></span> $\Box$  Note

The stack input consists of the template and input parameters.

- Template defines the framework of the stack, and determines the structure of the internal nodes of the stack, the relationships between nodes, and the value or source of the attributes of each node.
- Input parameters are one of the sources of the node attribute values in the template. They are defined in the input fields of the template and are triggered by the **get\_input** function in the template.

## **URI**

POST /v2/stacks

## **Request**

● Request Parameters

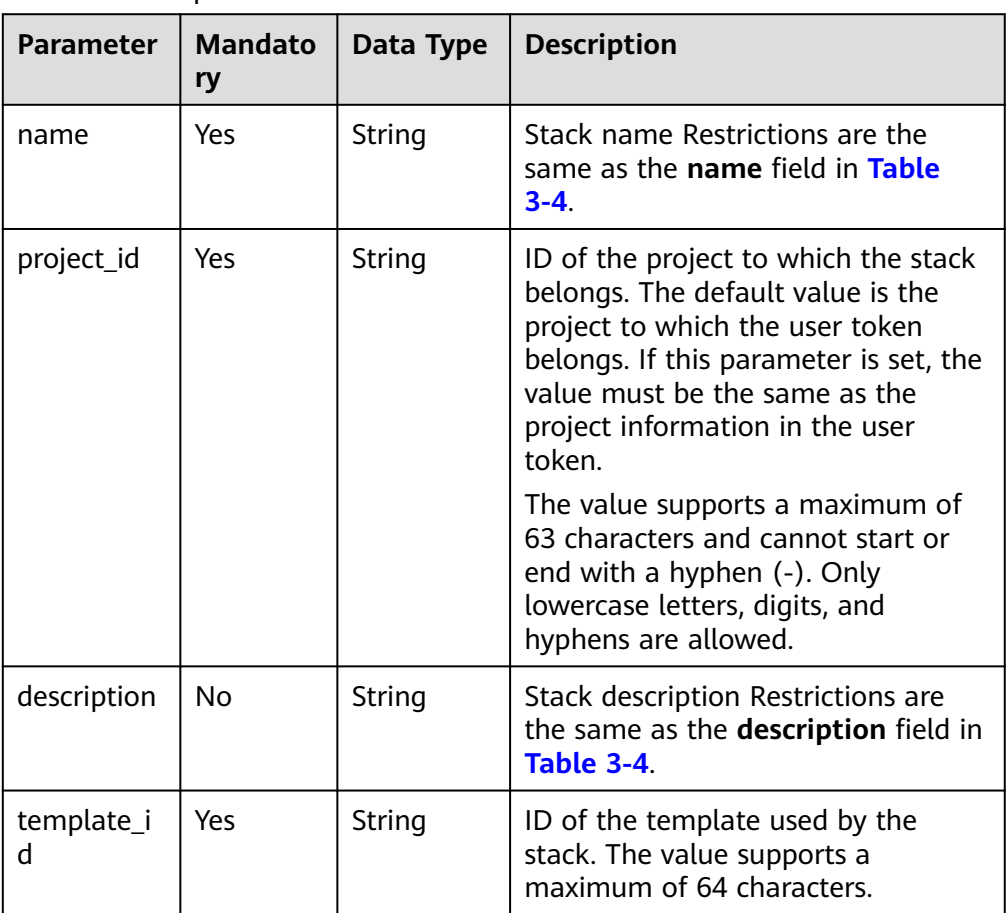

#### **Table 3-45** Request Parameters

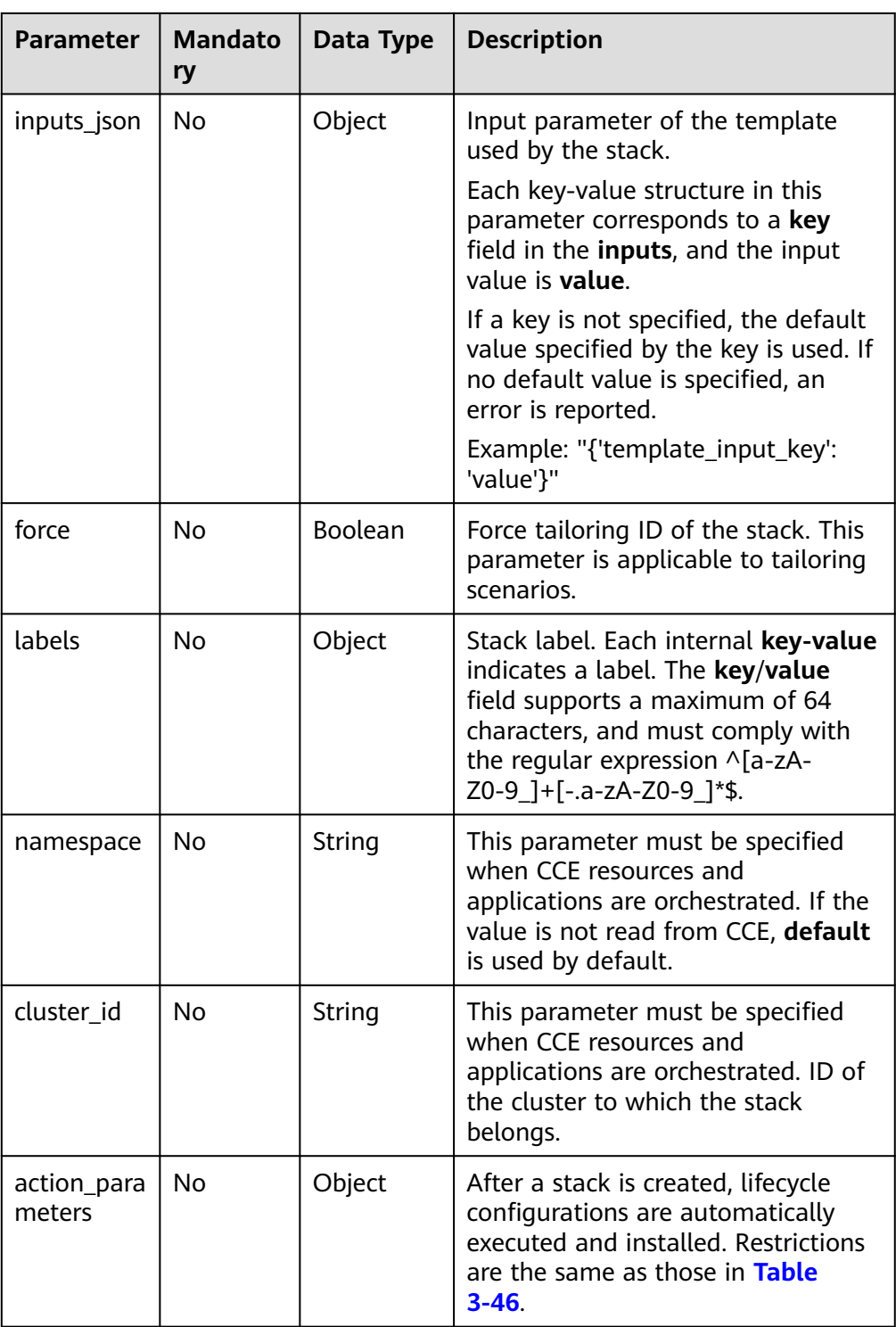

| <b>Parameter</b>     | <b>Mandato</b><br>ry | Data Type | <b>Description</b>                                                                                                    |
|----------------------|----------------------|-----------|----------------------------------------------------------------------------------------------------|
| failure stra<br>tegy | Nο                   | String    | Failure strategy. The default value is<br><b>DoNothing.</b> The value can be<br>DoNothing or Rollback.                                                |
| auto create          | Yes                  | Boolean   | The default value is <b>true</b> .                                                                                                    |
| timeout              | Nο                   | Integer   | Lifecycle timeout period (in<br>minutes). The default value is 60<br>minutes. The value supports a<br>maximum of 1,440 minutes (that is,<br>one day). |

<span id="page-272-0"></span>**Table 3-46** Lifecycle configurations

#### $\Box$  Note

When the **inputs json** parameter is set to the attribute of a VM application and a valid URL is not entered in the **url** or **name** field, the **name**/**version**/**repository** field is used to access SWR for fuzzy search. The efficiency is low when there are a large number of files in the software repository. A feasible solution is to fill in the **url** field to avoid fuzzy search or specify the **name**, **version**, **repository** parameters in detail to reduce the search scope.

- url: http://SWR.url/xxx/file.tgz (recommended)
- **name**: file.tgz; **version**: v1; **repository**: myProject (good)
- **name**: file.tgz (low-efficiency)
- **Example Request**

{

}

```
 "name": "aos-lm-verydows-t1",
 "template_id": "b417b635-6ab2-1fed-b593-b129a9923ba2",
 "project_id": "10556c2112784111b8bf10512591189e",
 "cluster_id": "46c547ca-e96c-11e7-98b9-0255ac102005",
"inputs_json": {
    "ecsng-image": "192.168.3.88:20202/default/verydows-ecsng:2.1.1",
   "mysql-image": "192.168.3.88:20202/tangtao/verydows-mysql:5.6.35",
   "redis-image": "192.168.3.88:20202/default/verydows-redis:4.0.2_passwd",
    "verydows-image": "192.168.3.88:20202/default/verydows:2.3.1",
   "verydows-install-image": "192.168.3.88:20202/default/verydows:2.3.1",
    "mysql-name": "verydows-mysql-t1"
 }
```
#### **Response message.**

**Response Parameters** 

A response parameter is a stack structure or response structure.

- The stack structure is returned when the creation is successful.
- The error response structure is returned when the creation fails.

The stack structure is shown in **[Table 3 Response parameters](#page-273-0)** and the returned incorrect response structure is shown in **[Table 3-7](#page-249-0)**.

| <b>Parameter</b> | Data Type | <b>Description</b>                                                                             |
|------------------|-----------|------------------------------------------------------------------------------------------------|
| name             | String    | Stack name                                                                                     |
| guid             | String    | Stack ID                                                                                       |
| description      | String    | Stack description                                                                              |
| project_id       | String    | ID of the project to<br>which the stack belongs                                                |
| domain_id        | String    | Account to which the<br>stack belongs                                                          |
| template_id      | String    | Template ID                                                                                    |
| template_name    | String    | Template name                                                                                  |
| inputs_json      | String    | Input parameter of the<br>template used by the<br>stack                                        |
| status           | String    | Stack status                                                                                   |
| resource_status  | String    | Stack resource status                                                                          |
| create_at        | String    | Stack creation time                                                                            |
| update_at        | String    | Stack update time                                                                              |
| force            | Boolean   | Force tailoring ID of the<br>stack. This parameter is<br>applicable to tailoring<br>scenarios. |
| labels           | String    | Stack label                                                                                    |
| cluster_id       | String    | ID of the cluster where<br>the stack is located                                                |
| cluster_name     | String    | Name of the cluster<br>where the stack is<br>located                                           |
| namespace        | String    | Namespace to which the<br>stack belongs                                                        |
| template_version | String    | Version of the template<br>used by the stack                                                   |
| dsl_version      | String    | Syntax version of the<br>template used by the<br>stack                                         |

<span id="page-273-0"></span>**Table 3-47** Response Parameters

● Example response when the request is successful {

"force": true,

```
 "guid": "d956ea24-e979-11e7-9764-0255ac103504",
    "namespace": "default",
   "project_id": "c261c106051448479eb7c66549866011",
    "cluster_name": "test-not-delete",
    "cluster_id": "46c547ca-e96c-11e7-98b9-0255ac102005",
   "domain_id": "ef09dd6cc93f4653b5557181b802ee71",
   "name": "aos-lm-verydows-t1",
    "description": "",
    "status": "",
   "resource_status": "",
   "template_id": "b417b635-6ab2-1fed-b593-b129a9923ba2",
    "previous_template_id": "",
   "template_name": "verydows",
   "healthy": true,
   "healthy_message": "",
   "inputs_json": "{\"ecsng-container-port\":80,\"ecsng-image\":\"192.168.3.88:20202/default/
verydows-ecsng:2.1.1\",\"imagePullPolicy\":\"IfNotPresent\",\"mysql-container-port\":3306,\"mysql-
database\":\"verydows\",\"mysql-image\":\"192.168.3.88:20202/tangtao/verydows-
mysql:5.6.35\",\"mysql-name\":\"verydows-mysql-t1\",\"mysql-password\":\"******\",\"mysql-port
\":13306,\"mysql-root-password\":\"******\",\"mysql-user\":\"verydows\",\"redis-container-port
\":6379,\"redis-image\":\"192.168.3.88:20202/default/verydows-redis:4.0.2_passwd\",\"redis-password
\":\"******\",\"redis-port\":16379,\"verydows-container-port\":80,\"verydows-http-host\":\"\",\"verydows-
image\":\"192.168.3.88:20202/default/verydows:2.3.1\",\"verydows-install-image
\":\"192.168.3.88:20202/default/verydows:2.3.1\",\"verydows-port\":8088}",
    "previous_inputs_json": "",
    "create_at": "",
   "update_at": "",
   "labels": "",
    "template_version": "2.0.1",
   "dsl_version": "huaweicloud_tosca_version_1_0"
}
Example response when the request fails
{
    "message": "The request body is invalid, please check. Error: The stack name is already existed.",
   "code": "02030008",
```
## **Status Codes**

**Normal** 

}

"extend": ""

#### **Table 3-48** Status code

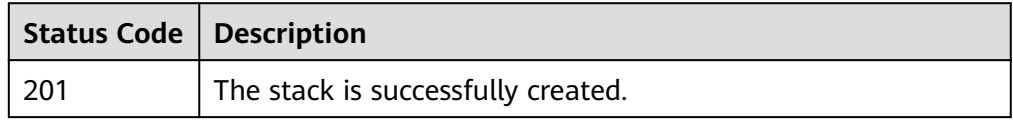

**Abnormal** 

#### **Table 3-49** Status codes

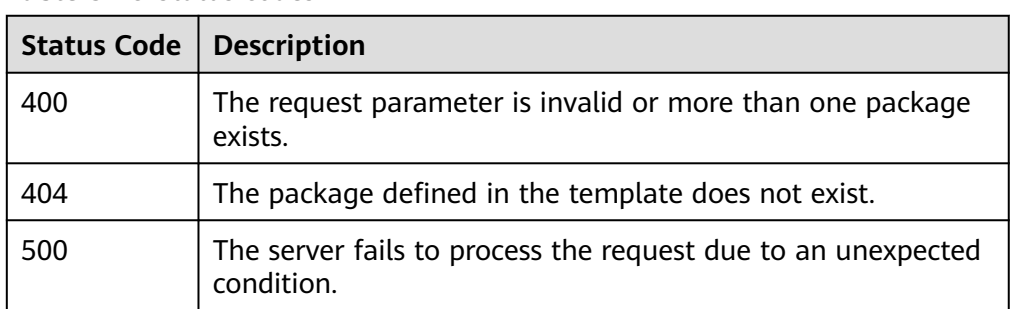

# **3.3.2 Deleting a Stack**

## **Function**

This API is used to delete a stack.

## **URI**

DELETE /v2/stacks/{stack\_id}

#### **Table 3-50** Parameter description

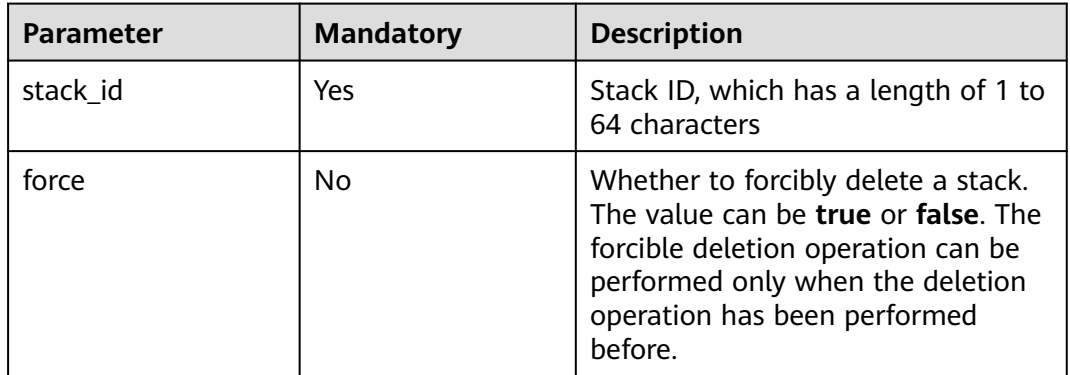

## **Request**

N/A

## **Response**

Response parameters

A response parameter is a character string or response structure.

- Null is returned when the deletion starts.
- The failure response structure is returned when the deletion fails.

If a success response is returned, it indicates that the deletion is started. To check whether the deletion is successful, you need to perform operations in **[Querying the Execution Record of a Stack](#page-303-0)**.

If the deletion is successful, the stack cannot be queried. The cause of the deletion failure can be obtained from the returned value of this interface. The failure response structure returned is shown in **[Table 3-7](#page-249-0)**.

**Example response** {}

## **Status Code**

**Normal** 

#### **Table 3-51** Status code

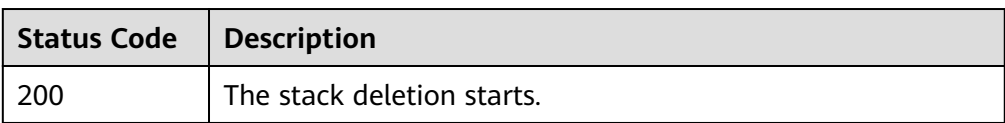

● Abnormal

#### **Table 3-52** Status code

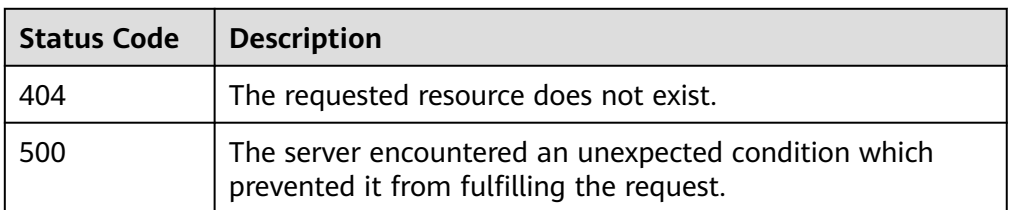

# **3.3.3 Executing a Stack Lifecycle**

## **Function**

This API is used to perform lifecycle operations for a specific stack.

## **URI**

PUT /v2/stacks/{stack\_id}/actions

#### **Table 3-53** Parameter description

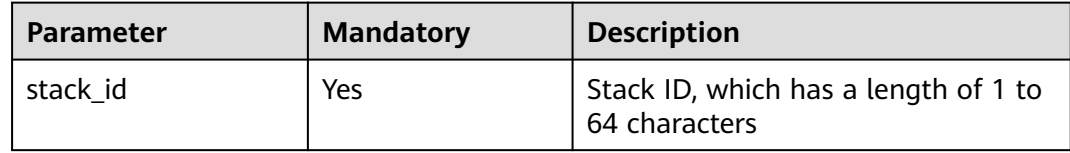

### **Request**

● Request parameters

The request parameters are applicable only to scenarios where the rollback fails.

#### **Table 3-54** Request parameters

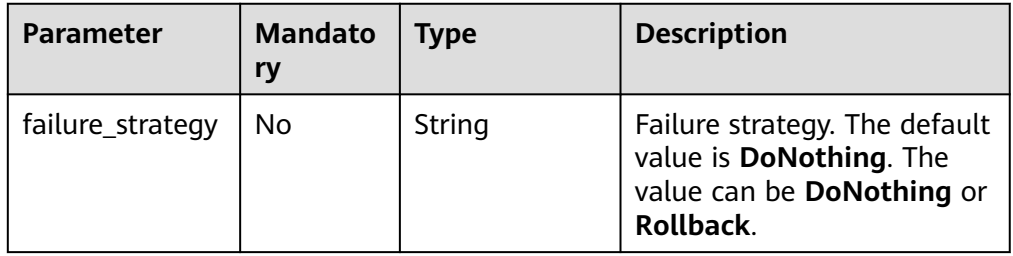

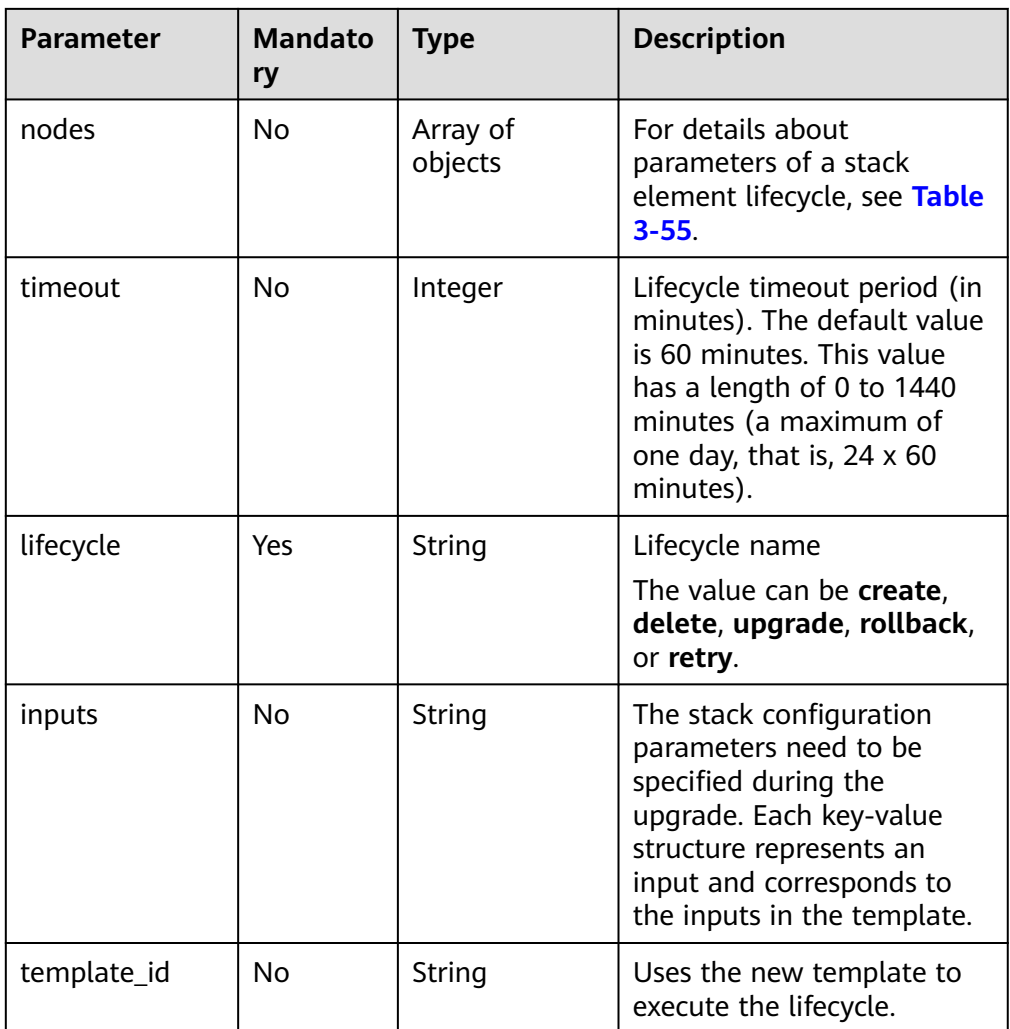

#### $\Box$  Note

1. Only the **inputs** upgrade mode is supported during the upgrade.

2. The **failure\_strategy** parameter supports rollback only in the lifecycle of **create**.

3. The **agent**, **job**, **DynamicVolume**, **FlexVolume**, **DynamicNodePool**, **NodePool**, and **AutoScaler** elements do not support upgrade or reinstallation upon installation failure.

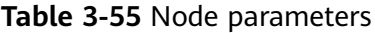

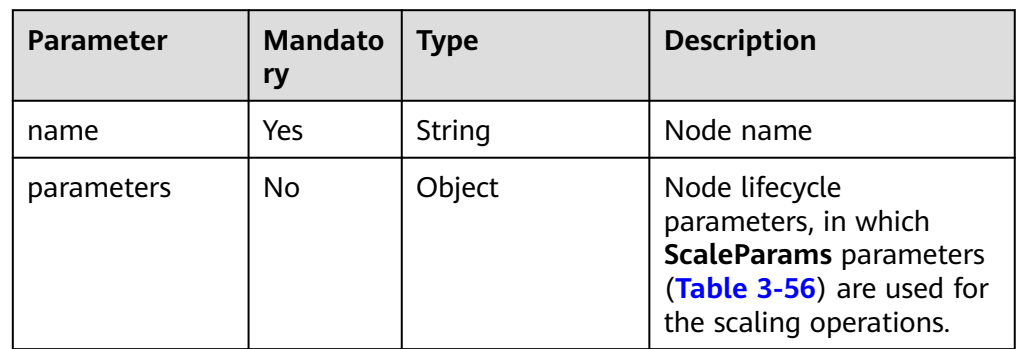

<span id="page-278-0"></span>**Table 3-56** Scaling parameters

| <b>Parameter</b> | <b>Mandato</b><br>rv | <b>Type</b> | <b>Description</b>                                     |
|------------------|----------------------|-------------|--------------------------------------------------------|
| instances        | Yes                  | Integer     | Number of nodes. The<br>value ranges from 0 to<br>100. |

### $\Box$  Note

Scaling lifecycle is supported only for stateless applications whose number of instances is defined in **inputs**. If the **inputs** section is shared by multiple applications, the scale operation is supported only when all these applications are scaled at the same time.

Creation request example

```
{
   "lifecycle": "create",
    "timeout": 20,
    "failure_strategy": "Rollback"
}
```
Rollback request example

```
{
    "lifecycle": "rollback"
}
```
Configuration parameter upgrade request example

```
{
   "lifecycle": "upgrade",
   "inputs": {
       "param1": "value1"
   }
```
● Retry request example

}

```
{
    "lifecycle": "retry",
    "timeout": 20
}
```
## **Response**

● Response parameters

#### **Table 3-57** Response parameters

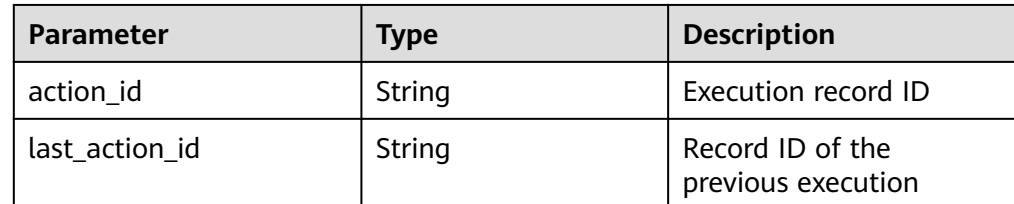

#### Example response

{

"action\_id" : "string",

 "last\_action\_id" : "string", }

## **Status Code**

**Normal** 

#### **Table 3-58** Status code

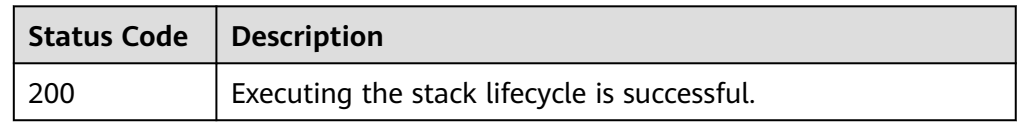

● Abnormal

#### **Table 3-59** Status code

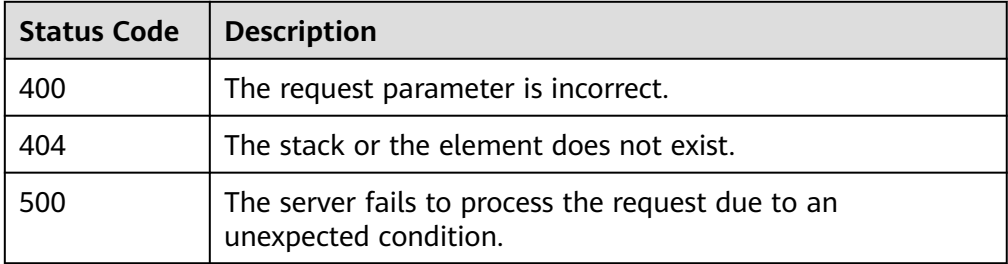

## **3.3.4 Listing Stacks**

## **Function**

This API is used to query a stack list.

## **URI**

GET /v2/stacks?project\_id={project\_id}

### **Table 3-60** Parameter description

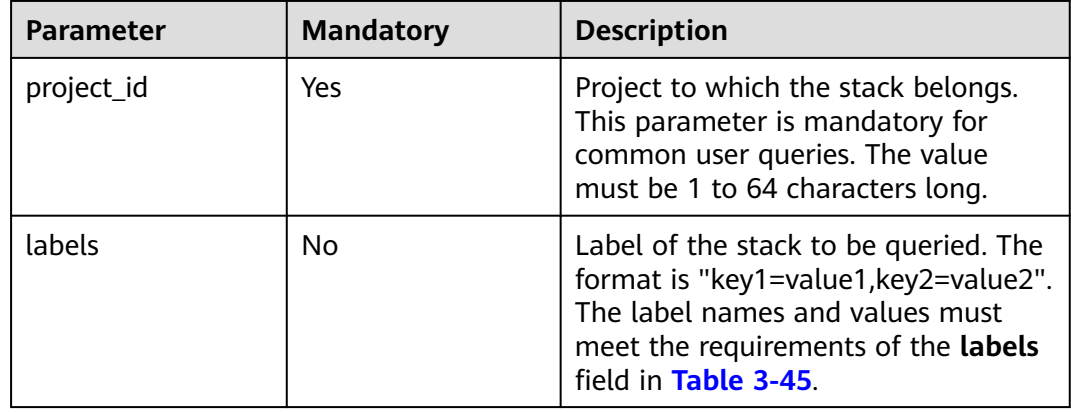

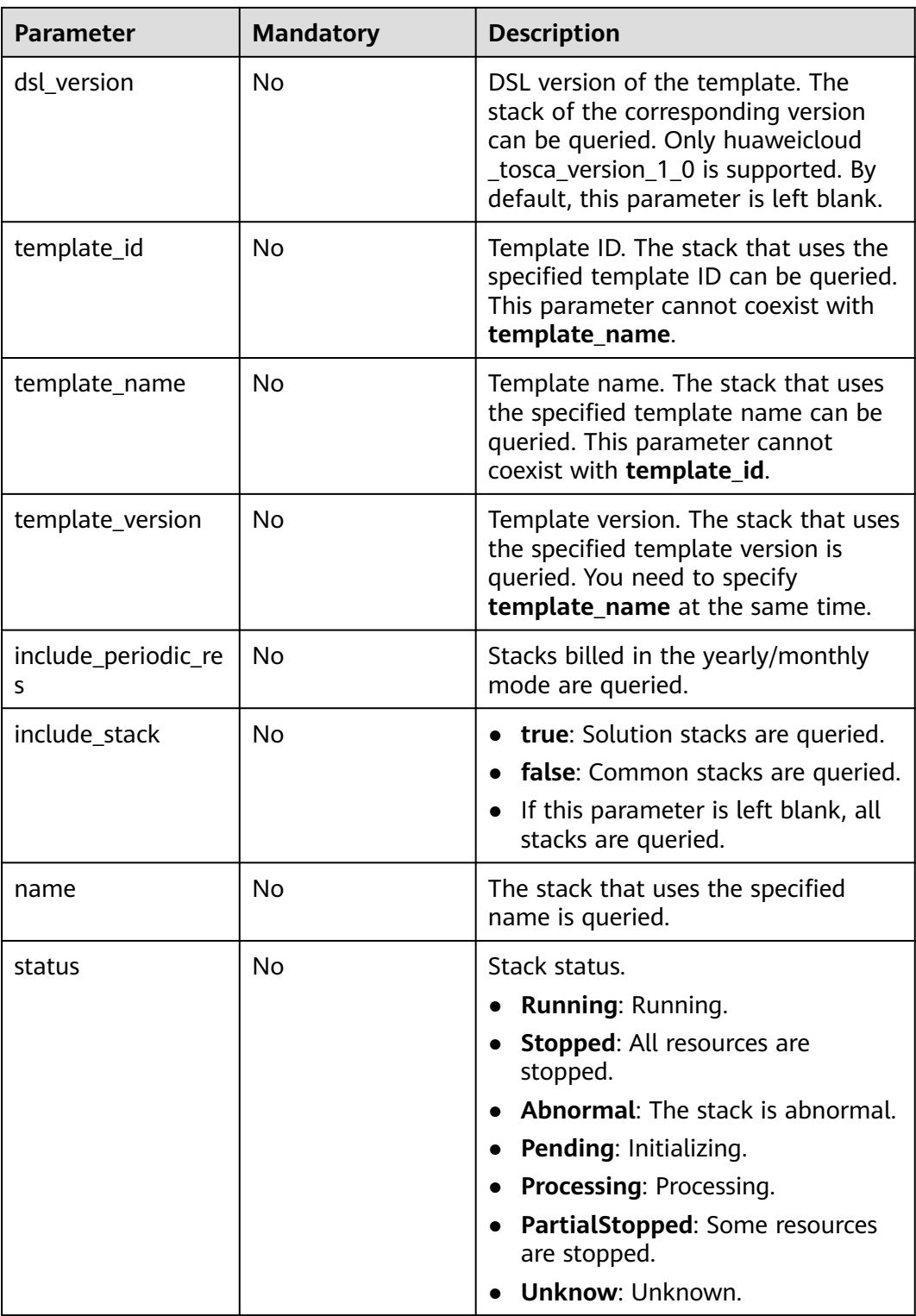

## **Request**

### **Response message.**

Response Parameters

A response parameter is a stack structure list or response structure.

- The stack structure list is returned when the query is successful.
- The failure response structure is returned when the query fails.

For the stack structure, see **Table 3-61**. For the failure response structure, see **[Table 3-7](#page-249-0)**.

**Table 3-61** Response Parameters

| <b>Parameter</b> | Data Type        | <b>Description</b>                                                        |
|------------------|------------------|---------------------------------------------------------------------------|
| [Array element]  | Array of objects | Each element indicates the stack<br>details. For details, see Table 3-65. |

Success response example

Only a single stack structure is provided here. The returned URL is **JSONArray([{"name": "stack1", ...}, {"name": "stack2", ...}])**.

```
{
   "force": false,
   "guid": "6c2dc1bc-66cc-11e7-8a31-0255ac101c16",
 "namespace": "csc-system",
 "project_id": "3de3c020647e447fb9c9dbe1f0fc8b85",
   "cluster_name": "cluster01",
   "cluster_id": "d019ddfa-61e2-11e7-80ba-0255ac100705",
   "domain_id": "c952eaaa5bdc43668d31aff2bb74a72d",
   "name": "b-lss-f98q0",
  "description": "
   "status": "Running",
   "template_id": "6307541e-11e9-8d57-0682-0a0ab82e8450",
   "previous_template_id": "",
   "template_name": "paasconsole",
   "healthy": true,
   "healthy_message": "",
   "inputs_json": "{\"app_path\":\"/\",\"container_port\":18081,\"custom_tag_key0\":\"netype
\",\"custom_tag_val0\":\"com.huawei.itpaas.platformservice.ncss\",\"extend_info\":\"{}\",\"image_name
\":\"10.101.248.47:20202/aos-team/cam-default/dw_broker_lss_suse11sp3:v600r001c11\",\"pod_name
\":\"b-lss-f98q0\",\"role_name\":\"manage\",\"secret_name\":\"default-ingress-ssl\",\"service_guid
\":\"beef926a-e170-0419-c220-16d90bce9951\",\"sso_info\":\"{\\\"iam_external_domain\\\":\\
\"10.101.248.93\\\",\\\"iam_external_addr\\\":\\\"10.101.248.93\\\",\\\"iam_internal_ip\\\":\\\"iam.kube-
system.svc.cluster.local\\\",\\\"iam_port\\\":\\\"31943\\\"}\",\"volume_container_path\":\"/home/
agentlib/uniagentconf\",\"volume_host_path\":\"/home/agentlib/uniagentconf\"}",
 "previous_inputs_json": "",
 "create_at": "2017-07-12T06:36:23Z",
   "update_at": "2017-07-12T06:36:39Z",
   "labels": "",
   "object": {
      "metadata": {
         "name": "b-lss-f98q0",
         "namespace": "3de3c020647e447fb9c9dbe1f0fc8b85",
         "selfLink": "/apis/paas/v1alpha1/namespaces/3de3c020647e447fb9c9dbe1f0fc8b85/stacks/b-
lss-f98q0",
         "uid": "6c2dc1bc-66cc-11e7-8a31-0255ac101c16",
         "resourceVersion": "1442425",
         "creationTimestamp": "2017-07-12T06:36:23Z",
         "labels": {
            "stackname": "b-lss-f98q0"
, and \},
         "annotations": {
           "cluster-id": "d019ddfa-61e2-11e7-80ba-0255ac100705",
```

```
 "namespace": "csc-system",
           "paas-iam.alpha.kubernetes.io/domain-id": "c952eaaa5bdc43668d31aff2bb74a72d",
           "stack.kubernetes.io/revision": "1"
        }
      },
       "spec": {
         "selector": {
 "matchLabels": {
 "stackname": "b-lss-f98q0"
           }
        },
         "template": {
 "type": "Aos",
 "data": "******"
        }
      },
      "status": {
         "phase": "CreateSucceeded",
         "elementStatuses": {
           "paas-console-app": {
              "runtimeProperties": {
                 "CfeCluster": "{\"clusterID
\":\"d019ddfa-61e2-11e7-80ba-0255ac100705\",\"namespace\":\"csc-system\"}",
 "ConfigMap": "{\"selfLink\":\"/api/v1/namespaces/csc-system/configmaps/b-lss-
f98q0\",\"name\":\"b-lss-f98q0\",\"id\":\"7248cfe7-66cc-11e7-9a88-286ed489ceaa\"}",
 "Deployment": "{\"selfLink\":\"/apis/extensions/v1beta1/namespaces/csc-system/
deployments/b-lss-f98q0\",\"name\":\"b-lss-f98q0\",\"id\":\"7253bff2-66cc-11e7-9a88-286ed489ceaa
\"}",
                 "Ingress": "{\"selfLink\":\"/apis/extensions/v1beta1/namespaces/csc-system/
ingresses/b-lss-f98q0\",\"annotations\":{\"ingress.beta.kubernetes.io/role\":\"manage
\",\"ingress.beta.kubernetes.io/type\":\"external\",\"ingress.kubernetes.io/external-address
\":\"10.101.204.188:30283\",\"ingress.kubernetes.io/external-ssl-address
\":\"10.101.204.188:30282\"},\"rules\":[{\"host\":\"b-lss-f98q0-csc-system.10.101.204.188.xip.io\",\"http
\":{\"paths\":[{\"path\":\"/\",\"backend\":{\"serviceName\":\"b-lss-f98q0\",\"servicePort\":32158}}]}}]}",
 "Service": "{\"selfLink\":\"/api/v1/namespaces/csc-system/services/b-lss-f98q0\",\"type
\":\"NodePort\",\"ports\":[{\"name\":\"\",\"protocol\":\"TCP\",\"port\":18081,\"targetPort
\":18081,\"nodePort\":32158}],\"selector\":{\"app\":\"b-lss-f98q0\",\"stack-name\":\"b-lss-
f98q0\"},\"clusterIP\":\"10.247.248.87\",\"ExternalName\":\"\",\"sessionAffinity\":\"None\"}"
             }
           }
         },
         "lastExecutionStatus": {
           "actionName": "create",
           "progress": 100,
           "objectStatus": {
               "phase": "Succeeded",
               "updateAt": "2017-07-12T06:36:37Z"
           },
            "subObjectStatuses": {
              "host-dir": {
                 "phase": "Succeeded",
                 "updateAt": "2017-07-12T06:36:23Z"
, and the state \} "paas-console": {
                 "phase": "Succeeded",
                 "updateAt": "2017-07-12T06:36:23Z"
, and the state \} "paas-console-app": {
                 "phase": "Succeeded",
                 "updateAt": "2017-07-12T06:36:36Z"
\qquad \qquad \} }
        }
      }
 },
 "health": {
      "message": "",
      "healthy": true
```
 } }

```
● Error response example
     {
        "message": "Internal error.please check the error log and handle it.",
      "code": "02000051",
      "extend": ""
     }
```
## **Status Codes**

**Normal** 

**Table 3-62** Status code

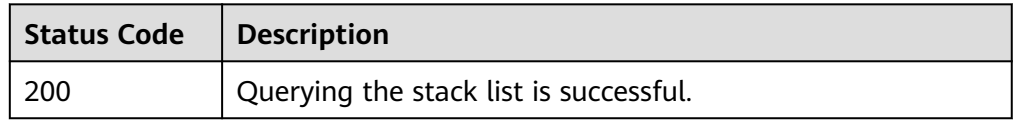

Abnormal

**Table 3-63** Status code

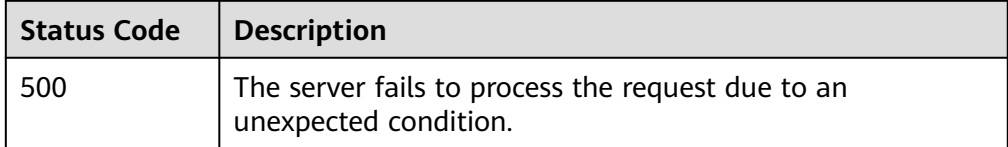

# **3.3.5 Querying a Stack**

## **Function**

This API is used to query a stack.

## **URI**

GET /v2/stacks/{stack\_id}

**Table 3-64** Parameter description

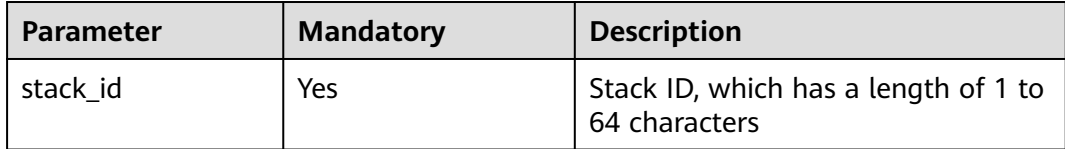

## **Request**

## <span id="page-284-0"></span>**Response message.**

● Response Parameters

A response parameter is a stack structure or response structure.

- The stack structure is returned when the query is successful.
- The failure response structure is returned when the query fails.

The returned stack structure is shown in **Table 3-65**, and the returned failure response structure is shown in **[Table 3-7](#page-249-0)**.

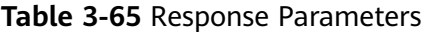

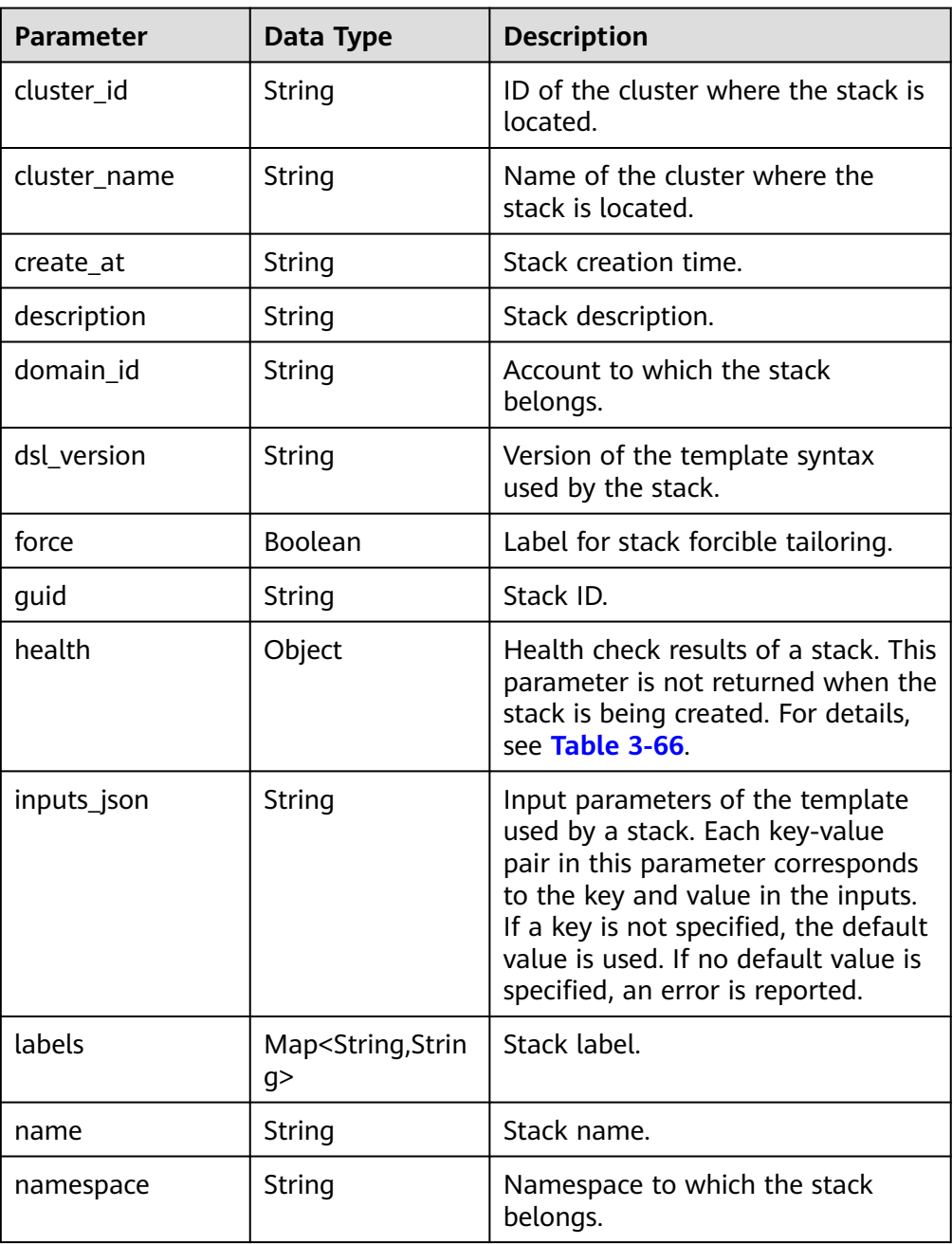

<span id="page-285-0"></span>

| <b>Parameter</b> | Data Type | <b>Description</b>                                                                                                    |
|------------------|-----------|----------------------------------------------------------------------------------------------------|
| object           | Object    | Stack running data. This parameter<br>is not returned when the stack is<br>being created. For details, see<br><b>Table 3-67.</b> |
| project_id       | String    | ID of the project to which the stack<br>belongs.                                                                                 |
| status           | String    | Stack status.                                                                                                    |
| template_id      | String    | Template ID.                                                                                                    |
| template_version | String    | Version of the template used by<br>the stack.                                                                                    |
| update at        | String    | Stack update time.                                                                                                    |

**Table 3-66** Data structure of the health field

| <b>Parameter</b> | Data Type      | <b>Description</b>               |
|------------------|----------------|----------------------------------|
| healthy          | <b>Boolean</b> | <b>Health status</b>             |
| message          | String         | Description of the health status |

**Table 3-67** Data structure of the object field

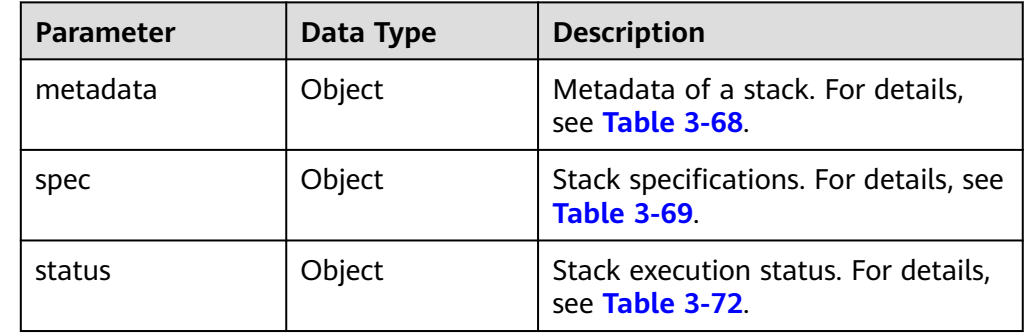

| <b>Parameter</b> | Data Type                                | <b>Description</b>                                                                                  |
|------------------|------------------------------------------|----------------------------------------------------------------------------------------------------|
| annotations      | Object                                   | Special attributes of a stack.<br>Currently, there are three fields.                                |
|                  |                                          | paas-iam.alpha.kubernetes.io/<br><b>domain-id:</b> consistent with the<br>top-level domain_id field |
|                  |                                          | namespace: consistent with the<br>top-level namespace field                                         |
|                  |                                          | cluster-id: consistent with the<br>top-level cluster_id field                                       |
| labels           | Map <string,strin<br>g</string,strin<br> | Stack label.                                                                                        |
| name             | String                                   | Stack name, which is passed as<br>action_id when lifecycle operation<br>is executed.                |
| namespace        | String                                   | Stack project ID, which is the same<br>as the top-level project_id field.                           |
| resourceVersion  | String                                   | Resource version.                                                                                   |
| selfLink         | String                                   | API address for accessing the<br>resource.                                                          |
| uid              | String                                   | Stack resource ID, which is the<br>same as the top-level guid field.                                |

<span id="page-286-0"></span>**Table 3-68** Data structure of the object.metadata field

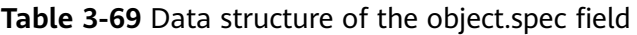

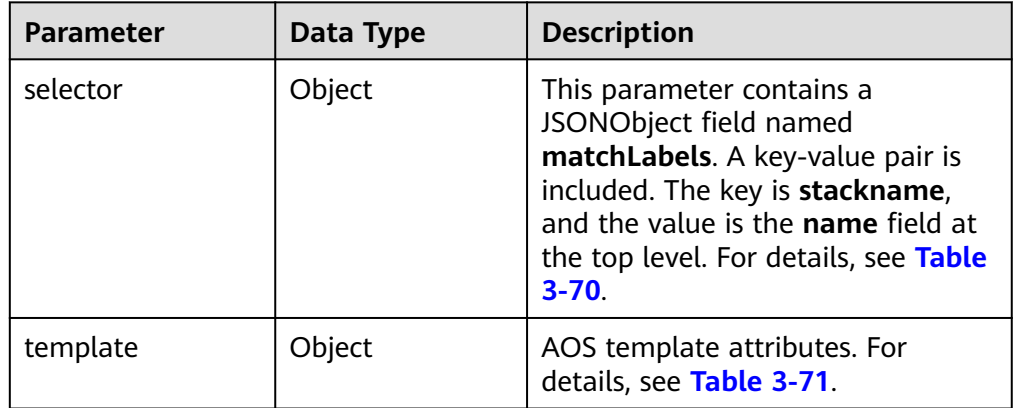

<span id="page-287-0"></span>**Table 3-70** Data structure of the object.spec.selector field

| <b>Parameter</b> | Data Type                                    | <b>Description</b> |
|------------------|----------------------------------------------|--------------------|
| matchLabels      | Map <string,strin<br>a&gt;</string,strin<br> | Label information  |

**Table 3-71** Data structure of the object.spec.template field

| <b>Parameter</b> | Data Type | <b>Description</b>                               |
|------------------|-----------|--------------------------------------------------|
| reference        | Object    | Reference information                            |
| type             | String    | The value is Aos, indicating an AOS<br>template. |

**Table 3-72** Data structure of the object.status field

| <b>Parameter</b>         | Data Type                               | <b>Description</b>                                                                                                    |
|--------------------------|-----------------------------------------|----------------------------------------------------------------------------------------------------|
| elementStatuses          | Map <string,obje<br>ct</string,obje<br> | Execution status and attributes of<br>each stack element. For details, see<br><b>Table 3-74.</b>                                                                                                    |
| healthyStatus            | object                                  | Cache of the last stack health<br>check status. For details, see Table<br>$3 - 75$                                                                                                    |
| lastExecutionSta-<br>tus | object                                  | Latest execution status. For details,<br>see <b>Table 3-79</b>                                                                                                    |
| phase                    | String                                  | Stack execution status. The status<br>can be succeeded, executing,<br>suspended, canceled, canceling,<br>forcibly canceling, suspending,<br>retrying, or running. For details, see<br><b>Table 3-73</b> |

**Table 3-73** phase parameter description

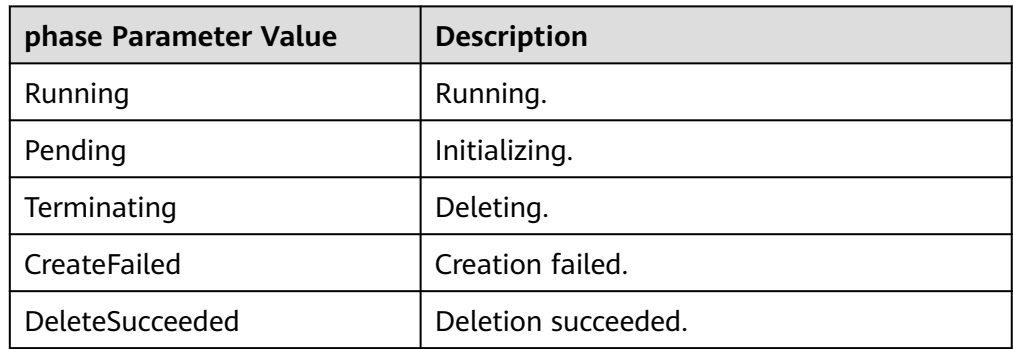
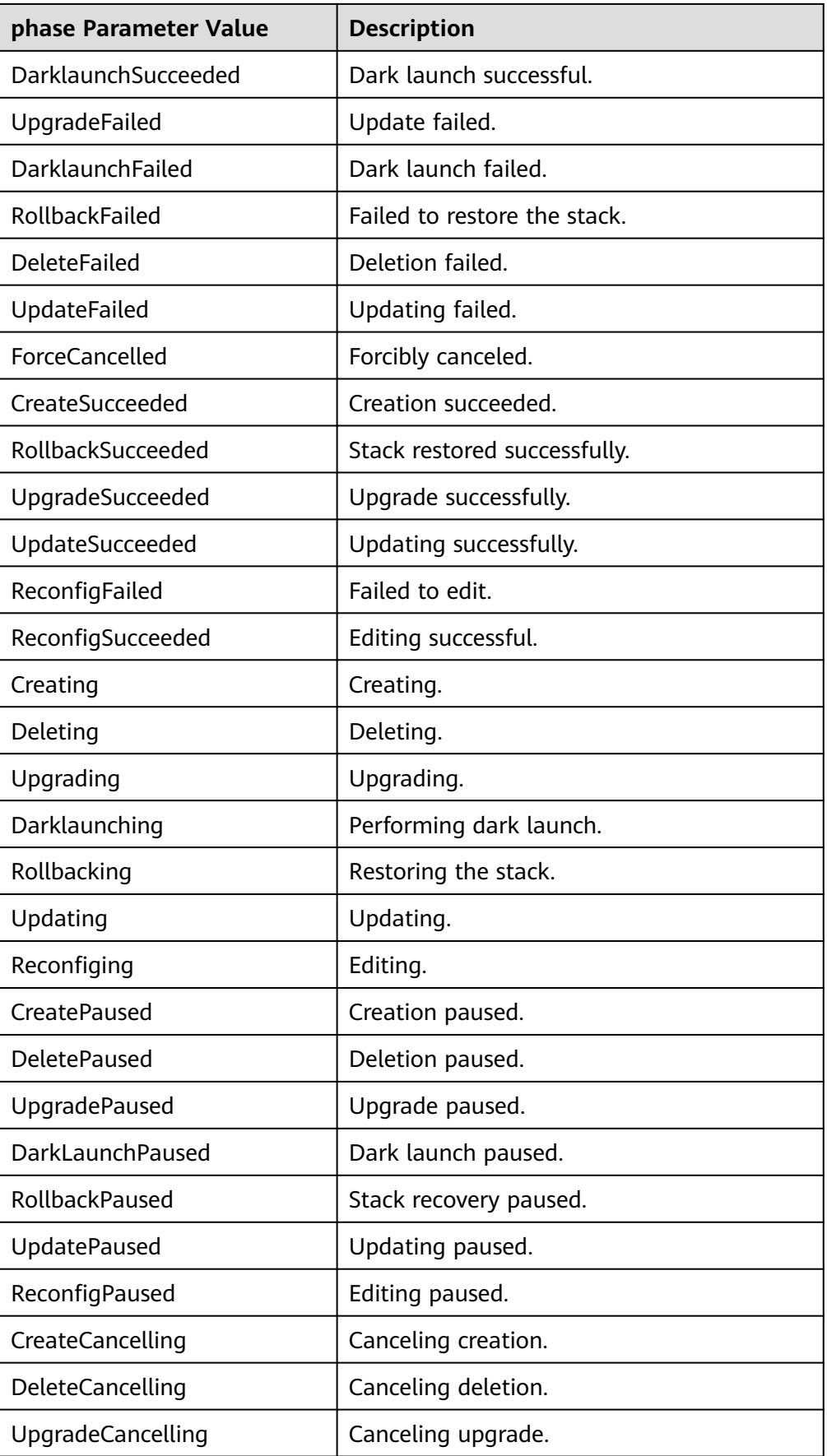

| phase Parameter Value    | <b>Description</b>        |
|--------------------------|---------------------------|
| DarklaunchCancelling     | Canceling dark launch.    |
| RollbackCancelling       | Canceling stack recovery. |
| <b>UpdateCancelling</b>  | Canceling update.         |
| ReconfigCancelling       | Canceling editing.        |
| CreateCancelled          | Canceling creation.       |
| DeleteCancelled          | Canceling deletion.       |
| <b>UpgradeCancelled</b>  | Canceling upgrade.        |
| <b>RollbackCancelled</b> | Stack recovery canceled.  |
| ReconfigCancelled        | Editing canceled.         |
| CancelFailed             | Cancellation failed.      |

**Table 3-74** Data structure of the object.status.elementStatuses field

| Parameter                  | Data Type | <b>Description</b>               |
|----------------------------|-----------|----------------------------------|
| runtimeProperties   Object |           | Information in runtimeProperties |

**Table 3-75** Data structure of the object.status.healthyStatus field

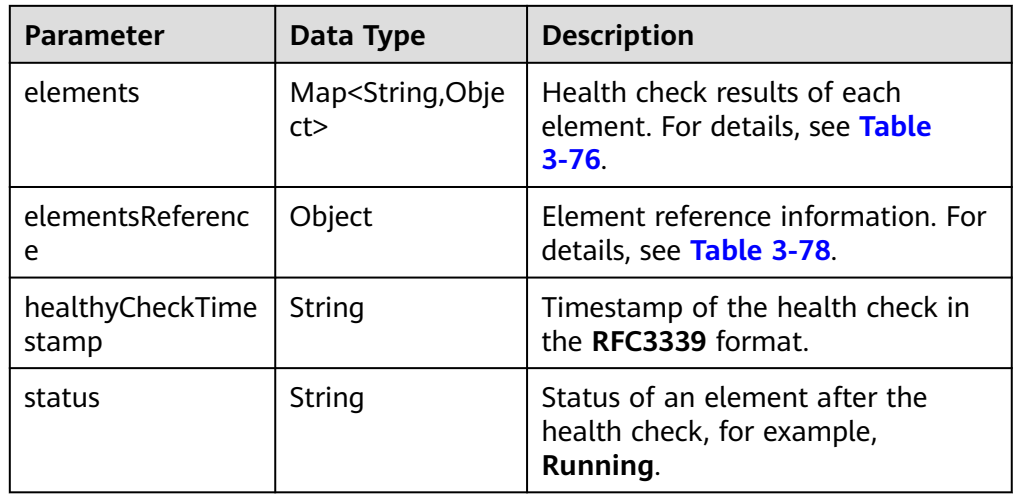

**Table 3-76** Data structure of the object.status.healthyStatus.elements field

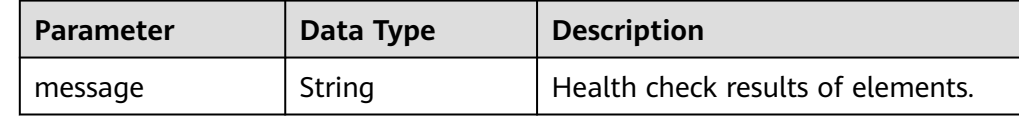

<span id="page-290-0"></span>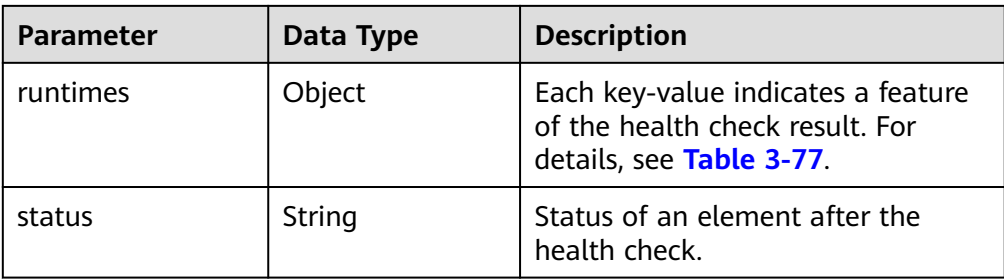

#### **Table 3-77** Data structure of the object.status.healthyStatus.elements.runtimes field

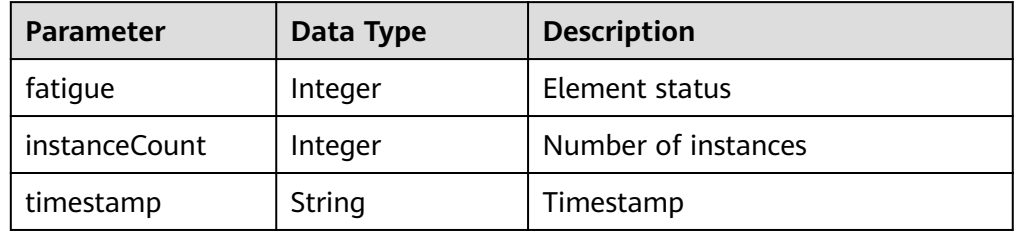

#### **Table 3-78** Data structure of the

object.status.healthyStatus.elementsReference field

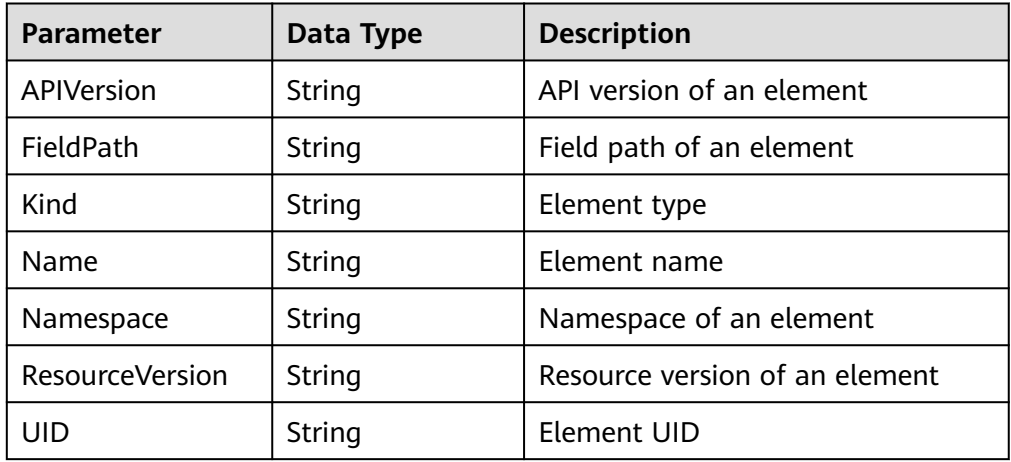

**Table 3-79** Data structure of the object.status.lastExecutionStatus field

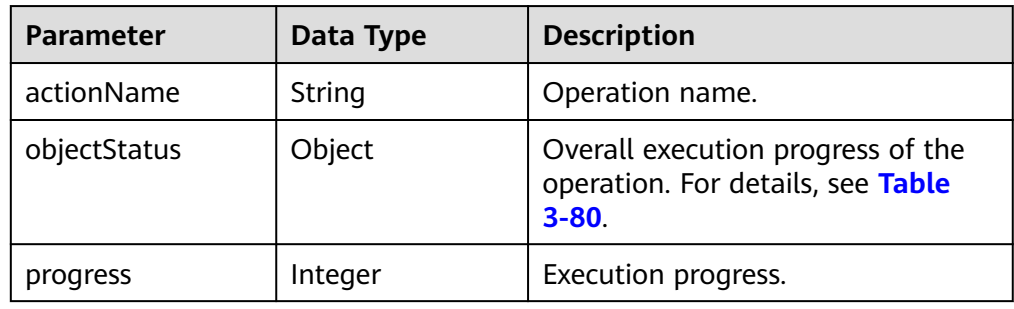

<span id="page-291-0"></span>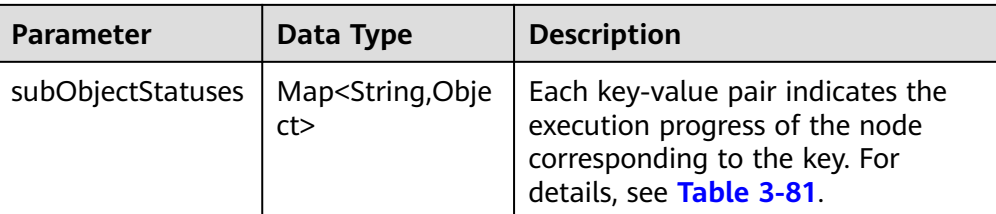

#### **Table 3-80** Data structure of the object.status.lastExecutionStatus.objectStatus field

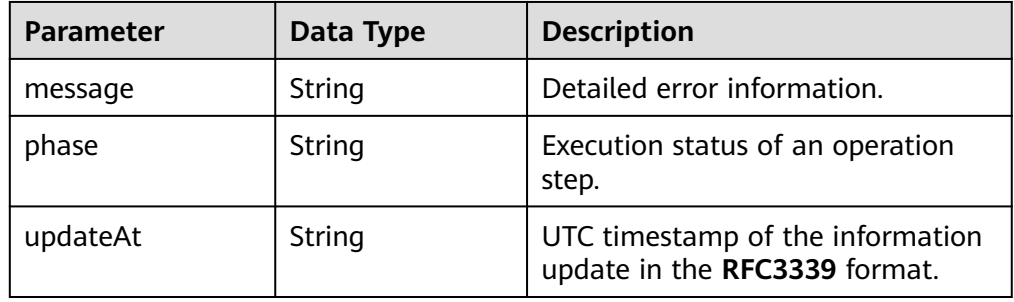

**Table 3-81** Data structure of the object.status.lastExecutionStatus.subObjectStatuses field

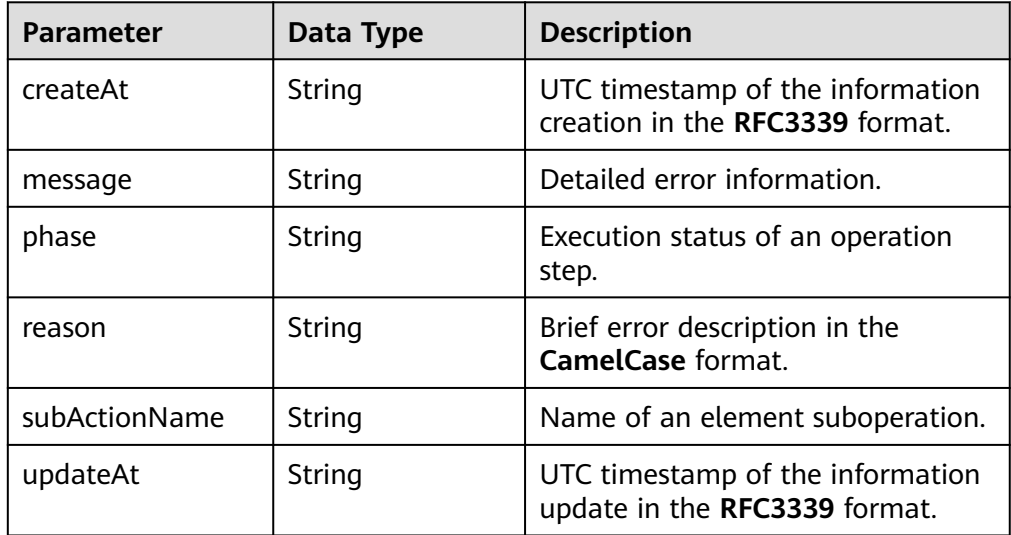

**Example Response** 

{

```
 "force": true,
   "guid": "e167e354-c4d7-11ea-972c-0255ac1003cf",
   "namespace": "default",
 "project_id": "d383836f2d134980beb6a8cc5fced7ed",
 "cluster_name": "",
 "cluster_id": "",
   "domain_id": "4e9f3643e4cc44aeb8b7473e06ab309b",
   "name": "aoss4iit-b9152f94",
   "description": "",
   "status": "Running",
   "template_id": "779531a0-8949-b015-53a5-62764f56134b",
```

```
 "template_name": "no-delete-vpc-period",
   "inputs_json": "{\"HuaweiCloud.DomainId\":\"4e9f3643e4cc44aeb8b7473e06ab309b
\",\"HuaweiCloud.NoValue\":\"\",\"HuaweiCloud.PeriodNum\":1,\"HuaweiCloud.PeriodType\":\"month
\",\"HuaweiCloud.ProjectId\":\"d383836f2d134980beb6a8cc5fced7ed\",\"HuaweiCloud.Region\":\"eu-
west-101\",\"HuaweiCloud.StackName\":\"aoss4iit-b9152f94\",\"HuaweiCloud.UserId
\":\"f24e2f88f137420a9cfe8464e5f0a1ff\"}",
   "create_at": "2020-07-08T08:18:57Z",
 "update_at": "2020-07-13T07:10:06Z",
 "labels": "{\"creator\":\"vpc1\"}",
   "dsl_version": "huaweicloud_tosca_version_1_0",
   "object": {
      "metadata": {
         "name": "aoss4iit-b9152f94",
         "namespace": "d383836f2d134980beb6a8cc5fced7ed",
         "selfLink": "/apis/paas/v1alpha1/namespaces/d3838sadweea4980beb6a8cc5fced7ed/stacks/
aoss4iit-b9152f94",
         "uid": "e167e354-c4d7-11ea-972c-0255ac1003cf",
         "resourceVersion": "274630605",
         "labels": {
           "stackname": "aoss4iit-b9152f94"
         },
         "annotations": {
           "cluster-id": "",
           "namespace": "default",
            "paas-iam.alpha.kubernetes.io/domain-id": "4e9f3643e4cc44asswb7473e06ab309b",
        }
      },
       "spec": {
         "selector": {
           "matchLabels": {
              "stackname": "aoss4iit-b9152f94"
           }
         },
         "template": {
            "type": "Aos",
           "reference": {
              "namespace": "d383836f2d134980beb6a8cc5fced7ed",
              "name": "aoss4iit-b9152f94-713114f1-1430-89fe-5112-992a1830d457",
              "uid": "aoss4iit-b9152f94-713114f1-1430-89fe-5112-992a1830d457"
           }
        }
      },
      "status": {
         "phase": "CreateSucceeded",
         "elementStatuses": {
           "vpcvp4ud": {
              "runtimeProperties": {
                 "refID": "42531670-5561-4722-bdca-1007aa25710f",
                 "refName": "vpcvp4ud-72b2dee4"
              }
           }
         },
         "lastExecutionStatus": {
           "actionName": "create",
           "progress": 100,
           "objectStatus": {
              "phase": "Succeeded",
              "updateAt": "2020-07-13T07:10:11.789231Z"
           },
            "subObjectStatuses": {
               "vpcvp4ud": {
                 "subActionName": "create",
                 "phase": "Succeeded",
                 "updateAt": "2020-07-13T07:10:10.820633Z",
                 "createAt": "2020-07-13T07:10:06.787787Z"
\qquad \qquad \} }
         },
         "healthyStatus": {
```

```
 "healthyCheckTimestamp": "2020-07-14T09:40:42+08:00",
 "status": "Running",
          "elements": {
             "vpcvp4ud": {
               "status": "healthy",
 "runtimes": {
 "fatigue": "1",
                  "instanceCount": "1",
                  "timestamp": "2020-07-14T09:40:42+08:00"
}<br>{}
            }
          },
          "elementsReference": {
             "Kind": "",
             "Namespace": "d383836f2d134980beb6a8cc5fced7ed",
             "Name": "aoss4iit-b9152f94-health-e545b9a7-565d-0284-c498-7e2d801ae968",
             "UID": "01427996-c4d8-11ea-972c-0255ac1003cf",
             "APIVersion": "",
             "ResourceVersion": "",
            "FieldPath": ""
          }
       }
     }
 },
 "health": {
     "message": "",
     "healthy": true
  }
```
# **Status Codes**

● Normal

}

**Table 3-82** Status code

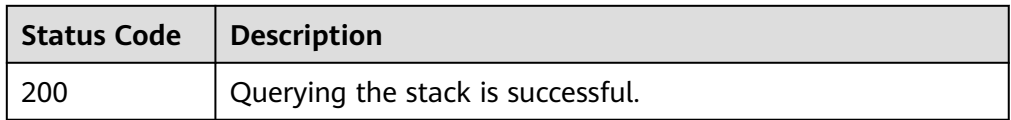

● Abnormal

#### **Table 3-83** Status code

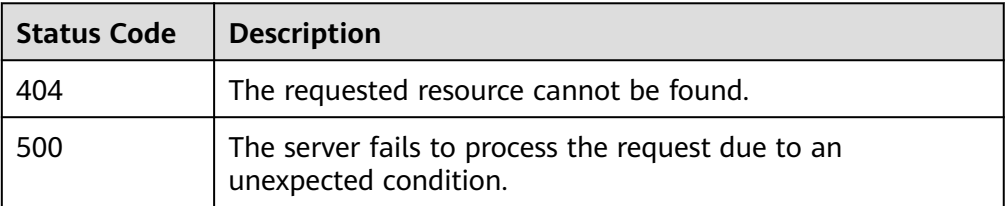

# **3.3.6 Querying a Stack Element List**

# **Function**

This API is used to query a stack element list.

# **URI**

## GET /v2/stacks/{stack\_id}/elements

#### **Table 3-84** Parameter description

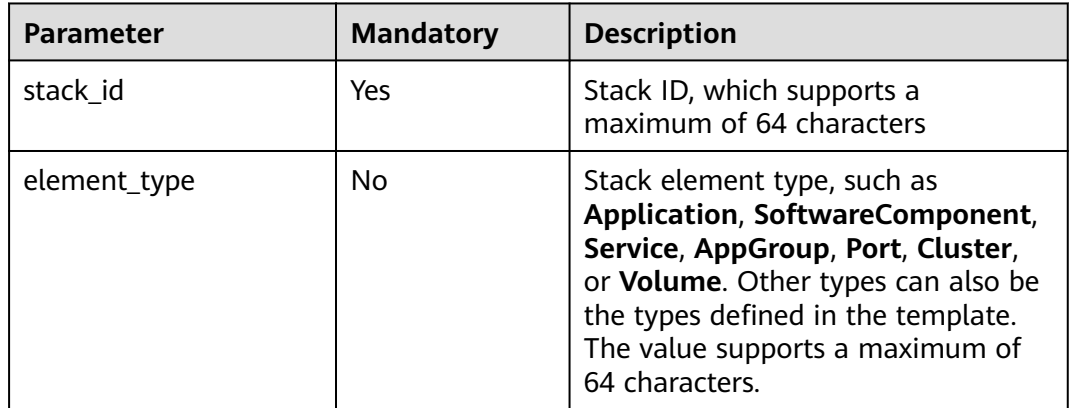

## **Request**

N/A

#### **Response message.**

● Response Parameters

A response parameter is a stack element structure list or response structure.

- The stack element structure list is returned when the query is successful.
- The failure response structure is returned when the query fails.

**[Table 3-7](#page-249-0)** shows the structure of a failure response.

#### **Table 3-85** Response Parameters

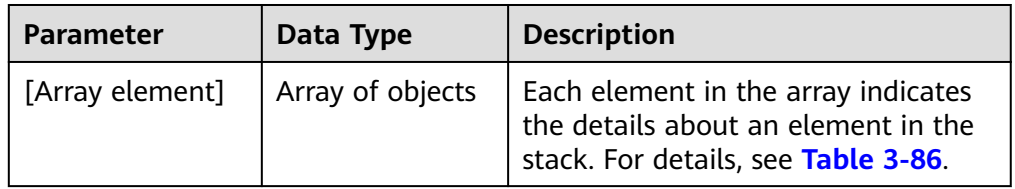

#### **Table 3-86** Stack element details

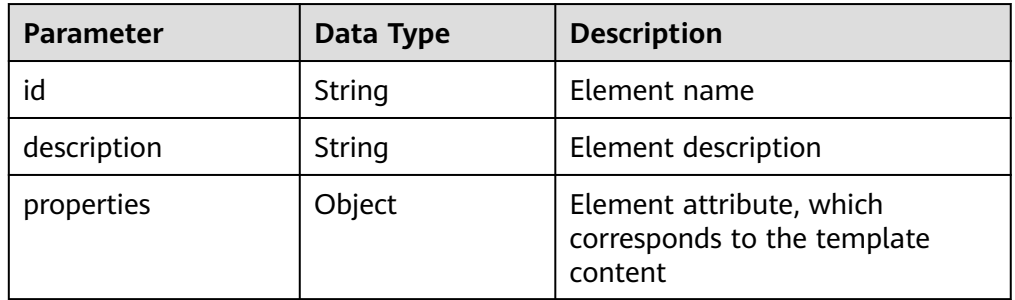

<span id="page-295-0"></span>

| <b>Parameter</b>   | Data Type     | <b>Description</b>                                              |
|--------------------|---------------|-----------------------------------------------------------------|
| runtime_properties | Object        | Element runtime attribute                                       |
| relationships      | Object        | Relationships between elements.<br>For details, see Table 3-87. |
| stack_id           | String        | Stack <b>guid</b> to which the element<br>belongs               |
| type               | String        | Element type                                                    |
| create_at          | String        | Element creation time                                           |
| update_at          | String        | Element update time                                             |
| type_hierarchy     | <b>String</b> | Stack element type                                              |
| charge_mode        | String        | Element billing mode                                            |
| min_duration       | Integer       | Minimum lifecycle duration                                      |
| max_duration       | Integer       | Maximum lifecycle duration                                      |
| deletion_policy    | String        | Element deletion policy                                         |
| action_status      | Object        | Status of a stack element. For<br>details, see Table 3-88.      |

**Table 3-87** Stack Nodes Relationship structure

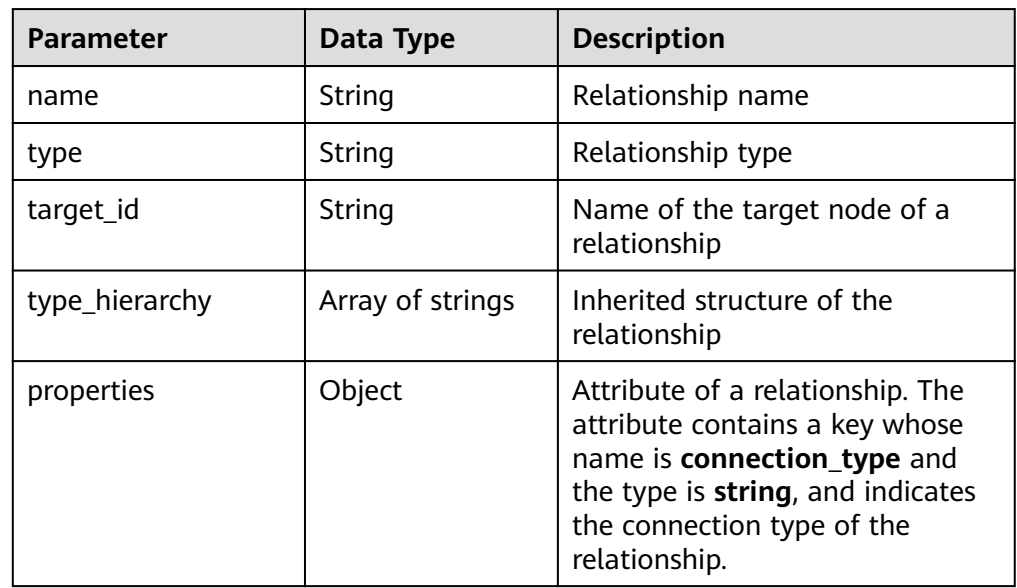

<span id="page-296-0"></span>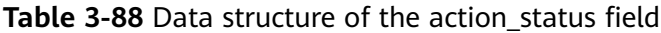

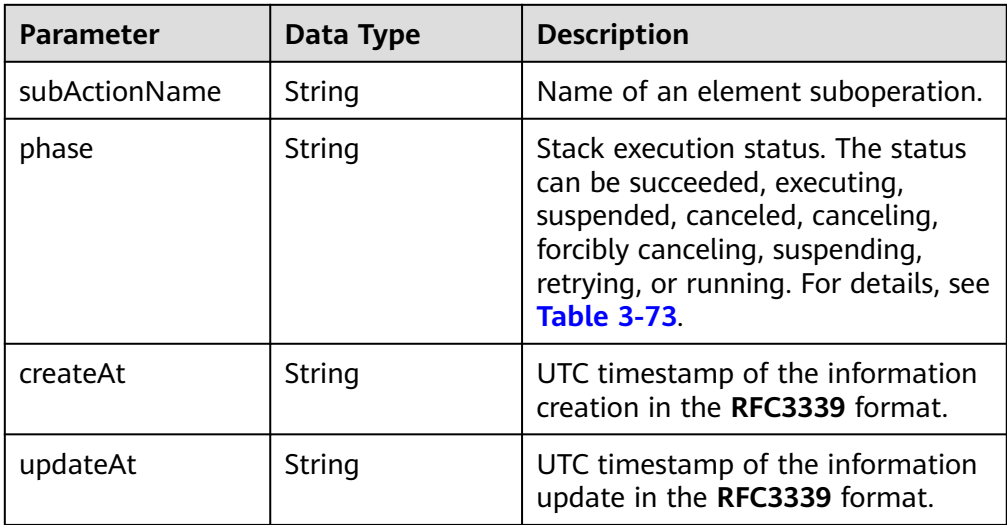

#### ● Example Response

[

```
 {
     "id": "subnet",
     "stack_id": "a067769b-c1bb-11ea-8a77-0255ac1003d8",
     "relationships": [
        {
          "name": "vpcId",
           "type": "HuaweiCloud.Relationships.ContainedIn",
           "type_hierarchy": [
             "HuaweiCloud.Relationships.Root",
 "HuaweiCloud.Relationships.DependsOn",
 "HuaweiCloud.Relationships.ContainedIn"
          ],
           "properties": {},
           "target_id": "vpc"
       }
     ],
     ..<br>"type_hierarchy": [
        "HuaweiCloud.Node.Root",
        "HuaweiCloud.VPC.Subnet"
\qquad \qquad ],
 "properties": {
        "cidr": "192.168.1.0/24",
        "dhcpEnable": true,
 "gateway": "192.168.1.1",
 "name": "dfsdf",
 "vpcId": {
           "get_attribute": [
 "vpc",
 "refID"
          ]
        }
 },
 "type": "HuaweiCloud.VPC.Subnet",
     "runtime_properties": {
        "neutron_network_id": "940bb729-260c-44fe-ab40-e98367865530",
        "neutron_subnet_id": "dc893222-ab37-4358-b162-3316c97c4958",
        "refID": "940bb729-260c-44fe-ab40-e98367865530",
        "refName": "dfsdf",
        "vpcId": "f78881f0-2944-44d4-9325-966f5f30369e"
 },
 "action_status": {
        "subActionName": "create",
        "phase": "Succeeded",
```

```
 "updateAt": "2020-07-09T08:10:26.830795Z",
 "createAt": "2020-07-09T08:10:22.270746Z"
 },
 "create_at": "2020-07-09T08:10:18Z",
 "update_at": "2020-07-09T08:10:18Z"
   },
   {
 "id": "vpc",
 "stack_id": "a067769b-c1bb-11ea-8a77-0255ac1003d8",
 "relationships": [],
      "type_hierarchy": [
        "HuaweiCloud.Node.Root",
        "HuaweiCloud.VPC.VPC"
     ],
      "properties": {
        "cidr": "192.168.0.0/16",
        "name": "sdfs"
 },
 "type": "HuaweiCloud.VPC.VPC",
     "runtime_properties": {
        "refID": "f78881f0-2944-44d4-9325-966f5f30369e",
        "refName": "sdfs"
     },
      "action_status": {
        "subActionName": "create",
        "phase": "Succeeded",
        "updateAt": "2020-07-09T08:10:22.270648Z",
        "createAt": "2020-07-09T08:10:18.278579Z"
 },
 "create_at": "2020-07-09T08:10:18Z",
     "update_at": "2020-07-09T08:10:18Z"
   }
```
# **Status Codes**

**Normal** 

]

**Table 3-89** Status code

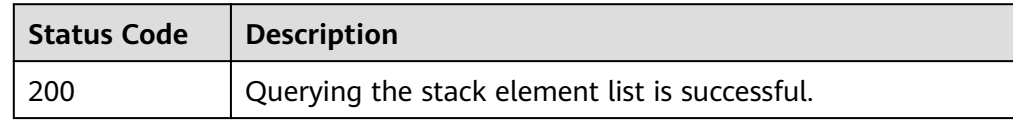

● Abnormal

**Table 3-90** Status codes

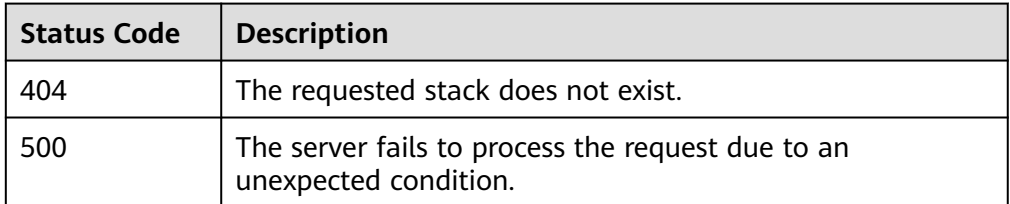

# **3.3.7 Querying a Stack Element**

# **Function**

This API is used to query a stack element.

# **URI**

## GET /v2/stacks/{stack\_id}/elements/{node\_id}

#### **Table 3-91** Parameter description

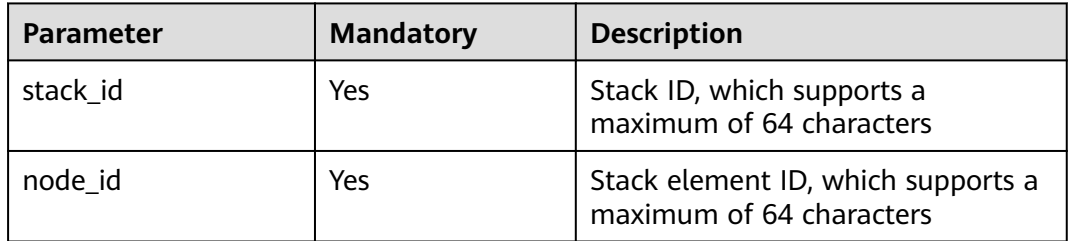

## **Request**

N/A

#### **Response message.**

● Response Parameters

A response parameter is a stack element structure or response structure.

- The stack element structure is returned when the query is successful.
- The response structure is returned when the query fails.

The stack element structure is shown in **Table 2 Response parameters**, and the returned response structure is shown in **[Table 3-7](#page-249-0)**.

#### **Table 3-92** Response Parameters

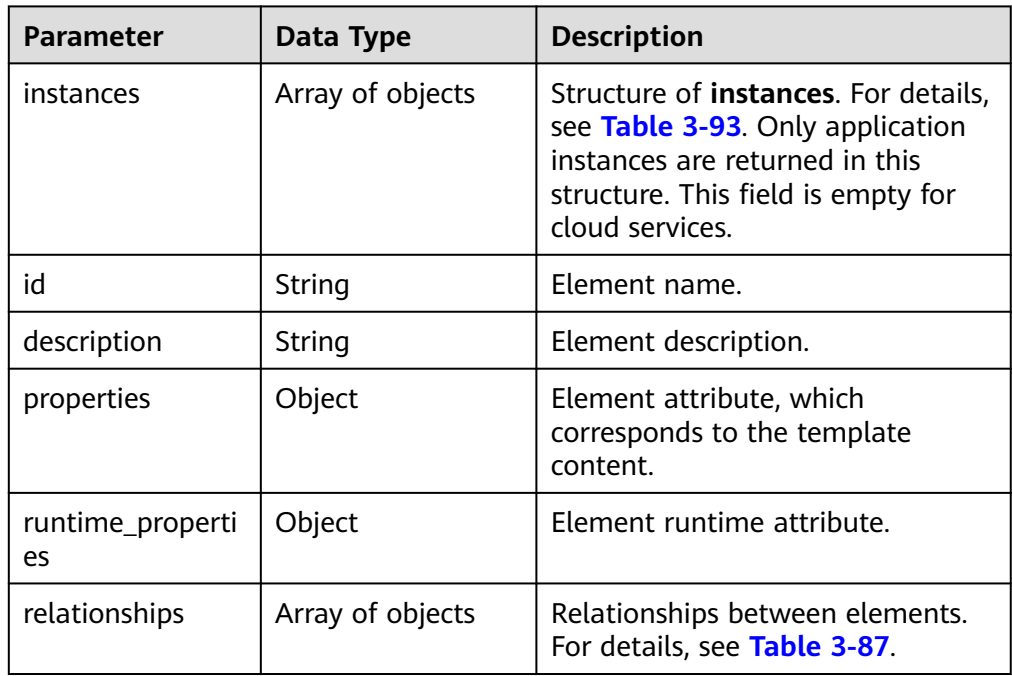

<span id="page-299-0"></span>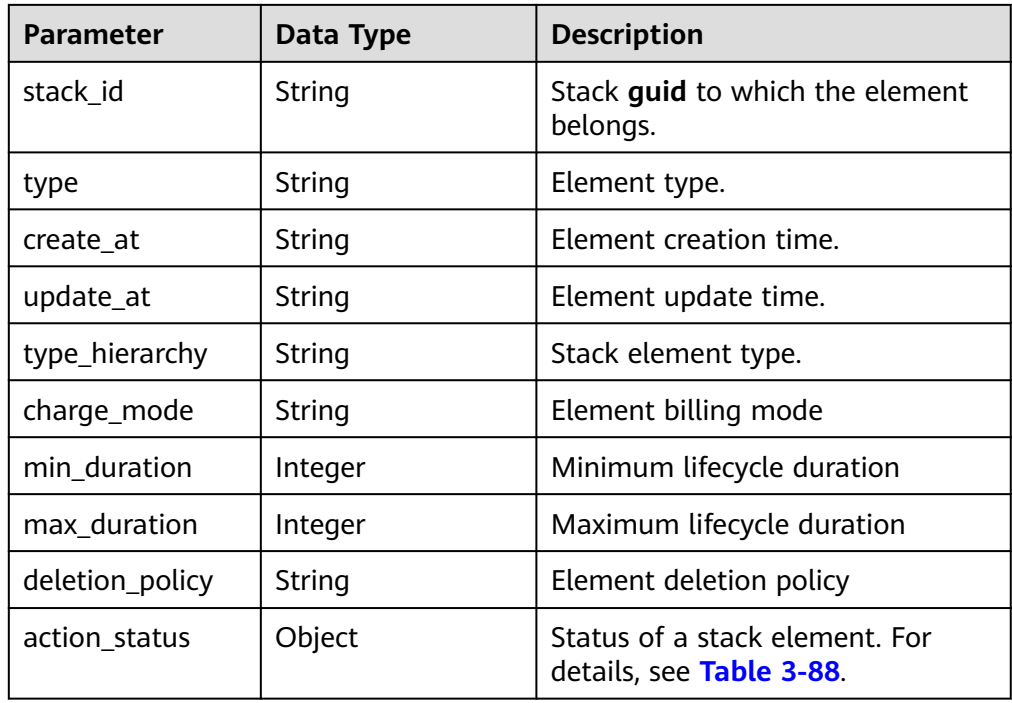

**Table 3-93** Data structure of the instances field

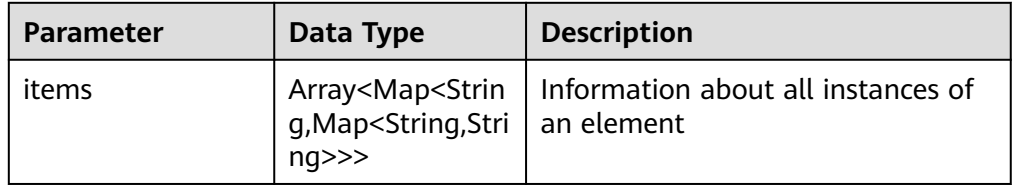

● Example Response

{

```
 "create_at": "2016-12-21T05:45:19Z",
 "description": "",
 "id": "redis-app",
 "properties": {},
 "relationships": [],
 "runtime_properties": {},
 "stack_id": "0404c915-4a0c-260f-e146-eea4b95ee578",
 "type": "HuaweiCloud.AOS.StatelessApplication",
 "update_at": "2016-12-21T05:45:19Z",
   "instances": {
      "items": []
  }
```
# **Status Codes**

● Normal

}

**Table 3-94** Status code

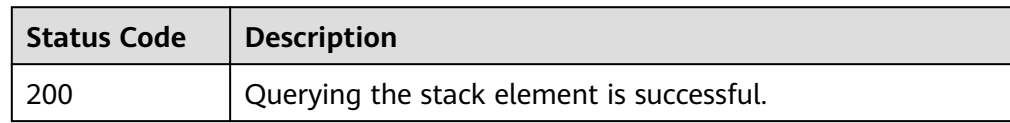

**Abnormal** 

#### **Table 3-95** Status codes

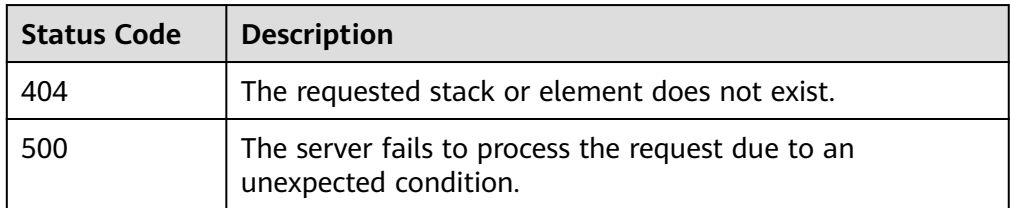

# **3.3.8 Querying a Stack Output**

# **Function**

This API is used to query a stack output.

# **URI**

GET /v2/stacks/{stack\_id}/outputs

#### **Table 3-96** Parameter description

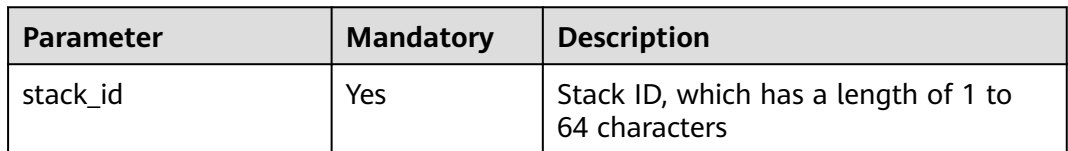

## **Request**

N/A

#### **Response**

Response parameters

#### **Table 3-97** Response parameters

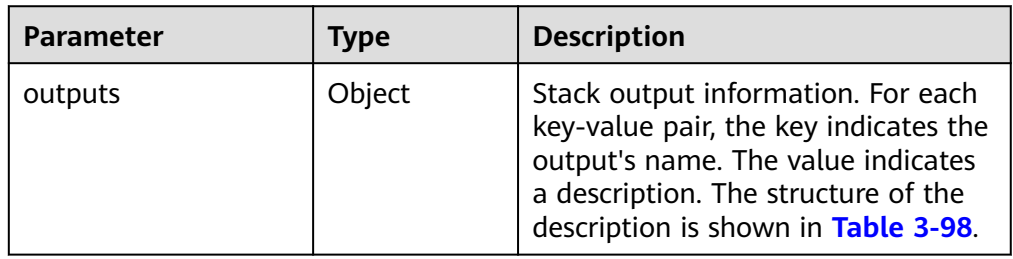

<span id="page-301-0"></span>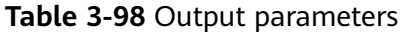

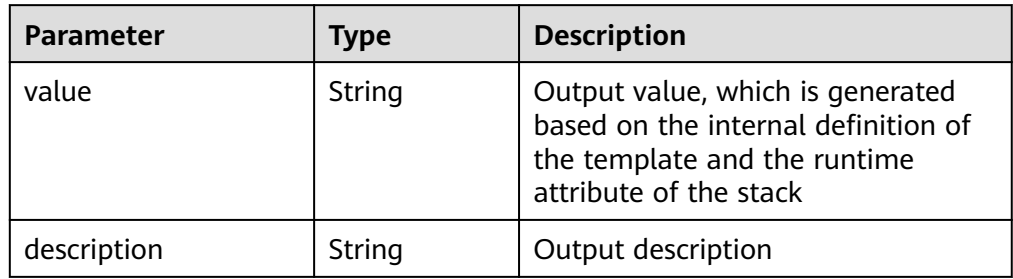

#### $\Box$  Note

When the value of the output is defined in the template as **get\_attribute: [app, ips]**, the value returned when the output is queried is the character string array of the IP address.

● Example response

{

```
 "outputs": {
     "address_ip": {
        "value": [
          "10.175.11.126"
\qquad \qquad \Box "description": "ip of mysql-instance"
 },
 "address_port": {
        "value": "32138",
        "description": "port of mysql-instance"
     },
     "paasword": {
 "value": "root",
 "description": "paasword of mysql-instance"
 },
 "user_name": {
 "value": "root",
 "description": "user_name of mysql-instance"
     }
  }
```
## **Status Code**

● Normal

}

**Table 3-99** Status Code

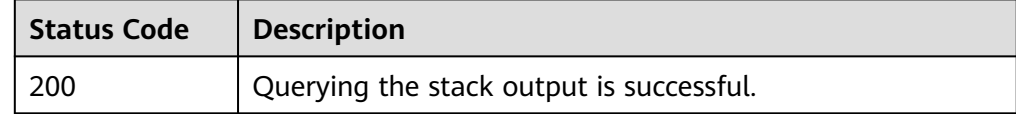

**Abnormal** 

#### **Table 3-100** Status code

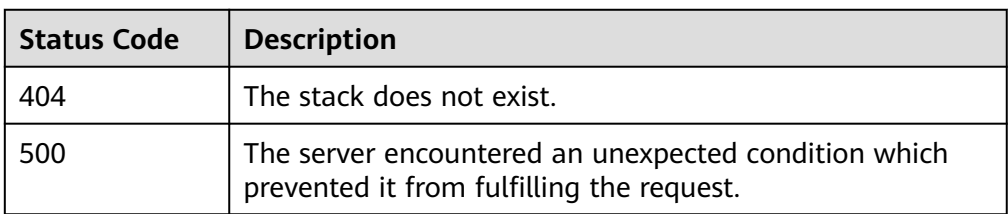

# **3.3.9 Querying Stack Input**

## **Function**

This API is used to query stack input.

## **URI**

GET /v2/stacks/{stack\_id}/inputs

#### **Table 3-101** Parameter description

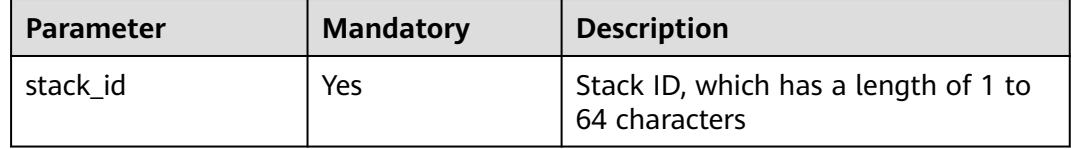

## **Request**

N/A

## **Response**

● Response parameters

#### **Table 3-102** Response parameters

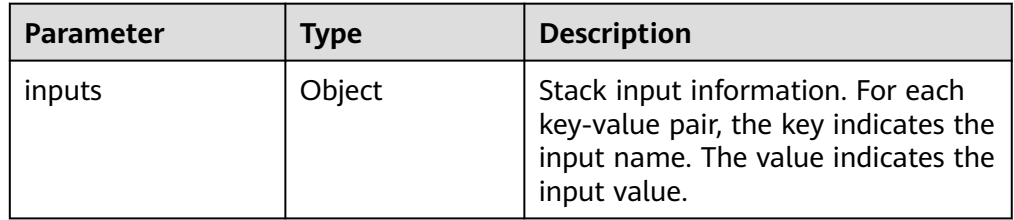

## $\Box$  NOTE

When the input parameter is defined as of the **secret/password** type in the template input, the input value returned in the query interface is encrypted.

Example response {

"inputs": {

```
 "provison_mysql_passwd": "******",
    "publish_image_name": "10.175.9.211:20202/aos-team/mysql:latest"
 }
```
# **Status Code**

**Normal** 

}

**Table 3-103** Status code

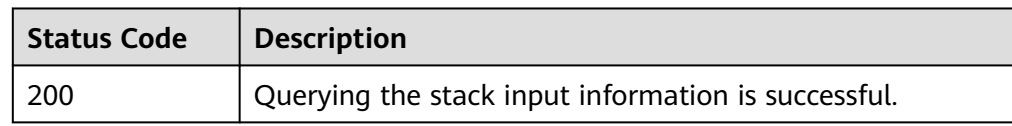

Abnormal

#### **Table 3-104** Status code

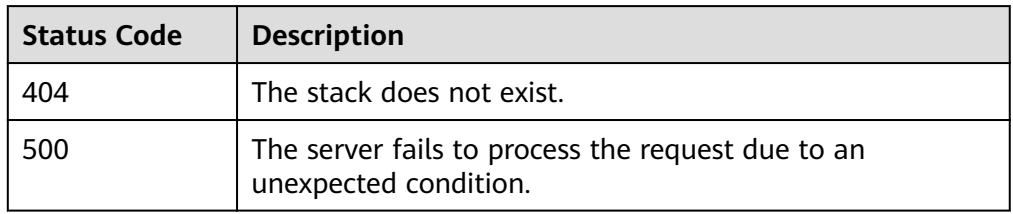

# **3.3.10 Querying the Execution Record of a Stack**

# **Function**

This API is used to query a stack execution record.

## **URI**

GET /v2/stacks/{stack\_id}/actions/{action\_id}

#### **Table 3-105** Parameter description

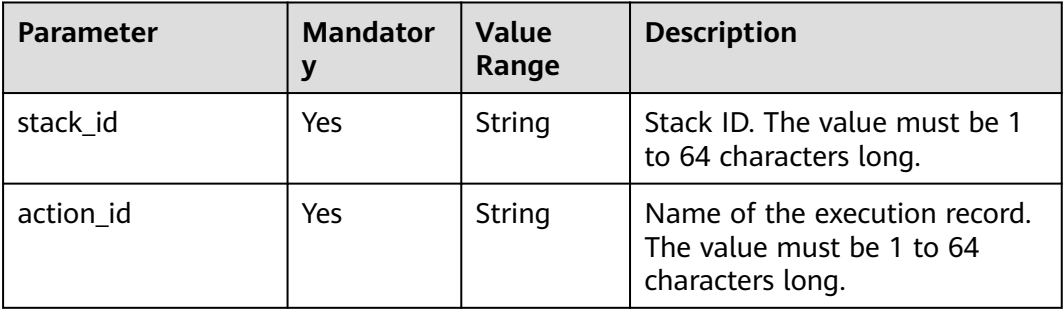

## **Request**

N/A

# <span id="page-304-0"></span>**Response**

● Response parameters

For the description about response parameters, see **Table 3-106**.

#### **Table 3-106** Response parameters

| <b>Parameter</b> | Type   | <b>Description</b>                                            |
|------------------|--------|---------------------------------------------------------------|
| metadata         | Object | Execution metadata. For details, see<br><b>Table 3-107.</b>   |
| spec             | Object | Execution attributes. For details, see<br><b>Table 3-108.</b> |
| status           | Object | Execution status. For details, see Table<br>$3 - 111.$        |

**Table 3-107** Execution Metadata structure

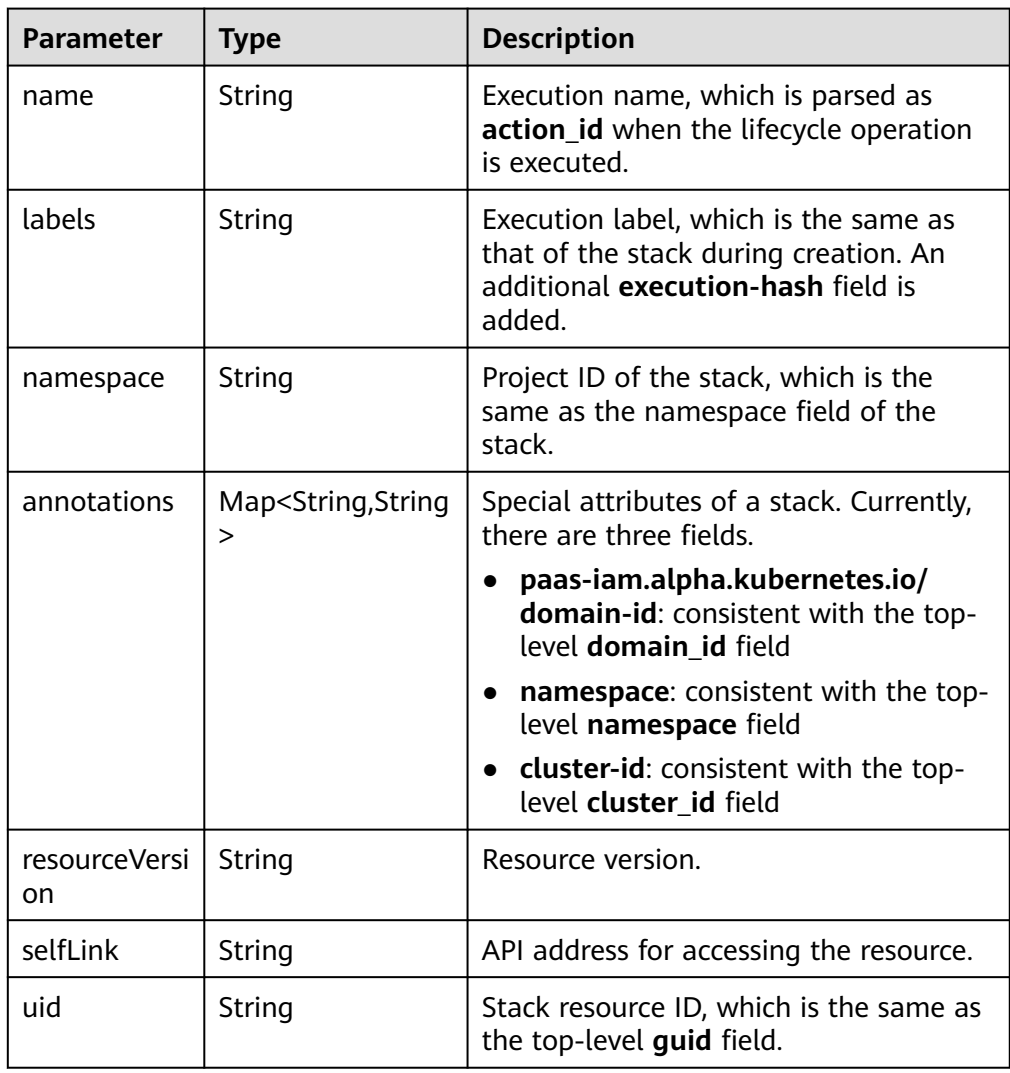

| <b>Parameter</b>      | <b>Type</b> | <b>Description</b>                                                                                                    |
|-----------------------|-------------|----------------------------------------------------------------------------------------------------|
| actionName            | String      | Lifecycle name of the execution.                                                                                                    |
| changedObject<br>Data | String      | Node attribute modified by the<br>execution, which is Base64-encoded.                                                                                                    |
| disableStrategy       | String      | Perform the operation disabling policy.                                                                                                    |
| location              | String      | Location of the specified Execution<br>executor.                                                                                                    |
| metadata              | Object      | Metadata of K8SStackSpec. For details,<br>see Table 3-109.                                                                                                    |
| objectData            | String      | Node attribute during execution<br>operation, that is, Base64-encoded<br>template instantiation data.                                                                                                    |
| objectReference       | Object      | The objectReference parameter of<br><b>ExecutionSpec.</b> For details, see Table<br>$3 - 110$                                                                                                    |
| onFailureStrate<br>gу | String      | Timeout retry logic of the execution.                                                                                                    |
| source                | String      | Action source. The options are System<br>and User.                                                                                                    |
| subObjectNam<br>es    | String      | Name of the to-be-executed object<br>specified by the execution. If this<br>parameter is not blank, the lifecycle of<br>the specified object is executed. If this<br>parameter is blank, the lifecycle of all<br>objects is executed. |
| timeoutInMinut<br>es  | Integer     | Timeout time of the execution.                                                                                                    |

<span id="page-305-0"></span>**Table 3-108** Structure of Execution Spec

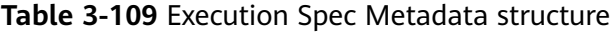

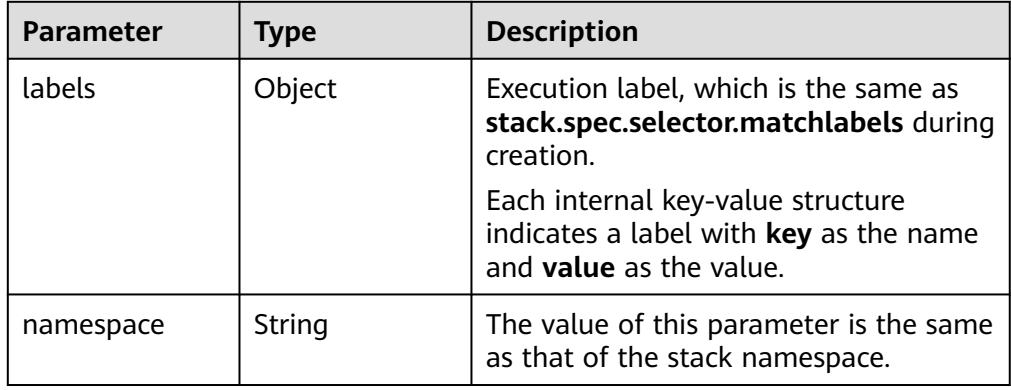

<span id="page-306-0"></span>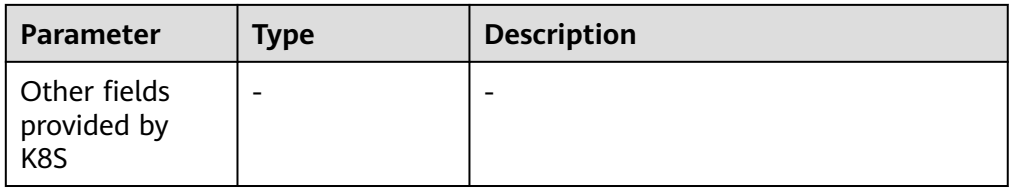

# **Table 3-110** Execution Spec ObjectReference structure

| <b>Parameter</b> | Type   | <b>Description</b>                         |
|------------------|--------|--------------------------------------------|
| kind             | Object | Consistent with <b>kind</b> of the stack.  |
| namespace        | String | Consistent with namespace of the<br>stack. |
| uid              | String | Consistent with <b>uid</b> of the stack.   |

**Table 3-111** Stack Status ExecutionStatus structure

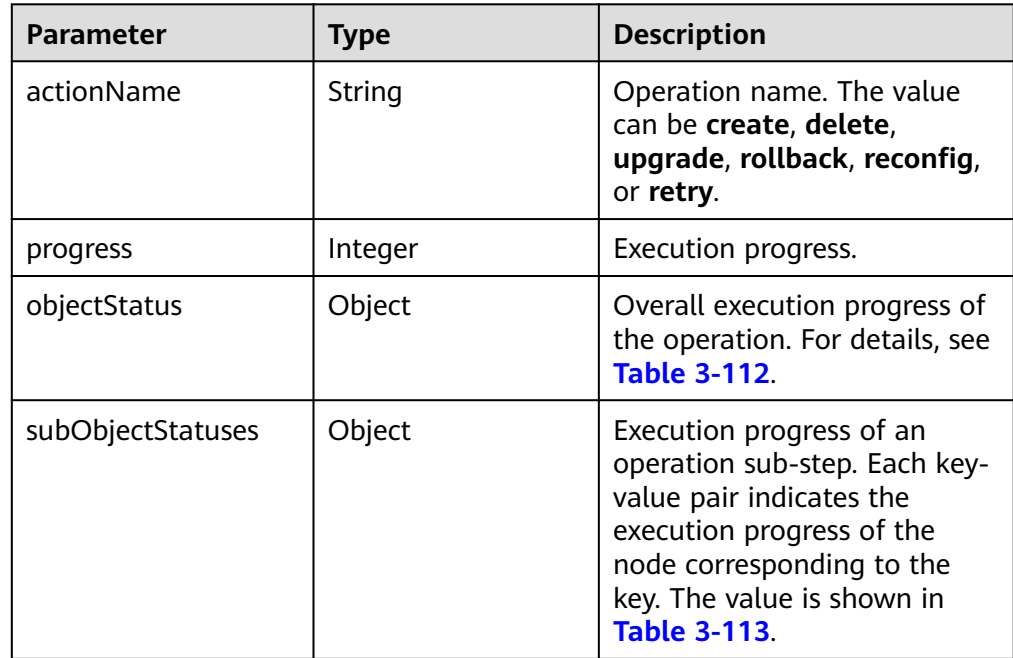

#### **Table 3-112** Stack Status ExecutionStatus ActionStatus structure

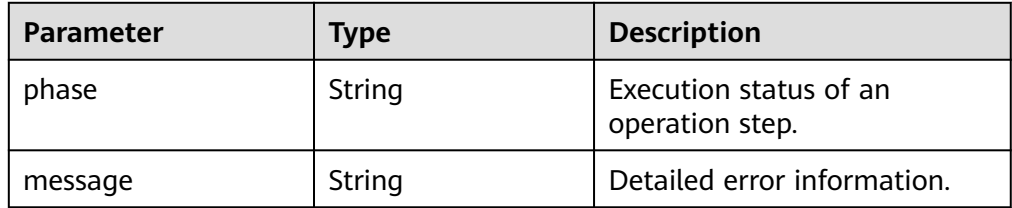

<span id="page-307-0"></span>

| <b>Parameter</b> | Type   | <b>Description</b>                                                   |
|------------------|--------|----------------------------------------------------------------------|
| reason           | String | Brief error description in the<br><b>CamelCase format.</b>           |
| updateAt         | String | UTC timestamp of the<br>information update in the<br>RFC3339 format. |

**Table 3-113** Stack Status ExecutionStatus SubActionStatus structure

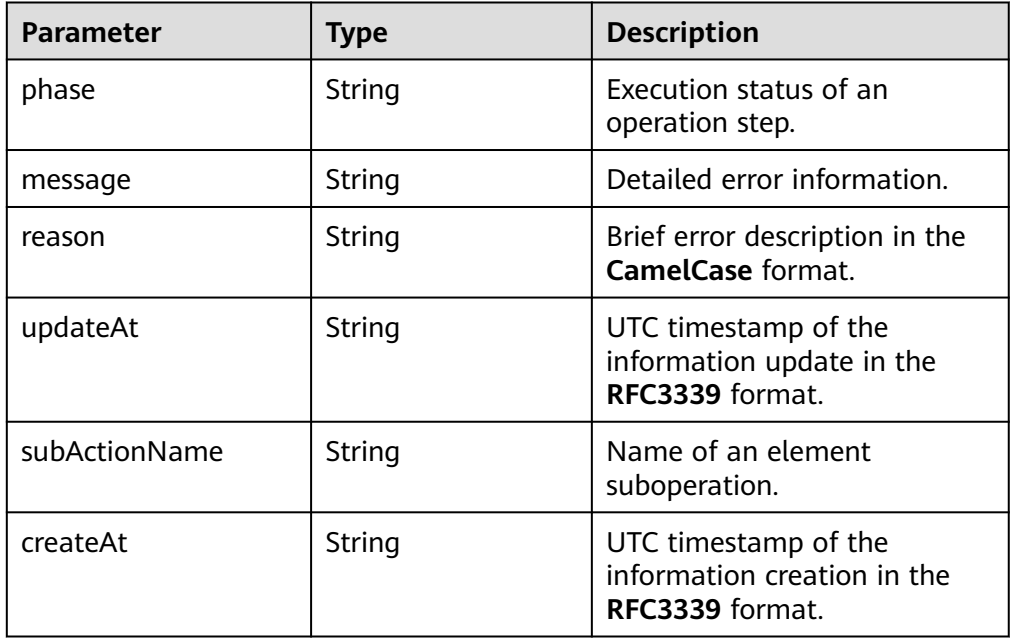

#### Example response

{

```
 "metadata": {
     "name": "trim-4074942376",
     "namespace": "aos",
     "selfLink": "/apis/paas/v1alpha1/namespaces/aos/executions/trim-4074942376",
     "uid": "ccb8fec5-cc70-11e6-8448-0242ac001004",
     "resourceVersion": "48180",
     "creationTimestamp": "2016-12-27T20:12:32Z",
     "labels": {
        "execution-hash": "4074942376",
        "stackname": "trim"
 },
 "annotations": {
 "paas-iam.alpha.kubernetes.io/domain-id": "ea816a0cc3204ee09efb6d585bee4c58",
 "stack.kubernetes.io/revision": "1"
\qquad \qquad \} "enable": true
 },
 "spec": {
      "metadata": {
        "namespace": "aos",
        "creationTimestamp": null,
        "labels": {
           "execution-hash": "4074942376",
           "stackname": "trim"
        },
```

```
 "enable": true
     },
     "objectReference": {
 "namespace": "aos",
 "name": "trim",
       "uid": "cb2cdea0-cc70-11e6-8448-0242ac001004"
     },
     "actionName": "create",
 "timeoutInMinutes": 60,
 "onFailureStrategy": "DoNothing",
 "disableStrategy": "Cancel",
 "source": "User",
 "objectData": "*****",
     "location": "172.16.0.0"
   },
   "status": {
     "actionName": "create",
 "progress": 100,
 "objectStatus": {
        "phase": "Succeeded",
        "updateAt": "2016-12-27T20:12:47Z"
 },
 "subObjectStatuses": {
 "hello-app": {
 "phase": "Succeeded",
 "updateAt": "2016-12-27T20:12:33Z"
, and \},
 "hello-component": {
 "phase": "Succeeded",
 "updateAt": "2016-12-27T20:12:47Z"
        },
        "hello-package": {
          "phase": "Succeeded",
          "updateAt": "2016-12-27T20:12:34Z"
       }
     }
  }
```
# **Status Code**

● Normal

}

**Table 3-114** Status code

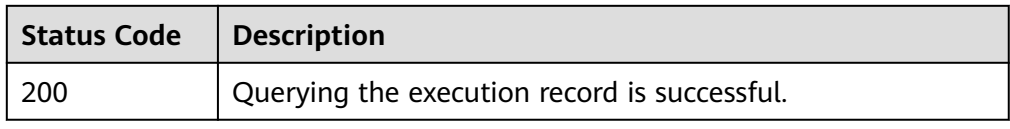

● Abnormal

#### **Table 3-115** Status code

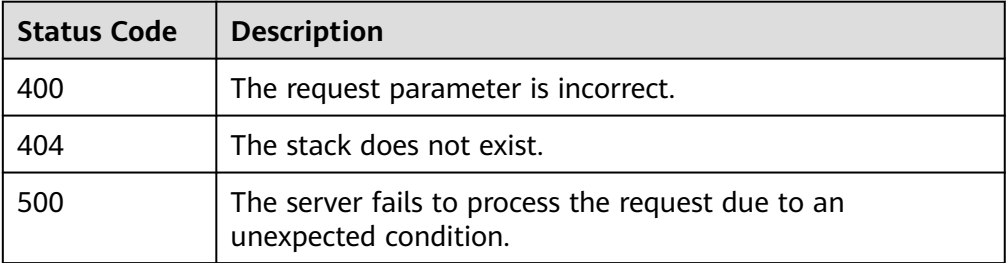

# **3.3.11 Querying a Stack Execution Record List**

# **Function**

This API is used to query the latest execution record list of a stack.

# **URI**

GET /v2/stacks/{stack\_id}/actions{?last}

#### **Table 3-116** Path parameter description

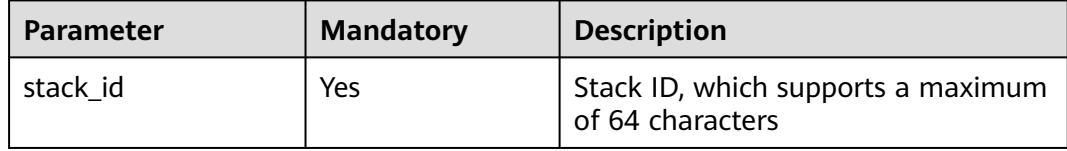

#### **Table 3-117** Query parameters

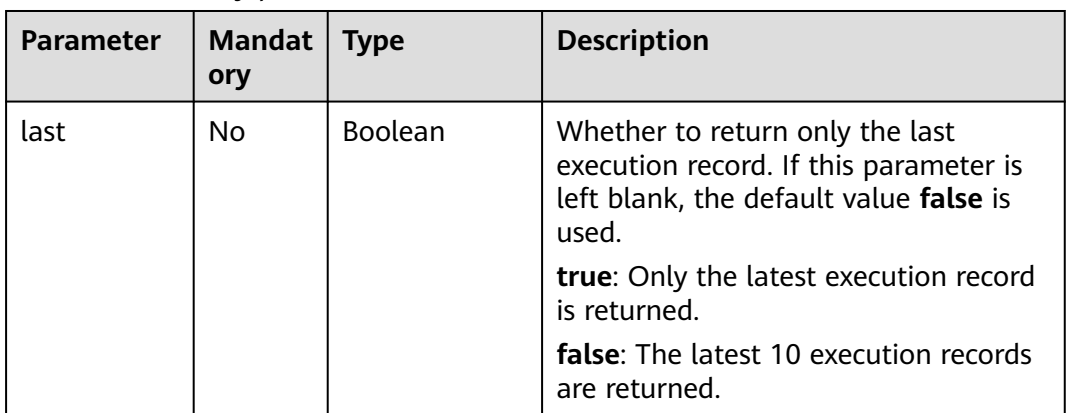

# **Request**

N/A

# **Response**

Response parameters

The response parameter is a stack execution record list or failure response structure.

- The stack execution record list is returned when the query is successful.
- The failure response structure is returned when the query fails.

The execution record structure is shown in **[Table 3-106](#page-304-0)**, and the failure response structure is shown in **[Table 3-7](#page-249-0)**.

● Example response  $\Gamma$  { "metadata": {

```
 "annotations": {
           "aos.security.io/account": "******",
           "aosmeta.cluster.id": "9c34840a-d8c2-11e7-ba71-0255ac101306",
 "aosmeta.cluster.name": "aos",
 "aosmeta.description": "",
           "aosmeta.domain.id": "e00222f923fa4806be2df93191e83880",
           "aosmeta.force": "false",
          "aosmeta.labels": ""
           "aosmeta.namespace": "default",
           "aosmeta.project.id": "b17be51d45d74323bc39eb60315ba0df",
          "aosmeta.signature": "1"
           "aosmeta.template.id": "39368a8a-7743-c58b-e663-f3f9e80049eb",
           "aosmeta.template.name": "tosca-hello",
           "aosmeta.template.version": "nginx",
           "cluster-id": "9c34840a-d8c2-11e7-ba71-0255ac101306",
           "cluster-version": "v1.5.0-r000000",
           "namespace": "default",
           "paas-iam.alpha.kubernetes.io/domain-id": "e00222f923fa4806be2df93191e83880",
           "stack.kubernetes.io/revision": "2"
        },
         "creationTimestamp": "2018-01-30T13:41:00Z",
         "labels": {
           "execution-hash": "1686326958",
           "stackname": "aos-nginx"
        },
         "name": "aos-nginx-1686326958",
         "namespace": "b17be51d45d74323bc39eb60315ba0df",
         "resourceVersion": "29574440",
         "selfLink": "/apis/paas/v1alpha1/namespaces/b17be51d45d74323bc39eb60315ba0df/
executions/aos-nginx-1686326958"
         "uid": "357f52cf-05c3-11e8-9daa-0255ac1006d2"
      },
      "spec": {
         "actionName": "scale",
         "disableStrategy": "Cancel",
         "location": "172.16.6.229",
         "metadata": {
           "creationTimestamp": null,
           "labels": {
              "execution-hash": "1686326958",
              "stackname": "aos-nginx"
           },
           "namespace": "b17be51d45d74323bc39eb60315ba0df"
, and \},
         "objectData": "******",
         "objectReference": {
          "APIVersion": ""
           "FieldPath": "",
           "Kind": "",
           "Name": "aos-nginx",
           "Namespace": "b17be51d45d74323bc39eb60315ba0df",
          "ResourceVersion": "
           "UID": "7b22745e-05c2-11e8-b90c-0255ac100ece"
, and \},
 "onFailureStrategy": "DoNothing",
         "source": "User",
         "timeoutInMinutes": 5
      },
      "status": {
         "actionName": "scale",
         "objectStatus": {
           "phase": "Succeeded",
           "updateAt": "2018-01-30T13:41:13.997416Z"
         },
         "progress": 100,
         "subObjectStatuses": {
 "nginx-app": {
 "phase": "Succeeded",
              "subActionName": "scale",
```

```
 "updateAt": "2018-01-30T13:41:13.289541Z"
           }
        }
     }
   },
  \tilde{f} "metadata": {
         "annotations": {
           "aos.security.io/account": "******",
           "aosmeta.cluster.id": "9c34840a-d8c2-11e7-ba71-0255ac101306",
 "aosmeta.cluster.name": "aos",
 "aosmeta.description": "",
           "aosmeta.domain.id": "e00222f923fa4806be2df93191e83880",
           "aosmeta.force": "false",
           "aosmeta.labels": "",
           "aosmeta.namespace": "default",
           "aosmeta.project.id": "b17be51d45d74323bc39eb60315ba0df",
          "aosmeta.signature": "1"
           "aosmeta.template.id": "39368a8a-7743-c58b-e663-f3f9e80049eb",
           "aosmeta.template.name": "tosca-hello",
           "aosmeta.template.version": "nginx",
           "cluster-id": "9c34840a-d8c2-11e7-ba71-0255ac101306",
           "cluster-version": "v1.5.0-r000000",
           "namespace": "default",
           "paas-iam.alpha.kubernetes.io/domain-id": "e00222f923fa4806be2df93191e83880",
           "stack.kubernetes.io/revision": "1"
        },
         "creationTimestamp": "2018-01-30T13:38:11Z",
         "labels": {
           "execution-hash": "2513653053",
           "stackname": "aos-nginx"
        },
         "name": "aos-nginx-2513653053",
         "namespace": "b17be51d45d74323bc39eb60315ba0df",
         "resourceVersion": "29574154",
         "selfLink": "/apis/paas/v1alpha1/namespaces/b17be51d45d74323bc39eb60315ba0df/
executions/aos-nginx-2513653053",
         "uid": "d0d17824-05c2-11e8-9daa-0255ac1006d2"
\qquad \qquad \} "spec": {
         "actionName": "create",
         "disableStrategy": "Cancel",
         "location": "172.16.6.229",
         "metadata": {
           "creationTimestamp": null,
           "labels": {
              "execution-hash": "2513653053",
              "stackname": "aos-nginx"
, and the state \} "namespace": "b17be51d45d74323bc39eb60315ba0df"
         },
         "objectData": "******",
         "objectReference": {
 "APIVersion": "",
 "FieldPath": "",
           "Kind": "",
           "Name": "aos-nginx",
           "Namespace": "b17be51d45d74323bc39eb60315ba0df",
          "ResourceVersion": "'
           "UID": "7b22745e-05c2-11e8-b90c-0255ac100ece"
\qquad \qquad \} "onFailureStrategy": "DoNothing",
         "source": "User",
         "timeoutInMinutes": 60
      },
       "status": {
         "actionName": "create",
         "objectStatus": {
           "phase": "Succeeded",
```

```
 "updateAt": "2018-01-30T13:38:25.137462Z"
\qquad \qquad \} "progress": 100,
        "subObjectStatuses": {
 "nginx-app": {
 "phase": "Succeeded",
             "subActionName": "create",
             "updateAt": "2018-01-30T13:38:25.033433Z"
          },
          "nginx-container": {
 "phase": "Succeeded",
 "subActionName": "create",
             "updateAt": "2018-01-30T13:38:12.162796Z"
\qquad \qquad \}\qquad \qquad \}\qquad \qquad \} }
```
# **Status Code**

● Normal

 $\,$   $\,$ 

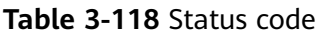

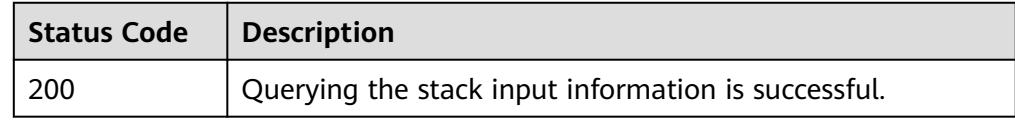

● Abnormal

#### **Table 3-119** Status code

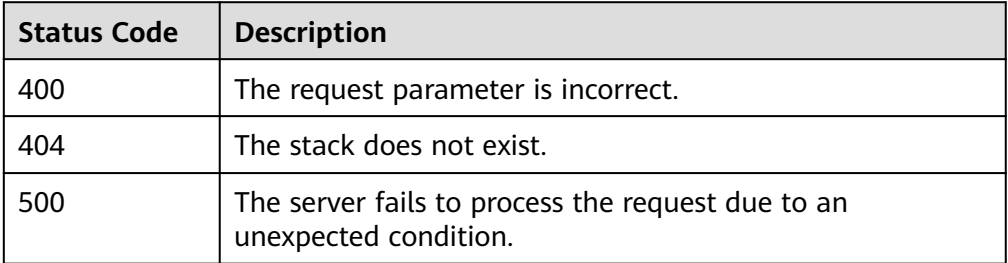

# **4 Appendix**

# **4.1 Status Code**

**Table 4-1** describes status codes.

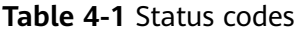

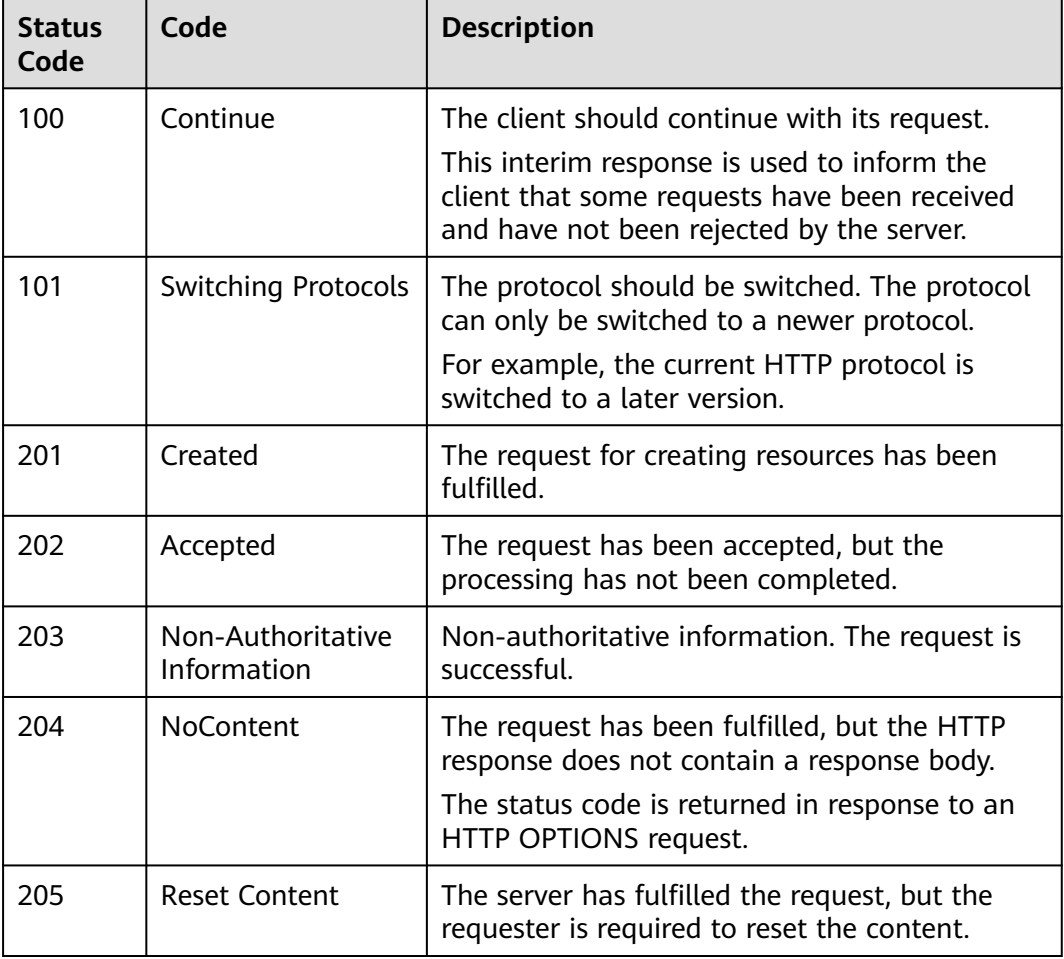

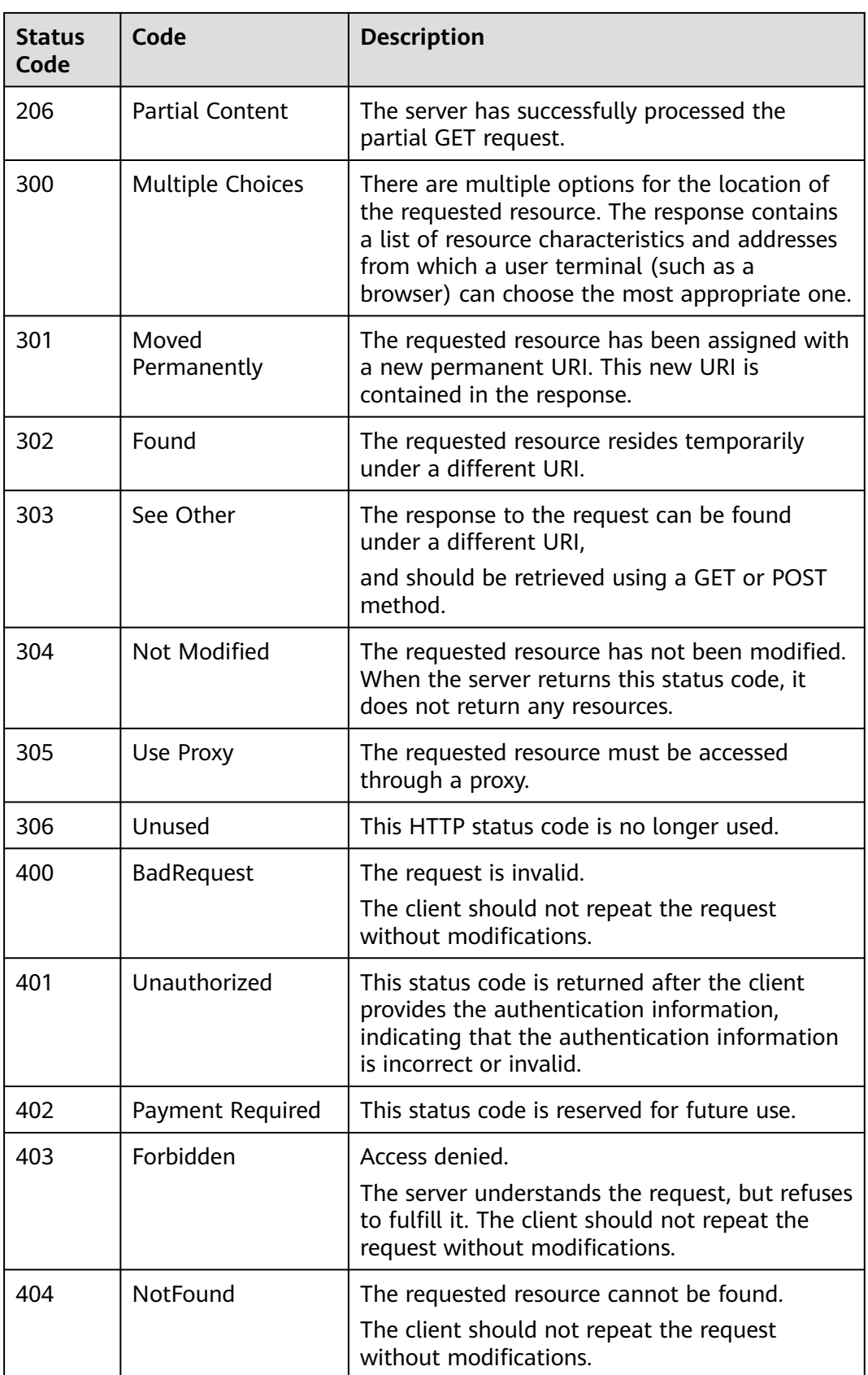

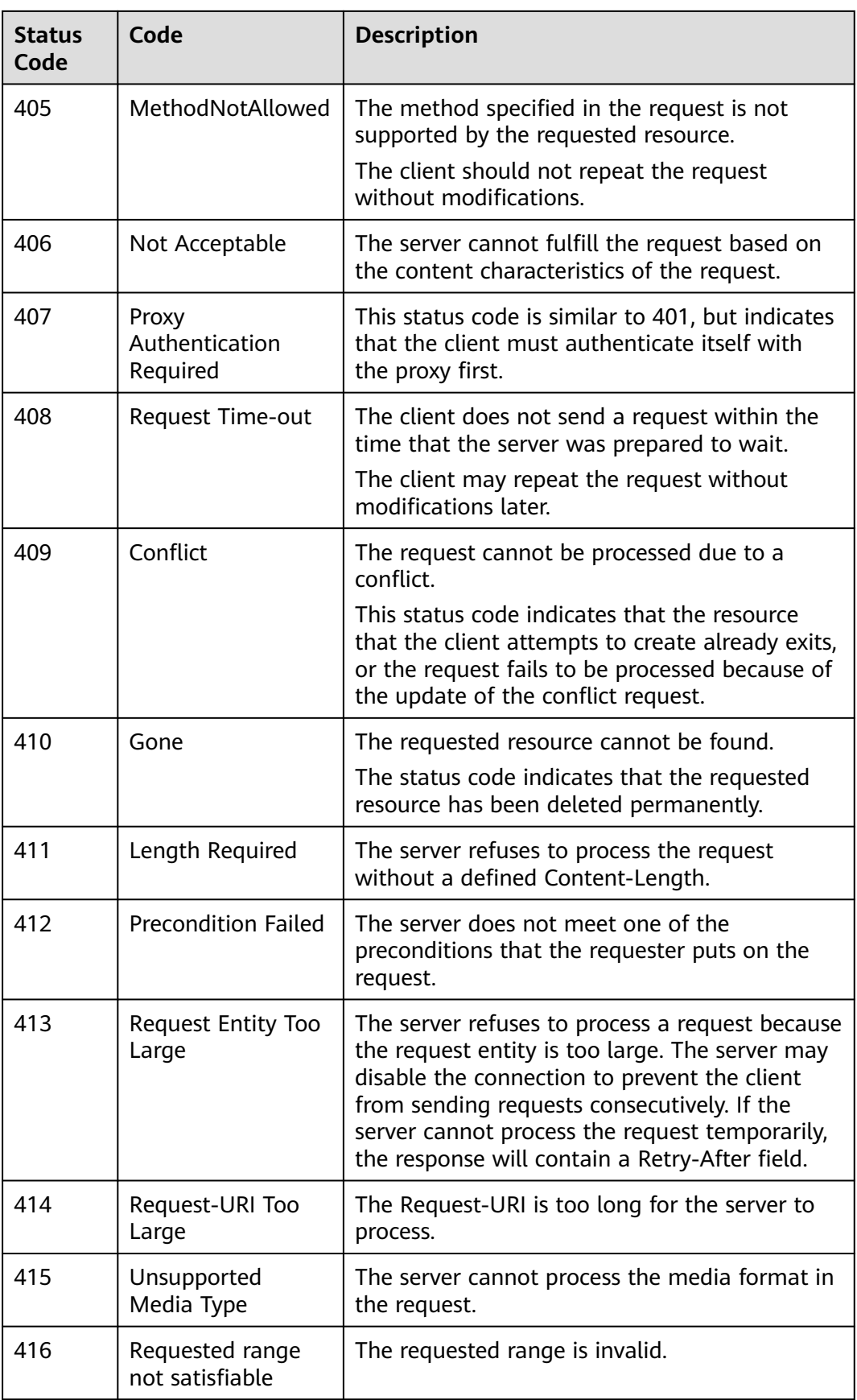

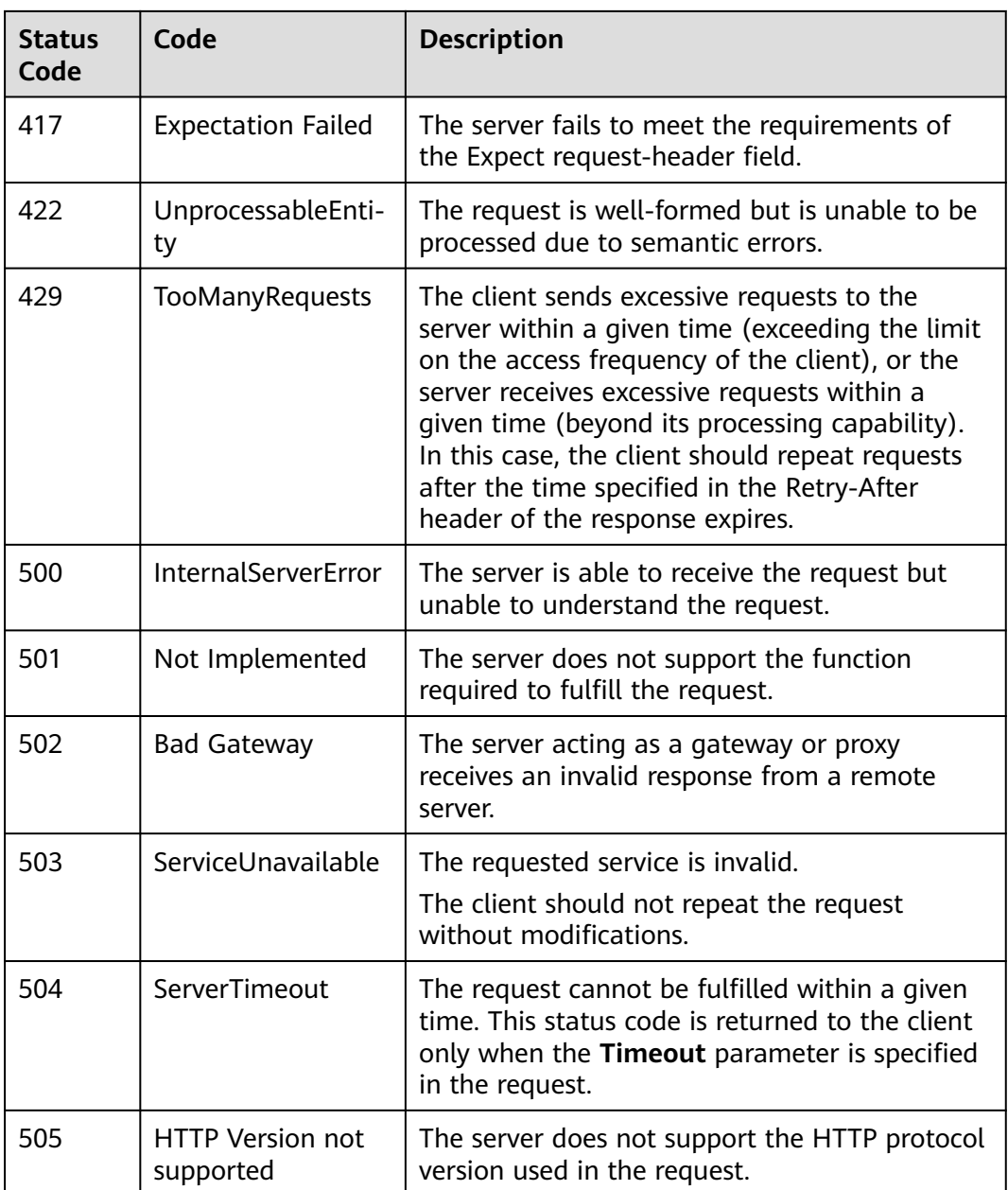

# **4.2 RFS Error Codes**

# **4.2.1 Error Codes**

If an error code starting with **APIGW** is returned after you call an API, rectify the fault by referring to the instructions provided in **[API Gateway Error Codes](https://support.huaweicloud.com/eu/devg-apisign/api-sign-errorcode.html)**.

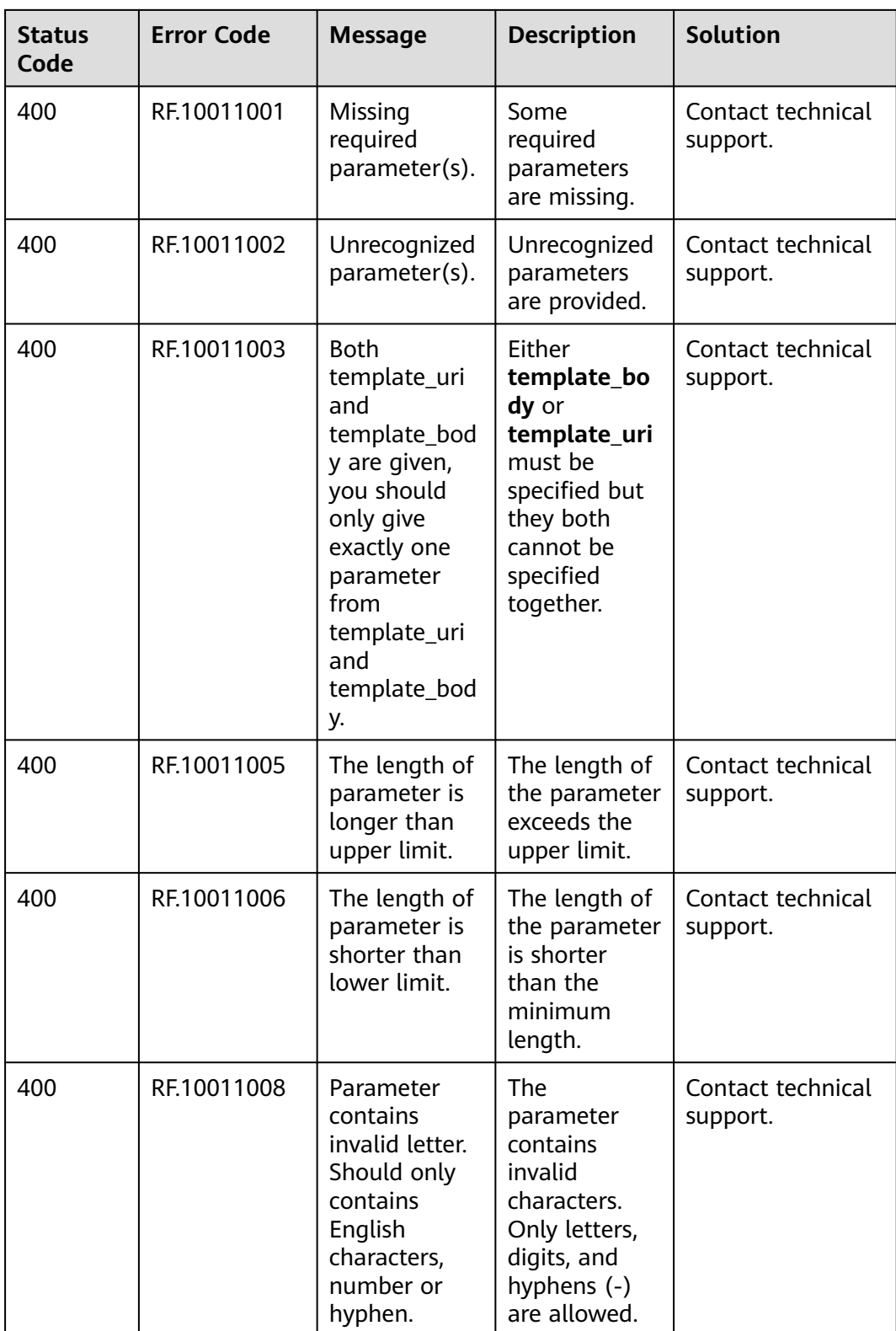

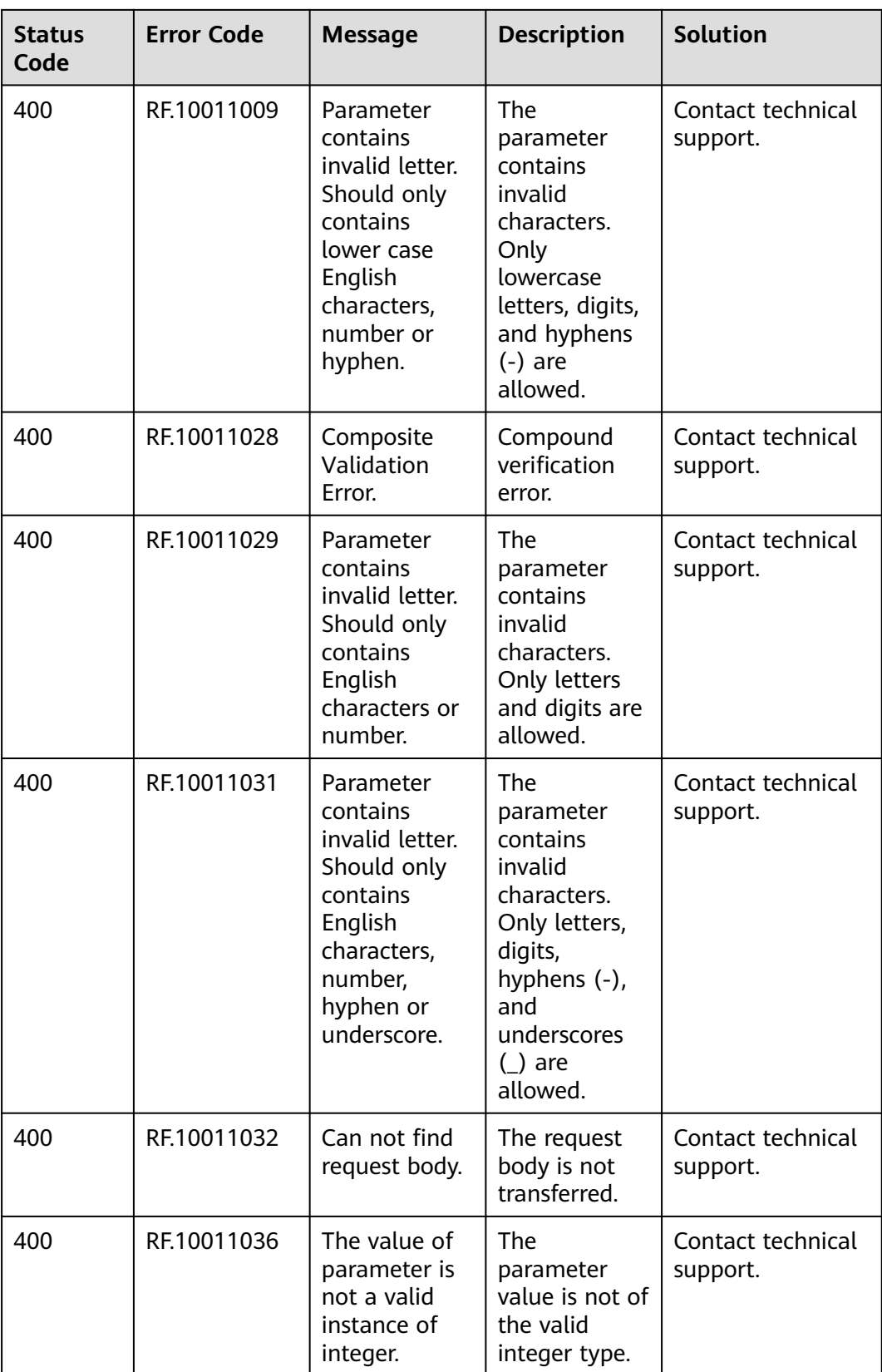

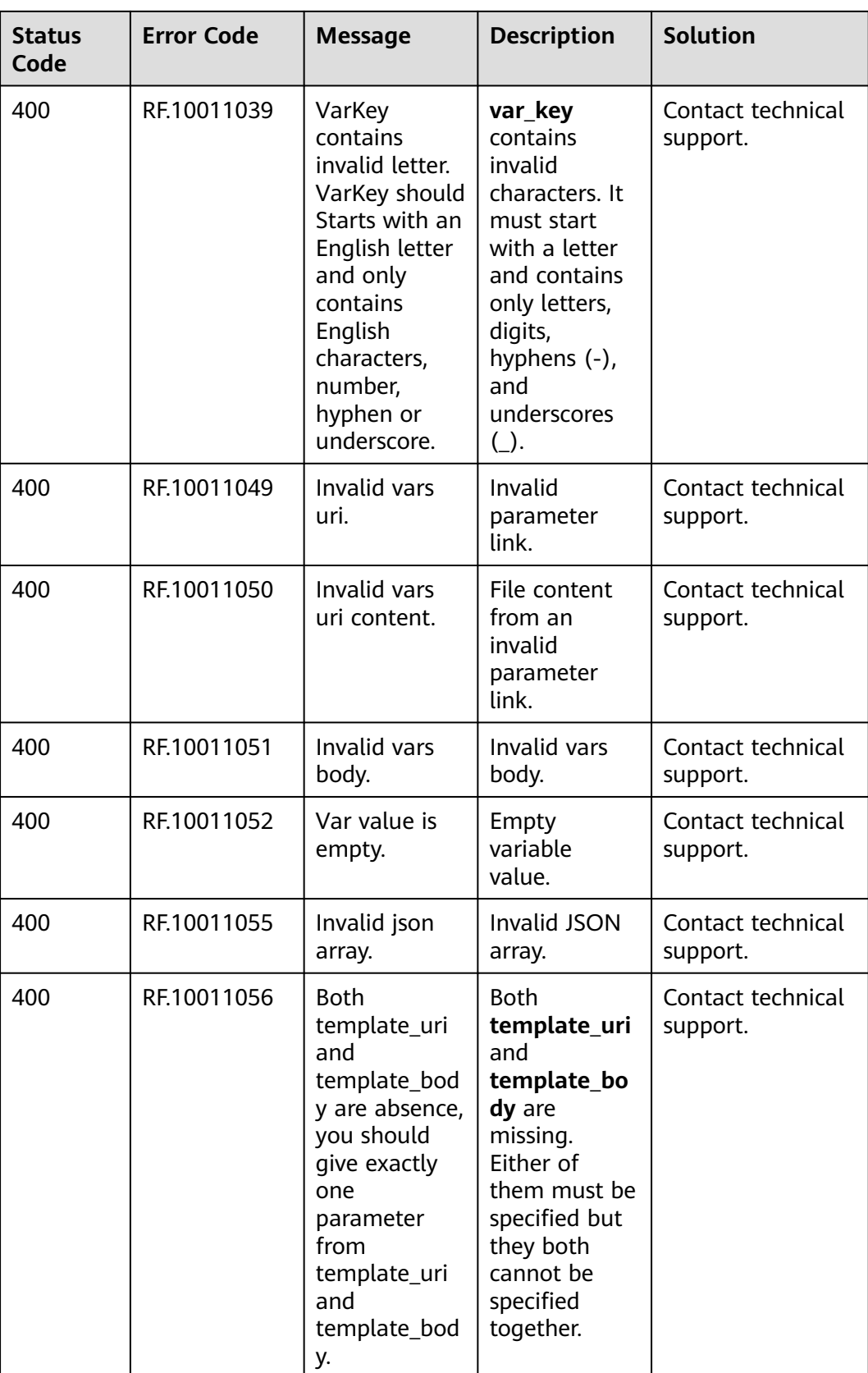

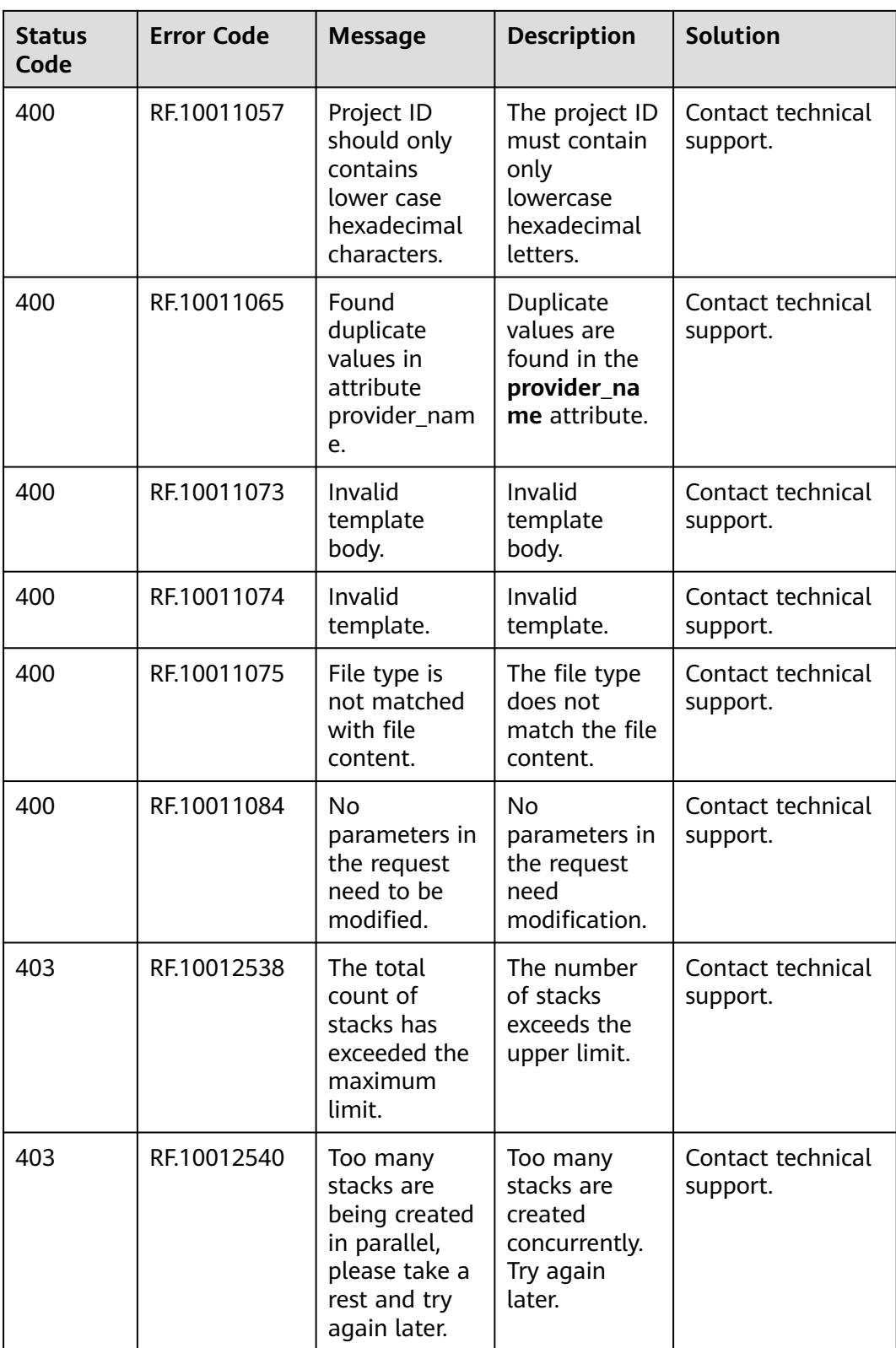

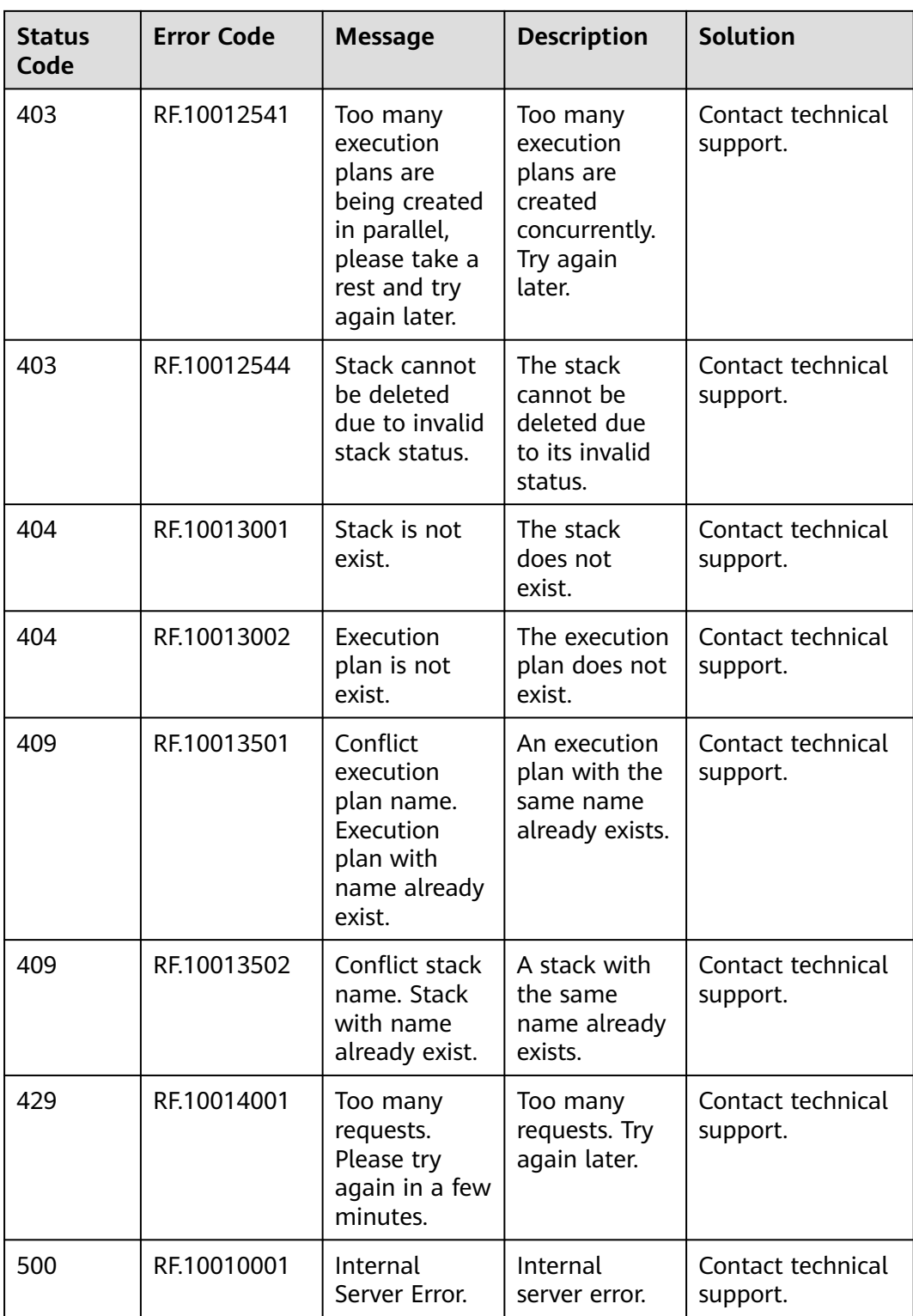

# **4.3 Application Orchestration Error Codes**

If an error occurs in API calling, no result is returned. Identify the causes of errors based on the error codes of each API. If an error occurs in API calling, HTTP status code  $4xx$  or  $5xx$  is returned. The response body contains the specific error code and information.

# **Format of an Error Response Body**

If an error occurs during API calling, an error code and a message will be displayed. The following shows an error response body.

```
{
   "code": "SVCSTG.AOS.4001110",
   "extend": "The template already exists!",
   "message": "Bad request, name of template is already used.",
   "showdetail": false
}
```
In the preceding information, **code** indicates an error code. **extend** is the error message set according to the actual situation. **message** provides the default description of the error. When **showdetail** is set to true, **extend** will be displayed. When **showdetail** is set to false, **message** will be displayed.

# **Error Code Description**

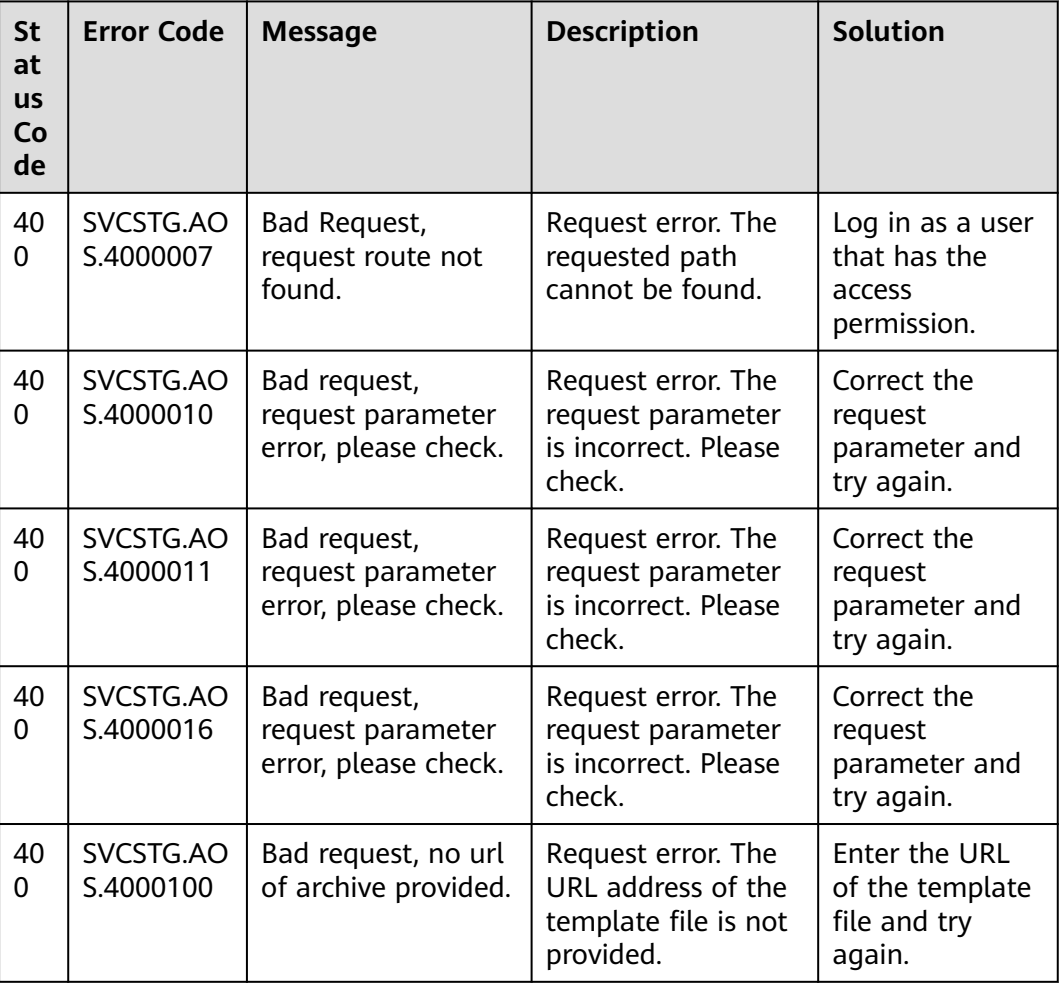

#### **Table 4-2** Error code

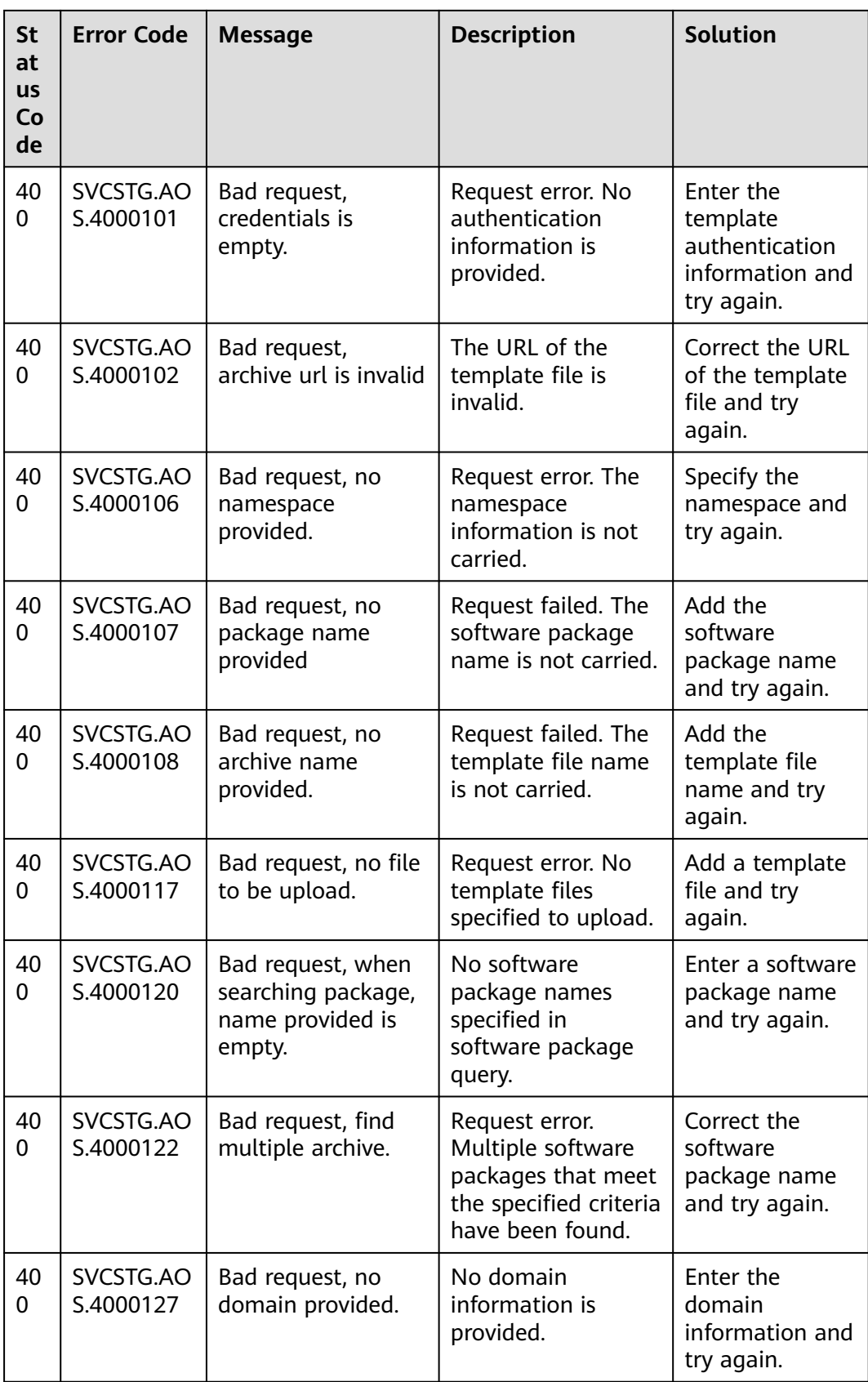
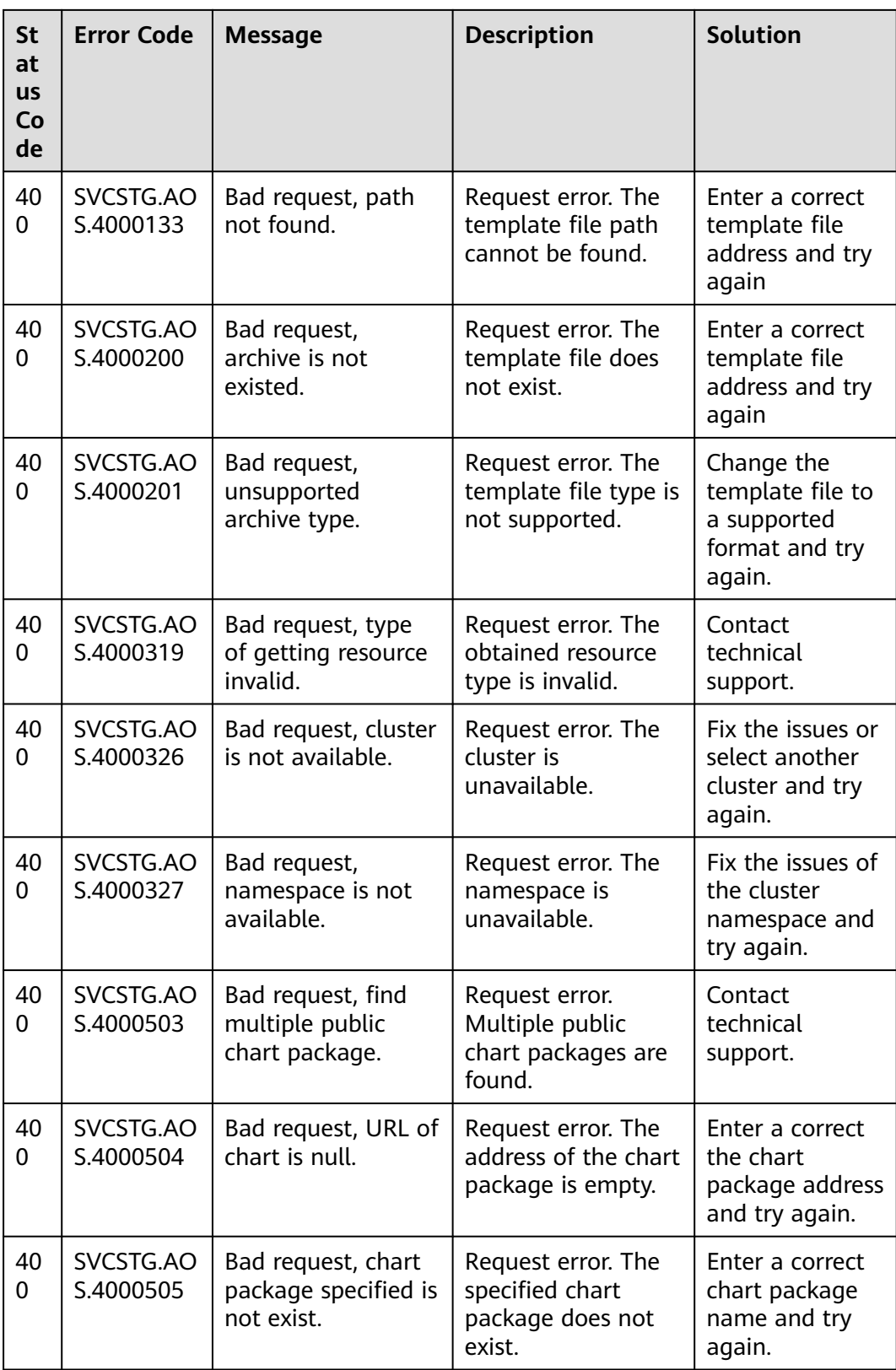

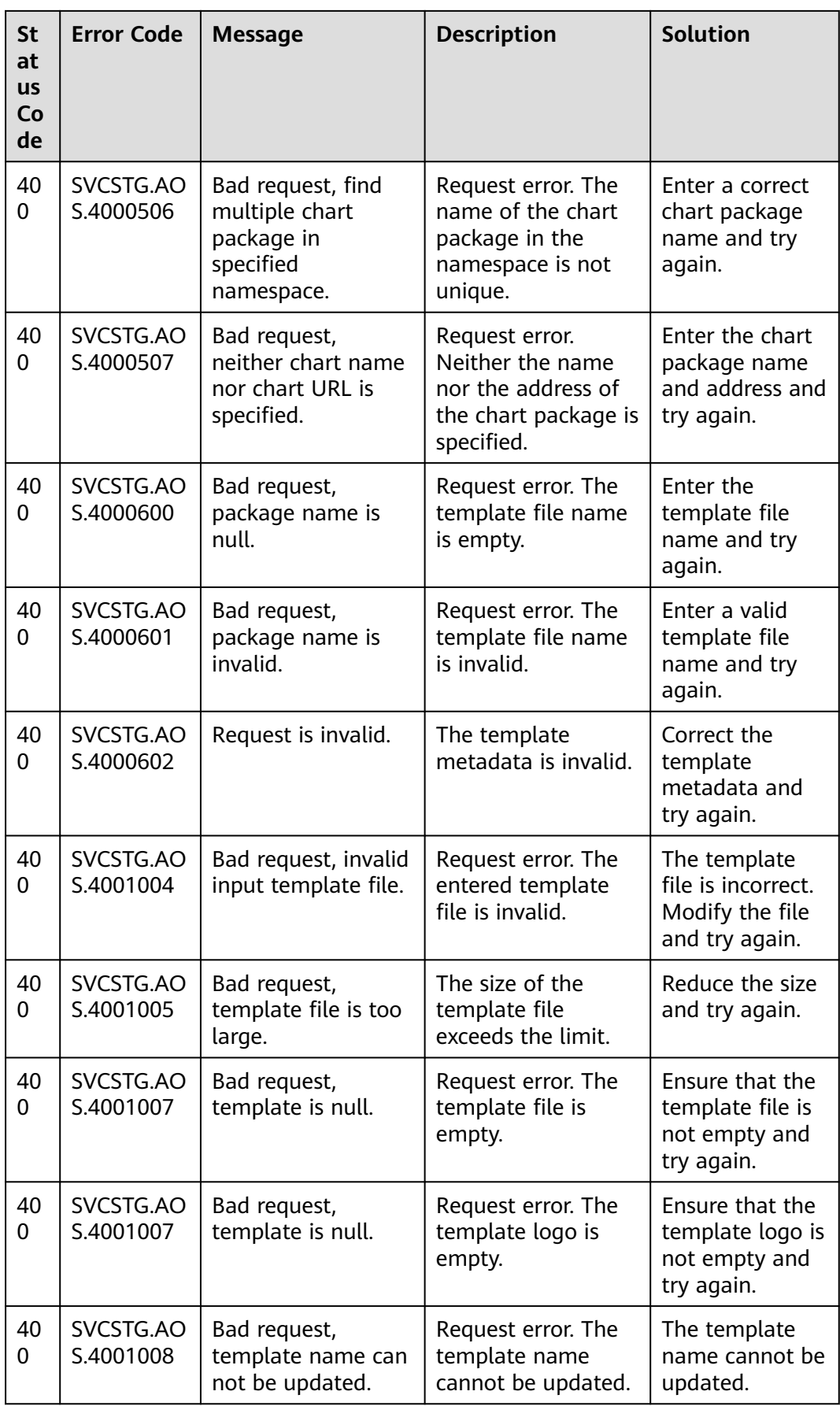

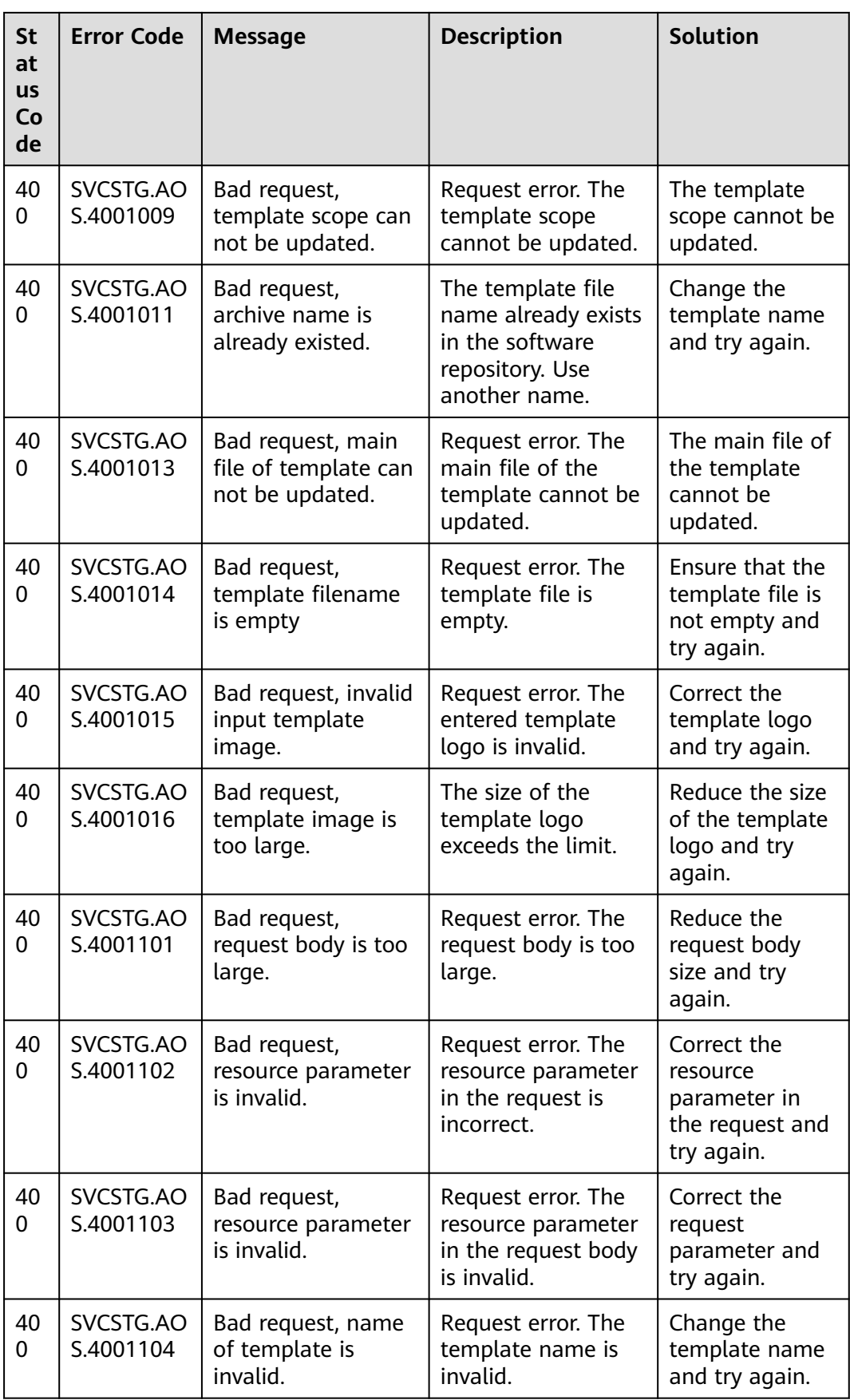

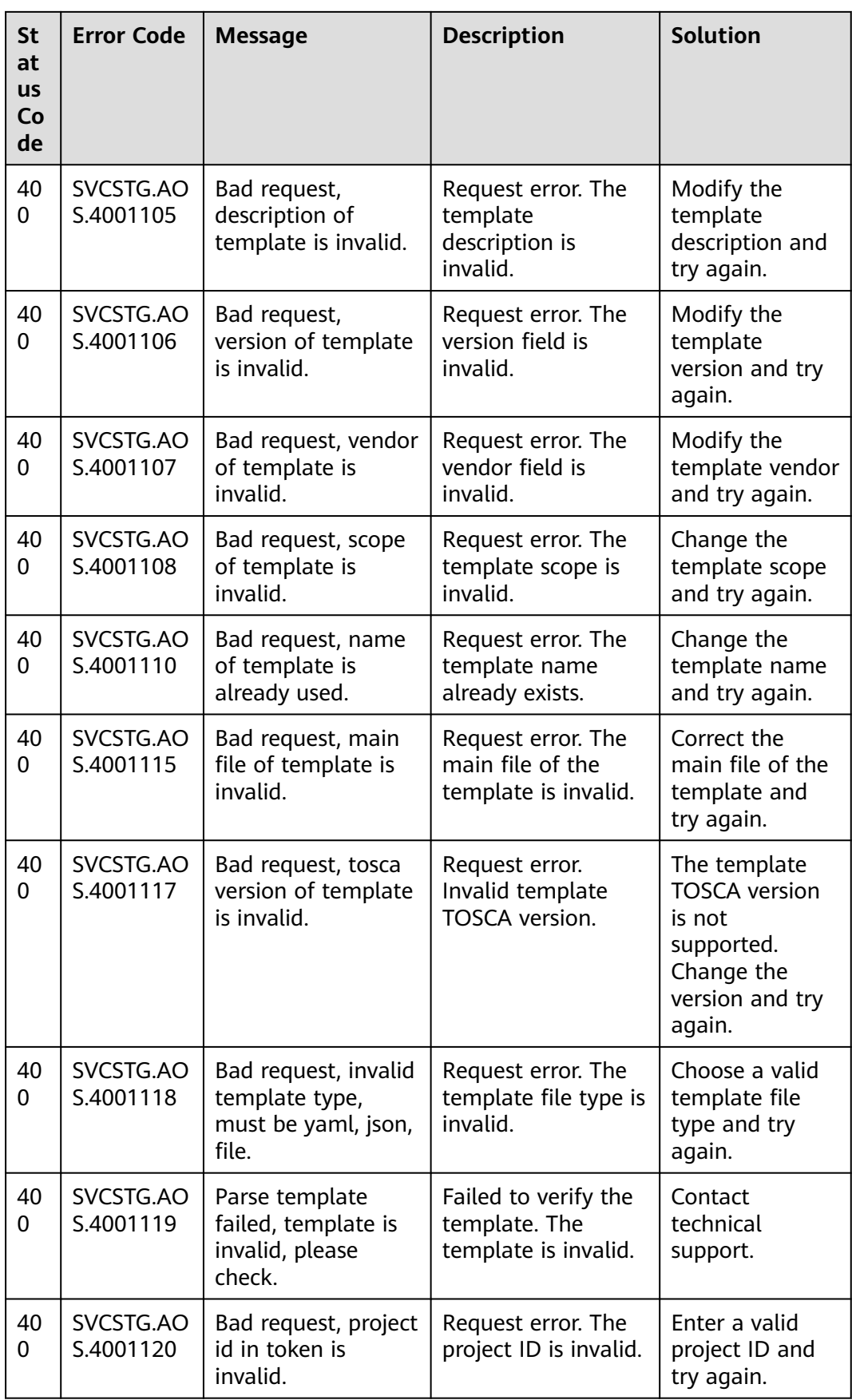

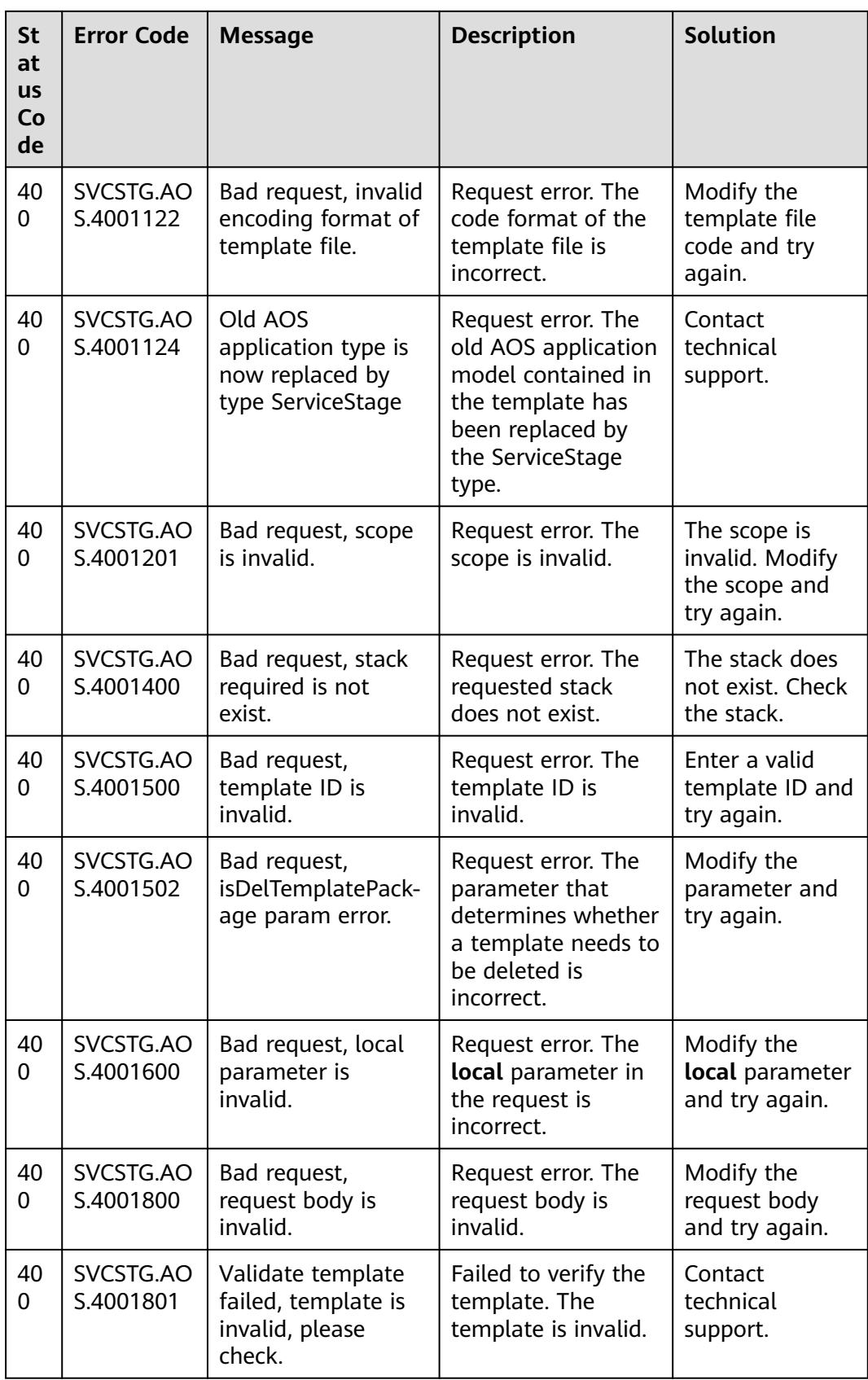

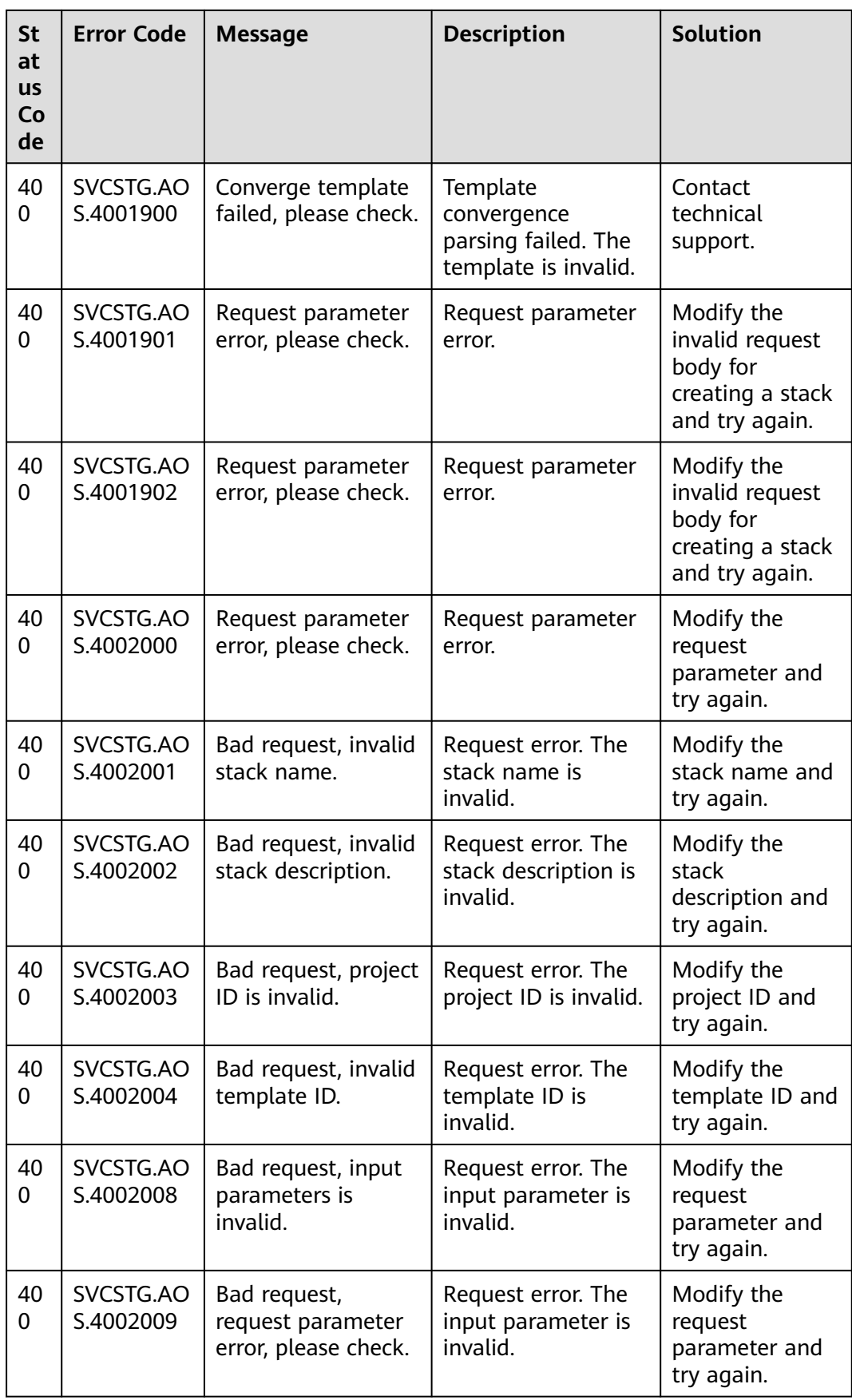

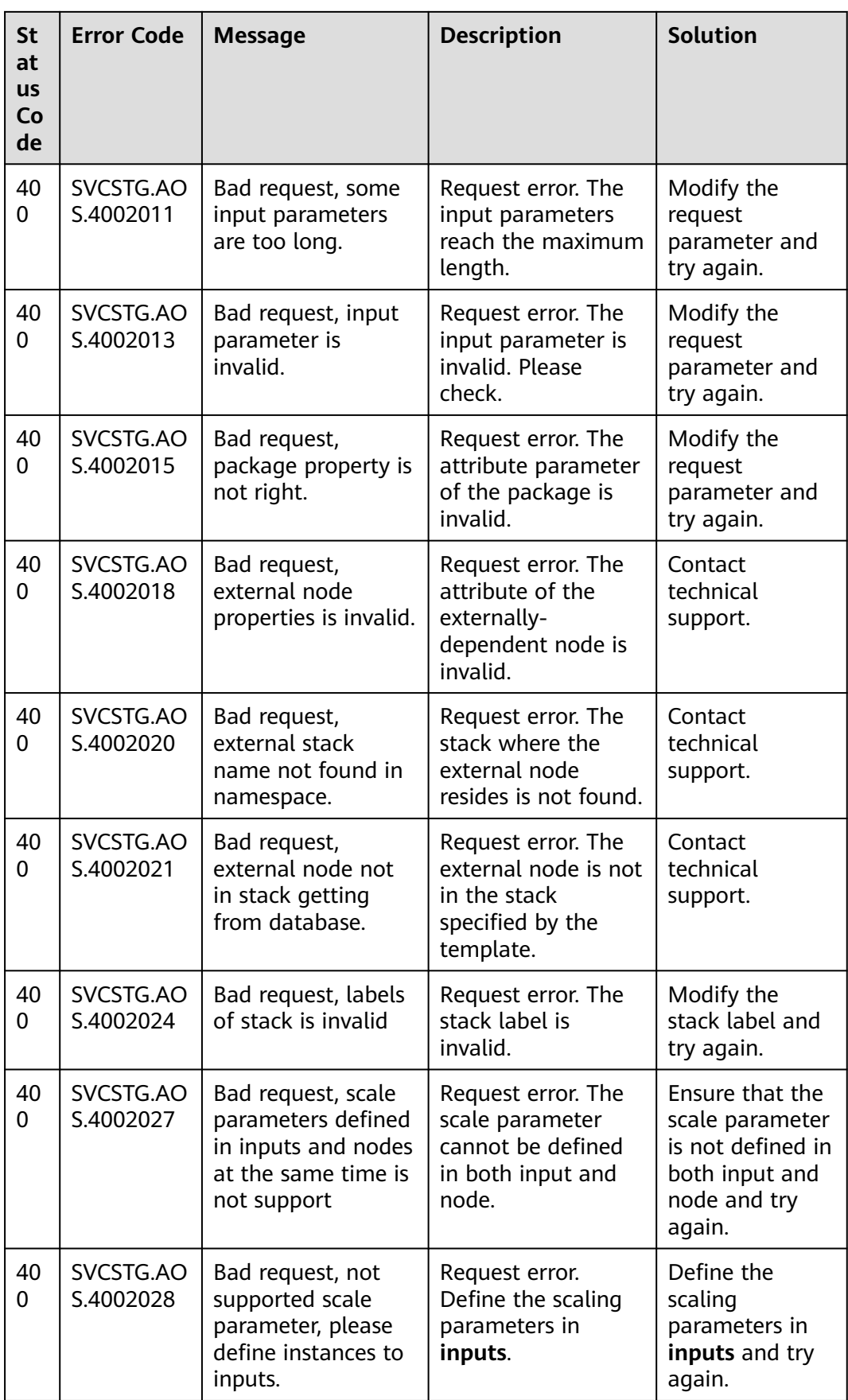

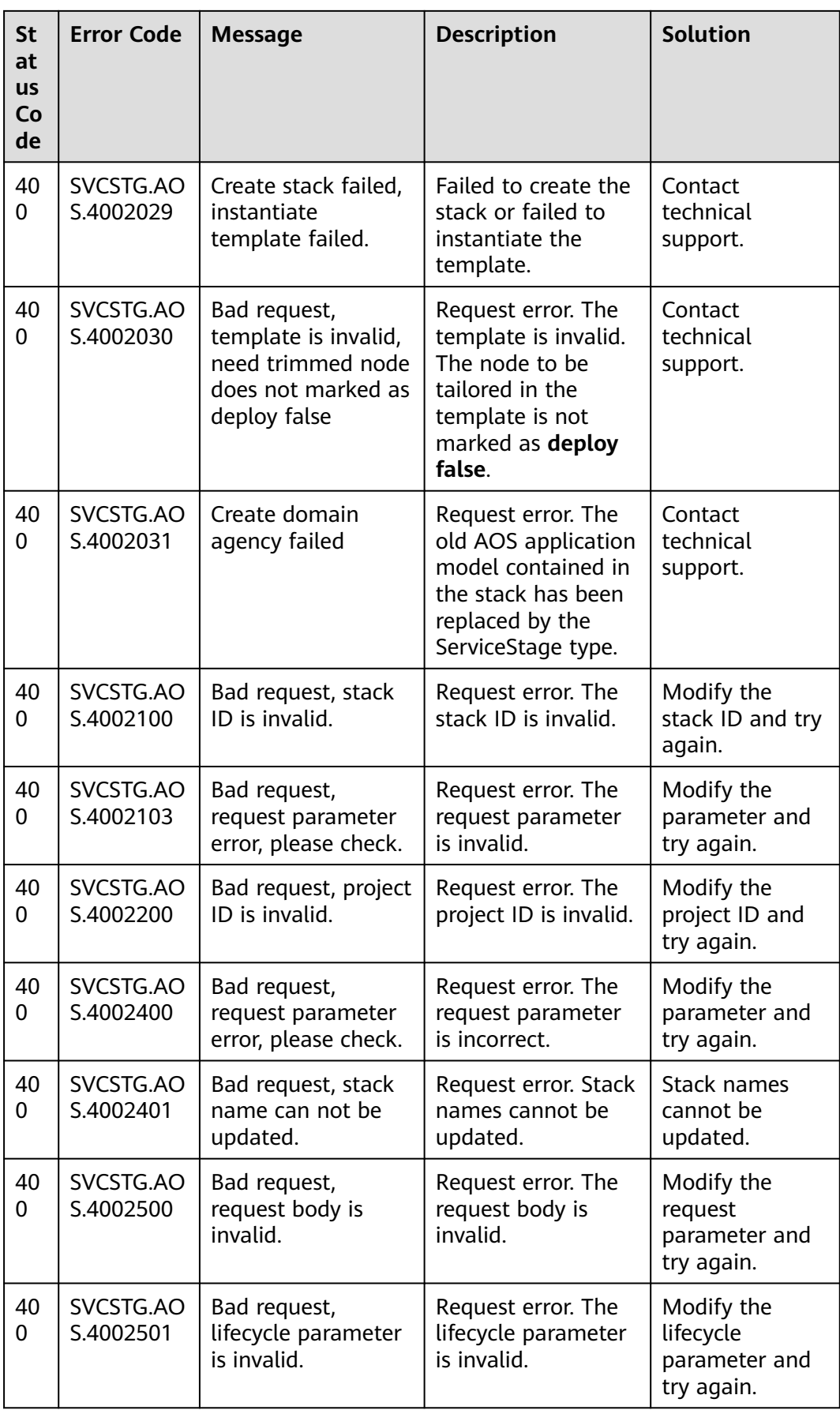

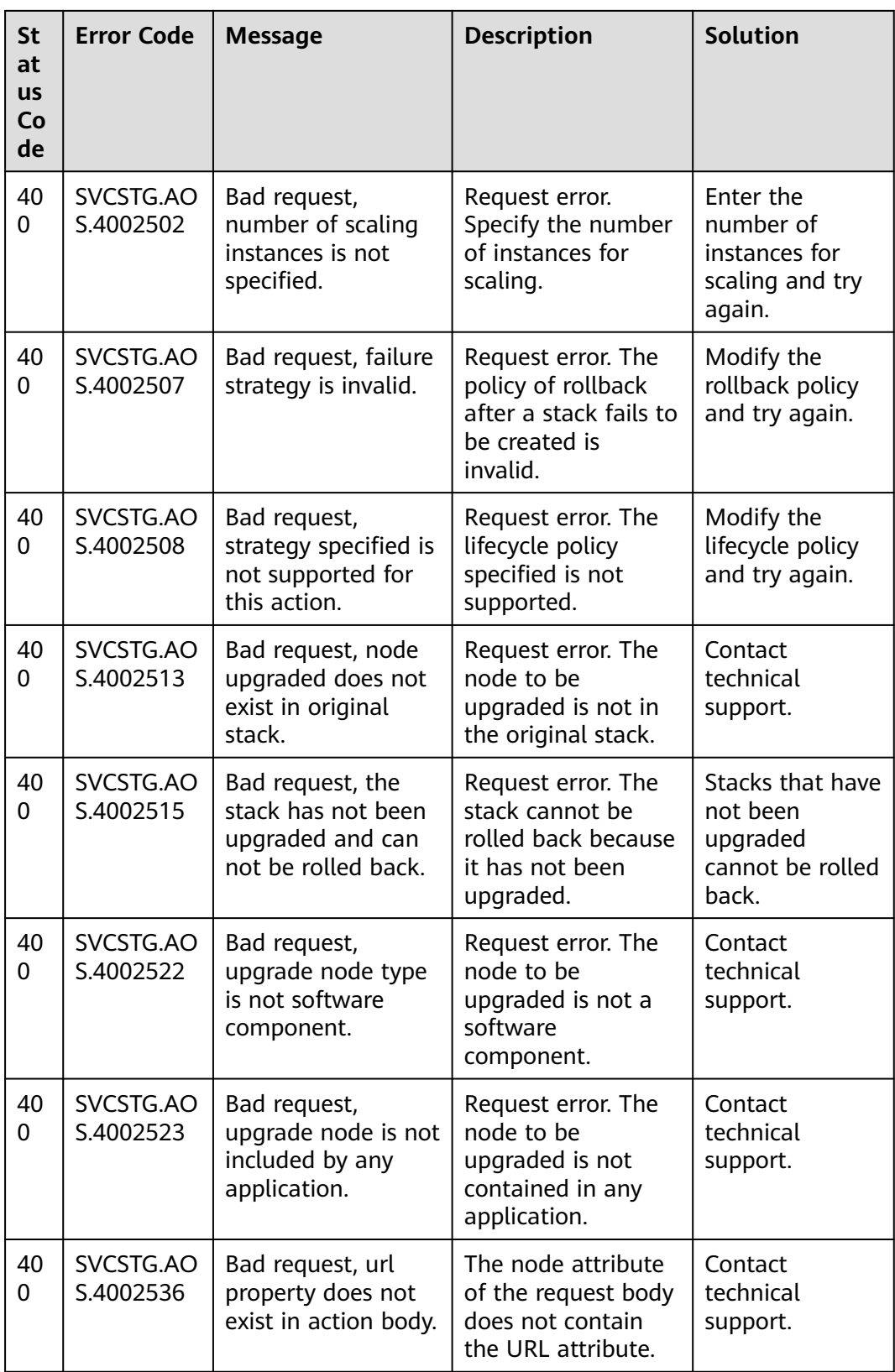

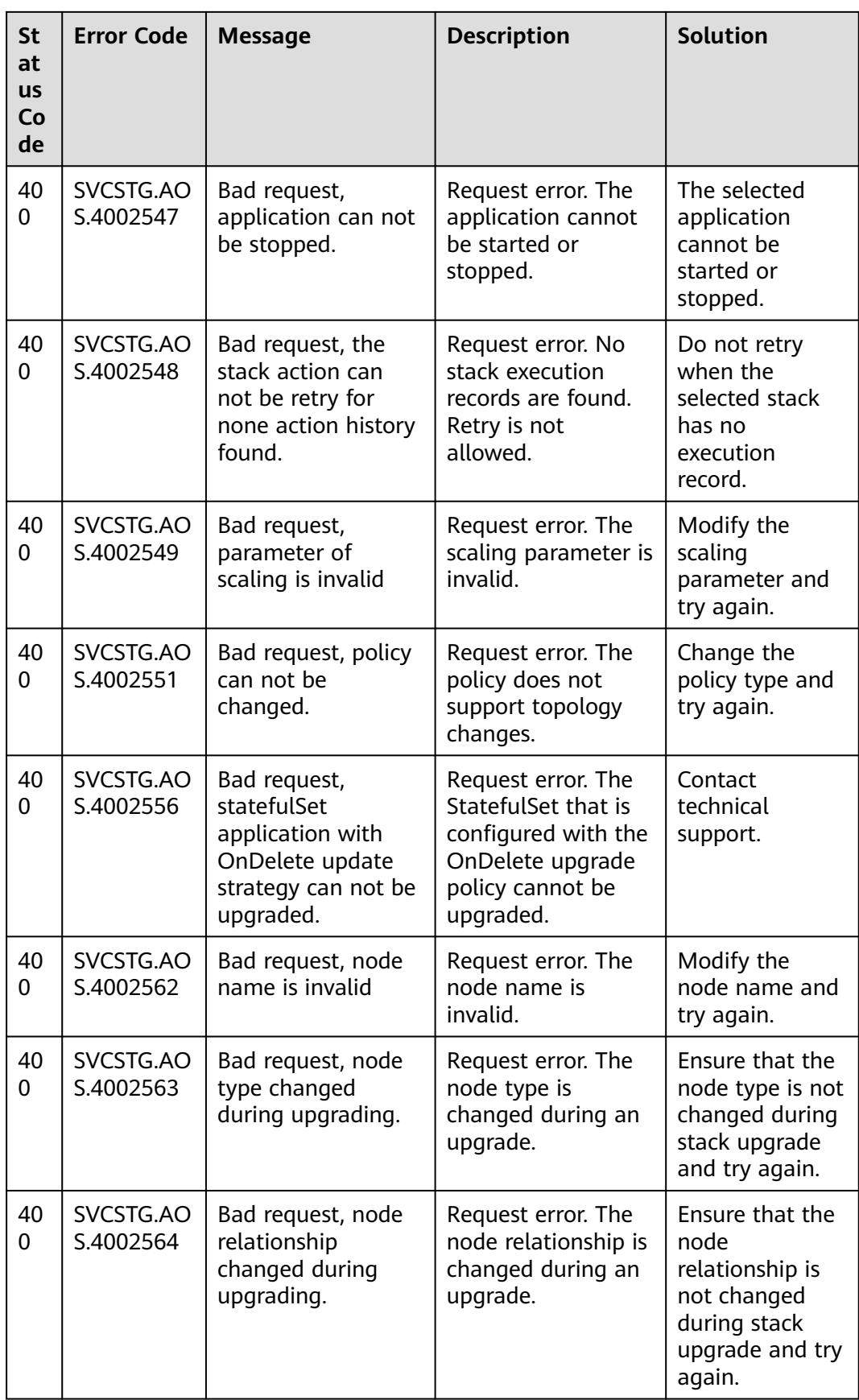

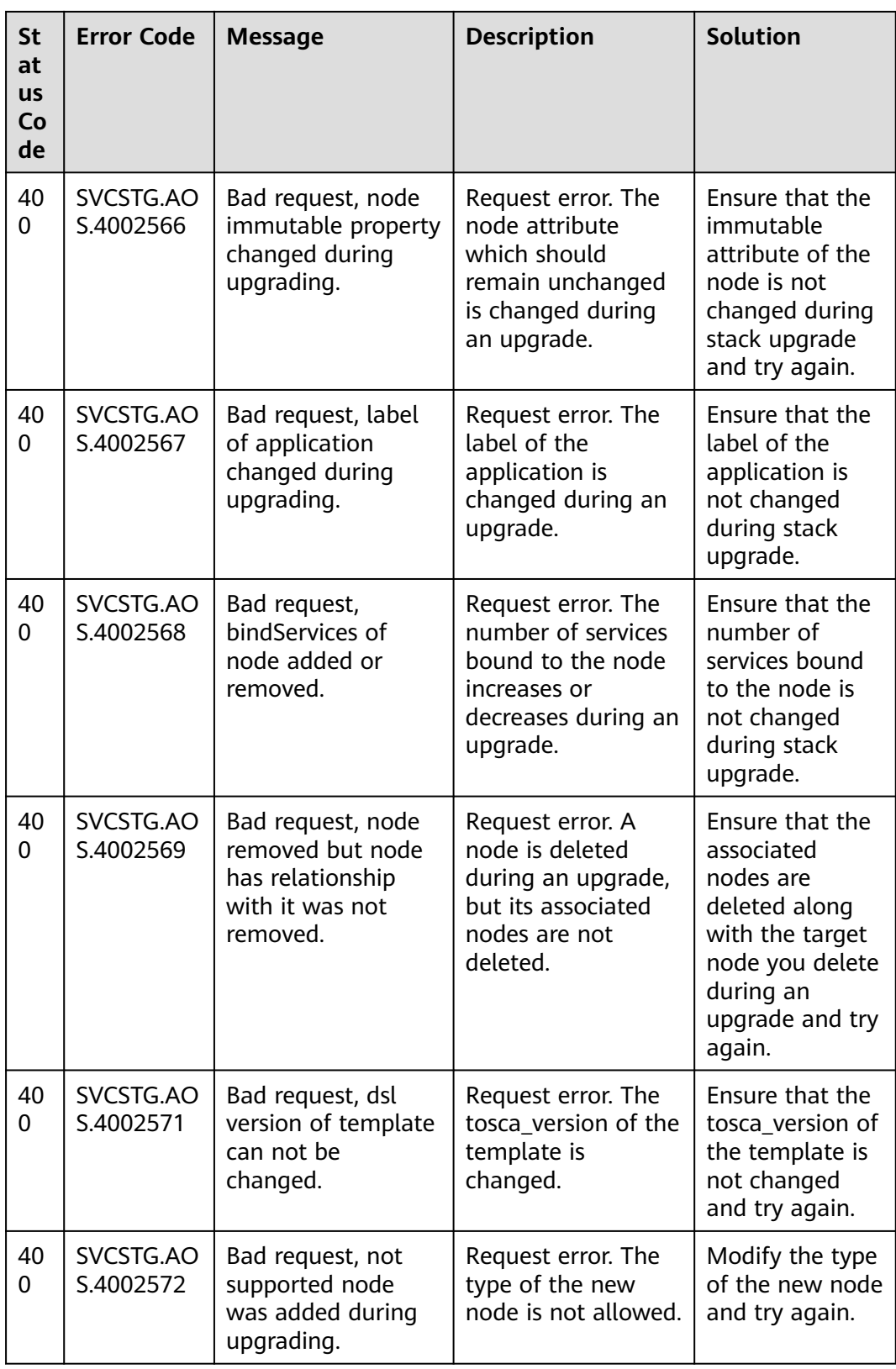

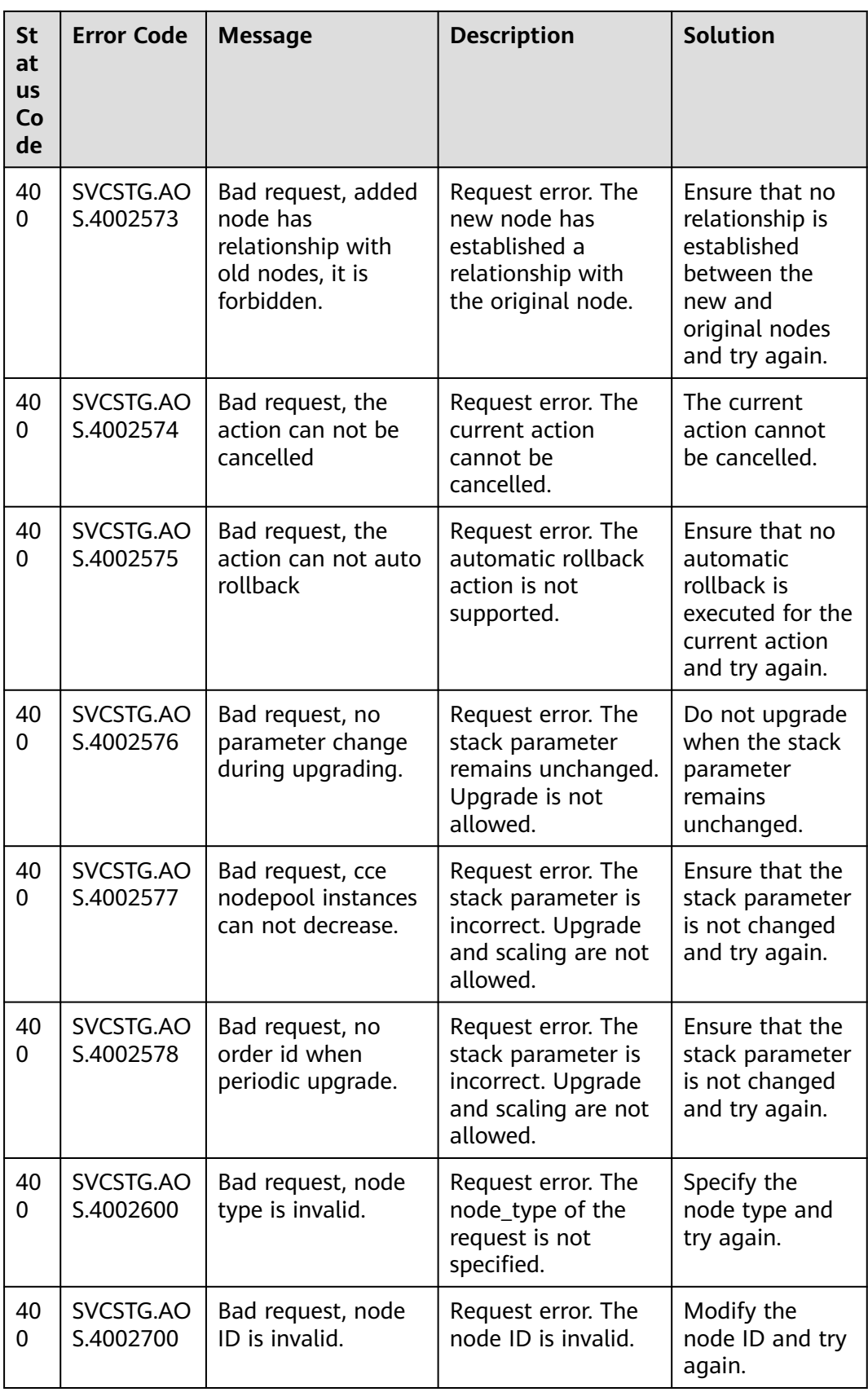

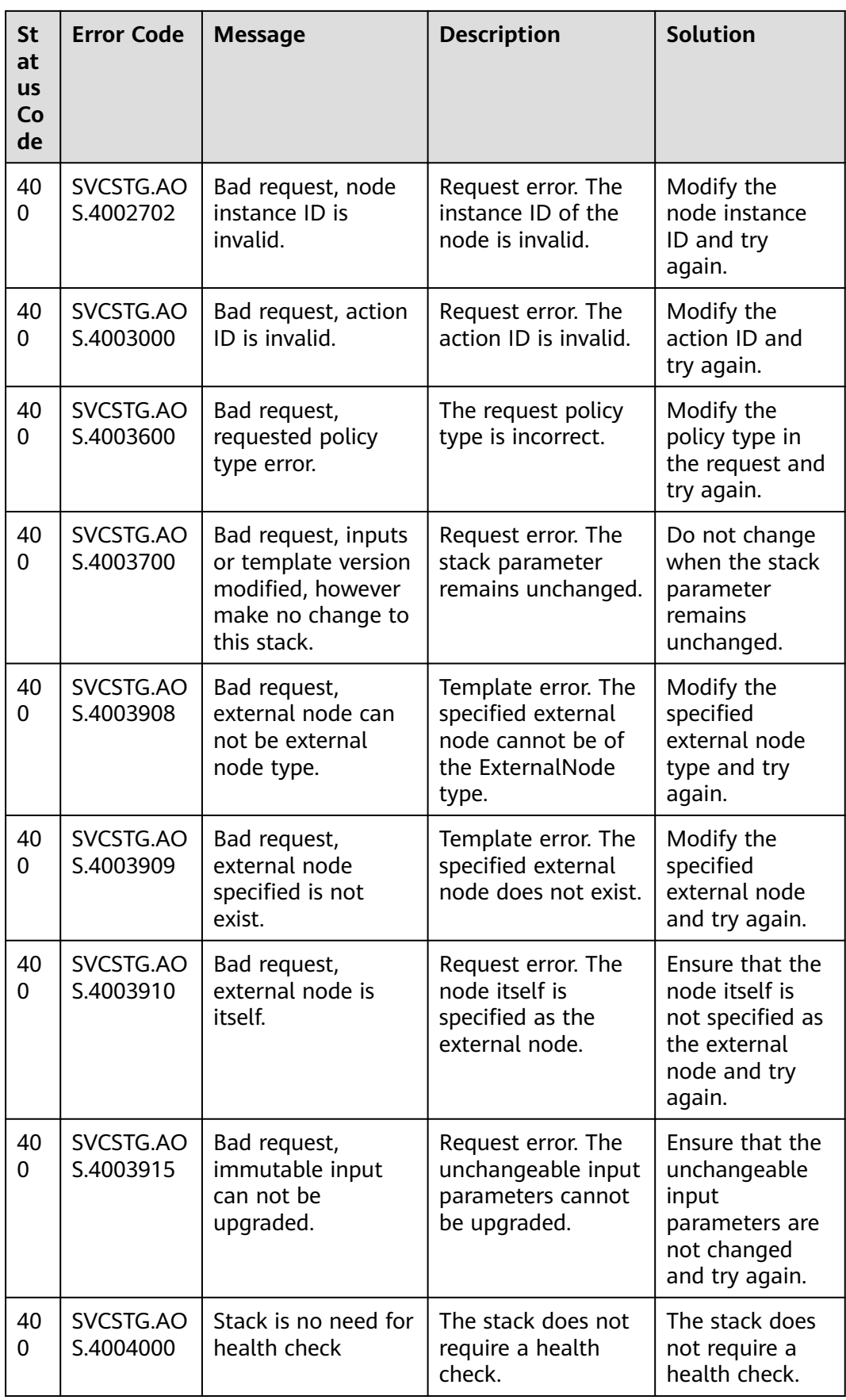

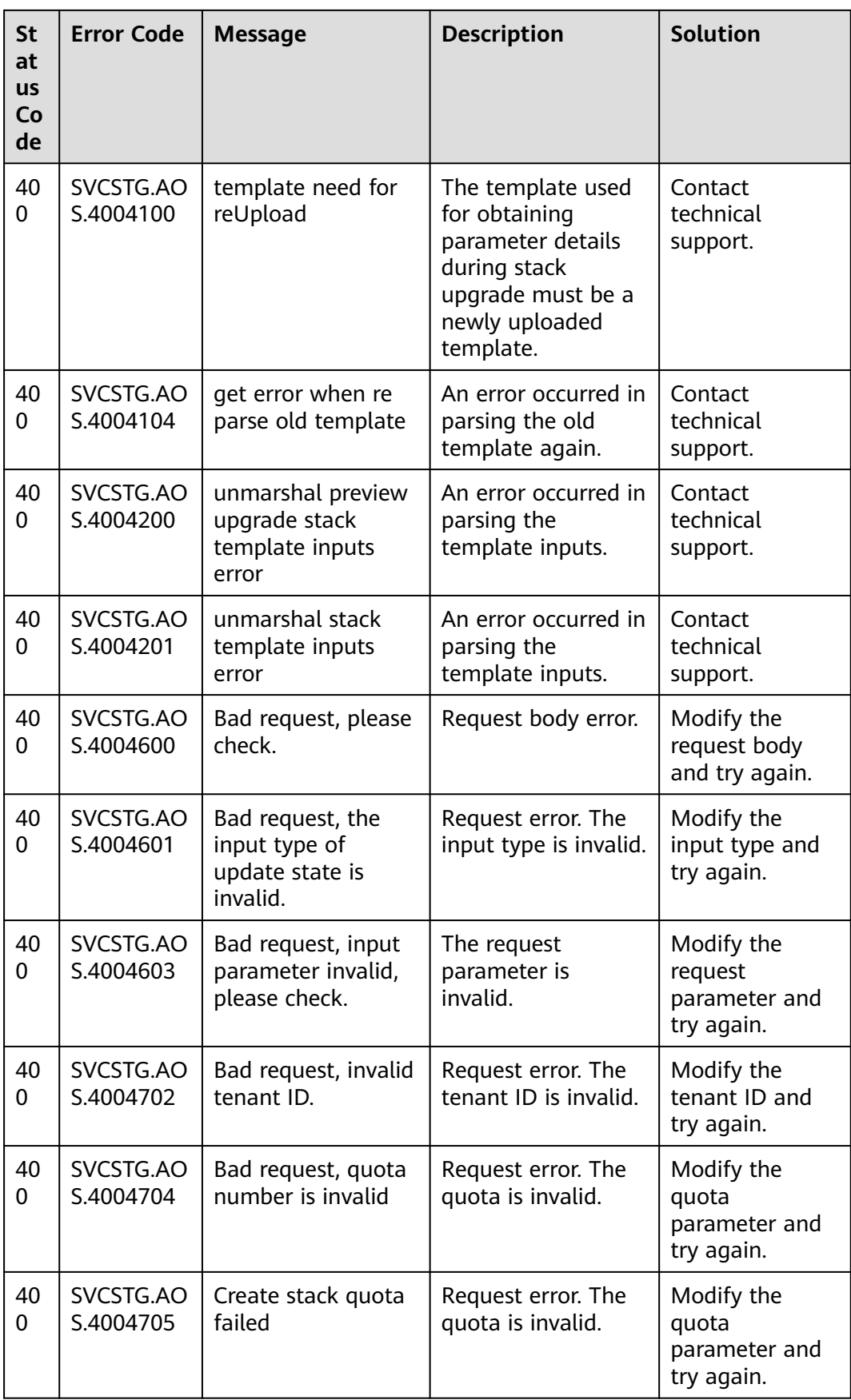

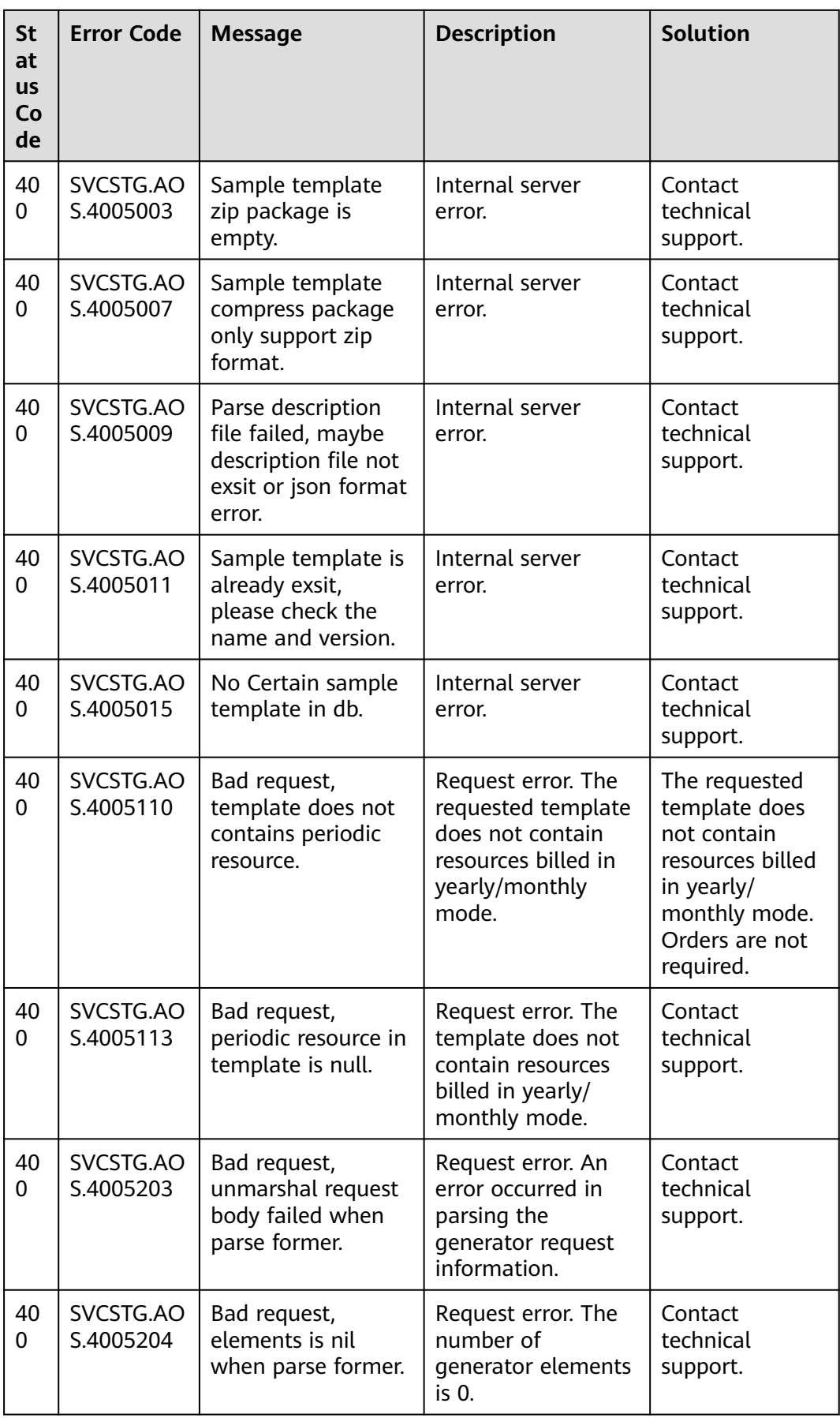

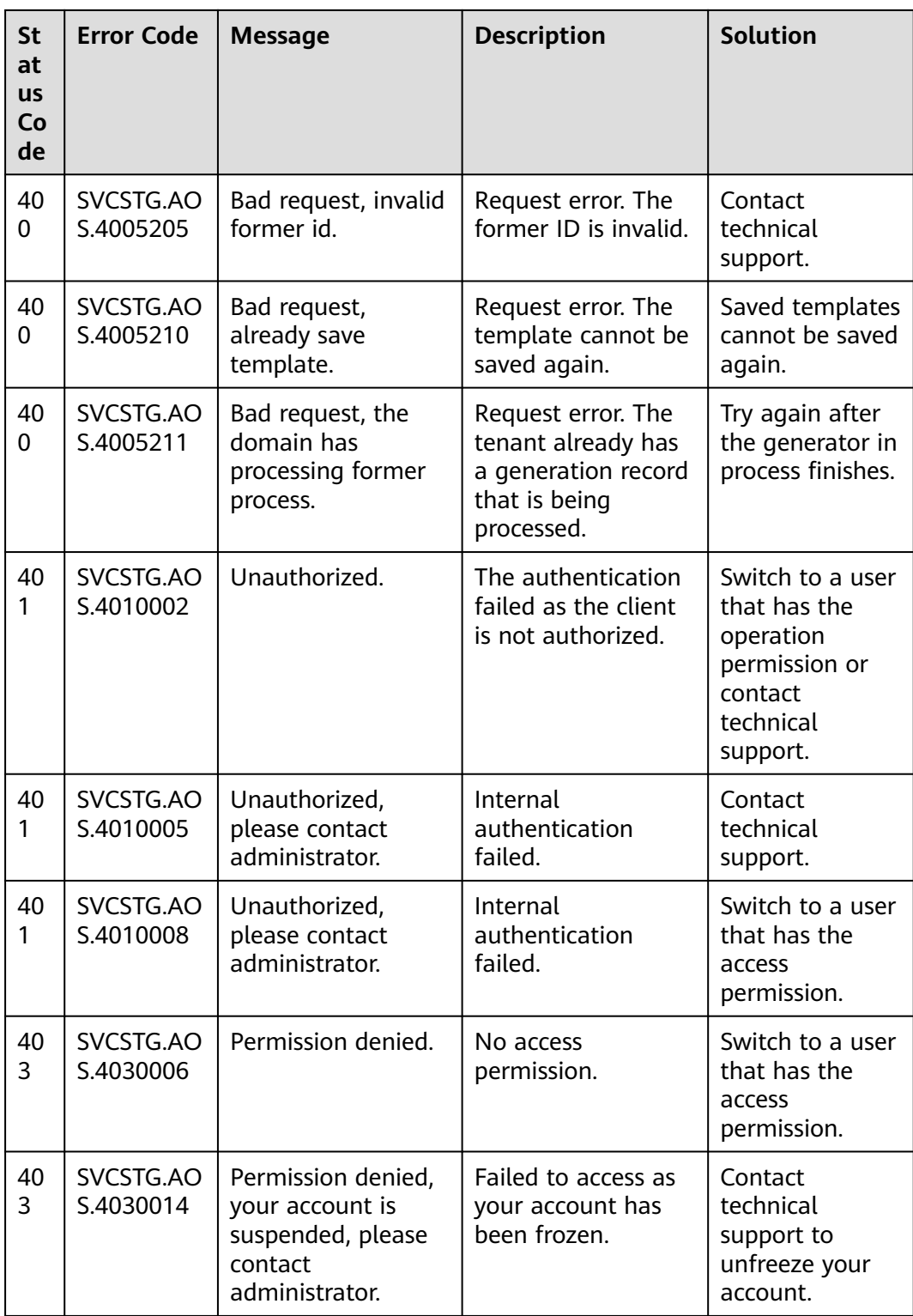

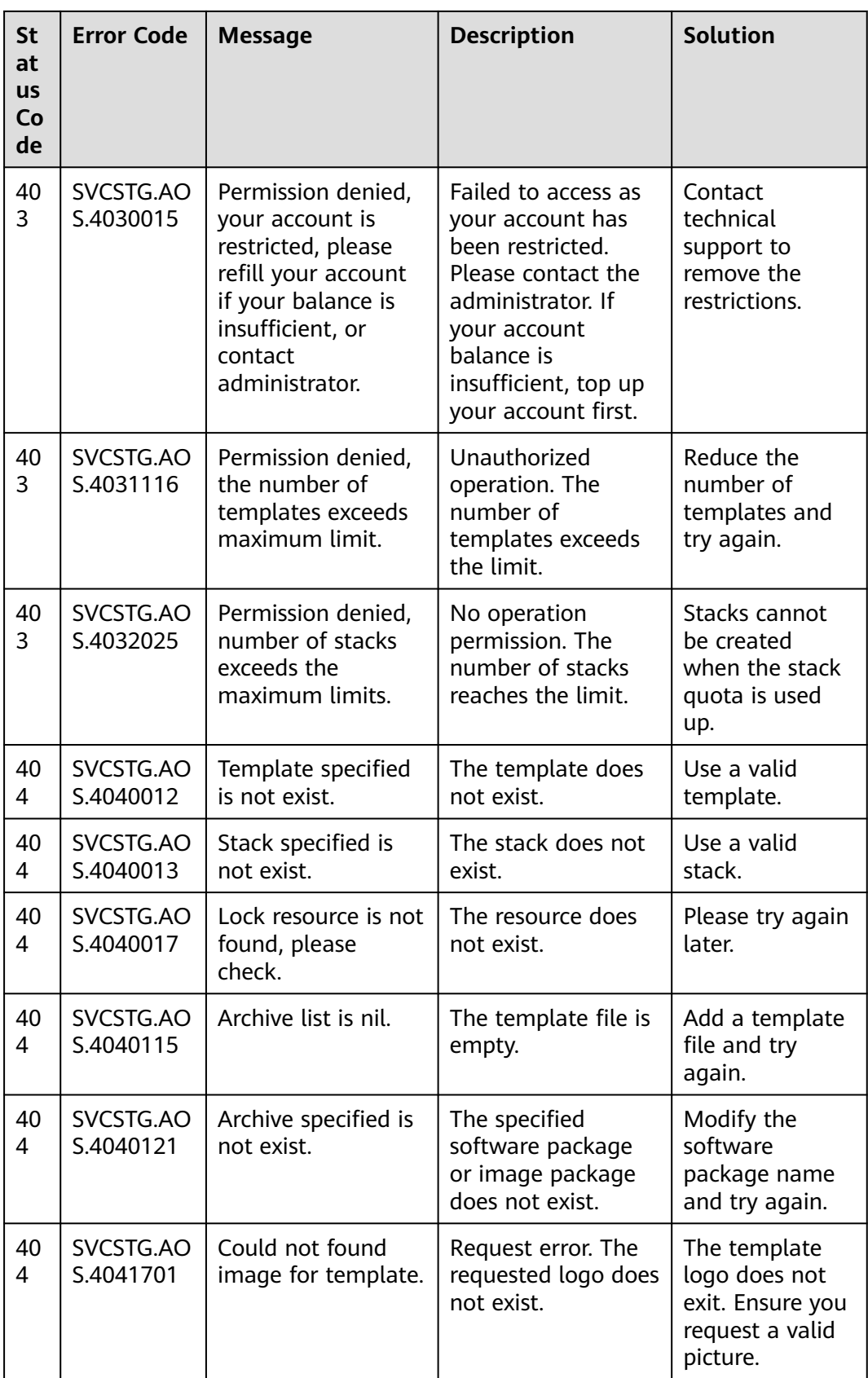

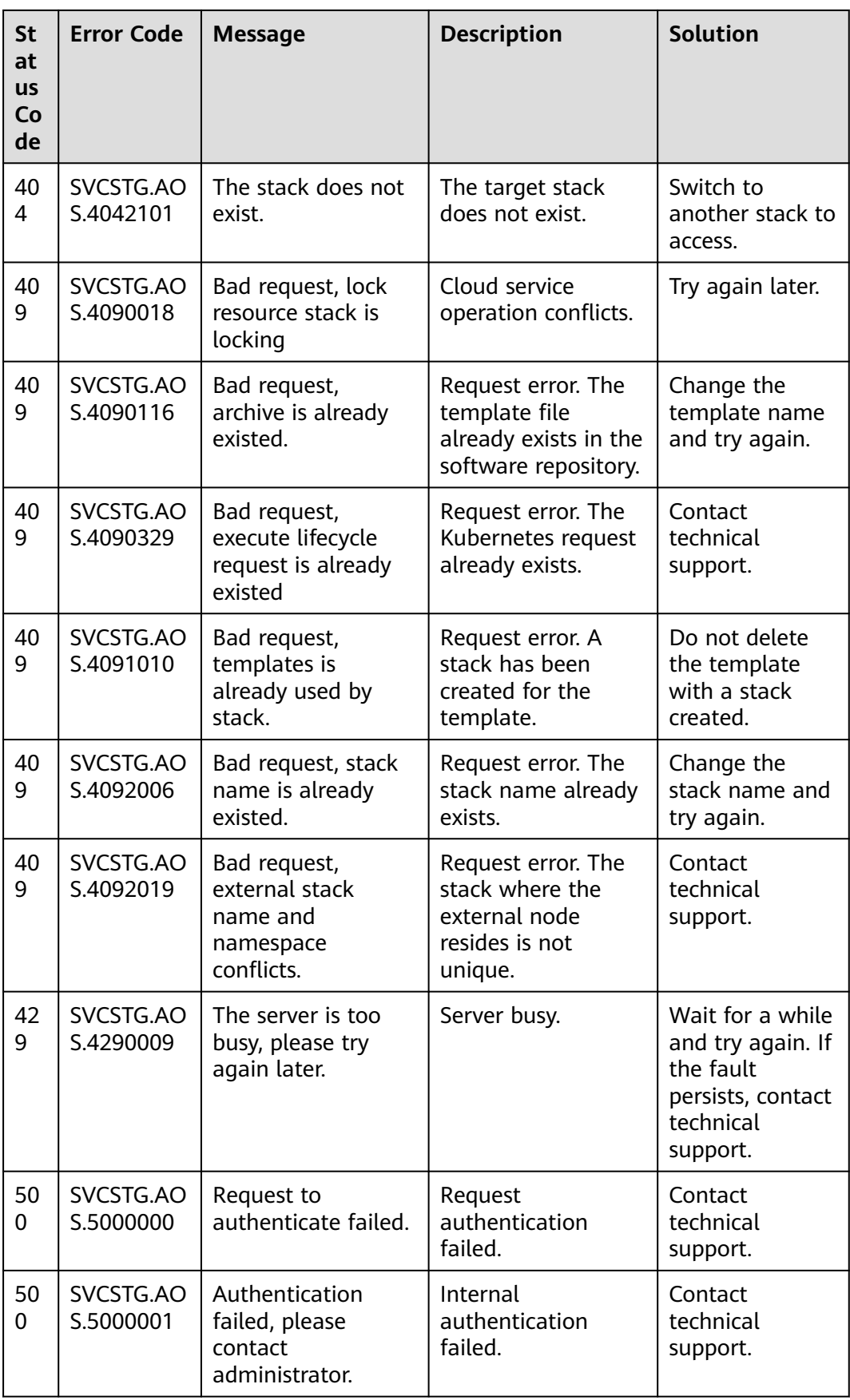

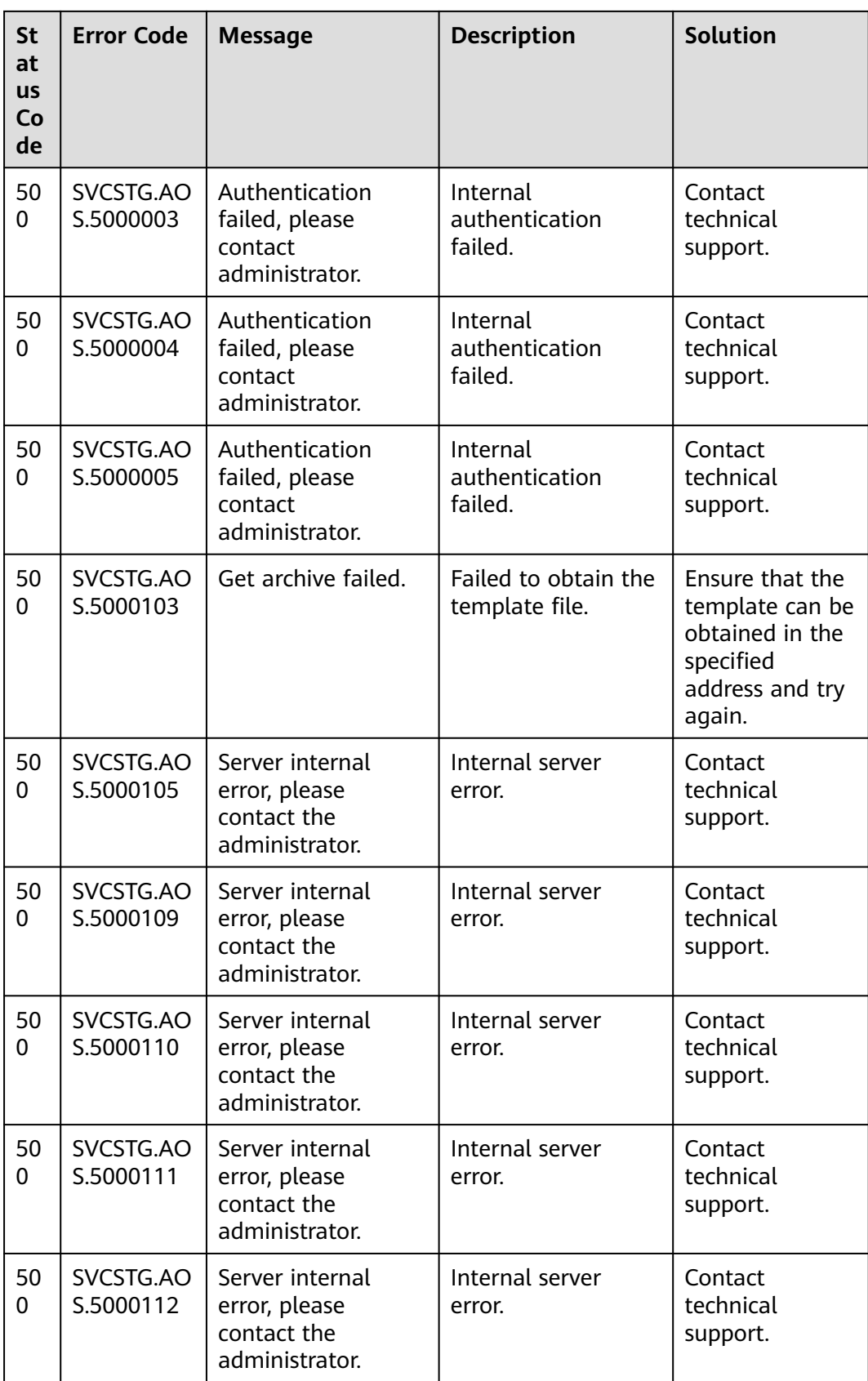

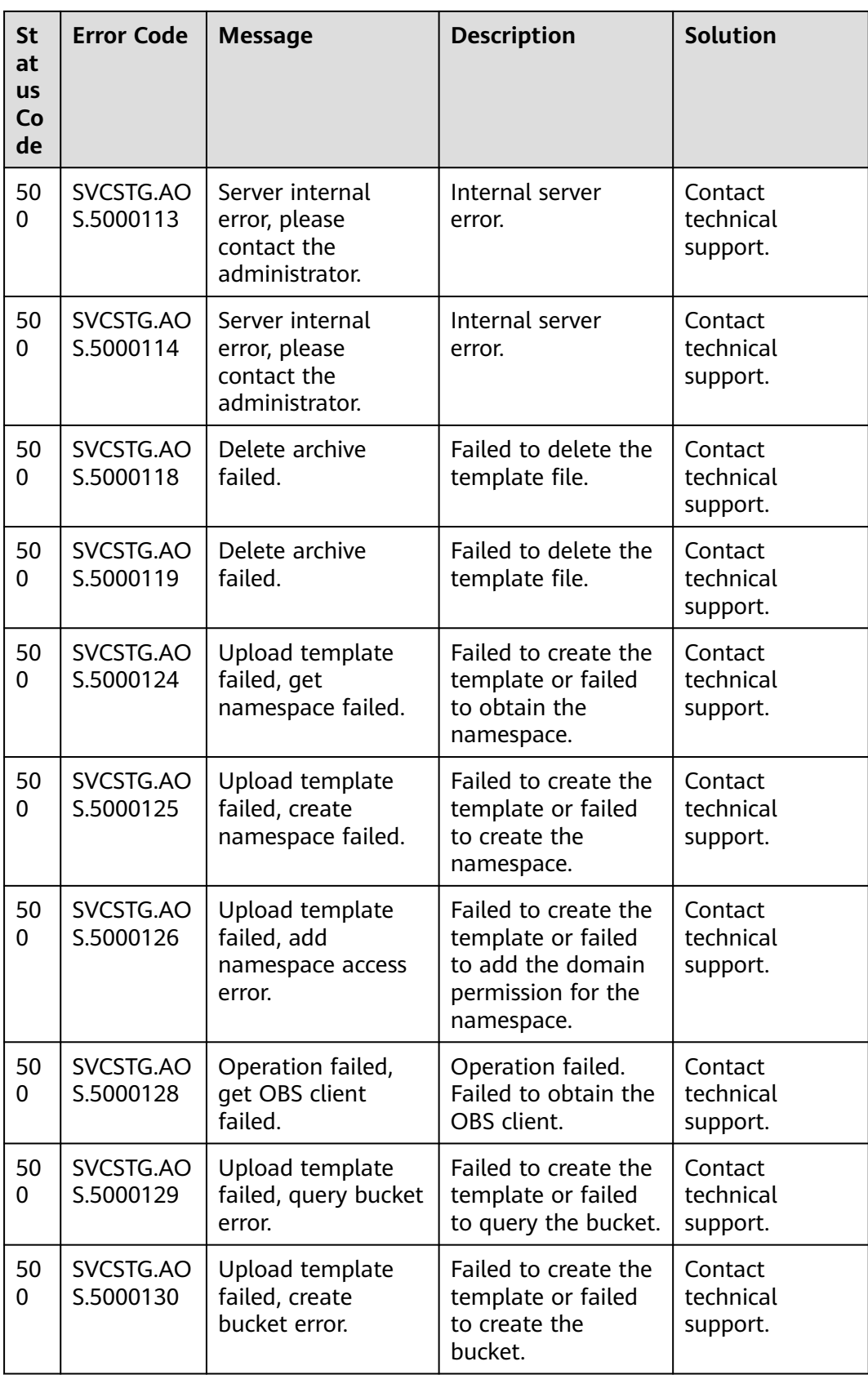

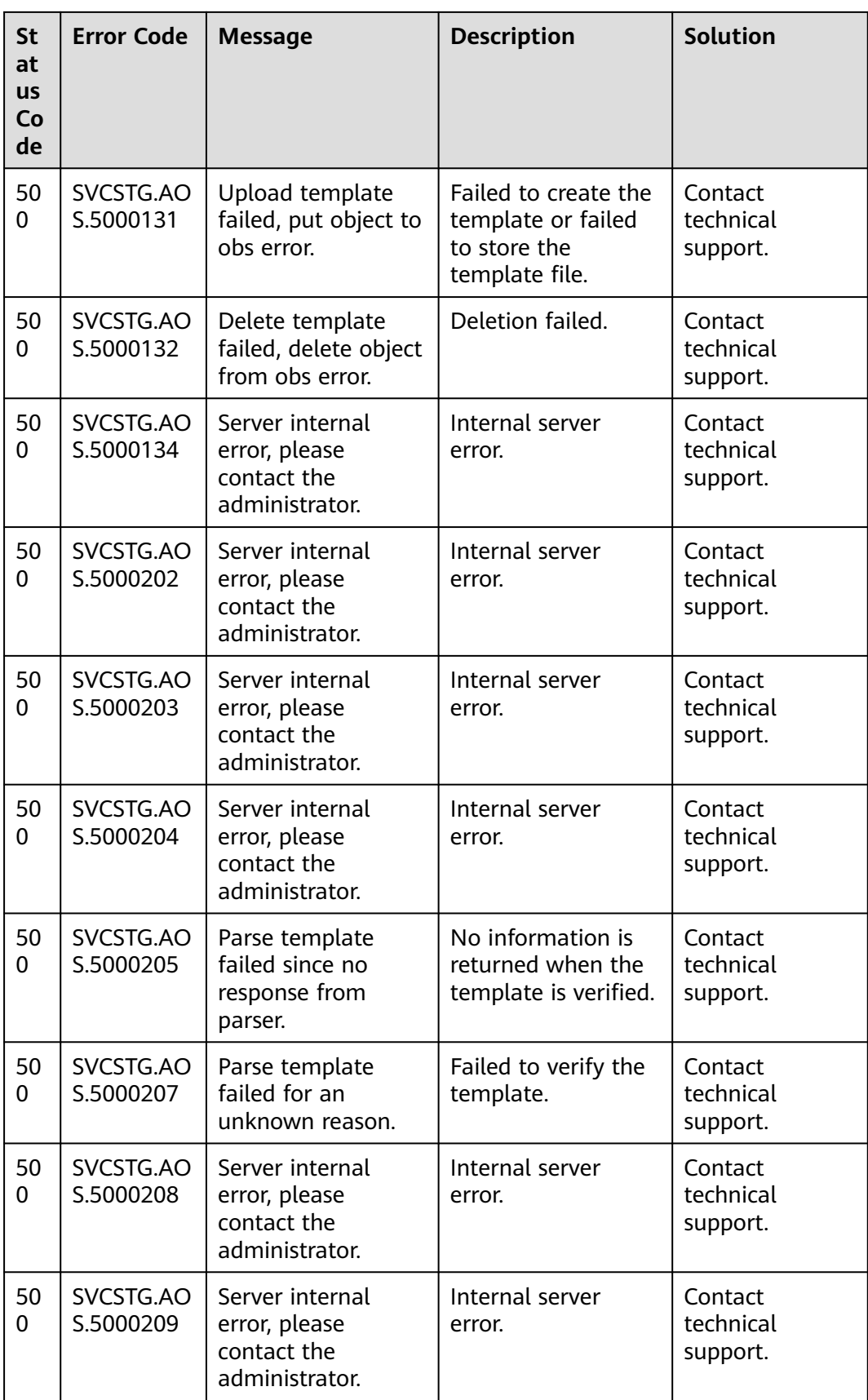

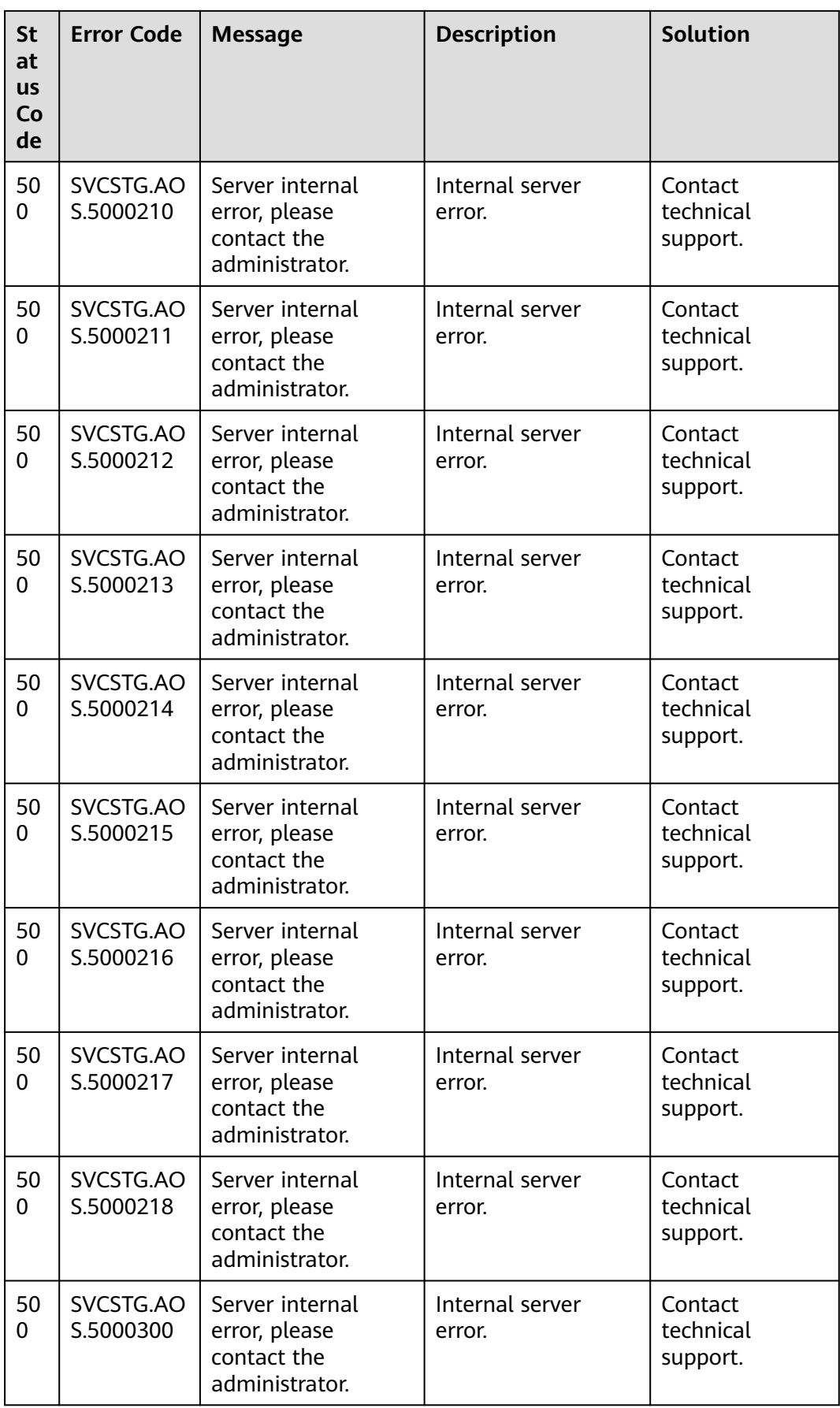

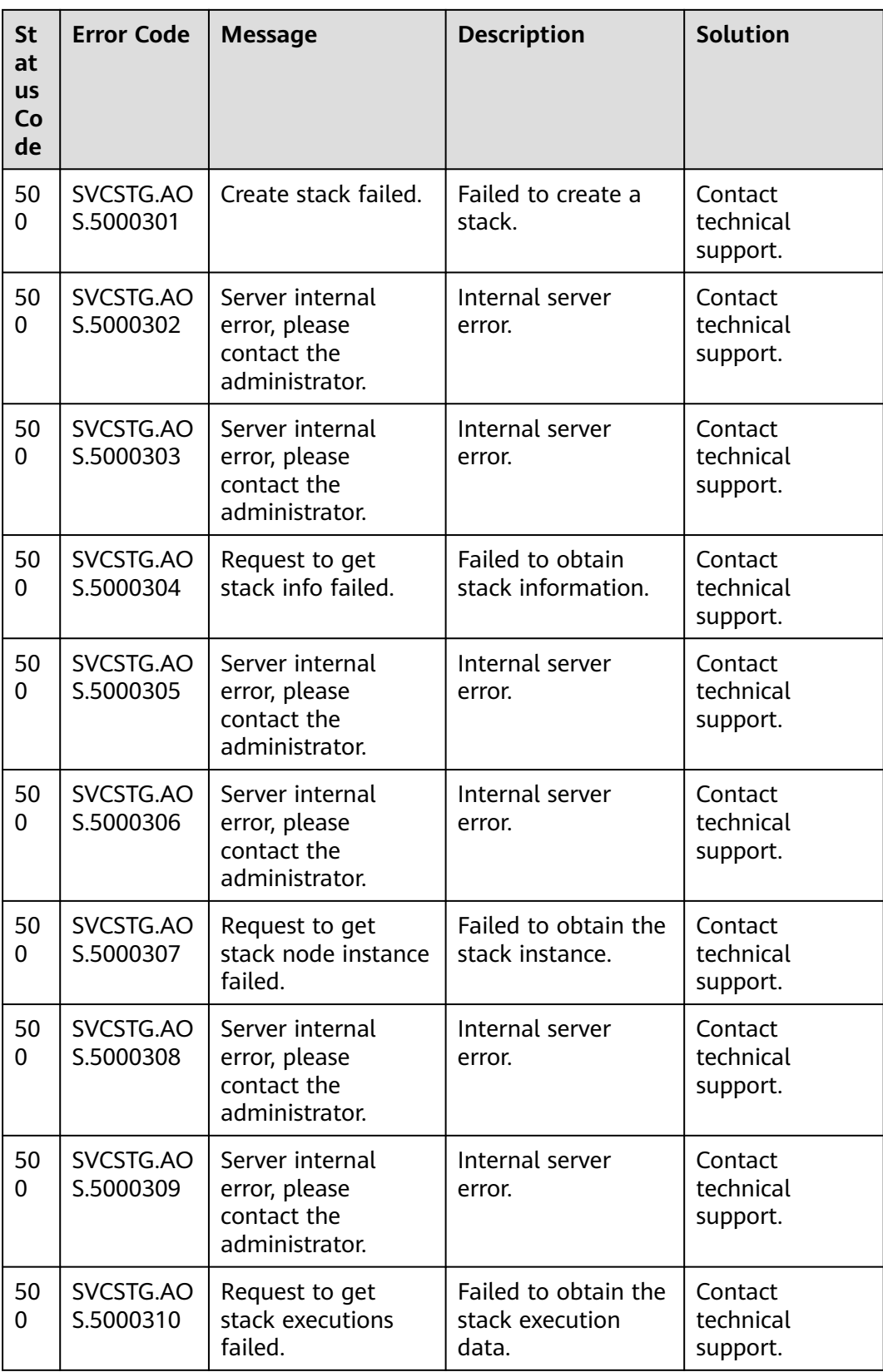

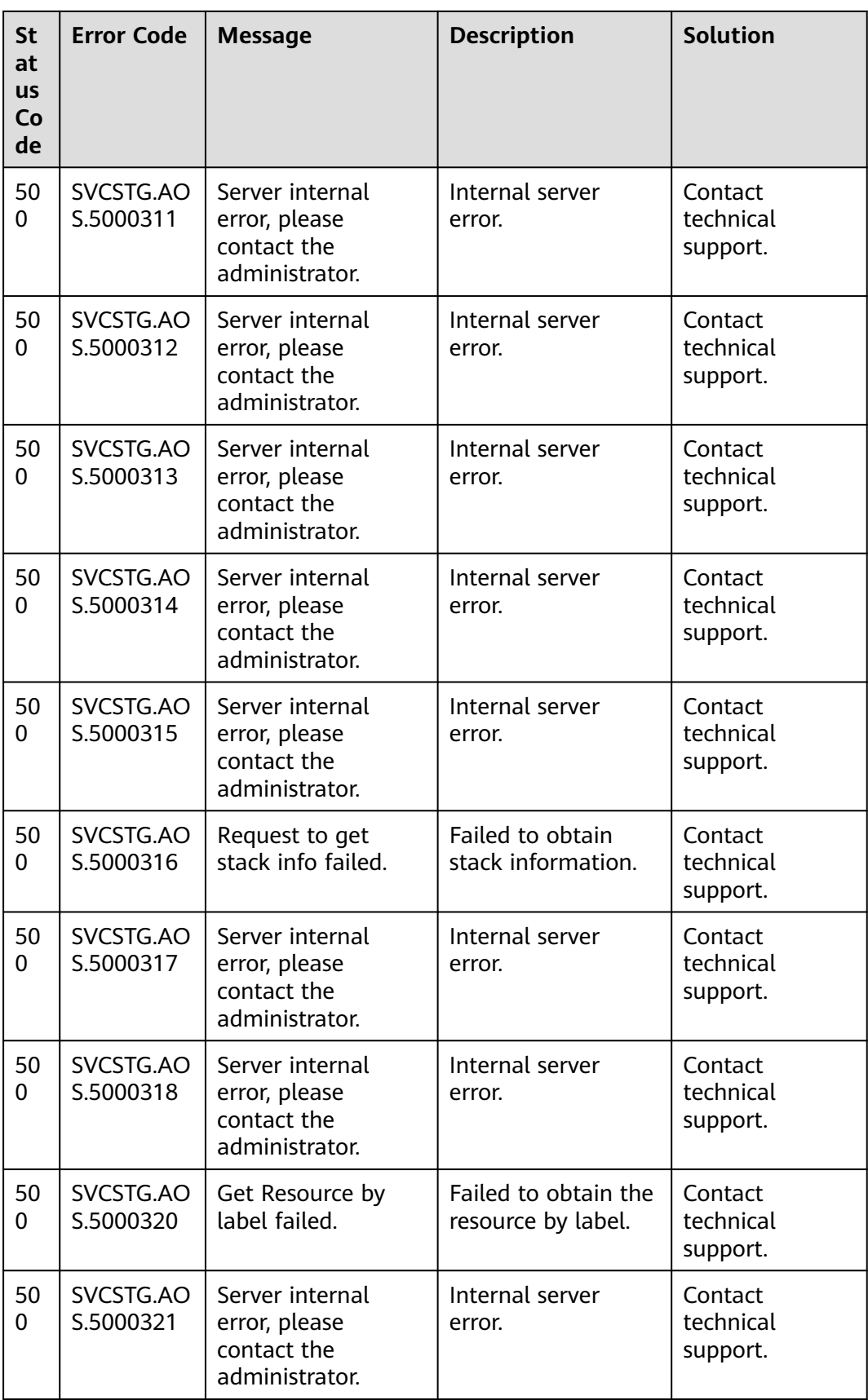

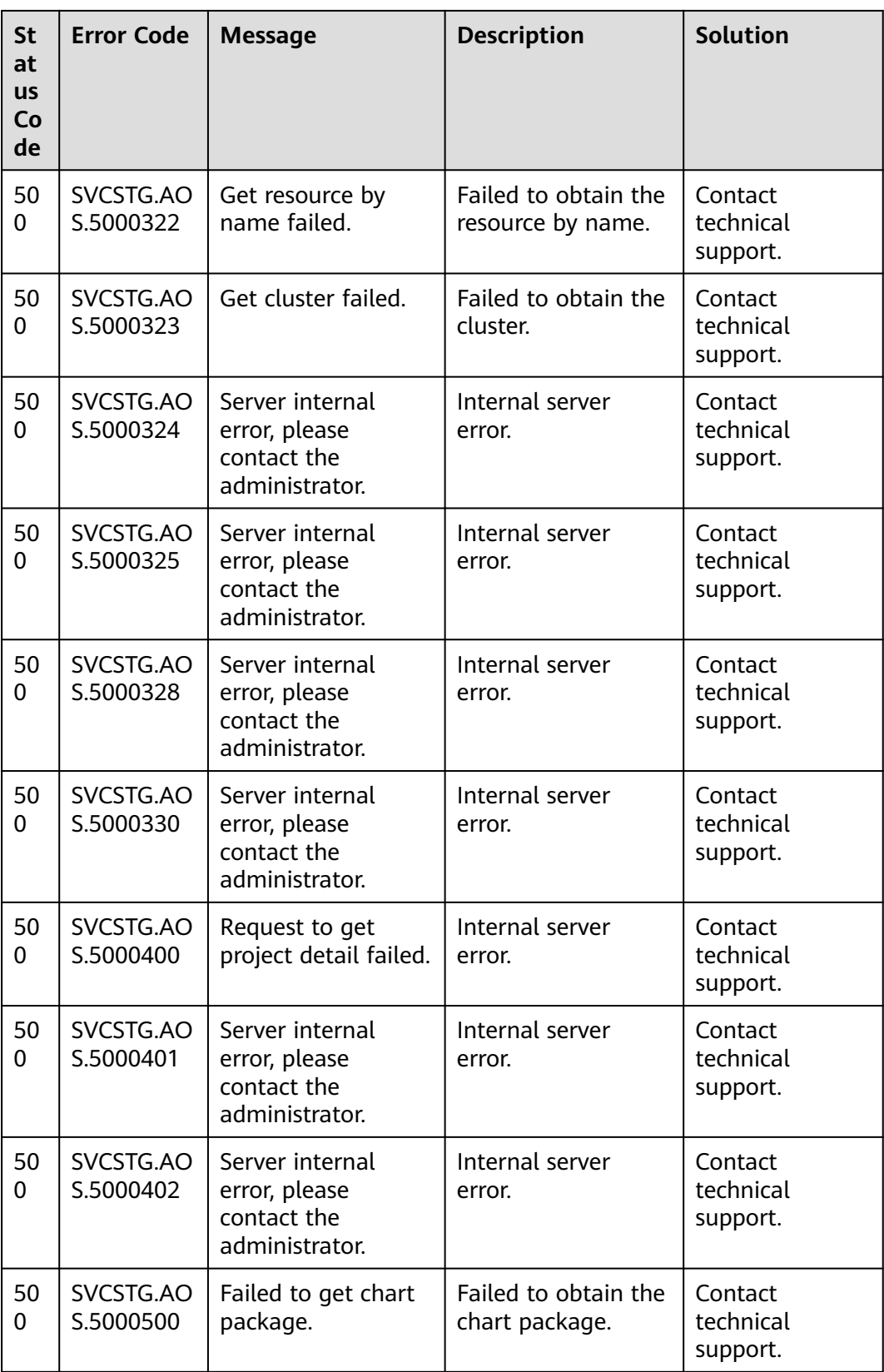

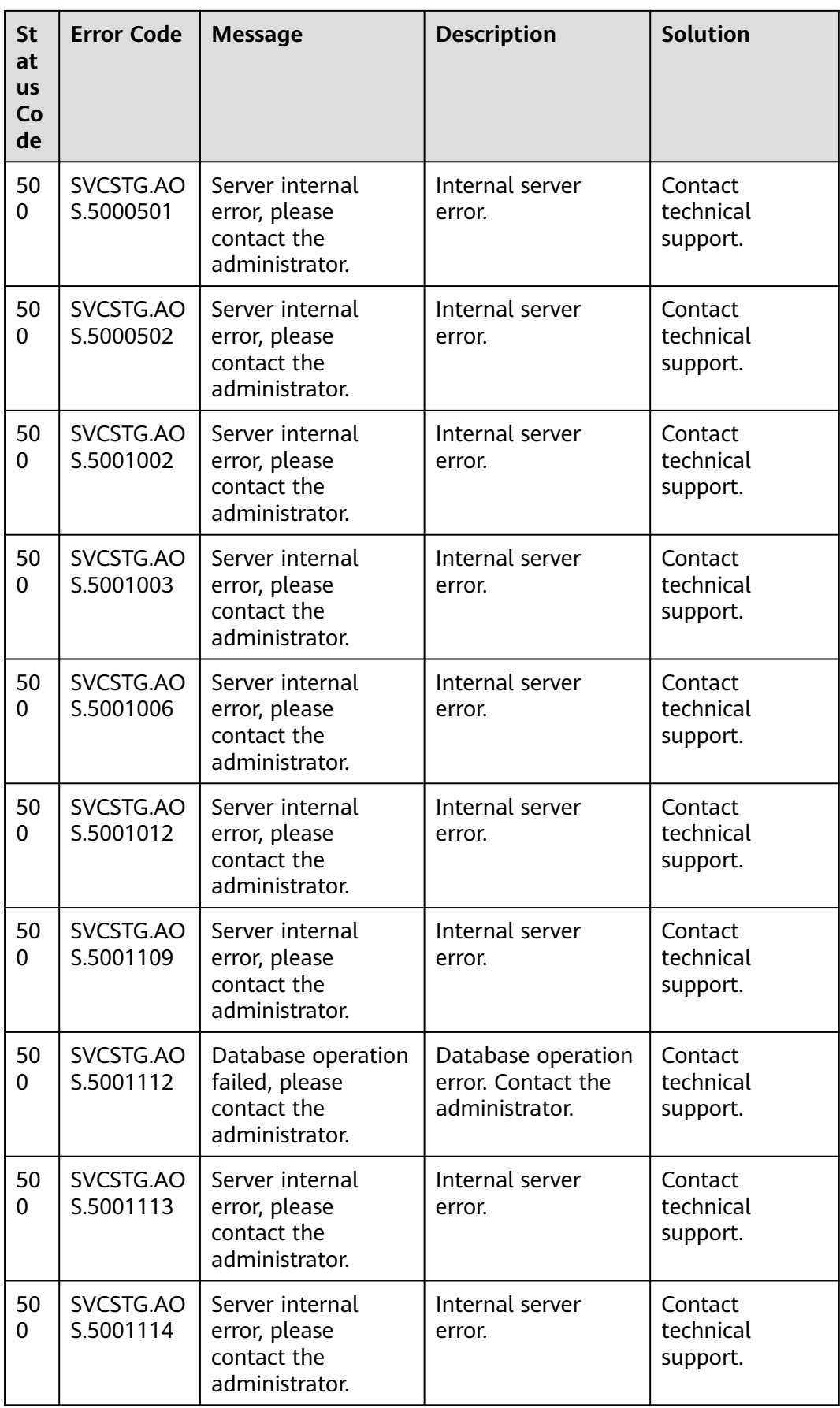

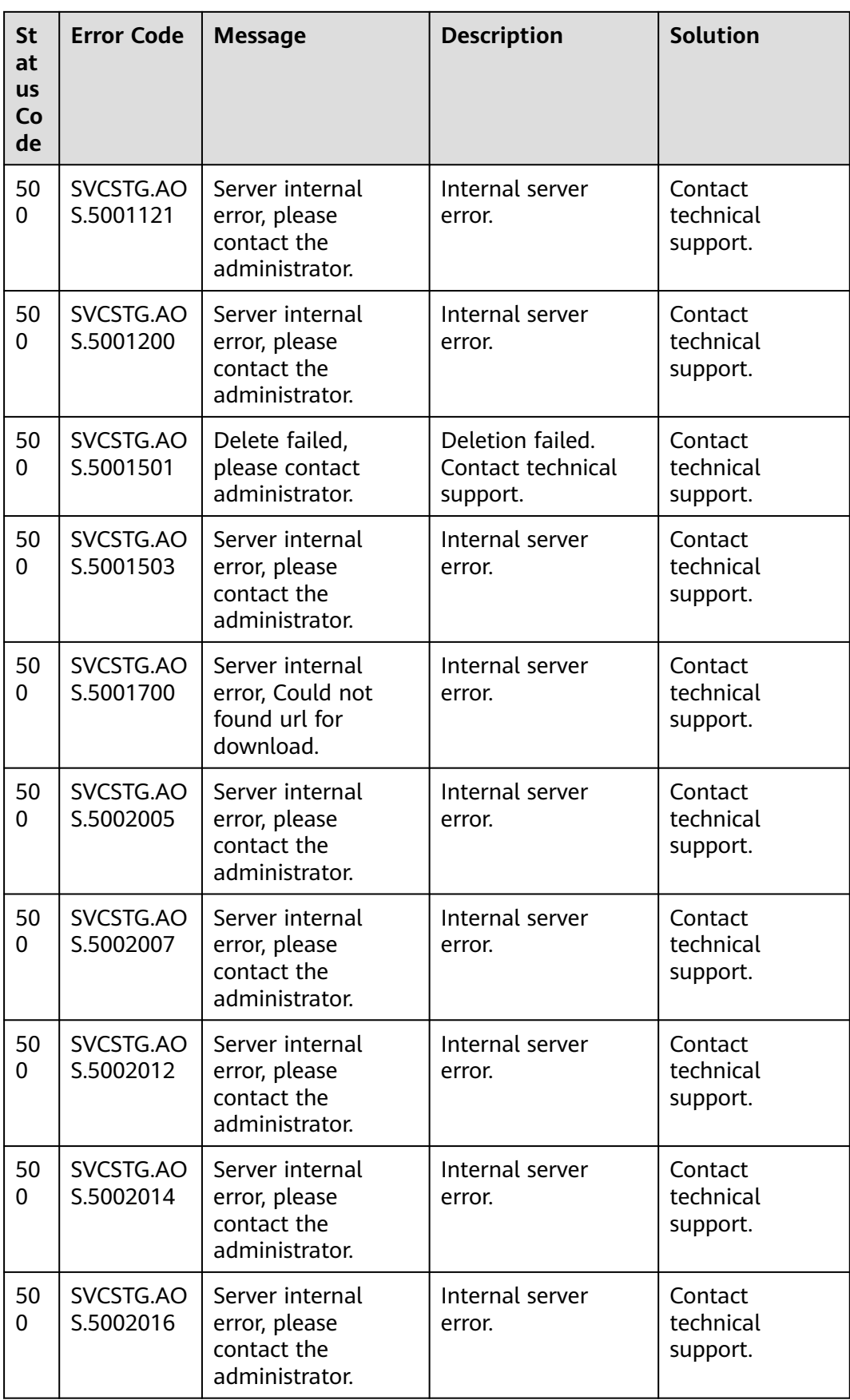

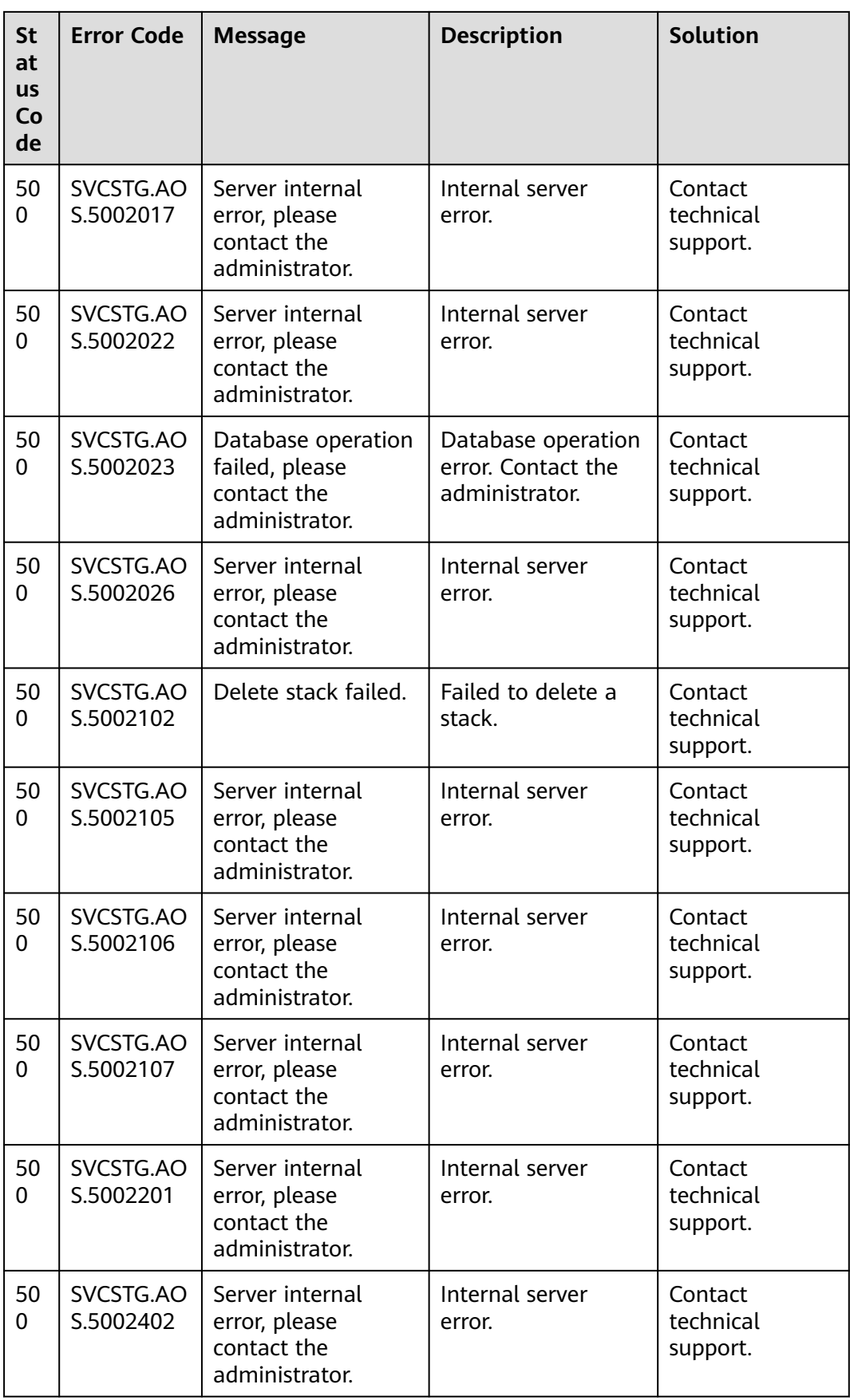

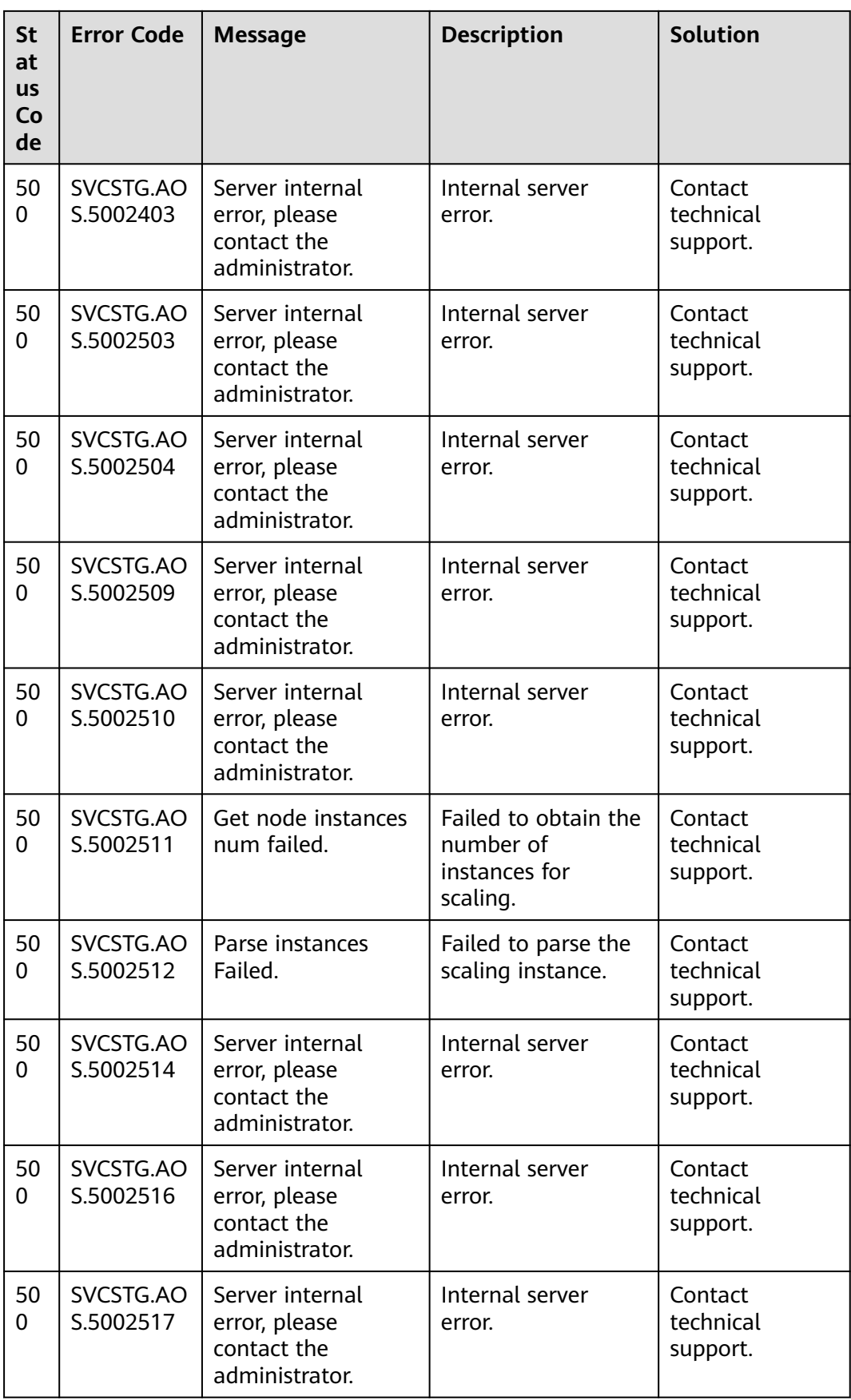

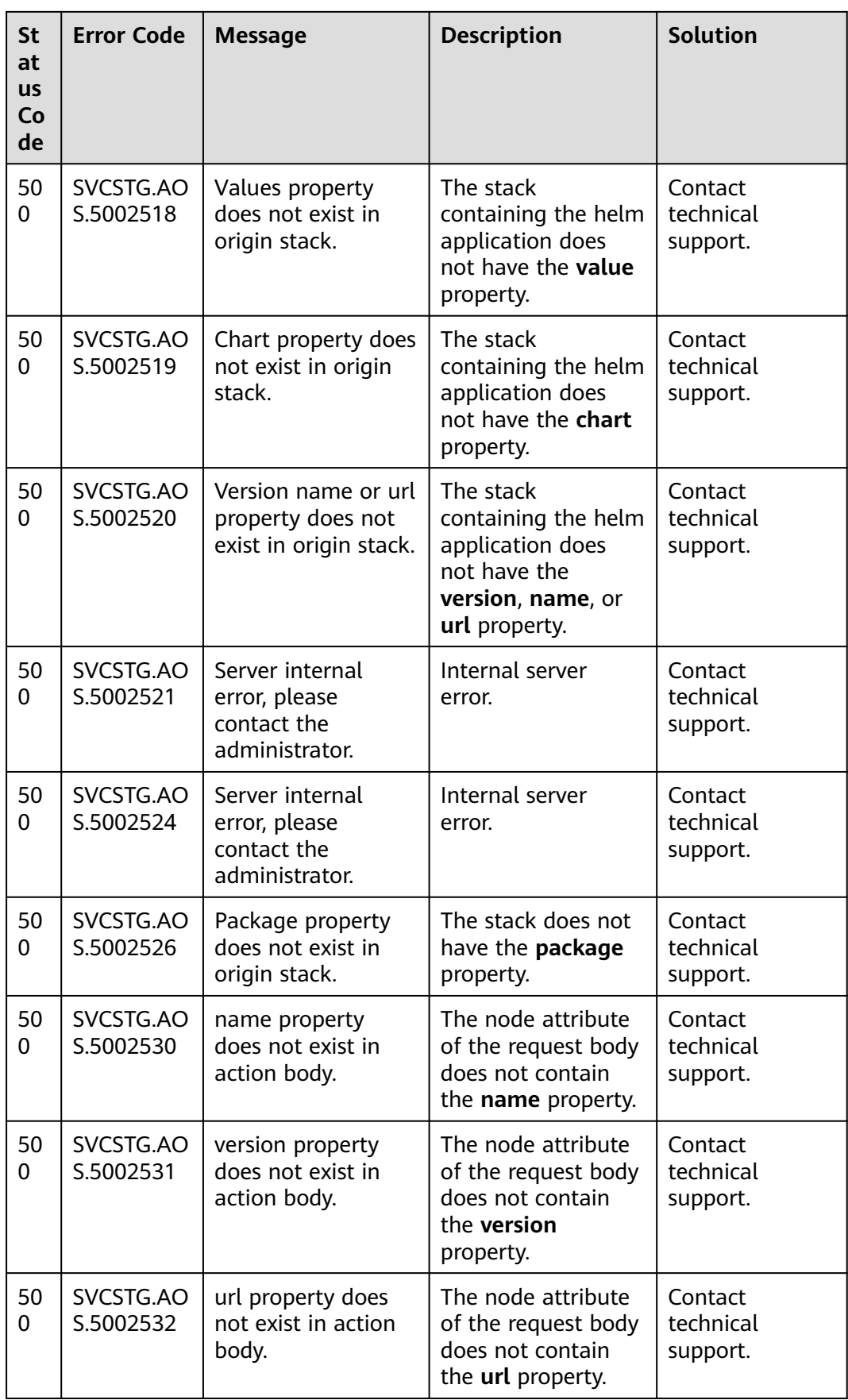

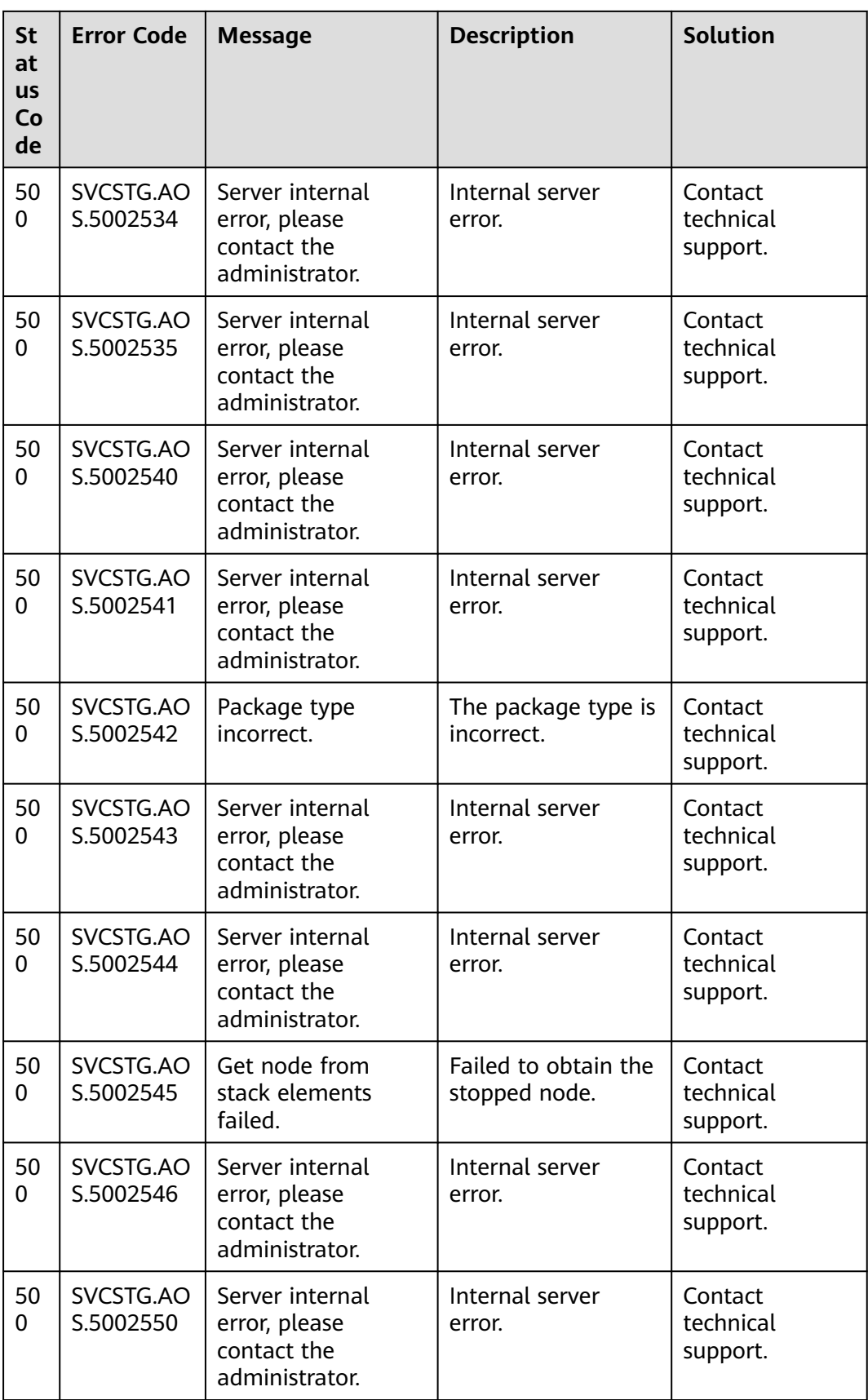

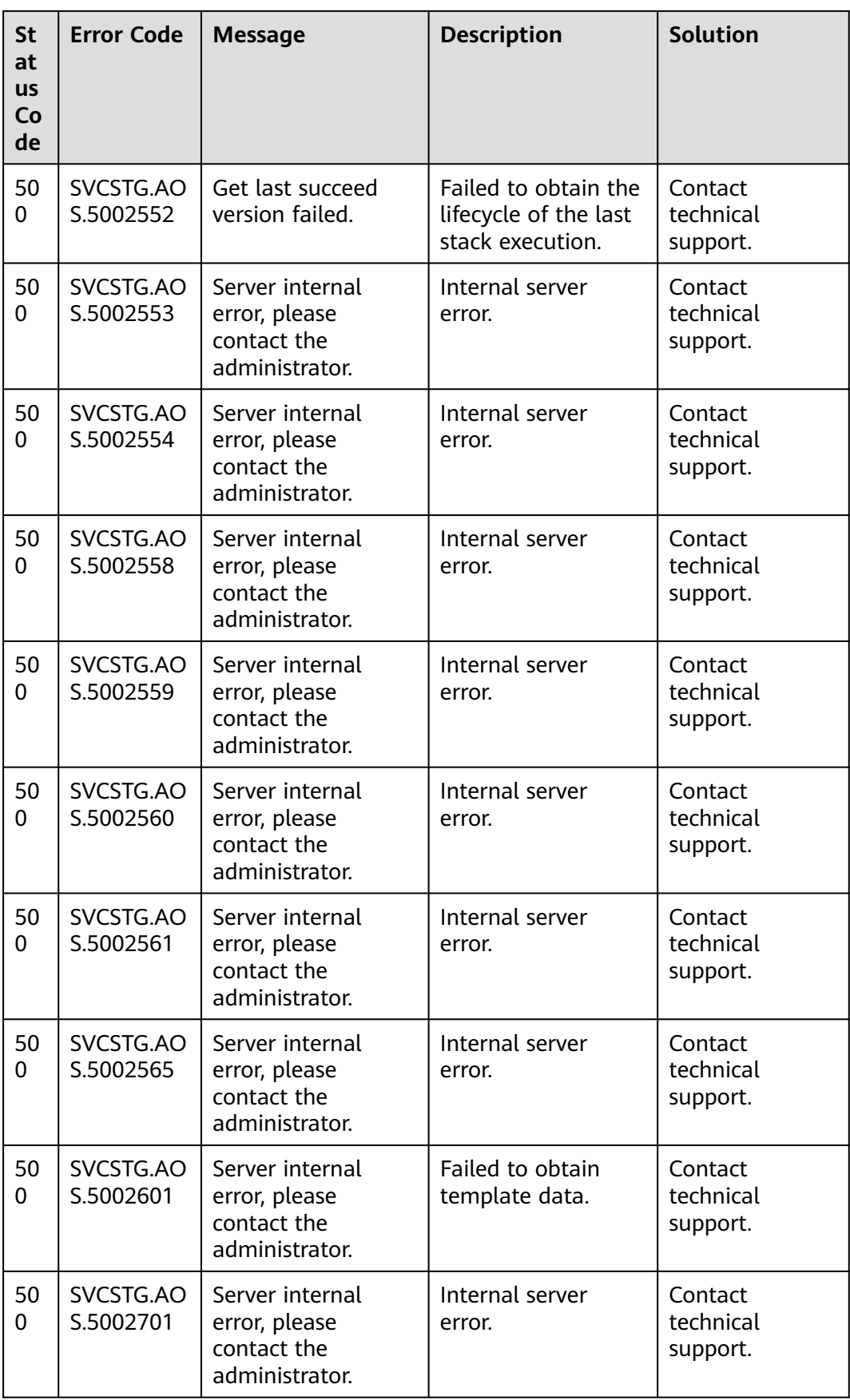

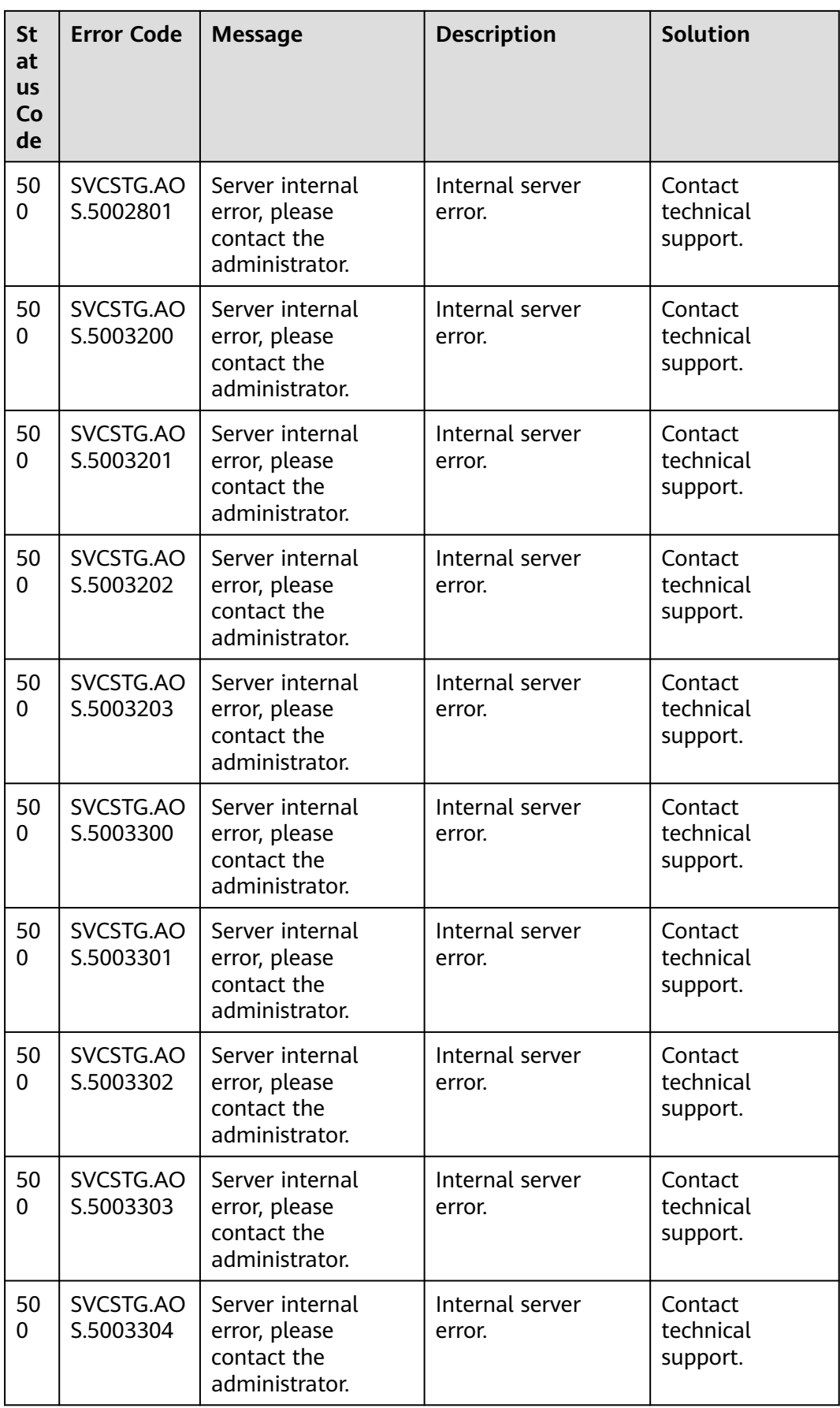

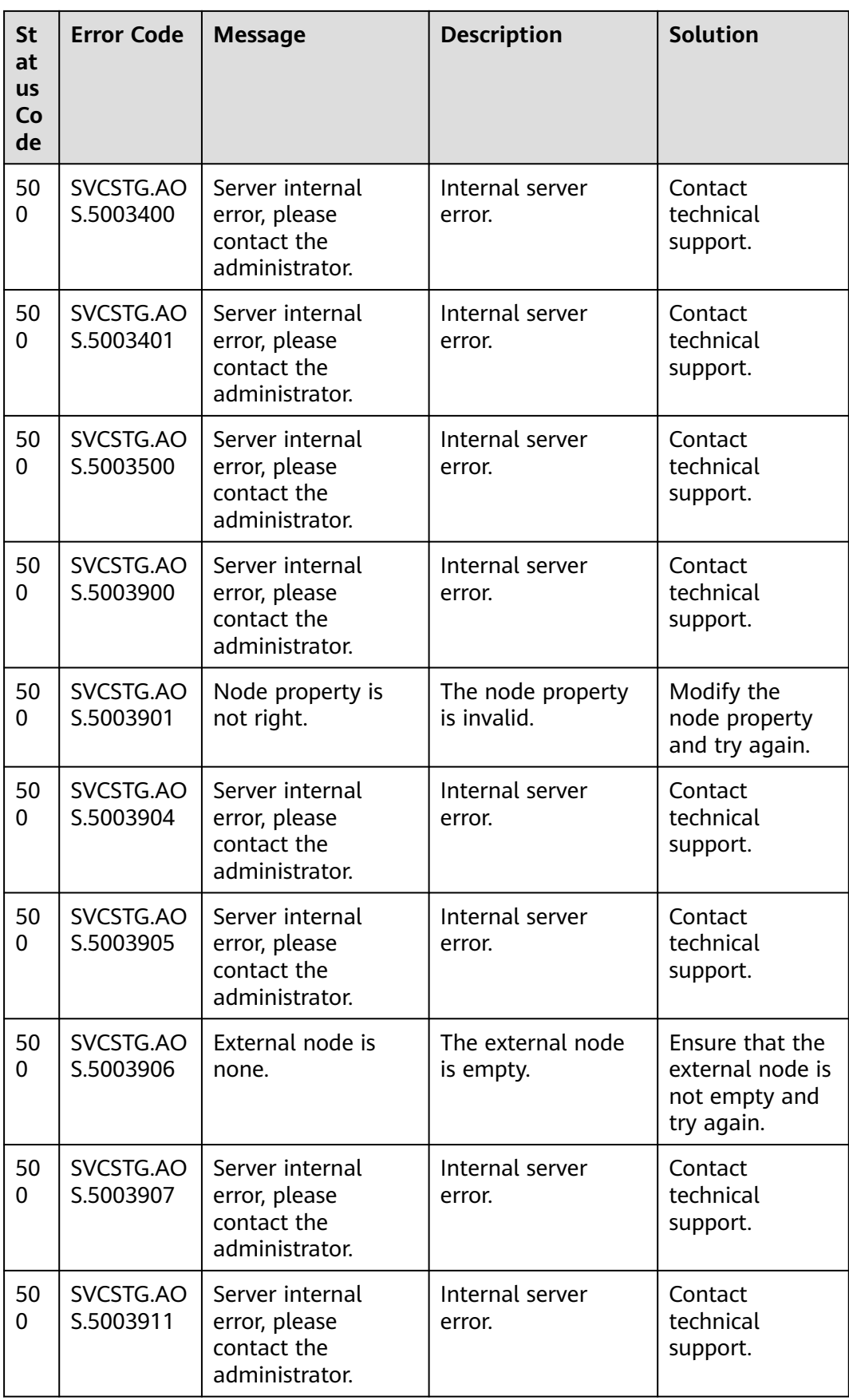

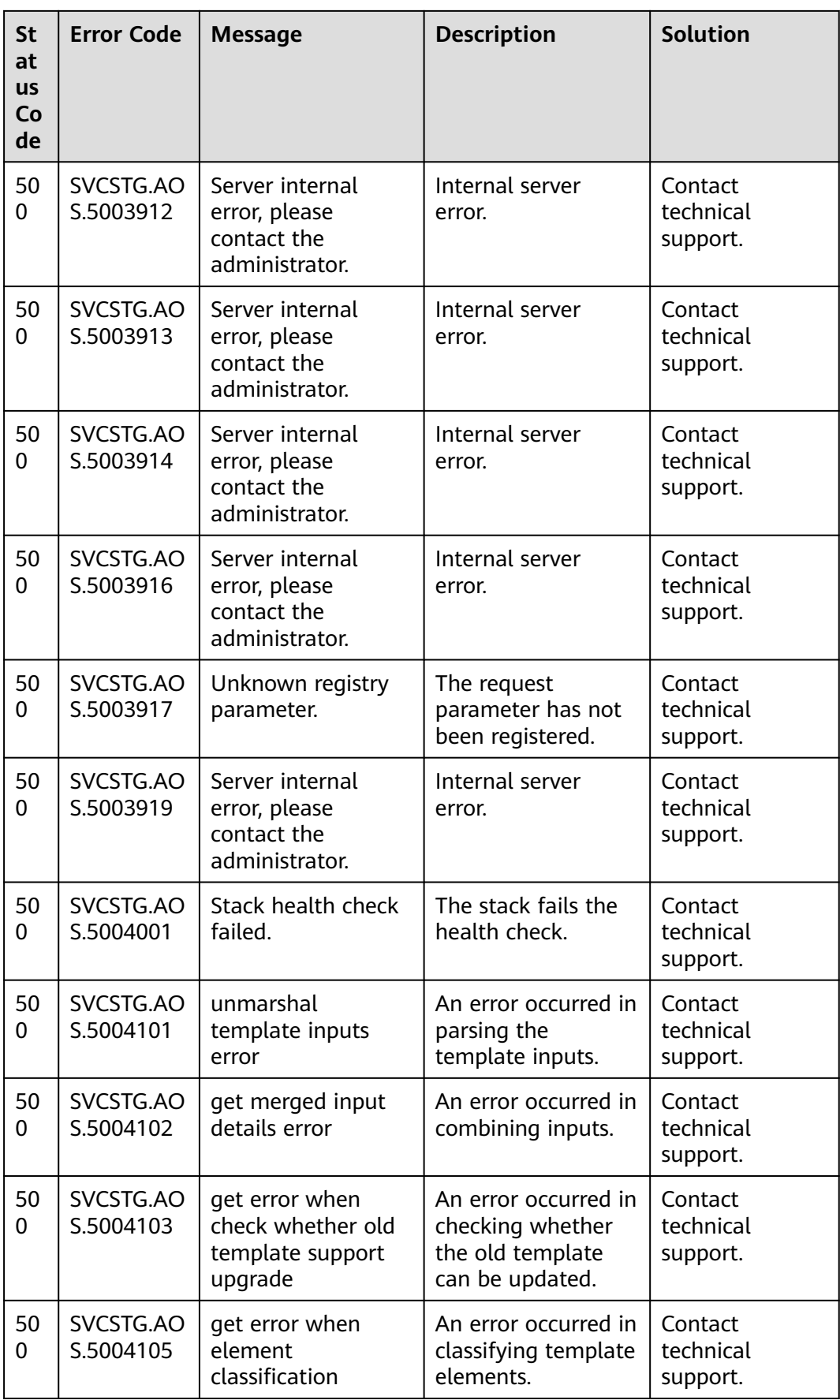

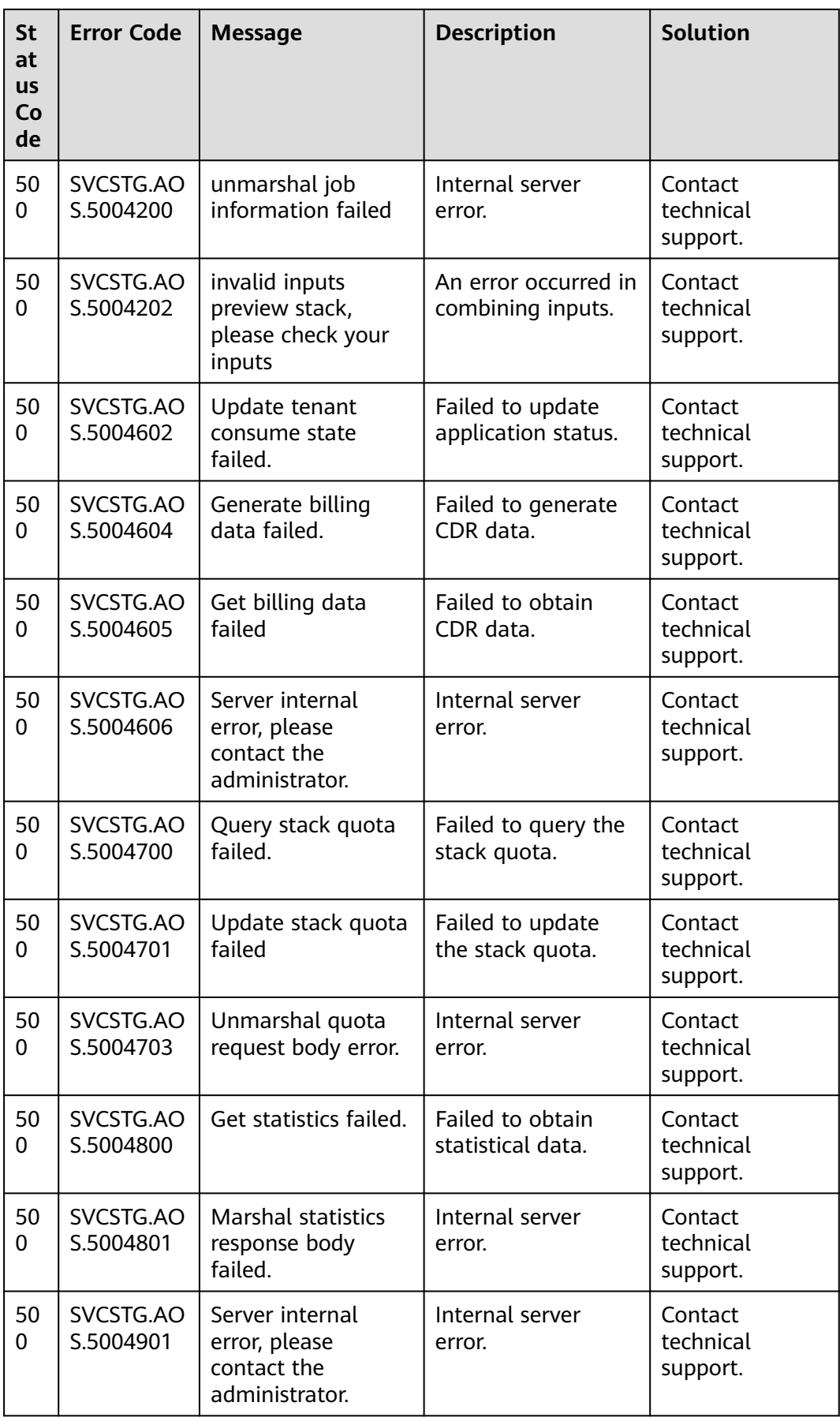
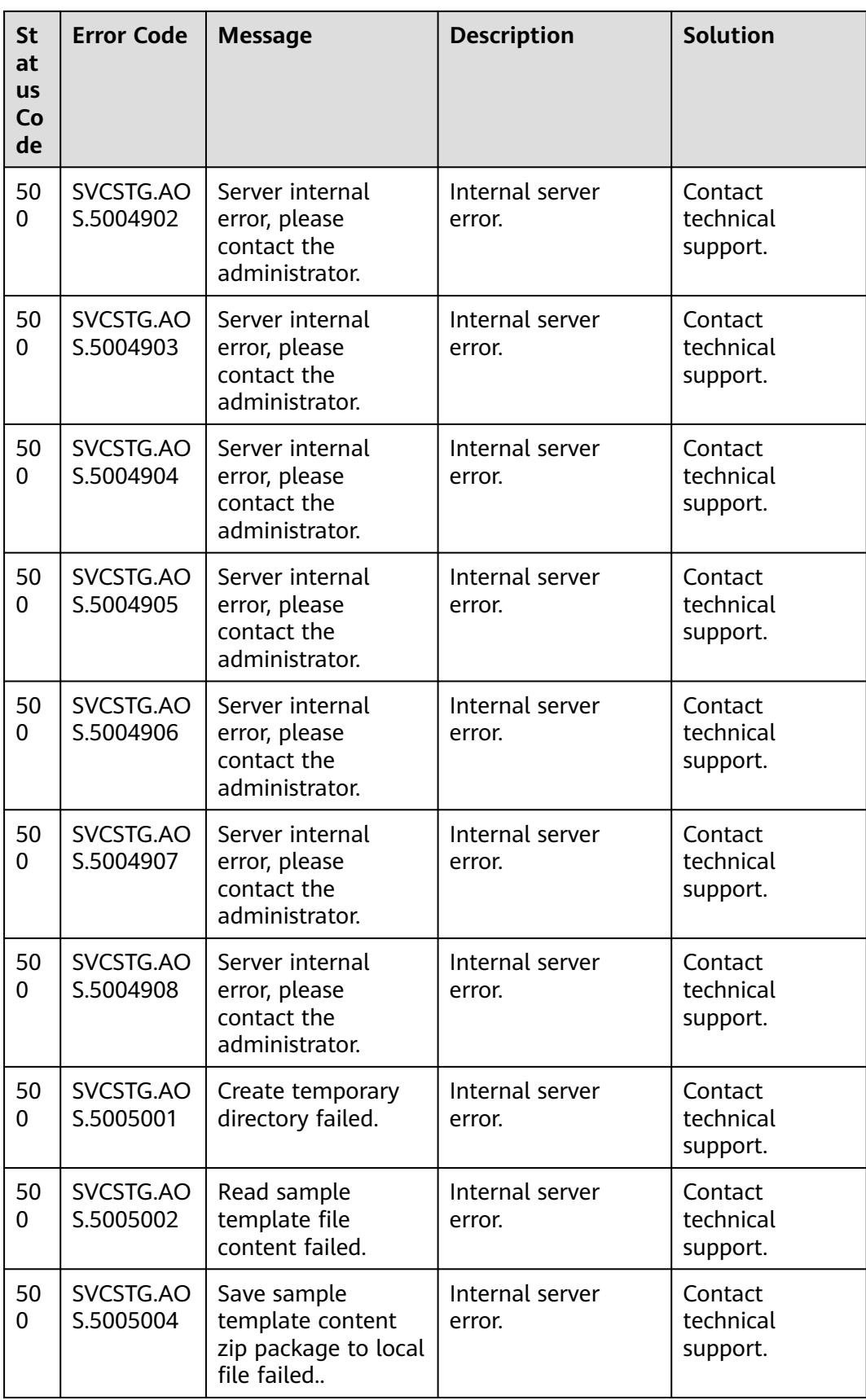

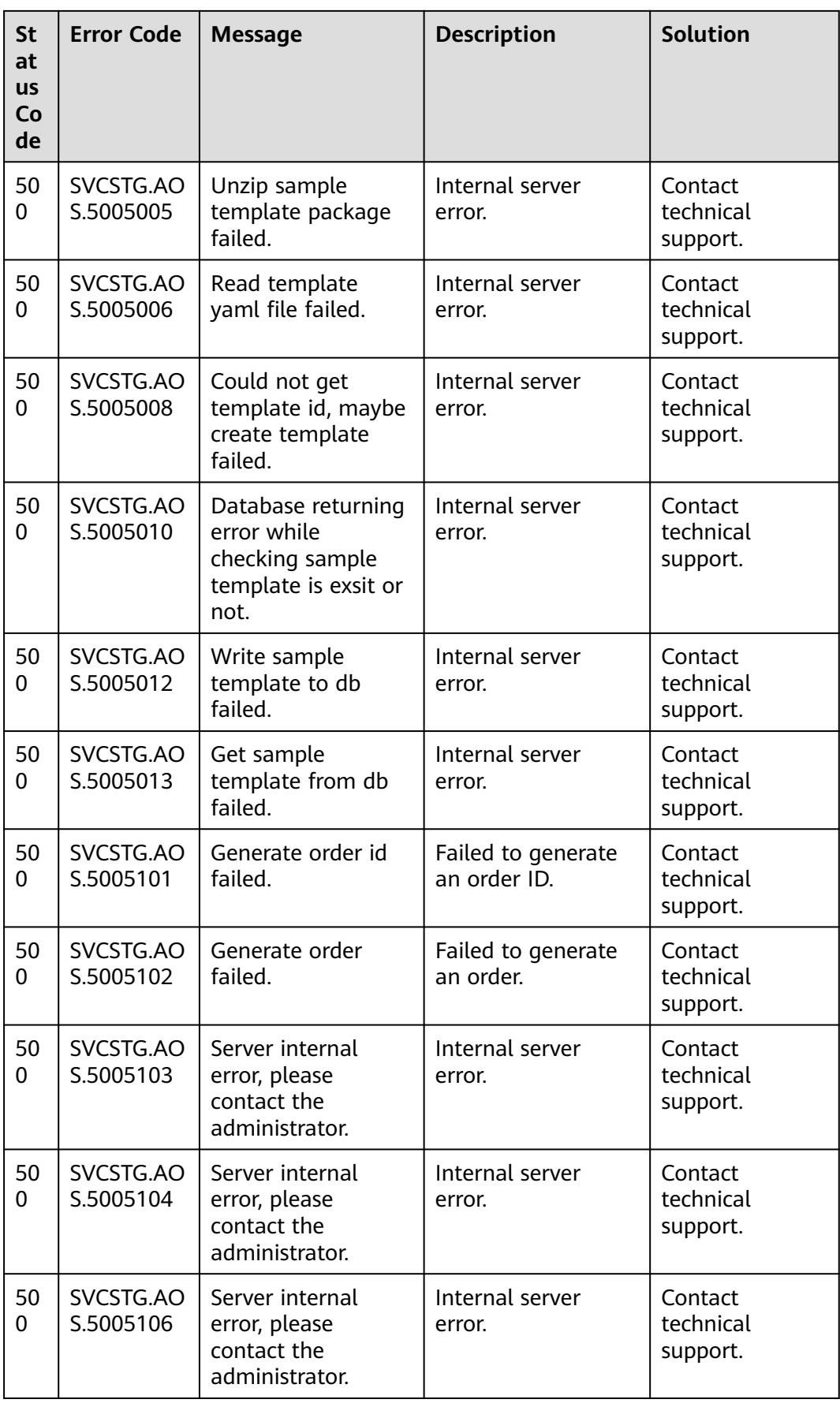

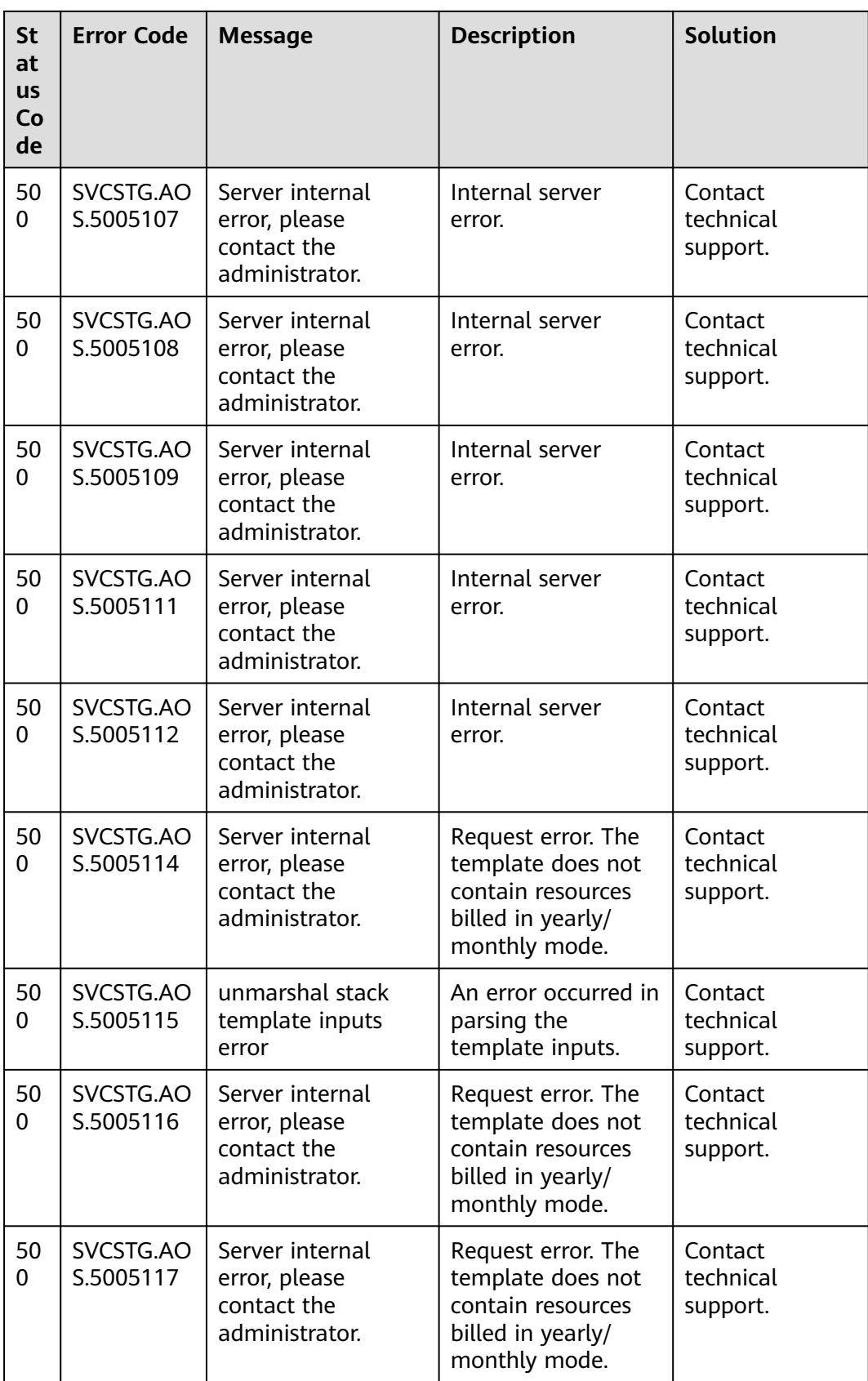

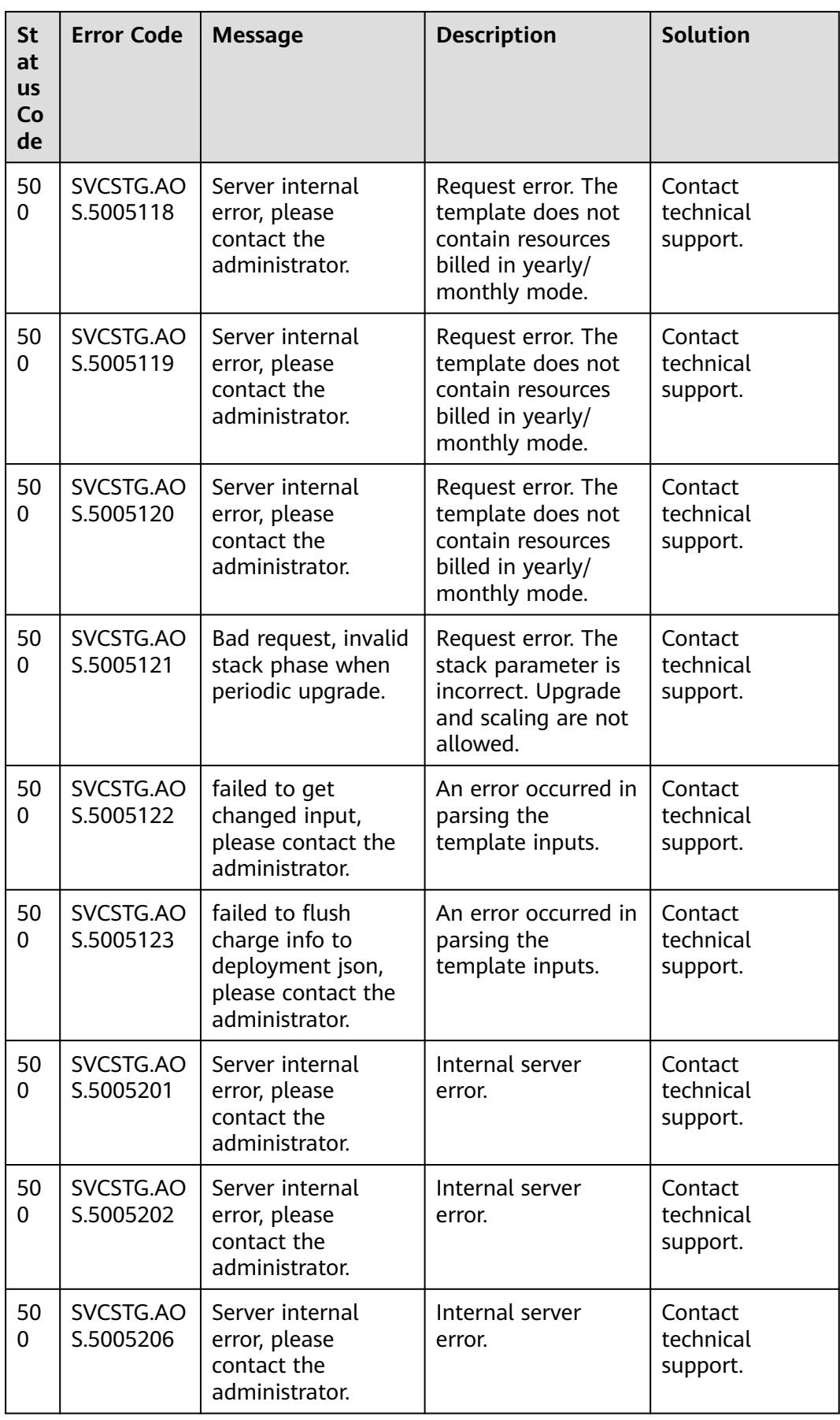

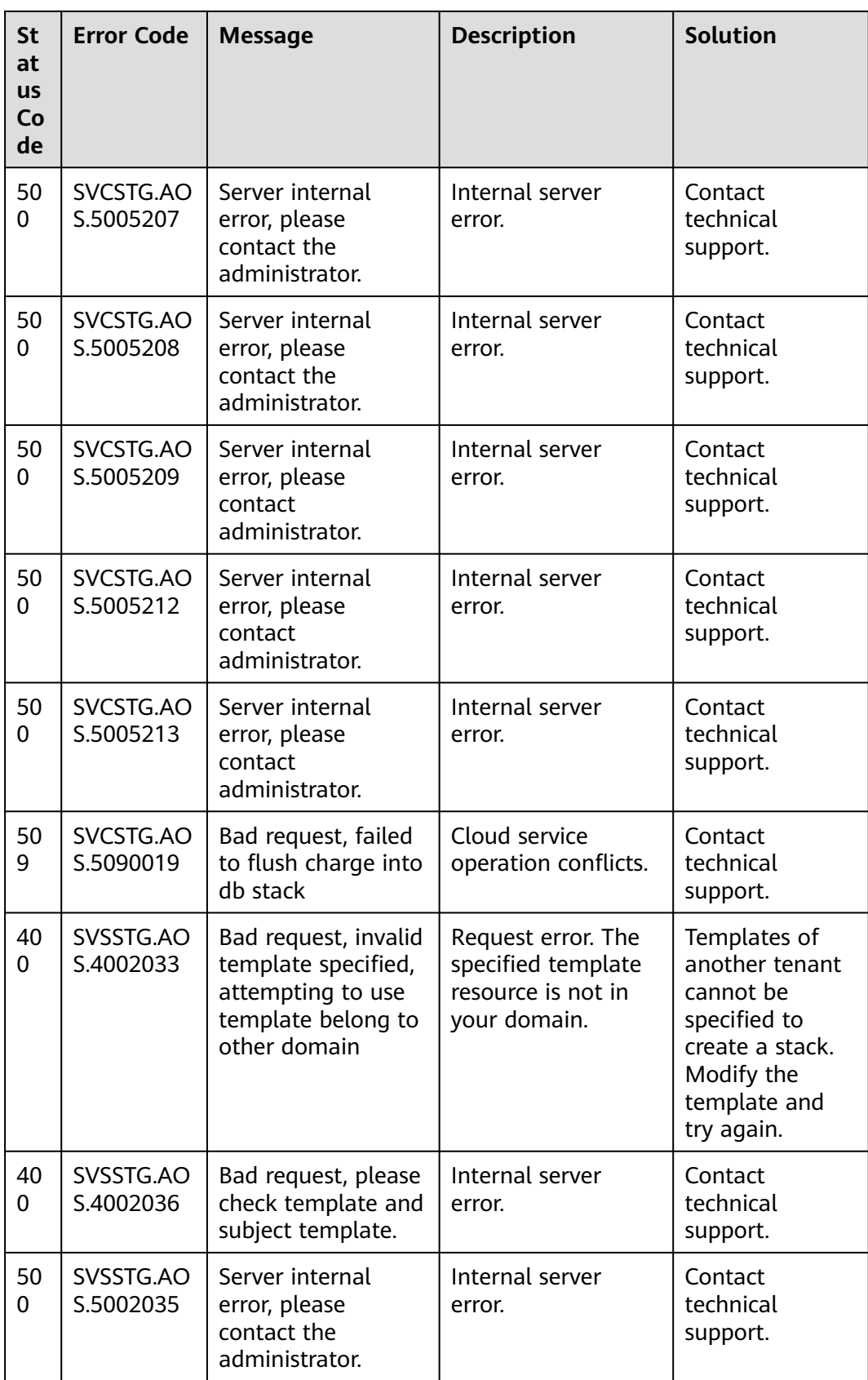

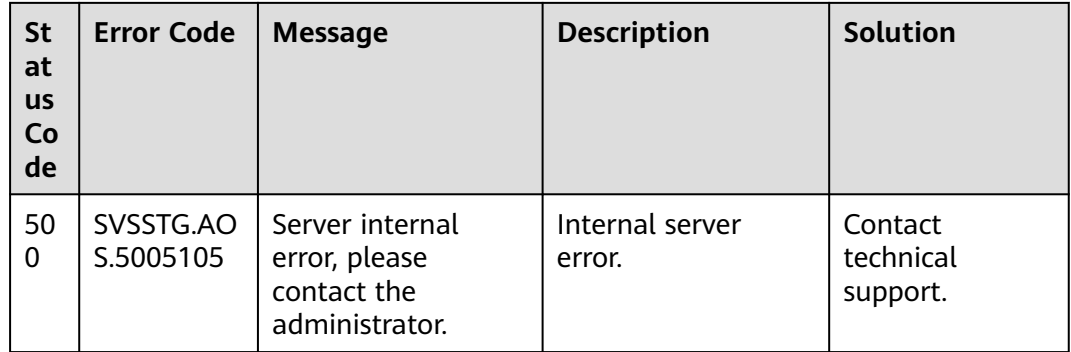

# **4.4 Obtaining a Project ID**

#### **Scenarios**

A project ID is required for some URLs when an API is called. Therefore, you need to obtain a project ID in advance. Two methods are available:

- **Obtain the Project ID by Calling an API**
- **[Obtain the Project ID from the Console](#page-366-0)**

#### **Obtain the Project ID by Calling an API**

You can obtain the project ID by calling the API used to **[query for projects based](https://support.huaweicloud.com/eu/api-iam/iam_06_0001.html) [on specified criteria](https://support.huaweicloud.com/eu/api-iam/iam_06_0001.html)**.

The API used to obtain a project ID is **GET https://{Endpoint}/v3/projects**. **{Endpoint}** is the IAM endpoint and can be obtained from the administrator For details on API calling authentication, see **[Authentication](#page-11-0)**.

The following is an example response. The value of **id** is the project ID.

```
{
   "projects": [
      {
         "domain_id": "65382450e8f64ac0870cd180d14e684b",
        "is_domain": false,
         "parent_id": "65382450e8f64ac0870cd180d14e684b",
         "name": "project_name",
         "description": "",
         "links": {
            "next": null,
            "previous": null,
            "self": "https://www.example.com/v3/projects/a4a5d4098fb4474fa22cd05f897d6b99"
\qquad \qquad \} "id": "a4a5d4098fb4474fa22cd05f897d6b99",
         "enabled": true
      }
   ],
    "links": {
      "next": null,
      "previous": null,
       "self": "https://www.example.com/v3/projects"
   }
}
```
### <span id="page-366-0"></span>**Obtain a Project ID from the Console**

To obtain a project ID from the console, perform the following operations:

- 1. Log in to the management console.
- 2. Click the username and select **My Credentials** from the drop-down list. On the **API Credentials** page, view the project ID in the project list.

## **4.5 Obtaining an Account ID**

An account ID (domain ID) is required for some URLs when an API is called. To obtain an account ID, perform the following operations:

- 1. Log in to the management console.
- 2. Click the username in the upper right corner and choose **My Credentials** from the drop-down list.